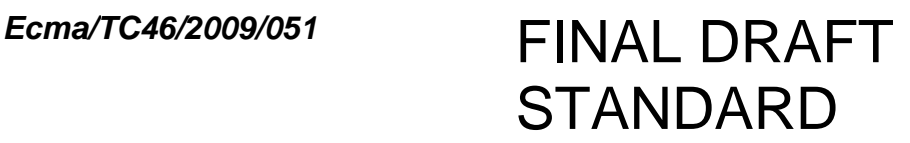

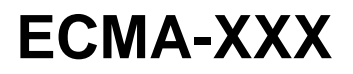

First edition April 2009

**Open XML Paper Specification** 

Reference number ECMA-XXX:2009 **ECMA-XXX:2009** 

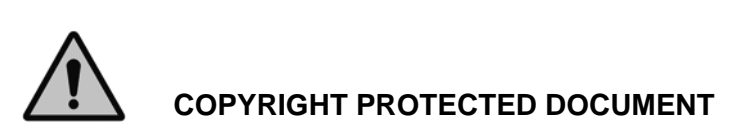

© Ecma International 2009

### **Contents**

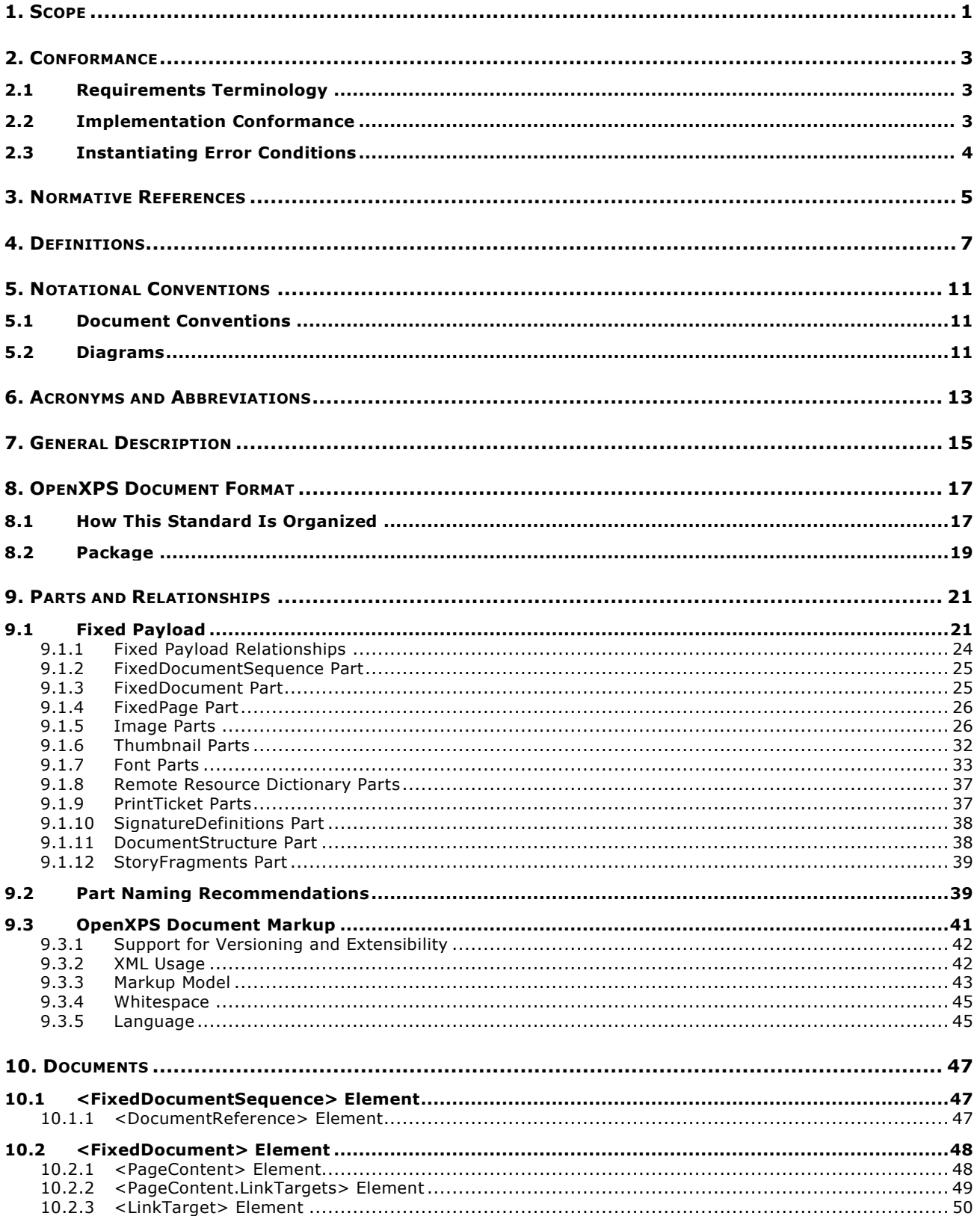

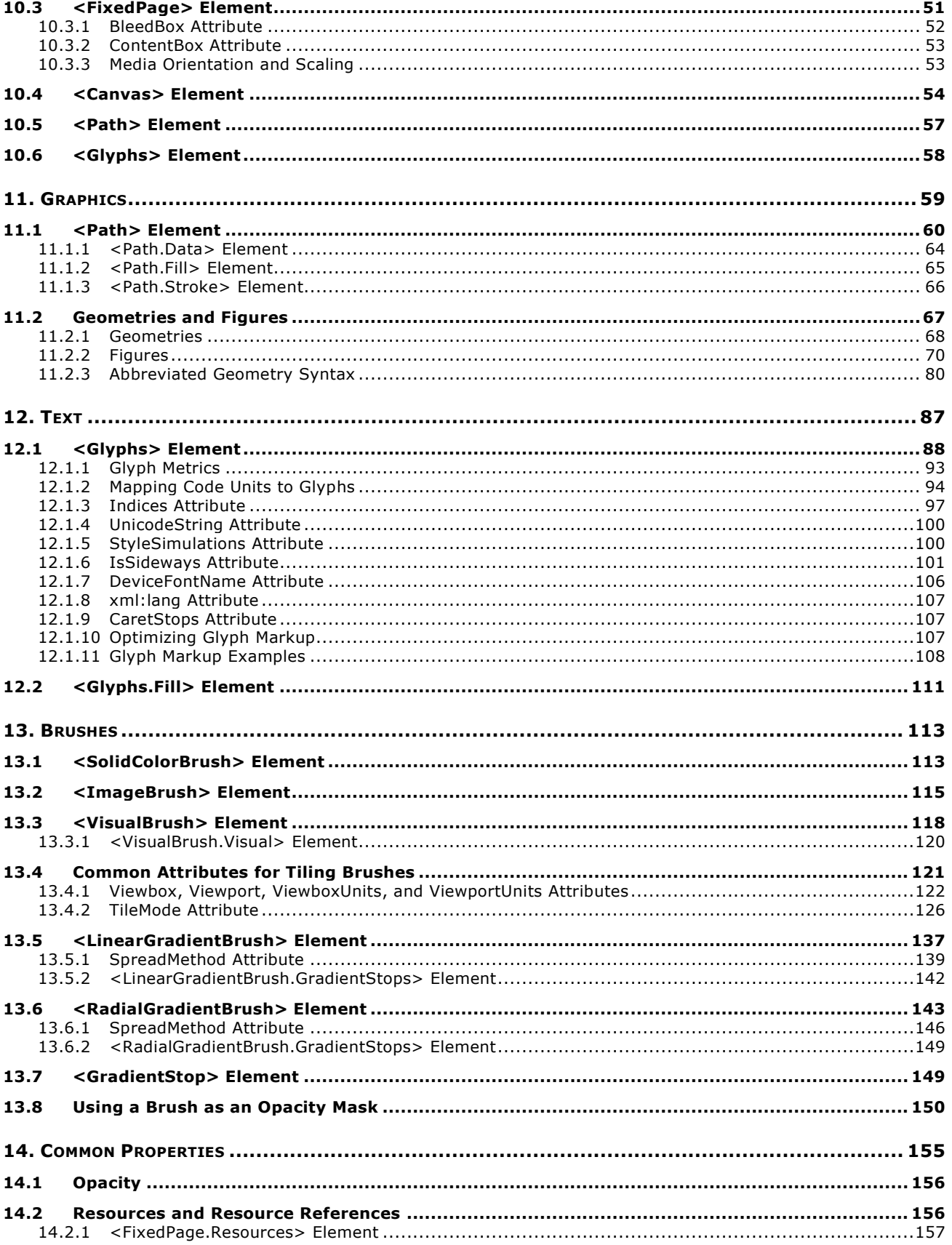

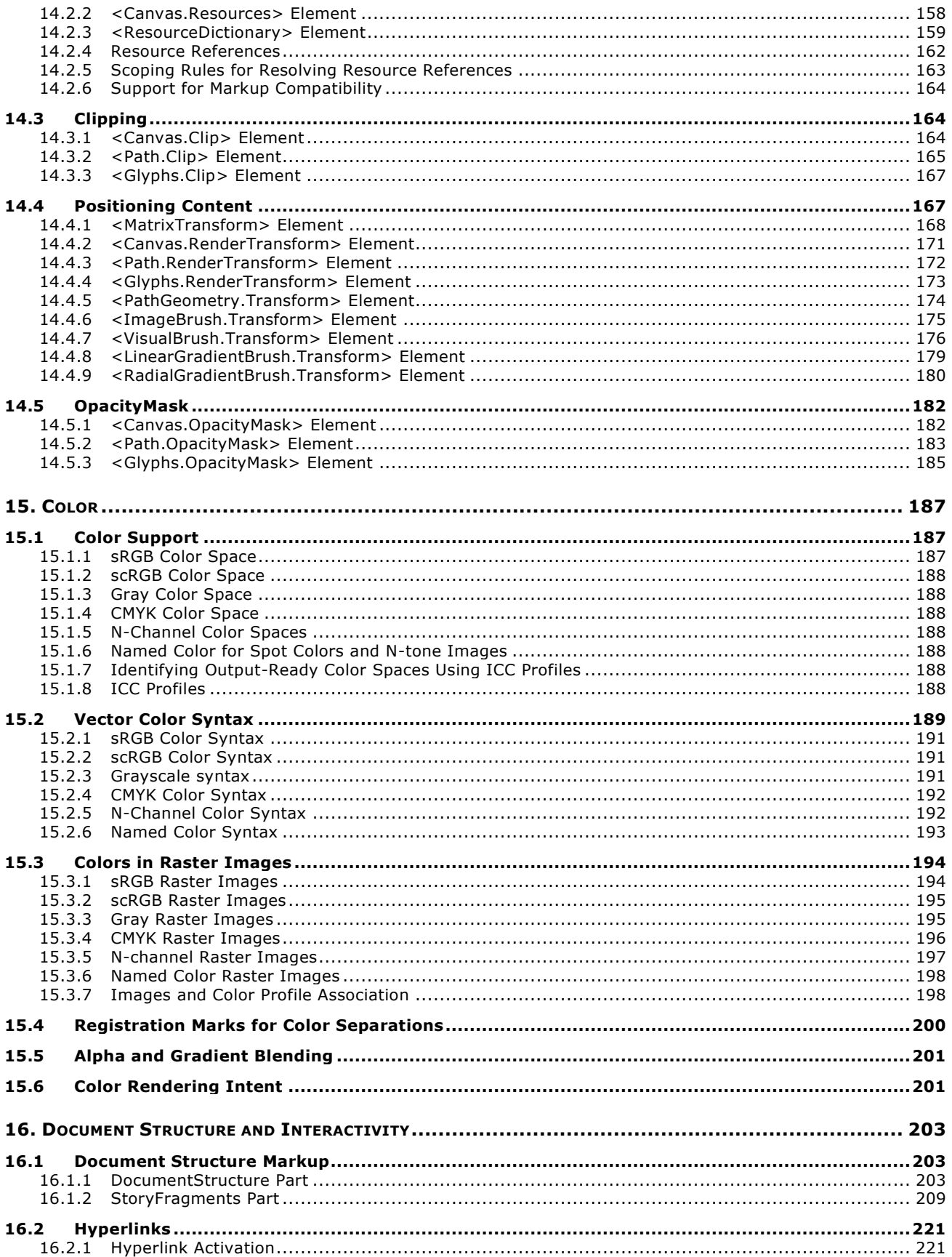

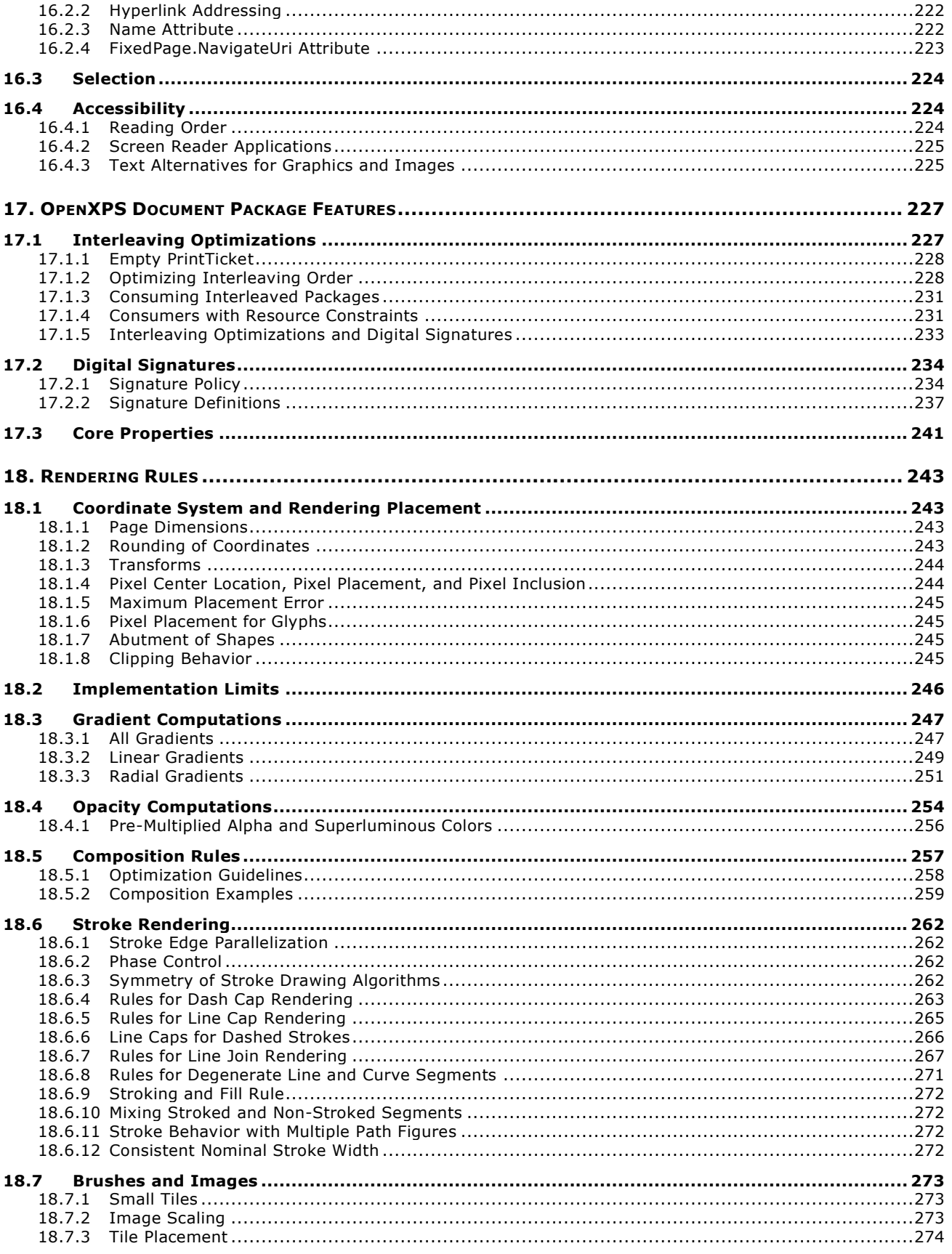

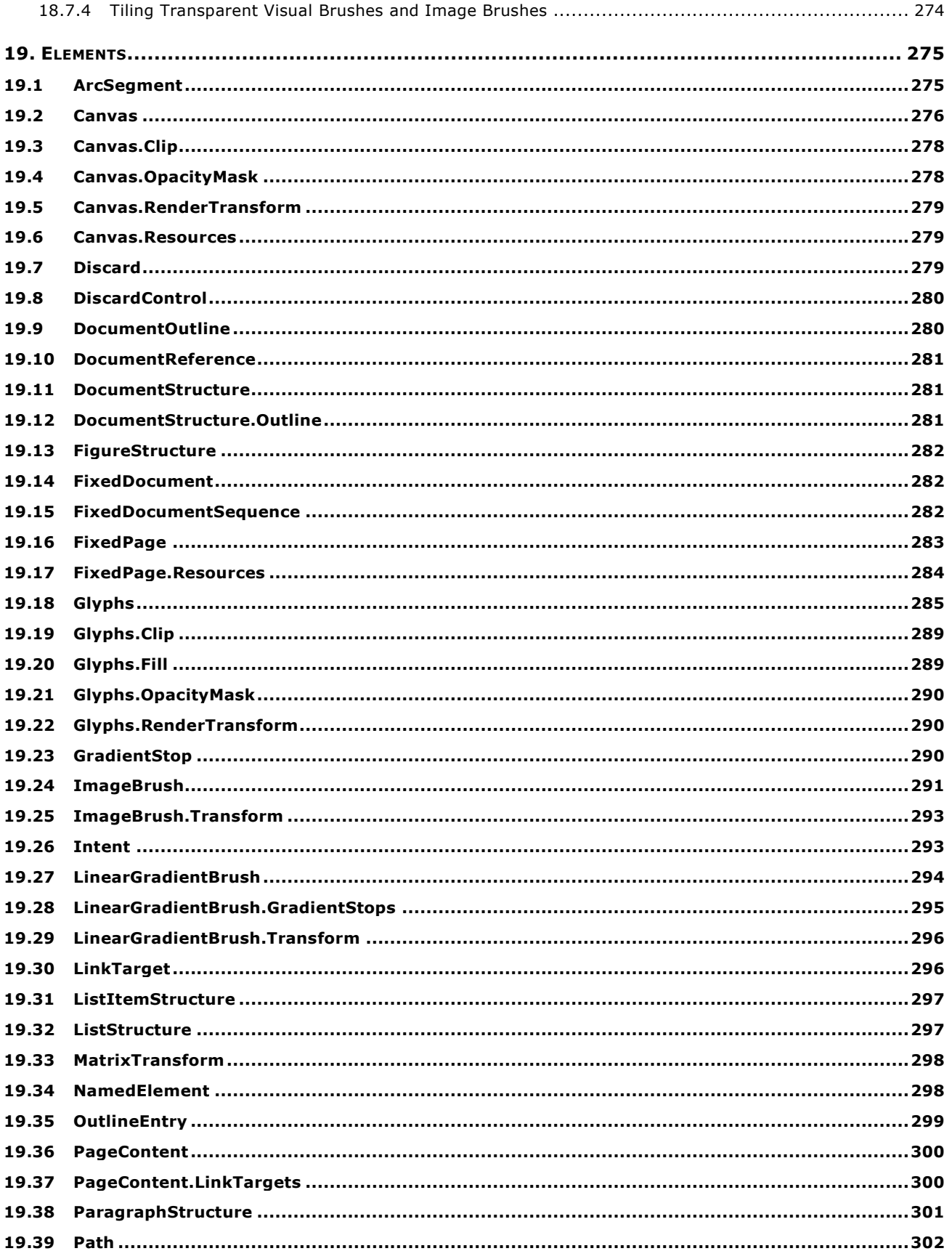

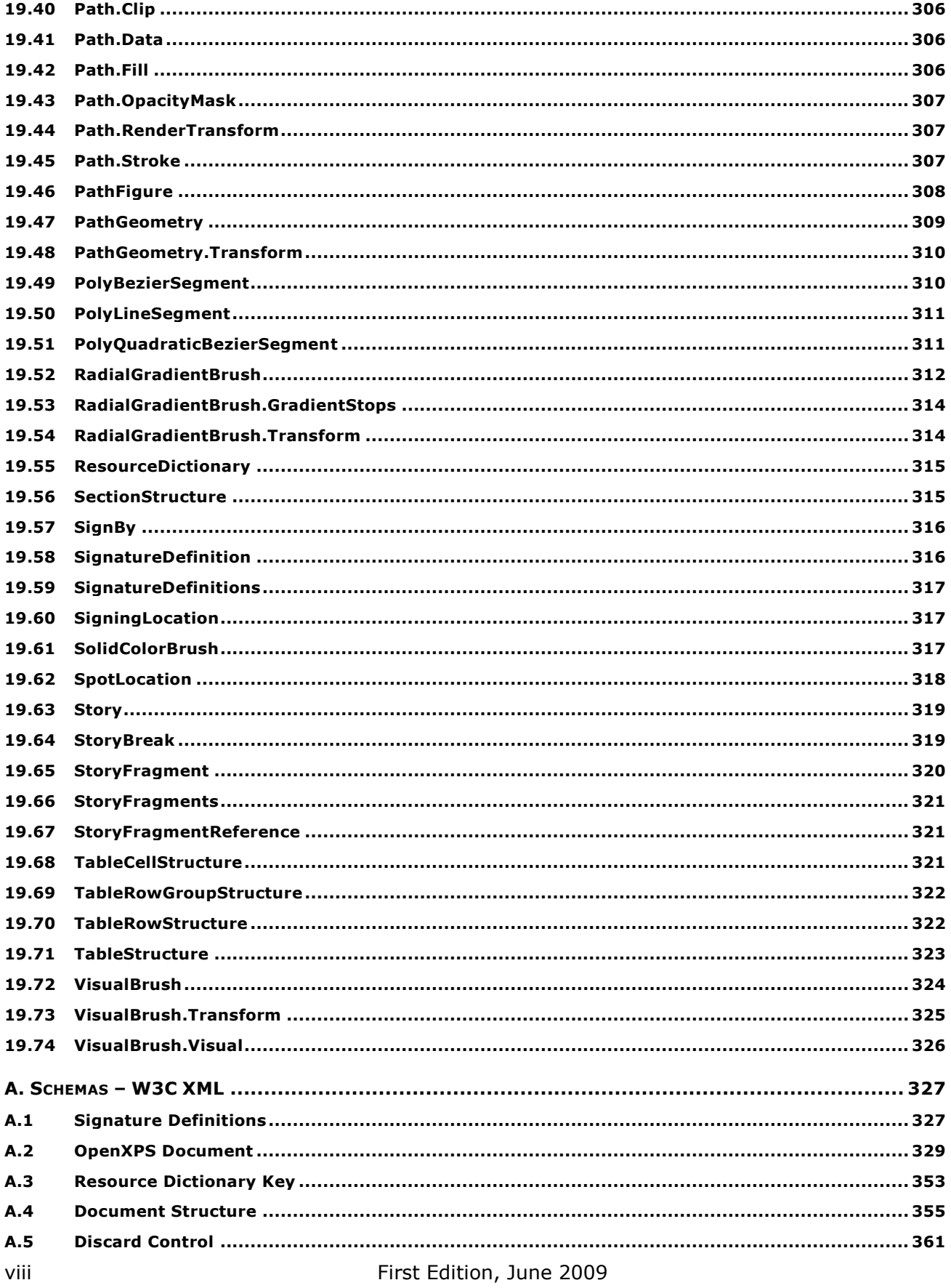

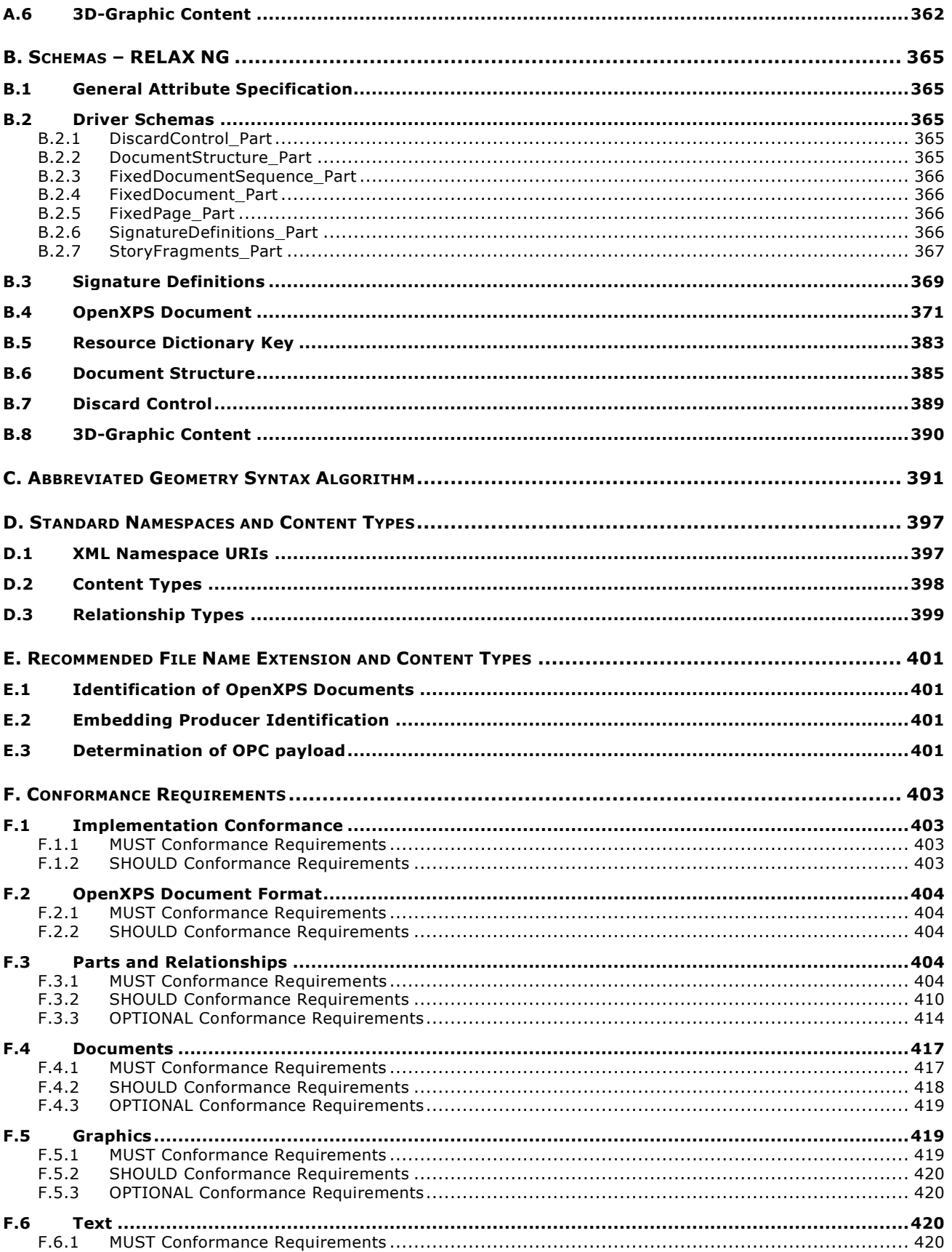

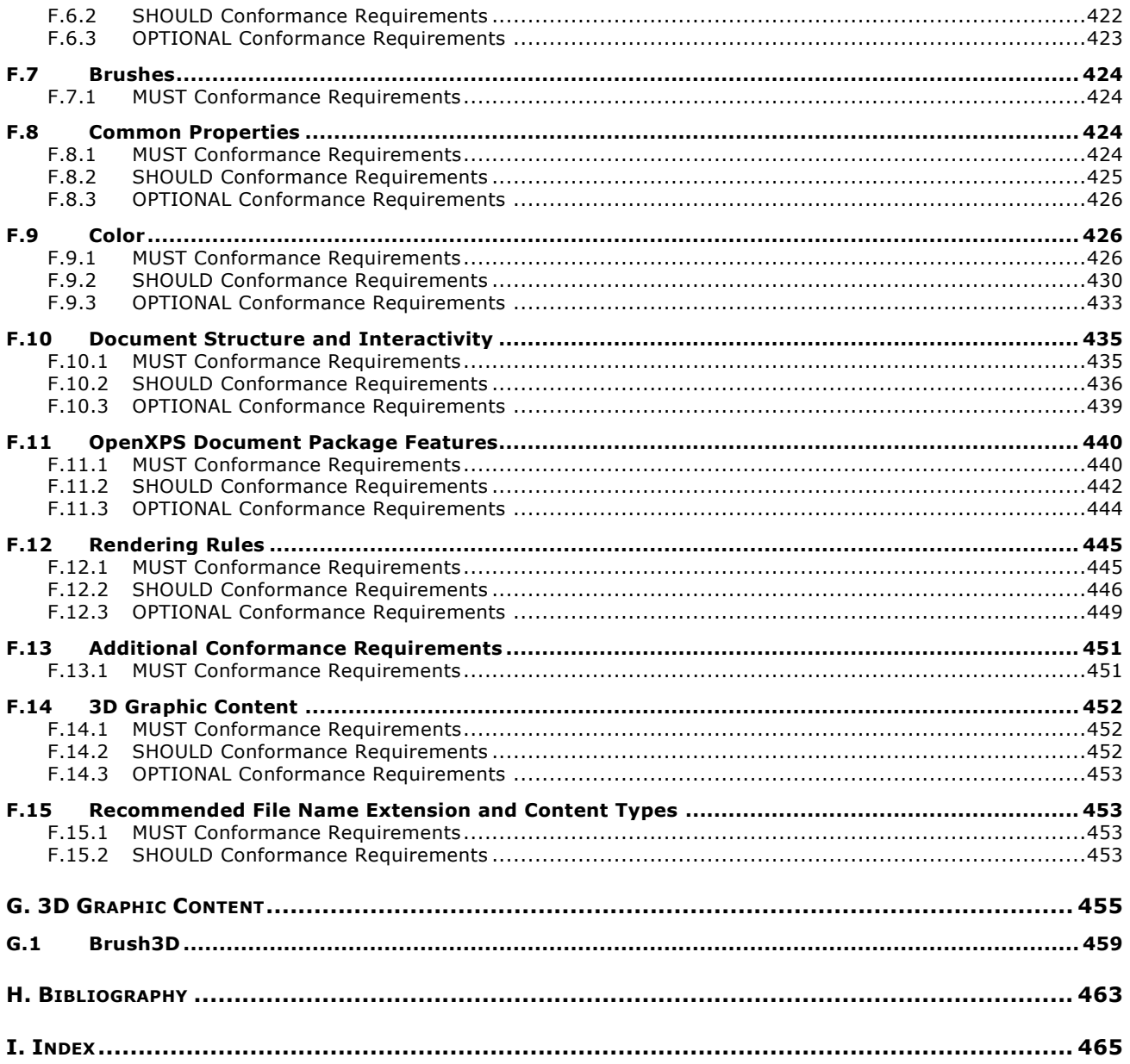

### **List of Figures**

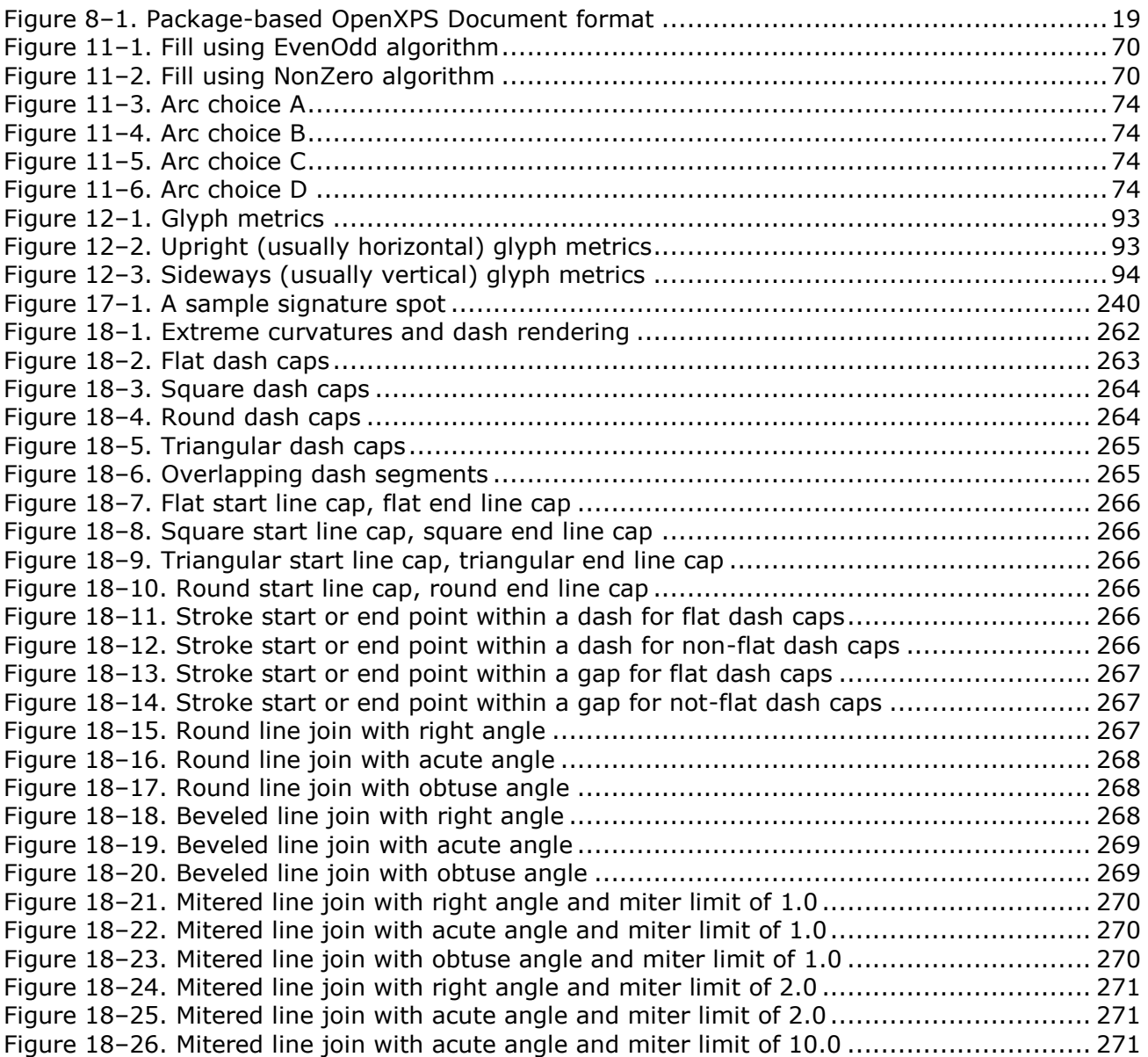

### **List of Tables**

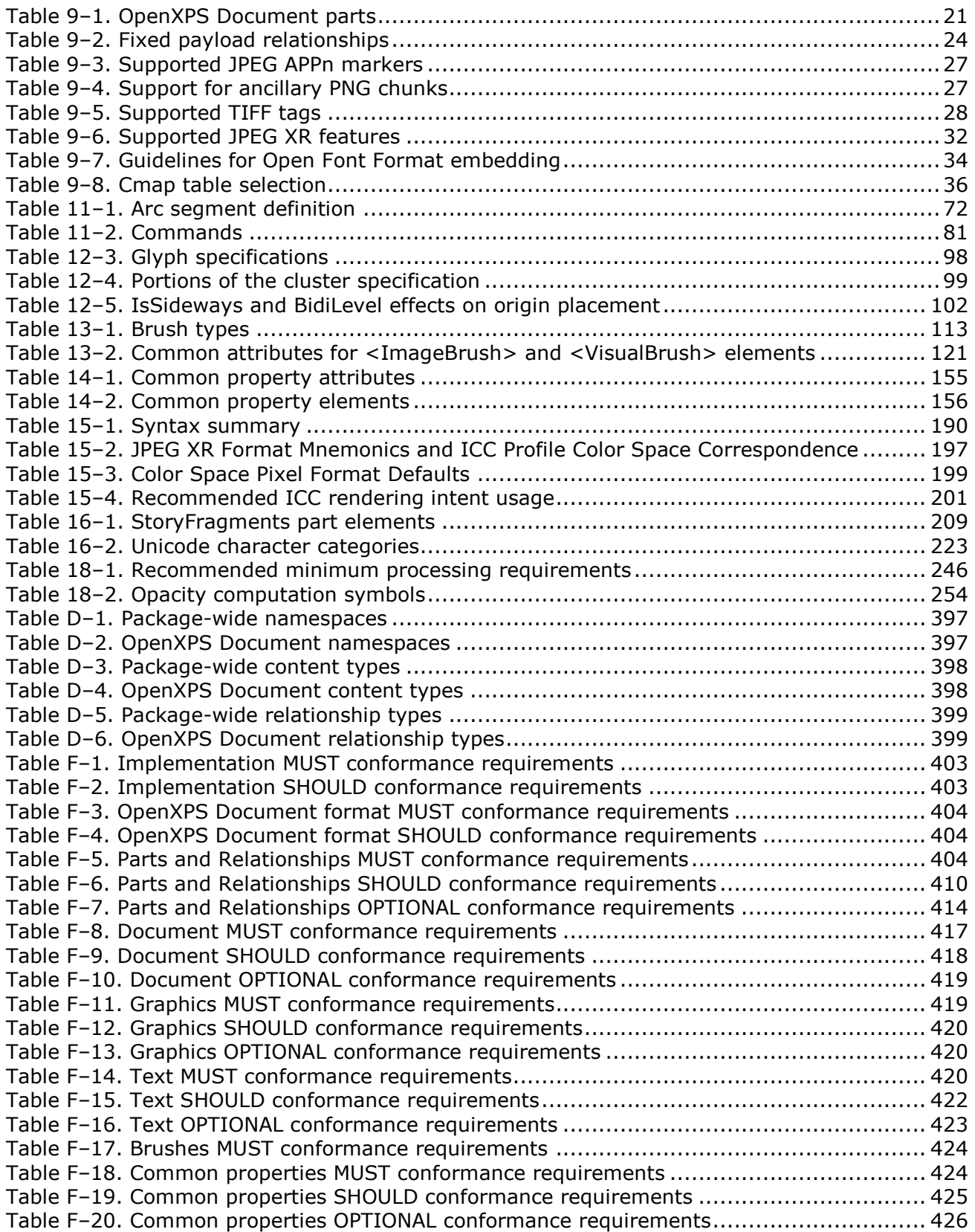

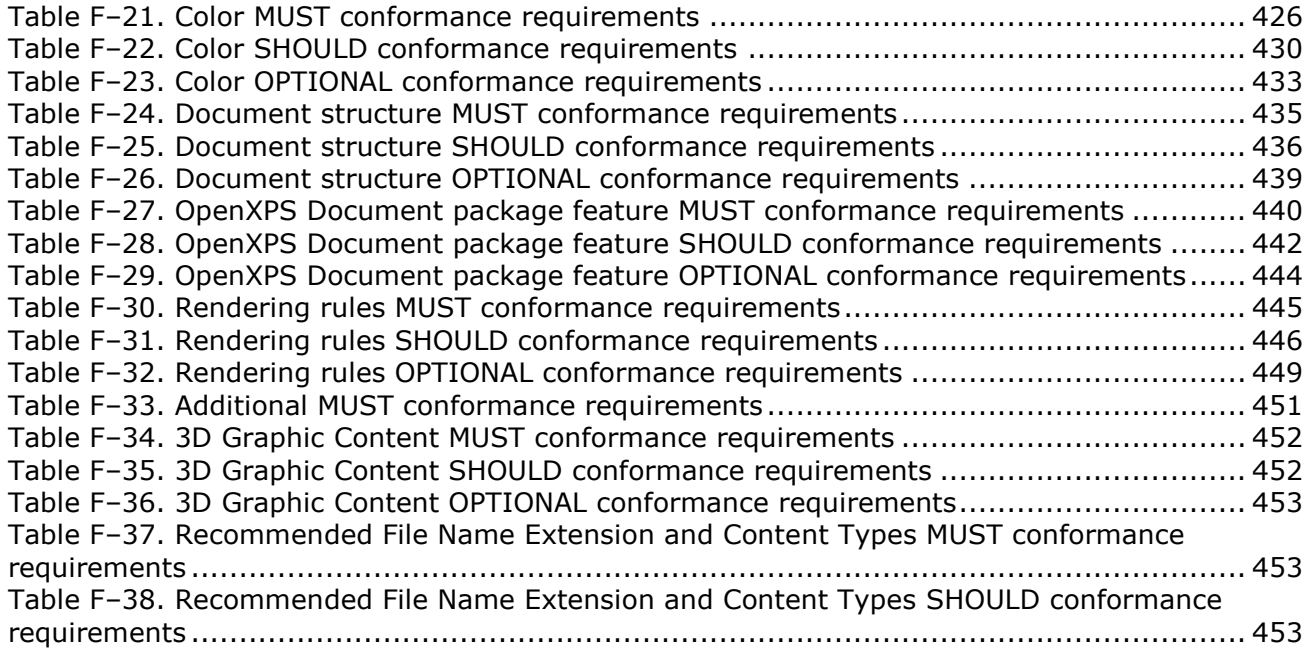

### **List of Examples**

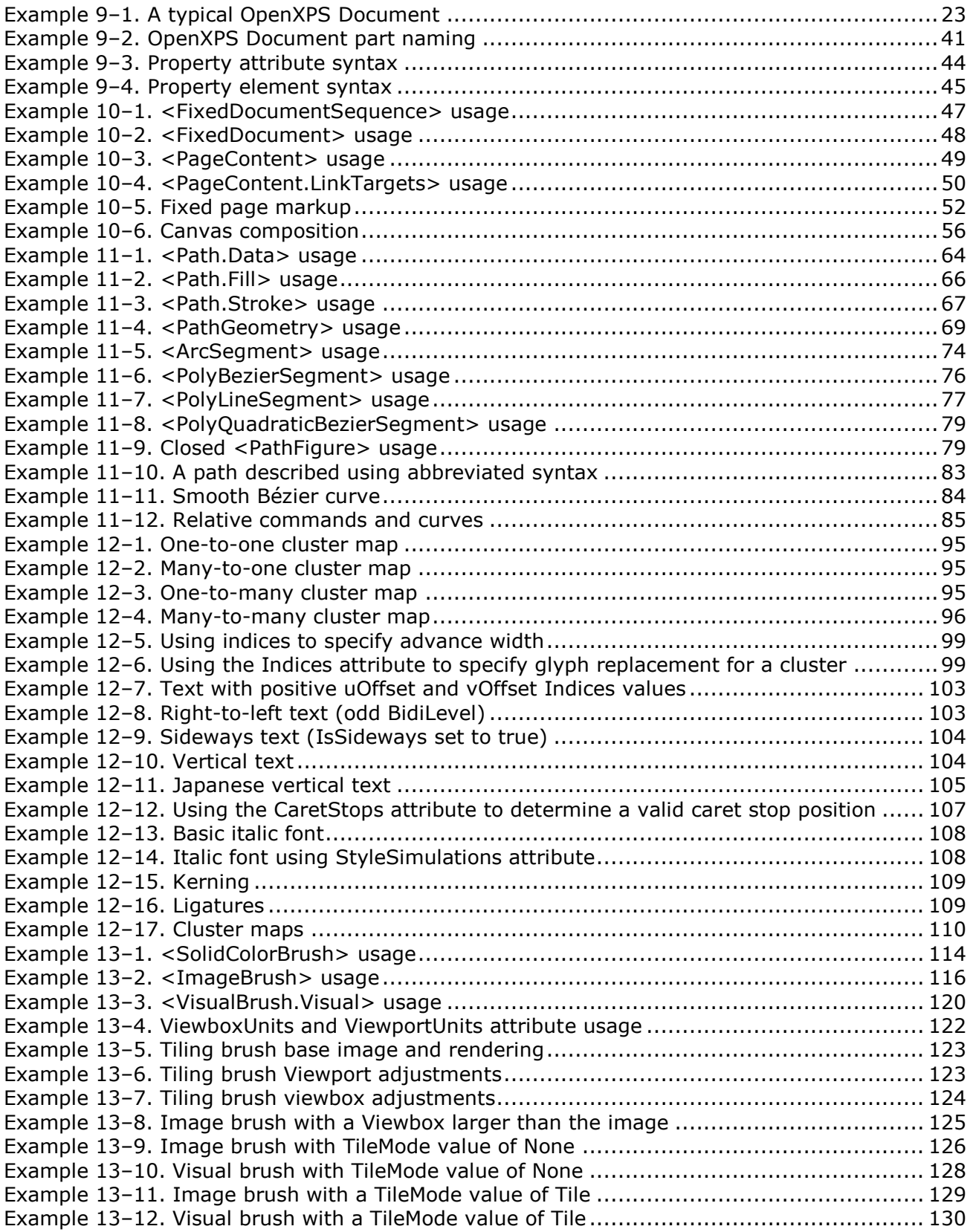

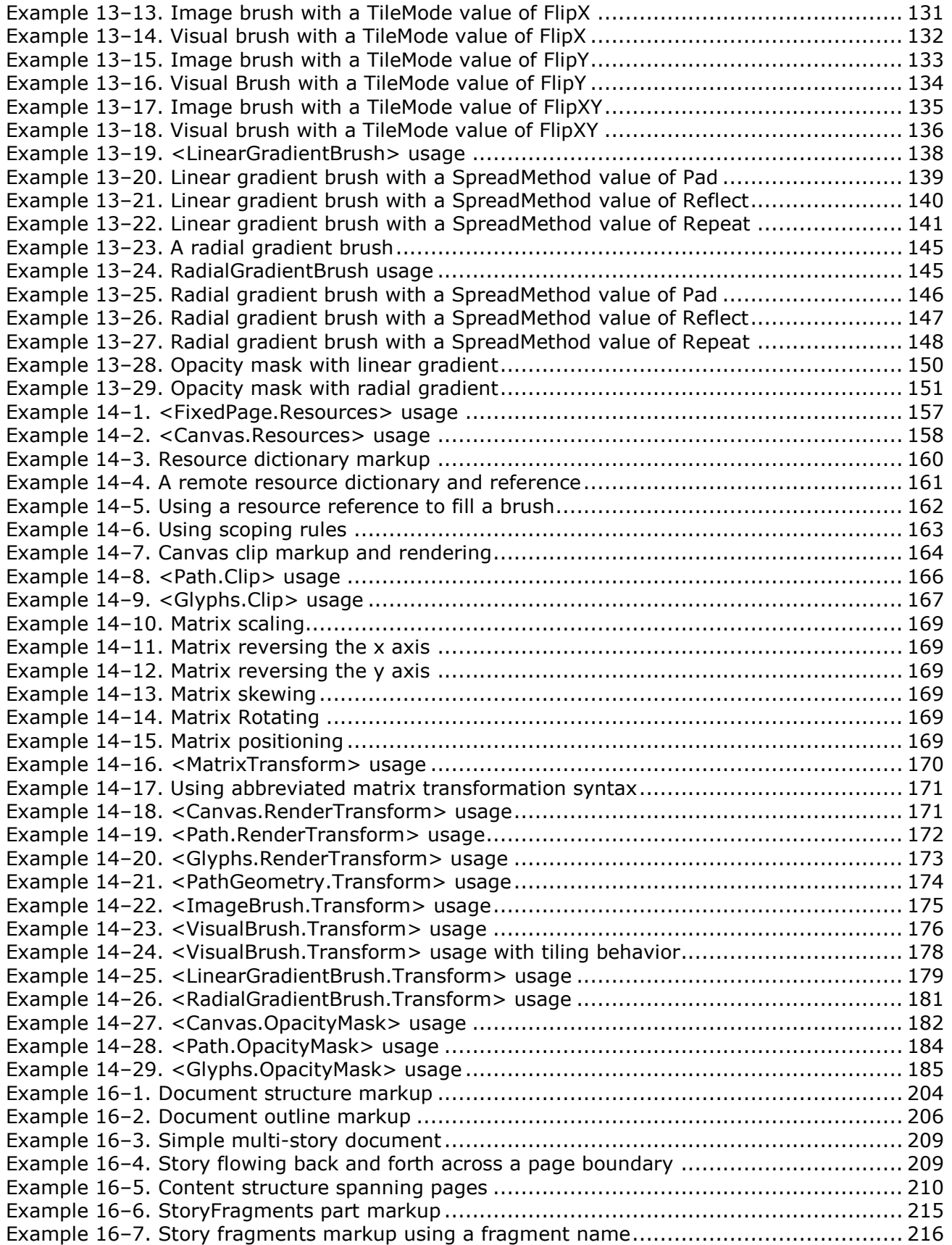

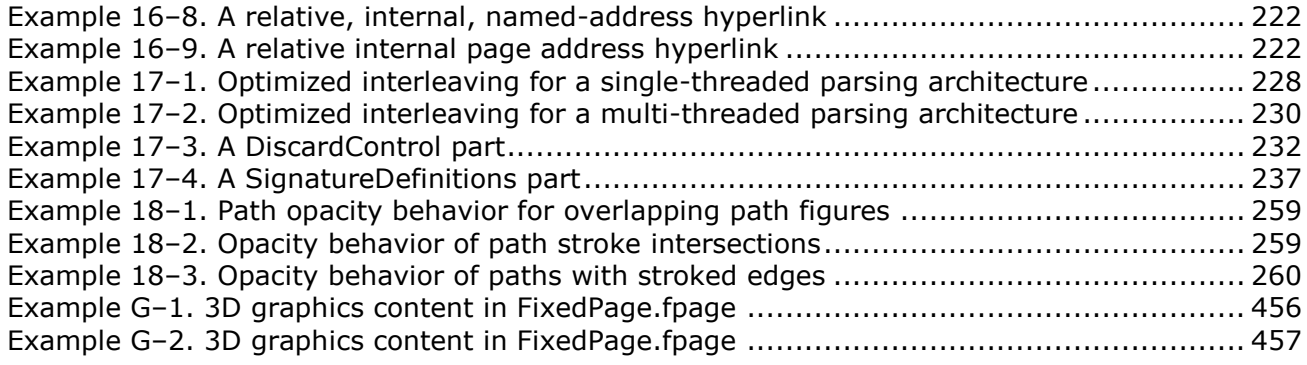

# <span id="page-18-0"></span>**1. Scope**

This Standard defines *OpenXPS*, the Open XML Paper Specification. OpenXPS describes a set of conventions for the use of XML and other widely available technologies to describe the content and appearance of paginated documents. It is written for developers who are building systems that process OpenXPS content.

A primary goal is to ensure the interoperability of independently created software and hardware systems that produce or consume OpenXPS content. This Standard defines the requirements that systems processing OpenXPS Documents must satisfy in order to achieve interoperability.

This Standard describes a paginated-document format called the *OpenXPS Document*. The format requirements are an extension of the packaging requirements described in the Open Packaging Conventions (OPC) Standard. That Standard describes packaging and physical format conventions for the use of XML, Unicode, ZIP, and other technologies and specifications, to organize the content and resources that make up any document. They are an integral part of the OpenXPS Standard, and are included by reference.

Many XML-based building blocks within OpenXPS make use of the conventions described in the Markup Compatibility and Extensibility Standard that is relied upon by the OPC Standard to facilitate future enhancement and extension of OpenXPS markup. As such, that Markup Compatibility and Extensibility Standard is included by reference.

## <span id="page-20-0"></span>**2. Conformance**

#### <span id="page-20-1"></span>**2.1 Requirements Terminology**

In this Standard, the words that are used to define the significance of each requirement are written in uppercase. These words are used in accordance with their definitions in RFC 2119, and their respective meanings are reproduced below:

- MUST: This word, or the adjective "REQUIRED", means that the item is an absolute requirement of the Standard.
- SHOULD: This word, or the adjective "RECOMMENDED", means that there might exist valid reasons in particular circumstances to ignore this item, but the full implications should be understood and the case carefully weighed before making an implementation decision.
- MAY: This word, or the adjective "OPTIONAL", means that this item is truly optional.

The words MUST NOT, SHOULD NOT, and NOT RECOMMENDED, are the negative forms of MUST, SHOULD, and RECOMMENDED, respectively. There is no negative form of MAY.

Requirements are documented inline in this Standard, and each requirement is denoted by a letter (M – MUST; S – SHOULD; O – OPTIONAL) and a unique rule number of the form m.n, where m and n are positive integers, all enclosed in brackets ([...]).

[*Example*: [M1.2] is a MUST requirement, [S2.4] is a SHOULD requirement, and [O3.9] is a MAY requirement. *end example*]

<span id="page-20-2"></span>For convenient reference, these rules are collected in §Annex [F.](#page-420-0)

#### **2.2 Implementation Conformance**

This Standard includes the implementation requirements that systems processing OpenXPS content must satisfy in order to achieve conforming interoperability. An implementation is a consumer, or a producer, or both a consumer and a producer.

In order for a consumer to be considered conformant, the following rules apply:

- It MUST interpret and process the contents of OpenXPS Document instances in a manner conforming to this Standard [\[M0.1\]](#page-420-6). A consumer is NOT REQUIRED to interpret or process all of the content in an OpenXPS Document instance [\[M0.2\]](#page-420-7).
- It SHOULD instantiate an error condition when OpenXPS Document content not conforming to this Standard is encountered [\[S0.1\]](#page-420-8).
- It MUST NOT instantiate an error condition in response to OpenXPS Document content conforming to this Standard [\[M0.3\]](#page-420-9).
- When "OPTIONAL" or "RECOMMENDED" features contained within OpenXPS Document instances are accessed by a consumer, the consumer MUST interpret and process those features in a manner conforming to this Standard [\[M0.4\]](#page-420-10).

In order for a producer to be considered conformant, the following rules apply:

- Any OpenXPS Document instances it creates MUST conform to this Standard [\[M0.5\]](#page-420-11).
- It MUST NOT introduce any non-conforming OpenXPS Document content when modifying an OpenXPS Document instance [\[M0.6\]](#page-420-12).
- When a producer chooses to use an "OPTIONAL" or "RECOMMENDED" feature in an OpenXPS Document instance, then the producer MUST create or modify that feature in a manner conforming to this Standard [\[M0.7\]](#page-420-13).

#### <span id="page-21-0"></span>**2.3 Instantiating Error Conditions**

OpenXPS Documents are intended to address the requirements of a wide range of scenarios. The methods and effects of instantiated error conditions in response to conformance rule violations are implementation-defined.

[*Note*: Implementers are encouraged to instantiate error conditions to indicate non-conformant OpenXPS Documents where users can be expected to be able to act on the error information. Implementers are strongly encouraged to fail gracefully when processing non-compliant OpenXPS Documents to ensure that non-compliant OpenXPS Document instances, and noncompliant OpenXPS producers, do not proliferate. *end note*]

### <span id="page-22-0"></span>**3. Normative References**

The following normative documents contain provisions, which, through reference in this text, constitute provisions of this Standard. For dated references, subsequent amendments to, or revisions of, any of these publications do not apply. However, parties to agreements based on this Standard are encouraged to investigate the possibility of applying the most recent editions of the normative documents indicated below. For undated references, the latest edition of the normative document referred to applies. Members of ISO and IEC maintain registers of currently valid International Standards.

*BNF of Generic URI Syntax*. World Wide Web Consortium. http://www.w3.org/Addressing/URL/5\_URI\_BNF.html

ECMA-376, 1 st edition, *Office Open XML File Formats* (December 2006), Part 2, "Open Packaging Conventions", which is commonly referred to as OPC.

ECMA-376, 1<sup>st</sup> edition, *Office Open XML File Formats* (December 2006), Part 5, "Markup Compatibility and Extensibility".

*Extensible Markup Language (XML) 1.0 (Fourth Edition).* Bray, Tim, Eve Maler, Jean Paoli, C. M. Sperberg-McQueen, and François Yergeau (editors). World Wide Web Consortium. 2006. http://www.w3.org/TR/2006/REC-xml-20060816/

*HTML 4.01 Specification.* Jacobs, Ian, Arnaud Le Hors, and Dave Raggett (editors). World Wide Web Consortium. 1999. http://www.w3.org/TR/1999/REC-html401-19991224/

ICC.1:2001-04 *File Format for Color Profiles.* International Color Consortium. 2001. [http://www.color.org/ICC\\_Minor\\_Revision\\_for\\_Web.pdf](http://www.color.org/ICC_Minor_Revision_for_Web.pdf)

IEC 61966:1999, *Multimedia systems and equipment - Colour measurement and management - Part 2-1: Colour management - Default RGB colour space - sRGB*

IEC 61966:2003, *Multimedia systems and equipment - Colour measurement and management - Part 2-2: Colour management - Extended RGB colour space - scRGB*

ISO 15076-1:2005*, Image technology colour management — Architecture, profile format, and data structure — Part 1: Based on ICC.1:2004-10*

ISO/IEC 2382-1:1993, *Information technology — Vocabulary — Part 1: Fundamental terms.*

ISO/IEC 10646:2003 (all parts), *Information technology — Universal Multiple-Octet Coded Character Set (UCS).*

ISO/IEC 14496-22:2007 *Information technology — Coding of audio-visual objects — Part 22: Open Font Format*

ISO/IEC 19775-1:2008 *Information technology — Computer graphics and image processing — Extensible 3D (X3D) — Part 1: Architecture and base components.*

ISO/IEC 19776-1:2005 *Information technology — Computer graphics and image processing — Extensible 3D (X3D) encodings — Part 1: XML encoding.*

ISO/IEC 19776-2:2008 *Information technology — Computer graphics and image processing — Extensible 3D (X3D) encodings — Part 2: Classic VRML encoding.*

ISO/IEC 19776-3:2007 *Information technology — Computer graphics, image processing and environmental representation — Extensible (X3D) encodings — Part 3: Compressed binary encoding*.

ITU-T T.81, ISO/IEC 10918-1 ITU-T (former CCITT) Recommendation *Information technology - Digital compression and coding of continuous-tone still images – Requirements and Guidelines)*

*ITU-T T.832 Information technology – JPEG XR Image Coding Specification – Part 2: Image coding specification*

JEITA CP-3451, *Exchangeable image file format for digital still cameras; Exif Version 2.2*, April, 2002. [http://www.jeita.or.jp](http://www.jeita.or.jp/)

*Namespaces in XML 1.0 (Second Edition).* Bray, Tim, Dave Hollander, Andrew Layman, and Richard Tobin (editors). World Wide Web Consortium. 2006. http://www.w3.org/TR/2006/RECxml-names-20060816/

*Portable Network Graphics (PNG) Specification.* Duce, David (editor). Second Edition. World Wide Web Consortium. 2003. http://www.w3.org/TR/2003/REC-PNG-20031110

RFC 2045, *Multipurpose Internet Mail Extensions (MIME) Part One: Format of Internet Message Bodies.* Borenstein, N., and N. Freed. The Internet Society. 1996. http://www.ietf.org/rfc/rfc2045.txt.

RFC 2119 *— Key words for use in RFCs to Indicate Requirement Levels.* Bradner, S. The Internet Society. 1997.<http://www.ietf.org/rfc/rfc2119.txt>

RFC 3066 *—Tags for the Identification of Languages.* Alvestrand, H. The Internet Society. 2001. <http://www.ietf.org/rfc/rfc3066.txt>

RFC 4234 *— Augmented BNF for Syntax Specifications: ABNF.*Crocker, D. (editor). The Internet Society. 2005.<http://www.ietf.org/rfc/rfc4234.txt>

*TIFF, Revision 6.0.* Adobe Systems Incorporated. 1992. <http://partners.adobe.com/public/developer/en/tiff/TIFF6.pdf>

*Unicode Character Database, Revision 4.0.0.* Davis, Mark and Ken Whistler. The Unicode Consortium. 2003. http://www.unicode.org/Public/4.0-Update/UCD-4.0.0.html

*The Unicode Standard, Version 4.0.* The Unicode Consortium. Boston, MA: Addison-Wesley, 2003, ISBN 0-321-18578-1.

*XML Base.* Marsh, Jonathan. World Wide Web Consortium. 2001. http://www.w3.org/TR/2001/REC-xmlbase-20010627/

*XML Schema Part 1: Structures, Second Edition.* Beech, David, Murray Maloney, Noah Mendelsohn, and Henry S. Thompson (editors). World Wide Web Consortium. 2004. http://www.w3.org/TR/2004/REC-xmlschema-1-20041028/

*XML Schema Part 2: Datatypes, Second Edition.* Biron, Paul V. and Ashok Malhotra (editors). World Wide Web Consortium. 2004.<http://www.w3.org/TR/2004/REC-xmlschema-2-20041028/>

# <span id="page-24-0"></span>**4. Definitions**

For the purposes of this Standard, the following definitions apply. Terms explicitly defined in this Standard are not to be presumed to refer implicitly to similar terms defined elsewhere.

**alpha blending** — Blending two elements when rendering.

**consumer** — A piece of software or a device that interprets and processes OpenXPS packages.

**content structure** — The set of markup elements that allow expression of well-understood semantic blocks, such as paragraphs, tables, lists, and figures.

**content type** — Describes the type of content stored in a part. Content types define a media type, a subtype, and an optional set of parameters, as defined in RFC 2045.

**coordinate space, effective** — The default coordinate space (X,Y in the upper-left corner, units of 1/96") as modified by any RenderTransform or Transform attributes of the current element and any ancestor elements.

**contour intersection point** — The intersection of the flat line ending a dash and the contour of the shape.

**device** — A piece of hardware, such as a printer or scanner, that performs a single function or a set of functions.

**digital signature, broken** — A digital signature that conforms to the OpenXPS Document signing rules but does not meet the digital signature validity.

**digital signature, compliant** — A digital signature that conforms to the signing rules described in the OpenXPS Document signing policy, regardless of signature validity.

**digital signature, incompliant** — A digital signature that does not conform to the OpenXPS Document signing rules.

**digital signature, questionable** — A compliant digital signature for which a problem arises during validation of that signature. (Digital signatures may be represented as questionable when the implementation cannot contact the certificate authority to validate its authenticity, or when the markup contains markup compatibility elements and attributes that can change the representation of the signed content.)

**digital signature, valid** — A compliant digital signature that is not a broken digital signature or questionable digital signature.

**document content** — A document structural concept that identifies each block of individually readable content in an OpenXPS Document.

**document outline** — A document structural concept that contains a structured index of the content in an OpenXPS Document, much like a table of contents.

**driver** — A producer that has specific knowledge of the consumer of the OpenXPS Document.

**fixed payload** — A payload that is rooted with a FixedDocumentSequence part.

**fixed payload root** — The root of a fixed payload is the FixedDocumentSequence part.

**FixedDocument part** — A common, easily indexed root for all pages within an OpenXPS Document.

**FixedDocumentSequence part** — The part that assembles a set of FixedDocument parts within the fixed payload.

**FixedPage part** — The part that contains all of the visual elements to be rendered on a page.

**implementation-defined behavior**  $-$  Behavior specified by each implementation and not by this Standard.

**named color** — An industry-defined color specification that identifies a particular color in a well-defined color system, usually for purposes of printing.

**named element** — An element in the document structure markup that refers to an element in the fixed-page markup with a specified name.

**OpenXPS Document** — A package that contains a discoverable fixed payload and is a format for storing paginated documents defined by the OpenXPS Standard.

**OpenXPS Document StartPart relationship** — The specific relationship type that identifies the root of a fixed payload within an OpenXPS Document.

**package** — A logical entity that holds a collection of parts.

**package model** — Defines a package abstraction that holds a collection of parts.

**package relationship** — A relationship whose target is a part and whose source is the package as a whole. Package relationships are found in the package relationships part named "/\_rels/.rels".

**part** — A stream with a MIME content type and associated common properties. Typically corresponds to a file (as on a file system) or a resource (as in an HTTP URI).

**part name** — A part name is used to refer to a part in the context of a package, typically as part of a URI. By definition, the part name is the path component of a pack URI.

**payload** — A complete collection of interdependent parts and relationships within a package.

**physical model** — Defines the mapping between the components of the package model to the features of a particular physical format based on the ZIP specification.

**piece** — A portion of a part. Pieces of different parts can be interleaved together. The individual pieces are named using a unique mapping from the part name. Pieces are not addressable in the package model.

**primary fixed payload root** — The fixed payload root that is referenced by the OpenXPS package StartPart relationship.

**PrintTicket part** — A PrintTicket part provides the settings used when a package is printed. PrintTicket parts can be attached to the entire package and/or at lower levels in the structure, such as individual pages.

**producer** — A piece of software or a device that creates or modifies OpenXPS packages.

**property** – A characteristic of a markup element.

**property attribute** — An OpenXPS Document property value, commonly expressed or referenced using XML attribute syntax.

**property element** — An OpenXPS Document property value, commonly expressed or referenced using XML child element syntax.

**property value** — The value of a property, expressed as an XML attribute, an XML child element, or an entry in the resource dictionary.

**relationships** — A relationship represents a connection between a source part and a target part in a package. Relationships make the connections between parts directly discoverable without looking at the content in the parts, and without altering the parts themselves. See also, **package relationship**.

**relationships part** — A part containing an XML representation of relationships.

**required part** — A part, such as an image or font, that is referenced from other parts, and is required for valid processing of the referencing part.

**resource definition** — A shareable property value, with a name, defined within a resource dictionary. Any property value definable by fixed page markup can be held in a resource dictionary. Each resource definition has a key that is unique within the scope of the resource dictionary.

**resource dictionary** — A resource dictionary holds resources. Each resource in a resource dictionary carries a name. The resource's name can be used to reference the resource from a property's XML attribute.

**resource dictionary, remote** — A part containing a resource dictionary.

**resource reference** — An attribute whose value refers to an entry in a resource dictionary. Resource references appear in the format "{StaticResource RscName}" where RscName corresponds to a matching entry in the resource dictionary with an x:Key attribute value.

**signature definition** — The means by which OpenXPS Document authors provide co-signature requirements and workflow-specific signature information.

**signature spot** — A visual element that indicates that a digital signature has been applied or requested.

**signing rules** — The set of rules that define whether a particular digital signature is compliant with the OpenXPS Document signature policy.

**story** — A block of individually readable content in an OpenXPS Document.

**story fragment** — A portion of a story that appears within the scope of a single fixed page.

**stream** – A linearly ordered sequence of bytes.

**thumbnail** — An image that helps end-users identify parts of a package or a package as a whole.

**X3D** — A 3D graphic content stream conforming to ISO standards 19775-1r1:200x, 19776- 1:2005, 19776-2:2005, and 19776-3:2007.

## <span id="page-28-0"></span>**5. Notational Conventions**

#### <span id="page-28-1"></span>**5.1 Document Conventions**

Except where otherwise noted, syntax descriptions are expressed in the ABNF format as defined in RFC 4234.

Definition terms are formatted like *this*.

Syntax descriptions and code are formatted in monospace type.

<span id="page-28-2"></span>Replaceable items are formatted in *monospace cursive* type.

#### **5.2 Diagrams**

In some cases, markup semantics are described using diagrams. The diagrams place the parent element on the left, with attributes and child elements to the right. The symbols are described below.

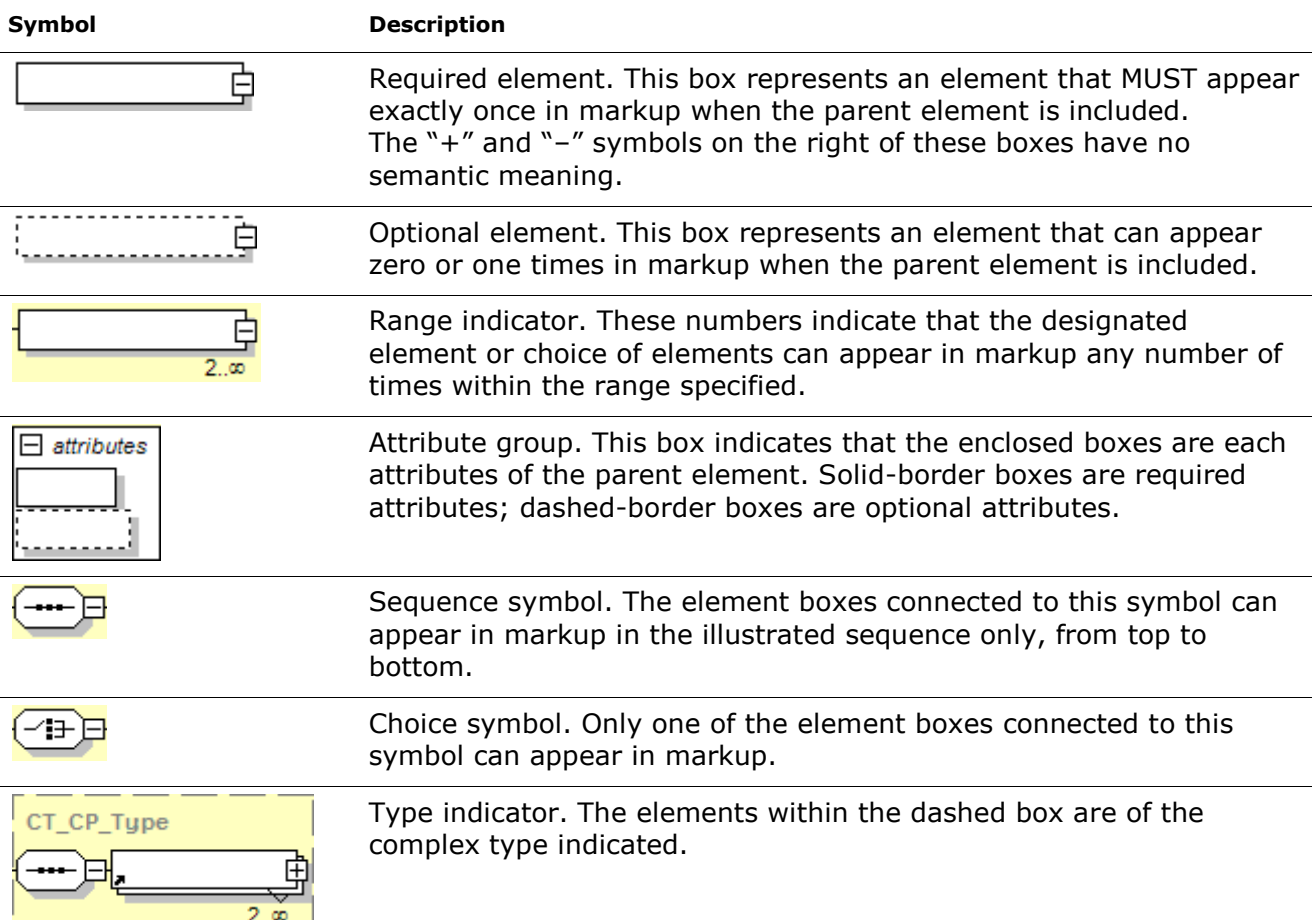

Most diagrams are followed by a table having the following column headings for the rows, each of which applies to a given attribute:

- Name, which indicates the name of the attribute.  $\bullet$
- Type, which indicates the type of the attribute.
- Use, which indicates whether or not the attribute is required (contains "required" if so; otherwise, is left blank)
- Default, which indicates the value of the attribute if that attribute is not present.  $\bullet$
- Fixed, which indicates there is only one valid value, which is given.  $\bullet$
- Annotation, which gives an overview of the purpose of the attribute. $\bullet$

# <span id="page-30-0"></span>**6. Acronyms and Abbreviations**

The following acronyms and abbreviations are used throughout this Standard:

- IEC the International Electrotechnical Commission
- ISO the International Organization for Standardization
- W3C World Wide Web Consortium

# <span id="page-32-0"></span>**7. General Description**

This Standard is intended for use by implementers, academics, and application programmers. As such, it contains explanatory material that, strictly speaking, is not necessary in a formal specification.

This Standard is divided into the following subdivisions:

- 1. Front matter (clauses [1](#page-18-0)–[7\)](#page-32-0).
- 2. OpenXPS Documents (clauses [8](#page-34-0)–[18\)](#page-260-0), which presents the details of the primarily XMLbased OpenXPS Document format. These clauses describe the XML markup that defines the composition of documents and the appearance of each page. They also include rendering rules that enable devices and applications to display and print OpenXPS Documents with full fidelity in a wide range of environments and scenarios.
- 3. OpenXPS Document Markup Reference (clause [19\)](#page-292-0), which presents a consolidated reference of OpenXPS Document markup elements and their attributes.
- 4. Annexes [\(A](#page-344-0)–[G\)](#page-472-0), which contain additional technical details and schemas, as well as convenient reference information.

Examples are provided to illustrate possible forms of the constructions described. References are used to refer to related clauses. Notes are provided to give advice or guidance to implementers or programmers. Annexes provide additional information or summarize the information contained elsewhere in this Standard.

Clauses [1](#page-18-0)–[5](#page-28-0) and [7](#page-32-0)–[19,](#page-292-0) and annexes [A,](#page-344-0) [C](#page-408-0)–[E](#page-418-0) and [G,](#page-472-0) form a normative part of this Standard; and the clause [6,](#page-30-0) annexes [B](#page-382-0) and [F,](#page-420-0) examples, notes, and the index, are informative.

Except for whole clauses or annexes that are identified as being informative, informative text that is contained within normative text is indicated in the following ways:

- 1. Examples within narrative are indicated as follows: [*Example*: … *end example*]
- 2. Examples of XML are indicated as follows: *Example m.n*: caption … *end example*]
- 3. [*Note*: … *end note*]

### <span id="page-34-0"></span>**8. OpenXPS Document Format**

This Standard describes how the OpenXPS Document format is organized internally and rendered externally. It is built upon the principles described in the OPC Standard. OpenXPS Documents MUST observe all conformance requirements [\[M1.1\]](#page-421-8) and SHOULD observe all recommendations [\[S1.1\]](#page-421-9) of that Standard, except where indicated otherwise . The information presented here is intended both for producers and consumers.

The OpenXPS Document format represents a set of related pages with a fixed layout, which are organized as one or more *documents*, in the traditional meaning of the word. A file that implements this format includes everything necessary to render fully those documents on a display device or physical medium (such as paper). This includes all resources such as fonts and images that might be required to render individual page markings.

In addition, the format includes optional components that build on the minimal set of components required to render a set of pages. This includes the ability to specify print job control instructions, to organize the minimal page markings into larger semantic blocks such as paragraphs, and to rearrange physically the contents of the format for easy consumption in a streaming manner, among others.

Finally, the OpenXPS Document format implements the common package features specified by the OPC Standard that support digital signatures and core properties. Implementers should note that the OpenXPS Document format does not define support for encryption, or other forms of content protection, other than that required for Embedded Font Obfuscation.

#### <span id="page-34-1"></span>**8.1 How This Standard Is Organized**

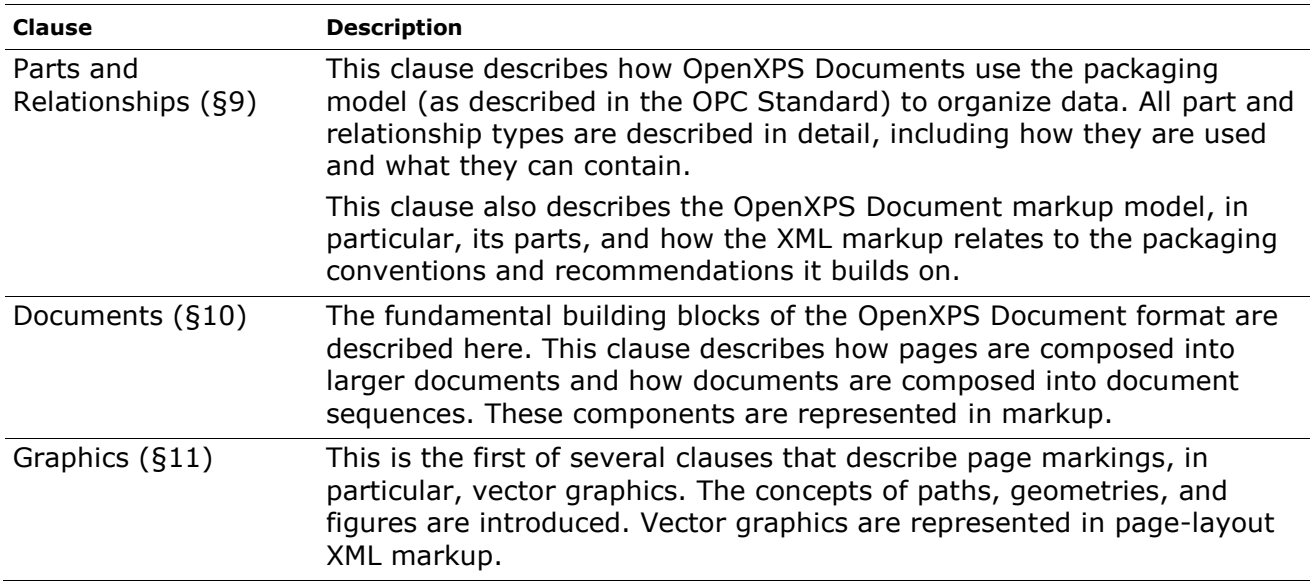

#### **This subclause is informative**

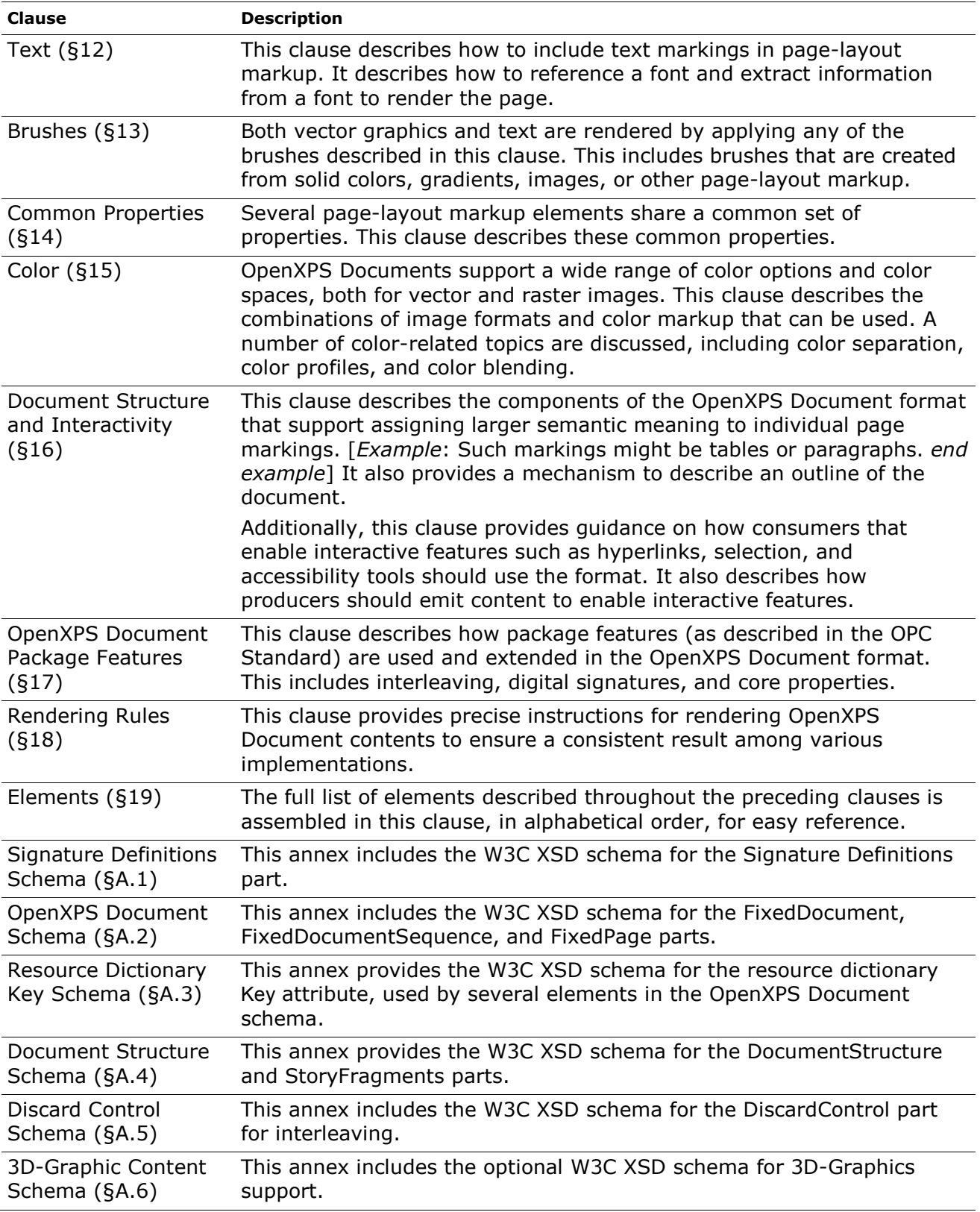
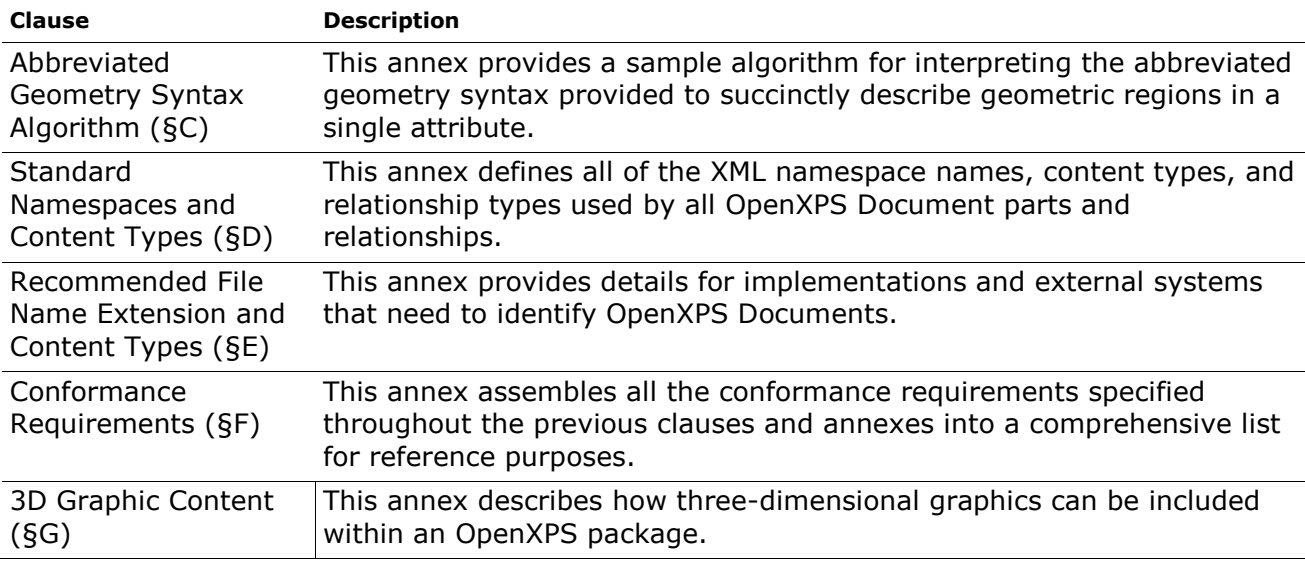

# **End of informative text**

# **8.2 Package**

The OpenXPS Document format MUST use a ZIP archive for its *physical model* [\[M1.2\]](#page-421-0). The OPC Standard describes a packaging model; that is, how the package is represented internally with parts and relationships.

The OpenXPS Document format includes a well-defined set of parts and relationships, each fulfilling a particular purpose in the document. The format also extends the package features, including digital signatures, thumbnails, and interleaving.

*Figure 8–1. Package-based OpenXPS Document format*

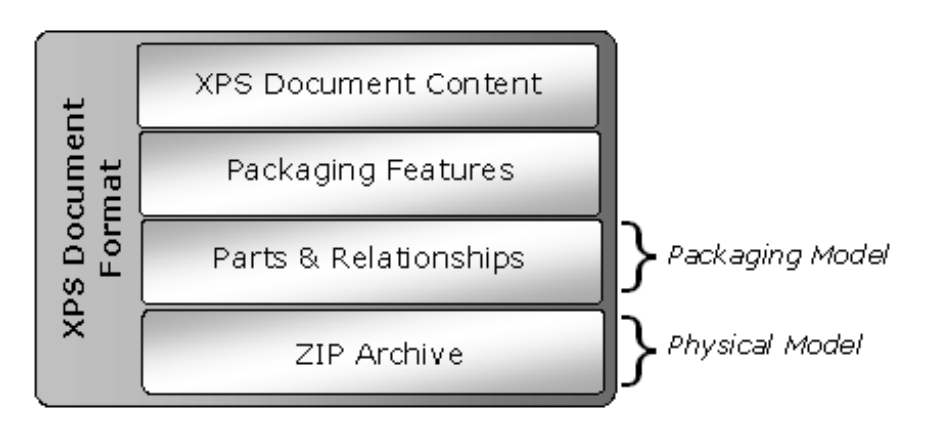

# **9. Parts and Relationships**

The packaging conventions described in the OPC Standard can be used to carry any payload. A *payload* is a complete collection of interdependent parts and relationships within a package. This Standard defines a particular payload that contains a static or fixed-layout representation of paginated content: the fixed payload.

A package that holds at least one fixed payload and follows the rules described in this Standard is referred to as an *OpenXPS Document*. Producers and consumers of OpenXPS Documents can implement their own parsers and rendering engines based on this Standard.

OpenXPS Documents address the requirements that information workers have for distributing, archiving, rendering, and processing documents. Using known rendering rules, OpenXPS Documents can be unambiguously reproduced or printed without tying client devices or applications to specific operating systems or service libraries. Because the OpenXPS Document is expressed in a neutral, application-independent way, the content can be viewed and printed without the application used to create the package.

# **9.1 Fixed Payload**

A payload that has a FixedDocumentSequence root part is known as a *fixed payload*. A *fixed payload root* is a FixedDocumentSequence part that references FixedDocument parts that, in turn, reference FixedPage parts.

A specific relationship type is defined to identify the root of a fixed payload within an OpenXPS Document: the *OpenXPS Document StartPart relationship*. The *primary fixed payload root* is the FixedDocumentSequence part that is referenced by the OpenXPS Document StartPart relationship. Consumers such as viewers or printers use the OpenXPS Document StartPart relationship to find the primary fixed payload in a package. The OpenXPS Document StartPart relationship MUST point to the FixedDocumentSequence part that identifies the root of the fixed payload [\[M2.14\]](#page-422-0).

The payload includes the full set of parts required for processing the FixedDocumentSequence part. All content to be rendered MUST be contained in the OpenXPS Document [\[M2.1\]](#page-421-1). The payload containing an OpenXPS Document MAY include additional parts not defined by this Standard [\[O2.35\]](#page-433-0). Consumers MUST ignore parts in valid OpenXPS Documents that they do not understand [\[M2.84\]](#page-426-0). The parts that can be found in an OpenXPS Document are listed in [Table](#page-38-0)  9–[1.](#page-38-0) Relationships and content types for these parts are defined in [§D.2.](#page-415-0) Each OpenXPS Document part MUST use *only* the appropriate content type specified in [§D.2](#page-415-0) [\[M2.2\]](#page-421-2).

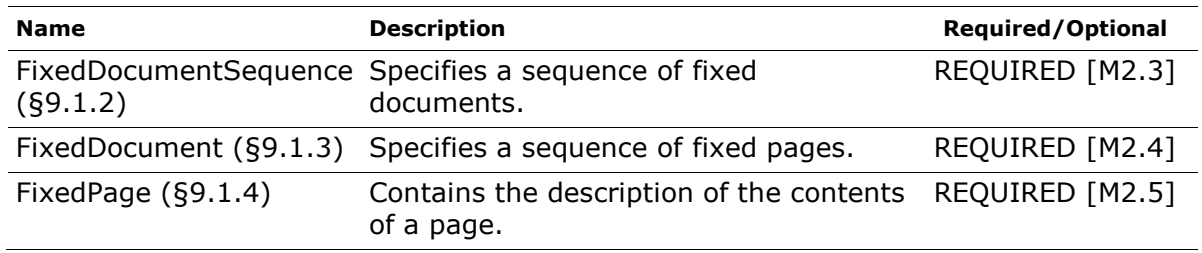

<span id="page-38-0"></span>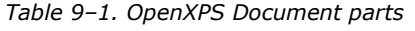

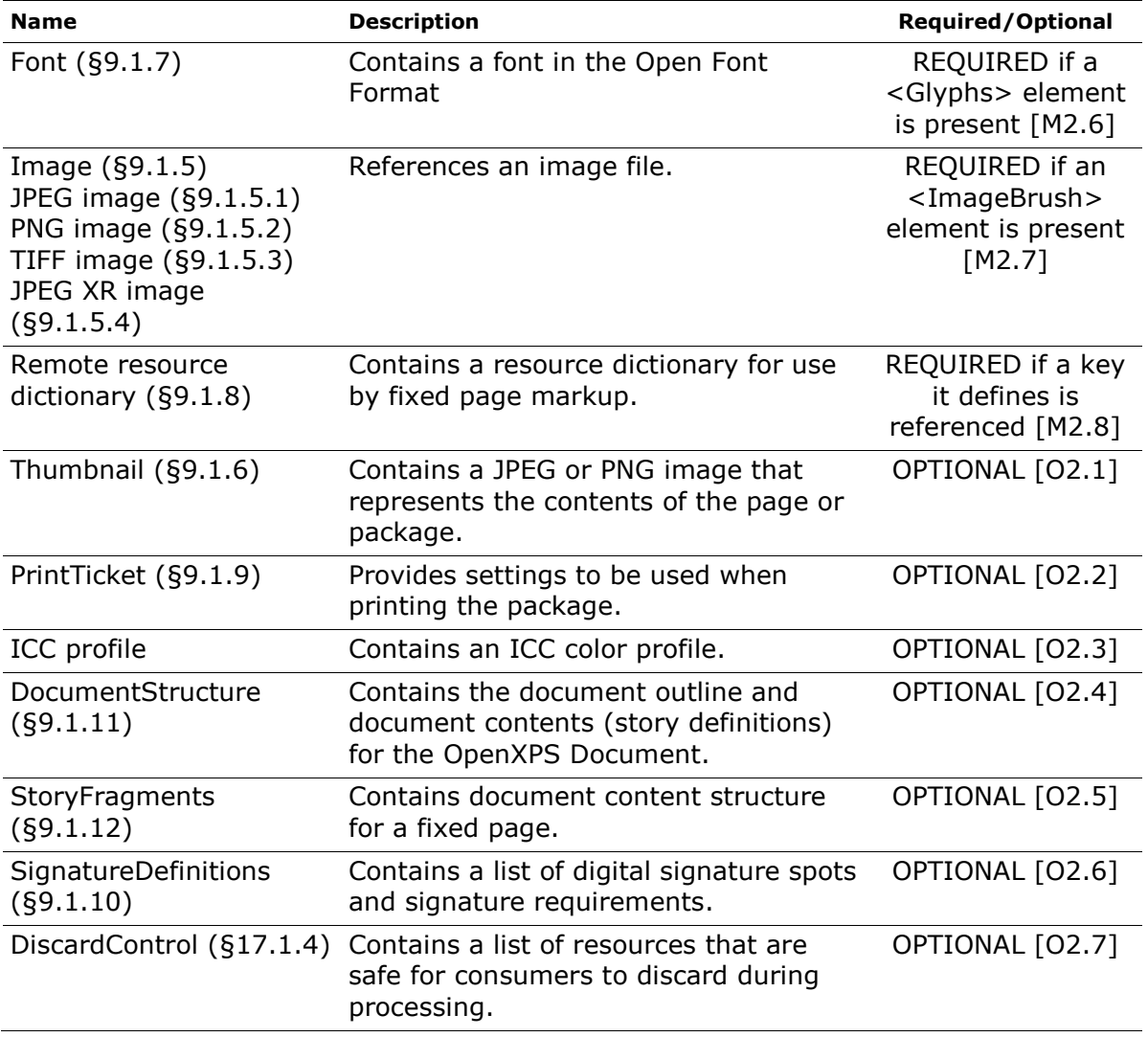

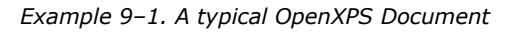

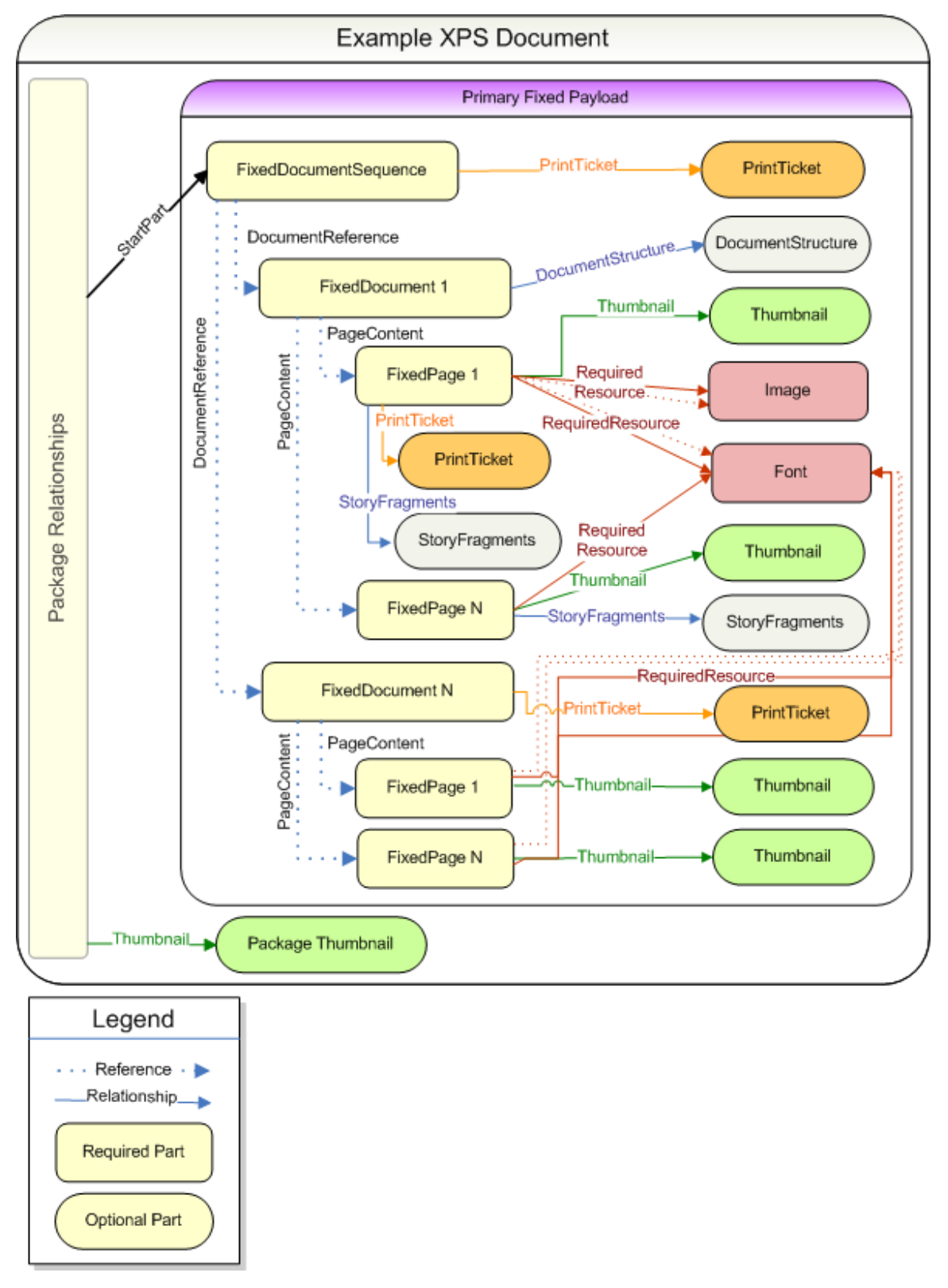

*end example*]

# **9.1.1 Fixed Payload Relationships**

Internal resources are associated with parts by relationships and inline references. OpenXPS Documents MUST NOT reference external OpenXPS resources [\[M2.1\]](#page-421-1). In general, inline resource references are represented inside the referring part in ways that are specific to the content type of the part, that is, in arbitrary markup or application-specific encoding. Relationships represent the type of connection between a source part and a target resource, and they allow parts to be related without modifying them. For more information, see the OPC Standard.

Resources, which include fonts, images, color profiles, and remote resource dictionaries, that are referenced by inline URIs but are necessary to render the page MUST use the Required Resource relationship from the FixedPage part to the resource [\[M2.10\]](#page-422-1). If any resource references *other* resources, the producer MUST also use the Required Resource relationship from the FixedPage part to the indirectly referenced resource [\[M2.10\]](#page-422-1).

It is RECOMMENDED that there be exactly *one* Required Resource relationship from the FixedPage part for each resource referenced from markup [\[S2.1\]](#page-427-0). Multiple Required Resource relationships from a FixedPage part to a resource are not considered an error, but they reduce efficiency. It is not considered an error if a FixedPage part that does not use a specific resource in its markup references the resource via a Required Resource relationship; however, doing so might reduce efficiency for consumers.

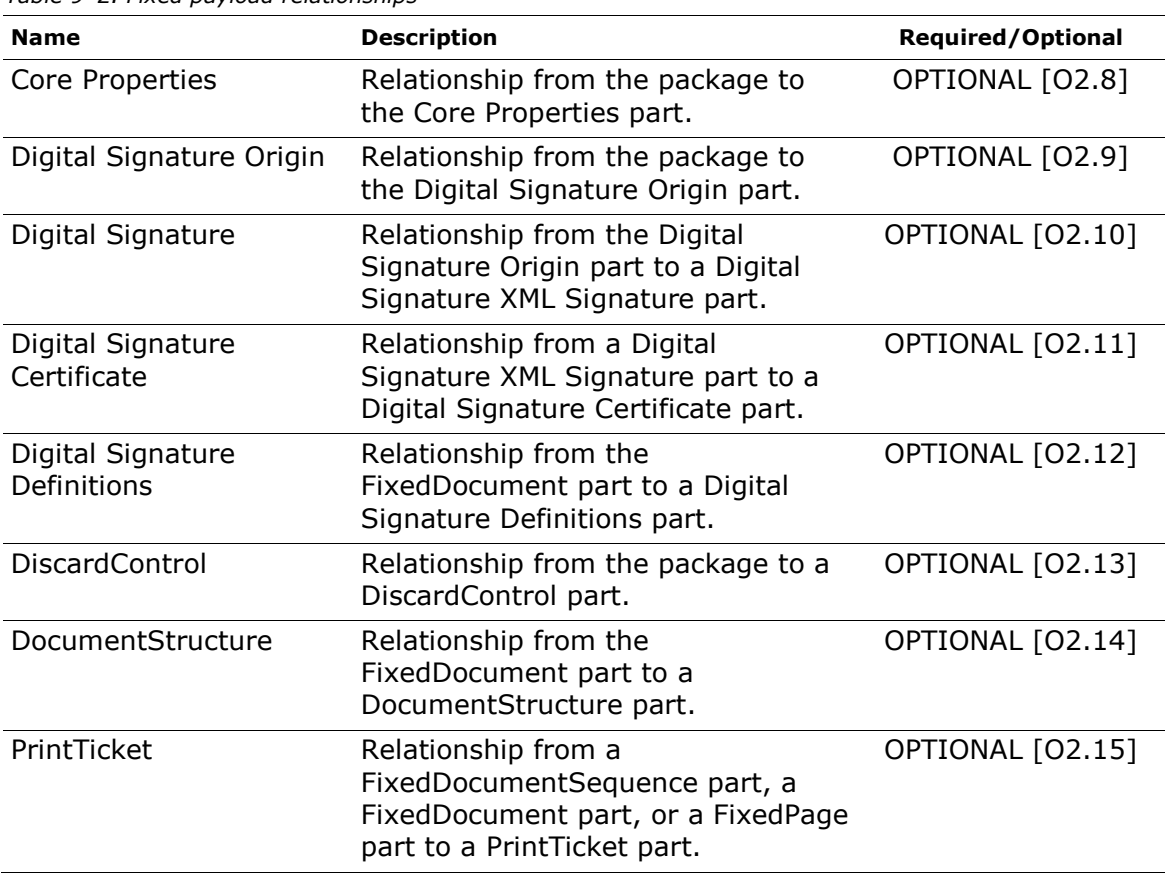

Relationship types are defined in [§D.3.](#page-416-0)

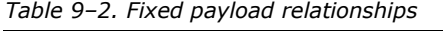

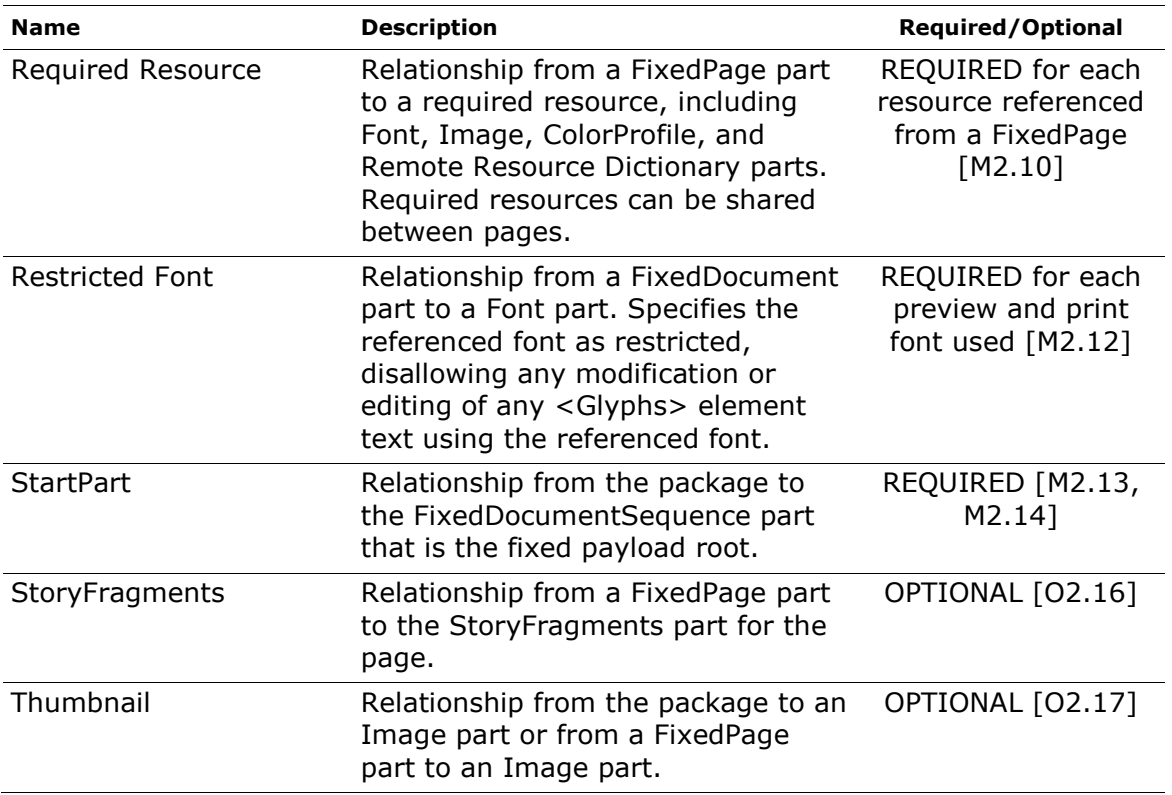

Producers that generate a relationship MUST include the target part in the OpenXPS Document for any of the following relationship types: DiscardControl, DocumentStructure, PrintTicket, Required Resource, Restricted Font, StartPart, StoryFragments, and Thumbnail. Consumers that access the target part of any relationship with one of these relationship types MUST instantiate an error condition if the part is not included in the OpenXPS Document [\[M2.77\]](#page-426-1).

# <span id="page-42-0"></span>**9.1.2 FixedDocumentSequence Part**

The *FixedDocumentSequence part* assembles a set of fixed documents within the fixed payload. [*Example*: A printing client can assemble two separate documents, a two-page cover memo and a twenty-page report (both are FixedDocument parts), into a single package to send to the printer. *end example*]

The FixedDocumentSequence part is the only valid root of a fixed payload. Even if an OpenXPS Document contains only a single fixed document, the FixedDocumentSequence part is still used. One FixedDocumentSequence part per fixed payload is REQUIRED [\[M2.3\]](#page-421-3).

Fixed document sequence markup specifies each fixed document in the fixed payload in sequence, using <DocumentReference> elements. The order of <DocumentReference> elements determines document order and MUST be preserved [\[M2.15\]](#page-422-4). Each <DocumentReference> element MUST reference a FixedDocument part by relative URI [\[M2.80\]](#page-426-2). For more information, see [§10.1.](#page-64-0)

The content type of the FixedDocumentSequence part is defined in [§D.](#page-414-0)

# <span id="page-42-1"></span>**9.1.3 FixedDocument Part**

The *FixedDocument part* is a common, easily indexed root for all pages within the document. A fixed document identifies the set of fixed pages for the document.

The markup in the FixedDocument part specifies the pages of a document in sequence using <PageContent> elements. The order of <PageContent> elements determines page order and MUST be preserved [\[M2.16\]](#page-422-5). Each <PageContent> element MUST reference a FixedPage part by relative URI [\[M2.81\]](#page-426-3). For more information, see [§10.2.](#page-65-0)

<span id="page-43-0"></span>The content type of the FixedDocument part is defined in [§D.](#page-414-0)

# **9.1.4 FixedPage Part**

The *FixedPage part* describes all of the visual elements to be rendered on a page. Each page has a fixed size and orientation. The layout of the visual elements on a page is determined by the fixed page markup. This applies to both graphics and text, which are represented with precise typographic placement. The contents of a page are described using a powerful but simple set of visual primitives.

Each FixedPage part specifies the contents of a page within a <FixedPage> element using <Path> and <Glyphs> elements (using various brush elements) and the <Canvas> grouping element. The <ImageBrush> and <Glyphs> elements or their child or descendant elements can reference Image parts or Font parts by URI. They MUST reference these parts by relative URI [\[M2.82\]](#page-426-4). For more information, see [§10.3.](#page-68-0)

<span id="page-43-1"></span>The content type of the FixedPage part is defined in [§D.](#page-414-0)

# **9.1.5 Image Parts**

Image parts contain raster image data. A single image can be shared among multiple fixed pages in one or more fixed documents. Images referenced in markup MUST be internal to the package [\[M2.1\]](#page-421-1). References to images that are external to the package are invalid.

Images are included in OpenXPS Documents with an <ImageBrush> element and an ImageSource attribute to reference a part with the appropriate content type. For more information, see [§D.2.](#page-415-0) Fixed pages MUST use a Required Resource relationship to each Image part referenced [\[M2.10\]](#page-422-1). For more information, see [§D.3.](#page-416-0)

OpenXPS Documents support the following image formats:

- JPEG
- $\bullet$  PNG
- TIFF
- **JPFG XR**

Color profiles MAY be embedded in image files [\[O2.18\]](#page-432-13). See [§15.](#page-204-0)

For images that have a constant opacity, producers SHOULD NOT use the image format alpha channel; the Opacity attribute in the <ImageBrush> element SHOULD be used instead [\[S2.37\]](#page-431-4).

#### <span id="page-43-2"></span>**9.1.5.1 JPEG Image Parts**

It is RECOMMENDED that JPEG image part names end with the extension ".jpg" [[S2.6\]](#page-428-0). JPEG image parts MUST contain images that are compressed according to ITU-T T.81 [\[M2.17\]](#page-422-6). This subclause contains further requirements for the file formats in which JPEG-compressed data is stored. Consumers SHOULD support JPEG images that contain ICC-specified APP2 markers [\[S2.34\]](#page-431-5). Consumers MUST support JPEG images that contain the EXIF-specified APP1 marker and interpret the EXIF color space correctly [\[M2.78\]](#page-426-5).

*Table 9–3. Supported JPEG APPn markers*

<span id="page-44-1"></span>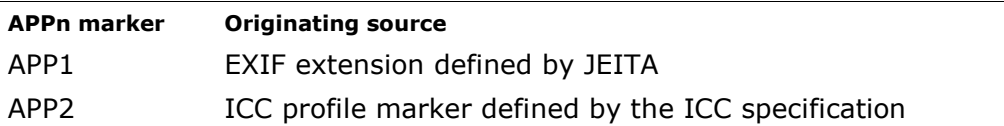

Consumers MUST ensure that they can distinguish between the uses of those markers listed in [Table 9](#page-44-1)–3 and other data that is recorded using the same markers [\[M2.85\]](#page-427-1).

[*Note*: The APP1 marker is also used for XMP metadata. The APP2 marker is also used for EXIF FlashPix extensions. These are not intended to be exhaustive lists of alternative uses of those markers. *end note*]

[*Note*: Implementers of consumers might wish to support additional APPn markers, such as APP0 (JFIF), APP13 (Photoshop 3.0 extension) and APP14 (Adobe DCT Filters in PostScript Level 2 extension). *end note*]

In cases where a consumer encounters a JPEG image with conflicting resolution information in different markers, the order of precedence is as follows:

- 1. The EXIF tag
- 2. The JFIF tag
- 3. Any other APPn tags supported by the consumer
- 4. A default value of 96 dots per inch (dpi) (as described in [§13.4.1\)](#page-139-0)

Some JPEG implementations have limited support for CMYK JPEG images, such as:

- CMYK is converted to RGB in the decoder using fixed tables instead of the supplied ICC profile.
- ICC Profiles embedded using APP2 are limited in length, because APPn marker chunking is not supported.

Therefore, the use of JPEG CMYK images is NOT RECOMMENDED in OpenXPS Documents because rendering results can differ significantly between implementations. TIFF or JPEG XR images SHOULD be used instead to represent CMYK images [\[S2.7\]](#page-428-1).

If both ICC-specified APP2 and APP13 markers are specified, the ICC-specified APP2 marker takes precedence. If the JPEG image is embedded in a TIFF image, the TIFF ICC profile settings are used.

If no color profile is embedded in the JPEG image or stored in a separate part associated with the JPEG image according to the mechanisms described in [§15.3.7,](#page-215-0) then the default color space MUST be treated as defined in [§15.3.7](#page-215-0) [\[M8.30\]](#page-445-0).

#### <span id="page-44-0"></span>**9.1.5.2 PNG Image Parts**

It is RECOMMENDED that PNG image part names end with the extension ".png" [[S2.8\]](#page-428-2). PNG image parts MUST contain images that conform to the PNG specification [\[M2.18\]](#page-422-7).

*Table 9–4. Support for ancillary PNG chunks*

| Chunk | <b>Support Level</b> |
|-------|----------------------|
| tRNS  | MUST Support [M2.19] |

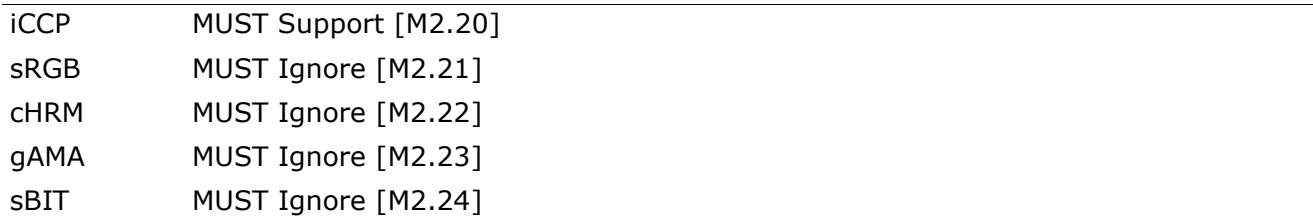

If no color profile is embedded in the PNG image or stored in a separate part associated with the PNG image according to the mechanisms described in [§15.3.7,](#page-215-0) then the default color space MUST be treated as defined in [§15.3.7](#page-215-0) [\[M8.30\]](#page-445-0).

#### <span id="page-45-0"></span>**9.1.5.3 TIFF Image Parts**

It is RECOMMENDED that TIFF image part names end with the extension ―.tif [\[S2.9\]](#page-428-3). TIFF image parts MUST contain images that conform to the TIFF specification [\[M2.25\]](#page-422-14). OpenXPS Document consumers MUST support baseline TIFF 6.0 with some extensions, as noted in [Table](#page-45-1)  9[–](#page-45-1)5 [\[M2.26\]](#page-422-15). These tags MUST be supported for the specified image types [\[M2.26\]](#page-422-15). Consumers MUST support JPEG-compressed raster data in TIFF image parts, indicated using a value of 7 stored in the Compression field as a binary value [\[M2.33\]](#page-423-0). When the Compression field has the value 7, each image strip or tile contains a complete JPEG datastream which is valid according to ITU-T T.81 (ISO/IEC 10918-1). If consumers encounter a tag that is not included below, they SHOULD ignore that tag [\[S2.10\]](#page-428-4).

<span id="page-45-1"></span>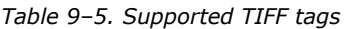

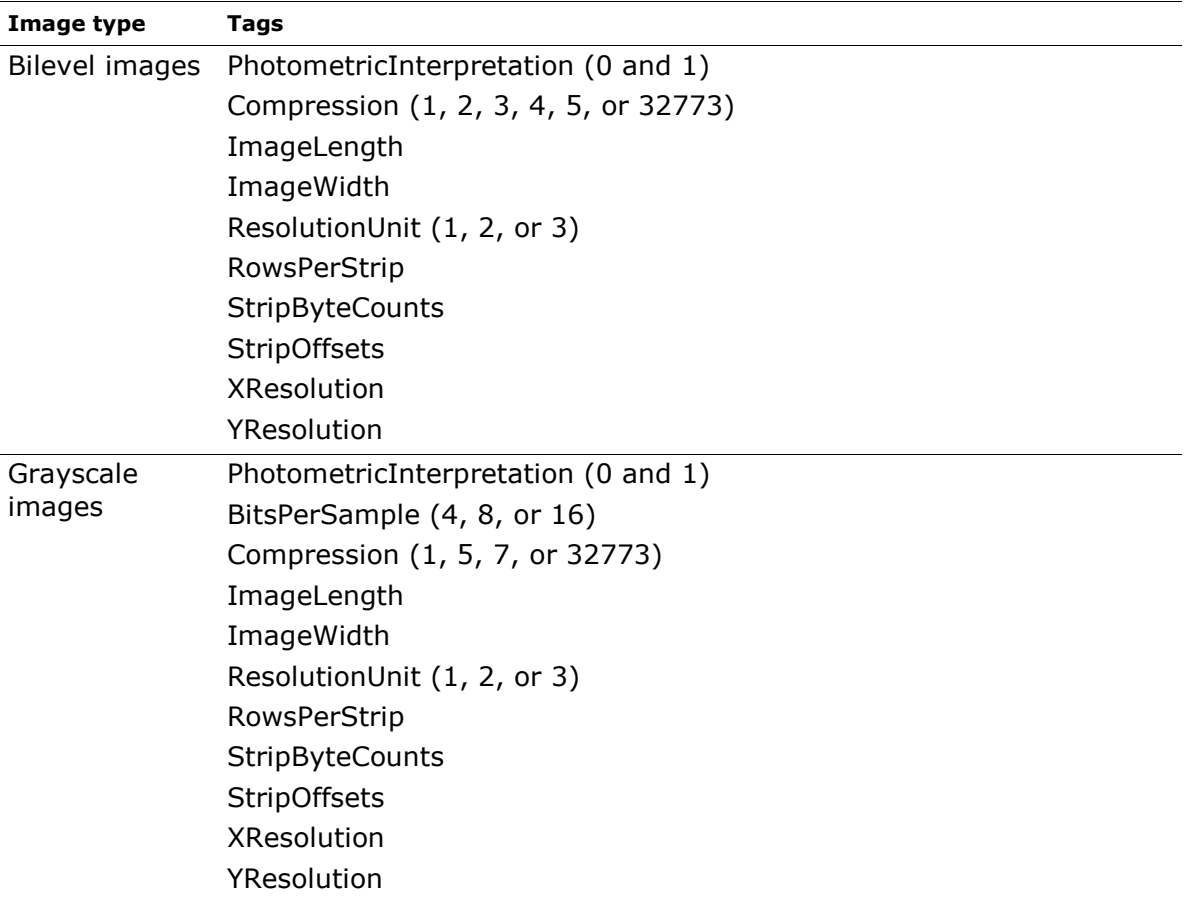

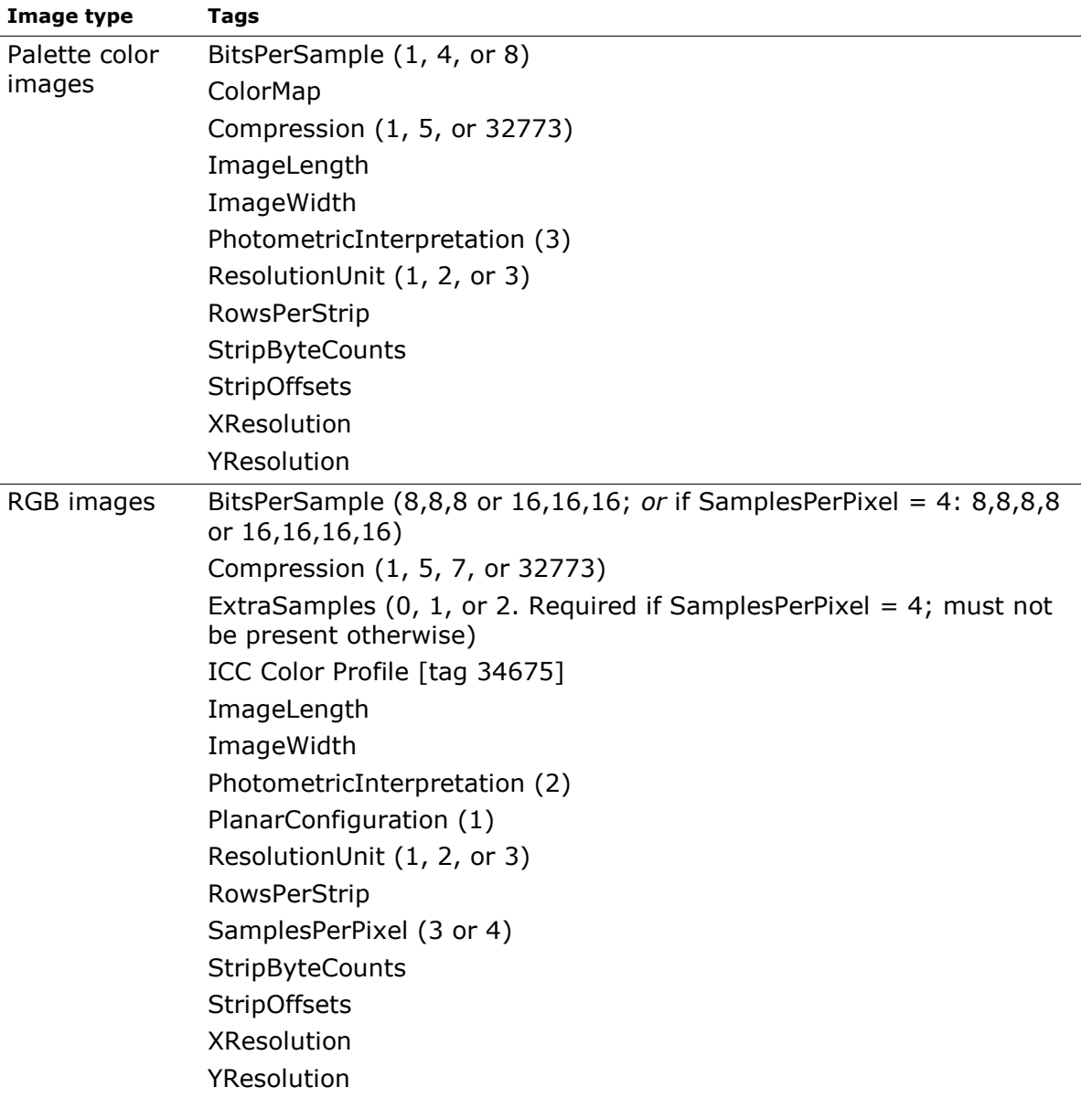

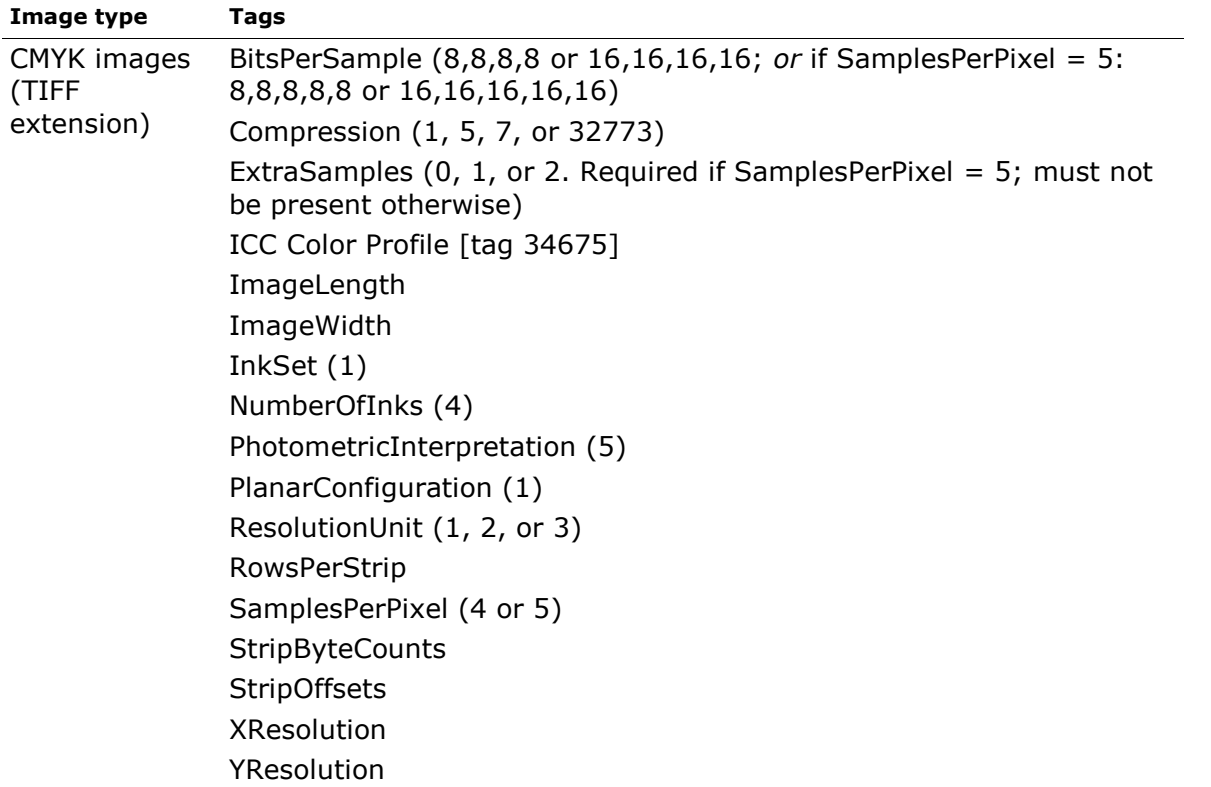

If the TIFF image contains multiple image file directories (IFDs), consumers MUST use only the first IFD and ignore all others [\[M2.27\]](#page-422-16).

If the ResolutionUnit tag is set to 1 (no units), XResolution and YResolution are interpreted in the same manner as if the ResolutionUnit was set to 2 (inches).

If no color profile is embedded in the TIFF image or stored in a separate part associated with the TIFF image according to the mechanisms described in [§15.3.7,](#page-215-0) then the default color space MUST be treated as defined in [§15.3.7](#page-215-0) [\[M8.30\]](#page-445-0).

The following features of the TIFF specification MUST be supported in addition to the tags described in [Table 9](#page-45-1)–5:

- Baseline TIFF (Sections  $1-10$ ) with the exception of the following tags [\[M2.26\]](#page-422-15):
	- o CellLength
	- o CellWidth
	- o GrayResponseCurve
	- o GrayResponseUnit
	- o MaxSampleValue
	- o MinSampleValue
	- o Orientation
	- o Thresholding
- CCITT bilevel encodings (Section 11) [\[M2.28\]](#page-422-17)
- CMYK images (Section 16) [\[M2.29\]](#page-422-18)
- Associated alpha data (Section 18) [\[M2.30\]](#page-422-19)
	- $\circ$  ExtraSamples tag value of 0: The data in this channel MUST be ignored [\[M2.83\]](#page-426-6)
	- o ExtraSamples tag value of 1: The alpha MUST be treated as pre-multiplied alpha (see [§18.4.1](#page-273-0) for details) [\[M2.30\]](#page-422-19)
	- o ExtraSamples tag value of 2: The alpha MUST be treated as non-pre-multiplied alpha [\[M2.30\]](#page-422-19)
- LZW compression (Section 13) [\[M2.31\]](#page-423-1)
- Differencing predictors (Section 14) [\[M2.32\]](#page-423-2)
- JPEG compression (ITU-T T.81, ISO/IEC 10918-1)
	- o Only compression mode 7 MUST be supported [\[M2.33\]](#page-423-0)
- Embedded ICC Profile (described in the ICC specification) [\[M2.34\]](#page-423-3)
- EXIF IFD (tag 34665) as described in the EXIF specification. The EXIF color space MUST be interpreted correctly [\[M2.79\]](#page-426-7).

Consumers that support tags and features not described above can result in undesirable differences in the appearance of OpenXPS Documents. Producers cannot rely on a consistent interpretation of tags or features that are not described above and therefore SHOULD NOT use any such tags or features [\[S2.10\]](#page-428-4).

OpenXPS Document consumers SHOULD mitigate the effect of badly formed TIFF files in the following ways [\[S2.11\]](#page-428-5):

- Accommodate common mistakes in TIFF images, such as:
	- o Not all BitsPerSample hold the same value
	- o Number of BitsPerSample does not match SamplesPerPixel
	- $\circ$  PhotometricInterpretation 1 or 2 (instead of 3) used when BitsPerSample is set to  $"8,8,8"$
	- $\circ$  When the ExtraSamples tag is missing and SamplesPerPixel is not consistent with the PhotometricInterpretation tag then ExtraSamples values should be given the value 0.
- Implement a recovery strategy when a problematic TIFF image is encountered.

[*Note*: Over time, TIFF-consuming implementations have developed a certain tolerance for such deviations by attempting to deduce the intent of the TIFF image author and correct for apparent errors or deviations.

<span id="page-48-0"></span>Many TIFF images in circulation today deviate from the TIFF Specification. *end note*]

#### **9.1.5.4 JPEG XR Image Parts**

It is RECOMMENDED that JPEG XR image part names end with the extension  $"$ .jxr" [[S2.12\]](#page-428-6). JPEG XR image parts MUST conform to the JPEG XR specification [\[M2.35\]](#page-423-4) and MUST use the Tag-based file format defined in Annex A of the JPEG XR specification [\[M2.91\]](#page-427-2). OpenXPS Documents support JPEG XR images with the characteristics identified in [Table 9](#page-49-1)–6 and [§15.3.](#page-211-0)

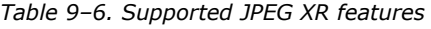

<span id="page-49-1"></span>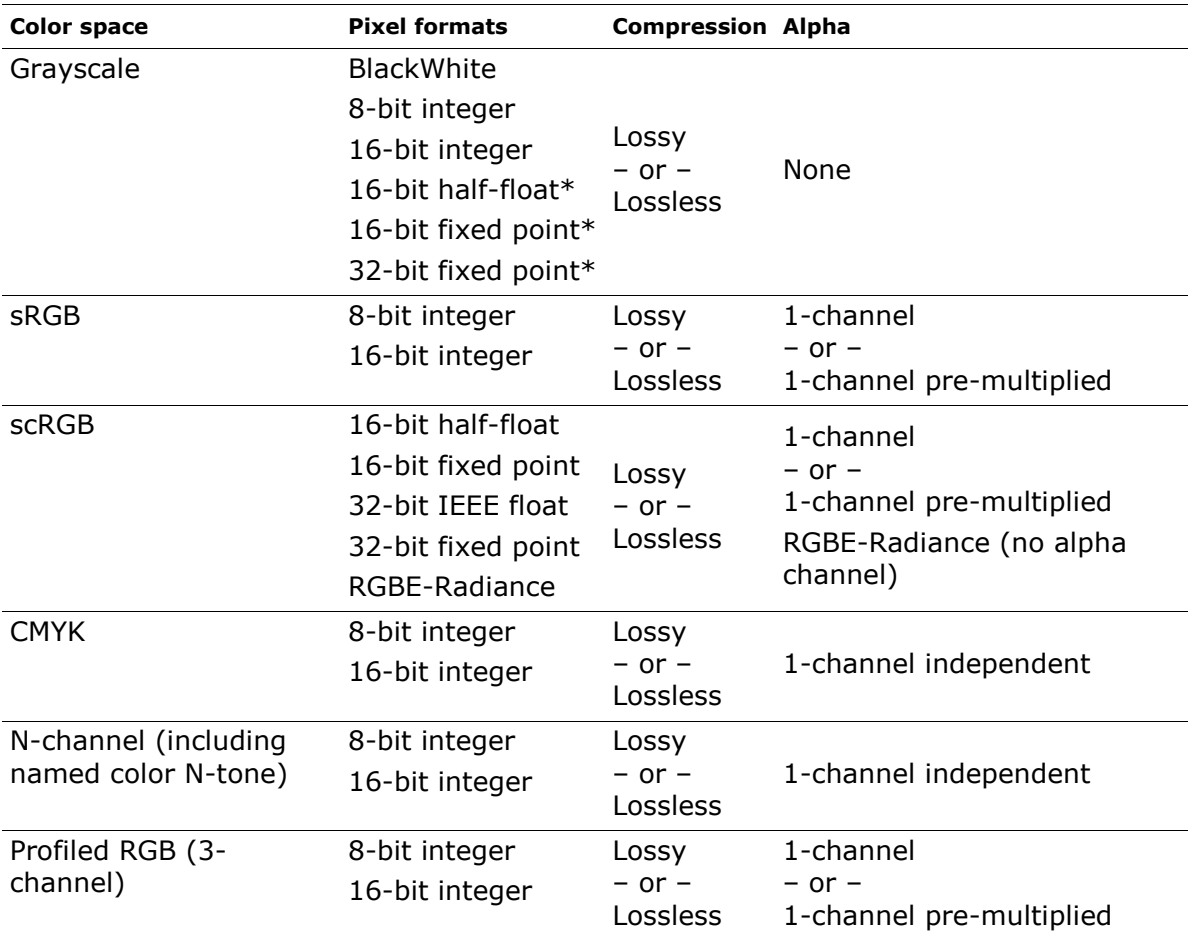

\* The value range of these formats is the same as scRGB.

If no color profile is embedded in the JPEG XR image or stored in a separate part associated with the JPEG XR image according to the mechanisms described in [§15.3.7,](#page-215-0) then the default color space MUST be treated as defined in [§15.3.7](#page-215-0) [\[M8.30\]](#page-445-0).

# <span id="page-49-0"></span>**9.1.6 Thumbnail Parts**

Thumbnails are images that represent the contents of a fixed page or an entire OpenXPS Document. Thumbnails enable users of viewing applications to select a page easily.

Thumbnail images MAY be attached using a relationship to the FixedPage parts [\[O2.19\]](#page-432-14). Each FixedPage part MUST NOT have more than one thumbnail part attached [\[M2.36\]](#page-423-5). Relationships to thumbnail parts are defined in [§D.](#page-414-0) It is RECOMMENDED that if thumbnails are used for pages, a thumbnail SHOULD be included for each page in the document [\[S2.13\]](#page-428-7).

Although the OPC Standard allows thumbnails to be attached to any part, OpenXPS Document consumers SHOULD only process thumbnails associated via a package relationship from the package as a whole or via a relationship from a FixedPage part [\[S2.14\]](#page-428-8). These thumbnails MUST be in either JPEG or PNG format [\[M2.37\]](#page-423-6). Thumbnails attached to any other part SHOULD be ignored by OpenXPS Document consumers [\[S2.14\]](#page-428-8). The content types of thumbnail parts are specified in [§D.2.](#page-415-0)

For more information about the relationship type for thumbnail parts, see [§D.3.](#page-416-0)

# <span id="page-50-0"></span>**9.1.7 Font Parts**

Fonts are stored in font parts. OpenXPS Documents MUST support the OpenType font format (ISO/IEC 14496-22:2007), including TrueType and CFF fonts [\[M2.39\]](#page-423-7). To support portability, Unicode-encoded fonts SHOULD be used (see [§9.1.7.5](#page-53-0) for additional information) [\[S2.15\]](#page-428-9).

[*Note*: The Open Font Format is considered to be equivalent to the OpenType font format. *end note*]

Font parts are referenced using the FontUri attribute of the <Glyphs> element. A single font can be shared among multiple fixed pages in one or more fixed documents. Font references MUST be to resources that are internal to the package; external references to fonts are invalid [\[M2.1\]](#page-421-1).

If the referenced font part is a TrueType Collection, the fragment portion of the URI indicates the font face to be used. The use of URI fragments is specified in the BNF of Generic URI Syntax specification. The fragment contained in the FontURI attribute value MUST be an integer between 0 and n−1, inclusive, where n is the number of font faces contained in the TrueType Collection [\[M2.38\]](#page-423-8). The syntax for the integer value is expressed as:

```
fontface = *DIGIT
```
[*Example*: To reference the first font face in the font part "../Resources/Fonts/CJKSuper.ttc", the value of the FontUri attribute is "../Resources/Fonts/CJKSuper.ttc#0". *end example*] If no fragment is specified, the first font face is used in the same way as if the URI had specified  $\degree$ #0". If the fragment is not recognized as a valid integer, consumers SHOULD instantiate an error condition [\[S2.35\]](#page-431-6).

Content types for fonts differ depending on whether the font is non-obfuscated or obfuscated (see [§9.1.7.2\)](#page-50-1). Content types are summarized in [§D.](#page-414-0)

Fixed pages MUST use a Required Resource relationship to each Font parts referenced [\[M2.10\]](#page-422-1). For more information, see [§D.](#page-414-0)

# **9.1.7.1 Subsetting Fonts**

OpenXPS Documents represent text using the <Glyphs> element. Since the format is fixed, it is possible to create a font subset that contains only the glyphs required by the package. Fonts MAY be subsetted based on glyph usage [\[O2.20\]](#page-432-15). Although a subsetted font does not contain all the glyphs in the original font, it MUST be a valid Open Font Format file [\[M2.39\]](#page-423-7). Requirements for valid Open Font Format files are described in the Open Font Format specification.

#### <span id="page-50-1"></span>**9.1.7.2 Open Font Format Embedding**

Protecting the intellectual property of font vendors is a goal of the OpenXPS Document format. Therefore, producers MUST observe the guidelines and mechanisms described below in order to honor the licensing rights specified in Open Font Format fonts [\[M2.40\]](#page-423-9). It is not the responsibility of consumers to enforce font licensing intent, although consumers MUST be able to process OpenXPS Documents using any combination of these embedding and obfuscation mechanisms, even if produced in violation of these guidelines [\[M2.41\]](#page-423-10).

The licensing rights of an Open Font Format font are specified in the fsType field of the required OS/2 table in the font file. [Table 9](#page-51-0)–7 lists the bit mask values that can appear in arbitrary combinations in the fsType field. Also listed are short descriptions of the licensing right intents

and requirements or recommendations. These requirements represent the rules that producers and consumers must follow in order to respect licensing rights specified in the font.

For further details on licensing rights of Open Font Format fonts, see the description of the OS/2 table in "OS/2 and Windows Metrics."

<span id="page-51-0"></span>*Table 9–7. Guidelines for Open Font Format embedding*

|                 | Bit/mask Licensing right intent                                                                                                    | <b>Producer rules</b>                                                                                                    | <b>Consumer rules</b>                                                |
|-----------------|----------------------------------------------------------------------------------------------------|----------------------------------------------------------------------------------------------------|----------------------------------------------------------------------|
| $-$ /<br>0x0000 | Installable embedding.                                                                                                    | SHOULD do embedded<br>font obfuscation $[52.16]$<br>(see §9.1.7.3 for<br>details).                                                                                                    | SHOULD NOT extract or<br>install permanently (see<br>below) [S2.17]. |
| 0/<br>0x0001    | Reserved, must be 0.                                                                                                    |                                                                                                    |                                                                      |
| 1/<br>0x0002    | Restricted license<br>embedding. If only this<br>bit is set, the font<br>MUST NOT be<br>modified, embedded or<br>exchanged in any<br>manner without<br>obtaining permission<br>from the legal owner.<br>[M2.92]                     | MUST NOT embed<br>$[M2.42]$ .<br>SHOULD generate a<br>path filled with an image<br>brush referencing an<br>image of rendered<br>characters [S2.18].<br>SHOULD include the text<br>in the<br>AutomationProperties.Name<br>attribute of the <path><br/>element [S2.18].</path>                                               | Render embedded<br>images.                                           |
| 2/<br>0x0004    | For preview and print<br>embedding, font can<br>be embedded and<br>temporarily used on<br>remote systems.<br>However,<br>FixedDocuments<br>referencing any<br>preview and print fonts<br>MUST NOT be modified<br>or edited [M2.43]. | MUST do embedded font MUST NOT extract or<br>obfuscation [M2.44]<br>(see §9.1.7.3).<br>MUST add a Restricted<br>Font relationship to the<br>FixedDocument part<br>referencing the font<br>[M2.12]. See §D.3 for<br>details.<br>MUST NOT modify or<br>edit the FixedDocument<br>or resources referenced<br>from it [M2.43]. | install permanently<br>$[M2.45]$ .                                   |
| 3/<br>0x0008    | Editable embedding.                                                                                                    | MUST do embedded font MUST NOT extract or<br>obfuscation [M2.46]<br>(see §9.1.7.3).                                                                                                    | install permanently<br>$[M2.47]$ .                                   |
| $4 - 7$         | Reserved, must be 0.                                                                                                    |                                                                                                    |                                                                      |
| 8/<br>0x0100    | No subsetting.                                                                                                    | MUST do embedded font MUST NOT extract or<br>obfuscation<br>(see §9.1.7.3) [M2.48].<br>MUST NOT subset font<br>before embedding.<br>$[M2.49]$                                                                                                    | install permanently<br>$[M2.50]$ .                                   |

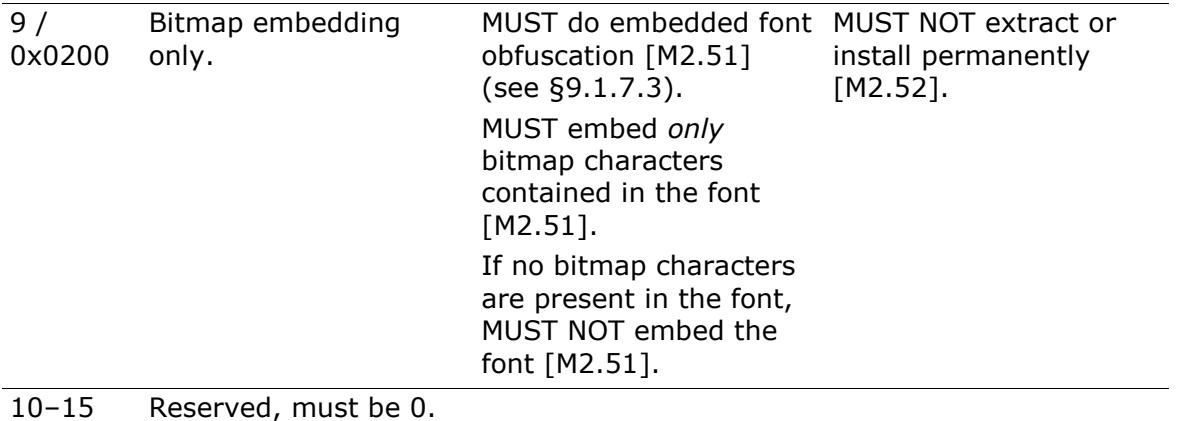

#### <span id="page-52-0"></span>**9.1.7.3 Embedded Font Obfuscation**

Embedded font obfuscation is a means of preventing casual misappropriation of embedded fonts. Specifically, embedded font obfuscation prevents end-users from using standard ZIP utilities to extract fonts from OpenXPS Document files and install them on their systems.

Embedded font obfuscation is *not* considered a strong encryption of the font data.

Embedded font obfuscation achieves the following goals:

- 1. Obfuscated font files are embedded within an OpenXPS Document package in a form that cannot be directly installed on any client operating system.
- 2. Obfuscated font files are closely tied to the content referencing them. Therefore, it is non-trivial to misappropriate fonts by moving them from one package to another.
- 3. The manner in which obfuscated font files are tied to the content referencing them still allows for document merging.

For information on how to determine when fonts must be obfuscated prior to embedding, see [Table 9](#page-51-0)–7.

Although the licensing intent allows embedding of non-obfuscated fonts and installation of the font on a remote client system under certain conditions, this is NOT RECOMMENDED in OpenXPS Documents [\[S2.19\]](#page-428-13). However, there are vertical solutions in which implementations might benefit from un-obfuscated font embedding. In these cases, implementations could omit obfuscation or extract and install the embedded font.

If a producer is required to perform embedded font obfuscation, it MUST satisfy the following requirements [\[M2.53\]](#page-424-3):

- 1. Generate a 128-bit GUID (Globally Unique Identifier) for the font to be obfuscated. Instead of a true GUID, a 128-bit random number MAY be used [\[O2.21\]](#page-432-16). The 16 bytes of the 128-bit GUID are referred to in the following text by the placeholder names  $B_{00}$ ,  $B_{01}$ ,  $B_{02}$ ,  $B_{03}$ ;  $B_{10}$ ,  $B_{11}$ ;  $B_{20}$ ,  $B_{21}$ ;  $B_{30}$ ,  $B_{31}$ ,  $B_{32}$ ,  $B_{33}$ ,  $B_{34}$ ,  $B_{35}$ ,  $B_{36}$ , and  $B_{37}$ . The order in which bytes are assigned to these placeholders does not matter, as long as it is consistent for obfuscation and de-obfuscation.
- 2. Generate a part name for the obfuscated font using the GUID. The last segment of the part name MUST be of the form  ${}^{8}B_{03}B_{02}B_{01}B_{00}-B_{11}B_{10}-B_{21}B_{20}-B_{30}B_{31}-B_{32}B_{33}B_{34}B_{35}B_{36}B_{37}$ " or  $``B_{03}B_{02}B_{01}B_{00} - B_{11}B_{10} - B_{21}B_{20} - B_{30}B_{31} - B_{32}B_{33}B_{34}B_{35}B_{36}B_{37}$ .ext" where each  $B_x$  represents a placeholder for one byte of the GUID, represented as two hex digits [\[M2.54\]](#page-424-4). The part name MAY have an arbitrary extension (identified by the placeholder ".ext") [\[O2.22\]](#page-432-17). It is

RECOMMENDED that the extension for TrueType fonts be ".odttf" and for TrueType collections be ".odttc" [\[S2.20\]](#page-429-0).

- 3. The content type for the part containing the obfuscated font MUST match the definition in [§D](#page-414-0) [\[M2.2\]](#page-421-2).
- 4. Perform an XOR operation on the first 32 bytes of the binary data of the font part with the array consisting of the bytes referred to by the placeholders  $B_{37}$ ,  $B_{36}$ ,  $B_{35}$ ,  $B_{34}$ ,  $B_{33}$ ,  $B_{32}$ ,  $B_{31}$ ,  $B_{30}$ ,  $B_{20}$ ,  $B_{21}$ ,  $B_{10}$ ,  $B_{11}$ ,  $B_{00}$ ,  $B_{01}$ ,  $B_{02}$ , and  $B_{03}$ , in that order and repeating the array once. The result is an obfuscated font.
- 5. Store the obfuscated font in a part with the generated name.

When processing fonts, consumers MUST follow these steps [\[M2.53\]](#page-424-3):

- 1. If the content type of the part containing the font is not the obfuscated font content type as specified in [§D,](#page-414-0) process the font without any de-obfuscation steps.
- 2. For font parts with the obfuscated font content type as specified in [§D,](#page-414-0) de-obfuscate the font by following these rules:
	- a. Remove the extension from the last segment of the name of the part containing the font.
	- b. Convert the remaining characters of the last segment to a GUID using the byte ordering described above.
	- c. Perform an XOR operation on the first 32 bytes of the binary data of the obfuscated font part with the array consisting of the bytes referred to by the placeholders  $B_{37}$ ,  $B_{36}$ ,  $B_{35}$ ,  $B_{34}$ ,  $B_{33}$ ,  $B_{32}$ ,  $B_{31}$ ,  $B_{30}$ ,  $B_{20}$ ,  $B_{21}$ ,  $B_{10}$ ,  $B_{11}$ ,  $B_{00}$ ,  $B_{01}$ ,  $B_{02}$ , and  $B_{03}$ , in that order and repeating the array once. The result is a non-obfuscated font.
	- d. Use the non-obfuscated font for the duration of the document processing, but do not leave any local or otherwise user-accessible copy of the non-obfuscated font.

#### **9.1.7.4 Print and Preview Restricted Fonts**

If a producer embeds a font with the print and preview restriction bit set, it MUST also add a Restricted Font relationship from the FixedDocument part that includes the FixedPage referencing the font to the restricted font [\[M2.12\]](#page-422-2).

When editing content, producers MUST NOT edit a FixedDocument or resources referenced from it where the FixedDocument part has a Restricted Font relationship [\[M2.43\]](#page-423-12). When editing content, producers MUST instantiate an error condition when encountering any font with the print and preview restriction bit set for which no Restricted Font relationship has been added to the FixedDocument part [\[M2.93\]](#page-427-4).Consumers MUST consider an OpenXPS Document valid even if the producer failed to properly set the Restricted Font relationship [\[M2.94\]](#page-427-5).

#### <span id="page-53-0"></span>**9.1.7.5 Non-Standard Font Compatibility Encoding**

When processing <Glyphs> elements, the consumer MUST first select a cmap table from the Open Font Format following the order of preference shown below (highest listed first) [\[M2.55\]](#page-424-5):

*Table 9–8. Cmap table selection*

| <b>Platform ID Encoding ID Description</b> |                            |
|--------------------------------------------|----------------------------|
| 10                                         | Unicode with surrogates    |
|                                            | Unicode without surrogates |

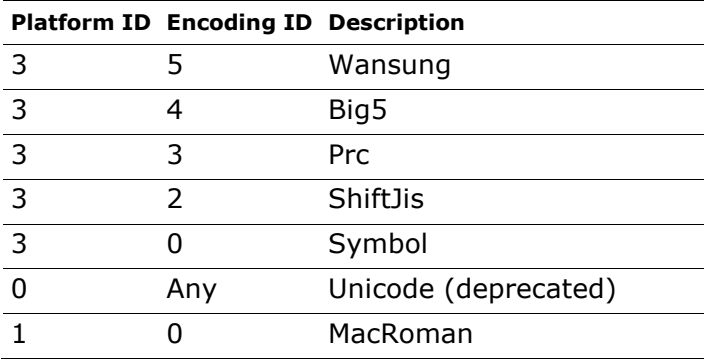

All further processing for that font MUST use the selected cmap table [\[M2.55\]](#page-424-5).

If a Wansung, Big5, Prc, ShiftJis or MacRoman cmap has been selected, the consumer MUST correctly map from Unicode code points in the UnicodeString to the corresponding code points used by the cmap before looking up the glyphs [\[M2.56\]](#page-424-6). The Unicode standard provides details of the required mappings.

Producers SHOULD avoid using fonts lacking a Unicode-encoded cmap table [\[S2.15\]](#page-428-9).

When processing <Glyphs> elements that reference a cmap (3,0) encoding font, consumers MUST be prepared for the case in which the UnicodeString attribute contains character codes instead of PUA code points [\[M2.57\]](#page-424-7). This condition is indicated by an unsuccessful Unicode lookup of the code point specified in the Unicode string in the cmap (3,0) table. In this case, the correct glyph index is computed by following the general recommendations of the Open Font Format specification.

When processing <Glyphs> elements that use this compatibility encoding, character codes in the range 0x20-0xff are mapped to PUA code points. See [§12.1.4](#page-117-0) for requirements for handling Unicode control marks.

This non-standard encoding has been included to facilitate document production for certain producers. However, there are significant drawbacks resulting from this encoding:

- Search is unpredictable
- Copy and paste functionality is unpredictable
- Glyph rendering is unpredictable, especially between different consumers

Producers SHOULD NOT use this non-standard encoding and they SHOULD write PUA code points to the UnicodeString attribute [\[S2.15\]](#page-428-9).

# <span id="page-54-0"></span>**9.1.8 Remote Resource Dictionary Parts**

A *remote resource dictionary* allows producers to define resources that can be reused across many pages, such as a brush. This is stored in a Remote Resource Dictionary part. For more information, see [§14.2.3.1.](#page-178-0)

# <span id="page-54-1"></span>**9.1.9 PrintTicket Parts**

This Standard provides a mechanism for including user intent and device configuration settings within an OpenXPS Document as PrintTicket parts. *PrintTicket parts* enable the association of settings with parts within an OpenXPS Document. The format to be used for PrintTickets is implementation-defined. This Standard defines how to associate those PrintTicket parts with OpenXPS Documents. If the consumer understands the content of the PrintTicket, then the

PrintTicket part SHOULD be processed when the OpenXPS Document is printed [\[S2.36\]](#page-431-7). PrintTicket parts can be attached only to FixedDocumentSequence, FixedDocument, and FixedPage parts, and each of these parts MUST attach no more than one PrintTicket [\[M2.59\]](#page-424-8).

#### **9.1.9.1 Mapping PrintTicket Parts to Fixed Payload Parts**

OpenXPS Documents contain a hierarchy of FixedDocumentSequence, FixedDocument, and FixedPage parts, as defined in [§10.](#page-64-1) The association of PrintTickets with FixedDocumentSequence, FixedDocument, and FixedPage parts reflects this hierarchy and enables the scope of settings specified in PrintTicket parts to be limited to the FixedDocumentSequence, FixedDocument, and FixedPage parts within the OpenXPS Document. Domain-specific implementations are responsible for specifying how the settings provided in the PrintTicket parts are scoped.

### <span id="page-55-1"></span>**9.1.10 SignatureDefinitions Part**

Producers MAY add digital signature requests and instructions to an OpenXPS Document in the form of signature definitions [\[O2.23\]](#page-433-1). A producer MAY sign against an existing signature definition to provide additional signature information [\[O2.24\]](#page-433-2). A recipient of the document MAY also sign the OpenXPS Document against a signature definition [\[O2.25\]](#page-433-3). (This is referred to as ―co-signing.‖)

Digital signature definitions are stored in a SignatureDefinitions part. A FixedDocument part refers to a SignatureDefinitions part using a relationship of the SignatureDefinitions type. For more information, see [§D.](#page-414-0)

The SignatureDefinitions part is OPTIONAL [\[O2.6\]](#page-432-1). Signature definitions MUST conform to the Signature Definitions schema as defined in [§A.1](#page-344-0) [\[M2.86\]](#page-427-6).

For more information on digital signature support in OpenXPS Documents, see [§17.](#page-244-0)

# <span id="page-55-0"></span>**9.1.11 DocumentStructure Part**

Explicitly authored document structure information is stored in the DocumentStructure part. This part contains the document outline and defines the framework for every element in fixed pages in terms of semantic blocks, each of which is called a *story*. A story is split into StoryFragments parts, which contain content structure markup that defines semantic blocks such as paragraphs and tables. For more information, see [§16.](#page-220-0)

Document structure markup contains a root <DocumentStructure> element. See [§16](#page-220-0) for markup details. The <DocumentStructure> element uses the Document Structure namespace specified in [§D.1.](#page-414-1)

The DocumentStructure part is referenced by relationship from the FixedDocument part, with the relationship type as specified in [§D.](#page-414-0) The content type of the DocumentStructure part is also specified in [§D.](#page-414-0)

Consumers MAY provide an algorithmic construction of the structure of an OpenXPS Document based on a page-layout analysis [\[O2.27\]](#page-433-4), but they MUST NOT use such a method to derive structure for any part of the OpenXPS Document included in the DocumentStructure part [\[M2.68\]](#page-425-0). A consumer capable of calculating reading order from the layout of the document MUST use the reading order specified in the DocumentStructure part, even though the derived order might be perceived as preferable to the specified order [\[M2.68\]](#page-425-0).

# **9.1.12 StoryFragments Part**

<span id="page-56-0"></span>The StoryFragments part contains content structure markup (such as tables and paragraphs) associated with a single fixed page.

StoryFragments part markup contains a root <StoryFragments> element. See [§16](#page-220-0) for markup details. The <StoryFragments> element uses the Document Structure namespace specified in [§D.1.](#page-414-1)

The StoryFragments part is referenced by relationship from its associated FixedPage part. The content type of the StoryFragments part is specified in [§D.2.](#page-415-0)

# **9.2 Part Naming Recommendations**

Implementations refer to parts by name and use relationship names to identify the purpose of related parts. The OPC Standard describes the syntax for part names. However, following these rules alone can result in a package that is difficult for users to understand. [*Example*: A user would have to open every Relationship part to know which parts are necessary to accurately render an OpenXPS Document. *end example*]

By choosing part names according to a well-defined, human-readable convention, the resulting package is easier to browse and specific parts are more easily located. Part names MUST still conform to the syntax specified in the OPC Standard [\[M1.1\]](#page-421-9).

It is RECOMMENDED that producers of OpenXPS Documents use the following part naming convention:

- The FixedDocumentSequence part name SHOULD contain only one segment, and that segment SHOULD have the extension ".fdseq". [Example: "/FixedDocSeq.fdseq" end *example*] [\[S2.24\]](#page-429-1).
- A FixedDocument part name SHOULD contain three segments, using "/Documents/n/" in the first two segments and the extension ".fdoc" [[S2.25\]](#page-429-2). Here, *n* SHOULD be a numeral that represents the ordinal position of the fixed document in the fixed document sequence [\[S2.25\]](#page-429-2). [*Example*: The fixed document referenced by the Source attribute of the third <DocumentReference> child of the <FixedDocumentSequence> element could be "/Documents/3/FixedDocument.fdoc". *end example*]
- A FixedPage part name SHOULD contain four segments, using "/Documents/n/Pages/" as the first three segments and the extension ".fpage" on the last segment [[S2.26\]](#page-429-3). Here, *n* represents the fixed document that includes this page. [*Example*: The third page of the second document might be "/Documents/2/Pages/3.fpage", *end example*]
- Resource parts MAY be named to indicate whether their intended use is at the document level or as a shared resource for all documents [\[O2.28\]](#page-433-5). A resource that is specific to a particular document SHOULD have a part name that begins with the three segments ―/Documents/*n*/Resources/‖ where *n* is the particular fixed document [\[S2.27\]](#page-430-0). A resource intended to be shared across documents SHOULD begin with the segment ―/Resources/‖ and SHOULD have a final segment that is a globally unique identifier followed by the appropriate extension for that resource [\[S2.27\]](#page-430-0). [*Example*: ―/Resources/Fonts/63B51F81-C868-11D0-999C-00C04FD655E1.odttf‖ *end example*]

A Font part name SHOULD append the segment "Fonts/" to the resource part name prefix specified above [\[S2.27\]](#page-430-0). [*Example*: A font might be named ―/Documents/1/Resources/Fonts/Arial.ttf‖ or ―/Resources/Fonts/F2ABC7B7-C60D-4FB9- AAE4-3CA0F6C7038A.odttf‖. *end example*]

An Image part name SHOULD append the segment "Images/" to the resource part name specified above [\[S2.27\]](#page-430-0). [*Example*: An image might be named "/Documents/3/Resources/Images/dog.jpg" or "/Resources/Images/E0D79307-846E-11CE-9641-444553540000.jpg". *end example*]

A Remote Resource Dictionary part name SHOULD append the segment "Dictionaries/" to the resource part name specified above [\[S2.27\]](#page-430-0). Remote resource dictionaries SHOULD also use the ".dict" extension [[S2.27\]](#page-430-0). [*Example*: A resource dictionary might be named ―/Documents/2/Resources/Dictionaries/Shapes.dict‖ or

―/Resources/Dictionaries/0DDF3BE2-E692-15D1-AB06-B0AA00BDD685.dict‖. *end example*]

- Any DocumentStructure part name SHOULD contain four segments using "/Documents/n/Structure/" as the first three segments and the extension ".struct" [\[S2.28\]](#page-430-1). Here *n* represents the fixed document that this structure is associated with. [*Example*: The DocumentStructure part for the first document in a fixed document sequence could be "/Documents/1/Structure/DocStructure.struct". *end example*]
- Any StoryFragments part name SHOULD contain five segments using ―/Documents/*n*/Structure/Fragments‖ as the first four segments and the extension ―.frag‖ [[S2.29\]](#page-430-2). Here *n* represents the fixed document that these parts are associated with. [*Example*: A StoryFragment part associated with the third page of the second document in a fixed document sequence could be ―/Documents/2/Structure/Fragments/3.frag‖. *end example*]
- ICC profile part names SHOULD contain four segments, using "/Documents/n/Metadata/" as the first three segments, where *n* is the fixed document that uses these parts [\[S2.30\]](#page-430-3). If an ICC profile part is shared across documents, the part name SHOULD contain two segments, using "/Metadata/" as the first segment and a second segment that is a string representation of a globally unique identifier, followed by an extension [\[S2.30\]](#page-430-3). ICC profiles SHOULD use an appropriate extension for the color profile type. [\[S2.30\]](#page-430-3) [*Example*: ".icm" *end example*]
- Thumbnail part names SHOULD contain four segments, using "/Documents/n/Metadata/" as the first three segments, where *n* is the fixed document that uses the thumbnail [\[S2.31\]](#page-431-8). If the Thumbnail part relates to the package as a whole, the part name SHOULD contain two segments, using "/Metadata/" as the first segment and a second segment that is a string representation of a globally unique identifier, followed by an extension [\[S2.31\]](#page-431-8). Thumbnails SHOULD use an extension appropriate to the image type, either ".png" or ".jpg" [[S2.31\]](#page-431-8). [*Example*: A Thumbnail part for a particular fixed page might be "/Documents/1/Metadata/5.png". *end example*]
- PrintTicket part names associated with the entire job SHOULD be associated via relationship with the FixedDocumentSequence part and contain two segments, using ―/Metadata/‖ as the first segment [[S2.32\]](#page-431-9). PrintTicket parts associated with a particular fixed document or fixed page SHOULD contain four segments, using ―/Documents/*n*/Metadata/‖ as the first three segments, where *n* is the fixed document that uses these parts [\[S2.32\]](#page-431-9). PrintTicket parts based on XML SHOULD use the extension ".xml" [[S2.32\]](#page-431-9). [*Example*: A PrintTicket associated with the entire job could be "/Metadata/Job\_PT.xml" and a PrintTicket associated with a single page might be ―/Documents/1/Metadata/Page2\_PT.xml‖. *end example*]
- The names of any non-standard parts that are associated with a particular fixed document SHOULD contain four segments, using "/Documents/n/Other/" as the first three segments. Here, *n* is the fixed document to which the part belongs [\[S2.33\]](#page-431-10).

*Example 9–2. OpenXPS Document part naming*

An OpenXPS Document that contains two FixedDocument parts is represented as follows:

```
/FixedDocSeq.fdseq
/Documents/1/FixedDocument.fdoc
/Documents/1/Pages/1.fpage
/Documents/1/Pages/2.fpage
/Documents/1/Resources/Fonts/FontA.ttf
/Documents/1/Resources/Images/ImageB.jpg
/Documents/1/Metadata/Document_PT.xml
/Documents/1/Metadata/Page5_PT.xml
/Documents/1/Structure/DocStructure.struct
/Documents/1/Structure/Fragments/1.frag
/Documents/1/Structure/Fragments/2.frag
/Documents/1/Other/FabrikamIncBussinessAccount.xml
/Documents/2/FixedDocument.fdoc
/Documents/2/Pages/1.fpage
/Documents/2/Resources/Fonts/FontB.ttf
/Documents/2/Resources/Images/ImageA.png
/Documents/2/Metadata/ColorProfile.icm
/Documents/2/Metadata/Document_PT.xml
/Documents/2/Other/FabrikamIncInsuranceInfo.xml
/Metadata/Job_PT.xml
/Resources/Fonts/63B51F81-C868-11D0-999C-00C04FD655E1.ttf
```
*end example*]

# **9.3 OpenXPS Document Markup**

OpenXPS Document Markup is used to describe the content of fixed pages within an OpenXPS Document. This XML-based markup has been designed to address the requirements for describing graphical content within electronic paper documents. The graphical primitives described by the elements, attributes and attribute values in the markup are completely sufficient for representing document content as acquired from, or output to, physical paper by a variety of document devices and applications. The OpenXPS Document Markup has also been developed consistent with the independent development of compatible systems that produce or consume OpenXPS Documents.

The design of OpenXPS Document Markup reflects the tradeoffs between the following two, sometimes competing, goals:

- 1. OpenXPS Document markup should be parsimonious; that is, it should include only the minimum set of primitive operations and markup constructs necessary to render text and graphics with full fidelity. Redundancy in the Standard increases the opportunity for independent implementations, such as printer-resident raster image processors (RIPs), viewers, and interactive applications, to introduce accidental incompatibilities. Redundancy also increases the cost of implementation and testing, and, typically, the required memory footprint.
- 2. OpenXPS Document markup should be compact; that is, the most common graphical primitives for vector graphics and text-rendering should have compact representations. Inefficient representations compromise the performance of systems handling OpenXPS Documents. As byte-count increases, so does communication time. Although compression

can be used to improve communication time, it cannot eliminate the performance loss caused by inefficient representations.

## **9.3.1 Support for Versioning and Extensibility**

OpenXPS Document markup has been designed in anticipation of the evolution of this Standard. It also allows third parties to extend the markup. OpenXPS Document markup incorporates the Markup Compatibility and Extensibility Standard incorporated by the Office Open XML Standard.

The following parts MAY include elements and attributes defined in the Markup Compatibility and Extensibility Standard [\[O2.29\]](#page-433-6):

- DiscardControl
- DocumentStructure
- FixedDocument
- FixedDocumentSequence
- FixedPage
- Relationships
- Remote Resource Dictionary
- SignatureDefinitions
- StoryFragments

Consumers of these parts MUST support the Markup Compatibility and Extensibility Standard [\[M2.69\]](#page-425-1). Before attempting to validate one of these parts against a schema, processors MUST remove all markup compatibility elements and attributes and all ignorable elements and attributes not defined in the expected version of OpenXPS Document markup [\[M2.69\]](#page-425-1).

Markup compatibility elements and attributes that appear in one OpenXPS Document part do not carry through to a second part via an inline URI reference in the XML markup. Likewise the markup compatibility mechanisms do not carry through from part to part via relationship.

# **9.3.2 XML Usage**

All XML content of the parts defined in this Standard MUST conform to the following validation rules:

- 1. XML content MUST be encoded using either UTF-8 or UTF-16. If any such part includes an encoding declaration (as defined in §4.3.3 of the XML Standard), that declaration MUST NOT name any encoding other than UTF-8 or UTF-16 [\[M2.70\]](#page-425-2). [*Note*: This Standard specifies unambiguously how implementations should operate with XML content and does so in terms of UTF-16 encoding. This does not preclude the use of UTF-8 in OpenXPS Document content. *end note*]
- 2. The XML 1.0 Standard allows for the usage of Data Type Definitions (DTDs), which enable Denial of Service attacks, typically through the use of an internal entity expansion technique. As mitigation for this potential threat, DTD content MUST NOT be used in the XML markup defined in this Standard, and consumers MUST instantiate an error condition when encountering DTD content [\[M2.71\]](#page-426-8).
- 3. If the XML content contains the Markup Compatibility and Extensibility namespace, as described in the Markup Compatibility and Extensibility Standard, it MUST be processed to remove Markup Compatibility and Extensibility elements and attributes, ignorable

namespace declarations, and ignored elements and attributes before applying further validation rules below [\[M2.69\]](#page-425-1).

- 4. XML content MUST be valid against the corresponding W3C XSD schema defined in this Standard. In particular, the XML content MUST NOT contain elements or attributes drawn from namespaces that are not explicitly defined in the corresponding XSD unless the XSD allows elements or attributes drawn from any namespace to be present in particular locations in the XML markup [\[M2.72\]](#page-426-9).
- 5. XML content MUST NOT contain elements or attributes drawn from "xml" or "xsi" namespaces unless they are explicitly defined in the W3C XSD schema or by other means in the Standard [\[M2.73\]](#page-426-10).

### **9.3.3 Markup Model**

OpenXPS Document markup is an XML-based markup language that uses elements, attributes, and namespaces. The schema for OpenXPS Document markup includes only elements and their attributes, comments, and whitespace. Arbitrary character data intermingled in the markup is not allowed.

Fixed page markup is expressed using elements and attributes and is based on a higher-level abstract model of contents and properties. Some fixed page elements can hold "contents," which are expressed as child elements. Properties can be expressed either as attributes or child elements.

OpenXPS Document markup also uses resources and resource dictionaries, which allow elements to share property values.

#### **9.3.3.1 Namespaces**

The following XML namespaces are defined for use in OpenXPS Document markup:

- The OpenXPS Document namespace, the principal namespace used for elements and attributes in fixed page markup. For more information, see [§D.](#page-414-0)
- The Resource Dictionary Key namespace, which allows certain OpenXPS Document elements to be included in a resource dictionary, as described in [§14.2.](#page-173-0)
- The Markup Compatibility namespace, which supports the Markup Compatibility and Extensibility Standard as defined in the OPC Standard.

#### **9.3.3.2 Properties**

A *property* is a characteristic of an element. OpenXPS Document property values can be expressed either as property attributes or property elements. *Property values* can be stored in a resource dictionary and referenced by an attribute that uses a special syntax to express its value. For more information, see [§14.2.](#page-173-0)

Properties MUST NOT be set more than once, regardless of the syntax used to specify the value [\[M2.74\]](#page-426-11). In certain cases, they can be specified using either property attributes or property elements. Consumers MUST instantiate an error condition when encountering properties that are specified in both ways [\[M2.74\]](#page-426-11).

Some properties are common to several fixed page elements. For more information, see [§14.](#page-172-0)

#### *9.3.3.2.1 Composable Property Values*

Some fixed page properties are composable, meaning that the page marking effect is determined by combining the property value of a given element with that of its parent and ancestor elements. [*Example*: A <Path> element with an Opacity value of 0.5 nested inside a <Canvas> element with an Opacity value of 0.5 results in an effective 25% opacity of the <Path> element when rendered. *end example*]

The coordinate space used to render page marking elements is also composable. By default, elements are rendered in a coordinate space with units of 1/96". The *effective coordinate space* for a particular element is created by sequentially applying each parent and ancestor element's affine matrix transformation, specified with the Transform or RenderTransform properties, from outermost to innermost, including the element's own affine matrix transformation.

For more information, see [§18.1.3,](#page-261-0) and [§18.5.](#page-274-0)

#### *9.3.3.2.2 Property Attribute Syntax*

Some property values can be expressed using simple XML attribute syntax, that is, with a text string. The value of properties used to describe geometries can be expressed using an abbreviated syntax. For more information, see [§11.2.3.](#page-97-0)

#### *Example 9–3. Property attribute syntax*

The following syntax can be used to specify the color of a brush:

```
<!-- Property Attribute Syntax -->
<SolidColorBrush Color="#FF0000" />
```
*end example*]

#### *9.3.3.2.3 Property Element Syntax*

Some property values can also be expressed using a child element to describe the property value. These property elements are included to enable usage of the markup compatibility mechanisms described in the Markup Compatibility and Extensibility Standard. The element name is derived from a combination of a parent element name and the property name, separated by a dot (.) character.

The order of child property elements is significant: they MUST occur before any contents of the parent element and they MUST appear in the sequence specified in the schema [\[M2.87\]](#page-427-7).

#### *Example 9–4. Property element syntax*

When specifying Clip and RenderTransform properties of the canvas, both must appear before any path and glyphs contents of the canvas.

```
<Canvas>
    <!-- First, the property-related child elements -->
    <Canvas.RenderTransform>
       <MatrixTransform Matrix="1,0,0,1,0,0" />
    </Canvas.RenderTransform>
    <Canvas.Clip>
       <PathGeometry>
 ...
       </PathGeometry>
    </Canvas.Clip>
    <!-- Then, the "contents" -->
    <Path ...>
       ...
    </Path>
    <Glyphs ... />
</Canvas>
```
*end example*]

# **9.3.4 Whitespace**

OpenXPS Documents allow flexible whitespace usage in markup. Wherever a single whitespace character is allowed, multiple whitespace characters MAY be used [\[O2.30\]](#page-433-7). Attributes that specify comma-delimited attribute values MAY, unless specified otherwise, OPTIONALLY include whitespace characters preceding or following the comma [\[O2.31\]](#page-433-8). OpenXPS Document markup MUST NOT use the xml:space attribute [\[M2.75\]](#page-426-12). Additionally, where the OpenXPS Document schema specifies attributes of types that allow whitespace collapsing, leading and trailing whitespace in the attribute value MAY be used along with other whitespace that relies on the whitespace collapsing behavior specified in the XML Schema Standard [\[O2.32\]](#page-433-9).

[*Note*: Consult the OpenXPS Document Schema for exact whitespace allowed. *end note*]

# **9.3.5 Language**

Language information supports the following features:

- Language-dependent find features
- Selection of a text-to-speech dictionary by a screen-reading program (to provide accessibility to persons with disabilities)
- Selection of a spelling checker for text copied to another document
- Selection of a grammar checker for text copied to another document
- Correct font rendering when copying the text to another document

The last point refers to instances in which multiple languages share the same script. [*Example*: The Devanagari script is shared by the Indic languages Bhojpuri, Bihari, Hindi, Kashmiri, Konkani, Marathi, Nepali, and Sanskrit. However, these languages render certain glyph sequences differently. When text is copied from an OpenXPS Document, the language of the copied characters is needed to ensure proper rendering of the glyphs when they are pasted into another application. This scenario applies to most Indic-language fonts, some East Asian– language fonts, and others. *end example*]

#### **9.3.5.1 xml:lang Attribute**

The language of the contents of an OpenXPS Document MUST be identified using the xml:lang attribute, the value of which is inherited by child and descendant elements [\[M2.76\]](#page-426-13).

This attribute is defined in the W3C XML Standard.

xml:lang is REQUIRED for <FixedPage> elements [\[M2.88\]](#page-427-8). xml:lang MAY be used with <Canvas>, <Path>, and <Glyphs> elements [[O2.33](#page-433-10)]. xml:lang MUST NOT be used on any other fixed page markup element [\[M2.89\]](#page-427-9). xml:lang is also REQUIRED for the <DocumentOutline> element for document structure [\[M2.90\]](#page-427-10). xml:lang is OPTIONAL for the <OutlineEntry> element [\[O2.34\]](#page-433-11). When the language of the contents is unknown and is reguired, the value "und" (undetermined) MUST be used [\[M2.76\]](#page-426-13).

# <span id="page-64-1"></span>**10. Documents**

OpenXPS Documents contain a root fixed document sequence that binds a collection of fixed documents which, in turn, bind a collection of fixed pages. All page markings are specified with <Glyphs> or <Path> elements on the fixed page. These elements can be grouped within one or more <Canvas> elements. Page markings are positioned by real-number coordinates in the coordinate space of the fixed page. The coordinate space can be altered by applying a render transformation.

# <span id="page-64-0"></span>**10.1 <FixedDocumentSequence> Element**

```
element FixedDocumentSequence
```
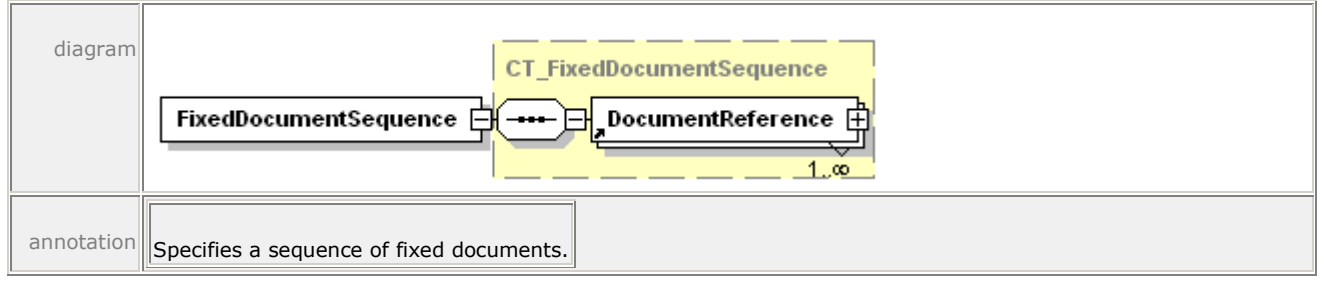

The <FixedDocumentSequence> element contains one or more <DocumentReference> elements. The order of <DocumentReference> elements MUST match the order of the documents in the fixed document sequence [\[M3.1\]](#page-434-0).

```
Example 10–1. <FixedDocumentSequence> usage
```

```
<FixedDocumentSequence xmlns="http://schemas.openxps.org/oxps/v1.0">
    <DocumentReference Source="Documents/1/FixedDocument.fdoc" />
    <DocumentReference Source="Documents/2/FixedDocument.fdoc" />
</FixedDocumentSequence>
```
*end example*]

# **10.1.1 <DocumentReference> Element**

#### element **DocumentReference**

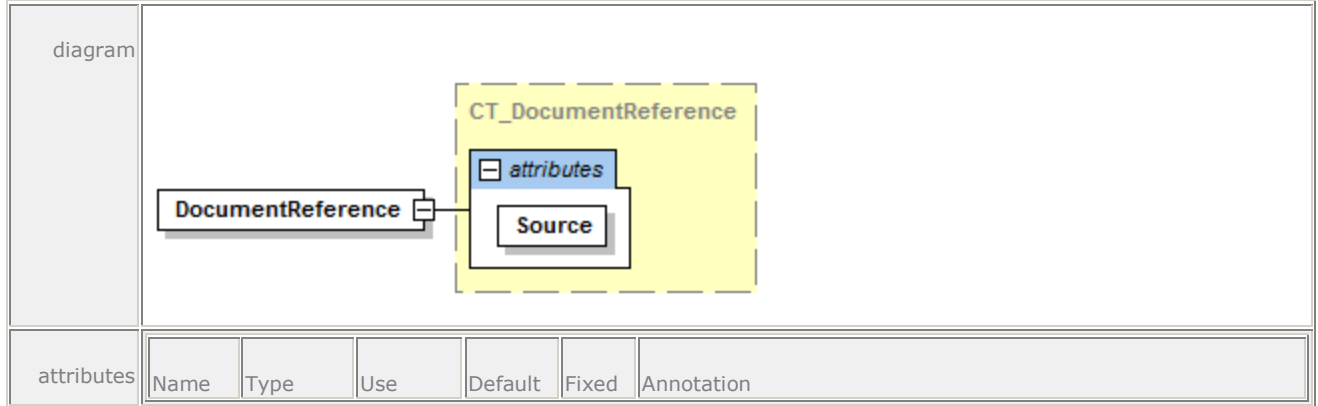

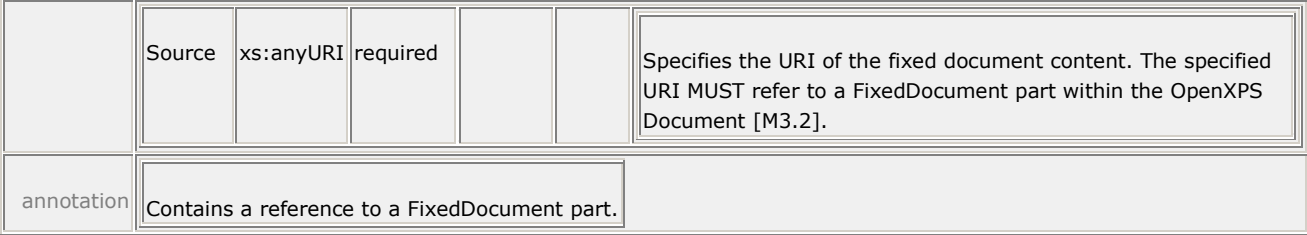

The <DocumentReference> element specifies a FixedDocument part as a URI in the Source attribute. Producers MUST NOT produce a document with multiple <DocumentReference> elements that reference the same fixed document [\[M3.3\]](#page-434-2).

# <span id="page-65-0"></span>**10.2 <FixedDocument> Element**

#### element **FixedDocument**

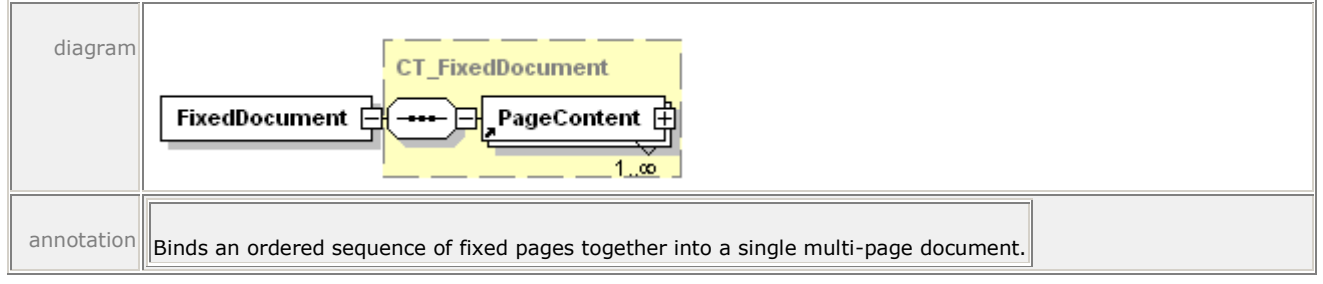

The <FixedDocument> element contains one or more <PageContent> elements. The order of <PageContent> elements MUST match the order of the pages in the document [\[M3.4\]](#page-434-3).

#### *Example 10–2. <FixedDocument> usage*

```
<FixedDocument xmlns="http://schemas.openxps.org/oxps/v1.0">
    <PageContent Source="Pages/1.fpage" />
    <PageContent Source="Pages/2.fpage" />
</FixedDocument>
```
*end example*]

# **10.2.1 <PageContent> Element**

#### element **PageContent**

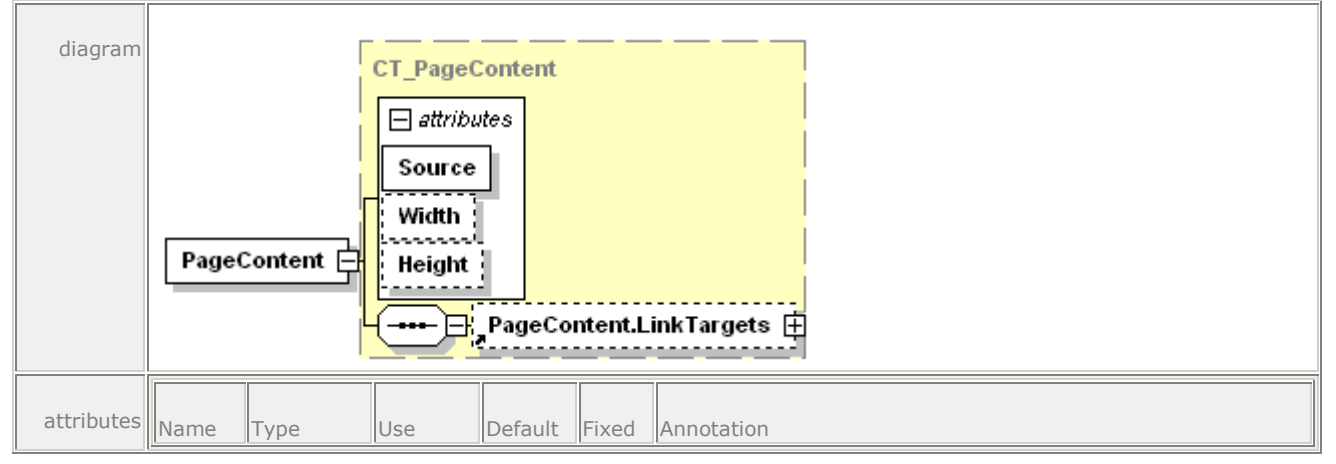

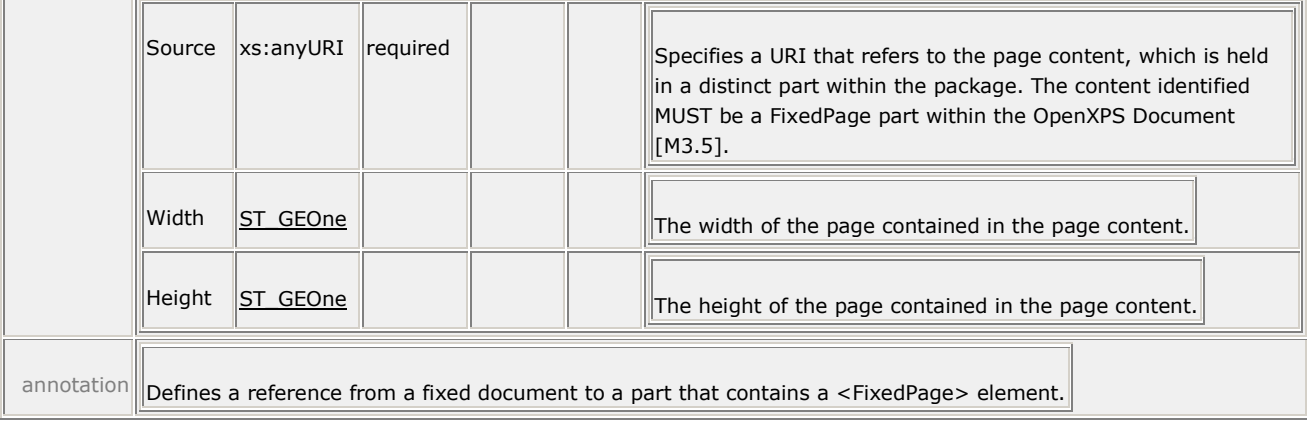

Each <PageContent> element refers to the source of the content for a single page. The number of pages in the document can be determined by counting the number of <PageContent> elements.

The <PageContent> element has a single required attribute, Source, which refers to a FixedPage part. It can optionally include advisory Height and Width attributes to indicate the size of a single page. (The authoritative height and width are specified by the fixed page.) The Height and Width attribute values allow consumers such as viewers to make initial visual layout estimates quickly, without loading and parsing all of the individual fixed pages. These consumers then update the page dimensions when the fixed page is loaded, if they differ.

The <PageContent> element has one allowable child element, <PageContent.LinkTargets>, and it MUST NOT contain more than a single child element [\[M3.21\]](#page-435-0).

Producers MUST NOT produce markup where a <PageContent> element references the same fixed page referenced by any other <PageContent> element in the entire OpenXPS Document, even in other fixed documents within the fixed payload [\[M3.6\]](#page-434-5).

```
Example 10–3. <PageContent> usage
```

```
<FixedDocument xmlns="http://schemas.openxps.org/oxps/v1.0">
    <PageContent Source="Pages/1.fpage" Height="1056" Width="816" />
    <PageContent Source="Pages/2.fpage" Height="1056" Width="816" />
</FixedDocument>
```
*end example*]

# **10.2.2 <PageContent.LinkTargets> Element**

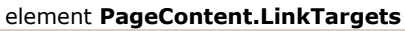

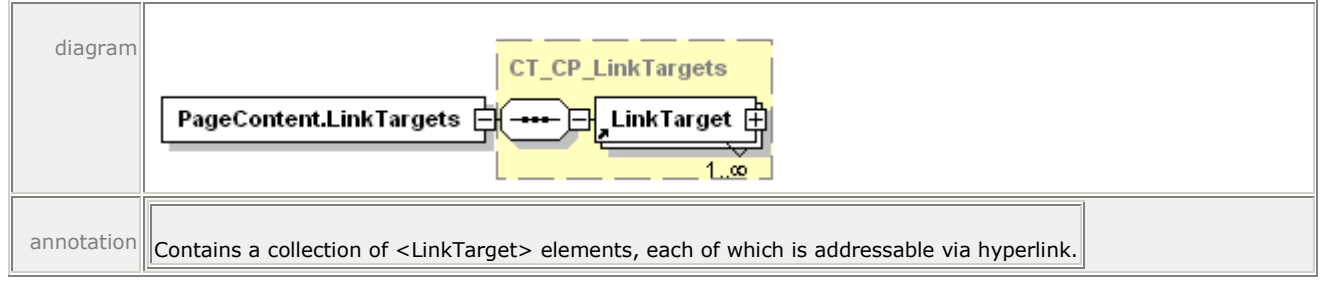

The <PageContent.LinkTargets> element defines the list of link targets that specify each named element on the page that can be addressed by hyperlink.

#### *Example 10–4. <PageContent.LinkTargets> usage*

In the following markup, Pages/2.fpage contains two <LinkTarget> elements with Name attribute values of Anchor1 and Anchor2:

```
<FixedDocument xmlns="http://schemas.openxps.org/oxps/v1.0">
    <PageContent Source="Pages/1.fpage" Height="1056" Width="816" />
   <PageContent Source="Pages/2.fpage" Height="1056" Width="816">
       <PageContent.LinkTargets>
          <LinkTarget Name="Anchor1" />
          <LinkTarget Name="Anchor2" />
       </PageContent.LinkTargets>
   </PageContent>
</FixedDocument>
```
*end example*]

# **10.2.3 <LinkTarget> Element**

#### element **LinkTarget**

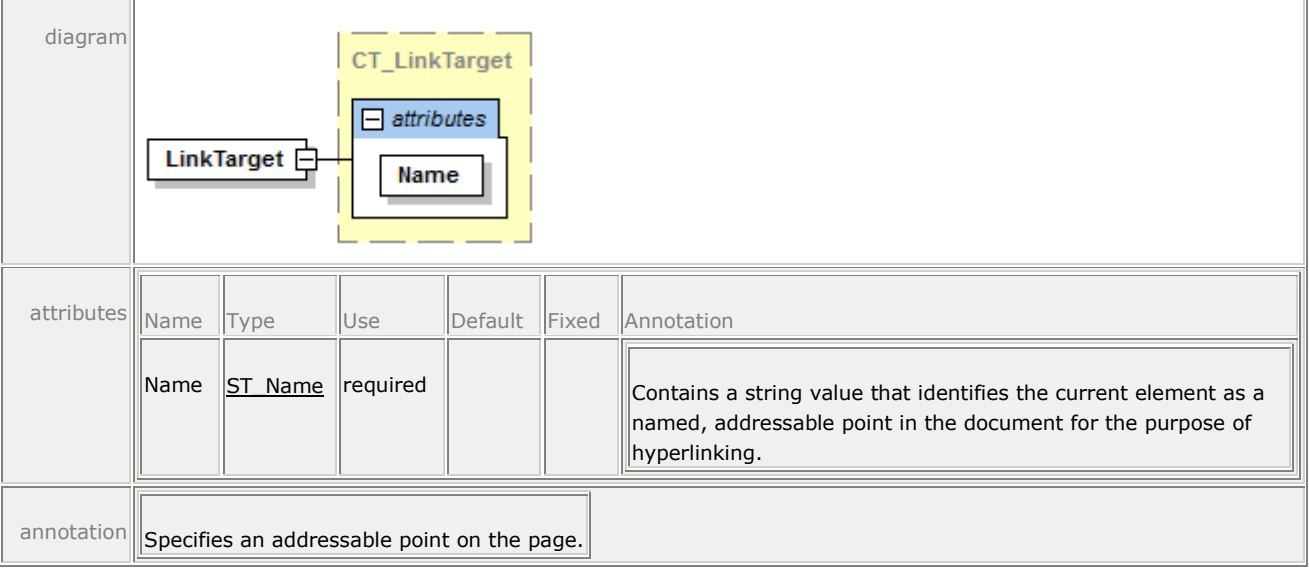

The <LinkTarget> element specifies a Name attribute, which corresponds to a named location within the fixed page specified by its parent <PageContent> element. By encapsulating this information in the fixed document, consumers do not need to load every FixedPage part to determine if a particular Name value exists in the document. For more information, see [§16.2.](#page-238-0)

# <span id="page-68-0"></span>**10.3 <FixedPage> Element**

#### element **FixedPage**

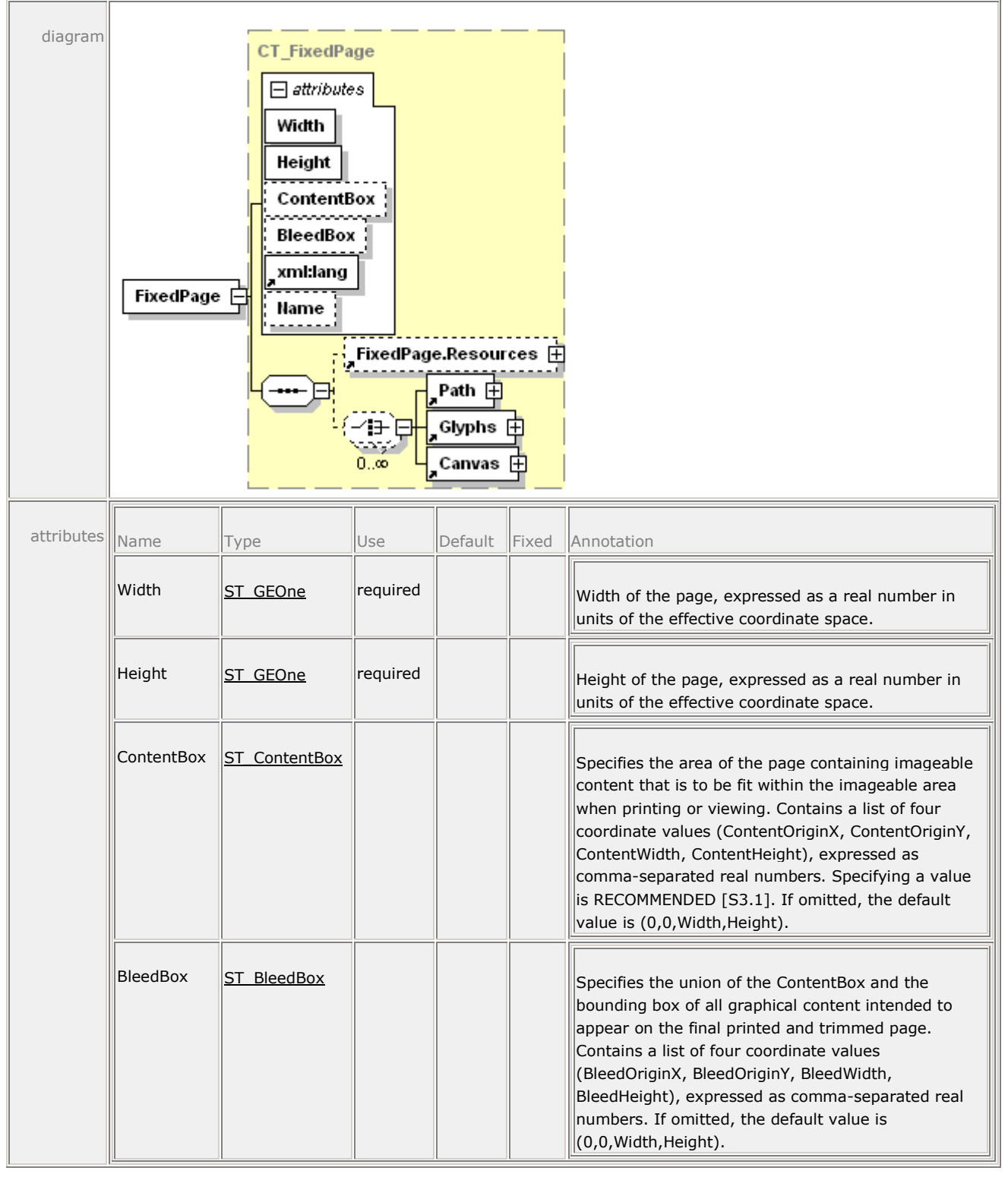

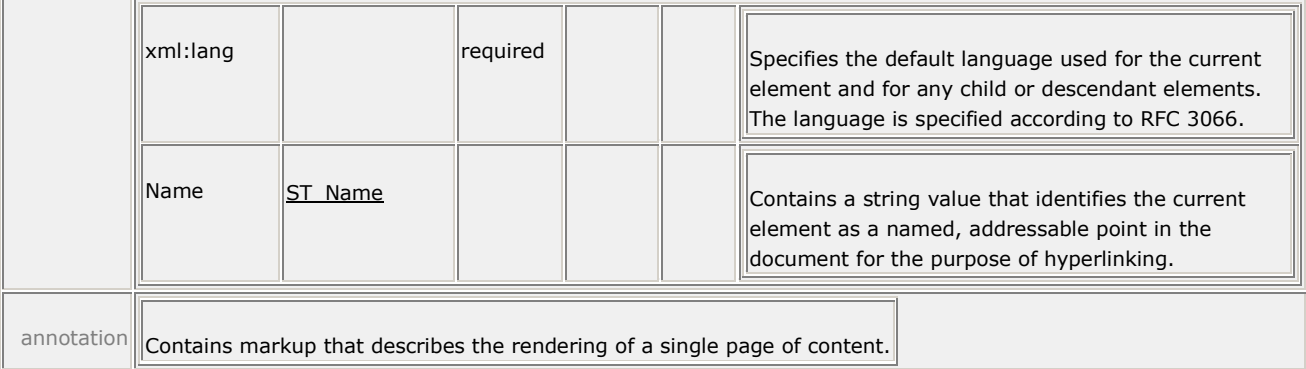

The <FixedPage> element contains the contents of a page and is the root element of a FixedPage part. The fixed page contains the elements that together form the basis for all markings rendered on the page: <Paths>, <Glyphs>, and the optional <Canvas> grouping element.

The fixed page MUST specify a height, width, and default language [\[M3.22\]](#page-435-2).

The coordinate space of the fixed page is composable, meaning that the marking effects of its child and descendant elements are affected by the coordinate space of the fixed page.

#### *Example 10–5. Fixed page markup*

```
<FixedPage Height="1056" Width="816" xml:lang="en-US"
    xmlns="http://schemas.openxps.org/oxps/v1.0">
    <Glyphs 
       OriginX="96"
       OriginY="96"
       UnicodeString="This is Page 1!"
       FontUri="../Resources/Fonts/Times.TTF"
       FontRenderingEmSize="16" />
</FixedPage>
```
#### *end example*]

#### **10.3.1 BleedBox Attribute**

The BleedBox attribute defines the union of the ContentBox and the bounding box of all graphical content intended to appear on the final printed and trimmed page. Workflow artifacts such as crop marks are not normally intended to appear in the final page and do not play a part in defining the size or position of the BleedBox.

The bleed box is expressed as four comma-separated, real-number coordinate values that correspond to BleedOriginX, BleedOriginY, BleedWidth, BleedHeight. These values are specified in units of 1/96".

Bleed boxes that do not satisfy the following conditions are invalid and SHOULD be ignored in favor of the default bleed box [\[S3.2\]](#page-436-0):

- The BleedBox BleedOriginX value MUST be less than or equal to 0 [\[M3.7\]](#page-434-6).
- The BleedBox BleedOriginY value MUST be less than or equal to 0 [\[M3.8\]](#page-434-7).
- The BleedBox BleedWidth value MUST be greater than or equal to the fixed page Width attribute value plus the absolute value of the Bleedbox BleedOriginX value [\[M3.9\]](#page-434-8).

The BleedBox BleedHeight value MUST be greater than or equal to the fixed page Height attribute value plus the absolute value of the BleedBox BleedOriginY value [\[M3.10\]](#page-434-9).

If the BleedBox attribute is omitted, the default value is "0,0, Width, Height".

## **10.3.2 ContentBox Attribute**

The ContentBox attribute specifies the area of the page that contains imageable content that must fit in the imageable area when printing or viewing. Specifying this attribute is RECOMMENDED [\[S3.1\]](#page-435-1). The content box is expressed as four comma-separated, real-number coordinate values that correspond to ContentOriginX, ContentOriginY, ContentWidth, ContentHeight. These values are specified in units of 1/96".

Content boxes that do not satisfy the following conditions are invalid and SHOULD be ignored in favor of the default content box [\[S3.3\]](#page-436-1):

- The ContentBox ContentOriginX value MUST be greater than or equal to 0 and less than the fixed page Width attribute value [\[M3.11\]](#page-434-10).
- The ContentBox ContentOriginY value MUST be greater than or equal to 0 and less than the fixed page Height attribute value [\[M3.12\]](#page-434-11).
- The ContentBox ContentWidth value MUST be less than or equal to the difference between the fixed page Width attribute value and the ContentBox ContentOriginX value [\[M3.13\]](#page-434-12).
- The ContentBox ContentHeight value MUST be less than or equal to the difference between the fixed page Height attribute value and the ContentBox ContentOriginY value [\[M3.14\]](#page-434-13).

If the ContentBox attribute is omitted, the default value is "0,0,*Width,Height"*.

# **10.3.3 Media Orientation and Scaling**

When rendering a FixedPage for printing, consumers are responsible for mapping from FixedPage content to the physical media. Differences in device capabilities and device configuration result in a large number of permutations for the mapping. The positioning, scaling, orientation, and clipping of FixedPage content when mapping to physical media MAY be controlled by settings provided in the PrintTicket [\[O3.1\]](#page-436-2). In the absence of settings provided in the PrintTicket, the mapping of FixedPage content to the physical media is implementationdefined.

By default, consumers SHOULD clip to the FixedPage Width and Height [\[S3.5\]](#page-436-3); consumers MAY provide implementation-defined mechanisms to select alternative clipping strategies [\[O3.2\]](#page-436-4). [*Note*: For example, an implementation can provide a PrintTicket setting to allow control of consumer clipping of FixedPage content to one of the defined bounding boxes. *end note*]

# **10.4 <Canvas> Element**

#### element **Canvas**

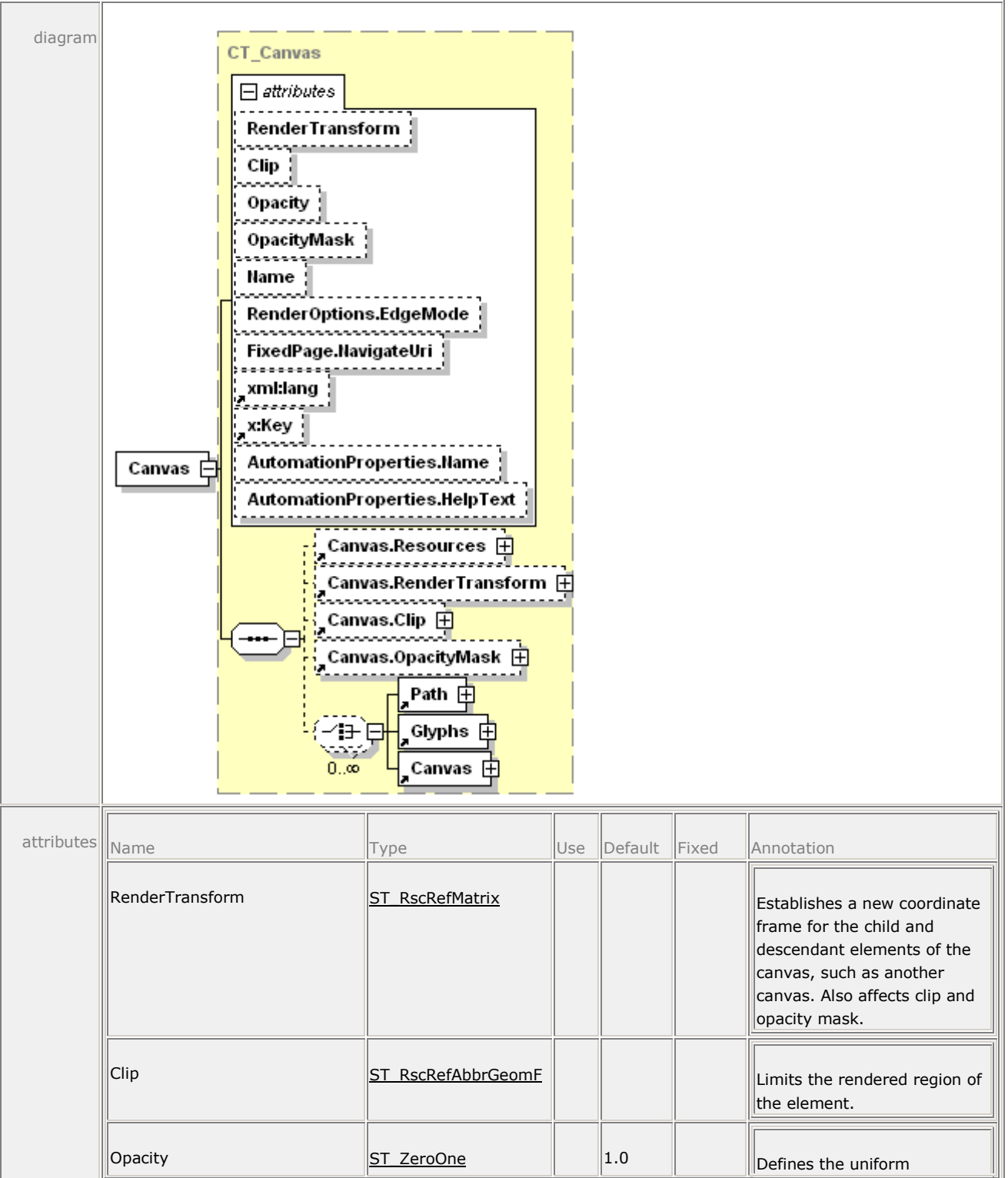
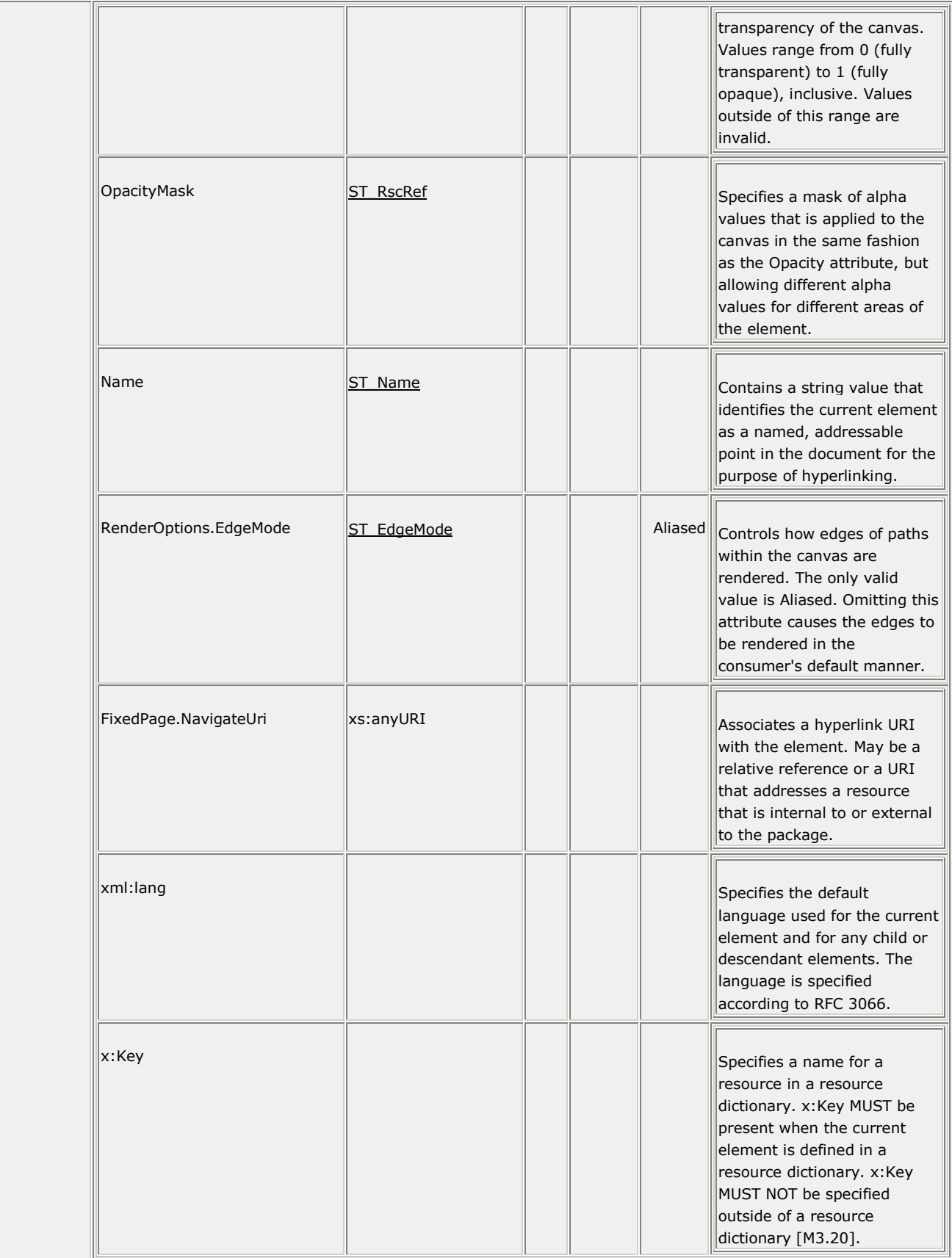

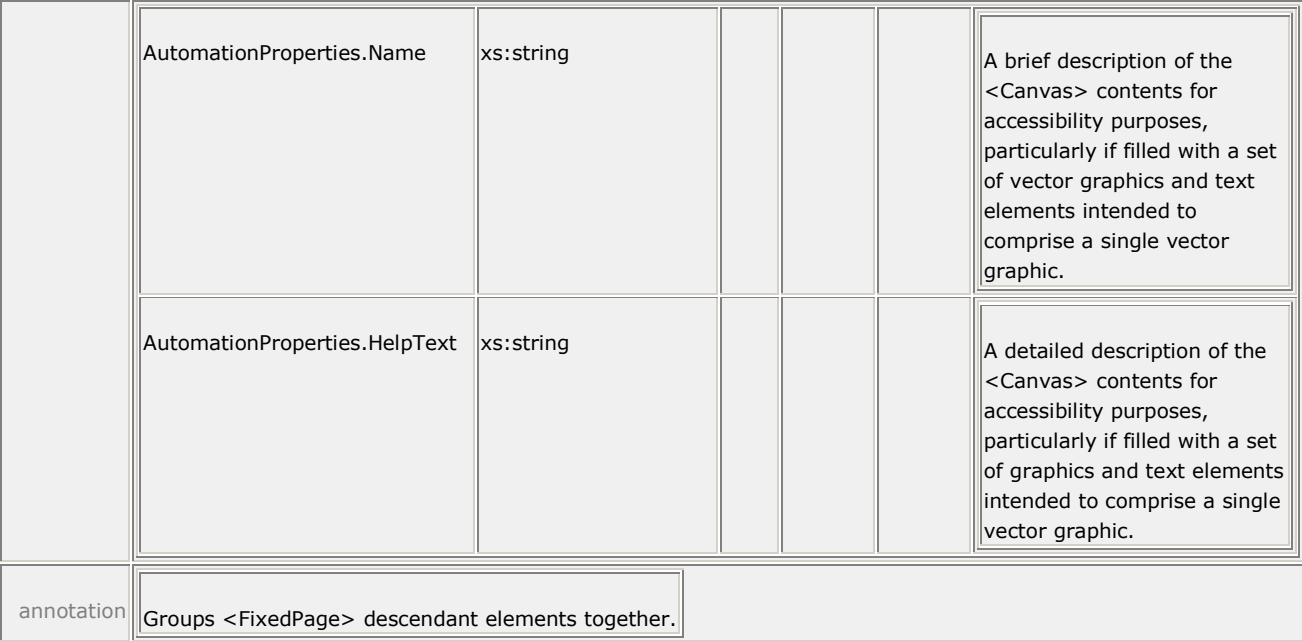

The <Canvas> element groups elements together. [*Example*: <Glyphs> and <Path> elements can be grouped in a canvas in order to be identified as a unit (as a hyperlink destination) or to apply a composed property value to each child and ancestor element. *end example*]

Some properties of the <Canvas> element are composable and affect the rendering of child elements. This includes the coordinate space of the canvas. For details, see [§14.](#page-172-0)

The RenderOptions.EdgeMode property can be set on the <Canvas> element to instruct antialiasing consumers to render the contents of the <Canvas> and all child and descendant elements without performing anti-aliasing, including child brushes and their contents as well as contents included via resource dictionary references.

#### *Example 10–6. Canvas composition*

The following markup describes a path that provides the background. On top of this is rendered a canvas with the composable Opacity and RenderTransform properties specified.

The path inside the canvas has the same path geometry as the background path, but since it is composing the <Canvas> element's RenderTransform property, it is rendered differently. The path is partially transparent due to the composable Opacity property of the parent <Canvas> element.

The <Glyphs> element inside the canvas specifies its own RenderTransform property. This property is composed with the <Canvas> element's RenderTransform property, such that the coordinate space of the <Glyphs> element is transformed within the context of the coordinate space transformed by the <Canvas> element.

```
<Path>
    <Path.Fill>
       <SolidColorBrush Color="#808080" />
    </Path.Fill>
    <Path.Data>
       <PathGeometry>
          <PathFigure StartPoint="0,0" IsClosed="true">
```

```
 <PolyLineSegment Points="200,0 200,100 0,100 0,0" />
          </PathFigure>
       </PathGeometry>
    </Path.Data>
</Path>
<Canvas Opacity="0.5" RenderTransform="0.75,0,0,0.75,25,46">
    <Path>
       <Path.Fill>
          <SolidColorBrush Color="#0000FF" />
       </Path.Fill>
       <Path.Data>
          <PathGeometry>
              <PathFigure StartPoint="0,0" IsClosed="true">
                 <PolyLineSegment Points="200,0 200,100 0,100 0,0" />
              </PathFigure>
          </PathGeometry>
       </Path.Data>
    </Path>
    <Glyphs 
       FontUri="../Resources/Fonts/times.ttf"
       OriginX="1" 
       OriginY="100" 
       UnicodeString="EXAMPLE" 
       FontRenderingEmSize="42"
       RenderTransform="1.0,0,0,2.0,0,-100">
       <Glyphs.Fill>
          <SolidColorBrush Color="#FFFFFF" />
       </Glyphs.Fill>
    </Glyphs>
</Canvas>
```
This markup is rendered as follows:

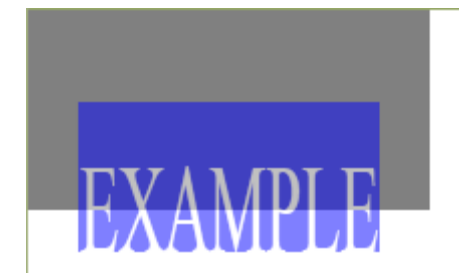

*end example*]

# **10.5 <Path> Element**

The <Path> element specifies a geometry that can be filled with a brush. For more information, see [§11.1.](#page-77-0)

# **10.6 <Glyphs> Element**

The <Glyphs> element is used to represent a run of uniformly-formatted text from a single font. The <Glyphs> element provides information for accurate rendering and supports search and selection features in OpenXPS Document consumers. For more information, see [§12.1.](#page-105-0)

# **11. Graphics**

Vector graphics are created using the <Path> element. A full set of properties is available to describe the visual characteristics of the graphic. These characteristics include the fill, opacity, clipping, rendering transformation, and various stroke details including thickness, fill, line join style, line miter limit, line cap style, dash style, and dash cap style. The description of the geometric area of the path (the geometry) is described by the Data property. Raster images are included in fixed page markup by specifying a <Path> element filled with an <ImageBrush>.

# <span id="page-77-0"></span>**11.1 <Path> Element**

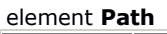

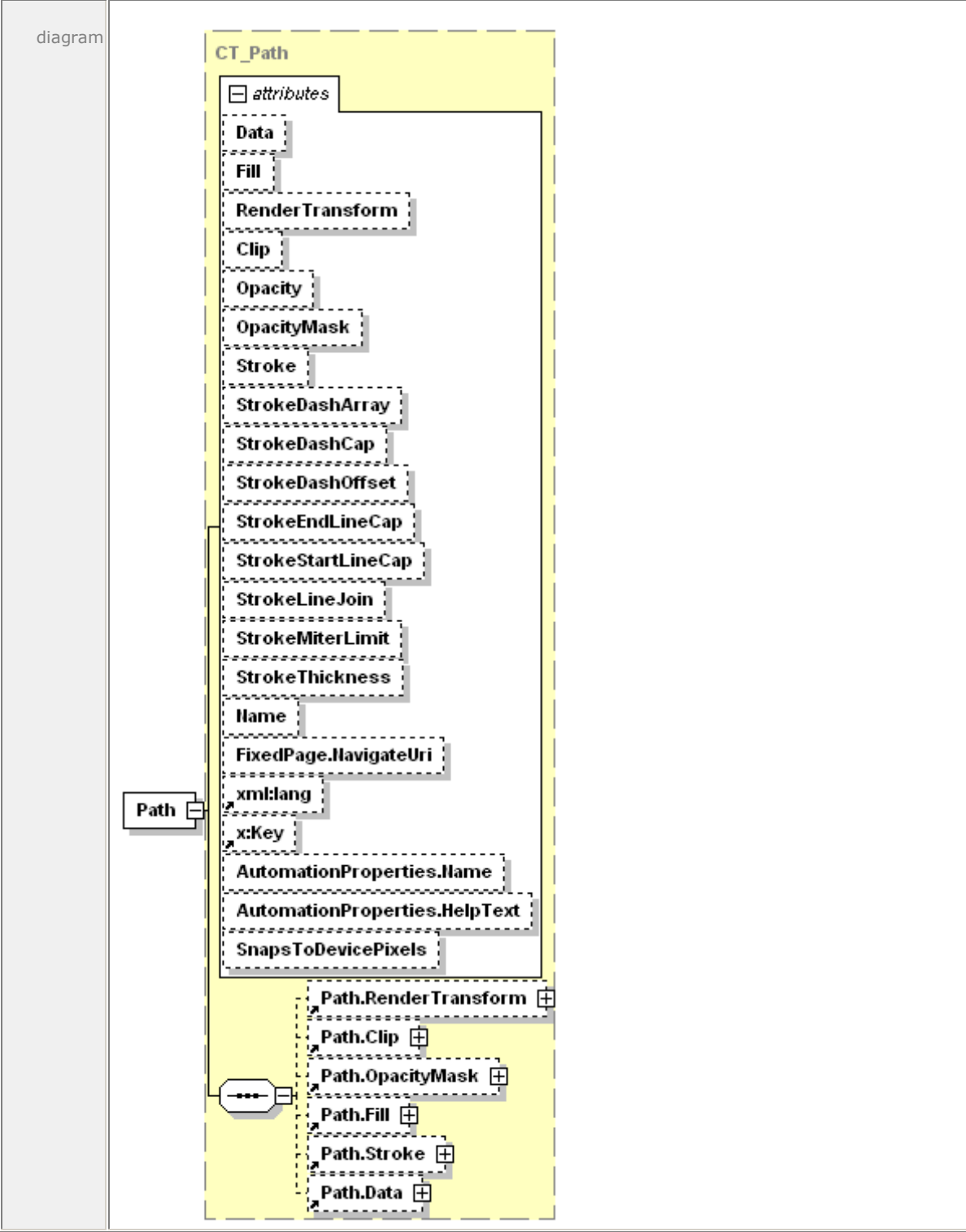

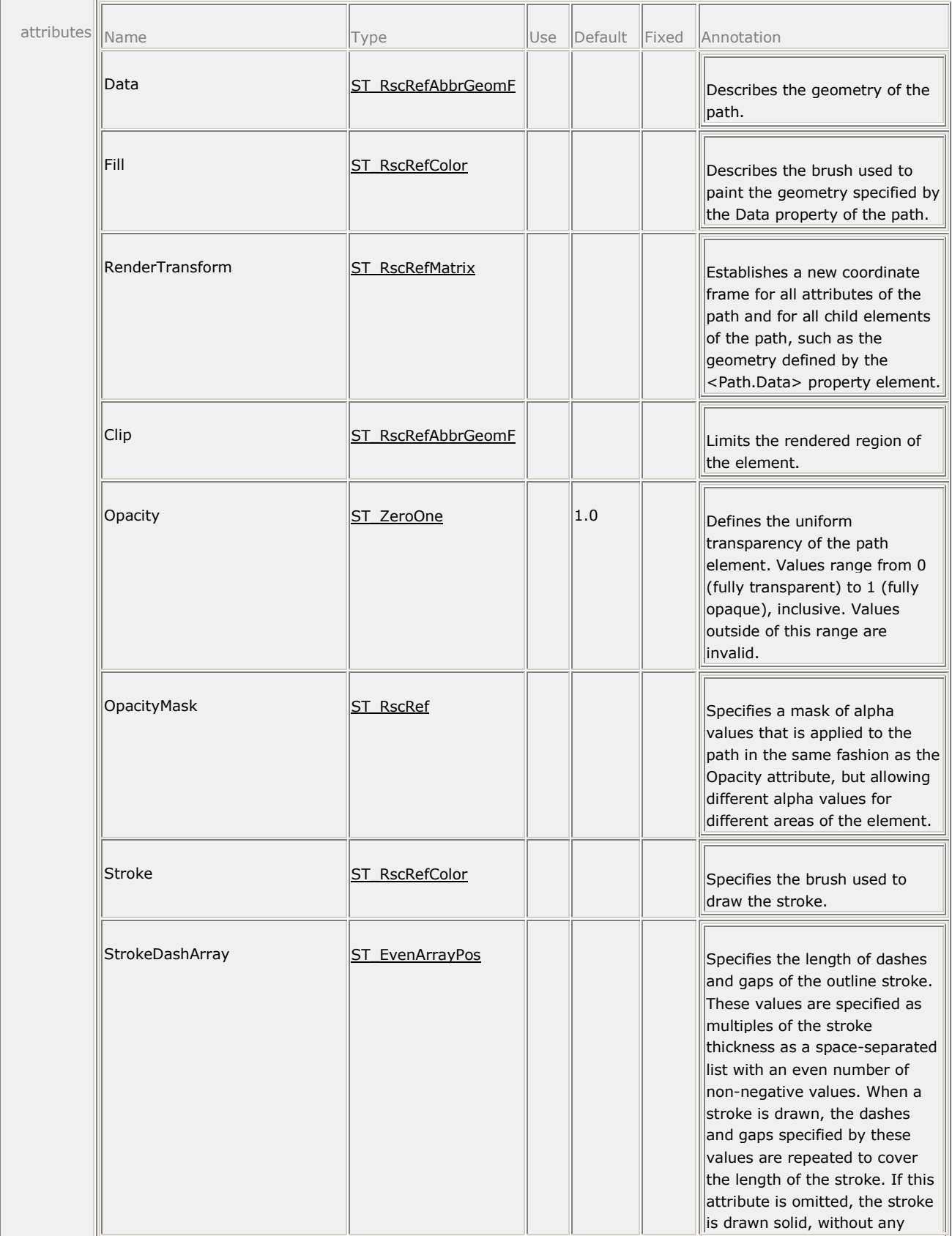

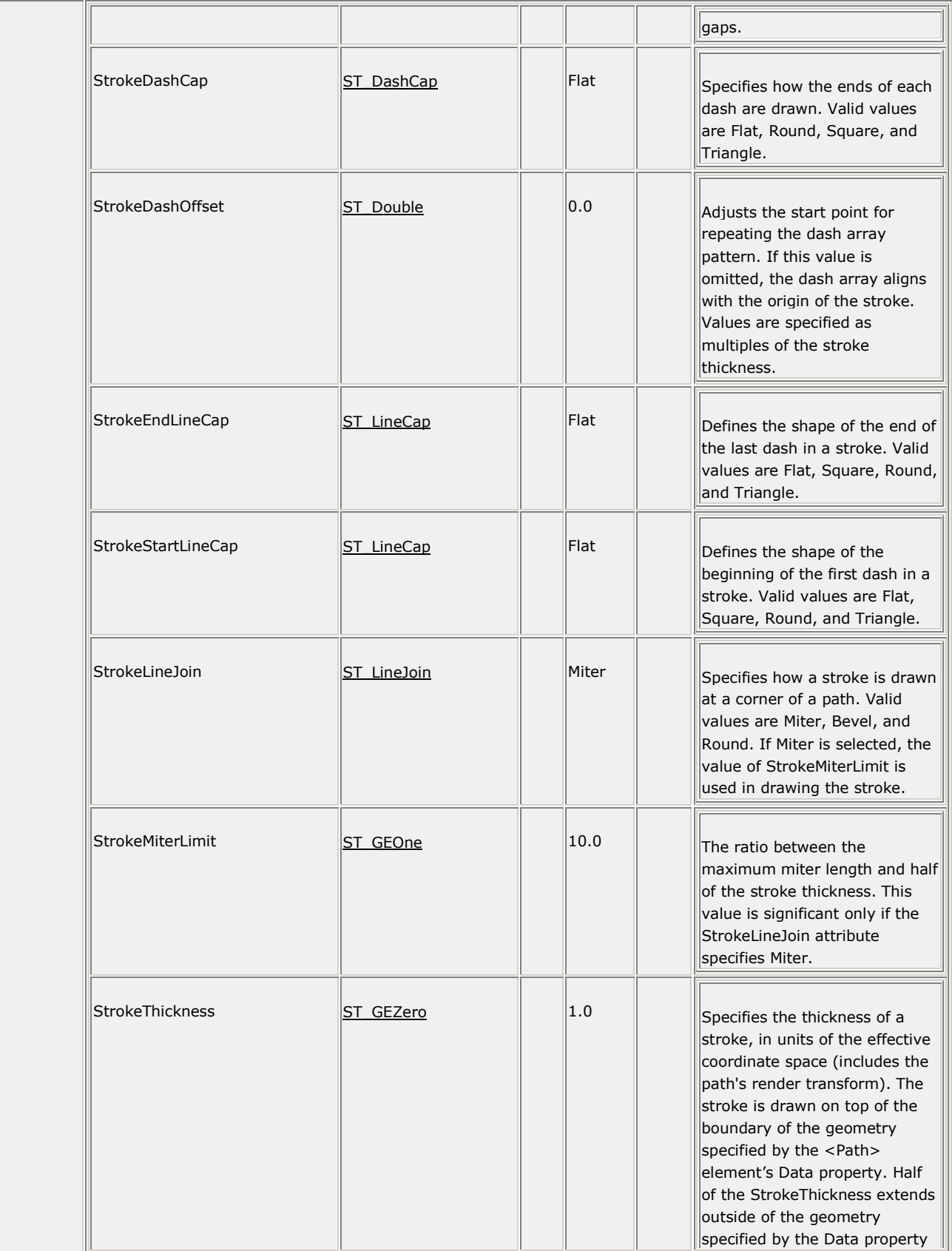

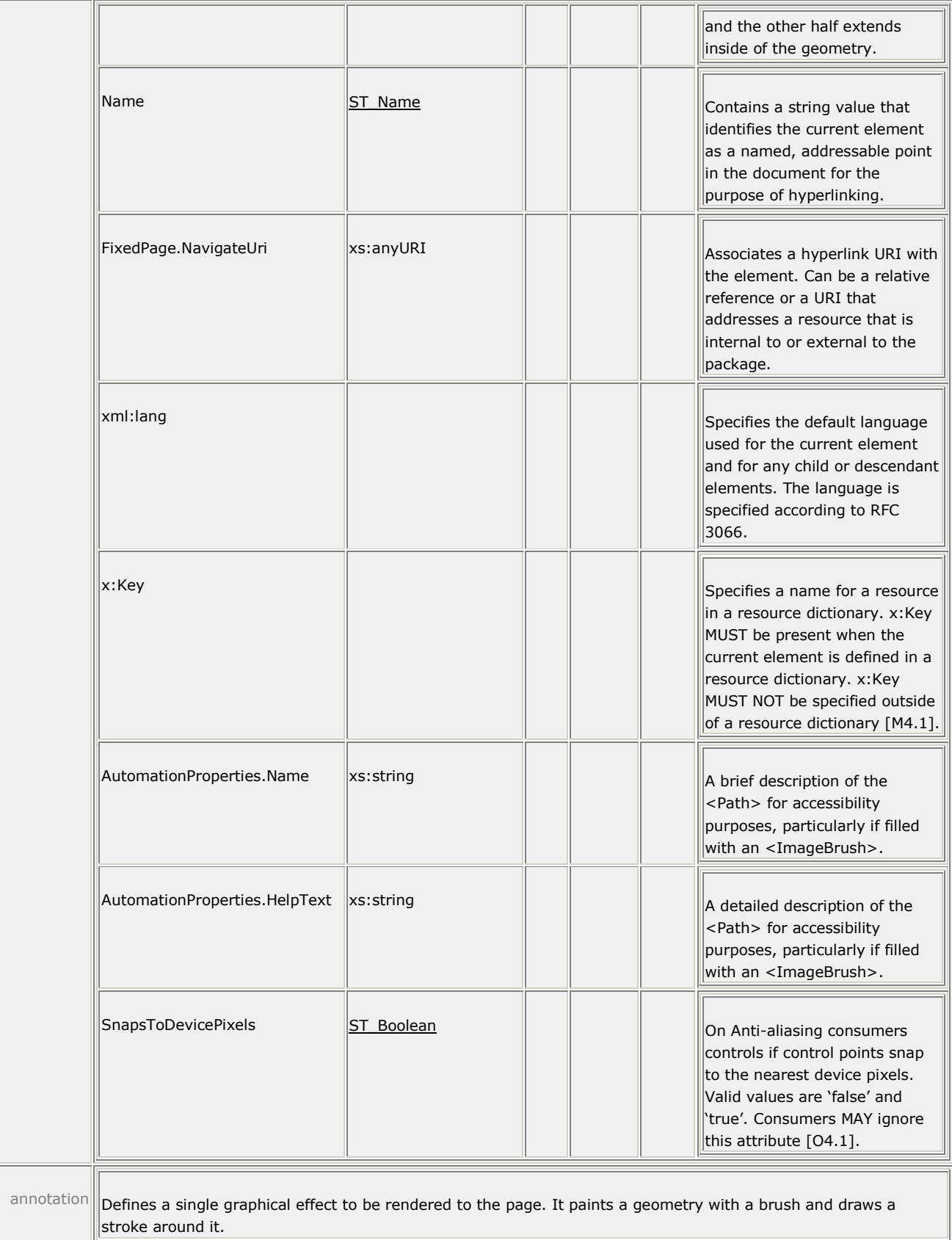

The <Path> element is the sole means of adding vector graphics and images to a fixed page. It defines a single vector graphic to be rendered on a page. Some properties of the <Path> element are composable, meaning that the markings rendered to the page are determined by a combination of the property and all of the like-named properties of its parent and ancestor elements.

The Data property contains a geometric description of the area on which to apply a given effect. This description can take one of two forms: verbose or abbreviated. In the verbose form, the geometry is described in the <Path.Data> property element using the elements described in [§11.2.](#page-84-0) In abbreviated form, it is described using abbreviated syntax in the Data attribute. For more information, see [§11.2.3.](#page-97-0)

The <Path.Fill> property element describes the appearance of the area specified by the Data property. It contains a brush (see [§13\)](#page-130-0) that is used to fill the described areas. These can include a solid color, an image, a gradient, or a vector drawing pattern.

The <Path.Stroke> property element describes the appearance of the borders of the shape specified by the Data property. It also contains a <Brush> element, which is used to fill the borders according to the stroke properties (such as StrokeThickness). See [§18](#page-260-0) for detailed rendering rules of strokes, line caps, and dash caps.

If neither Stroke nor Fill properties are specified, the <Path> element has no visible effect.

The transparency of the rendered <Path> element is controlled by the Opacity attribute. More complex transparency descriptions can be defined using the OpacityMask attribute to control the transparency of the brushes described by the Fill and Stroke properties.

Consumers or viewers that perform anti-aliasing MAY "snap" those control points of the path that are situated on the path bounding box to whole device pixels if the ignorable SnapsToDevicePixels attribute is specified as true [\[O4.1\]](#page-437-0).

Finally, the path can be cropped by specifying a clipping region in the Clip property, which describes the geometric area to be preserved. The remainder is not rendered. See [§11.2.1](#page-85-0) for how geometries are defined.

For details on the Clip, Opacity, OpacityMask, and RenderTransform properties, see [§14.](#page-172-0)

# **11.1.1 <Path.Data> Element**

#### element **Path.Data**

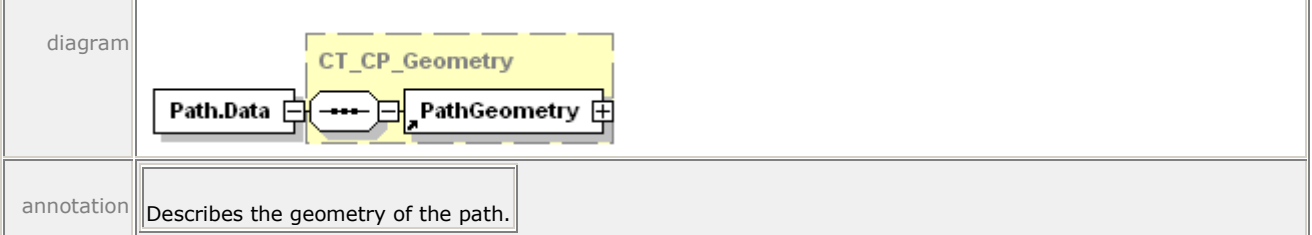

The <Path.Data> property element describes the geometric area of a path. It contains a single geometry.

```
Example 11–1. <Path.Data> usage
```

```
<Path Stroke="#000000" StrokeThickness="1">
   <Path.Data>
       <PathGeometry>
```

```
 <PathFigure StartPoint="50,50" IsClosed="true">
             <PolyLineSegment Points="250,50 150,250" />
          </PathFigure>
       </PathGeometry>
    </Path.Data>
</Path>
```
This markup produces the following results:

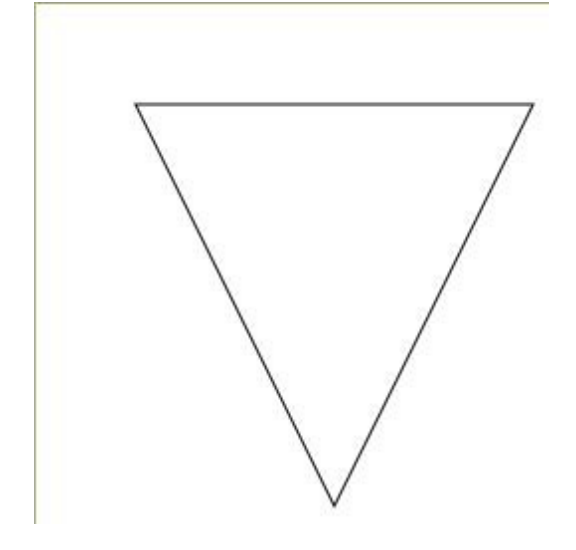

*end example*]

# **11.1.2 <Path.Fill> Element**

element **Path.Fill**

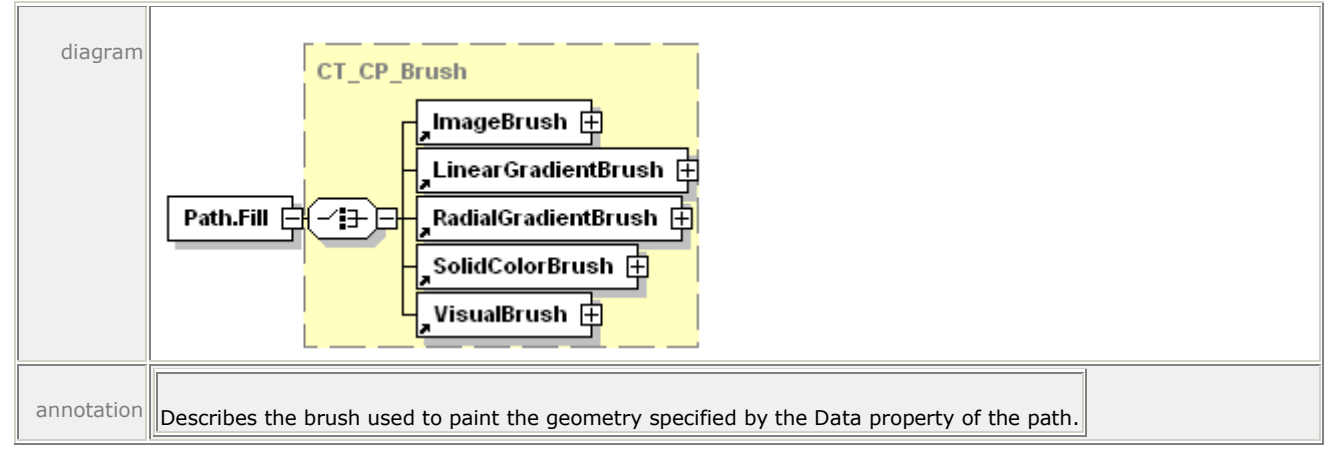

The <Path.Fill> property element specifies the brush that is used to fill the region described by the Data property. This can be a solid color, an image, a gradient, or a vector drawing pattern.

#### *Example 11–2. <Path.Fill> usage*

In the following markup, the geometry is filled with a solid color:

```
<Path>
    <Path.Fill>
       <SolidColorBrush Color="#0000FF" />
    </Path.Fill>
    <Path.Data>
       <PathGeometry>
          <PathFigure StartPoint="10,10" IsClosed="true">
              <PolyLineSegment Points="50,200 100,40 150,200 
                 200,10 100,105" />
          </PathFigure>
       </PathGeometry>
    </Path.Data>
</Path>
```
This markup produces the following result:

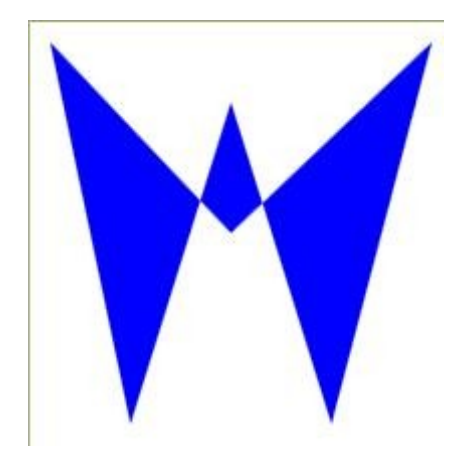

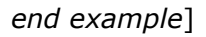

# **11.1.3 <Path.Stroke> Element**

#### element **Path.Stroke**

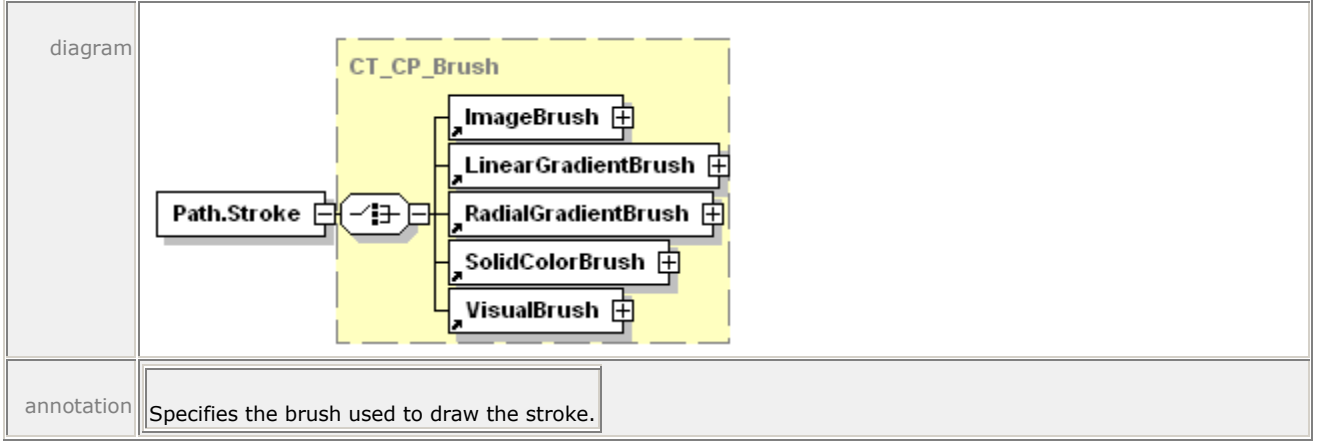

The <Path.Stroke> property element describes the border of the path's geometry. <Path.Stroke> contains a brush. Only those segments of the path figure in the <Path.Data> element that set the IsStroked attribute to true (the default value if omitted) are stroked. If IsClosed is set to true, an extra segment will be stroked, connecting the last point in the path figure with the first point in the path figure.

The <Path.Stroke> property element is then used to describe the appearance of the borders of the shape defined by the Data property. It also contains a brush, which is used to fill the borders according to the stroke properties (such as StrokeThickness).

For more information, see [§18.6.](#page-279-0)

#### *Example 11–3. <Path.Stroke> usage*

The following <Path.Stroke> element uses a gradient brush to fill the border of a box:

```
<Path StrokeThickness="10" Data="M 20,20 L 170,20 L 170,170 L 20,170 Z">
    <Path.Stroke>
       <LinearGradientBrush MappingMode="Absolute" 
          StartPoint="0,0" EndPoint="0,5" SpreadMethod="Reflect">
          <LinearGradientBrush.GradientStops>
             <GradientStop Color="#9999FF" Offset="0.0" />
             <GradientStop Color="#333366" Offset="1.0" />
          </LinearGradientBrush.GradientStops>
       </LinearGradientBrush>
    </Path.Stroke>
</Path>
```
This markup produces the following results:

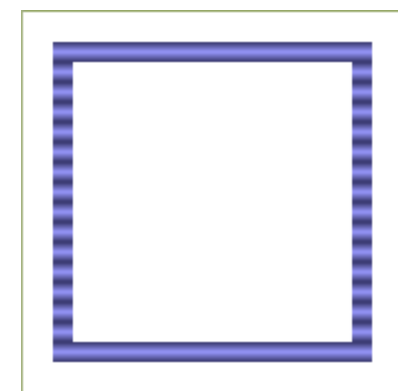

<span id="page-84-0"></span>*end example*]

# **11.2 Geometries and Figures**

Geometries are used to build visual representations of geometric shapes.

The smallest atomic unit in a geometry is a segment. Segments can be lines or curves. One or more segments are combined into a path figure definition. A path figure is a single shape comprised of continuous segments. One or more path figures collectively define an entire path geometry. A path geometry MAY define the fill algorithm to be used on the component path figures [\[O4.2\]](#page-437-1).

A single path geometry can be used in the Data property of the <Path> element to describe its overall geometry. A path geometry can also be used in the Clip property of the <Canvas>, <Path>, or <Glyphs> elements to describe a clipping region.

# <span id="page-85-0"></span>**11.2.1 Geometries**

A <PathGeometry> element constitutes a complete geometry definition.

## **11.2.1.1 <PathGeometry> Element**

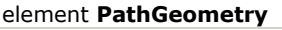

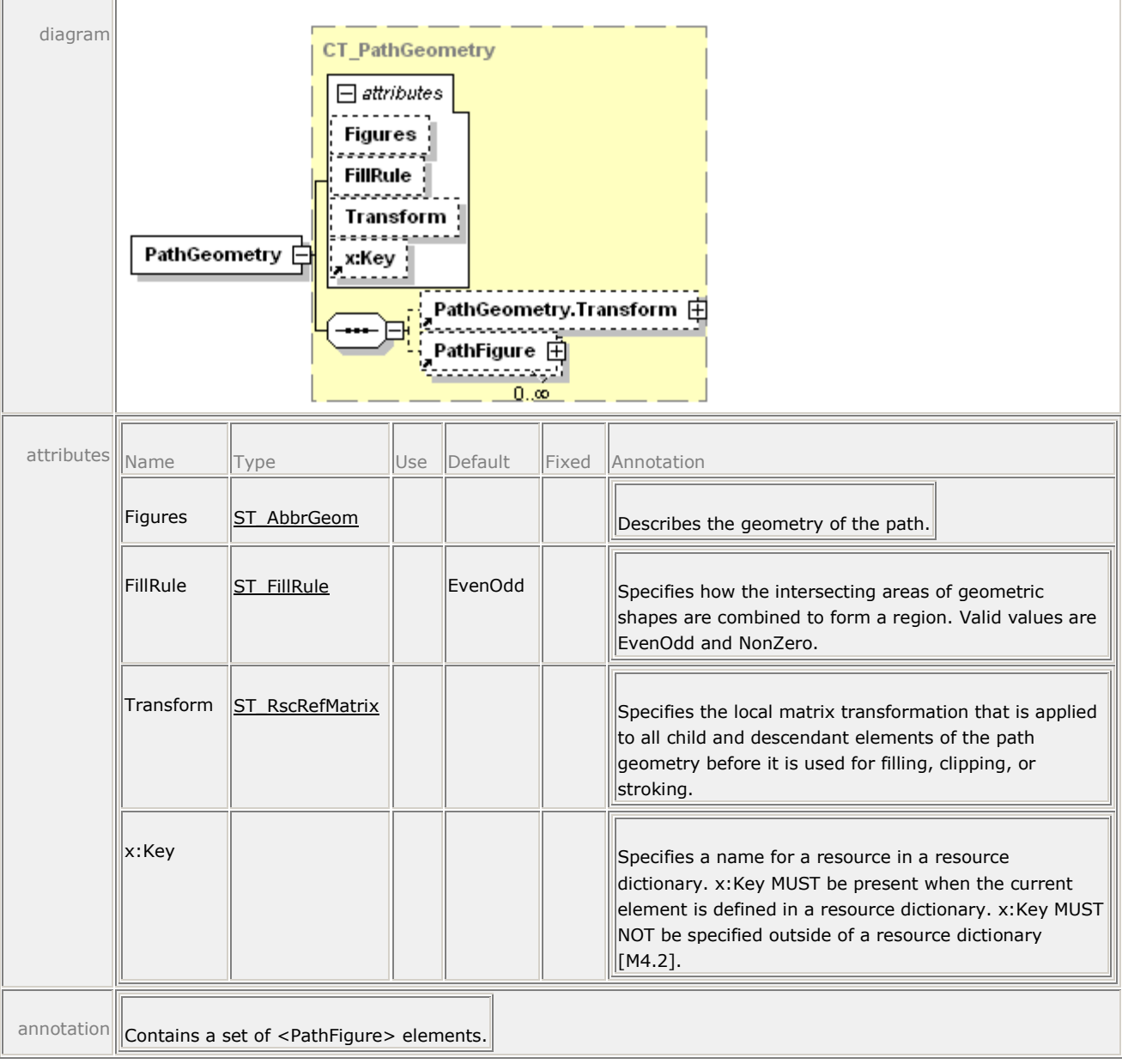

A <PathGeometry> element contains a set of path figures specified either with the Figures attribute or with a child <PathFigure> element. Producers MUST NOT specify the path figures of a geometry with both the Figures attribute and a child <PathFigure> element [\[M4.3\]](#page-436-2).

The union of the path figures defines the interior of the path geometry according to the FillRule attribute as described in [§11.2.1.2.](#page-86-0)

```
Example 11–4. <PathGeometry> usage
```

```
<Path Stroke="#000000">
    <Path.Data>
       <PathGeometry>
          <PathFigure StartPoint="25,75">
              <PolyLineSegment Points="150,75 50,75" />
          </PathFigure>
          <PathFigure StartPoint="50,75" IsClosed="true">
              <ArcSegment 
                 Size="60,60" 
                 RotationAngle="0" 
                 IsLargeArc="true" 
                 SweepDirection="Counterclockwise" 
                 Point="125,75" />
          </PathFigure>
          <PathFigure StartPoint="50,75" IsClosed="true">
              <PolyLineSegment Points="25,25 150,25 125,75" />
          </PathFigure>
       </PathGeometry>
    </Path.Data>
</Path>
```
This markup produces the following results:

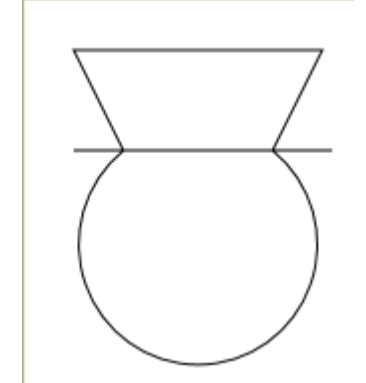

*end example*]

# <span id="page-86-0"></span>**11.2.1.2 FillRule Attribute**

The FillRule attribute specifies a fill algorithm. The fillable area of a geometry is defined by taking all of the contained path figures and applying the fill algorithm to determine the enclosed area. Fill algorithms determine how the intersecting areas of geometric shapes are combined to form a region.

# *11.2.1.2.1 EvenOdd Fill Algorithm*

This rule determines the "insideness" of a point on the canvas by drawing a ray from the point to infinity in any direction and counting the number of segments from the given shape that the ray crosses. If this number is odd, the point is inside; if it is even, the point is outside. This is the default rule used throughout OpenXPS Document markup.

*Figure 11–1. Fill using EvenOdd algorithm*

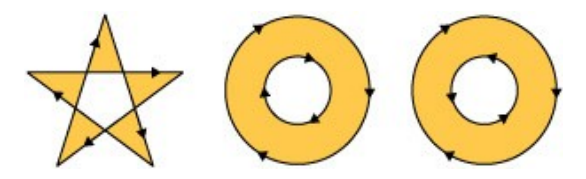

*11.2.1.2.2 NonZero Fill Algorithm*

This rule determines the "insideness" of a point on the canvas by drawing a ray from the point to infinity in any direction and then examining the places where a segment of the shape crosses the ray. Starting with a count of zero, add one each time a segment crosses the ray from left to right and subtract one each time a path segment crosses the ray from right to left. After counting the crossings, if the result is zero then the point is outside the path; otherwise, it is inside.

*Figure 11–2. Fill using NonZero algorithm*

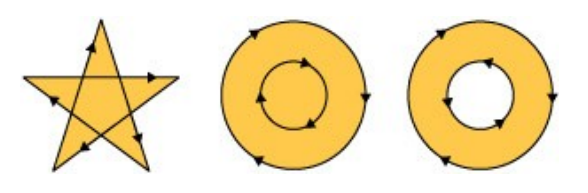

# **11.2.1.3 Figures Attribute**

The <PathGeometry> element's Figures attribute can be used to describe the path figures the geometry contains using abbreviated syntax (see [§11.2.3\)](#page-97-0) with the exception that the FillRule command MUST NOT be used [\[M4.4\]](#page-436-3).

# **11.2.2 Figures**

#### **11.2.2.1 <PathFigure> Element**

#### element **PathFigure**

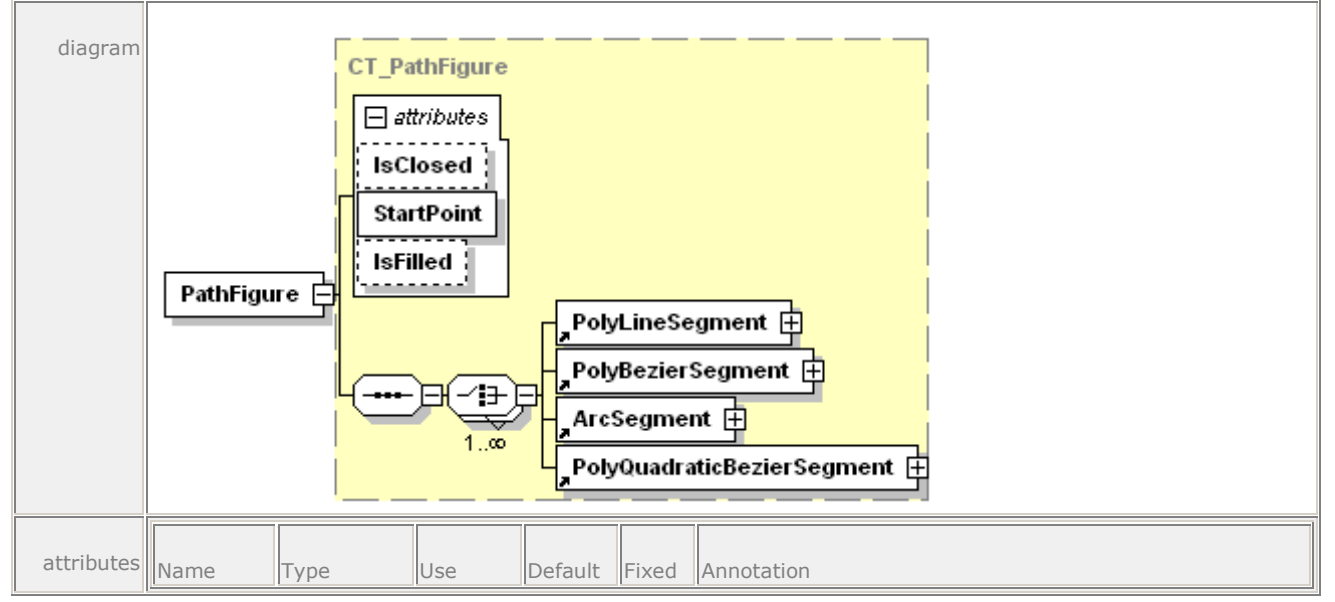

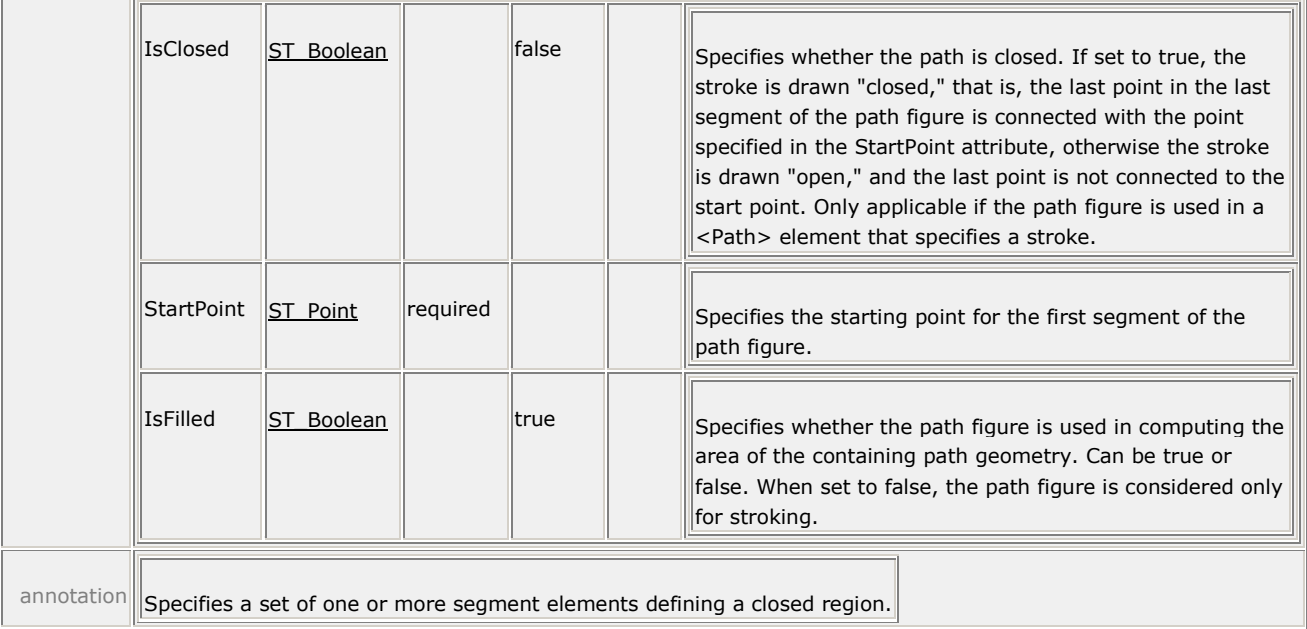

A <PathFigure> element is composed of a set of one or more line or curve segments. The segment elements define the shape of the path figure. The initial point of the first segment element is specified as the StartPoint attribute of the path figure. The last point of each segment element is the first point of the following segment element.

Segment elements are:

- <ArcSegment>
- <PolyBezierSegment>
- <PolyLineSegment>
- <PolyQuadraticBezierSegment>

Line segments and curve segments SHOULD NOT be specified as zero-length [\[S4.1\]](#page-437-2). If they are specified as zero-length, they are not drawn. For full details of the behavior in cases such as those involving line caps, see [§18.](#page-260-0)

## **11.2.2.2 <ArcSegment> Element**

#### element **ArcSegment**

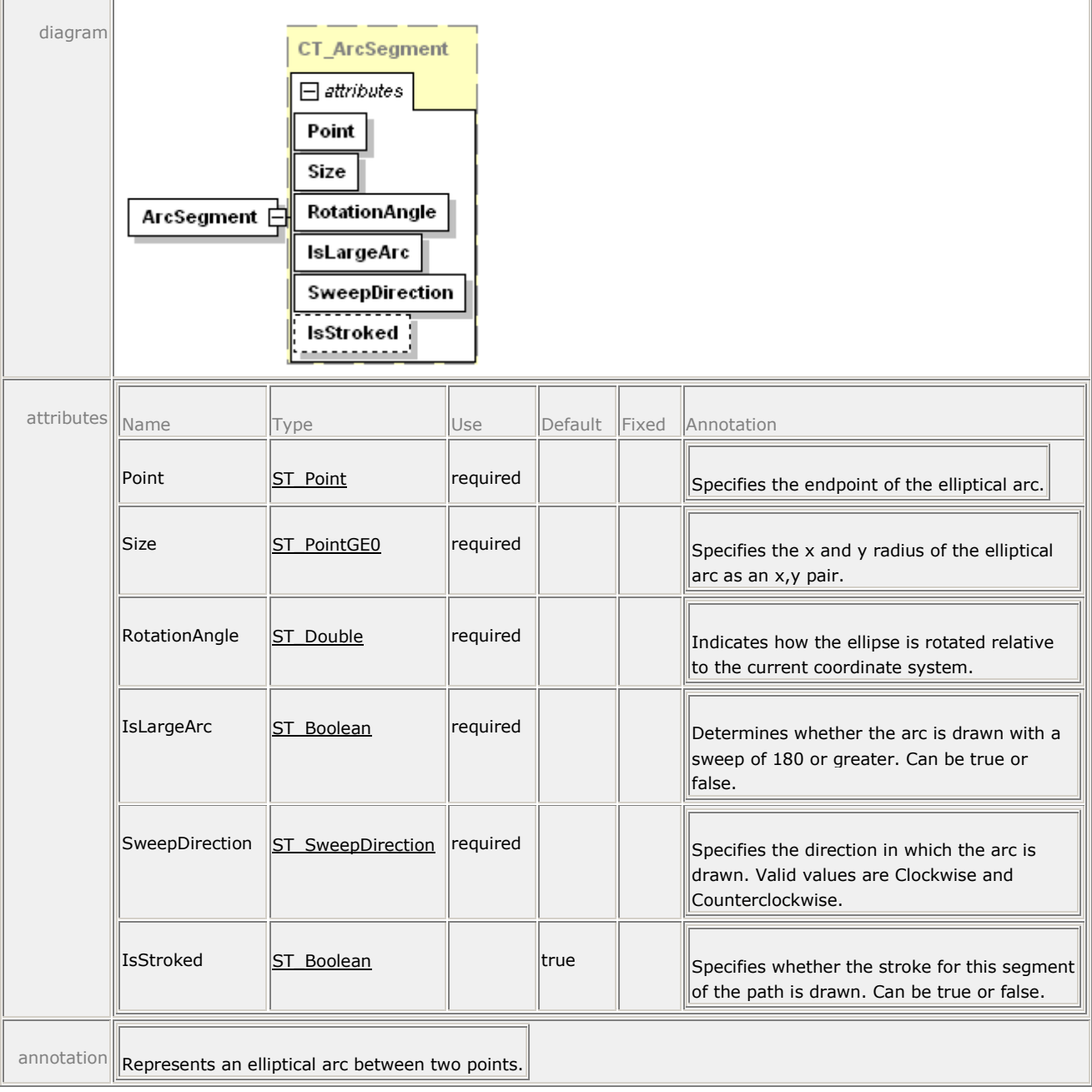

The <ArcSegment> element describes an elliptical arc. It is geometrically defined by the intersection of two ellipses that have the same *x* radius and *y* radius. The ellipses intersect at the starting and ending points of the arc.

*Table 11–1. Arc segment definition*

| Term                  | <b>Description</b>                                                         |
|-----------------------|----------------------------------------------------------------------------|
| <b>Starting Point</b> | Implicitly defined by the previous point in the path figure<br>definition. |

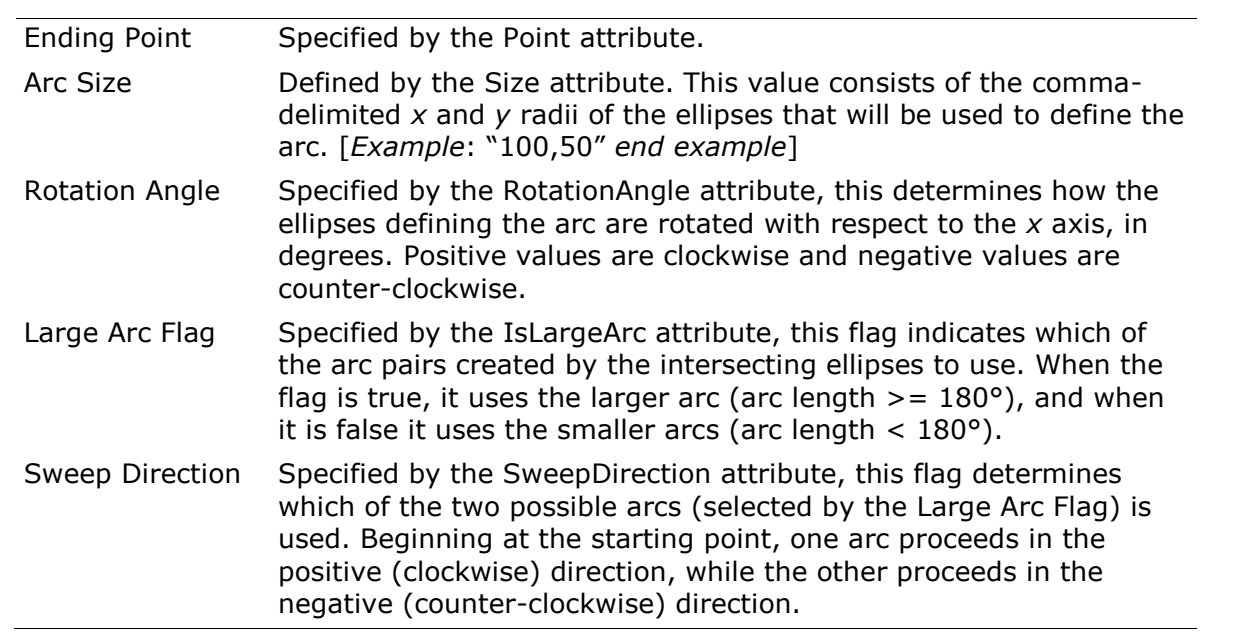

#### *Figure 11–3. Arc choice A*

IsLargeArc = false; SweepDirection = Counterclockwise

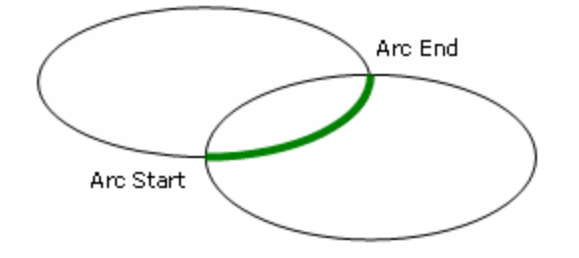

*Figure 11–4. Arc choice B*

IsLargeArc = false; SweepDirection = Clockwise

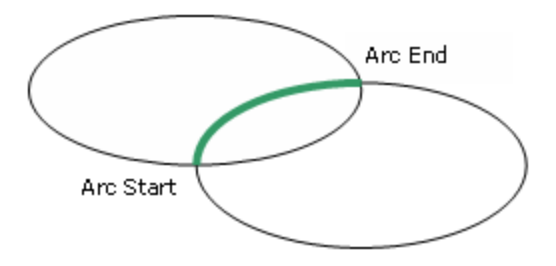

*Figure 11–5. Arc choice C*

IsLargeArc = true; SweepDirection = Counterclockwise

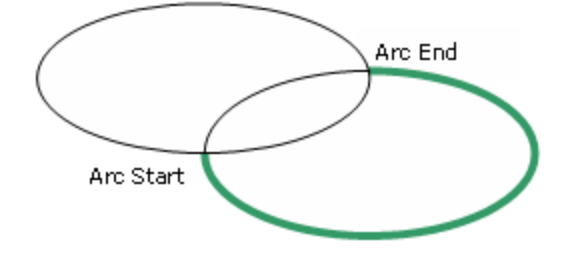

*Figure 11–6. Arc choice D*

IsLargeArc = true; SweepDirection = Clockwise

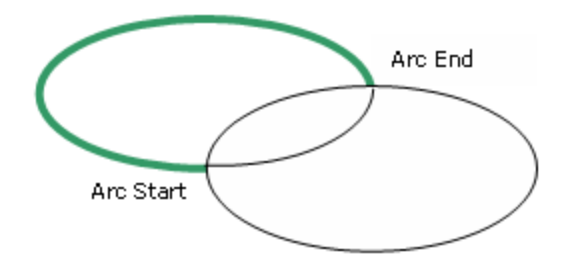

<span id="page-91-0"></span>*Example 11–5. <ArcSegment> usage*

```
<Path Stroke="#000000" StrokeThickness="1">
    <Path.Data>
```

```
 <PathGeometry>
           <PathFigure StartPoint="10,10">
              <ArcSegment 
                 Size="100,50" 
                 RotationAngle="45" 
                 IsLargeArc="true" 
                 SweepDirection="Counterclockwise" 
                 Point="200,100" />
           </PathFigure>
       </PathGeometry>
    </Path.Data>
</Path>
```
This markup generates the following arc:

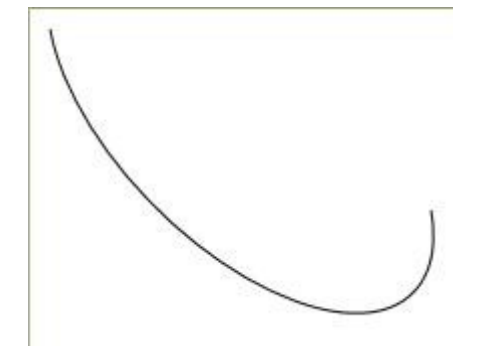

*end example*]

# *11.2.2.2.1 Out-of-Range Attributes*

The following guidelines are followed when encountering incompatible attribute values on an <ArcSegment> element:

- If the arc is impossible to render given the combination of radii specified in the Size attribute and the angle of rotation specified in the RotationAngle attribute, the ellipses are scaled equally until there is exactly one solution that satisfies the arc requirements to pass through the specified Point attribute.
- If the Point attribute is the same as the previous point in the path figure, the segment is omitted.
- If either the *x* or *y* radius in the Size attribute is 0, the segment is rendered as a poly line segment with a single line segment to the *x,y* coordinates specified by the Point attribute.
- The *x* or *y* radius in the Size attribute MUST NOT be negative [\[M4.5\]](#page-436-4).
- If the RotationAngle value is greater than 360, it is replaced by the value of the RotationAngle modulo 360. If it is less than 0, it is replaced with a value normalized to the range 0–360.

## **11.2.2.3 <PolyBezierSegment> Element**

#### element **PolyBezierSegment**

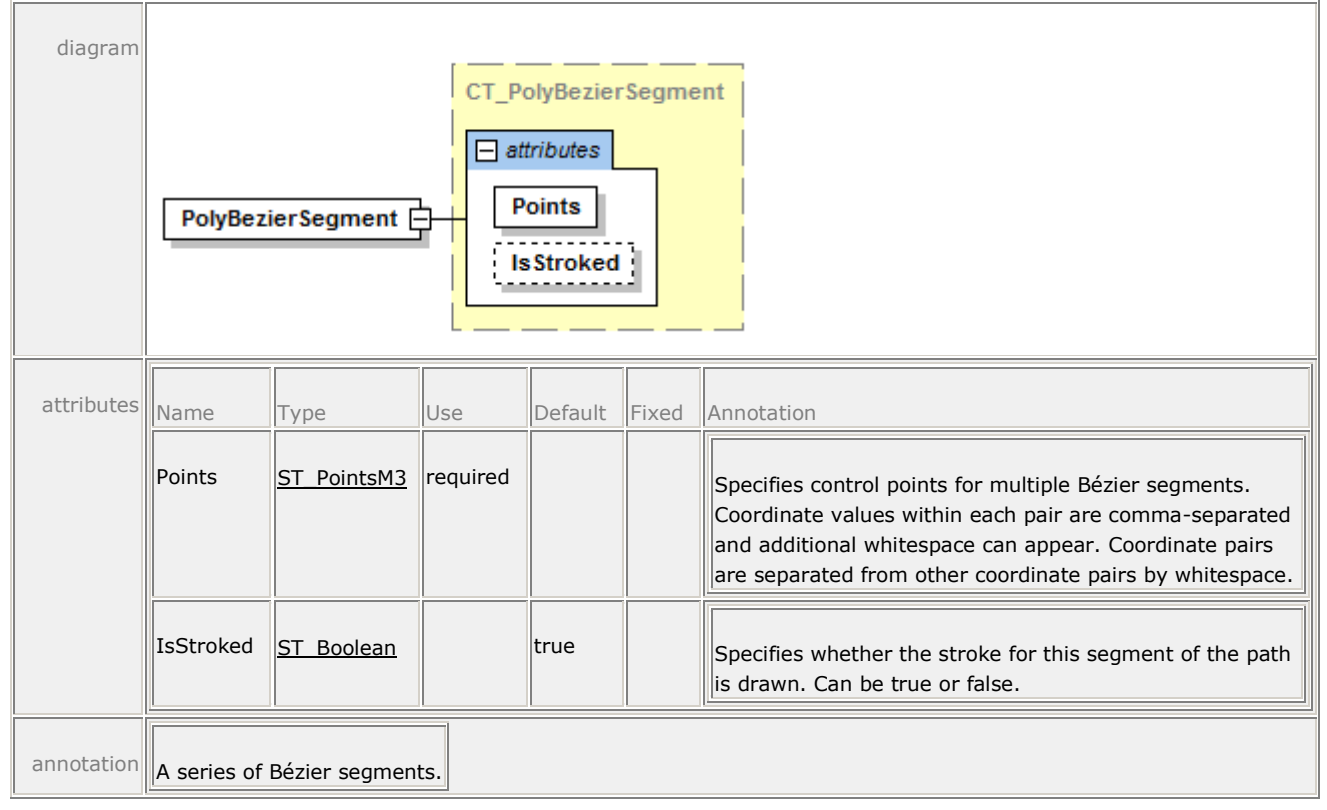

The <PolyBezierSegment> element describes a set of cubic Bézier curves. Bézier curves are drawn from the previous point in the path figure or the previous Bézier curve in the segment and terminate at the third point  $(x_{3n},y_{3n})$  in the Points attribute (where *n* is the curve being drawn). The tangents and curvature of each Bézier curve are controlled by the first two control points  $(x_{3n-2},y_{3n-2}$  and  $x_{3n-1},y_{3n-1})$  in the Points attribute. The Points attribute contains a multiple of three whitespace-delimited pairs of comma-delimited *x,y* values.

```
Example 11–6. <PolyBezierSegment> usage
```

```
<Path Stroke="#000000" StrokeThickness="1">
    <Path.Data>
       <PathGeometry>
          <PathFigure StartPoint="20,80">
              <PolyBezierSegment Points="70,0 120,160 170,80 120,0 70,160 
                 20,80" />
          </PathFigure>
       </PathGeometry>
    </Path.Data>
</Path>
```
## This markup generates the following results:

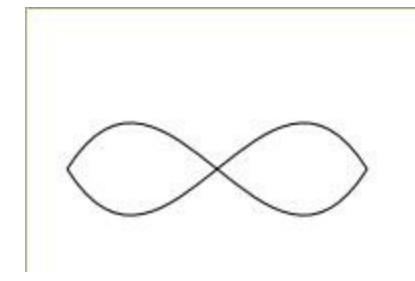

*end example*]

## **11.2.2.4 <PolyLineSegment> Element**

#### element **PolyLineSegment**

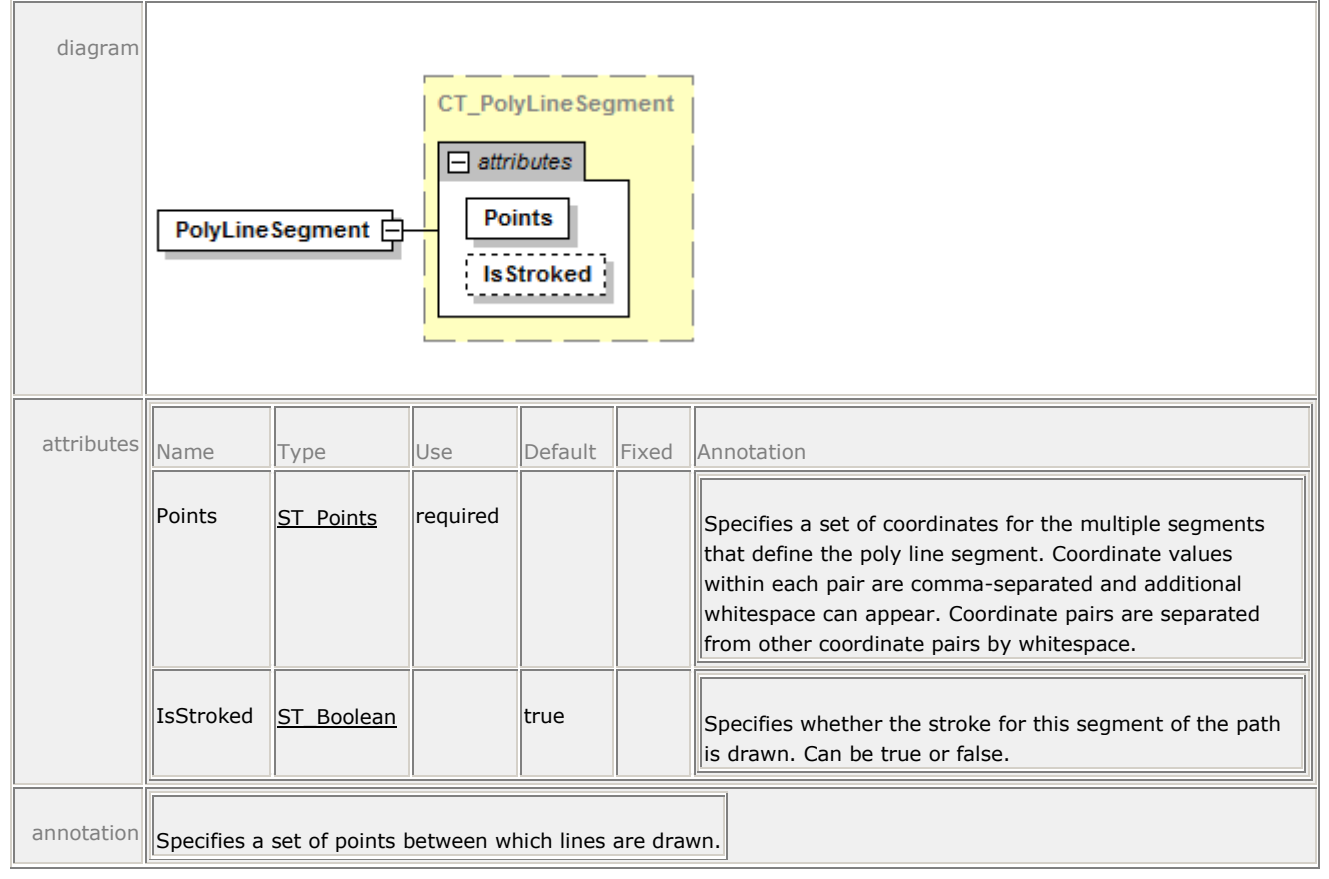

The <PolyLineSegment> element describes a polygonal drawing containing an arbitrary number of individual vertices. The Points attribute defines the vertices and contains whitespacedelimited pairs of comma-delimited *x,y* values.

*Example 11–7. <PolyLineSegment> usage*

```
<Path Stroke="#000000" StrokeThickness="1">
    <Path.Data>
       <PathGeometry>
          <PathFigure StartPoint="10,10">
             <PolyLineSegment Points="140,10 140,55 95,55 65,85 95,115
```

```
 140,115 140,160 10,160" />
           </PathFigure>
       </PathGeometry>
    </Path.Data>
</Path>
```
This markup produces the following figure:

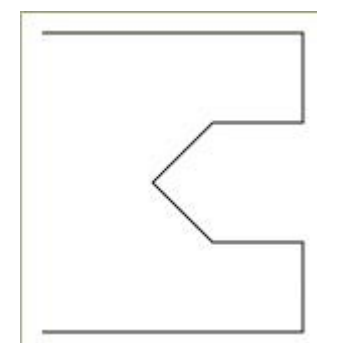

*end example*]

# **11.2.2.5 <PolyQuadraticBezierSegment> Element**

#### element **PolyQuadraticBezierSegment**

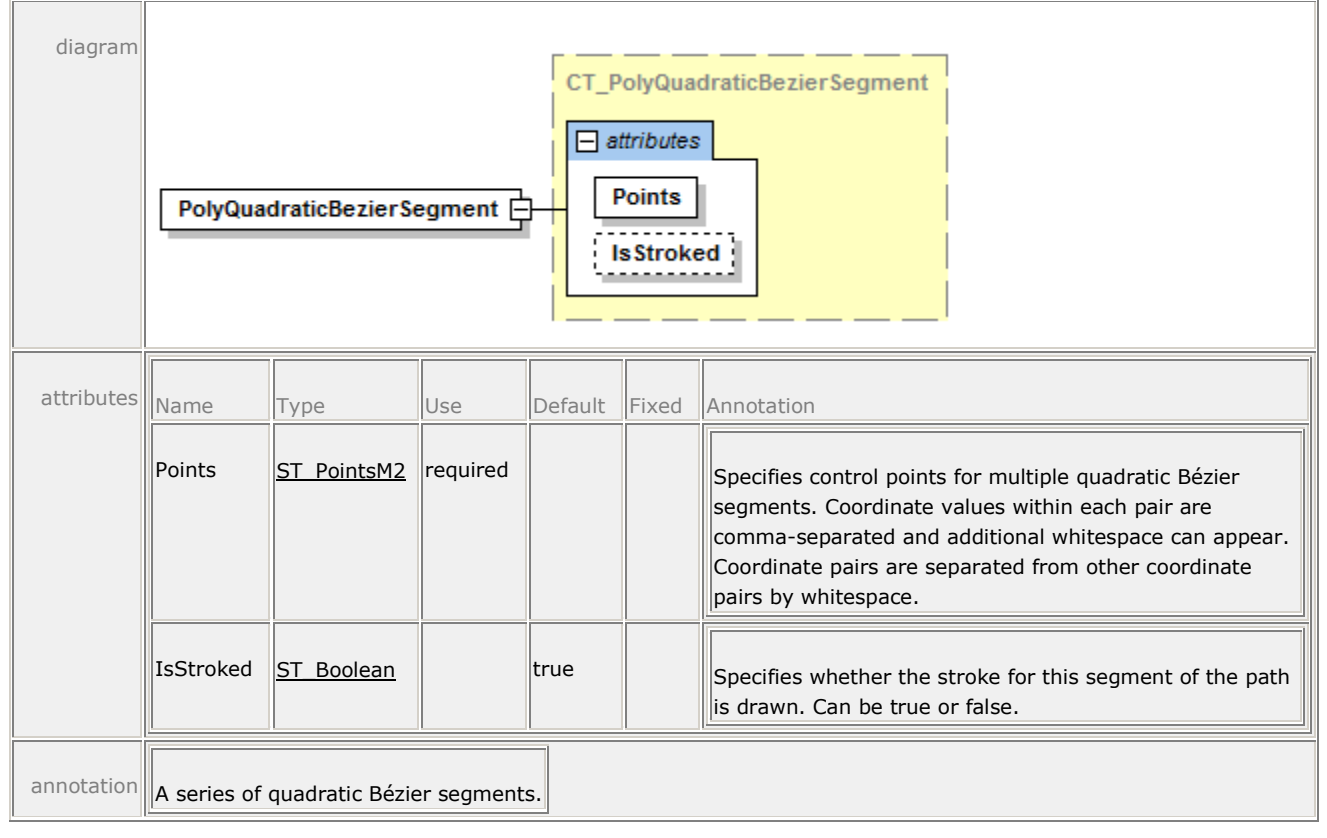

The <PolyQuadraticBezierSegment> element describes a set of quadratic Bézier curves from the previous point in the path figure through a set of vertices, using specified control points. The Points attribute defines an off-curve control point  $(x_{2n-1},y_{2n-1})$  followed by the end point (x2n,y2n) for each quadratic Bézier curve (where *n* represents the quadratic Bézier curve). The Points attribute contains a multiple of two whitespace-delimited pairs of comma-delimited *x,y* values.

```
Example 11–8. <PolyQuadraticBezierSegment> usage
```

```
<Path Stroke="#000000" StrokeThickness="1">
    <Path.Data>
       <PathGeometry>
          <PathFigure StartPoint="10,10">
              <PolyQuadraticBezierSegment Points="50,200 100,40 150,200 
                 200,10" />
          </PathFigure>
       </PathGeometry>
    </Path.Data>
</Path>
```
This markup produces the following curve:

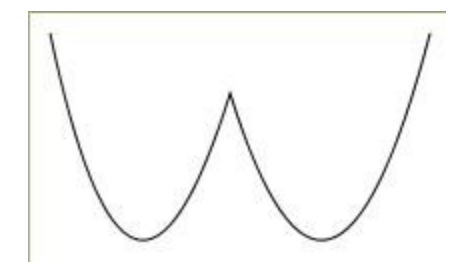

*end example*]

# **11.2.2.6 Closed <PathFigure>**

If the IsClosed attribute of the <PathFigure> element is set to true, a straight line is drawn from the last point in the last segment of the <PathFigure> element to the StartPoint attribute of the <PathFigure> element. If the IsClosed attribute is omitted, its default setting is "false".

<PathFigure> elements used in filled <Path> elements or as Clip attributes are implicitly closed.

*Example 11–9. Closed <PathFigure> usage*

The following markup shows the arc segment as shown in [Example 11](#page-91-0)–5 with the IsClosed attribute of the <PathFigure> element set to true.

```
<Path Stroke="#000000" StrokeThickness="1">
    <Path.Data>
       <PathGeometry>
          <PathFigure StartPoint="10,10" IsClosed="true">
              <ArcSegment 
                 Size="100,50" 
                 RotationAngle="45" 
                 IsLargeArc="true" 
                 SweepDirection="Counterclockwise" 
                 Point="200,100" />
          </PathFigure>
       </PathGeometry>
    </Path.Data>
</Path>
```
# 11. Graphics ECMA-xxx

This markup generates the following figure:

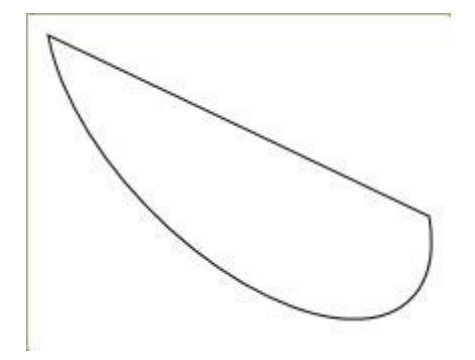

<span id="page-97-0"></span>*end example*]

# **11.2.3 Abbreviated Geometry Syntax**

Abbreviated geometry syntax MAY be used to specify a geometry of one or more figures comprised of multiple segments [\[O4.3\]](#page-437-3). A geometry is specified with an optional FillRule command (not allowed in the Figures attribute of a <PathGeometry> element) followed by one or more figure definitions. Figure definitions are specified with a Move command, a set of one or more drawing commands to create segments, and an optional Close command to create a closing segment. The behavior of a degenerate geometry with no drawing commands is implementation-defined. Drawing commands include:

- $\bullet$  line
- Horizontal Line
- Vertical Line
- Cubic Bézier Curve
- Quadratic Bézier Curve
- Smooth Cubic Bézier Curve
- Elliptical Arc

A command is represented by a single letter and is followed by zero or more whitespace characters, which are followed by command parameters. Parameters are whitespace-delimited. Points are specified as a comma-delimited pair with zero or more whitespace characters.

Uppercase letters denote absolute values and lowercase letters denote relative values. When relative coordinate values are specified, each coordinate pair expresses an offset relative to the current endpoint (the previous command's terminating coordinate pair). If a relative value is used for the first Move command, the current endpoint is, by definition, 0,0.

If a relative value is used following a Close command, the current endpoint is the first point of the previous figure.

If entering more than one drawing command of the same type sequentially, the duplicate command entry MAY be omitted [\[O4.4\]](#page-437-4). [*Example*: "L 100,200 300,400" is equivalent to "L 100,200 L 300,400‖. *end example*] The current endpoint is determined as though each command appeared individually.

Values specifying coordinates can be real numbers.

# For more information, see [§C.](#page-408-0)

*Table 11–2. Commands*

| <b>Name</b>             | Syntax                 | <b>Description</b>                                                                                                    | <b>Non-Abbreviated</b><br><b>Equivalent</b>          |
|-------------------------|------------------------|----------------------------------------------------------------------------------------------------|------------------------------------------------------|
| <b>FillRule</b>         | F FillRule             | Establishes the fill rule that<br>should be used for this<br>geometry. A value of 0 is<br>equivalent to a FillRule value<br>of EvenOdd; a value of 1 is<br>equivalent to a FillRule value<br>of NonZero. The default value<br>if this command is omitted<br>is 0.<br>This command MUST appear<br>only as the first command in<br>the abbreviated geometry<br>syntax [M4.6]. This command<br>MUST NOT be specified in the<br>value of the Figures attribute<br>of the <pathgeometry><br/>element [M4.7]. [Example: F<br/>0 end example]</pathgeometry> | <pathgeometry><br/>FillRule attribute</pathgeometry> |
| Move                    | M x, y<br>or<br>m x, y | Establishes a new current<br>endpoint. Every geometry<br>MAY specify one or more<br>figures, and MAY be preceded<br>by a FillRule command where<br>allowed [O4.5]. The first<br>figure in a geometry MUST<br>begin with a Move command<br>[M4.8]. Subsequent Move<br>commands indicate the start<br>of a new figure but MAY be<br>omitted, indicating the current<br>endpoint for the subsequent<br>figure is the same as the end<br>point of the previous figure<br>[O4.6]. [ <i>Example</i> : M 1.0,1.5<br>end example]                             | <pathfigure><br/>StartPoint attribute</pathfigure>   |
| Line                    | L x, y<br>or<br>1 x, y | Draws a straight line from the<br>current point to the specified<br>point. [ <i>Example</i> : L 20,30 end<br>$example$ ]                                                                                                    | <polylinesegment><br/>element</polylinesegment>      |
| Horizont H x<br>al Line | or<br>h x              | Draws a horizontal line from<br>the current endpoint to the<br>specified x coordinate.<br>[Example: <b>H</b> 90 end example]                                                                                                    | <polylinesegment><br/>element</polylinesegment>      |
| Vertical<br>Line        | V y<br>or              | Draws a vertical line from the<br>current endpoint to the                                                                                                    | <polylinesegment><br/>element</polylinesegment>      |

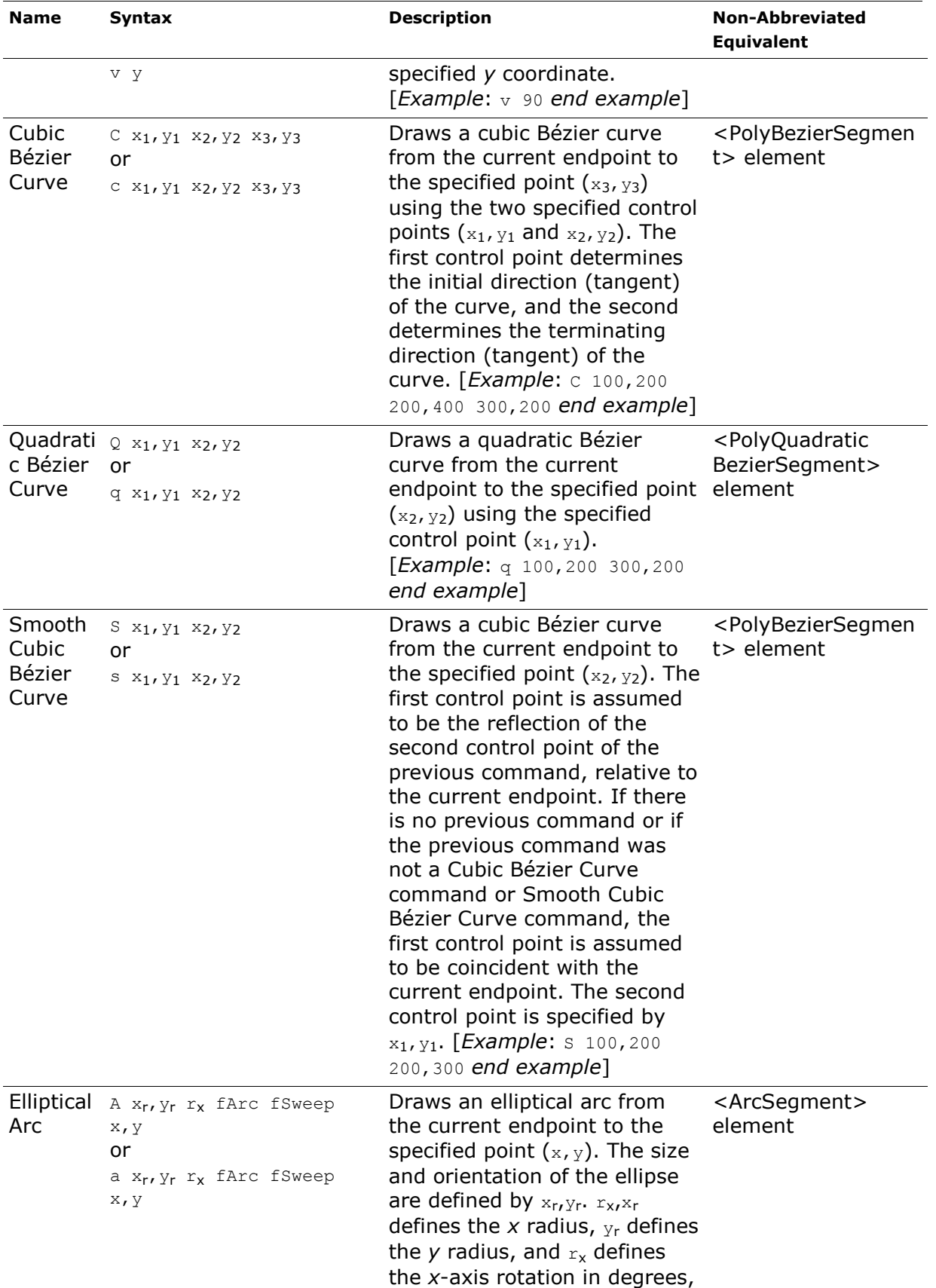

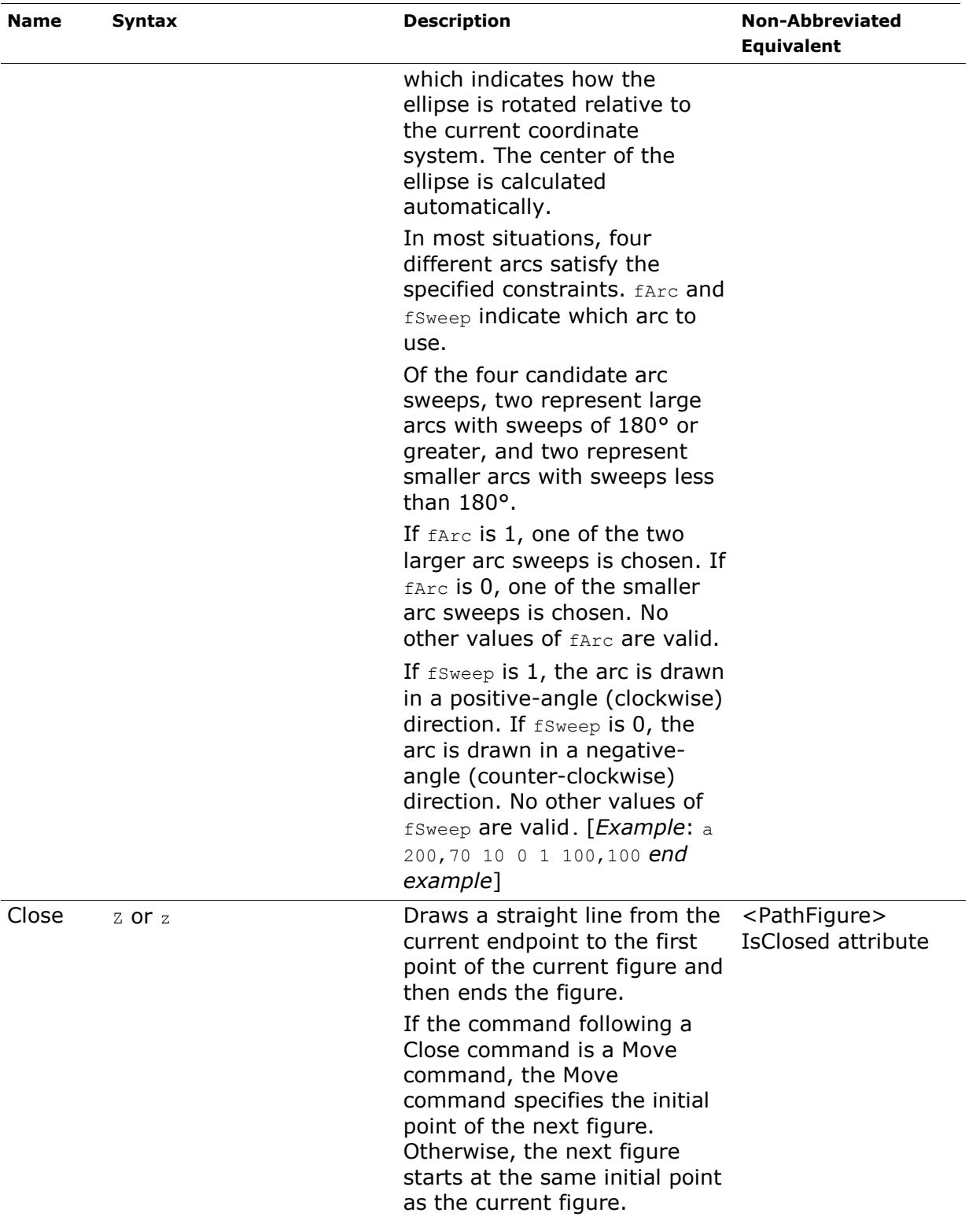

*Example 11–10. A path described using abbreviated syntax*

The following markup demonstrates a simple path, which is drawn using the abbreviated syntax:

<Path Stroke="#000000" Data="M 100,100 L 300,100 L 200,300 z" />

*end example*]

#### **11.2.3.1 Smooth Bézier Curve Abbreviated Syntax**

Smooth Bézier curves specified with the abbreviated geometry syntax are basic cubic Bézier curves with an implied first control point. This control point is coincident with the endpoint of the previous segment unless the previous segment is also a Bézier curve. In this case, the first control point of the smooth Bézier curve is a reflection of the second control point of the previous curve segment around the start point of the smooth Bezier curve segment, as shown below.

#### *Example 11–11. Smooth Bézier curve*

In the following example,  $C_1$  and  $C_2$  represent the first and second control points of the first cubic Bézier curve segment, respectively.  $S_1$  represents the implied first control point of the smooth Bézier curve segment.  $S<sub>2</sub>$  represents the specified control point of the smooth Bézier curve segment. I represents the inflection point around which control point  $S_1$  is derived from control point  $C_2$ .

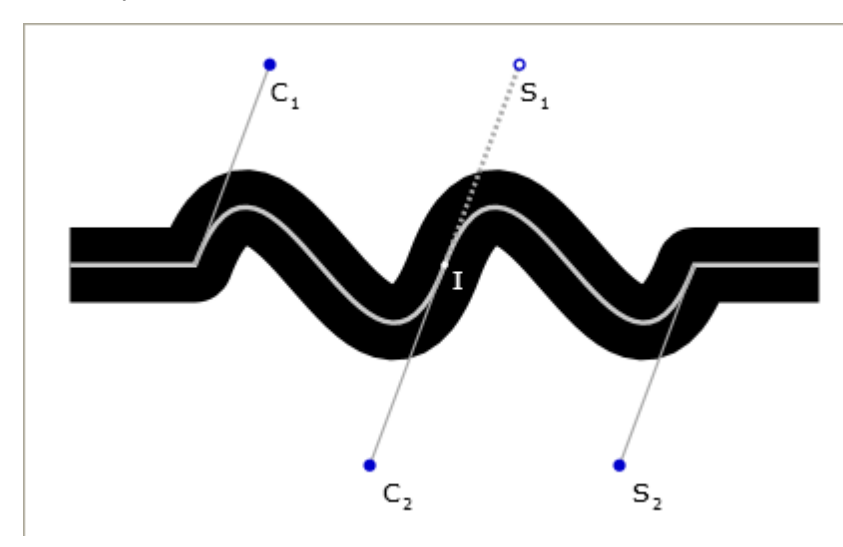

The above diagram is generated with the following markup:

```
<Canvas RenderTransform="1.25,0,0,1.25,-40,20" >
   <!-- Main Path -->
   <Path Stroke="#000000" StrokeThickness="30" StrokeLineJoin="Round" 
   Data="M50,80 L100,80 C130,0 170,160 200,80 S270,160 300,80 L350,80"/>
   <Path Stroke="#CCCCCC" StrokeThickness="2" 
   Data="M50,80 L100,80 C130,0 170,160 200,80 S270,160 300,80 L350,80"/>
   \langle!-- C1 -->
   <Path Stroke="#AAAAAA" StrokeThickness="1" Data="M 100,80 L 130,0" />
   <Path Stroke="#0000CC" StrokeThickness="5" StrokeStartLineCap="Round"
      StrokeEndLineCap="Round" Data="M 130,0 L 130,0" />
   <Glyphs Fill="#000000" UnicodeString="C" OriginX="130" OriginY="15" 
      FontUri="../Resources/Fonts/Verdana.ttf" FontRenderingEmSize="10"
   />
   <Glyphs Fill="#000000" UnicodeString="1" OriginX="138" OriginY="18"
      FontUri="../Resources/Fonts/Verdana.ttf" FontRenderingEmSize="6"
   />
```

```
\langle!-- C2 -->
   <Path Stroke="#AAAAAA" Data="M 200,80 L 170,160" />
   <Path Stroke="#0000CC" StrokeThickness="5" StrokeStartLineCap="Round"
      StrokeEndLineCap="Round" Data="M 170,160 L 170,160" />
   <Glyphs Fill="#000000" UnicodeString="C" OriginX="175" 
      OriginY="175" FontUri="../Resources/Fonts/Verdana.ttf" 
      FontRenderingEmSize="10" />
   <Glyphs Fill="#000000" UnicodeString="2" OriginX="183" 
      OriginY="178" FontUri="../Resources/Fonts/Verdana.ttf" 
      FontRenderingEmSize="6" />
   \langle!-- S1 -->
   <Path Stroke="#AAAAAA" StrokeThickness="2" 
      StrokeDashArray="0.75 0.75" Data="M 200,80 L 230,0" />
   <Path Stroke="#0000CC" StrokeThickness="5" StrokeStartLineCap="Round" 
      StrokeEndLineCap="Round" Data="M 230,0 L 230,0" />
   <Path Stroke="#FFFFFF" StrokeThickness="3" StrokeStartLineCap="Round" 
      StrokeEndLineCap="Round" Data="M 230,0 L 230,0" />
   <Glyphs Fill="#000000" UnicodeString="S" OriginX="230" OriginY="15"
      FontUri="../Resources/Fonts/Verdana.ttf" FontRenderingEmSize="10" 
   />
   <Glyphs Fill="#000000" UnicodeString="1" OriginX="238" OriginY="18"
      FontUri="../Resources/Fonts/Verdana.ttf" FontRenderingEmSize="6" 
   />
   \langle!-- S2 -->
   <Path Stroke="#AAAAAA" StrokeThickness="1" Data="M 300,80 L 270,160" 
   />
   <Path Stroke="#0000CC" StrokeThickness="5" StrokeStartLineCap="Round"
      StrokeEndLineCap="Round" Data="M 270,160 L 270,160" />
   <Glyphs Fill="#000000" UnicodeString="S" OriginX="275" OriginY="175"
      FontUri="../Resources/Fonts/Verdana.ttf" FontRenderingEmSize="10" 
   />
   <Glyphs Fill="#000000" UnicodeString="2" OriginX="283" OriginY="178"
      FontUri="../Resources/Fonts/Verdana.ttf" FontRenderingEmSize="6" 
   />
   <!-- Inflection -->
   <Path Stroke="#FFFFFF" StrokeThickness="3" StrokeStartLineCap="Round"
      StrokeEndLineCap="Round" Data="M 200,80 L 200,80" />
   <Glyphs Fill="#FFFFFF" UnicodeString="I" OriginX="203" OriginY="90"
      FontUri="../Resources/Fonts/Verdana.ttf" FontRenderingEmSize="10" 
   />
</Canvas>
```
*end example*]

## **11.2.3.2 Relative Commands and Curve Control Points**

When using relative (lowercase) commands with the abbreviated geometry syntax, each control point and end point are individually specified relative to the start point of that segment.

*Example 11–12. Relative commands and curves*

The following markup describes a simple shape using cubic Bézier curves:

```
<Path Stroke="#000000" Data="M 50,20 L 150,20 C 250,75 170,130 120,100 
   C 70,70 90,110 130,160 Q 0,150 50,20" />
```
This markup describes the same shape, using relative commands:

<Path Stroke="#000000" Data="M 50,20 l 100,0 c 100,55 20,110 -30,80 c -50,-30 -30,10 10,60 q -130,-10 -80,-140" />

*end example*]

# **12. Text**

A run of text sharing the same characteristics is represented by a <Glyphs> element. Text runs are broken by line advances and formatting changes. The set of properties on the <Glyphs> element allows for a complete description of the glyph characteristics, such as the fill and opacity, as well as clipping information. The <Glyphs> element allows specification of a Unicode string and supports bidirectional and vertical text.

# <span id="page-105-0"></span>**12.1 <Glyphs> Element**

# element **Glyphs**

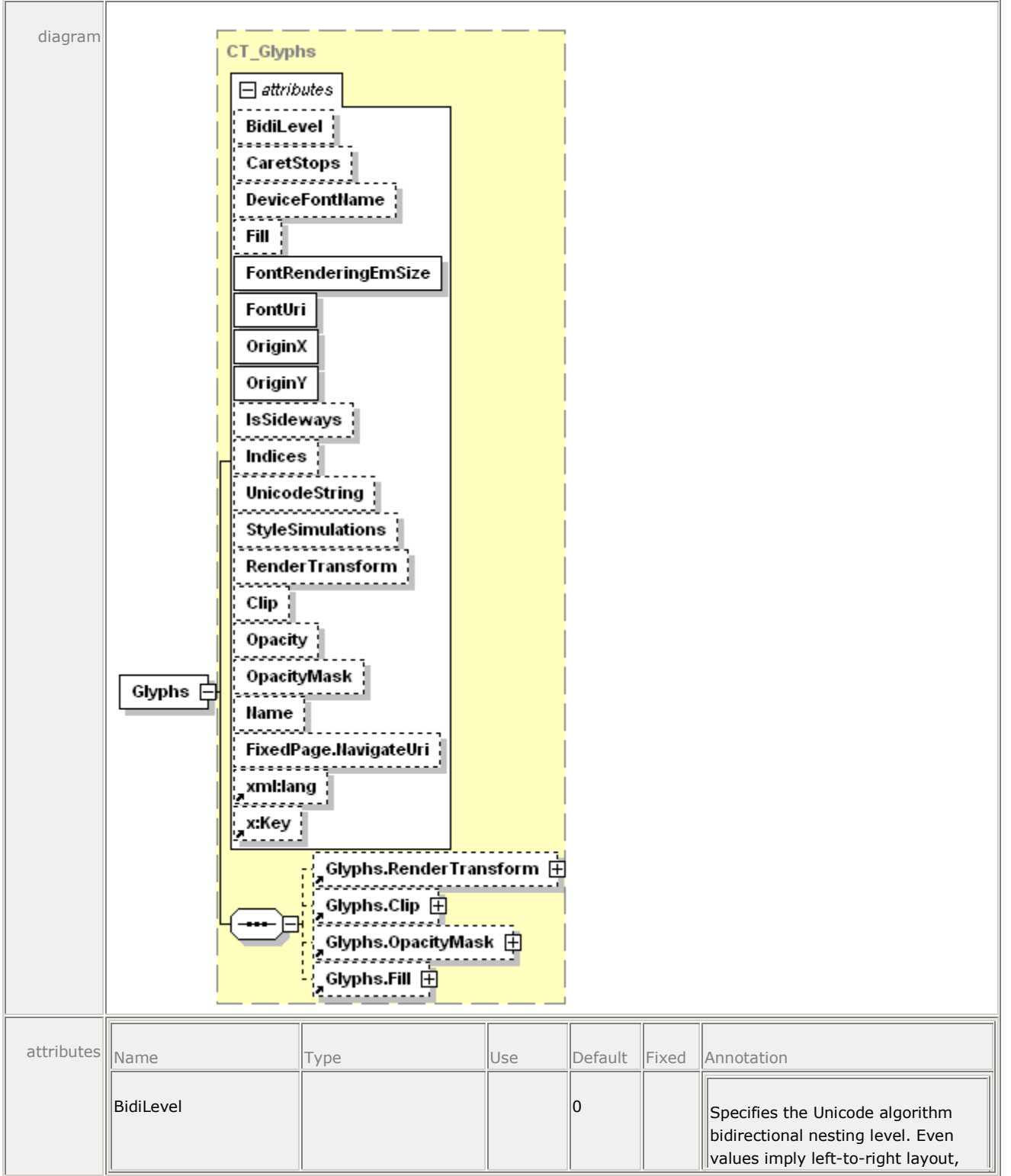

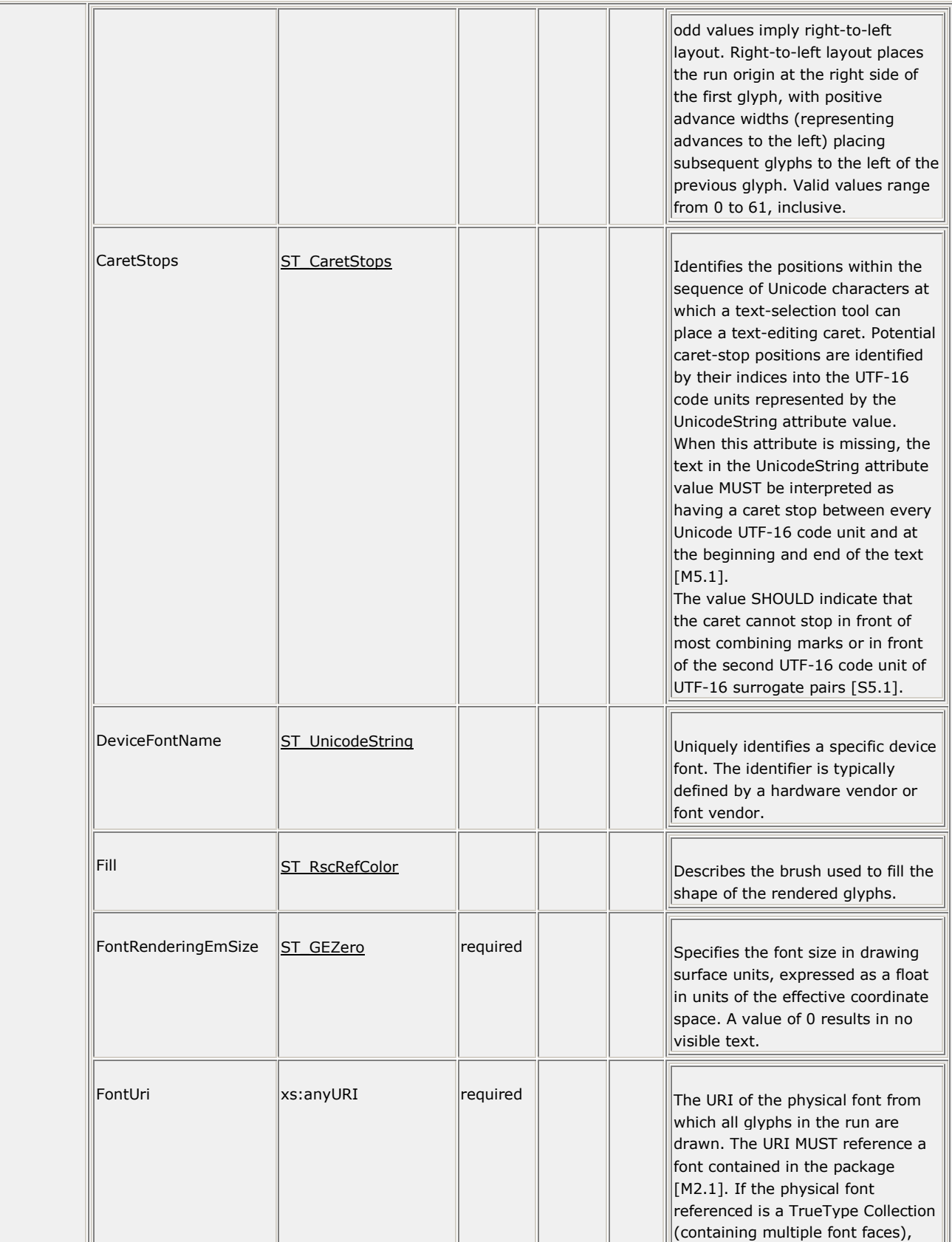

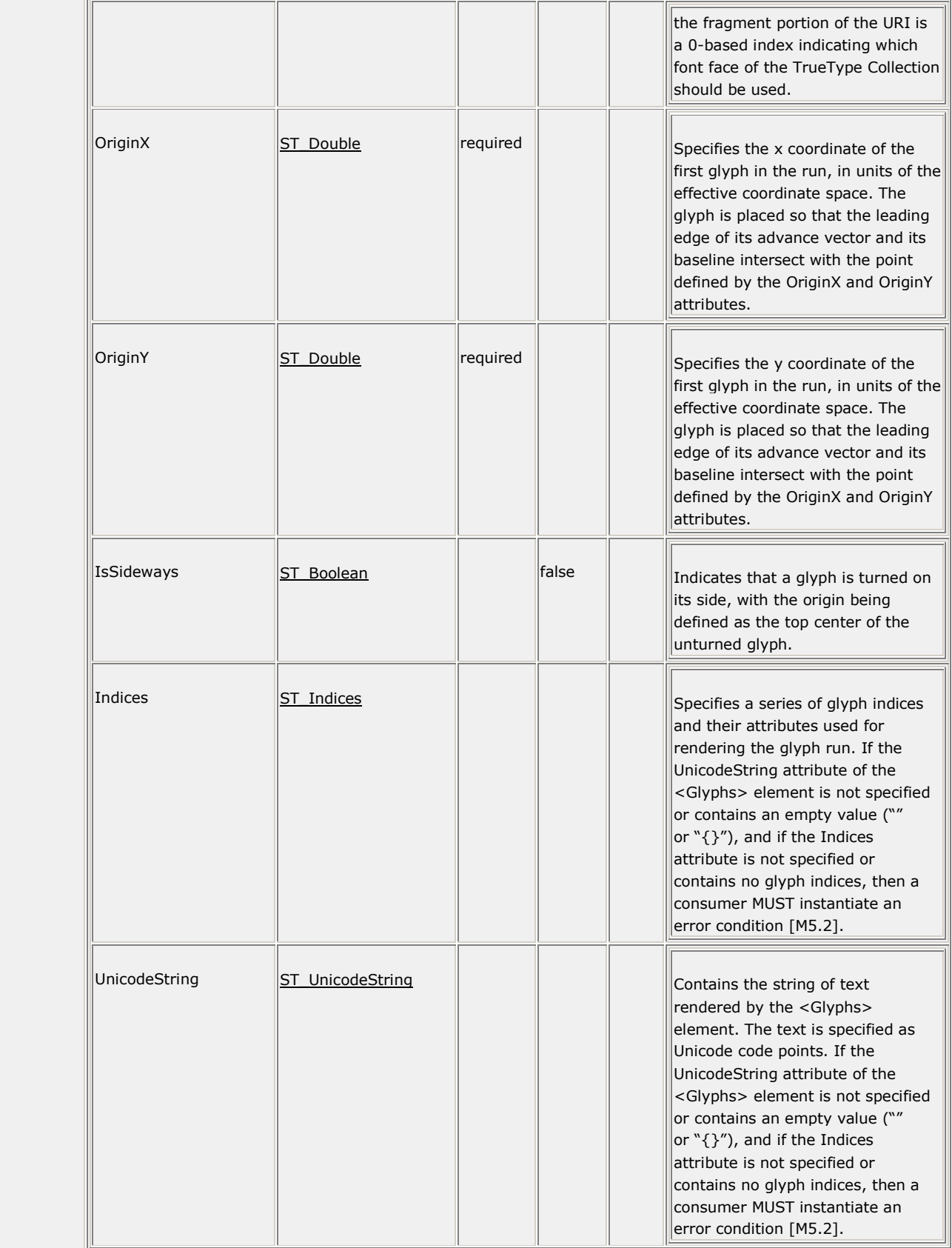
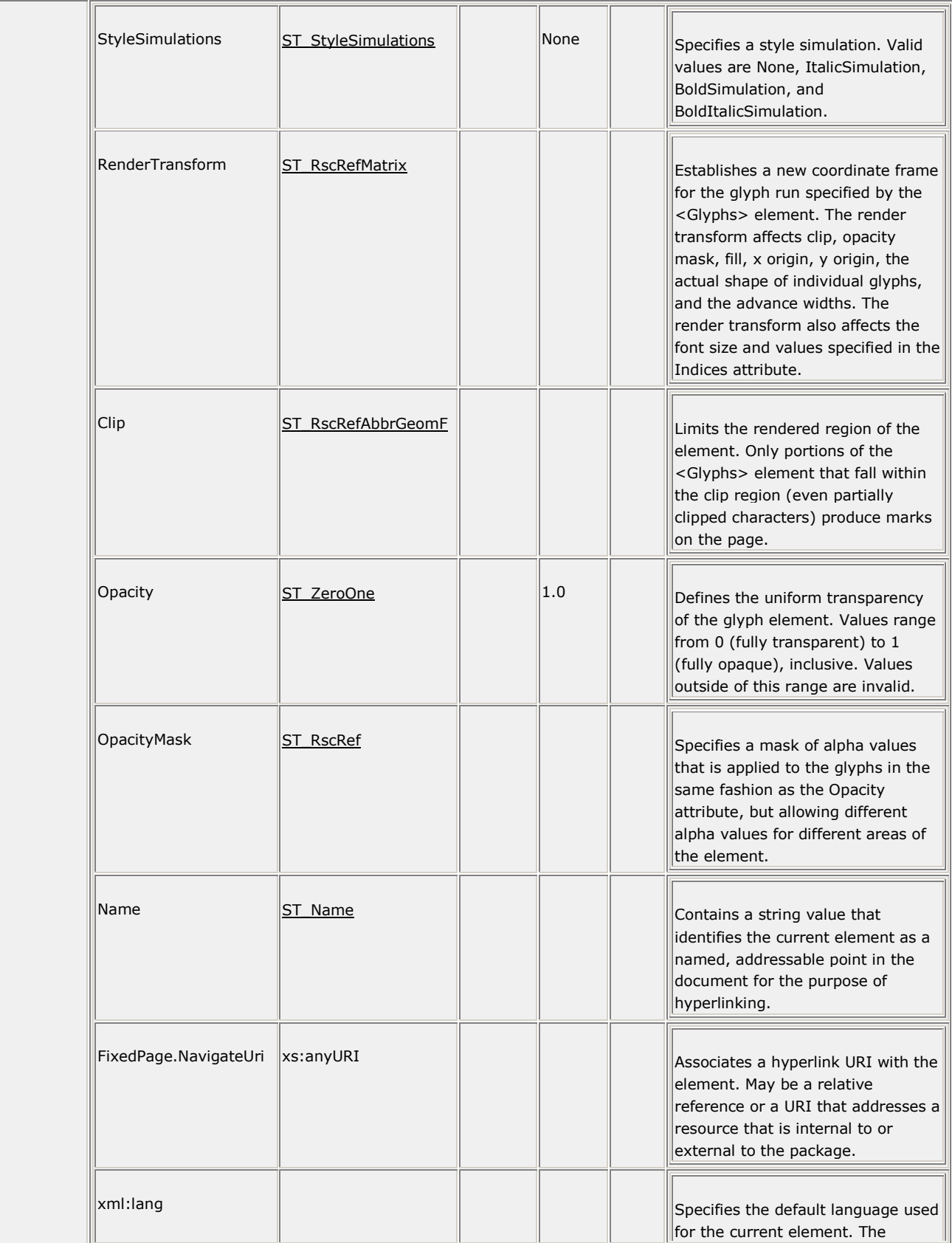

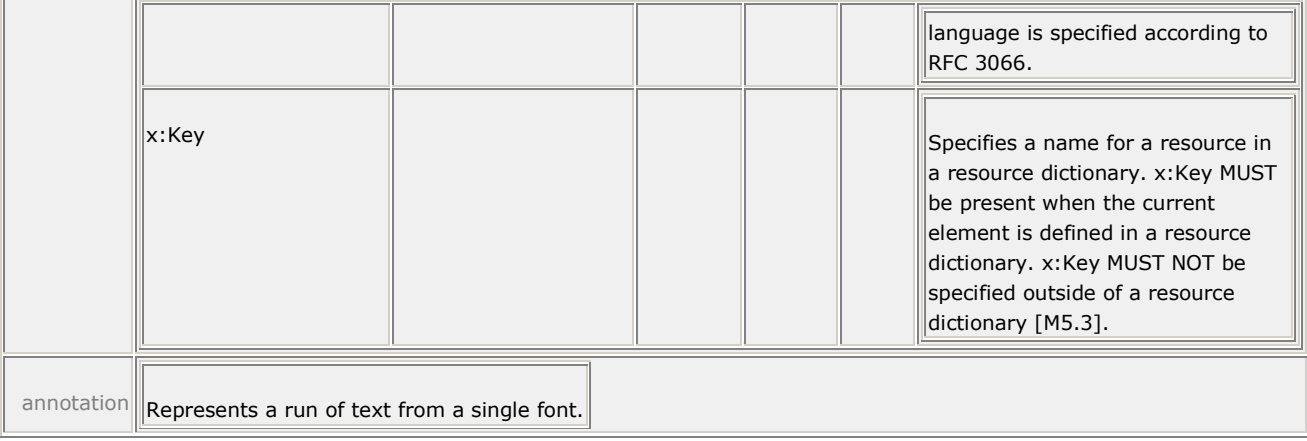

The <Glyphs> element represents a run of uniformly-formatted text from a single font. It provides information necessary for accurate rendering and supports search and selection features in viewing consumers.

If the Fill property is not specified, the <Glyphs> element has no visible effect.

Some properties of the <Glyphs> element are composable, meaning that the markings rendered to the page are determined by a combination of the property and all the like-named properties of the <Glyphs> element's parent and ancestor elements. For details, see [§14.](#page-172-0)

# **12.1.1 Glyph Metrics**

Each glyph defines metrics that specify how it aligns with other glyphs. The metrics are illustrated below.

*Figure 12–1. Glyph metrics*

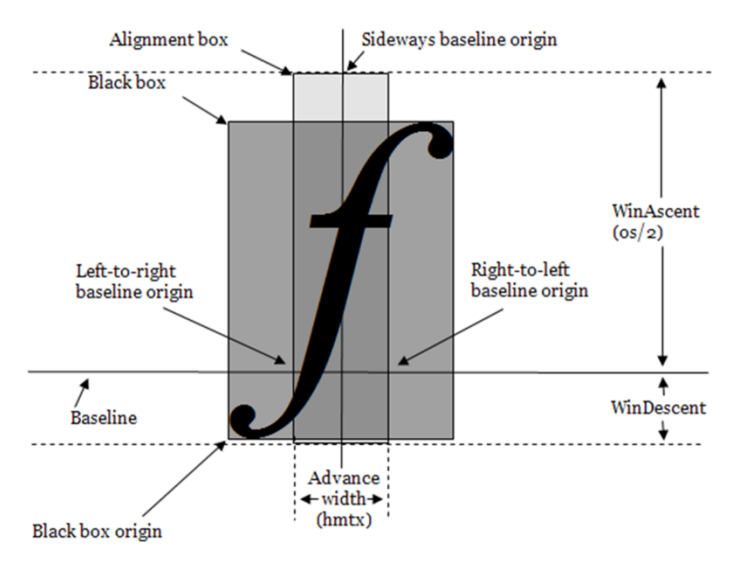

*Figure 12–2. Upright (usually horizontal) glyph metrics*

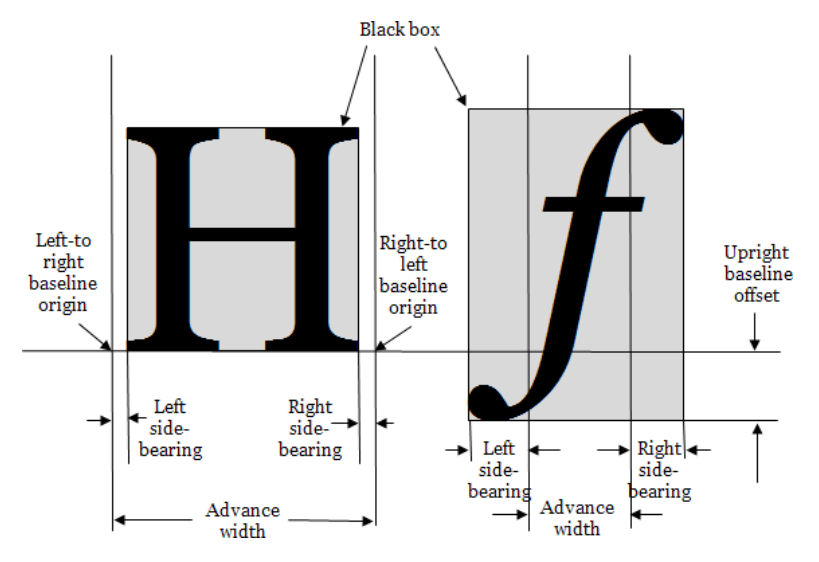

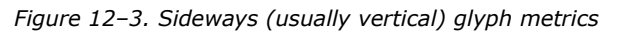

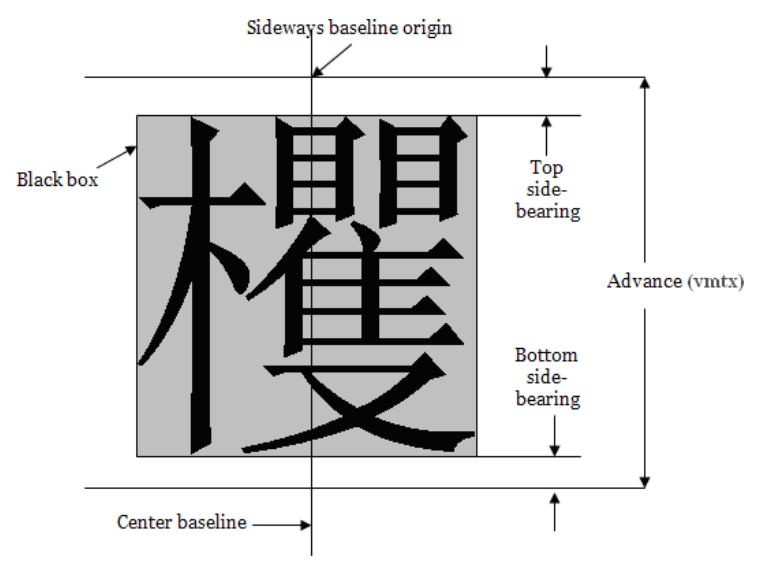

In general, glyphs within a font are either base glyphs or combining marks that can be attached to base glyphs. Base glyphs usually have an advance width that is non-zero, and a 0,0 glyph offset vector. Combining marks usually have a zero advance width. The glyph offset vector can be used to adjust the position of a combining mark and, therefore, can have a non-0,0 value for combining marks.

The position of each glyph in the glyph run is controlled by the following values:

- *Origin*. Each glyph is assumed to be given a nominal origin. For the first glyph in the run, this is the origin of the run.
- *Advance Width*. The advance width for each glyph provides the origin of the next glyph relative to the origin of the current glyph. The advance vector is drawn in the direction of the run progression.
- *Glyph Offset (Base or Mark)*. The glyph offset vector (as set by uOffset and vOffset in the Indices attribute; see [§12.1.3\)](#page-114-0) adjusts the position of this glyph relative to its nominal origin. The orientation of the glyph offset vector is not affected by the value of the IsSideways attribute, but is affected by the value of the BidiLevel attribute.

# **12.1.2 Mapping Code Units to Glyphs**

A Unicode scalar value in a UnicodeString attribute is typically represented by a single UTF-16 code unit and has a single corresponding glyph representation in the font. More complex mapping scenarios are common in non-Latin scripts: a single Unicode scalar value can map to two UTF-16 code units, multiple UTF-16 code units can map to a single glyph, single UTF-16 code units can map to multiple glyphs based on context, and multiple UTF-16 code units can map indivisibly to multiple glyphs. In these cases, the clusters of UTF-16 code units are mapped using a cluster map.

The cluster map contains one entry for each UTF-16 code unit in the UnicodeString attribute. Each entry specifies the offset of the first glyph that represents the cluster of UTF-16 code units.

## **12.1.2.1 One-to-One Mappings**

When each UTF-16 code unit is represented by exactly one glyph, the cluster map entries are 0, 1, 2, and so on.

*Example 12–1. One-to-one cluster map*

Each character in the word "file" is represented by a single glyph.

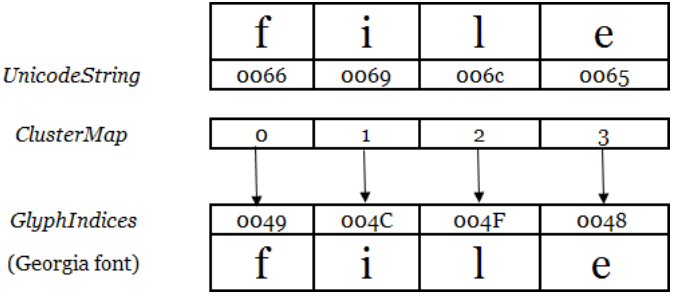

*end example*]

## **12.1.2.2 Many-to-One Mappings**

When two or more UTF-16 code units map to a single glyph, the entries for those UTF-16 code units specify the offset of that glyph in the glyph index buffer.

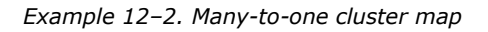

In the following mapping, the *f* and *i* characters are replaced by a ligature.

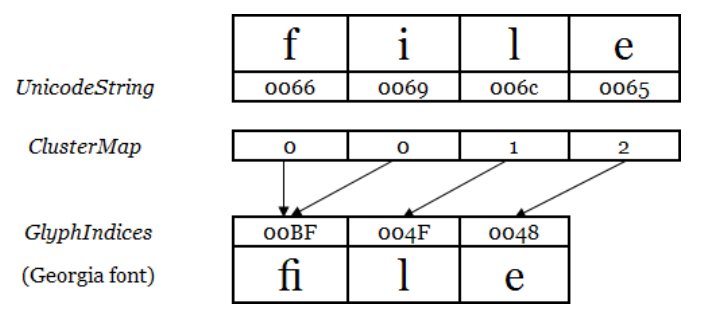

*end example*]

## **12.1.2.3 One-to-Many Mappings**

When one UTF-16 code unit maps to two or more glyphs, the value in the cluster map for that UTF-16 code unit references the first glyph in the Indices attribute that represents that UTF-16 code unit.

#### *Example 12–3. One-to-many cluster map*

The Thai *Sara Am* character contains a part that sits on top of the previous base character (the ring), and a part that sits to the right of the base character (the hook). When Thai text is micro-justified, the hook is spaced apart from the base character, while the ring remains on top of the base character. Many fonts encode the ring and the hook as separate glyphs.

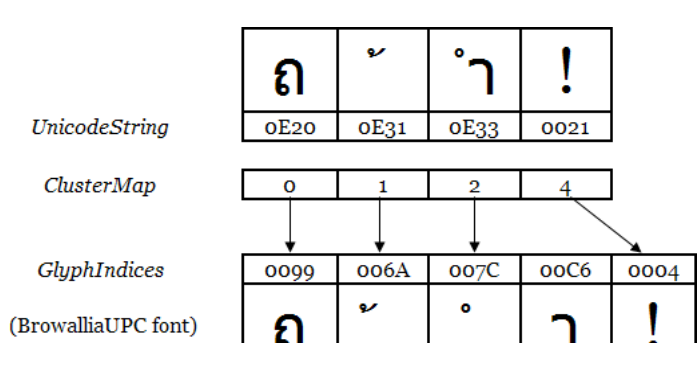

The markup appears as follows:

```
<Glyphs
  FontUri="../Resources/Fonts/browau.ttf"
  UnicodeString="ภัำ!"
  Indices="153;106,,,16;(1:2)124;198;4"
  OriginX="10" OriginY="60"
  FontRenderingEmSize="70"
  Fill="#000000"/>
```
The markup above is rendered as follows:

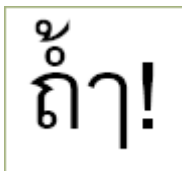

*end example*]

## **12.1.2.4 Many-to-Many Mappings**

In some fonts, an indivisible group of UTF-16 code units for a character maps to more than one glyph. This is common in fonts that support Indic scripts. When an indivisible group of UTF-16 code units maps to one or more glyphs, the value in the cluster map for each of the UTF-16 code units references the first glyph in the Indices attribute representing that code point.

*Example 12–4. Many-to-many cluster map*

The following mapping shows the Unicode and glyph representations of a Tamil word that has two glyph clusters. Each cluster has a base character and a combining mark. The first pair of UTF-16 code units generates three glyphs because the combining mark splits both sides of the base character. The second pair of UTF-16 code units is represented by a single glyph that incorporates the effect of the combining mark.

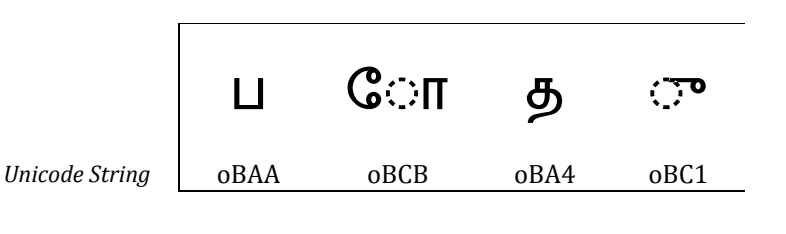

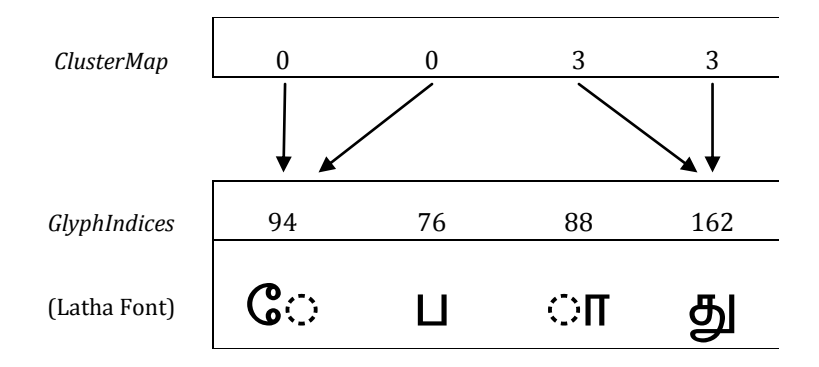

The markup appears as follows:

```
<Glyphs
  FontUri="../Resources/Fonts/latha.ttf"
  UnicodeString="போது"
  Indices="(2:3)94;76;88;(2:1)162"
  OriginX="10" OriginY="120"
  FontRenderingEmSize="40"
  Fill="#000000"/>
```
The markup above is rendered as follows:

# போத

<span id="page-114-0"></span>*end example*]

# **12.1.3 Indices Attribute**

The <Glyphs> element MAY have an Indices attribute [\[O5.7\]](#page-440-0). The glyph specifications within the Indices attribute are OPTIONAL [\[O5.8\]](#page-440-1). The GlyphIndex portion of the Indices attribute MAY be used to specify a series of glyphs, complex character-to-glyph cluster mappings, or a combination of both [\[O5.9\]](#page-440-2). The Indices attribute MAY also include glyph placement information [\[O5.10\]](#page-440-3).

Within the Indices attribute, each glyph specification is separated by a semicolon. The Indices attribute MUST adhere to the glyph specification syntax as follows [\[M5.25\]](#page-439-0):

```
GlyphIndices = *1GlyphMapping *( ";" *1GlyphMapping )GlyphMapping = *1([ClusterMapping] GlyphIndex) [GlyphMetrics]
ClusterMapping = "(" ClusterCodeUnitCount [":" ClusterGlyphCount] ")"
ClusterCodeUnitCount = 1*DIGIT<br>ClusterGlvphCount = 1*DIGIT
ClusterGlyphCount
GlyphIndex = *DIGIT
GlyphMetrics = "," *1AdvanceWidth ["," *1uOffset ["," vOffset]]
AdvanceWidth = ["+"] RealNum
uOffset = ['+" | "-"] RealNum
vOffset = \begin{bmatrix}"+" \end{bmatrix} "-"\begin{bmatrix} RealNum
RealNum = ((1*)IGT [". " 1*DIGIT]) | ("." 1*DIGIT)) [Exponent]Exponent = *1( ("E"|"e") ("+"|"-") 1*DIGIT )
```
The sum of the code unit counts for all the GlyphMapping entries in the Indices attribute MUST NOT exceed the number of UTF-16 code units in the UnicodeString attribute if the UnicodeString attribute is specified and does not contain an empty value ("" or "{}"). If a ClusterMapping is not specified within a GlyphMapping entry, the code unit count is 1 [\[M5.4\]](#page-438-1). If the Indices attribute specifies a GlyphIndex that does not exist in the font, the consumer MUST instantiate an error condition [\[M5.24\]](#page-439-1). If the Indices attribute is specified, the values provided MUST be used in preference to values determined from the UnicodeString attribute alone [\[M5.23\]](#page-439-2).

| <b>Name</b>  | <b>Description</b>                                                                                                    |
|--------------|----------------------------------------------------------------------------------------------------|
| GlyphIndex   | Index of the glyph (16-bit) in the physical font. The entry MAY be<br>empty [O5.11], in which case the glyph index is determined by<br>looking up the UTF-16 code unit in the font character map table. If<br>there is not a one-to-one mapping between code units in the<br>UnicodeString attribute and the glyph indices, the GlyphIndex value<br>in the Indices attribute MUST be specified [M5.5]. |
|              | In cases where character-to-glyph mappings are not one-to-one, a<br>cluster mapping specification precedes the glyph index (further<br>described below).                                                                                                    |
| AdvanceWidth | Advance width indicating placement for the subsequent glyph,<br>relative to the origin of the current glyph. Measured in direction of<br>advance as defined by the IsSideways and BidiLevel attributes. Base<br>glyphs generally have a non-zero advance width and combining<br>glyphs have a zero advance width.                                                                                      |
|              | Advance width is measured in hundredths of the font em size. The<br>default value is defined in the horizontal metrics font table (hmtx) if<br>the IsSideways attribute is specified as false or the vertical metrics<br>font table (vmtx) if the IsSideways attribute is specified as true.<br>Advance width is a real number with units specified in hundredths of<br>an em.                         |
|              | So that rounding errors do not accumulate, the advance MUST be<br>calculated as the exact unrounded origin of the subsequent glyph<br>minus the sum of the calculated (that is, rounded) advance widths<br>of the preceding glyphs [M5.6].                                                                                                    |
|              | The advance MUST be 0 or greater [M5.26]. The right-to-left writing<br>direction can be specified using the BidiLevel attribute.                                                                                                    |

*Table 12–3. Glyph specifications*

| <b>Name</b>      | <b>Description</b>                                                                                                    |
|------------------|----------------------------------------------------------------------------------------------------|
| uOffset, vOffset | Offset in the effective coordinate space relative to glyph origin to<br>move this glyph (x offset for uOffset and $-y$ offset for vOffset. The<br>sign of vOffset is reversed from the direction of the y axis. A<br>positive vOffset value shifts the glyph by a negative y offset and<br>vice versa.). Used to attach marks to base characters. The value is<br>added to the nominal glyph origin calculated using the advance<br>width to generate the actual origin for the glyph. The setting of the<br>IsSideways attribute does not change the interpretation of uOffset<br>and vOffset. |
|                  | Measured in hundredths of the font em size. The default offset<br>values are 0.0,0.0. uOffset and vOffset are real numbers.                                                                                                    |
|                  | Base glyphs generally have a glyph offset of 0.0,0.0. Combining<br>glyphs generally have an offset that places them correctly on top of<br>the nearest preceding base glyph.                                                                                                    |
|                  | For left-to-right text, a positive uOffset value points to the right; for<br>right-to-left text, a positive uOffset value points to the left.                                                                                                    |

*Example 12–5. Using indices to specify advance width*

The following Indices attribute specifies that the seventh glyph in the Unicode string has an advance width of 40:

Indices =  $";$ ;;;;;,40"

*end example*]

## **12.1.3.1 Specifying Character-to-Glyph Mappings**

A cluster map specification MAY precede the glyph specification for the first glyph of the cluster [\[O5.12\]](#page-440-5).

Empty Indices attribute values indicate that the corresponding UTF-16 code unit within the Unicode string has a one-to-one relationship with the glyph index as specified by the character mapping table within the font.

Cluster maps that specify 0:n or n:0 mappings are invalid.

See the glyph specification syntax above for details of how to specify cluster maps.

*Table 12–4. Portions of the cluster specification*

| Name              | <b>Description</b>                                                                                                    |  |
|-------------------|----------------------------------------------------------------------------------------------------|--|
|                   | ClusterCodeUnitCount Number of UTF-16 code units that combine to form this cluster. One or<br>more code units can be specified. Default value is 1. |  |
| ClusterGlyphCount | Number of glyph indices that combine to form this cluster. One or more<br>indices can be specified. Default value is 1.                             |  |

*Example 12–6. Using the Indices attribute to specify glyph replacement for a cluster*

The following Indices attribute specifies that the sixth and seventh UTF-16 code units in the Unicode string should be replaced by a single glyph having an index of 191:

 $Indices = "$ ;;;;;(2:1)191"

## *end example*]

# **12.1.4 UnicodeString Attribute**

The UnicodeString attribute holds the array of Unicode scalar values that are represented by the current <Glyphs> element. Specifying a Unicode string is RECOMMENDED, as it supports searching, selection, and accessibility [\[S5.5\]](#page-440-6). If the Unicode string contains Unicode scalar values that require two UTF-16 code units, a cluster map with a many-to-one or many-to-many mapping MUST be specified for the values [\[M5.28\]](#page-439-4).

The standard XML escaping mechanisms are used to specify XML-reserved characters. In order to use an open brace at the beginning of the Unicode string, it MUST be escaped with a prefix of " $\{\}$ " [[M5.7\]](#page-438-4). If the UnicodeString attribute value starts with " $\{\}$ ", consumers MUST ignore those first two characters in processing the Unicode string and in calculating index positions for the characters of the Unicode string [\[M5.7\]](#page-438-4).

If the UnicodeString attribute of the <Glyphs> element is not specified or contains an empty value ("" or " $\{\}$ "), and if the Indices attribute is not specified or contains no glyph indices, then a consumer MUST instantiate an error condition [\[M5.2\]](#page-437-0). If the UnicodeString attribute contains a Unicode code unit that cannot be mapped to a glyph index via a cmap table in the font and there is no corresponding GlyphIndex entry in the Indices attribute, the consumer MUST display the .notdef glyph [\[M5.9\]](#page-438-5).

Producers MAY include Unicode control marks in the Unicode string [\[O5.1\]](#page-440-7). Such marks include control codes, layout controls, invisible operators, deprecated format characters, variation selectors, non-characters, and specials, according to their definition within the Unicode Standard. If producers include control marks in the Unicode string, they SHOULD include an Indices attribute to specify glyph indices and/or character-to-glyph mapping information for the control marks [\[S5.2\]](#page-439-5). In the absence of such information, consumers MUST treat Unicode control marks like ordinary characters and render the glyphs to which the Unicode control marks are mapped in the CMAP table [\[M5.10\]](#page-438-6). The resulting glyphs might produce an inappropriate rendering of the original Unicode string.

Producers MAY choose to generate UnicodeString attribute values that are not normalized by any Unicode-defined algorithm [\[O5.2\]](#page-440-8). Because advance-widths, glyph indices, and caret-stops are associated with the generated Unicode string, consumers MUST NOT normalize the UnicodeString attribute value to produce an internal representation [\[M5.11\]](#page-438-7). See [§9.1.7.5](#page-53-0) for details and exceptions.

# **12.1.5 StyleSimulations Attribute**

Synthetic style simulations can be applied to the shape of the glyphs by using the StyleSimulations attribute. Style simulations can be applied in addition to the designed style of a font. The default value for the StyleSimulations attribute is None, in which case the shapes of glyphs are not modified from their original design.

When the StyleSimulations value is specified as BoldSimulation, synthetic emboldening is applied by geometrically widening the strokes of glyphs by 1% of the em size for each of the two boundaries of the stroke, so that the centers of strokes remain at the same position relative to the character coordinate system. This leaves the baseline origin unmodified. The black box grows 1% all around for a total of 2% horizontal and 2% vertical. As a result, the character height and the advance width of each glyph are increased by 2% of the em size. Producers MUST lay out algorithmically emboldened glyphs using advance widths that are 2% of the em size larger than when not algorithmically emboldened [\[M5.12\]](#page-438-8). When rendering glyphs where the StyleSimulations value is specified as BoldSimulation, consumers SHOULD offset each glyph up and to the right by 1% of the em size so that baseline and left edge alignments are preserved [\[S5.6\]](#page-440-9).

Consumers MUST implement the effect of algorithmic emboldening such that the black box of the glyph grows by 2% of the em size [\[M5.13\]](#page-438-9). When advance widths are omitted from the markup and the glyphs are algorithmically emboldened, the advance widths obtained from the horizontal metrics font table (if IsSideways is false) or the vertical metrics font table (if IsSideways is true) of the font MUST be increased by 2% of the em size [\[M5.13\]](#page-438-9).

When StyleSimulations is specified as ItalicSimulation, synthetic italicizing is applied to glyphs with an IsSideways value of false by skewing the top edge of the alignment box of the character by 20° to the right, relative to the baseline of the character. Glyphs with an IsSideways value of true are italicized by skewing the right edge of the alignment box of the character by 20° down, relative to the baseline origin of the glyph. The character height and advance width are not modified. Producers MUST lay out algorithmically italicized glyphs using exactly the same advance widths as when not algorithmically italicized [\[M5.14\]](#page-438-10).

When StyleSimulations is specified as BoldItalicSimulation, both BoldSimulation and ItalicSimulation are applied.

# **12.1.6 IsSideways Attribute**

Glyphs for text in vertical writing systems are normally represented by rotating the coordinate system and using the IsSideways attribute. <Glyphs> elements with the IsSideways attribute set to true will be rotated 90° counter-clockwise and placed so that the sideways baseline origin is coincident with the nominal origin of the character (within the character coordinate system), as modified by the glyph offset vector in the Indices attribute. The advance vector places the nominal origin of the next character a distance along the direction of progression of the run. The direction of the advance vector is unaffected by IsSideways, however the method by which the size of the advance vector is chosen is different.

[*Example*: To represent a run of characters top to bottom on a page, a render transform can be used to rotate the <Glyphs> coordinate system 90° clockwise. OriginX and OriginY can be used to specify a position at the top of the column of text. Text from a vertical writing system can then be written using <Glyphs> elements with the IsSideways attribute set to true. The individual glyphs appear in the normal orientation because the rotation effected by the IsSideways attribute undoes the effect of the render transform. *end example*]

Text from horizontal writing systems can be included in the column by using <Glyphs> elements without specifying IsSideways, or using a value of false for it. The rotated coordinate system makes them appear top to bottom on the page, but with the glyphs rotated to the right.

If alternate vertical character representations are available in the font, the producer SHOULD use those and provide their glyph indices in the Indices attribute [\[S5.3\]](#page-439-6).

## <span id="page-118-0"></span>**12.1.6.1 Calculating Sideways Text Origin and Advance Width**

The formulas below describe the method used to calculate each glyph's nominal origin, which is used for positioning the glyphs on the fixed page and for calculating the default advance width for each glyph.

The origin is the top center of the unturned glyph. The *x* origin of the unturned glyph is calculated to be exactly one-half the advance width of the glyph, as specified in the horizontal metrics table of the font. This formula is expressed as follows (in pseudo code):

```
TopOriginX = hmtx.advanceWidth[GlyphIndex] / 2
```
If the font is a CFF Open Font Format font, the *y* origin of the unturned glyph is determined from the vertical origin (vorg) table for the font, which can be specified for a particular glyph index but falls back to the default vertical origin if the glyph index is not present in the vertical origin table. This formula is expressed as follows (in pseudo code):

```
TopOriginY = vorg.vertOriginY[glyphIndex]
```
or:

```
TopOriginY = vorg.defaultVertOriginY
```
If the vertical origin table is not present, the glyph data (glyf) and vertical metrics (vmtx) font tables are consulted. The glyph bounding box is retrieved from the glyph data table and added to the top side-bearing for the glyph, specified in the vertical metrics table. This formula is expressed as follows (in pseudo code):

TopOriginY = glyf.yMax[glyphIndex] + vmtx.topSideBearing[glyphIndex]

[*Note*: CFF fonts do not contain the glyf.yMax information; instead the yMax for each glyph is computed by calculating the top of the glyph's bounding box from the CFF charstring data. *end note*]

If the vertical metrics font table does not exist but the "OS/2" metrics table does exist and is at least 78 bytes long, the "OS/2" table is consulted and the sTypoAscender and sTypoDescender values are used, as follows (in pseudo code):

TopOriginY = os/2.sTypoAscender Descender = abs(os/2.typoDescender)

In all other circumstances, the Ascender value from the horizontal header (hhea) table is used. This formula is expressed as follows (in pseudo code):

TopOriginY = hhea.Ascender Descender = abs(hhea.Descender)

Finally, the advance width for sideways text is computed as follows (in pseudo code), unless specifically overridden by the Indices attribute:

AdvanceWidth = TopOriginY + Descender

## **12.1.6.2 IsSideways and BidiLevel Effects on Glyph Positioning**

Right-to-left text (BidiLevel attribute set to an odd value) changes the direction of the AdvanceWidth and uOffset (horizontal offset) values of the Indices attribute, as well as the position of the glyph origin. Vertical text (IsSideways attribute set to true) changes the position of the glyph origin.

Producers MUST NOT specify text that is both right-to-left (BidiLevel attribute set to an odd value) and vertical (IsSideways attribute set to true) [\[M5.15\]](#page-438-11).

| <b>IsSideways</b>     | BidiLevel         | Glyph origin                                                     | Direction of advance width<br>and positive uOffset |
|-----------------------|-------------------|------------------------------------------------------------------|----------------------------------------------------|
| Horizontal<br>(false) | Left-to-<br>right | Left end of horizontal<br>advance vector along Latin<br>baseline | To the right                                       |

*Table 12–5. IsSideways and BidiLevel effects on origin placement*

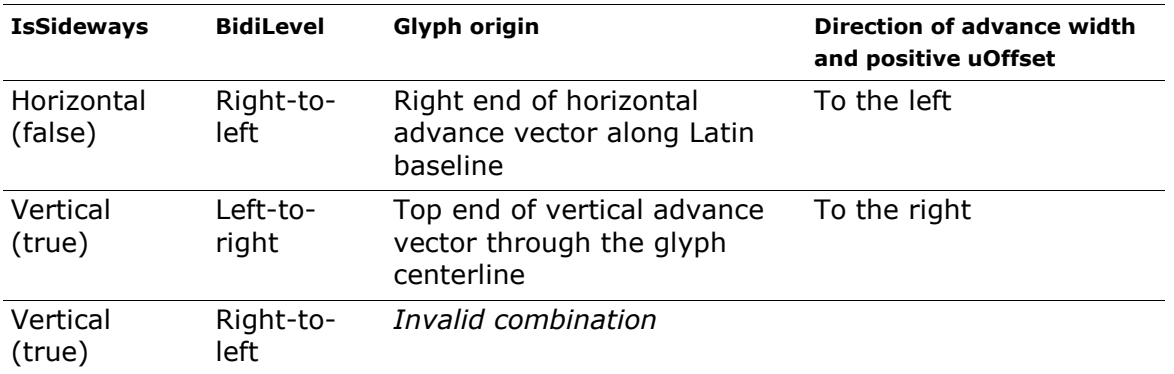

*Example 12–7. Text with positive uOffset and vOffset Indices values*

In this example, the position of the glyphs is shown relative to the origin shown at the crossed lines centered at 100,100. The text in gray shows where this text would be rendered without modification of the uOffset and vOffset value of the Indices attributes.

```
<Glyphs Fill="#000000" FontRenderingEmSize="48" 
   OriginX="100" OriginY="100" 
   UnicodeString="AFQ" 
   Indices=";,100,30,10;"
   FontUri="../Resources/Fonts/Arial.ttf" />
```
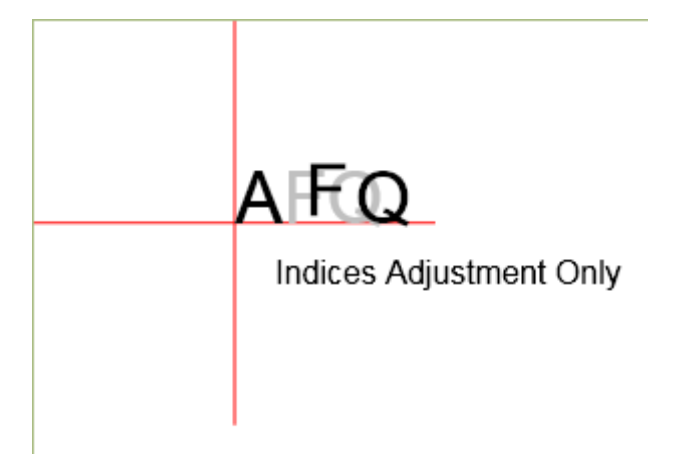

*end example*]

*Example 12–8. Right-to-left text (odd BidiLevel)*

The markup for this example matches the previous example, except the BidiLevel attribute is set to 1. Note the change in the origin, and the reversal of the glyph advance direction.

```
<Glyphs Fill="#000000" FontRenderingEmSize="48" 
   OriginX="100" OriginY="100" 
   UnicodeString="AFQ" 
   Indices=";,100,30,10;"
   BidiLevel="1"
   FontUri="../Resources/Fonts/Arial.ttf" />
```
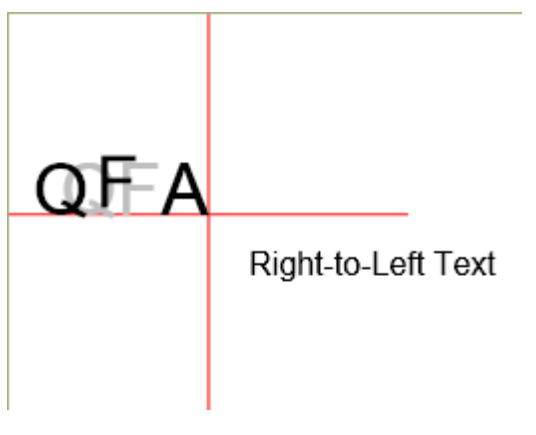

*end example*]

*Example 12–9. Sideways text (IsSideways set to true)*

This example shows the IsSideways attribute set to true. The BidiLevel MUST be even when the IsSideways attribute is set to true [\[M5.15\]](#page-438-11). Note that the origin has changed to be the topcenter of the first glyph, with each glyph rotated 90° counter-clockwise. The interpretation of the advance direction and uOffset and vOffset values in the Indices attribute are otherwise unchanged.

```
<Glyphs Fill="#000000" FontRenderingEmSize="48" 
   OriginX="100" OriginY="100" 
   UnicodeString="AFQ" 
   Indices=";,100,30,10;"
   IsSideways="true"
   FontUri="../Resources/Fonts/Arial.ttf" />
```
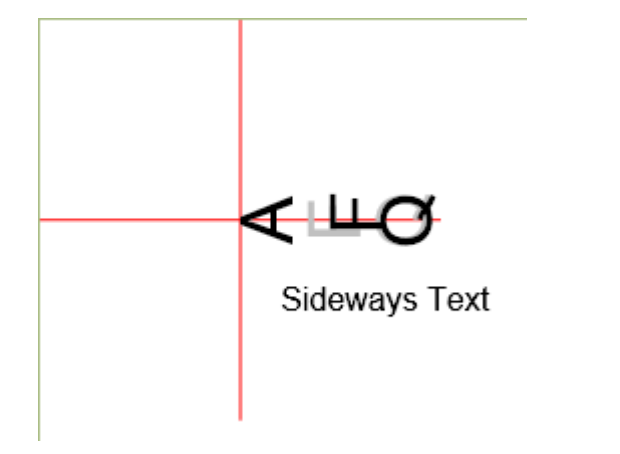

*end example*]

*Example 12–10. Vertical text*

The markup for this example matches the previous example, with the addition of a render transformation to rotate and position the element as vertical text. For more information on render transformations, see [§14.4.](#page-184-0)

```
<Glyphs Fill="#000000" FontRenderingEmSize="48" 
   OriginX="100" OriginY="100" 
   UnicodeString="AFQ"
```

```
Indices=";,100,30,10;"
IsSideways="true"
FontUri="../Resources/Fonts/Arial.ttf" 
RenderTransform="0,1,-1,0,200,0" />
```
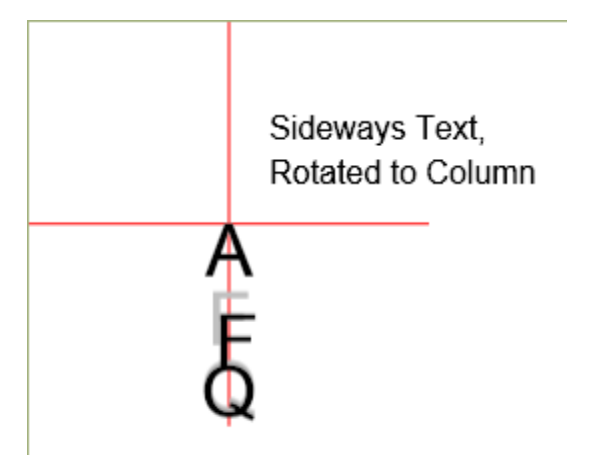

*end example*]

*Example 12–11. Japanese vertical text*

This example demonstrates a real-world usage of vertical text. Japanese text is shown below where the text is read down each column, from right to left across the page. The IsSideways attribute is set to true, thus rotating the each glyph 90° counter-clockwise. Then, the RenderTransform attribute (see [§14.4\)](#page-184-0) rotates the overall block of text 90° clockwise to achieve the final result of columns of text.

```
<Glyphs Fill="#000000" FontRenderingEmSize="24" OriginX="10" OriginY="10"
   UnicodeString="これは、縦書きの日本語テキストが" 
   FontUri="../Resources/Fonts/msmincho.ttf" IsSideways="true" 
   RenderTransform="0,1,-1,0,145,0"/>
<Glyphs Fill="#000000" FontRenderingEmSize="24" OriginX="10" OriginY="45"
   UnicodeString="どのように列で書かれるかの例です。" 
   FontUri="../Resources/Fonts/msmincho.ttf" IsSideways="true" 
   RenderTransform="0,1,-1,0,145,0"/>
<Glyphs Fill="#000000" FontRenderingEmSize="24" OriginX="10" OriginY="80"
   UnicodeString="テキストは縦に読み、一行ずつ進みます。" 
   FontUri="../Resources/Fonts/msmincho.ttf" IsSideways="true" 
   RenderTransform="0,1,-1,0,145,0"/>
<Glyphs Fill="#000000" FontRenderingEmSize="24" OriginX="10" 
   OriginY="115" UnicodeString="他の言語も縦書きで書かれます。" 
   FontUri="../Resources/Fonts/msmincho.ttf" IsSideways="true" 
   RenderTransform="0,1,-1,0,145,0"/>
```
This markup is rendered as follows:

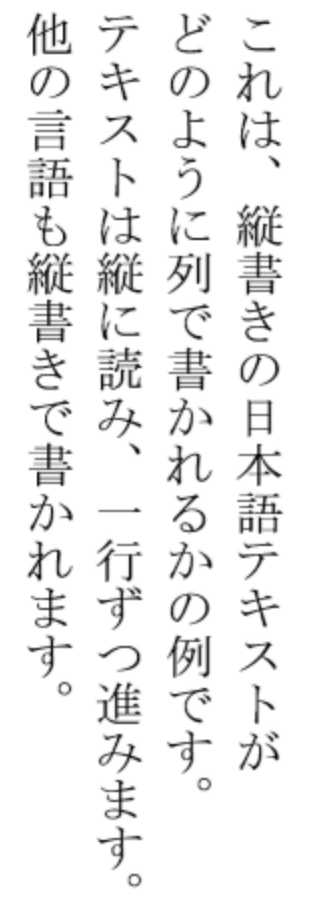

*end example*]

# **12.1.7 DeviceFontName Attribute**

Printer device fonts are specified by the DeviceFontName attribute. Device manufacturers define the values for this attribute. Producers SHOULD NOT produce markup that will result in different rendering between consumers using the embedded font to render and consumers using the device font to render [\[S5.4\]](#page-439-7).

Consumers that understand the device font name MAY ignore the embedded font and use the device-resident version [\[O5.3](#page-440-10)]. By definition, a consumer "understands" a printer device font if it can unambiguously correlate the device font name to a set of font metrics resident on the device. If a consumer does not understand the specified device font name, it MUST render the embedded version of the font [\[M5.16\]](#page-438-12).

When rendering a printer device font, consumers MUST use the UnicodeString attribute and ignore the glyph index components of the Indices attribute [\[M5.17\]](#page-439-8). The consumer MUST still honor the advance width and x,y offset values present in the Indices attribute [\[M5.18\]](#page-439-9).

For producers, a <Glyphs> element with a specified device font name MUST have exactly one Indices glyph per code unit in the UnicodeString attribute. Its Indices attribute MUST NOT include any cluster specifications. If the Indices attribute includes a cluster mapping, the consumer MUST NOT use the device font and MUST render the embedded version of the font [\[M5.19\]](#page-439-10).

This means that a device font cannot be used for characters outside the basic multilingual plane.

If a device font name is specified, each of the <Glyphs> element's Indices glyphs MUST include a specified advance width and MUST include specified x and y offset values if they are non-zero [\[M5.20\]](#page-439-11).

# **12.1.8 xml:lang Attribute**

OpenXPS Document consumers might need to override the default language for a specific run of glyphs, particularly in multilingual documents. The language defaults to the value specified for the xml:lang attribute of the <FixedPage> element but MAY be overridden by an xml:lang attribute on a <Glyphs> element [\[O5.13\]](#page-440-11). For larger blocks of text, the producer MAY specify the xml:lang attribute on the <Canvas> element [\[M5.27\]](#page-439-12).

The language specified does not affect rendering of <Glyphs> elements, but it can be used by consumers for searching or selecting text. For more information, see [§9.3.5.](#page-62-0)

# **12.1.9 CaretStops Attribute**

The CaretStops attribute contains an array of Boolean bit-flags, which is represented as a string of hexadecimal characters. The flags indicate whether it is legal to place the caret before the corresponding UTF-16 code unit in the UnicodeString attribute. ("Before" refers to a *logical* placement, not a *physical* placement.) [*Example*: If the flag is set in right-to-left text, the caret can be placed before (to the right of) that UTF-16 code unit. *end example*] The CaretStops attribute includes a final flag for placement of the caret following the final UTF-16 code unit in the Unicode string.

Each hexadecimal character in the CaretStops value represents the flags for four UTF-16 code units in the Unicode string, with the highest-order bit representing the first UTF-16 code unit. Any unused bits in the last UTF-16 code unit must be 0.

If the CaretStops attribute is omitted, it is legal to place the caret before any of the UTF-16 code units in the Unicode string. Therefore, omitting the CaretStops attribute is equivalent to specifying a string that has all the bits set to 1. If there are insufficient flags in the CaretStops string to correspond to all the UTF-16 code units in the Unicode string, all remaining UTF-16 code units in the Unicode string MUST be considered valid caret stops [\[M5.22\]](#page-439-13).

*Example 12–12. Using the CaretStops attribute to determine a valid caret stop position*

Given the following attributes, the *m* in "example" is not a valid caret stop position:

```
UnicodeString = "This is an example string of text."
CaretStops = "fffd"
```
*end example*]

## **12.1.10 Optimizing Glyph Markup**

Markup details such as glyph indices and advance widths can be omitted from the markup under the circumstances described below. The following options allow optimization of commonly used simple scripts.

## **12.1.10.1 Optimizing Glyph Indices Markup**

Glyph indices MAY be omitted from markup where *all* of the following are true [\[O5.4\]](#page-440-12):

- There is a one-to-one mapping between the positions of Unicode scalar values in the UnicodeString attribute and the positions of glyphs in the glyph string.
- The glyph index is the value in selected character mapping table of the font.

## **12.1.10.2 Optimizing Glyph Position Markup**

Glyph advance width MAY be omitted from the markup in the following cases [\[O5.5\]](#page-440-13):

- For glyphs that have not been algorithmically emboldened, the desired advance width is the value listed in the horizontal metrics font table (if the IsSideways attribute value is false) or as calculated in [§12.1.6.1](#page-118-0) (if the IsSideways attribute value is true).
- For algorithmically emboldened glyphs, the desired advance width is exactly 2% larger than the values in the horizontal metrics font table (if the IsSideways attribute value is false) or as calculated in [§12.1.6.1](#page-118-0) (if the IsSideways attribute value is true).

Glyph horizontal offset MAY be omitted from the markup when the offset is 0.0, and Glyph vertical offset MAY be omitted from the markup when the offset is 0.0 [\[O5.6\]](#page-440-14). This is almost always true for base characters, and commonly true for combining marks in simple scripts. However, this is often false for combining marks in complex scripts such as Arabic and Indic.

## **12.1.11 Glyph Markup Examples**

```
Example 12–13. Basic italic font
```

```
<Canvas>
    <Glyphs 
       FontUri="../Resources/Fonts/Timesi.ttf" 
       FontRenderingEmSize="20"
       OriginX="35"
       OriginY="35"
       UnicodeString="Basic italic font..."
       Fill="#009900" />
</Canvas>
```
This text is rendered as follows:

Basic italic font...

*end example*]

*Example 12–14. Italic font using StyleSimulations attribute*

```
<Canvas>
    <Glyphs 
       FontUri="../Resources/Fonts/Times.ttf" 
       FontRenderingEmSize="20"
       StyleSimulations="ItalicSimulation"
       OriginX="35"
       OriginY="35"
       UnicodeString="Simulated italic font..."
       Fill="#009900" />
</Canvas>
```
This text is rendered as follows:

```
Simulated italic font...
end example]
Example 12–15. Kerning
   <Canvas>
       <!-- "WAVE" without kerning -->
       <Glyphs 
          OriginX="35" 
          OriginY="35"
          UnicodeString="WAVE (no kerning)"
           FontUri="../Resources/Fonts/Times.ttf"
           FontRenderingEmSize="20"
           Fill="#009900" />
       <!-- "WAVE" with kerning -->
       <Glyphs 
          OriginX="35" 
          OriginY="70"
          UnicodeString="WAVE (with kerning)"
           Indices=",88;,59"
           FontUri="../Resources/Fonts/Times.ttf"
           FontRenderingEmSize="20"
           Fill="#009900" />
```
</Canvas>

This text is rendered as follows:

```
WAVE (no kerning)
WAVE (with kerning)
```

```
end example]
```

```
Example 12–16. Ligatures
   <Canvas>
       <!-- "Open file" without "fi" ligature -->
       <Glyphs
          OriginX="35" 
          OriginY="35"
          UnicodeString="Open file (no ligature)"
           FontUri="../Resources/Fonts/Times.ttf"
```

```
 FontRenderingEmSize="20"
      Fill="#009900" />
   <!-- "Open file" with "fi" ligature -->
   <Glyphs
      OriginX="35" 
      OriginY="70"
      UnicodeString="Open file (with ligature)"
 Indices=";;;;;(2:1)191"
 FontUri="../Resources/Fonts/Times.ttf"
      FontRenderingEmSize="20"
      Fill="#009900" />
```
</Canvas>

This text is rendered as follows:

```
Open file (no ligature)
Open file (with ligature)
```

```
end example]
```

```
Example 12–17. Cluster maps
   <Canvas>
       <!-- "ёжик в тумане" using pre-composed "ё" -->
       <Glyphs 
          OriginX="35" 
          OriginY="35"
          xml:lang="ru-RU"
          UnicodeString="ёжик в тумане"
          FontUri="../Resources/Fonts/Times.ttf"
          FontRenderingEmSize="20"
          Fill="#009900" />
       <!-- "ёжик в тумане" using composition of "e" and diaeresis -->
       <Glyphs 
          OriginX="35" 
          OriginY="70"
          xml:lang="ru-RU"
          UnicodeString="ёжик в тумане"
          Indices="(1:2)72;142,0,-40"
          FontUri="../Resources/Fonts/Times.ttf"
          FontRenderingEmSize="20"
          Fill="#009900" />
       <!-- "ёжик в тумане" Forced rendering right-to-left showing
       combining mark in logical order -->
```

```
 <Glyphs 
    OriginX="155" 
    OriginY="105"
    BidiLevel="1"
    xml:lang="ru-RU"
    UnicodeString="ёжик в тумане"
    Indices="(1:2)72;142,0,-40"
    FontUri="../Resources/Fonts/Times.ttf"
    FontRenderingEmSize="20"
    Fill="#009900" />
```
</Canvas>

This text is rendered as follows:

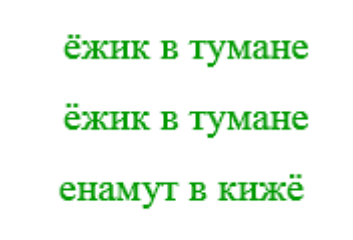

*end example*]

# **12.2 <Glyphs.Fill> Element**

## element **Glyphs.Fill**

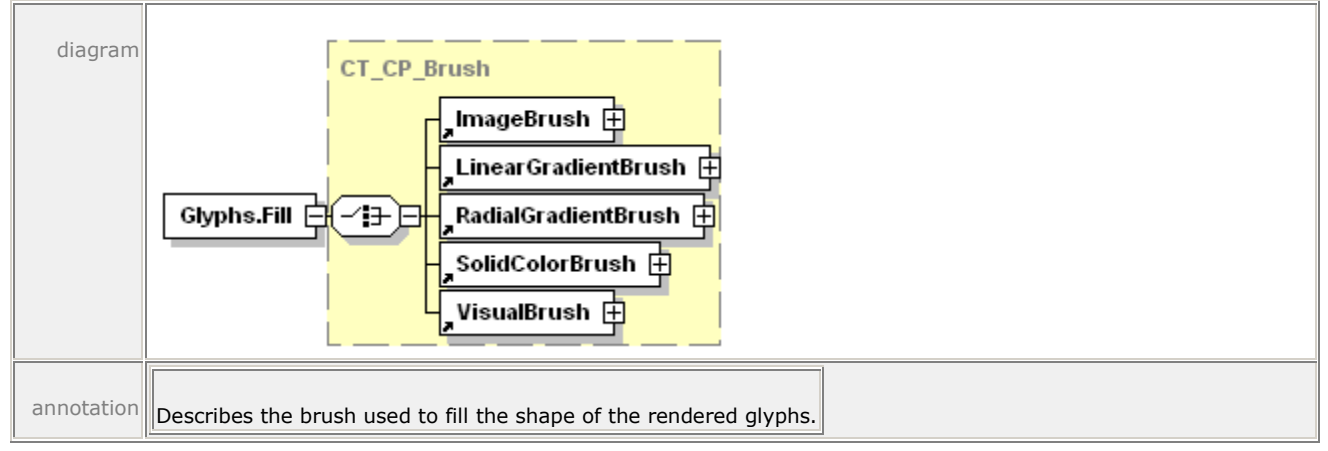

The Fill property specifies the brush that fills a glyph. Any brush can be used.

# **13. Brushes**

Brushes are used to paint the interior of the geometric shapes defined by a <Path> element and the characters rendered with a <Glyphs> element. They are also used to define the alphatransparency mask in the <Canvas.OpacityMask>, <Path.OpacityMask>, and <Glyphs.OpacityMask> property elements.

All brushes are defined relative to a coordinate space. Most brushes (including image brushes, visual brushes, linear gradient brushes, and radial gradient brushes) can specify a coordinatespace transform, in which the Transform property is concatenated with the current effective coordinate space to yield an effective coordinate space local to the brush. For image brushes and visual brushes, the viewport is transformed using the local effective render transform. For linear gradient brushes, the start point and end point are transformed. For radial gradient brushes, the ellipse defined by the center, *x* radius, *y* radius, and gradient origin is transformed.

*Table 13–1. Brush types*

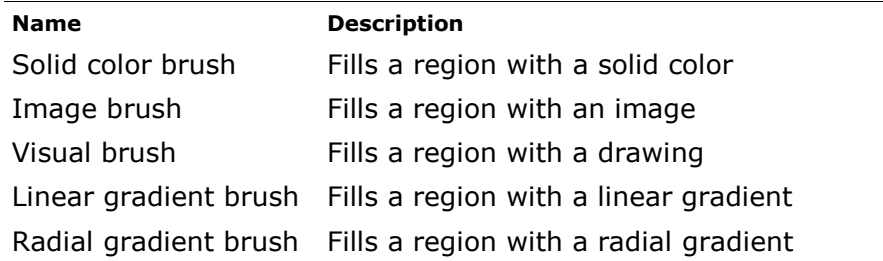

# **13.1 <SolidColorBrush> Element**

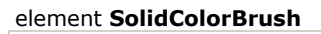

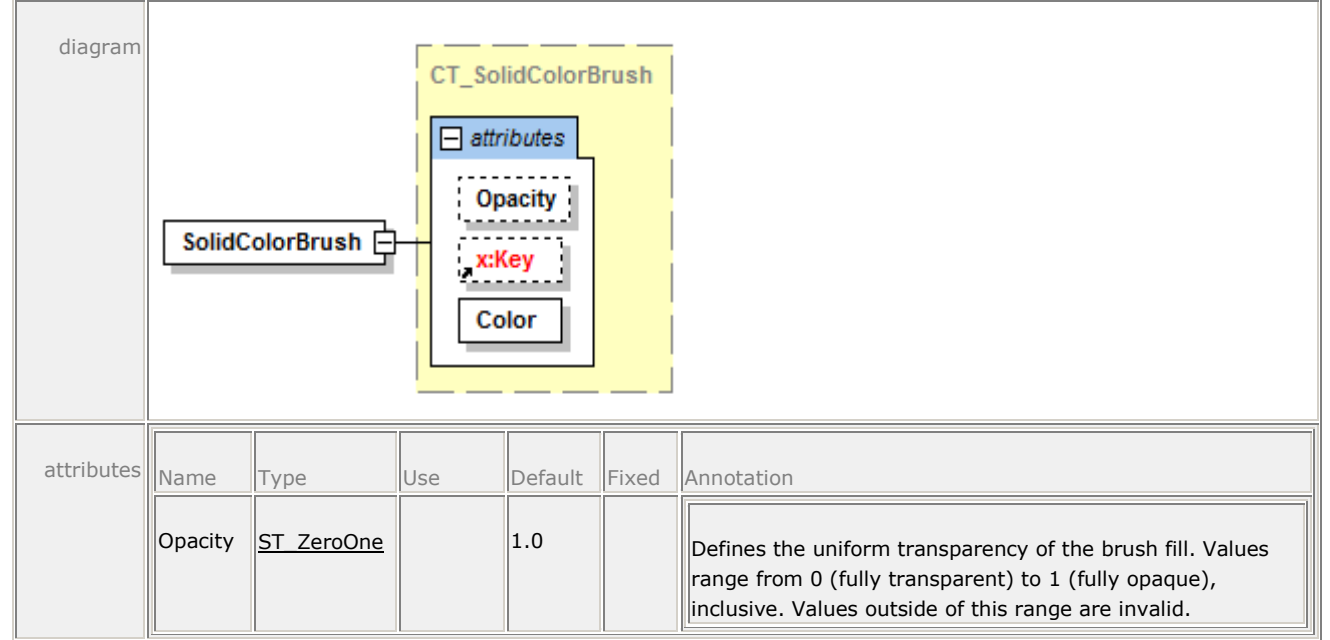

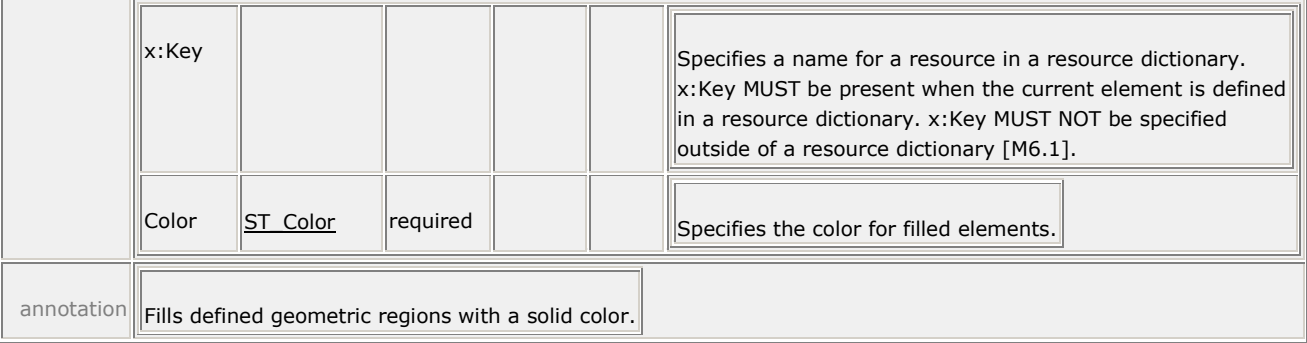

The <SolidColorBrush> element is used to fill defined geometric regions with a solid color. If there is an alpha component of the color, it is combined in a multiplicative way with the corresponding Opacity attribute.

## *Example 13–1. <SolidColorBrush> usage*

The following markup illustrates how a solid color brush fills a path.

```
<Path Stroke="#000000">
    <Path.Fill>
       <SolidColorBrush Color="#00FFFF" />
    </Path.Fill>
    <Path.Data>
       <PathGeometry>
          <PathFigure StartPoint="20,20" IsClosed="true">
             <PolyLineSegment Points="250,20 135,150" />
          </PathFigure>
       </PathGeometry>
    </Path.Data>
</Path>
```
This markup is rendered as follows:

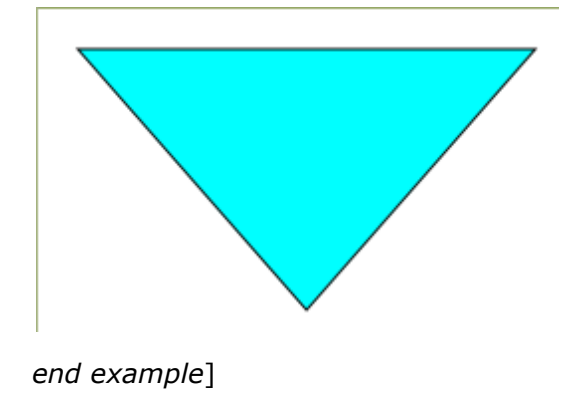

# **13.2 <ImageBrush> Element**

#### element **ImageBrush**

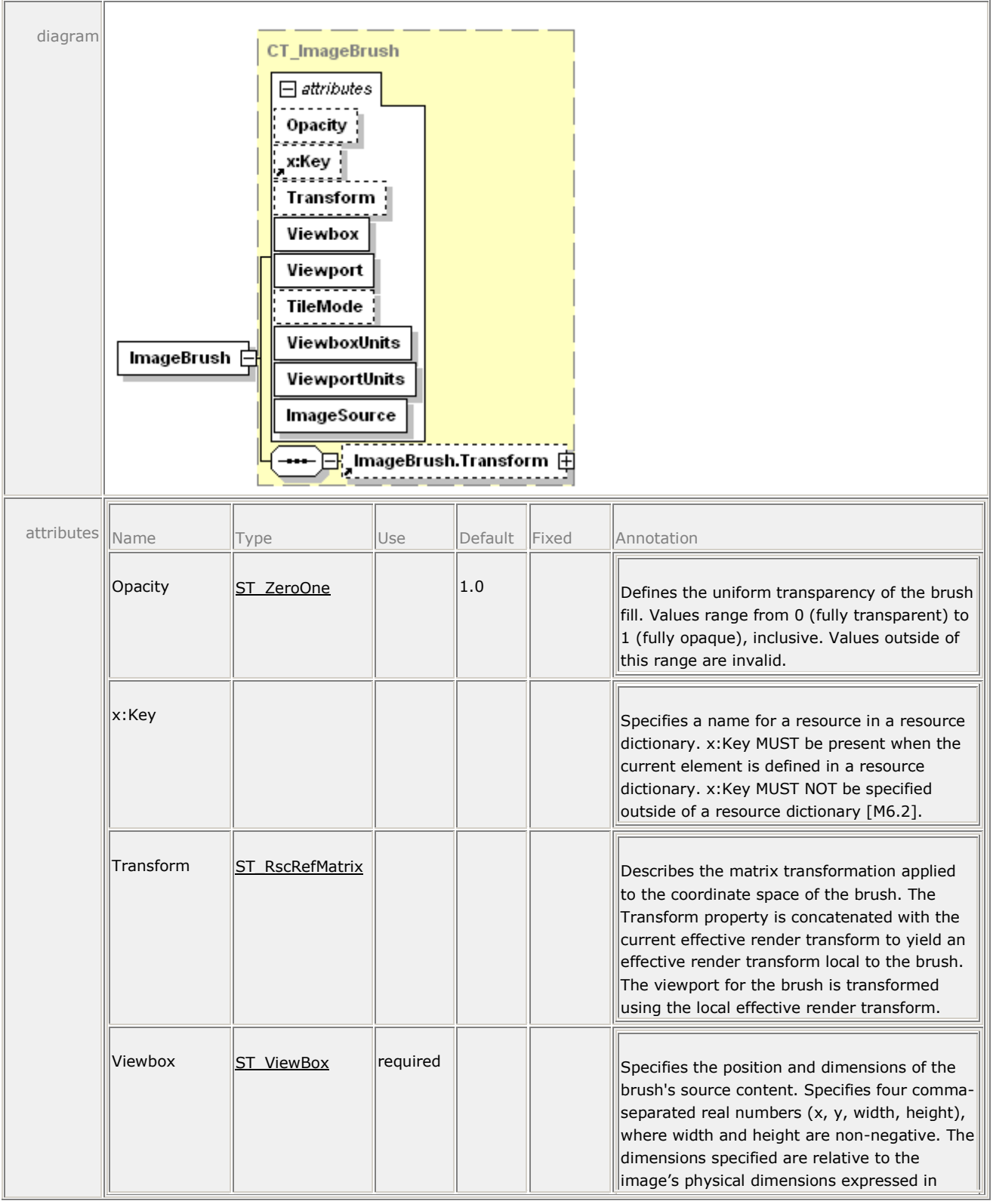

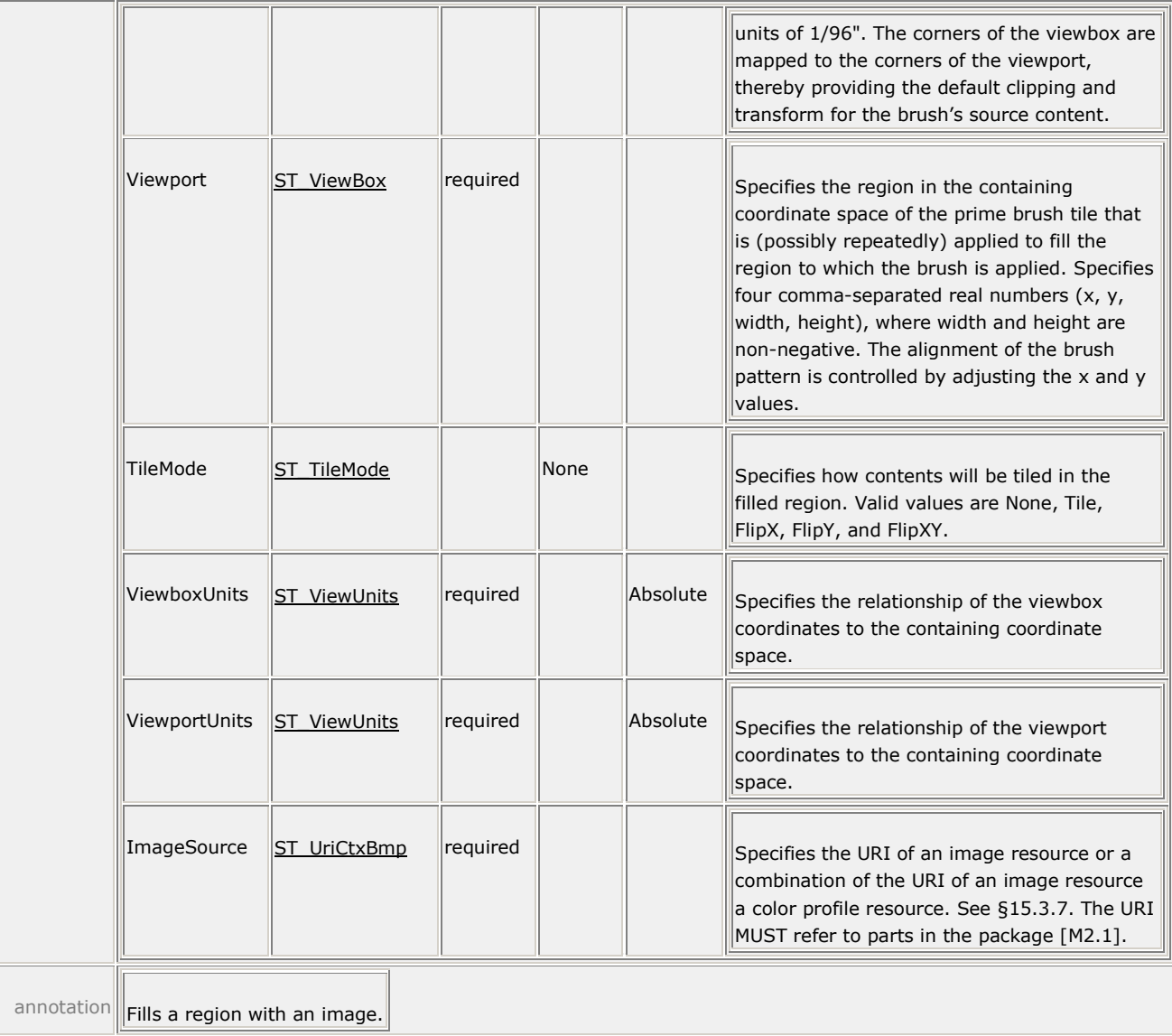

The <ImageBrush> element is used to fill a region with an image. The image is defined in a coordinate space specified by the resolution of the image. The image MUST refer to a JPEG, PNG, TIFF, or JPEG XR image part within the OpenXPS Document package [\[M6.3\]](#page-441-2). For more information, see [§9.1.5](#page-43-0) and [§15.3.](#page-211-0) A URI part name for the image is specified using the ImageSource attribute.

Image brushes share a number of tile-related properties with visual brushes. For details, see [§13.4.](#page-138-0)

## *Example 13–2. <ImageBrush> usage*

The following markup describes an image on a canvas.

```
<Canvas>
    <Path Stroke="#008000">
       <Path.Fill>
           <ImageBrush 
              ImageSource="dog.jpg"
```

```
 TileMode="None" 
             Viewbox="0,0,270,423" 
             ViewboxUnits="Absolute"
             Viewport="25,25,125,185"
             ViewportUnits="Absolute" />
       </Path.Fill>
       <Path.Data>
          <PathGeometry>
             <PathFigure StartPoint="25,25" IsClosed="true">
                 <PolyLineSegment Points="150,25 150,210 25,210" />
             </PathFigure>
          </PathGeometry>
       </Path.Data>
    </Path>
</Canvas>
```
This markup produces the following results:

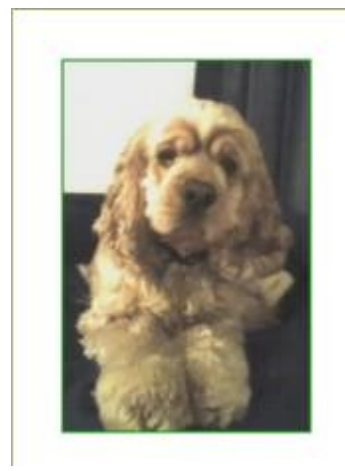

*end example*]

# **13.3 <VisualBrush> Element**

#### element **VisualBrush**

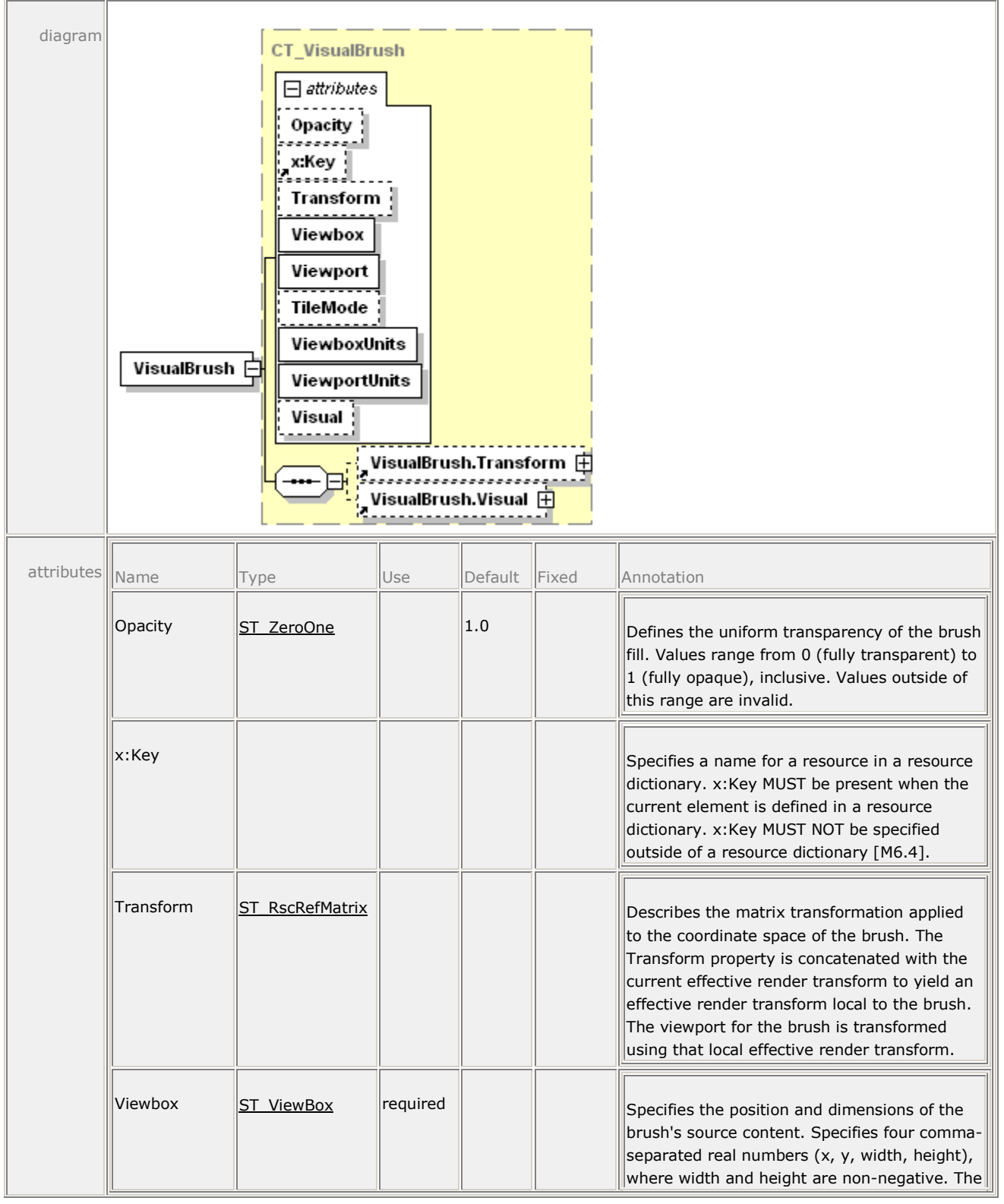

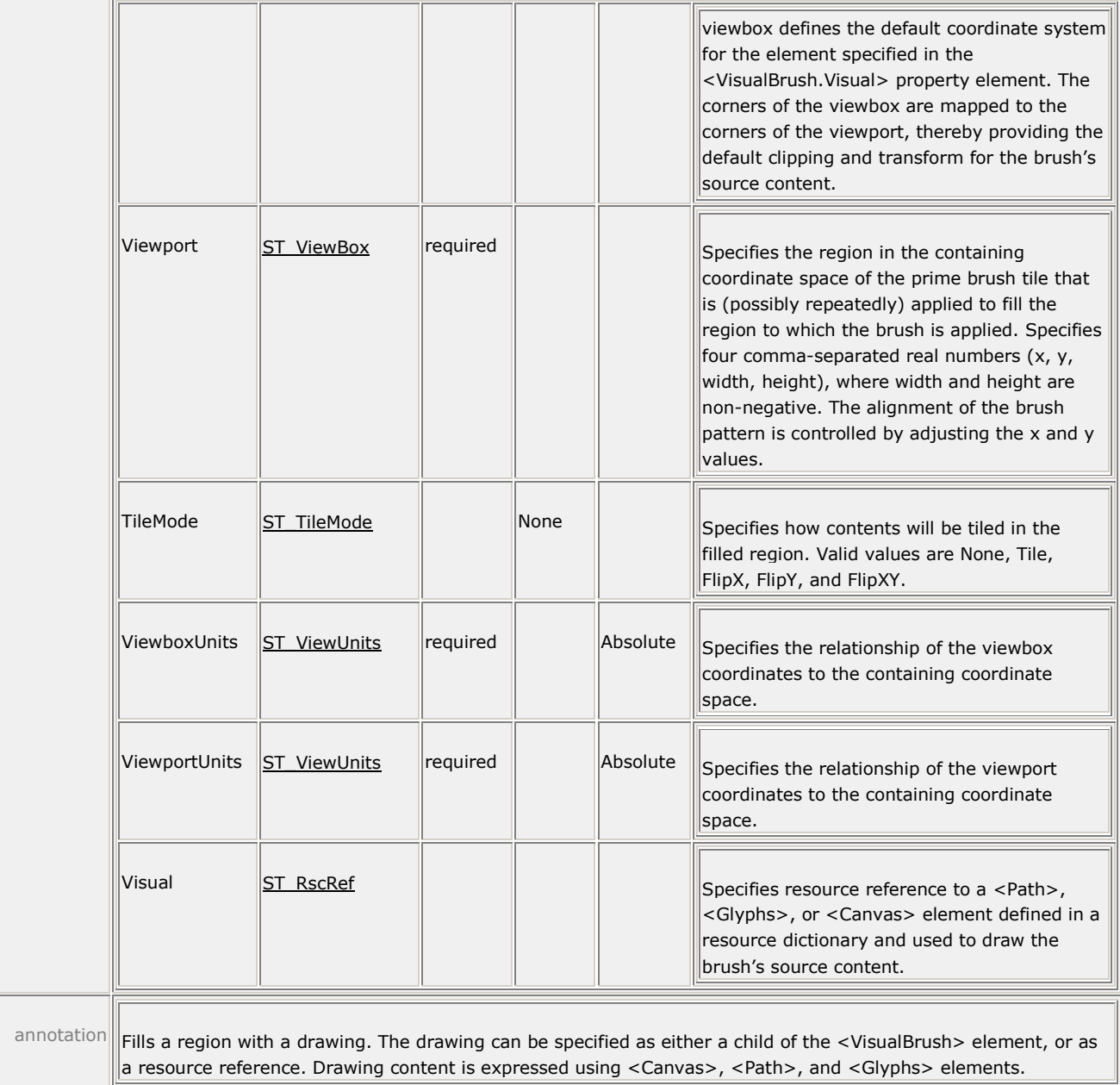

The <VisualBrush> element is used to fill a region with a drawing. The drawing can be specified as either a <VisualBrush.Visual> property element or as a resource reference. Drawing content can include exactly one <Canvas>, <Path>, or <Glyphs> element and that element's child and descendant elements.

Visual brushes share a number of tile-related properties with image brushes. For details, see [§13.4.](#page-138-0)

## **13.3.1 <VisualBrush.Visual> Element**

## element **VisualBrush.Visual**

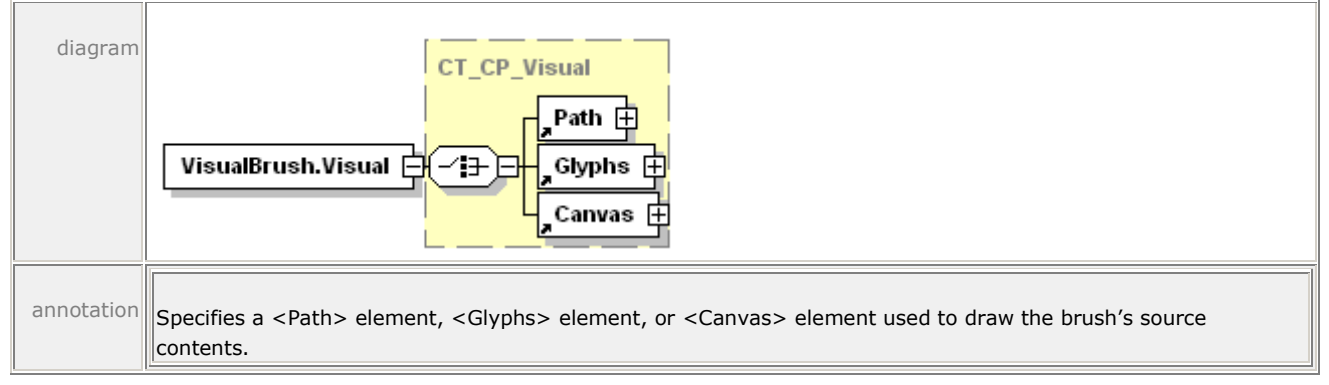

The <VisualBrush.Visual> property element contains markup that defines the contents of a single visual brush tile. The tile can be used to fill the geometric region to which the visual brush is applied. The <VisualBrush.Visual> property element contains a single child element. For simple tiles, this can be a single <Path> or <Glyphs> element. More complex visuals containing multiple <Path> and <Glyphs> elements can be grouped within a <Canvas> child element.

```
Example 13–3. <VisualBrush.Visual> usage
```

```
<Path>
    <Path.Fill>
       <VisualBrush 
          Viewbox="0,0,1,1" 
          Viewport="50,50,100,100" 
          ViewportUnits="Absolute" 
          ViewboxUnits="Absolute"
          TileMode="Tile">
          <VisualBrush.Visual>
              <Path>
                 <Path.Fill>
                    <SolidColorBrush Color="#FF0000" />
                 </Path.Fill>
                 <Path.Data>
                    <PathGeometry>
                        <PathFigure StartPoint="0,0.5" IsClosed="true">
                           <PolyLineSegment Points="0.5,0 1.0,0.5 
                             0.5, 1.0" />
                        </PathFigure>
                    </PathGeometry>
                 </Path.Data>
              </Path>
          </VisualBrush.Visual>
       </VisualBrush>
    </Path.Fill>
    <Path.Data>
       <PathGeometry>
          <PathFigure StartPoint="50,50" IsClosed="true">
              <PolyLineSegment Points="350,50 350,350 50,350" />
          </PathFigure>
       </PathGeometry>
```

```
 </Path.Data>
</Path>
```
This markup produces the following result:

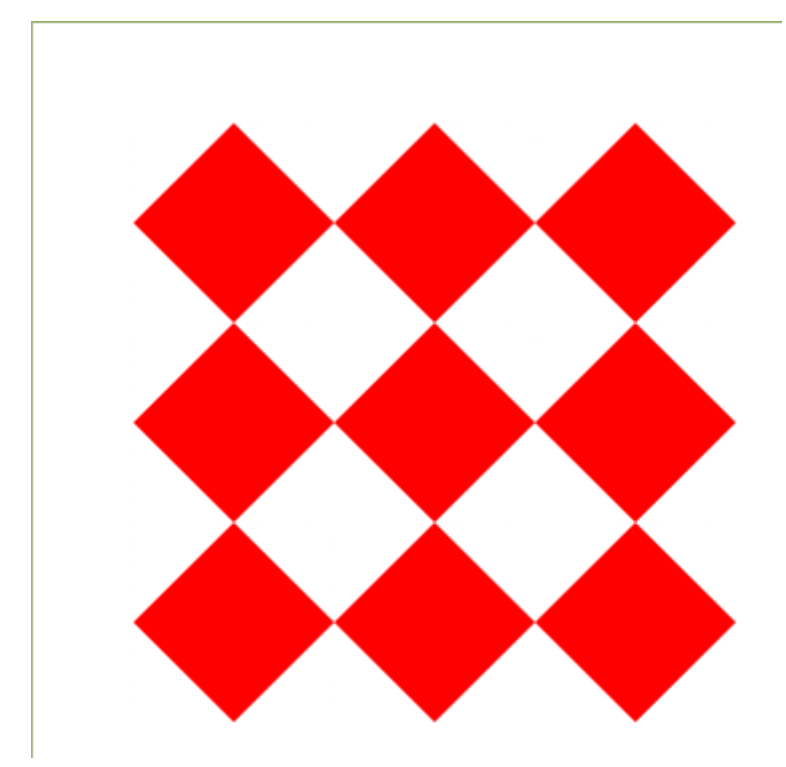

<span id="page-138-0"></span>*end example*]

# **13.4 Common Attributes for Tiling Brushes**

Image brushes and Visual brushes share certain tiling characteristics. These characteristics are controlled by a common set of attributes described in the table below.

| <b>Name</b>   | <b>Description</b>                                                                                                    |
|---------------|----------------------------------------------------------------------------------------------------|
| Viewbox       | Specifies the region of the source content of the brush that is to be<br>mapped to the viewport.                                                           |
| Viewport      | Specifies the position and dimensions of the first brush tile.<br>Subsequent tiles are positioned relative to this tile, as specified by<br>the tile mode. |
| ViewboxUnits  | Specifies the unit type for the Viewbox attribute. MUST have the<br>value "Absolute" [M6.7].                                                               |
| ViewportUnits | Specifies the unit type for the Viewport attribute. MUST have the<br>value "Absolute" [M6.8].                                                              |
| TileMode      | Specifies how tiling is performed in the filled geometry. The value is<br>optional, and defaults to "None" if no value is specified.                       |
|               |                                                                                                    |

*Table 13–2. Common attributes for <ImageBrush> and <VisualBrush> elements*

Both image brushes and visual brushes assume that the background of the brush itself is initially transparent.

## **13.4.1 Viewbox, Viewport, ViewboxUnits, and ViewportUnits Attributes**

The Viewbox attribute specifies the portion of a source image or visual to be rendered to the page as a tile. The Viewport attribute specifies the dimensions and location, in the effective coordinate space, of the initial tile that will be filled with the specified image or visual fragment. In other words, the Viewport attribute defines the initial tile whose origin (x and y values of the top left corner of the tile relative to the current effective render transform) is specified by the first two parameters and whose size (width and height values) is specified by the last two parameters. The tile is then used to fill the geometry specified by the parent element according to the TileMode attribute relative to the initial tile.

For images, the dimensions specified by the viewbox are expressed in units of 1/96". The pixel coordinates in the source image are calculated as follows, where HorizontalImageResolution and VerticalImageResolution are specified in dpi:

```
SourceLeft = HorizontalImageResolution * Viewbox.Left / 96
SourceTop = VerticalImageResolution * Viewbox.Top / 96
SourceWidth = HorizontalImageResolution * Viewbox.Width / 96
SourceHeight = VerticalImageResolution * Viewbox.Height / 96
```
The image resolution used is that specified in the header or tag information of the image. If no resolution is specified, a default resolution of 96 dpi is assumed. The coordinates of the upperleft corner of the image are 0,0.

The viewbox can specify a region larger than the image itself, including negative values.

## *Example 13–4. ViewboxUnits and ViewportUnits attribute usage*

The following markup contains an image brush:

```
<ImageBrush 
    ImageSource="../Resources/Images/tiger.jpg" 
    Viewbox="24,24,48,48" 
    ViewboxUnits="Absolute" 
    Viewport="96,96,192,192" 
    ViewportUnits="Absolute" 
    TileMode="None" />
```
Assuming the default fixed page coordinate system and that tiger.jpg specifies a resolution of 50 dpi and measures 100 pixels horizontally and 50 pixels vertically, the physical dimensions of the image are expressed (in units of  $1/96"$ ) as  $96 * 100 / 50 = 192$  horizontal and  $96 * 50 / 50$ = 96 vertical.

The viewbox uses a square starting at 24,24 (a quarter-inch from left and a quarter-inch from top) in the image, and extending for 48,48 (a half-inch to the right and a half-inch down) and scales it to a square starting at one inch from the left edge of the physical page and one inch from the top of the physical page and extending two inches to the right and two inches down. *end example*]

## **13.4.1.1 Viewbox and Viewport Examples**

The following examples demonstrate how adjusting the viewbox and viewport can affect output.

```
Example 13–5. Tiling brush base image and rendering
```
The following markup describes a base image.

```
<!-- Draw background diamond to show where fill affects background -->
<Path Fill="#CCCC66" Data="M 150,0 L 300,150 L 150,300 L 0,150 Z" />
<Path Data="M 150,0 L 300,150 L 150,300 L 0,150 Z">
    <Path.Fill>
       <VisualBrush 
          Viewbox="0,0,1,1" 
          Viewport="150,75,50,50" 
          ViewboxUnits="Absolute" 
          ViewportUnits="Absolute" 
          TileMode="Tile">
          <VisualBrush.Visual>
              <Canvas>
                 <Path Fill="#333399" Data="M 0.1,0.1 L 0.9,0.1 L 0.9,0.9 
                   L \, 0.1, 0.9 \, Z'' \, / \rangle <Path Fill="#FFFF00" Data="M 0.1,0.35 L 0.35,0.1 
                    L 0.6,0.35 L 0.35,0.6 Z" />
              </Canvas>
          </VisualBrush.Visual>
       </VisualBrush>
    </Path.Fill>
</Path>
```
This markup is rendered as follows:

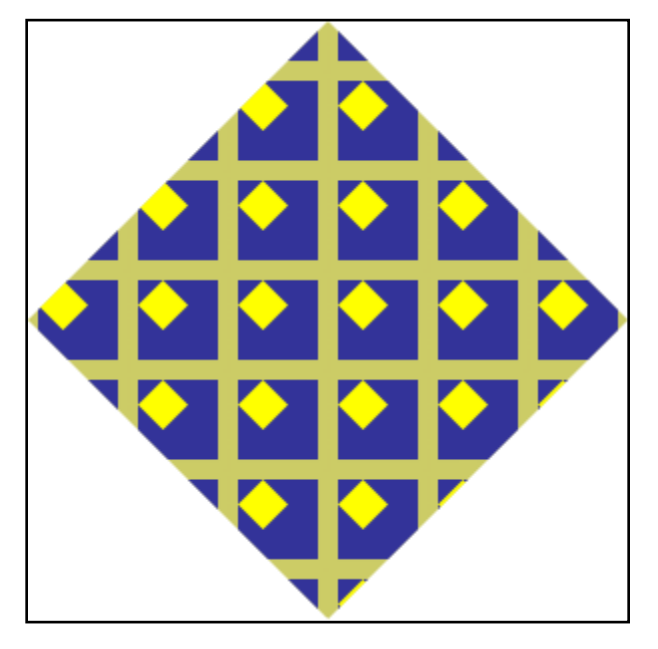

*end example*]

*Example 13–6. Tiling brush Viewport adjustments*

By adjusting the viewport, the position of the tiles within the image can be changed:

```
<!-- Draw background diamond to show where fill affects background -->
<Path Fill="#CCCC66" Data="M 150,0 L 300,150 L 150,300 L 0,150 Z" />
<Path Data="M 150,0 L 300,150 L 150,300 L 0,150 Z">
```

```
 <Path.Fill>
       <VisualBrush 
           Viewbox="0,0,1,1" 
           Viewport="125,125,50,50" 
           ViewboxUnits="Absolute" 
           ViewportUnits="Absolute" 
           TileMode="Tile">
           <VisualBrush.Visual>
              <Canvas>
                  <Path Fill="#333399" Data="M 0.1,0.1 L 0.9,0.1 L 0.9,0.9 
                    L \, 0.1, 0.9 \, Z'' \, / \rangle <Path Fill="#FFFF00" Data="M 0.1,0.35 L 0.35,0.1 
                     L 0.6,0.35 L 0.35,0.6 Z" />
              </Canvas>
           </VisualBrush.Visual>
       </VisualBrush>
    </Path.Fill>
</Path>
```
This markup is rendered as follows:

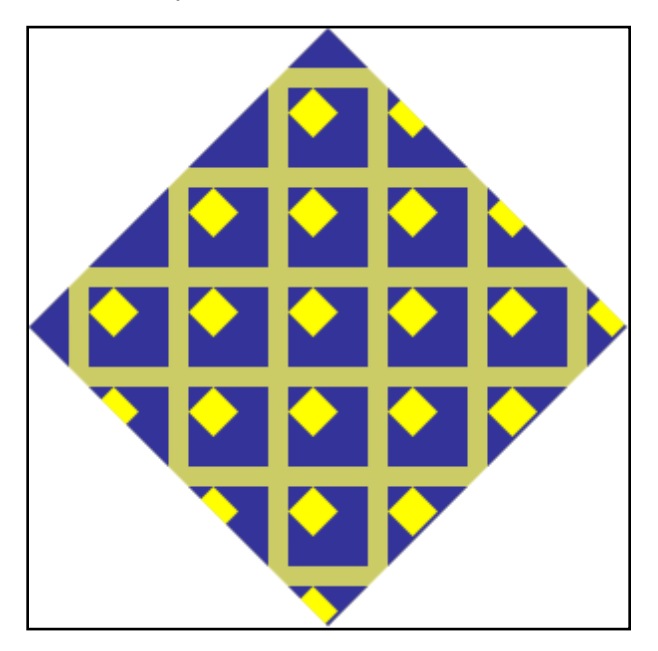

*end example*]

*Example 13–7. Tiling brush viewbox adjustments*

The following markup uses a smaller window on the viewbox to zoom in on each tile:

```
<!-- Draw background diamond to show where fill affects background -->
<Path Fill="#CCCC66" Data="M 150,0 L 300,150 L 150,300 L 0,150 Z" />
<Path Data="M 150,0 L 300,150 L 150,300 L 0,150 Z">
    <Path.Fill>
       <VisualBrush 
          Viewbox="0.25,0.25,0.75,0.75" 
          Viewport="150,75,50,50" 
          ViewboxUnits="Absolute" 
          ViewportUnits="Absolute"
```

```
 TileMode="Tile">
          <VisualBrush.Visual>
              <Canvas>
                 <Path Fill="#333399" Data="M 0.1,0.1 L 0.9,0.1 L 0.9,0.9 
                   L 0.1, 0.9 Z'' />
                 <Path Fill="#FFFF00" Data="M 0.1,0.35 L 0.35,0.1 
                    L 0.6,0.35 L 0.35,0.6 Z" />
             </Canvas>
          </VisualBrush.Visual>
       </VisualBrush>
    </Path.Fill>
</Path>
```
This markup is rendered as follows:

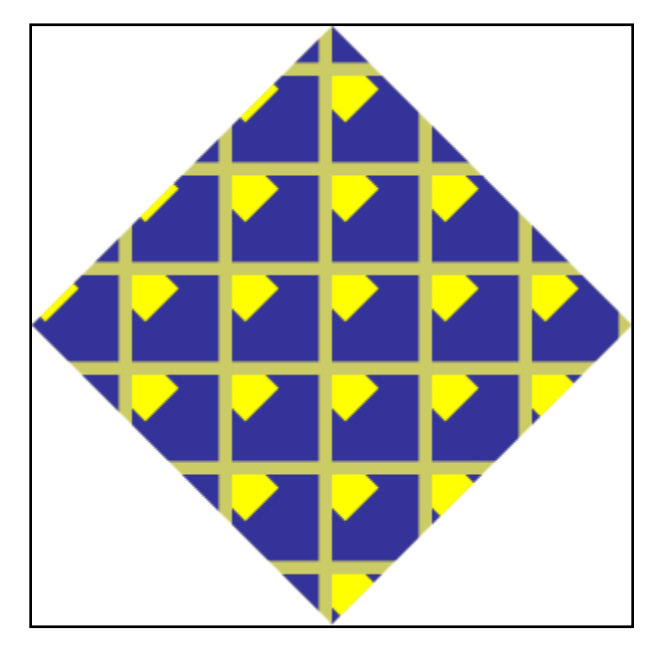

## *end example*]

*Example 13–8. Image brush with a Viewbox larger than the image*

An image brush can specify a tile with the Viewbox attribute that exceeds the size of the image it uses, including negative values, as shown below.

```
<Path Fill="#CCCCCC" Data="M 10,10 L 265,10 L 265,125 L 10,125 Z" />
<Path Stroke="#803333" StrokeThickness="3" 
   Data="M 25,25 L 250,25 L 250,200 L 25,200 Z">
   <Path.Fill>
          <ImageBrush ImageSource="../Resources/Images/dog.jpg"
                TileMode="Tile" 
                Viewbox="-10,-10,290,443" ViewboxUnits="Absolute" 
                Viewport="50,50,90,125" ViewportUnits="Absolute" />
   </Path.Fill>
</Path>
```
This markup is rendered as follows. Note that the area around the image is transparent, revealing the underlying path between the tiles.

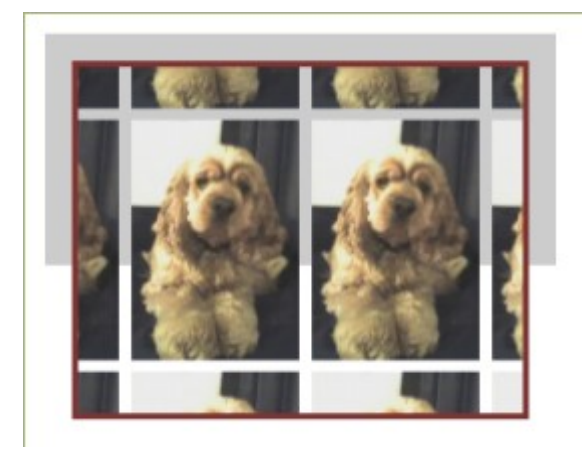

*end example*]

## **13.4.2 TileMode Attribute**

Valid values for the TileMode attribute are None, Tile, FlipX, FlipY, and FlipXY.

## **13.4.2.1 None**

In this mode, only the single base tile is drawn. The remaining area is left transparent.

*Example 13–9. Image brush with TileMode value of None*

```
<!-- Draw background diamond to show where fill affects background -->
<Path Fill="#CCCC66" Data="M 200,0 L 400,200 L 200,400 L 0,200 Z" />
<Path Data="M 200,0 L 400,200 L 200,400 L 0,200 Z">
    <Path.Fill>
       <ImageBrush 
          ImageSource="newspaper.png" 
          Viewbox="0,0,350,284" 
          Viewport="200,100,87,71" 
          ViewportUnits="Absolute"
          ViewboxUnits="Absolute" 
          TileMode="None" />
    </Path.Fill>
</Path>
```
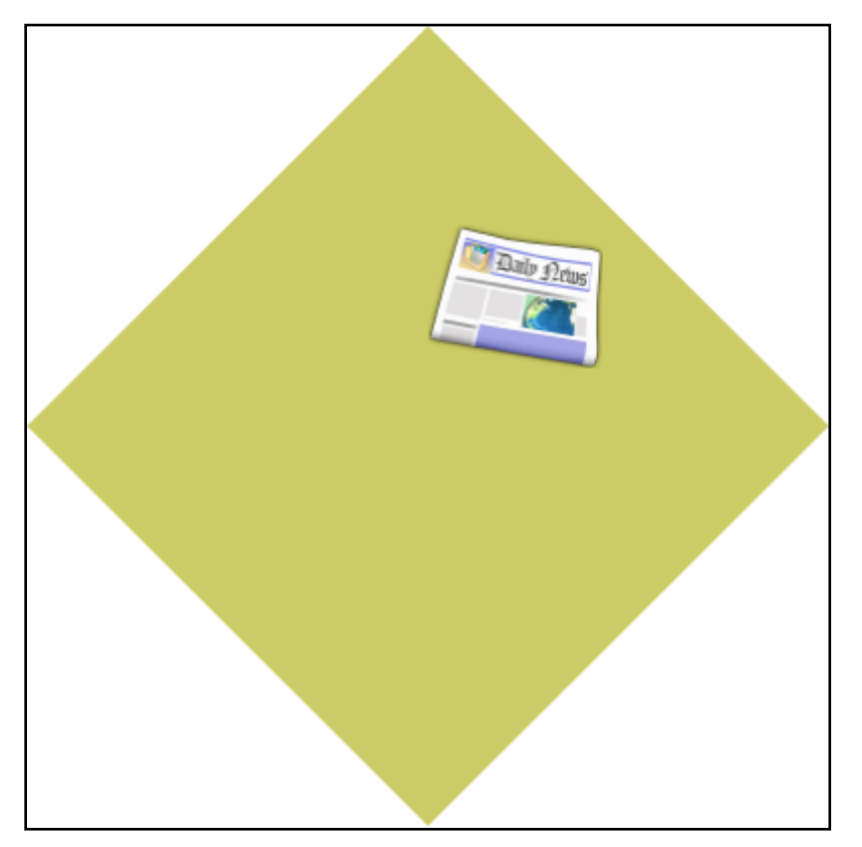

```
Example 13–10. Visual brush with TileMode value of None
```

```
<!-- Draw background diamond to show where fill affects background -->
<Path Fill="#CCCC66" Data="M 200,0 L 400,200 L 200,400 L 0,200 Z" />
<Path Data="M 200,0 L 400,200 L 200,400 L 0,200 Z">
    <Path.Fill>
       <VisualBrush 
          Viewbox="0,0,1,1" 
          Viewport="200,133,67,67" 
          ViewboxUnits="Absolute" 
          ViewportUnits="Absolute" 
          TileMode="None">
          <VisualBrush.Visual>
             <Canvas>
                 <Path Fill="#333399" Data="M 0.1,0.1 L 0.9,0.1 L 0.9,0.9 
                   L 0.1, 0.9 Z'' />
                <Path Fill="#FFFF00" Data="M 0.1,0.35 L 0.35,0.1 
                    L 0.6,0.35 L 0.35,0.6 Z" />
             </Canvas>
          </VisualBrush.Visual>
       </VisualBrush>
    </Path.Fill>
</Path>
```
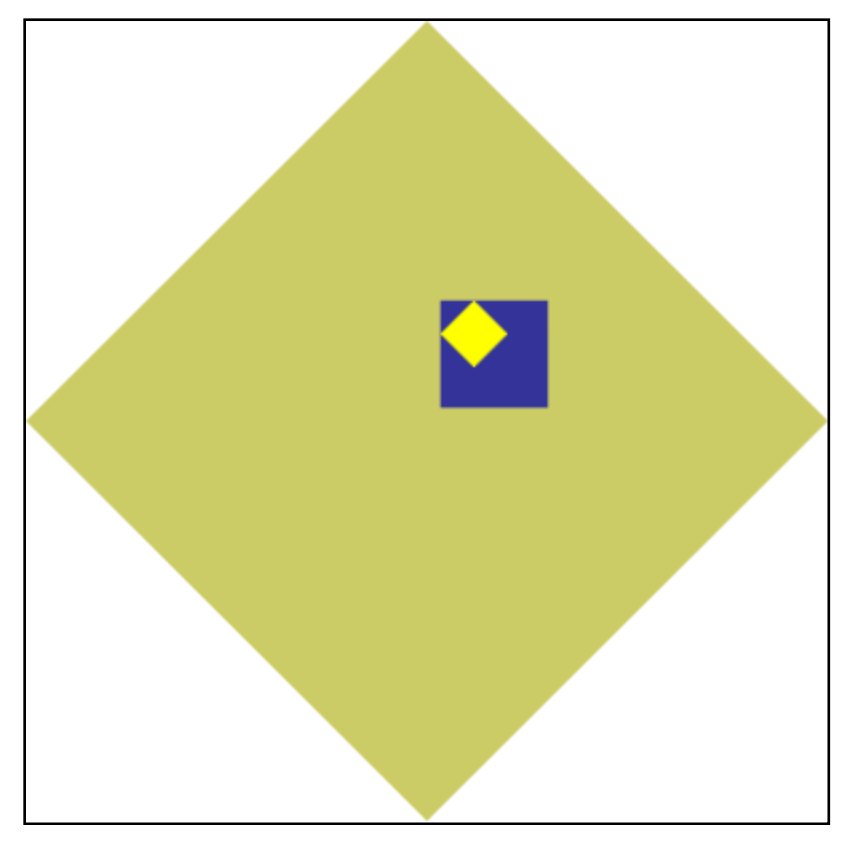

## **13.4.2.2 Tile**

In this mode, the base tile is drawn and the remaining area is filled by repeating the base tile such that the right edge of each tile abuts the left edge of the next, and the bottom edge of each tile abuts the top edge of the next.

*Example 13–11. Image brush with a TileMode value of Tile*

```
<!-- Draw background diamond to show where fill affects background -->
<Path Fill="#CCCC66" Data="M 200,0 L 400,200 L 200,400 L 0,200 Z" />
<Path Data="M 200,0 L 400,200 L 200,400 L 0,200 Z">
    <Path.Fill>
       <ImageBrush 
          ImageSource="newspaper.png" 
          Viewbox="0,0,350,284" 
          Viewport="200,100,87,71" 
          ViewportUnits="Absolute"
          ViewboxUnits="Absolute" 
          TileMode="Tile" />
    </Path.Fill>
</Path>
```
This markup is rendered as follows:

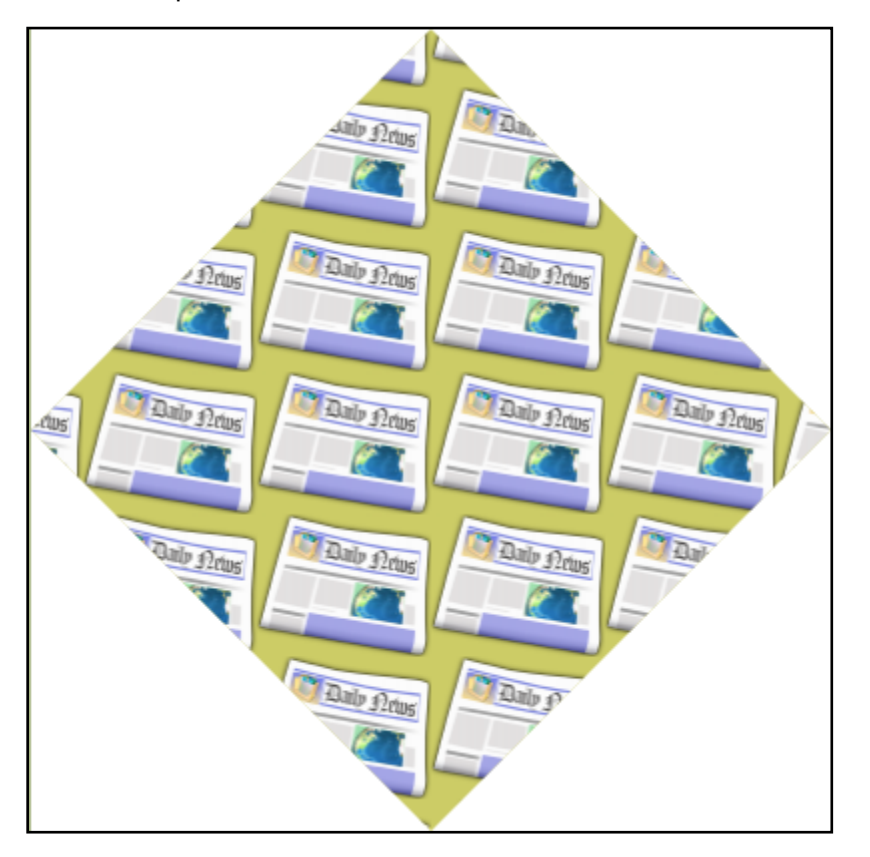

```
Example 13–12. Visual brush with a TileMode value of Tile
```

```
<!-- Draw background diamond to show where fill affects background -->
<Path Fill="#CCCC66" Data="M 200,0 L 400,200 L 200,400 L 0,200 Z" />
<Path Data="M 200,0 L 400,200 L 200,400 L 0,200 Z">
    <Path.Fill>
       <VisualBrush 
          Viewbox="0,0,1,1" 
          Viewport="200,133,67,67" 
          ViewboxUnits="Absolute" 
          ViewportUnits="Absolute" 
          TileMode="Tile">
          <VisualBrush.Visual>
             <Canvas>
                 <Path Fill="#333399" Data="M 0.1,0.1 L 0.9,0.1 L 0.9,0.9 
                   L 0.1, 0.9 Z'' />
                <Path Fill="#FFFF00" Data="M 0.1,0.35 L 0.35,0.1 
                    L 0.6,0.35 L 0.35,0.6 Z" />
             </Canvas>
          </VisualBrush.Visual>
       </VisualBrush>
    </Path.Fill>
</Path>
```
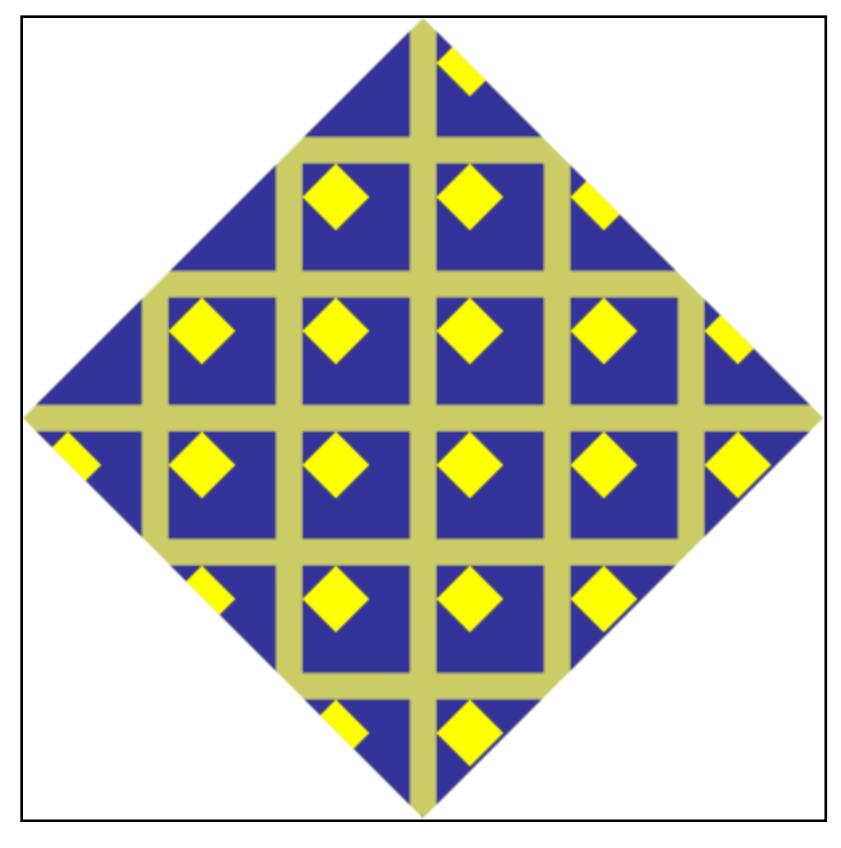

## **13.4.2.3 FlipX**

The tile arrangement is similar to the Tile tile mode, but alternate columns of tiles are flipped horizontally. The base tile is positioned as specified by the viewport. Tiles in the columns to the left and right of this tile are flipped horizontally.

*Example 13–13. Image brush with a TileMode value of FlipX* 

```
<!-- Draw background diamond to show where fill affects background -->
<Path Fill="#CCCC66" Data="M 200,0 L 400,200 L 200,400 L 0,200 Z" />
<Path Data="M 200,0 L 400,200 L 200,400 L 0,200 Z">
    <Path.Fill>
       <ImageBrush 
          ImageSource="newspaper.png" 
          Viewbox="0,0,350,284" 
          Viewport="200,100,87,71" 
          ViewportUnits="Absolute"
          ViewboxUnits="Absolute" 
          TileMode="FlipX" />
    </Path.Fill>
</Path>
```
This markup is rendered as follows:

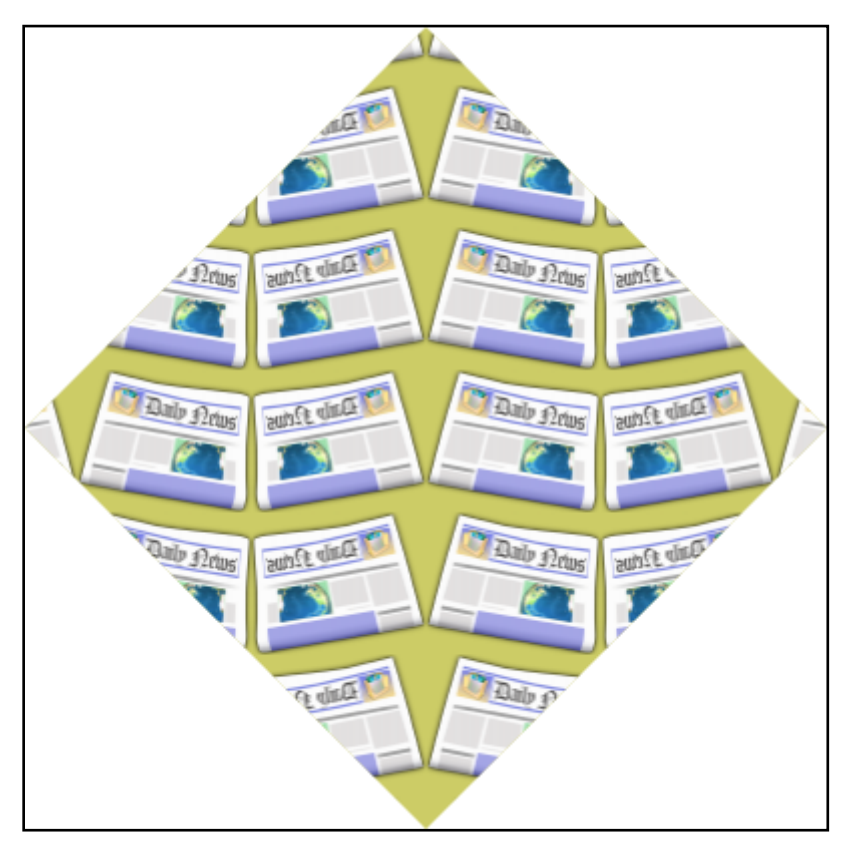

```
Example 13–14. Visual brush with a TileMode value of FlipX
```

```
<!-- Draw background diamond to show where fill affects background -->
<Path Fill="#CCCC66" Data="M 200,0 L 400,200 L 200,400 L 0,200 Z" />
<Path Data="M 200,0 L 400,200 L 200,400 L 0,200 Z">
    <Path.Fill>
       <VisualBrush 
          Viewbox="0,0,1,1" 
          Viewport="200,133,67,67" 
          ViewboxUnits="Absolute" 
          ViewportUnits="Absolute" 
          TileMode="FlipX">
          <VisualBrush.Visual>
             <Canvas>
                 <Path Fill="#333399" Data="M 0.1,0.1 L 0.9,0.1 L 0.9,0.9 
                   L 0.1, 0.9 Z'' />
                <Path Fill="#FFFF00" Data="M 0.1,0.35 L 0.35,0.1 
                    L 0.6,0.35 L 0.35,0.6 Z" />
             </Canvas>
          </VisualBrush.Visual>
       </VisualBrush>
    </Path.Fill>
</Path>
```
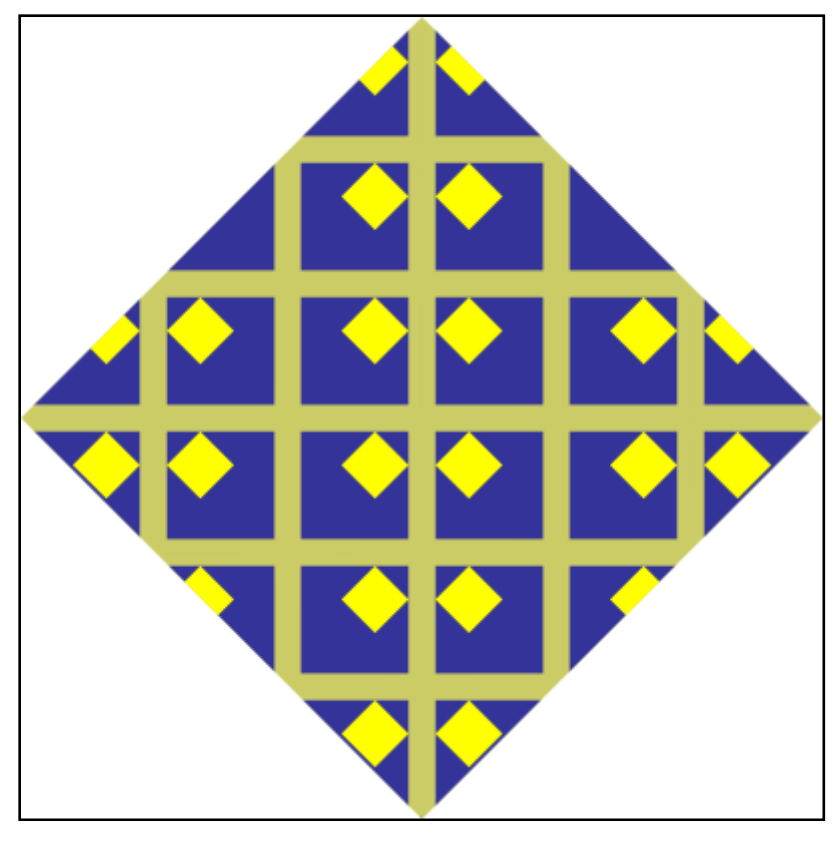

# **13.4.2.4 FlipY**

The tile arrangement is similar to the Tile tile mode, but alternate rows of tiles are flipped vertically. The base tile is positioned as specified by the viewport. Rows above and below are flipped vertically.

*Example 13–15. Image brush with a TileMode value of FlipY* 

```
<!-- Draw background diamond to show where fill affects background -->
<Path Fill="#CCCC66" Data="M 200,0 L 400,200 L 200,400 L 0,200 Z" />
<Path Data="M 200,0 L 400,200 L 200,400 L 0,200 Z">
    <Path.Fill>
       <ImageBrush 
          ImageSource="newspaper.png" 
          Viewbox="0,0,350,284" 
          Viewport="200,100,87,71" 
          ViewportUnits="Absolute"
          ViewboxUnits="Absolute" 
          TileMode="FlipY" />
    </Path.Fill>
</Path>
```
This markup is rendered as follows:

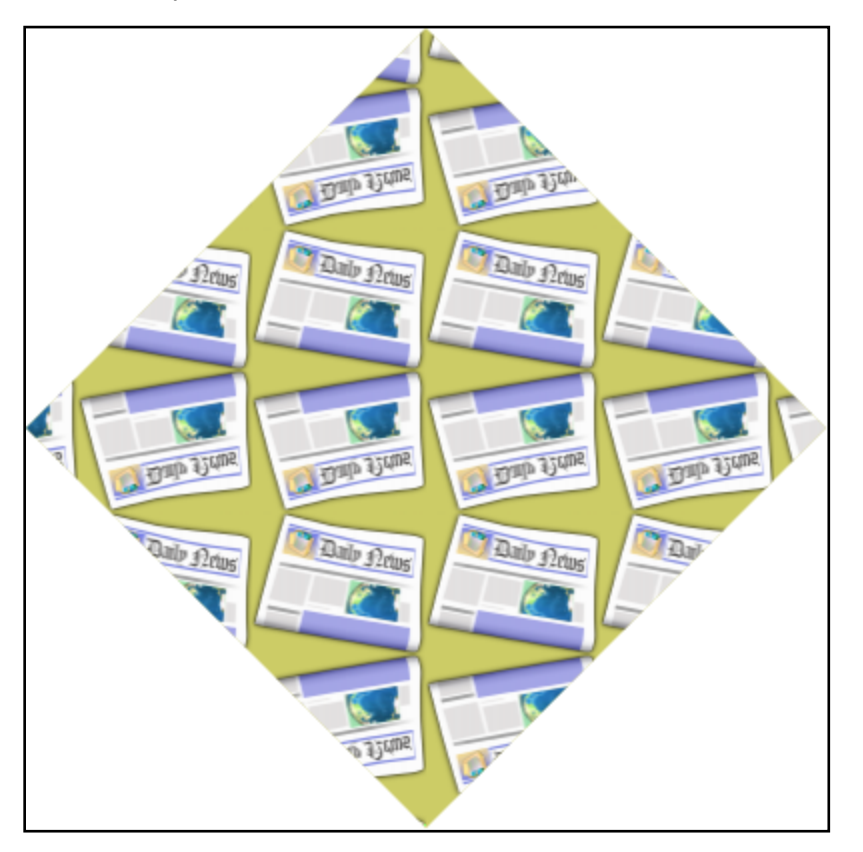

```
Example 13–16. Visual Brush with a TileMode value of FlipY
```

```
<!-- Draw background diamond to show where fill affects background -->
<Path Fill="#CCCC66" Data="M 200,0 L 400,200 L 200,400 L 0,200 Z" />
<Path Data="M 200,0 L 400,200 L 200,400 L 0,200 Z">
    <Path.Fill>
       <VisualBrush 
          Viewbox="0,0,1,1" 
          Viewport="200,133,67,67" 
          ViewboxUnits="Absolute" 
          ViewportUnits="Absolute" 
          TileMode="FlipY">
          <VisualBrush.Visual>
             <Canvas>
                 <Path Fill="#333399" Data="M 0.1,0.1 L 0.9,0.1 L 0.9,0.9 
                   L 0.1, 0.9 Z'' />
                <Path Fill="#FFFF00" Data="M 0.1,0.35 L 0.35,0.1 
                   L 0.6,0.35 L 0.35,0.6 Z" />
             </Canvas>
          </VisualBrush.Visual>
       </VisualBrush>
    </Path.Fill>
</Path>
```
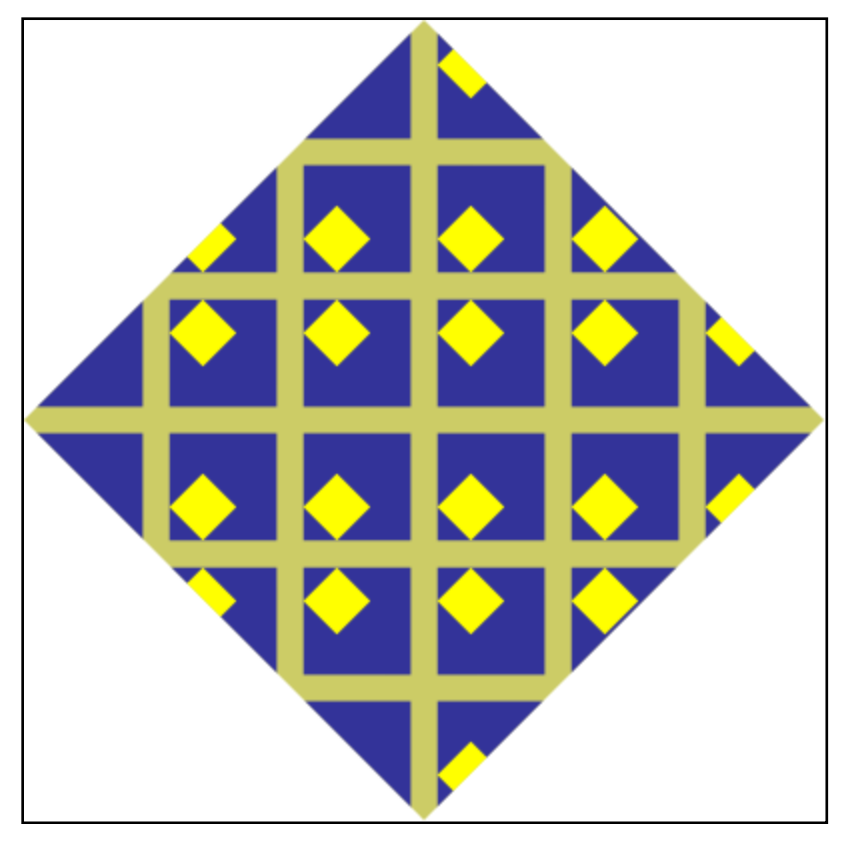

# **13.4.2.5 FlipXY**

The tile arrangement is similar to the Tile tile mode, but alternate columns of tiles are flipped horizontally and alternate rows of tiles are flipped vertically. The base tile is positioned as specified by the viewport.

*Example 13–17. Image brush with a TileMode value of FlipXY* 

```
<!-- Draw background diamond to show where fill affects background -->
<Path Fill="#CCCC66" Data="M 200,0 L 400,200 L 200,400 L 0,200 Z" />
<Path Data="M 200,0 L 400,200 L 200,400 L 0,200 Z">
    <Path.Fill>
       <ImageBrush 
          ImageSource="newspaper.png" 
          Viewbox="0,0,350,284" 
          Viewport="200,100,87,71" 
          ViewportUnits="Absolute"
          ViewboxUnits="Absolute" 
          TileMode="FlipXY" />
    </Path.Fill>
</Path>
```
This markup is rendered as follows:

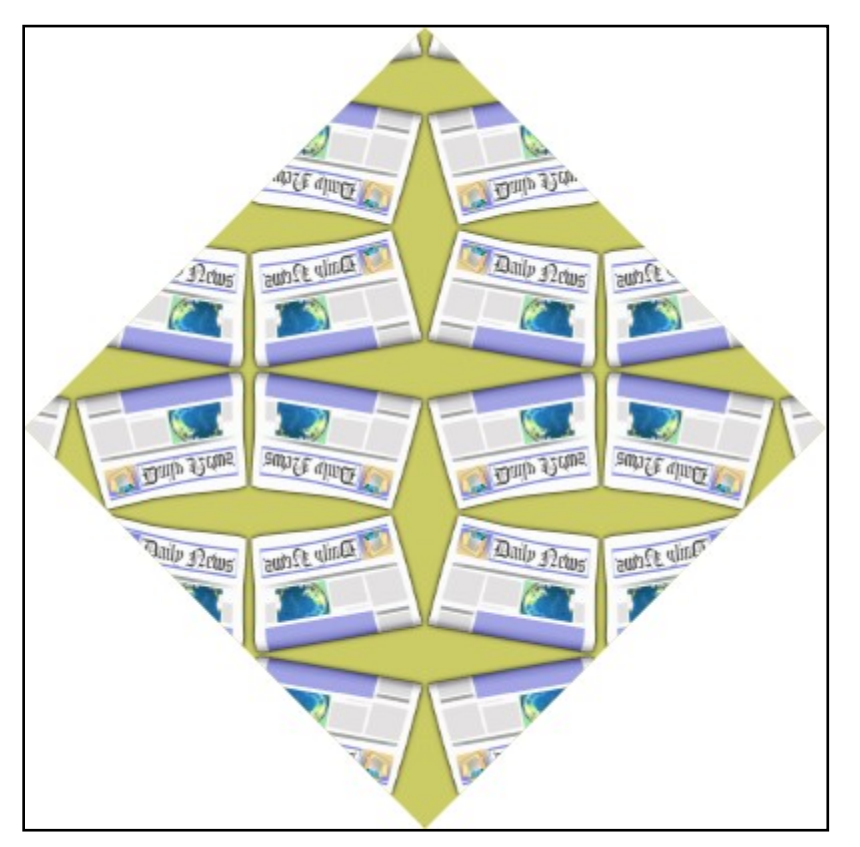

```
Example 13–18. Visual brush with a TileMode value of FlipXY
```

```
<!-- Draw background diamond to show where fill affects background -->
<Path Fill="#CCCC66" Data="M 200,0 L 400,200 L 200,400 L 0,200 Z" />
<Path Data="M 200,0 L 400,200 L 200,400 L 0,200 Z">
    <Path.Fill>
       <VisualBrush 
          Viewbox="0,0,1,1" 
          Viewport="200,133,67,67" 
          ViewboxUnits="Absolute" 
          ViewportUnits="Absolute" 
          TileMode="FlipXY">
          <VisualBrush.Visual>
             <Canvas>
                 <Path Fill="#333399" Data="M 0.1,0.1 L 0.9,0.1 L 0.9,0.9 
                   L 0.1, 0.9 Z'' />
                <Path Fill="#FFFF00" Data="M 0.1,0.35 L 0.35,0.1 
                   L 0.6,0.35 L 0.35,0.6 Z" />
             </Canvas>
          </VisualBrush.Visual>
       </VisualBrush>
    </Path.Fill>
</Path>
```
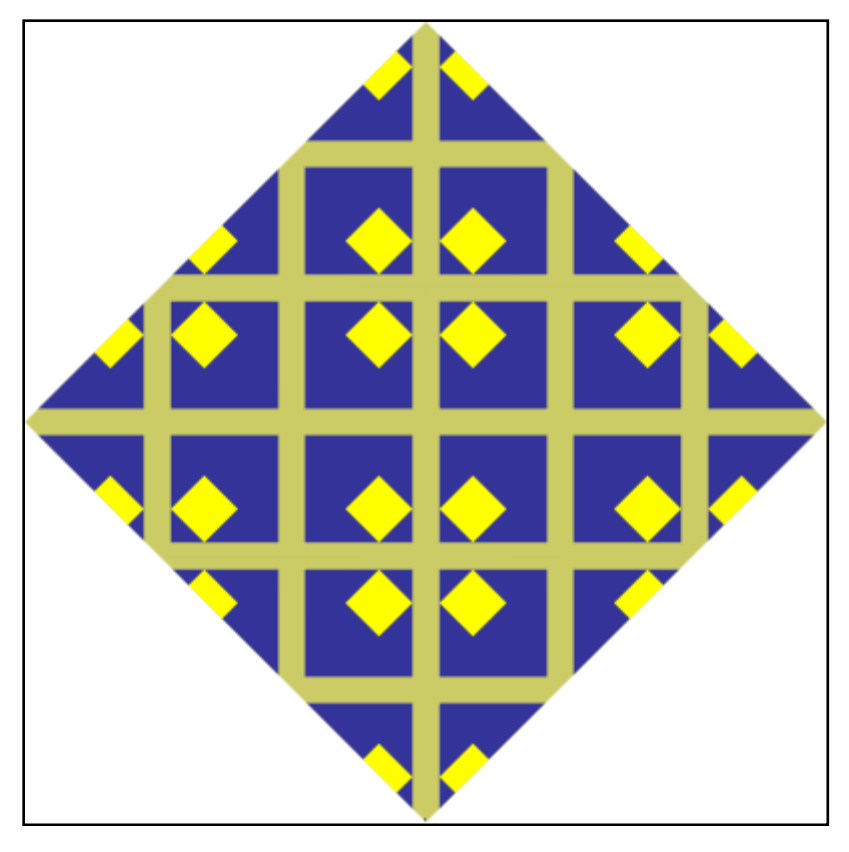

# **13.5 <LinearGradientBrush> Element**

#### element **LinearGradientBrush**

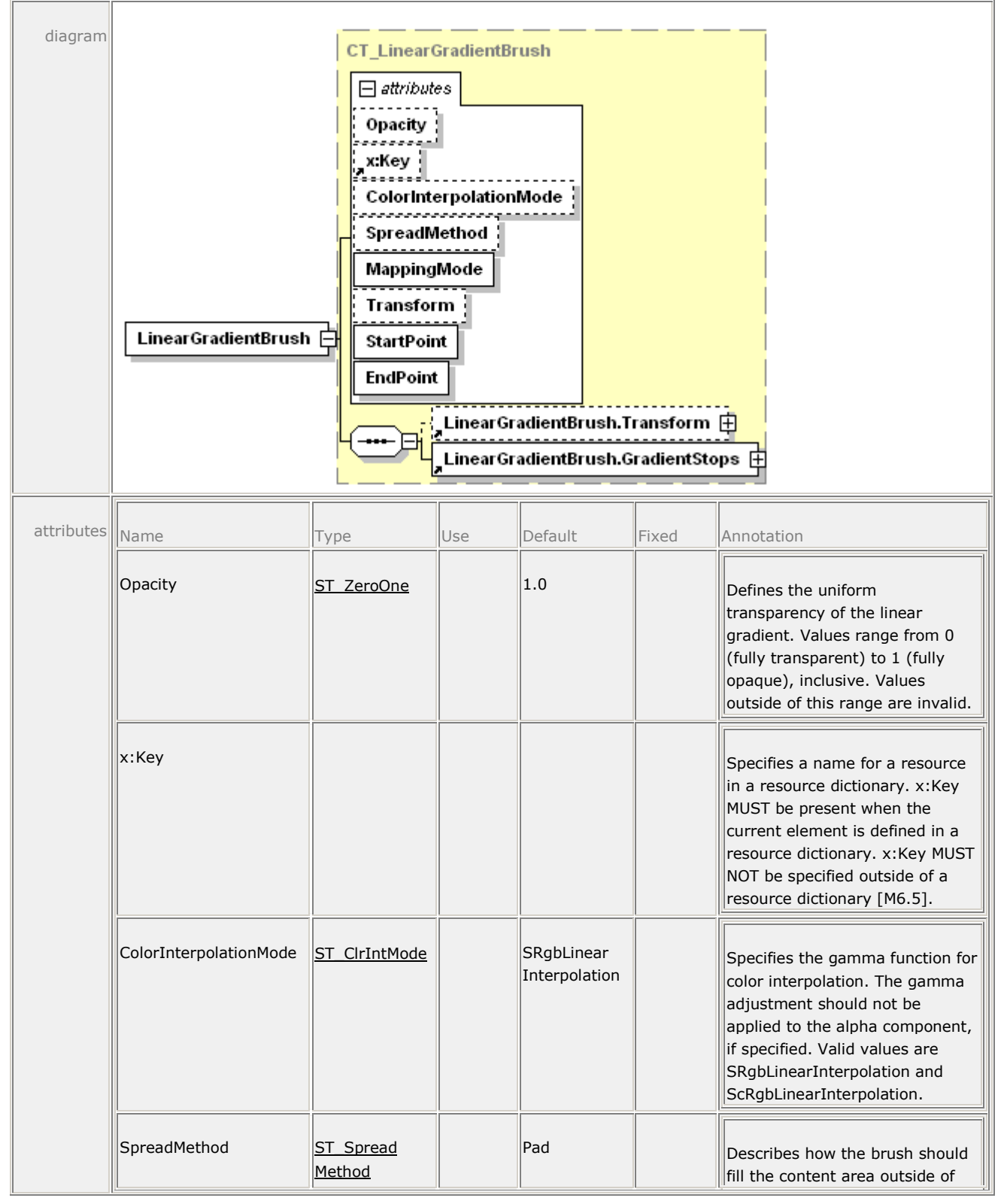

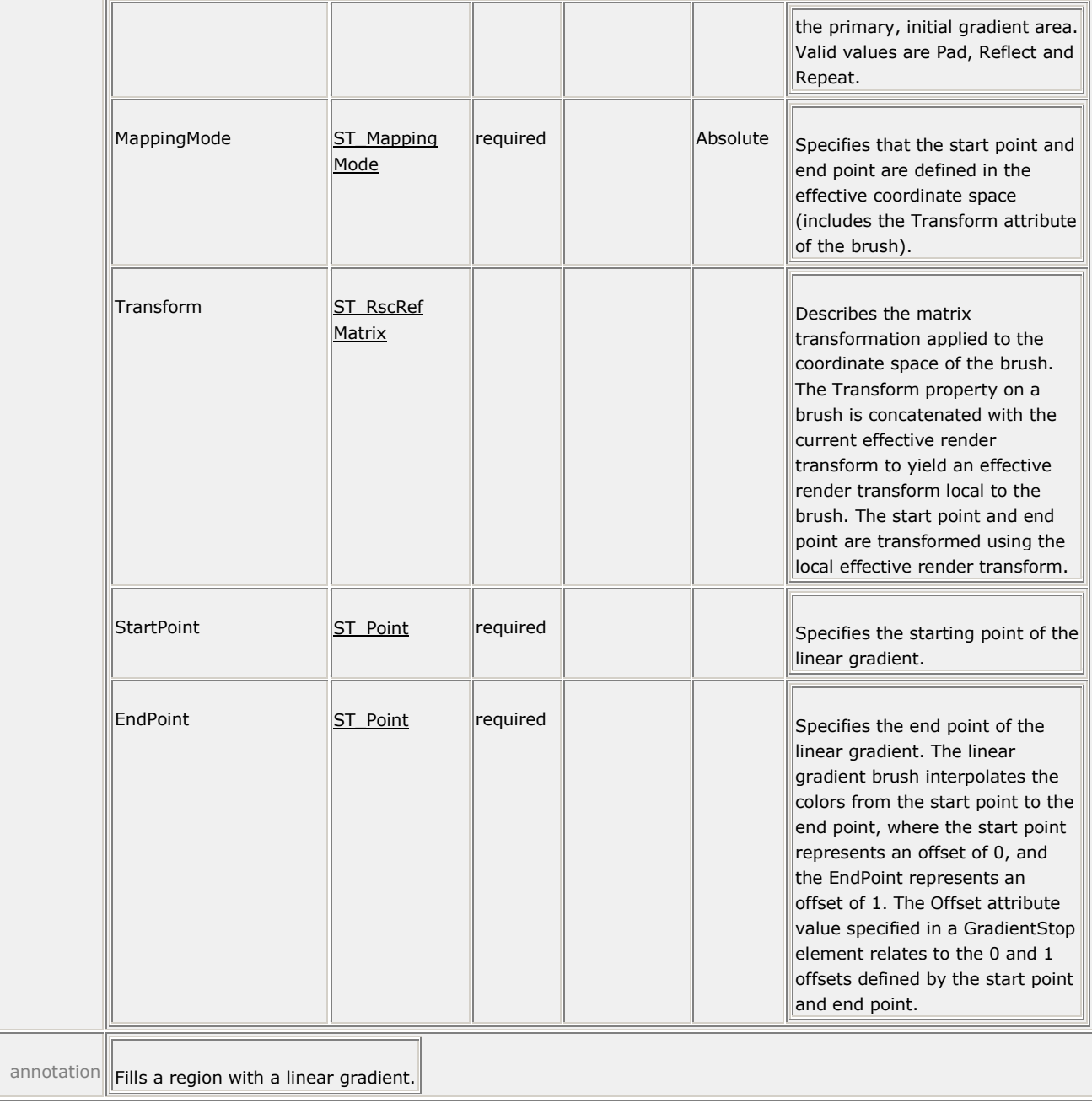

The <LinearGradientBrush> element is used to specify a linear gradient brush along a vector. For details about computing a linear gradient, see [§18.3.](#page-264-0)

*Example 13–19. <LinearGradientBrush> usage*

The following markup describes a page with a rectangular path that is filled with a linear gradient:

```
<Path>
    <Path.Fill>
       <LinearGradientBrush 
          MappingMode="Absolute" 
          StartPoint="0,0"
```

```
 EndPoint="300,300">
          <LinearGradientBrush.GradientStops>
             <GradientStop Color="#FFFF00" Offset="0" />
             <GradientStop Color="#0000FF" Offset="1" />
          </LinearGradientBrush.GradientStops>
       </LinearGradientBrush>
    </Path.Fill>
    <Path.Data>
       <PathGeometry>
          <PathFigure StartPoint="0,0">
             <PolyLineSegment Points="300,0 300,300 0,300" />
          </PathFigure>
       </PathGeometry>
    </Path.Data>
</Path>
```
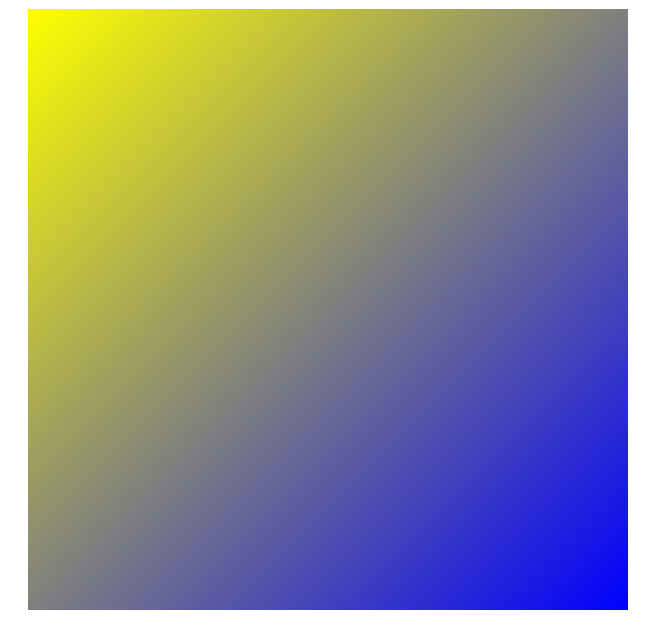

*end example*]

# **13.5.1 SpreadMethod Attribute**

The SpreadMethod attribute describes the fill for areas beyond the start point and end point of the linear gradient brush. Valid values are Pad, Reflect, and Repeat. For details see [§18.3.2.](#page-266-0)

*Example 13–20. Linear gradient brush with a SpreadMethod value of Pad* 

In this method, the first color and the last color are used to fill the remaining fill area at the beginning and end.

```
<Path Data="M 150,0 L 300,150 L 150,300 L 0,150 Z">
    <Path.Fill>
       <LinearGradientBrush 
          MappingMode="Absolute" 
          StartPoint="120,0" 
          EndPoint="180,0"
```

```
 SpreadMethod="Pad">
          <LinearGradientBrush.GradientStops>
             <GradientStop Color="#FFFF00" Offset="0.0" />
             <GradientStop Color="#0000FF" Offset="1.0" />
          </LinearGradientBrush.GradientStops>
       </LinearGradientBrush>
    </Path.Fill>
</Path>
```
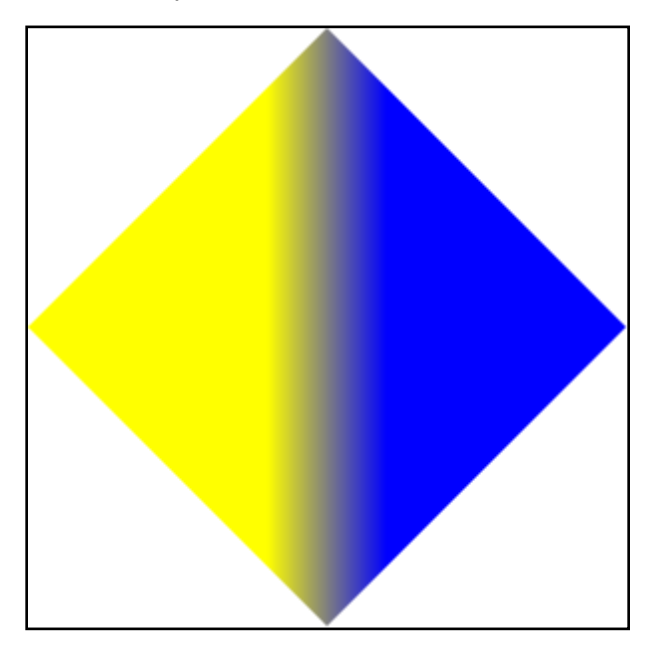

```
end example]
```
*Example 13–21. Linear gradient brush with a SpreadMethod value of Reflect*

In this method, the gradient stops are replayed in reverse order repeatedly to cover the fill area.

```
<Path Data="M 150,0 L 300,150 L 150,300 L 0,150 Z">
    <Path.Fill>
       <LinearGradientBrush 
          MappingMode="Absolute" 
          StartPoint="120,0" 
          EndPoint="180,0" 
          SpreadMethod="Reflect">
          <LinearGradientBrush.GradientStops>
             <GradientStop Color="#FFFF00" Offset="0.0" />
             <GradientStop Color="#0000FF" Offset="1.0" />
          </LinearGradientBrush.GradientStops>
       </LinearGradientBrush>
    </Path.Fill>
</Path>
```
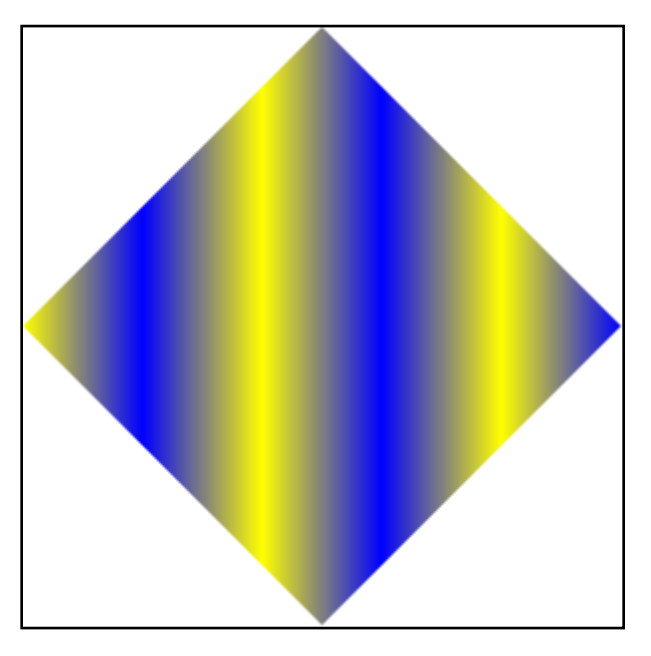

# *end example*]

*Example 13–22. Linear gradient brush with a SpreadMethod value of Repeat*

In this method, the gradient stops are repeated in order until the fill area is covered.

```
<Path Data="M 150,0 L 300,150 L 150,300 L 0,150 Z">
    <Path.Fill>
       <LinearGradientBrush 
          MappingMode="Absolute" 
          StartPoint="120,0" 
          EndPoint="180,0" 
          SpreadMethod="Repeat">
          <LinearGradientBrush.GradientStops>
             <GradientStop Color="#FFFF00" Offset="0.0" />
             <GradientStop Color="#0000FF" Offset="1.0" />
          </LinearGradientBrush.GradientStops>
       </LinearGradientBrush>
    </Path.Fill>
</Path>
```
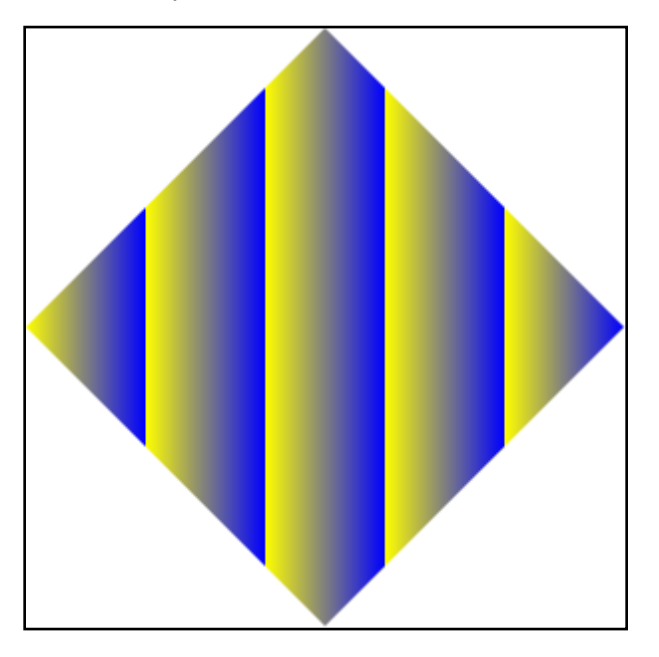

*end example*]

# **13.5.2 <LinearGradientBrush.GradientStops> Element**

element **LinearGradientBrush.GradientStops**

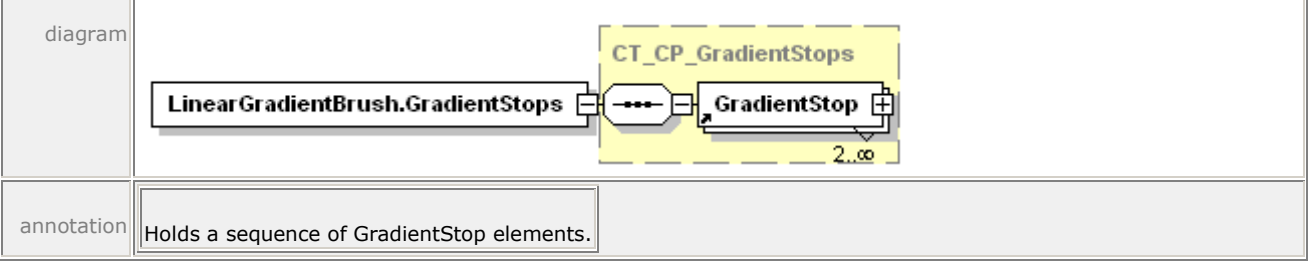

The <LinearGradientBrush.GradientStops> property element specifies a collection of gradient stops that comprise the linear gradient. For more information, see [§13.7.](#page-166-0)

# **13.6 <RadialGradientBrush> Element**

### element **RadialGradientBrush**

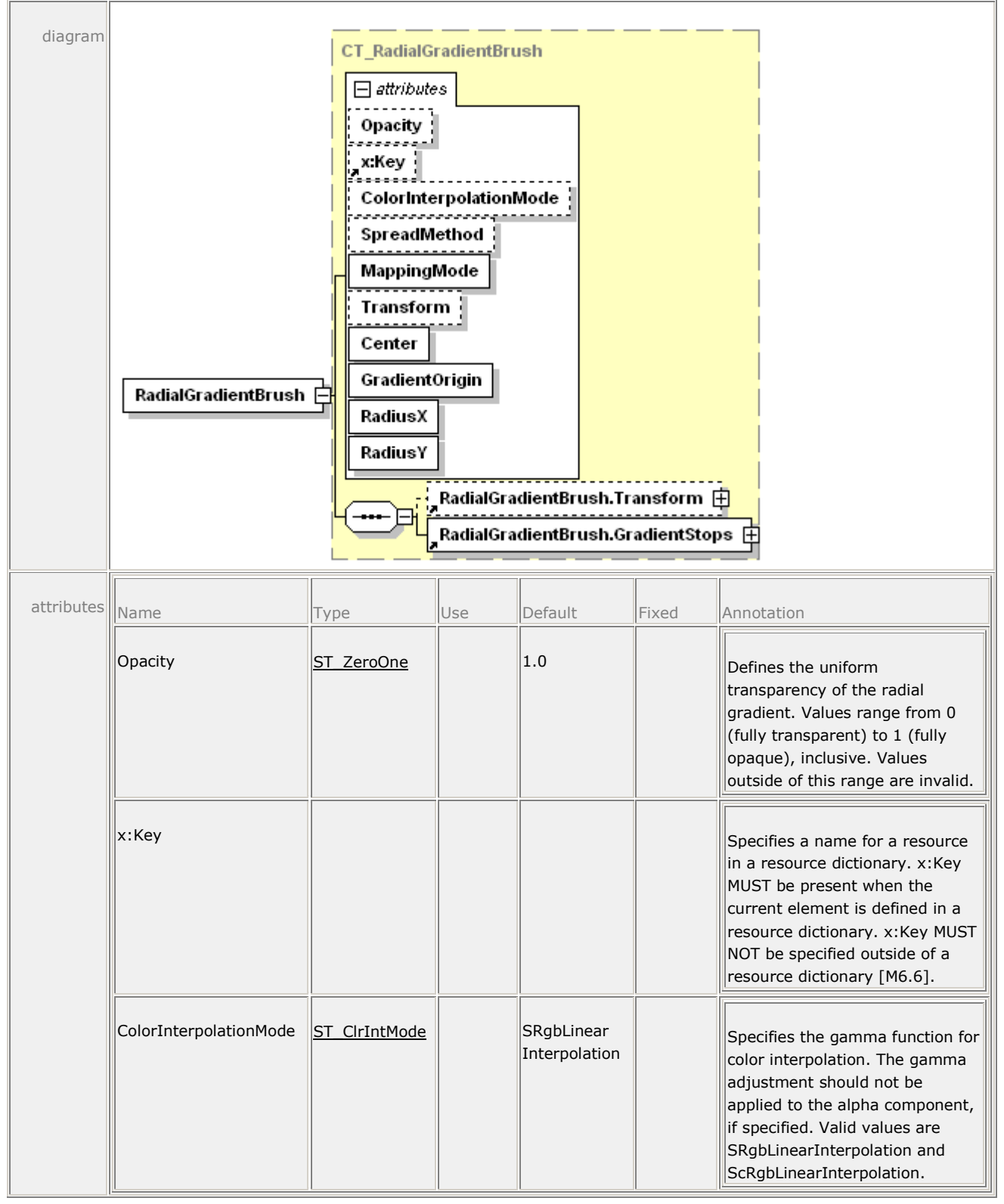

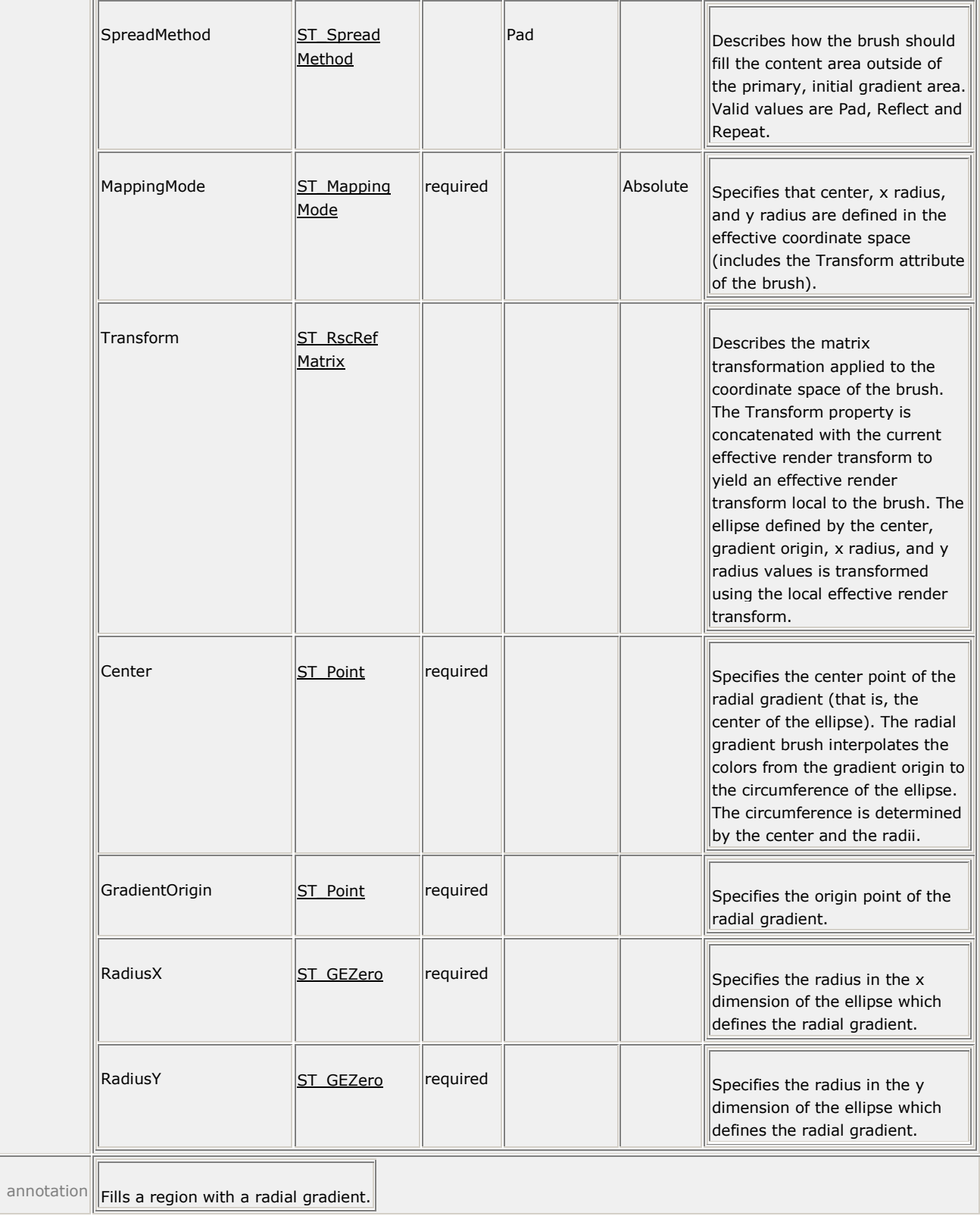

Radial gradient brushes are similar to linear gradient brushes. However, whereas a linear gradient brush has a start point and end point to define the gradient vector, a radial gradient brush has an ellipse (defined by the center, *x* radius, and *y* radius) and a gradient origin. The gradient origin defines the start point of the gradient. The circumference of the ellipse defines the end point of the gradient. In other words, a gradient stop with an offset at 1.0 defines the color at the circumference of the ellipse. A gradient stop with an offset at 0.0 defines the color at the gradient origin.

For details about computing a radial gradient, see [§18.3.3.](#page-268-0)

### *Example 13–23. A radial gradient brush*

The following figure is a radial gradient that transitions from white to gray. The outside ellipse represents the gradient ellipse while the dot denotes the gradient origin. This gradient has a SpreadMethod value of Pad.

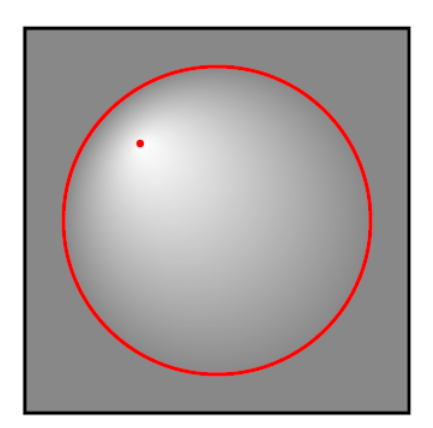

*end example*]

```
Example 13–24. RadialGradientBrush usage
```
The following markup describes a page with a rectangular path that is filled with a radial gradient:

```
<Path>
    <Path.Fill>
       <RadialGradientBrush 
          MappingMode="Absolute" 
          Center="30,150" 
          GradientOrigin="30,150" 
          RadiusX="250" 
          RadiusY="250">
          <RadialGradientBrush.GradientStops>
              <GradientStop Color="#FFFF00" Offset="0" />
              <GradientStop Color="#0000FF" Offset="1" />
          </RadialGradientBrush.GradientStops>
       </RadialGradientBrush>
    </Path.Fill>
    <Path.Data>
       <PathGeometry>
          <PathFigure StartPoint="0,0" IsClosed="true">
              <PolyLineSegment Points="300,0 300,300 0,300" />
          </PathFigure>
```

```
 </PathGeometry>
    </Path.Data>
</Path>
```
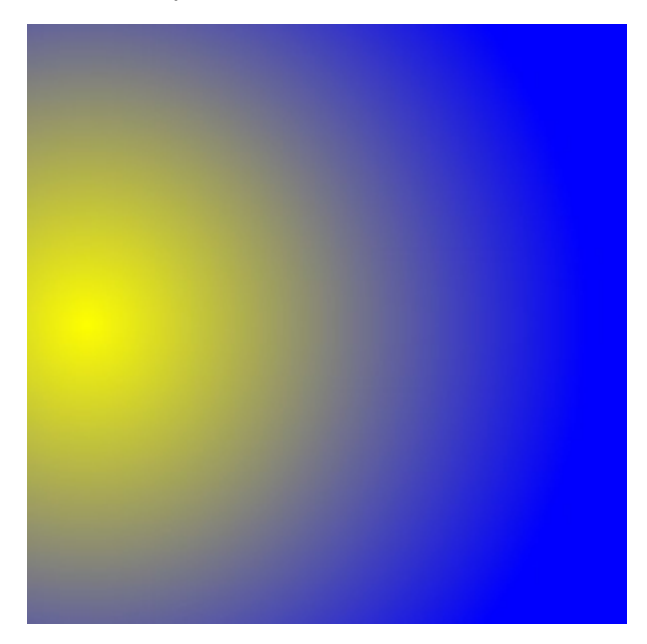

*end example*]

# **13.6.1 SpreadMethod Attribute**

The SpreadMethod attribute describes the fill of areas beyond the ellipse described by the center, *x* radius, and *y* radius of the radial gradient brush. Valid values are Pad, Reflect, and Repeat. For details see [§18.3.3.](#page-268-0)

*Example 13–25. Radial gradient brush with a SpreadMethod value of Pad*

In the following markup, the last color is used to cover the fill area outside the ellipse.

```
<Path Data="M 150,0 L 300,150 L 150,300 L 0,150 Z">
    <Path.Fill>
       <RadialGradientBrush 
          MappingMode="Absolute" 
          Center="150,150"
          GradientOrigin="125,125" 
          RadiusX="60" 
          RadiusY="60" 
          SpreadMethod="Pad">
          <RadialGradientBrush.GradientStops>
              <GradientStop Color="#FFFF00" Offset="0.0" />
              <GradientStop Color="#0000FF" Offset="1.0" />
          </RadialGradientBrush.GradientStops>
       </RadialGradientBrush>
    </Path.Fill>
</Path>
```
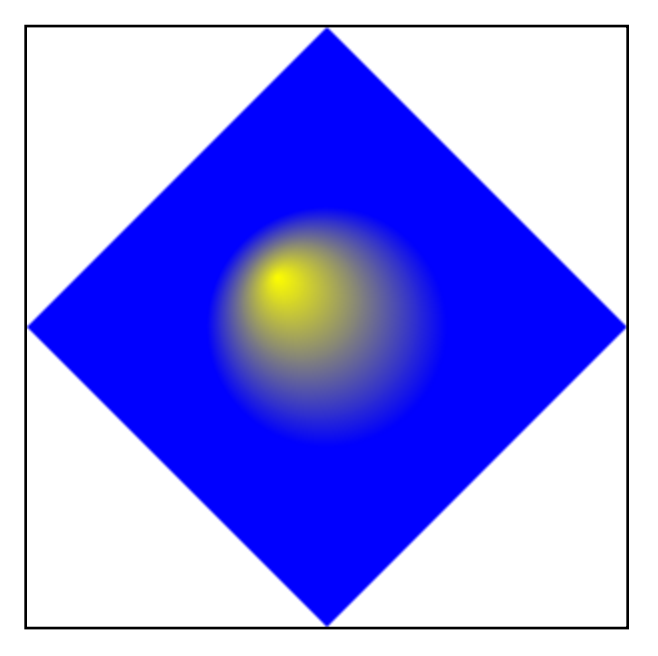

# *end example*]

*Example 13–26. Radial gradient brush with a SpreadMethod value of Reflect*

In the following markup, the gradient stops are replayed in reverse order repeatedly to cover the fill area.

```
<Path Data="M 150,0 L 300,150 L 150,300 L 0,150 Z">
    <Path.Fill>
       <RadialGradientBrush 
          MappingMode="Absolute" 
          Center="150,150" 
          GradientOrigin="125,125" 
          RadiusX="60" 
          RadiusY="60" 
          SpreadMethod="Reflect">
          <RadialGradientBrush.GradientStops>
             <GradientStop Color="#FFFF00" Offset="0.0" />
              <GradientStop Color="#0000FF" Offset="1.0" />
          </RadialGradientBrush.GradientStops>
       </RadialGradientBrush>
    </Path.Fill>
</Path>
```
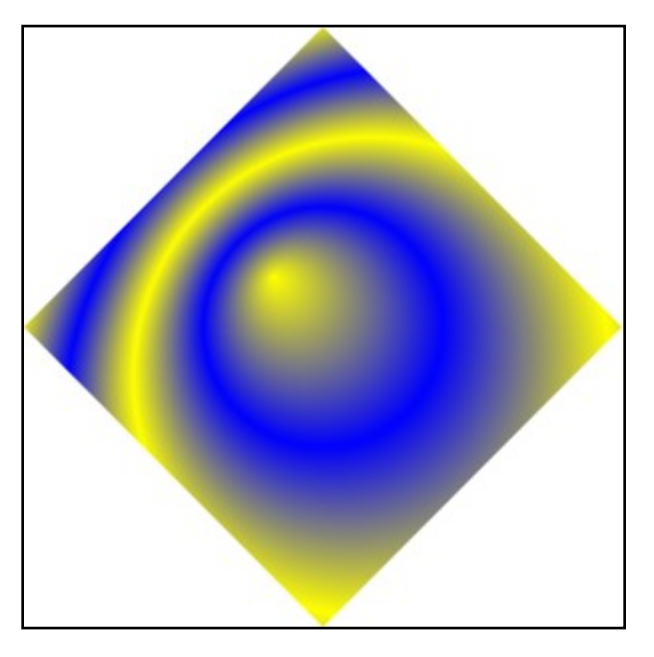

# *end example*]

*Example 13–27. Radial gradient brush with a SpreadMethod value of Repeat*

In the following markup, the gradient stops are repeated in order until the fill area is covered.

```
<Path Data="M 150,0 L 300,150 L 150,300 L 0,150 Z">
    <Path.Fill>
       <RadialGradientBrush 
          MappingMode="Absolute" 
          Center="150,150" 
          GradientOrigin="125,125" 
          RadiusX="60" 
          RadiusY="60" 
          SpreadMethod="Repeat">
          <RadialGradientBrush.GradientStops>
             <GradientStop Color="#FFFF00" Offset="0.0" />
             <GradientStop Color="#0000FF" Offset="1.0" />
          </RadialGradientBrush.GradientStops>
       </RadialGradientBrush>
    </Path.Fill>
</Path>
```
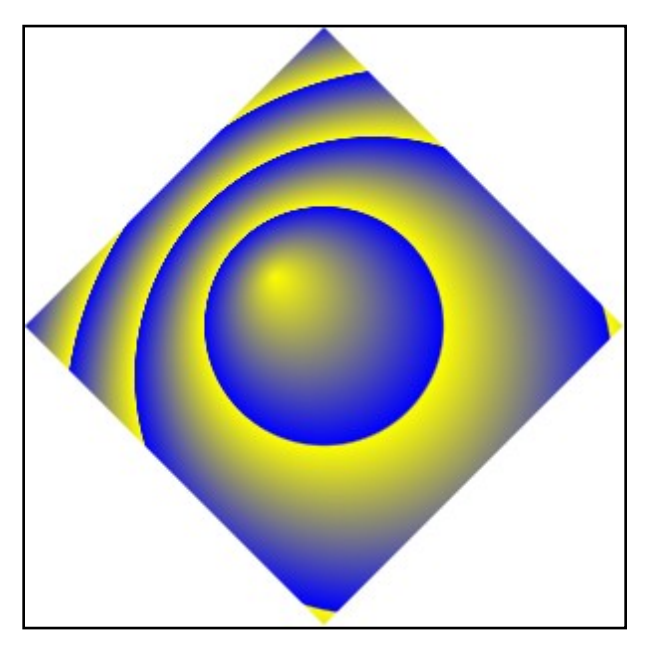

*end example*]

# **13.6.2 <RadialGradientBrush.GradientStops> Element**

element **RadialGradientBrush.GradientStops**

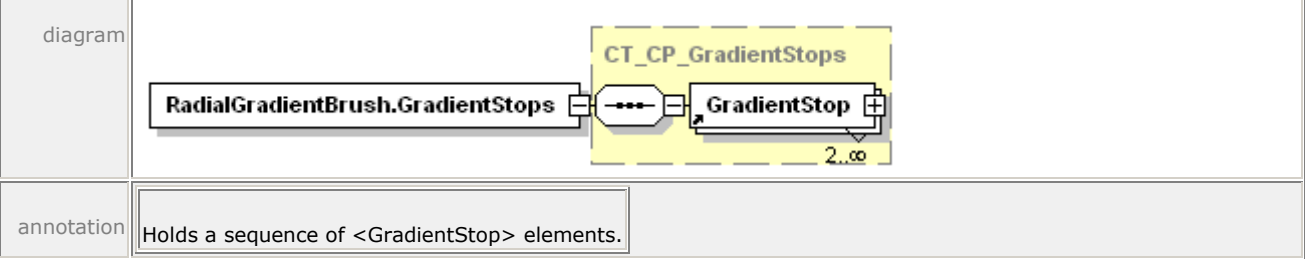

<span id="page-166-0"></span>The <RadialGradientBrush.GradientStops> property element specifies a collection of gradient stops that comprise the radial gradient. For more information, see [§13.7.](#page-166-0)

# **13.7 <GradientStop> Element**

element **GradientStop**

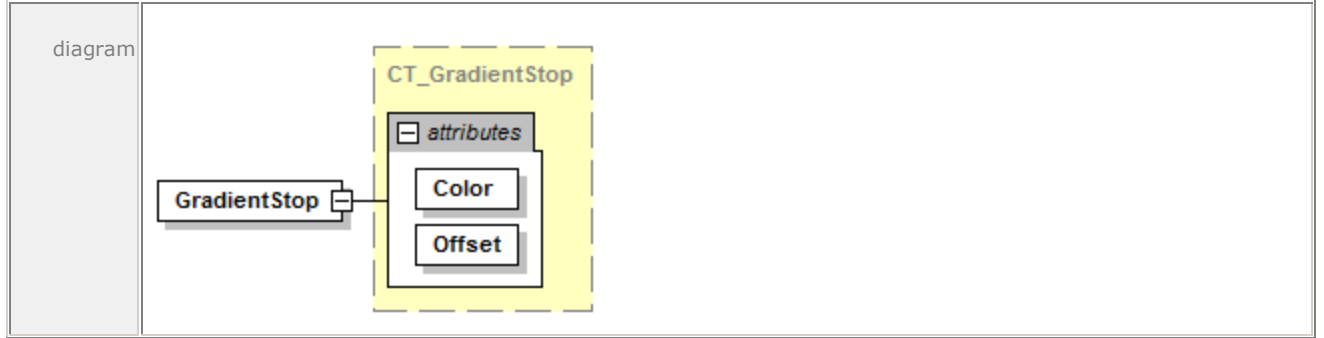

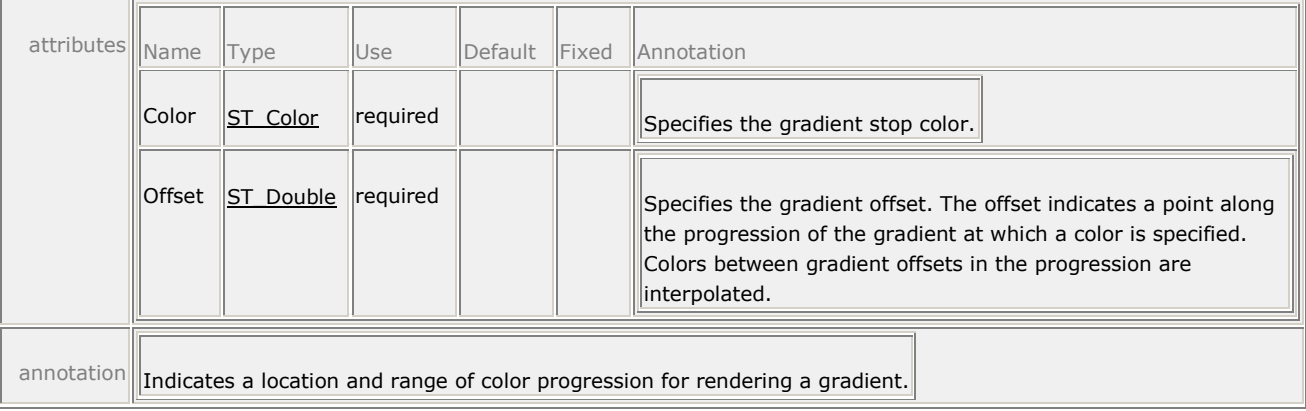

The <GradientStop> element is used by both the <LinearGradientBrush> and <RadialGradientBrush> elements to define the location and range of color progression for rendering a gradient.

For linear gradient brushes, the offset value of 0.0 is mapped to the start point of the gradient, and the offset value of 1.0 is mapped to the end point. Intermediate offset values are interpolated between these two points to determine their location.

For radial gradient brushes, the offset value of 0.0 is mapped to the gradient origin location. The offset value of 1.0 is mapped to the circumference of the ellipse as determined by the center, *x* radius, and *y* radius. Offsets between 0.0 and 1.0 are positioned at a location interpolated between these points.

For full details of rendering of gradient brushes, including handling of offsets, please see [§18.3.](#page-264-0)

# **13.8 Using a Brush as an Opacity Mask**

Each pixel carries an alpha value ranging from 0.0 (fully transparent) to 1.0 (fully opaque). The alpha value is used when blending elements to achieve the visual effect of transparency. Each element can have an Opacity attribute by which the alpha value of each pixel is multiplied uniformly.

The OpacityMask property allows the specification of per-pixel opacity, which controls how rendered content is blended with its destination. The opacity values specified by the opacity mask are combined multiplicatively with any opacity already present in the alpha channel of the contents. The per-pixel opacity specified by the opacity mask is determined by the alpha channel of each pixel in the mask. The color channels of the brush are ignored.

The per-pixel alpha values of the OpacityMask not marked by the brush are 0.0. The required computations for blending two elements when rendering, also known as *alpha blending*, are described in [§18.4.](#page-271-0)

An opacity mask always has a brush as the child element (see [§14.5\)](#page-199-0).

*Example 13–28. Opacity mask with linear gradient*

The following markup illustrates how an opacity mask is used to create a fade effect on a glyph. The opacity mask is a linear gradient that fades from opaque black to transparent black.

<FixedPage Height="1056" Width="816" xml:lang="en-US"> <Glyphs

```
 OriginX="25"
       OriginY="50"
       UnicodeString="This is a fading text example."
       FontUri="../Resources/Fonts/Times.TTF"
       FontRenderingEmSize="32">
       <Glyphs.OpacityMask>
          <LinearGradientBrush 
             StartPoint="25,0" 
             EndPoint="450,0" 
             MappingMode="Absolute">
             <LinearGradientBrush.GradientStops>
                 <GradientStop Color="#FF000000" Offset="0" />
                 <GradientStop Color="#00000000" Offset="1" />
             </LinearGradientBrush.GradientStops>
          </LinearGradientBrush>
       </Glyphs.OpacityMask>
       <Glyphs.Fill>
          <SolidColorBrush Color="#000000" />
       </Glyphs.Fill>
    </Glyphs>
</FixedPage>
```
# This is a fading text example.

### *end example*]

*Example 13–29. Opacity mask with radial gradient*

In the following markup, the opacity mask is a radial gradient:

```
<FixedPage Width="816" Height="1056" xml:lang="en-US">
    <Path>
       <Path.OpacityMask>
          <RadialGradientBrush 
             MappingMode="Absolute" 
             Center="200,300" 
             GradientOrigin="200,300" 
             RadiusX="200" 
             RadiusY="300">
             <RadialGradientBrush.GradientStops>
                 <GradientStop Color="#FF000000" Offset="0" />
                 <GradientStop Color="#20000000" Offset="1" />
              </RadialGradientBrush.GradientStops>
          </RadialGradientBrush>
       </Path.OpacityMask>
       <Path.Fill>
          <ImageBrush 
             Viewbox="0,0,400,600" 
             ViewboxUnits="Absolute"
             Viewport="0,0,400,600"
```

```
 ViewportUnits="Absolute" 
             TileMode="None" 
             ImageSource="images/jpeg3.jpg" />
       </Path.Fill>
       <Path.Data>
          <PathGeometry>
             <PathFigure StartPoint="0,0" IsClosed="true">
                <PolyLineSegment Points="400,0 400,600 0,600" />
             </PathFigure>
          </PathGeometry>
       </Path.Data>
    </Path>
</FixedPage>
```
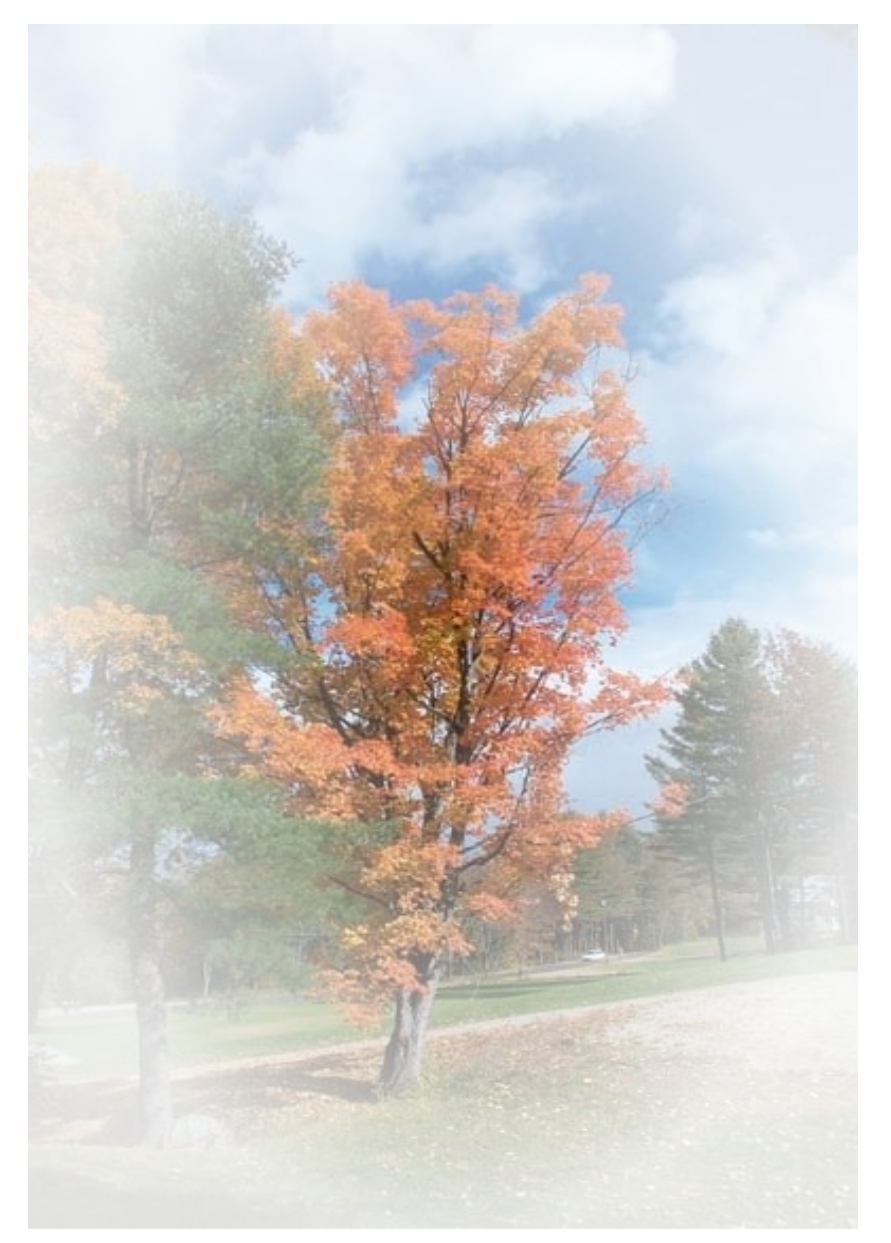

# **14. Common Properties**

Several OpenXPS Document elements share property attributes and elements as summarized in [Table 14](#page-172-0)–1 and [Table 14](#page-173-0)–2 and detailed in the following sections. Other than the Name, FixedPage.NavigateUri, and xml:lang attributes, these properties compose their results from parent to child, as described in [§18.5.](#page-274-0)

| <b>Name</b>           | <b>Applies to</b>                                                                                                    | <b>Description</b>                                                                                                    |
|-----------------------|----------------------------------------------------------------------------------------------------|----------------------------------------------------------------------------------------------------|
| Clip                  | <canvas><br/><glyphs><br/><math>&lt;</math>Path<math>&gt;</math></glyphs></canvas>                                                                                                    | Restricts the region to which a<br>brush can be applied.                                                                                                    |
| Opacity               | <canvas><br/><glyphs><br/><imagebrush><br/><lineargradientbrush><br/><math>&lt;</math>Path<math>&gt;</math><br/><radialgradientbrush><br/><solidcolorbrush><br/><visualbrush></visualbrush></solidcolorbrush></radialgradientbrush></lineargradientbrush></imagebrush></glyphs></canvas> | Defines the uniform transparency<br>of the element.                                                                                                    |
| OpacityMask           | <canvas><br/><glyphs><br/><math>&lt;</math>Path<math>&gt;</math></glyphs></canvas>                                                                                                    | Specifies a mask of alpha values<br>that is applied in the same fashion<br>as the Opacity attribute, but allows<br>different alpha values on a pixel-<br>by-pixel basis. |
| RenderTransform       | <canvas><br/><glyphs><br/><math>&lt;</math>Path<math>&gt;</math></glyphs></canvas>                                                                                                    | Establishes a new coordinate space<br>through the use of an affine matrix<br>transformation. For more<br>information, see §14.4.                                         |
| Transform             | <imagebrush><br/><lineargradientbrush><br/><pathgeometry><br/><radialgradientbrush><br/><visualbrush></visualbrush></radialgradientbrush></pathgeometry></lineargradientbrush></imagebrush>                                                                                              | Establishes a new coordinate space<br>through the use of an affine matrix<br>transformation.                                                                             |
| Name                  | <canvas><br/><fixedpage><br/><glyphs><br/><math>&lt;</math>Path<math>&gt;</math></glyphs></fixedpage></canvas>                                                                                                    | Defines a hyperlink target or<br>identifies an element uniquely for<br>document structure markup to<br>reference. For more information,<br>see §16.2.                    |
| FixedPage.NavigateUri | <canvas><br/><glyphs><br/><path></path></glyphs></canvas>                                                                                                    | Defines a hyperlink source. For<br>more information, see §16.2.                                                                                                    |

<span id="page-172-0"></span>*Table 14–1. Common property attributes*

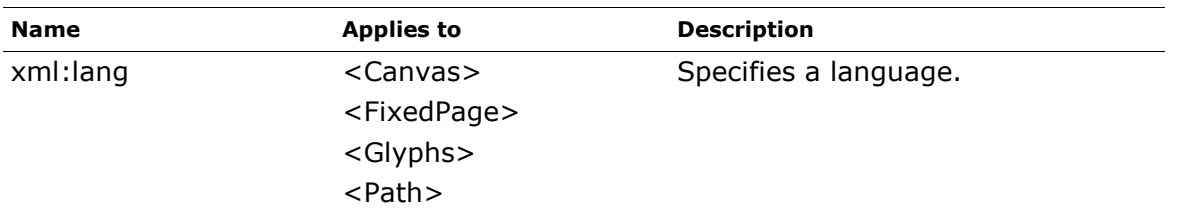

<span id="page-173-0"></span>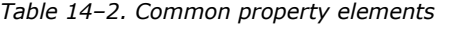

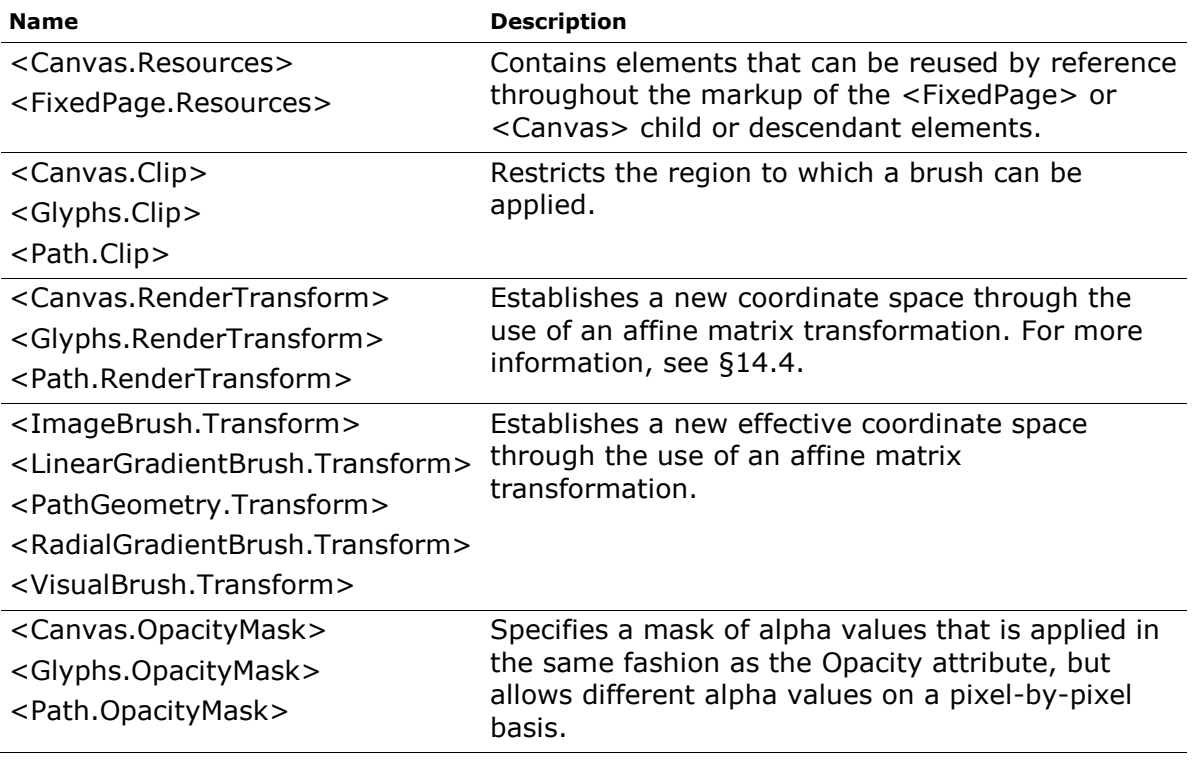

# **14.1 Opacity**

The Opacity property attribute is used to blend the current element with previously specified elements, also known as alpha blending. The opacity value MUST fall within the 0 (fully transparent) to 1 (fully opaque) range, inclusive [\[M7.12\]](#page-442-0).

For more information, see [§18.4.](#page-271-0)

# **14.2 Resources and Resource References**

Fixed page markup supports the use of resources. A *resource* is a reusable property value that is expressed in markup, identified by a key, and stored in a *resource dictionary*. In general, any property value that can be expressed using property element syntax can be held in a resource dictionary.

Each resource in a resource dictionary has a key. Any property that specifies its value by referencing a resource key in a resource dictionary is called a *resource reference*.

The <Canvas> and <FixedPage> elements can carry a resource dictionary. A resource dictionary is expressed in markup by the <FixedPage.Resources> or <Canvas.Resources> property element. Individual resource values MUST be specified within a resource dictionary [\[M7.1\]](#page-441-2).

The <Canvas.Resources> or <FixedPage.Resources> property elements MUST precede any other property elements of the <Canvas> or <FixedPage> elements [\[M2.72\]](#page-426-0). Likewise, they MUST precede any path, glyphs, or canvas children of the <Canvas> or <FixedPage> elements [\[M7.14\]](#page-442-1).

Alternatively, resource dictionaries MAY be specified in separate parts and referenced from within the <FixedPage.Resources> or <Canvas.Resources> property element [\[O7.1\]](#page-443-0). Such a *remote resource dictionary* can be shared across multiple pages. [*Example*: By defining a brush in a remote resource dictionary, graphical elements that are common to multiple pages can be reused. *end example*]

The <Path>, <Glyphs>, and <Canvas> elements can appear as a resource definition solely for the purpose of using these elements in the Visual attribute of a <VisualBrush> element. Brushes and geometries appear in resource dictionaries far more frequently.

# **14.2.1 <FixedPage.Resources> Element**

### element **FixedPage.Resources**

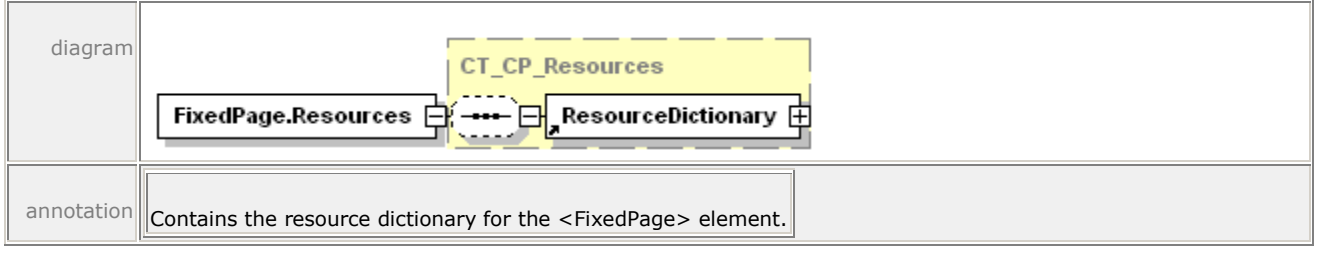

*Example 14–1. <FixedPage.Resources> usage*

```
<FixedPage Width="816" Height="1056" xml:lang="en-US"
    xmlns="http://schemas.openxps.org/oxps/v1.0" 
    xmlns:x=
    "http://schemas.openxps.org/oxps/v1.0/resourcedictionary-key">
    <FixedPage.Resources>
       <ResourceDictionary>
          <PathGeometry x:Key="Rectangle">
             <PathFigure StartPoint="20,20" IsClosed="true">
                <PolyLineSegment Points="120,20 120,70 20,70" />
             </PathFigure>
          </PathGeometry>
       </ResourceDictionary>
    </FixedPage.Resources>
    <Path Stroke="#000000" 
       StrokeThickness="1" 
       Data="{StaticResource Rectangle}" />
</FixedPage>
```
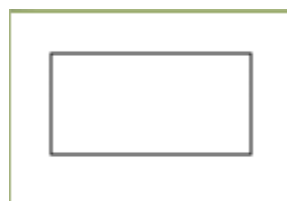

*end example*]

# **14.2.2 <Canvas.Resources> Element**

### element **Canvas.Resources**

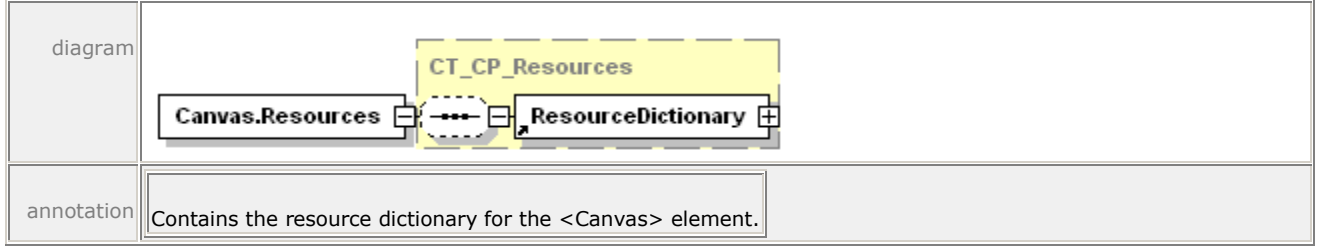

*Example 14–2. <Canvas.Resources> usage*

```
<Canvas 
    xmlns:x=
    "http://schemas.openxps.org/oxps/v1.0/resourcedictionary-key">
    <Canvas.Resources>
       <ResourceDictionary>
           <PathGeometry x:Key="Circle">
              <PathFigure StartPoint="20,70">
                 <ArcSegment 
                    Point="120,70" 
                    Size="50,50" 
                   RotationAngle="0" 
                    IsLargeArc="true" 
                   SweepDirection="Clockwise" />
                 <ArcSegment 
                    Point="20,70" 
                    Size="50,50" 
                    RotationAngle="0" 
                   IsLargeArc="true" 
                    SweepDirection="Clockwise" />
              </PathFigure>
           </PathGeometry>
       </ResourceDictionary>
    </Canvas.Resources>
    <Path Stroke="#000000" 
       StrokeThickness="1" 
       Data="{StaticResource Circle}" />
</Canvas>
```
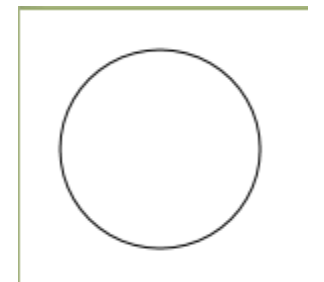

*end example*]

# **14.2.3 <ResourceDictionary> Element**

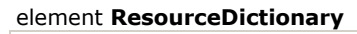

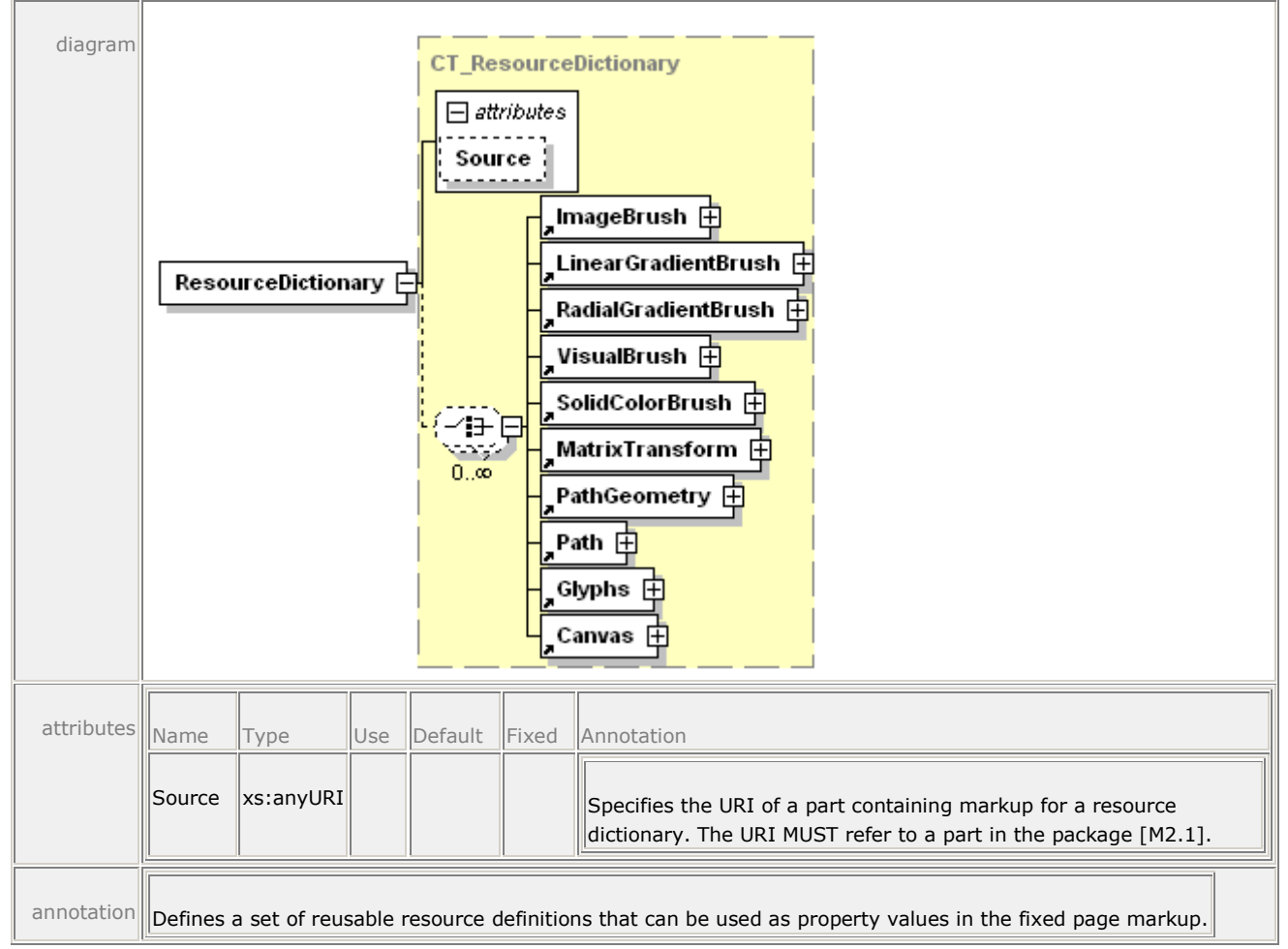

The <FixedPage.Resources> and <Canvas.Resources> property elements contain exactly one <ResourceDictionary> element. A resource dictionary contains *resource definition* element entries. Each resource definition has a key specified in the x:Key attribute that is unique within the scope of the resource dictionary. The x:Key attribute is included in the Resource Dictionary namespace specified in [§D.](#page-414-0)

Resource dictionaries MAY be declared, either inline inside a <FixedPage.Resources> or <Canvas.Resources> element, or in a separate part and referenced by a <ResourceDictionary> element inside a <FixedPage.Resources> or <Canvas.Resources> element [\[O7.1\]](#page-443-0). This allows resource dictionaries to be shared across parts. [*Example*: A single resource dictionary can be used by every fixed page in the OpenXPS Document. *end example*] See [§14.2.3.1](#page-178-0) for more details.

A resource definition MAY reference another resource defined earlier in the same resource dictionary [\[O7.2\]](#page-443-1). If the resource dictionary does not appear in a separate part, a resource definition MAY reference a previously defined resource in a resource dictionary of a parent or ancestor <Canvas> or <FixedPage> element [\[O7.3\]](#page-443-2).

Namespace prefixes in resource definitions MUST apply in the context of the definition, rather than in the context of the resource reference [\[M7.2\]](#page-441-3). An xml:lang attribute within a resource definition MUST be interpreted in the context of the resource reference, not the resource definition [\[M7.3\]](#page-441-4).

### *Example 14–3. Resource dictionary markup*

The following markup defines two geometries, one for a rectangle, and the other for a circle:

```
<Canvas 
    xmlns:x=
    "http://schemas.openxps.org/oxps/v1.0/resourcedictionary-key">
    <Canvas.Resources>
       <ResourceDictionary>
          <PathGeometry x:Key="Rectangle">
              <PathFigure StartPoint="20,20" IsClosed="true">
                 <PolyLineSegment Points="120,20 120,70 20,70" />
              </PathFigure>
          </PathGeometry>
          <PathGeometry x:Key="Circle">
              <PathFigure StartPoint="20,70">
                 <ArcSegment 
                    Point="120,70" 
                   Size="50,50" 
                    RotationAngle="0" 
                    IsLargeArc="true" 
                    SweepDirection="Clockwise" />
                 <ArcSegment 
                    Point="20,70" 
                    Size="50,50" 
                   RotationAngle="0" 
                    IsLargeArc="true" 
                    SweepDirection="Clockwise" />
              </PathFigure>
          </PathGeometry>
       </ResourceDictionary>
    </Canvas.Resources>
    <Path Data="{StaticResource Rectangle}">
       <Path.Fill>
          <SolidColorBrush Color="#FF0000" />
       </Path.Fill>
    </Path>
</Canvas>
```
### *end example*]

### <span id="page-178-0"></span>**14.2.3.1 Remote Resource Dictionaries**

A resource dictionary MAY be defined in a separate part [\[O7.1\]](#page-443-0). This is referred to as a *remote resource dictionary*. A remote resource dictionary MUST follow the requirements above that apply to all resource dictionaries [\[M7.4\]](#page-441-5). A remote resource dictionary MUST NOT contain any resource definition children that reference another remote resource dictionary [\[M7.5\]](#page-441-6).

The <FixedPage.Resources> and <Canvas.Resources> property elements MAY include a remote resource dictionary via reference, using the Source attribute of the <ResourceDictionary> element [\[O7.1\]](#page-443-0).

A <ResourceDictionary> element that specifies a remote resource dictionary in its Source attribute MUST NOT contain any resource definition children [\[M7.6\]](#page-441-7). <FixedPage.Resources> and <Canvas.Resources> elements that include a remote resource dictionary MUST include exactly one <ResourceDictionary> element [\[M2.72\]](#page-426-0).

A remote Resource Dictionary part MUST be added as a Required Resource relationship from the FixedPage part that references it [\[M2.10\]](#page-422-0). In addition, producers MUST add each resource such as fonts or images referenced in the Resource Dictionary part as a Required Resource relationship from the FixedPage part (*not* the Resource Dictionary part) to the indirectly required resource, even if the particular fixed page does not reference the resource [\[M2.10\]](#page-422-0). For more information, see [§D.3.](#page-416-0)

Inline references to fonts or images in remote resource dictionary entries MUST be interpreted with the same base URI as the Remote Resource Dictionary part, not from the base URI of the part referring to the particular remote resource dictionary entry [\[M7.7\]](#page-442-2).

### *Example 14–4. A remote resource dictionary and reference*

The following markup defines a resource dictionary that contains two geometries, one for a rectangle and the other for a circle:

```
<!-- Contents of /resource.xml -->
<ResourceDictionary xmlns="http://schemas.openxps.org/oxps/v1.0"
    xmlns:x=
    "http://schemas.openxps.org/oxps/v1.0/resourcedictionary-key">
    <PathGeometry x:Key="Rectangle">
       <PathFigure StartPoint="20,20" IsClosed="true">
          <PolyLineSegment Points="120,20 120,70 20,70" />
       </PathFigure>
    </PathGeometry>
    <PathGeometry x:Key="Circle">
       <PathFigure StartPoint="20,70">
          <ArcSegment 
             Point="120,70" 
             Size="50,50" 
             RotationAngle="0" 
             IsLargeArc="true" 
             SweepDirection="Clockwise" />
          <ArcSegment 
             Point="20,70" 
             Size="50,50" 
             RotationAngle="0" 
             IsLargeArc="true"
```

```
 SweepDirection="Clockwise" />
       </PathFigure>
    </PathGeometry>
</ResourceDictionary>
```
The following markup references the previously defined resource dictionary:

```
<Canvas 
    xmlns:x=
    "http://schemas.openxps.org/oxps/v1.0/resourcedictionary-key">
    <Canvas.Resources>
       <ResourceDictionary Source="/resource.xml"/>
    </Canvas.Resources>
    <Path Data="{StaticResource Rectangle}">
       <Path.Fill>
          <SolidColorBrush Color="#FF0000" />
       </Path.Fill>
    </Path>
</Canvas>
```
*end example*]

# **14.2.4 Resource References**

To set a property value to a defined resource, use the form:

{StaticResource *key*}

Where  $k \in \mathcal{V}$  is the same string specified with x:Key in the resource definition.

The context of the resource reference determines how defined resources are rendered (such as the transformation matrix to be applied). Specifically, the effective coordinate space for rendering the referenced resource is a composition of the effective coordinate space of the referring element plus any Transform or RenderTransform properties included in the resource definition itself.

A consumer SHOULD instantiate an error condition if a static resource reference cannot be resolved, or if it *can* be resolved but the resource type does not match the usage at the location of reference [\[S7.1\]](#page-442-3).

*Example 14–5. Using a resource reference to fill a brush*

In the following markup, the rectangular region defined by the geometry specified in the dictionary is filled by a solid color brush:

```
<Canvas 
    xmlns:x=
    "http://schemas.openxps.org/oxps/v1.0/resourcedictionary-key">
    <Canvas.Resources>
       <ResourceDictionary>
          <PathGeometry x:Key="Rectangle">
             <PathFigure StartPoint="20,20" IsClosed="true">
                 <PolyLineSegment Points="120,20 120,70 20,70" />
             </PathFigure>
          </PathGeometry>
       </ResourceDictionary>
    </Canvas.Resources>
```
```
 <Path Data="{StaticResource Rectangle}">
       <Path.Fill>
          <SolidColorBrush Color="#FF0000" />
       </Path.Fill>
    </Path>
</Canvas>
```
*end example*]

## **14.2.5 Scoping Rules for Resolving Resource References**

The value of the x:Key attribute MUST be unique within the resource dictionary [\[M2.72\]](#page-426-0). However, the resource dictionary of a <Canvas> element MAY re-use an x:Key value defined in the resource dictionary of a parent or ancestor <Canvas> or <FixedPage> element [\[O7.5\]](#page-443-0). Resource references are resolved from the innermost to the outermost resource dictionary.

A resource definition MAY reference a previously defined resource with the same name that is defined in an ancestor resource dictionary [\[O7.6\]](#page-443-1); the reference MUST be resolved before the redefined resource is added to the dictionary [\[M7.8\]](#page-442-0).

A resource definition MAY reference another resource defined prior to the point of reference, including a resource previously defined within the same resource dictionary [\[O7.2\]](#page-443-2). If a resource definition references another resource, the reference MUST be resolved in the context of the resource definition, not in the context of the resource use [\[M7.9\]](#page-442-1).

To find a resource, the nearest parent or ancestor canvas or fixed page is searched. If the desired name is not defined in the initially searched resource dictionary, then the next-nearest parent or ancestor canvas or fixed page is searched. A consumer SHOULD instantiate an error condition if the search has continued to the root <FixedPage> element and a specified resource has not been found [\[S7.2\]](#page-442-2). This search occurs only within the containing FixedPage part.

*Example 14–6. Using scoping rules*

```
<FixedPage 
   xmlns="http://schemas.openxps.org/oxps/v1.0" 
   xmlns:x=
    "http://schemas.openxps.org/oxps/v1.0/resourcedictionary-key"
   Height="1056" Width="816" xml:lang="en-US">
    <FixedPage.Resources>
       <ResourceDictionary>
          <SolidColorBrush x:Key="FavoriteColorFill" Color="#808080" />
       </ResourceDictionary>
    </FixedPage.Resources>
    <Canvas>
       <Canvas.Resources>
          <ResourceDictionary>
             <SolidColorBrush x:Key="FavoriteColorFill" 
                Color="#000000" />
          </ResourceDictionary>
       </Canvas.Resources>
       <!-- The following path is filed with color #000000 -->
       <Path Fill="{StaticResource FavoriteColorFill}">
          <Path.Data>
 ...
          </Path.Data>
       </Path>
```

```
 <Canvas>
         <!-- The following path is filed with color #000000 -->
          <Path Fill="{StaticResource FavoriteColorFill}">
             <Path.Data>
 ...
             </Path.Data>
          </Path>
       </Canvas>
   </Canvas>
   <!-- The following path is filled with color #808080 -->
   <Path Fill="{StaticResource FavoriteColorFill}">
       <Path.Data>
 ...
      </Path.Data>
   </Path>
</FixedPage>
```
*end example*]

#### **14.2.6 Support for Markup Compatibility**

If a resource dictionary contains Markup Compatibility and Extensibility elements and attributes, the processing of the Markup Compatibility and Extensibility markup MUST occur in the context of the definition of the resource dictionary, not in the context of resource references [\[M7.10\]](#page-442-3).

## **14.3 Clipping**

The Clip property specifies a geometric area that restricts the rendered region of an element.

The geometry is specified by a child  $\leq$  PathGeometry  $>$  element as detailed in [§11.2,](#page-84-0) or by abbreviated geometry syntax, described in [§11.2.3.](#page-97-0)

The default fill rule for geometries that do not specify a value is EvenOdd.

#### **14.3.1 <Canvas.Clip> Element**

element **Canvas.Clip**

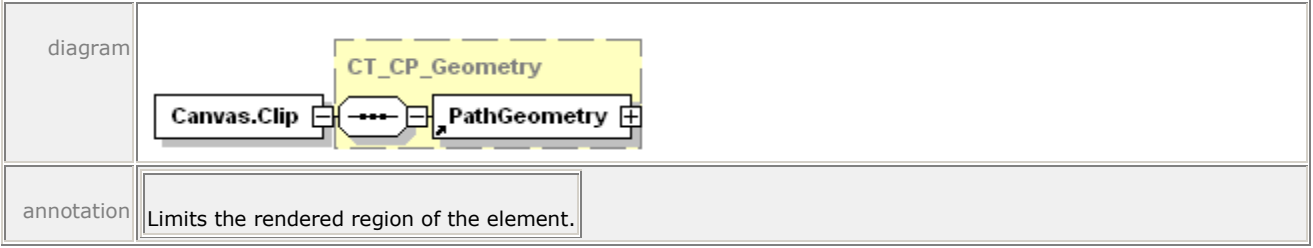

The <Canvas.Clip> property element applies to all child and descendant elements of the canvas.

*Example 14–7. Canvas clip markup and rendering*

```
<Canvas>
    <Canvas.Clip>
       <PathGeometry>
```

```
 <PathFigure StartPoint="25,25" IsClosed="true">
             <PolyLineSegment Points="60,25 70,60 80,25 115,25 
                 115,115 80,115 70,80 60,115 25,115" />
          </PathFigure>
       </PathGeometry>
    </Canvas.Clip>
    <Path Fill="#9999CC">
       <Path.Data>
          <PathGeometry>
              <PathFigure StartPoint="20,70">
                 <ArcSegment 
                    Point="120,70" 
                    Size="50,50" 
                   RotationAngle="0" 
                    IsLargeArc="true" 
                    SweepDirection="Clockwise" />
                 <ArcSegment 
                    Point="20,70" 
                   Size="50,50" 
                    RotationAngle="0" 
                   IsLargeArc="true" 
                    SweepDirection="Clockwise" />
              </PathFigure>
          </PathGeometry>
       </Path.Data>
    </Path>
</Canvas>
```
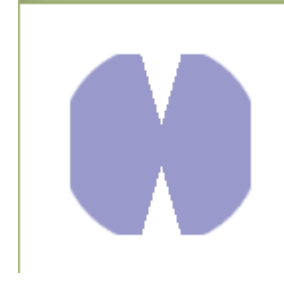

*end example*]

## **14.3.2 <Path.Clip> Element**

element **Path.Clip**

T

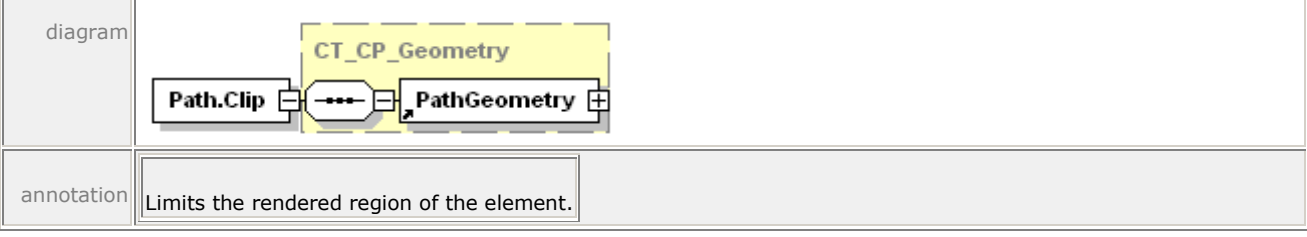

A clipping region can also be applied to a specific path.

#### *Example 14–8. <Path.Clip> usage*

The following markup describes a complex clipping behavior:

```
<Path Fill="#9999CC">
    <Path.Clip>
       <PathGeometry>
           <PathFigure StartPoint="25,25" IsClosed="true">
              <PolyLineSegment Points="115,25 115,115 25,115" />
           </PathFigure>
           <PathFigure StartPoint="55,55" IsClosed="true">
              <PolyLineSegment Points="85,55 85,85 55,85" />
           </PathFigure>
       </PathGeometry>
    </Path.Clip>
    <Path.Data>
       <PathGeometry>
           <PathFigure StartPoint="20,70">
              <ArcSegment 
                 Point="120,70" 
                 Size="50,50" 
                 RotationAngle="0" 
                 IsLargeArc="true" 
                 SweepDirection="Clockwise" />
              <ArcSegment 
                 Point="20,70" 
                 Size="50,50" 
                 RotationAngle="0" 
                 IsLargeArc="true" 
                 SweepDirection="Clockwise" />
          </PathFigure>
       </PathGeometry>
    </Path.Data>
</Path>
```
This markup is rendered as follows:

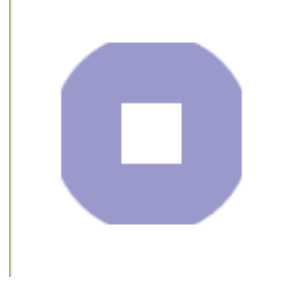

*end example*]

## **14.3.3 <Glyphs.Clip> Element**

#### element **Glyphs.Clip**

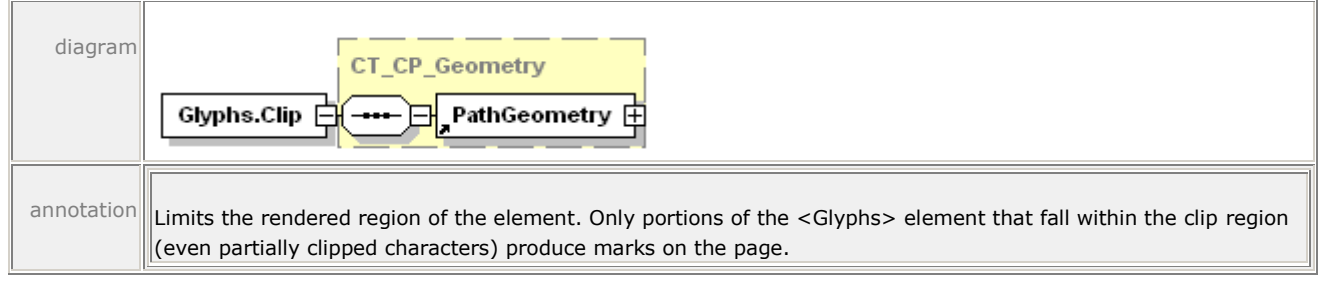

*Example 14–9. <Glyphs.Clip> usage*

The following markup uses abbreviated geometry syntax to define the clipping region:

```
<Glyphs 
    Fill="#000000" 
    Clip="M 0,0 L 180,0 L 180,140 L 0,140 Z M 20,60 L 140,60 L 140,80 
       L 20,80 Z"
    OriginX="20"
    OriginY="130"
    UnicodeString="N"
    FontRenderingEmSize="170"
    FontUri="../Resources/Fonts/Timesbd.ttf" />
```
This markup is rendered as follows:

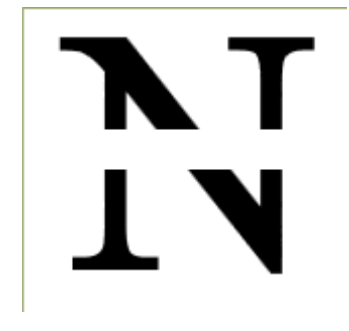

*end example*]

# **14.4 Positioning Content**

Content is positioned according to the properties specified for the fixed page or canvas, the properties specified for elements within the fixed page or canvas, and the compositional rules defined for the fixed payload namespace.

Elements are positioned relative to the current origin (0,0) of the coordinate space. The current origin can be moved by setting the RenderTransform property of a canvas, path, or glyph. The render transformation establishes a new coordinate frame for all children of the parent element.

Geometries and brushes can be manipulated in a similar way by setting the Transform property. The transform results are concatenated with the current render transformation to create an effective render transformation for the local element.

The RenderTransform and Transform properties both specify an affine matrix transformation to the local coordinate space, using the <MatrixTransform> element as their value. An abbreviated matrix transformation syntax MAY be used to specify a RenderTransform or Transform attribute value [\[O7.7\]](#page-443-3).

## **14.4.1 <MatrixTransform> Element**

#### element **MatrixTransform**

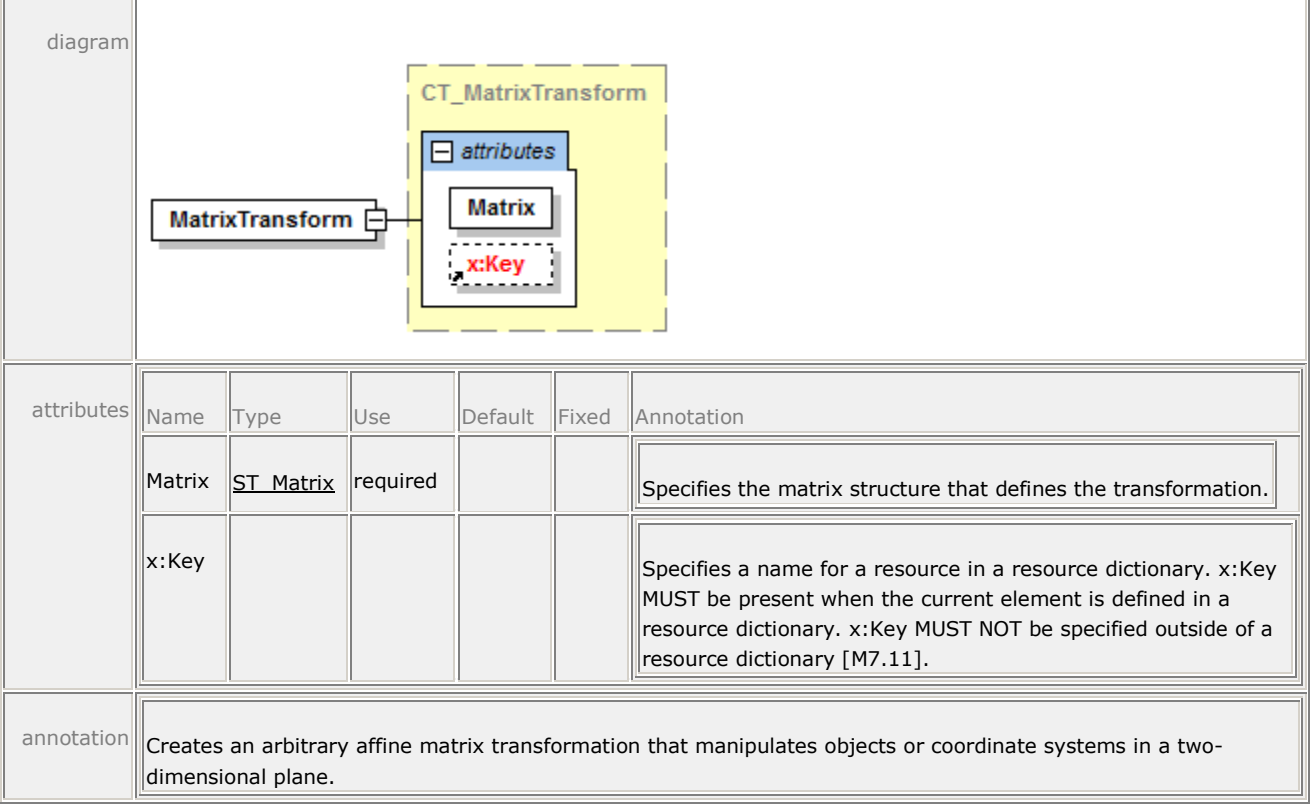

The <MatrixTransform> element defines an arbitrary affine matrix transformation used to manipulate the coordinate systems of elements. A 3x3 matrix is used for transformations in an x,y plane. Affine transformation matrices can be multiplied to form any number of linear transformations, such as rotation and skew (shear), followed by translation. An affine transformation matrix has its final column equal to 0,0,1, so only the members in the first two columns are specified.

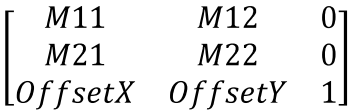

This structure is specified by the Matrix attribute of the <MatrixTransform> element as the six numbers in the first two columns. [*Example*: "M11,M12,M21,M22,OffsetX,OffsetY". *end example*]

A matrix transform can also be specified as a RenderTransform or Transform property attribute using the following abbreviated matrix transformation syntax:

## M11,M12,M21,M22,OffsetX,OffsetY

The values M11, M12, M21, and M22 control linear transformations such as rotation, scale, and skew, while OffsetX and OffsetY provide positional translation. Some typical affine matrix transformation examples follow.

*Example 14–10. Matrix scaling*

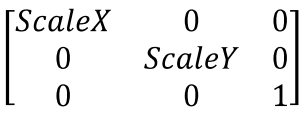

*end example*]

*Example 14–11. Matrix reversing the x axis*

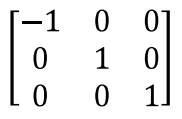

*end example*]

*Example 14–12. Matrix reversing the y axis*

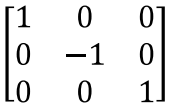

*end example*]

*Example 14–13. Matrix skewing*

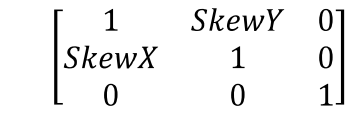

*end example*]

*Example 14–14. Matrix Rotating*

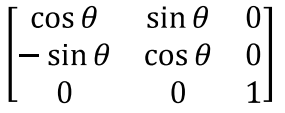

*end example*]

*Example 14–15. Matrix positioning*

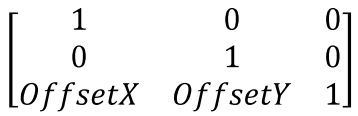

*end example*]

*Example 14–16. <MatrixTransform> usage*

The following markup describes a box (with the top edge marked) that is rotated 90° and shifted 50 units down and to the right:

```
<Path 
    Stroke="#000000" 
    Fill="#9999BB" 
    Data="M 0,0 L 60,0 L 60,25 L 60,0 L 120,0 L 120,120 L 0,120 Z">
    <Path.RenderTransform>
       <MatrixTransform Matrix="0,1,-1,0,170,50" />
    </Path.RenderTransform>
</Path>
```
Since the *x* origin has been shifted, the overall box must be additionally shifted the width of the box to achieve the desired visual effect.

Before the render transformation, the box appears like this:

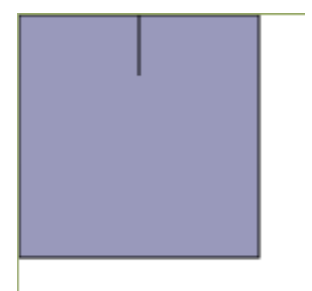

After the render transformation, the box appears like this:

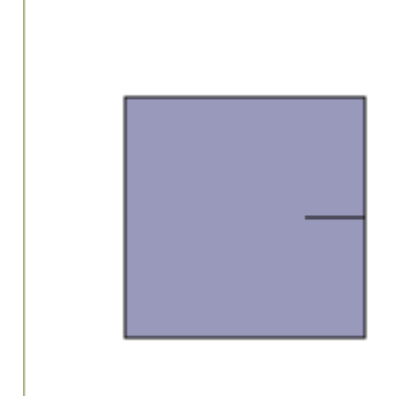

*end example*]

*Example 14–17. Using abbreviated matrix transformation syntax*

The following markup uses abbreviated syntax to produce the above image:

```
<Path 
    Stroke="#000000" 
    Fill="#9999BB" 
    Data="M 0,0 L 60,0 L 60,25 L 60,0 L 120,0 L 120,120 L 0,120 Z" 
    RenderTransform="0,1,-1,0,170,50" />
```
*end example*]

## **14.4.2 <Canvas.RenderTransform> Element**

```
element Canvas.RenderTransform
```
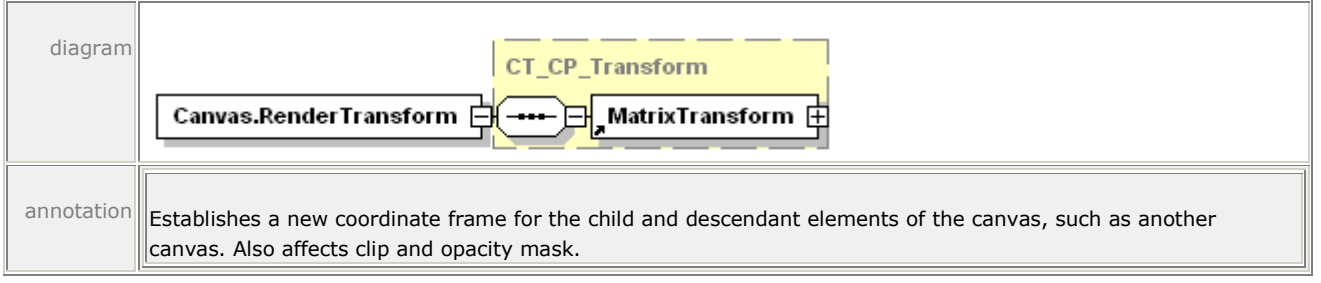

*Example 14–18. <Canvas.RenderTransform> usage*

In the following markup, child elements of the canvas are positioned by the render transformation:

```
<Canvas>
    <Canvas.Resources>
       <ResourceDictionary>
          <PathGeometry x:Key="StarFish">
             <PathFigure StartPoint="50,0" IsClosed="true">
                 <PolyLineSegment Points="55,45 100,25 55,50 80,100 50,55 
                    20,100 45,50 0,25 45,45" />
             </PathFigure>
          </PathGeometry>
       </ResourceDictionary>
    </Canvas.Resources>
    <!-- Draw a green starfish shifted 25 to the right and 50 down -->
    <Canvas>
       <Canvas.RenderTransform>
          <MatrixTransform Matrix="1,0,0,1,25,50" />
       </Canvas.RenderTransform>
       <Path Data="{StaticResource StarFish}">
          <Path.Fill>
             <SolidColorBrush Color="#00FF00" />
          </Path.Fill>
       </Path>
    </Canvas>
    <!-- Draw a red starfish shifted 100 to the right and 150 down -->
    <Canvas>
```

```
 <Canvas.RenderTransform>
          <MatrixTransform Matrix="1,0,0,1,100,150" />
       </Canvas.RenderTransform>
       <Path Data="{StaticResource StarFish}">
          <Path.Fill>
              <SolidColorBrush Color="#FF0000" />
          </Path.Fill>
       </Path>
    </Canvas>
</Canvas>
```
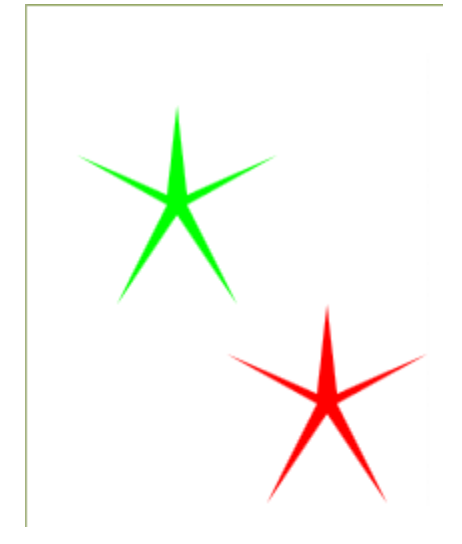

*end example*]

## **14.4.3 <Path.RenderTransform> Element**

#### element **Path.RenderTransform**

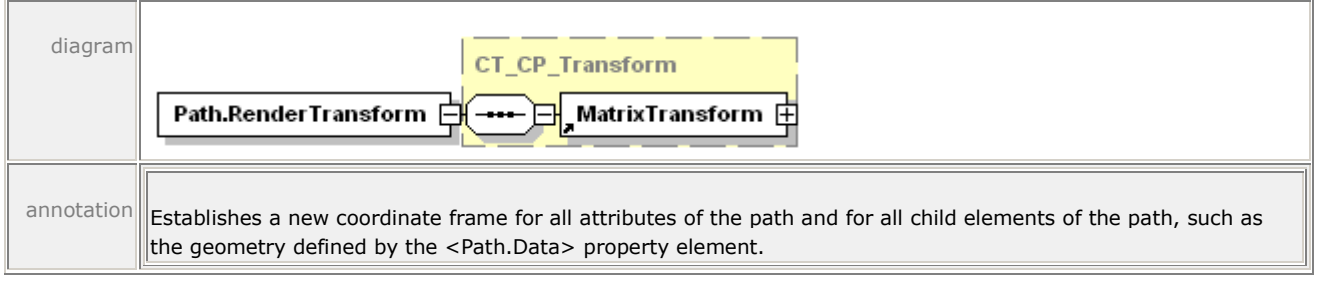

```
Example 14–19. <Path.RenderTransform> usage
```
The following markup describes a *y*-skew transformation applied to a circular path. (Before the render transformation, the middle of the right edge of the circle was marked with a horizontal line.)

```
<Path 
    Fill="#999999" 
    Stroke="#000000" 
    Data="M 20,70 A 50,50 0 1 1 120,70 L 100,70 L 120,70 A 50,50 0 1 1 
       20,70 Z" >
```

```
 <Path.RenderTransform> 
       <MatrixTransform Matrix="1,0.5,0,1,0,0" /> 
    </Path.RenderTransform> 
</Path>
```
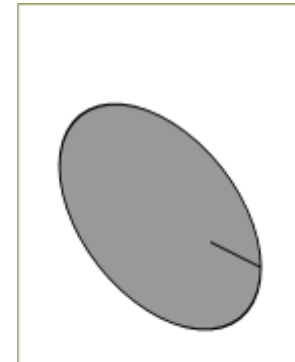

*end example*]

## **14.4.4 <Glyphs.RenderTransform> Element**

#### element **Glyphs.RenderTransform**

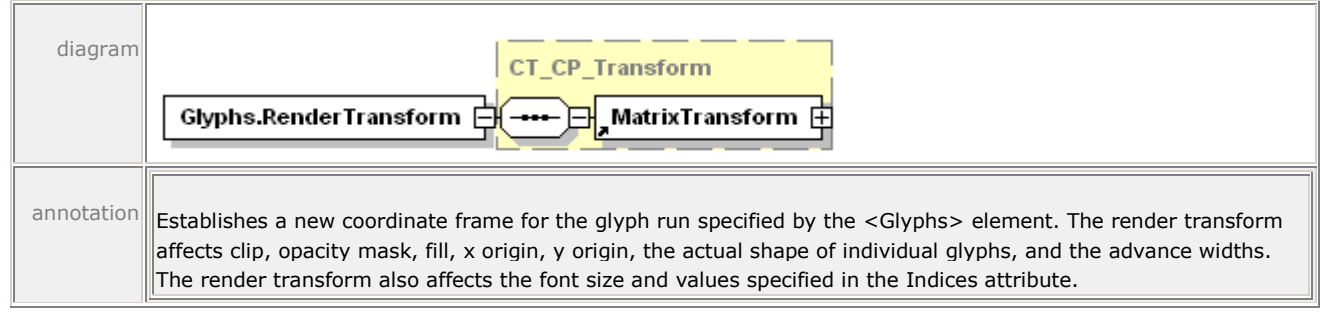

*Example 14–20. <Glyphs.RenderTransform> usage*

The following markup describes the letter J, flipped vertically and repositioned.

```
<Glyphs 
    Fill="#000000"
    OriginX="20"
    OriginY="130"
    UnicodeString="J"
    FontRenderingEmSize="170"
    FontUri="../Resources/Fonts/Timesbd.ttf" >
    <Glyphs.RenderTransform> 
       <MatrixTransform Matrix="1,0,0,-1,0,150" /> 
    </Glyphs.RenderTransform> 
</Glyphs>
```
## 14. Common Properties **ECMA-xxx**

This markup is rendered as follows:

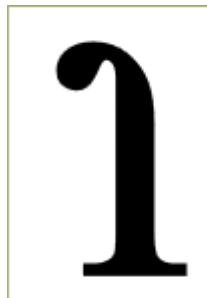

*end example*]

## **14.4.5 <PathGeometry.Transform> Element**

```
element PathGeometry.Transform
```
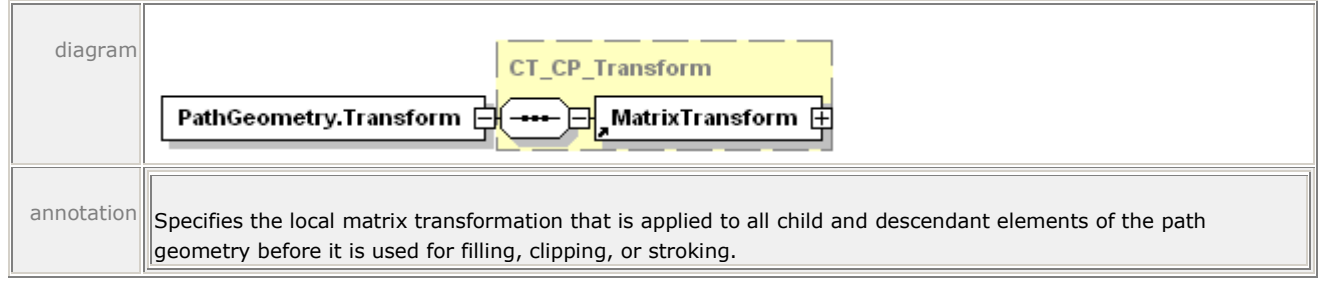

*Example 14–21. <PathGeometry.Transform> usage*

The following markup demonstrates a simple 150% zoom and positional transformation:

```
<Path StrokeThickness="2" Stroke="#000000">
    <Path.Data>
       <PathGeometry>
          <PathGeometry.Transform>
             <MatrixTransform Matrix="1.5,0,0,1.5,20,20" />
          </PathGeometry.Transform>
          <PathFigure StartPoint="50,0" IsClosed="true">
             <PolyLineSegment Points="150,0 200,100 0,100" />
          </PathFigure>
       </PathGeometry>
    </Path.Data>
</Path>
```
This markup is rendered as follows. The pre-transform path is indicated in light gray. Note that the stroke thickness did not change. If this transformation had been applied to the entire Path, the stroke thickness would also have increased by 150%.

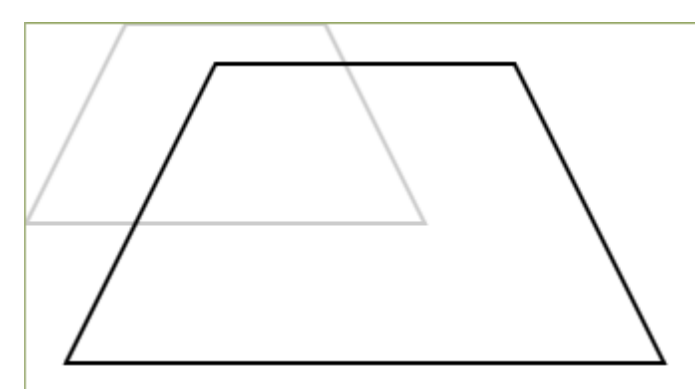

*end example*]

## **14.4.6 <ImageBrush.Transform> Element**

#### element **ImageBrush.Transform**

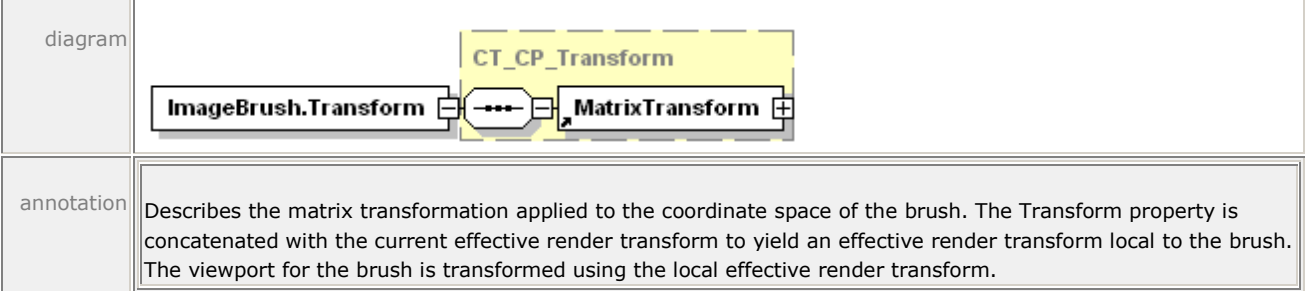

The Transform property can result in a non-rectangular (that is, skewed) viewport that defines the tile shape. In this circumstance, tile mode operations (FlipX, FlipY, and FlipXY) are treated as if the tile was rectangular, a larger tile was constructed from a 2-by-2 arrangement of regular tiles, the skew transform was applied afterward, and the new non-rectangular tile was tiled with adjacent edges and without flipping.

*Example 14–22. <ImageBrush.Transform> usage*

The following markup describes an image rotated 20° and repositioned within a path. The path itself remains untransformed; the viewport of the image brush is transformed instead.

```
<Path 
    StrokeThickness="5" 
    Stroke="#996666" 
    StrokeLineJoin="Round" 
    Data="M 25,25 L 350,25 L 355,250 L 25,250 Z">
    <Path.Fill>
       <ImageBrush 
          ImageSource="dog.jpg" 
          TileMode="Tile" 
          Viewbox="0,0,270,423" 
          ViewboxUnits="Absolute"
          Viewport="75,75,90,125"
```

```
 ViewportUnits="Absolute" >
          <ImageBrush.Transform>
             <MatrixTransform Matrix=".939,.342,-.342,.939,0,-80" />
          </ImageBrush.Transform>
       </ImageBrush> 
    </Path.Fill>
</Path>
```
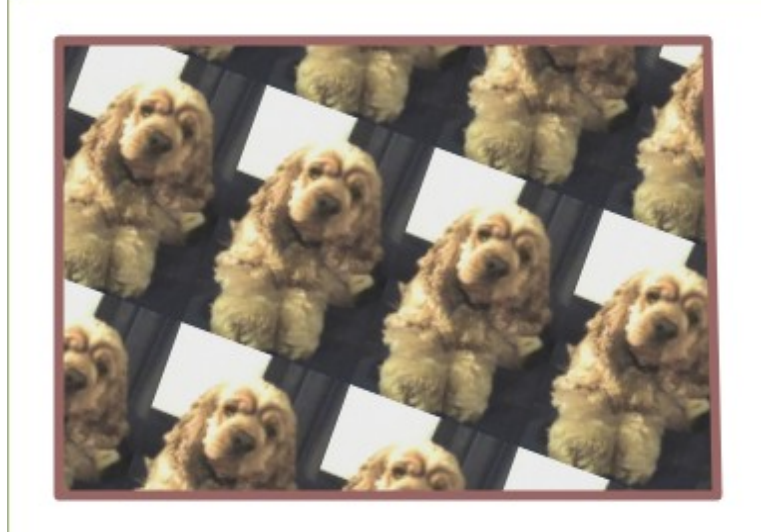

*end example*]

## **14.4.7 <VisualBrush.Transform> Element**

element **VisualBrush.Transform**

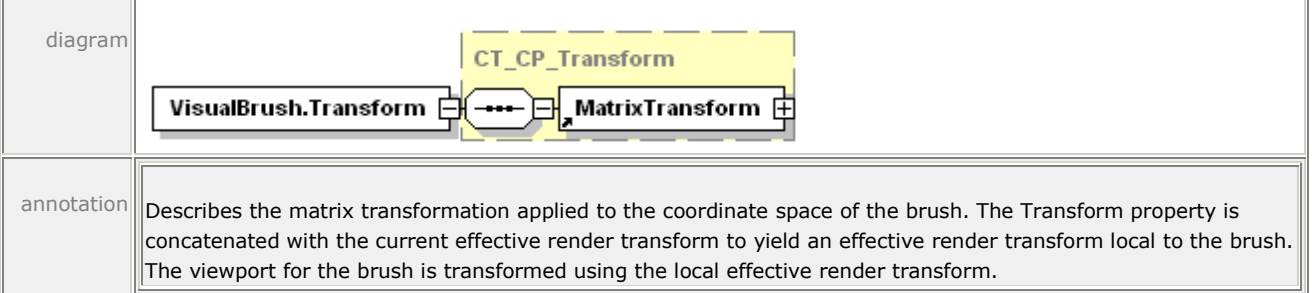

The Transform property can result in a non-rectangular (that is, skewed) viewport that defines the tile shape. In this circumstance, tile mode operations (FlipX, FlipY, and FlipXY) are treated as if the tile was rectangular, a larger tile was constructed from a 2-by-2 arrangement of regular tiles, the skew transform was applied afterward, and the new non-rectangular tile was tiled with adjacent edges and without flipping.

*Example 14–23. <VisualBrush.Transform> usage*

The following markup describes a solid background and vertical pinstripe rotated 45° to fill a frame:

```
<Path 
    StrokeThickness="5" 
    Stroke="#336666" 
    StrokeLineJoin="Round" 
    Data="M 25,25 L 365,25 L 365,250 L 25,250 Z M 70,70 L 320,70 
       L 320,205 L 70,205 Z">
    <Path.Fill>
       <VisualBrush
          TileMode="Tile" 
          Viewbox="0,0,60,100" 
          ViewboxUnits="Absolute"
          Viewport="25,25,50,50"
          ViewportUnits="Absolute">
          <VisualBrush.Transform>
              <MatrixTransform Matrix=".707,.707,-.707,.707,0,0" />
          </VisualBrush.Transform>
          <VisualBrush.Visual>
              <Canvas>
                 <Path 
                    Fill="#99CCCC" 
                  Data="M 0,0 L 60,0 L 60,100 L 0,100 Z" />
                 <Path 
                    Stroke="#336666" 
                   Data="M 0,0 L 0,100 M 20,0 L 20,100 M 40,0 L 40,100 
                       M 60,0 L 60,100 M 80,0 L 80,100" />
              </Canvas>
          </VisualBrush.Visual>
       </VisualBrush>
    </Path.Fill>
</Path>
```
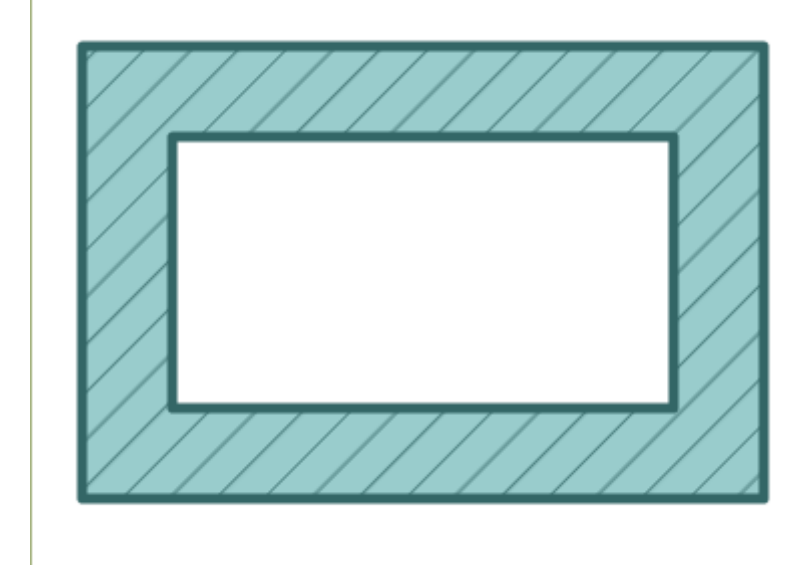

*end example*]

*Example 14–24. <VisualBrush.Transform> usage with tiling behavior*

This example demonstrates tile rendering behavior when applying a transform.

```
<!-- Draw background diamond to show where fill affects background -->
<Path Fill="#CCCC66" Data="M 200,0 L 400,200 L 200,400 L 0,200 Z" />
<Path Data="M 200,0 L 400,200 L 200,400 L 0,200 Z">
    <Path.Fill>
       <VisualBrush 
          Viewbox="0,0,1,1" 
          Viewport="200,133,67,67" 
          ViewboxUnits="Absolute" 
          ViewportUnits="Absolute" 
          TileMode="FlipY">
          <VisualBrush.Transform>
             <MatrixTransform Matrix="1,0,1,1,0,0" />
          </VisualBrush.Transform>
          <VisualBrush.Visual>
             <Canvas>
                 <Path Fill="#333399" Data="M 0.1,0.1 L 0.9,0.1 L 0.9,0.9 
                   L 0.1, 0.9 Z'' />
                <Path Fill="#FFFF00" Data="M 0.1,0.35 L 0.35,0.1 
                   L 0.6,0.35 L 0.35,0.6 Z" />
             </Canvas>
          </VisualBrush.Visual>
       </VisualBrush>
    </Path.Fill>
</Path>
```
This markup is rendered as follows:

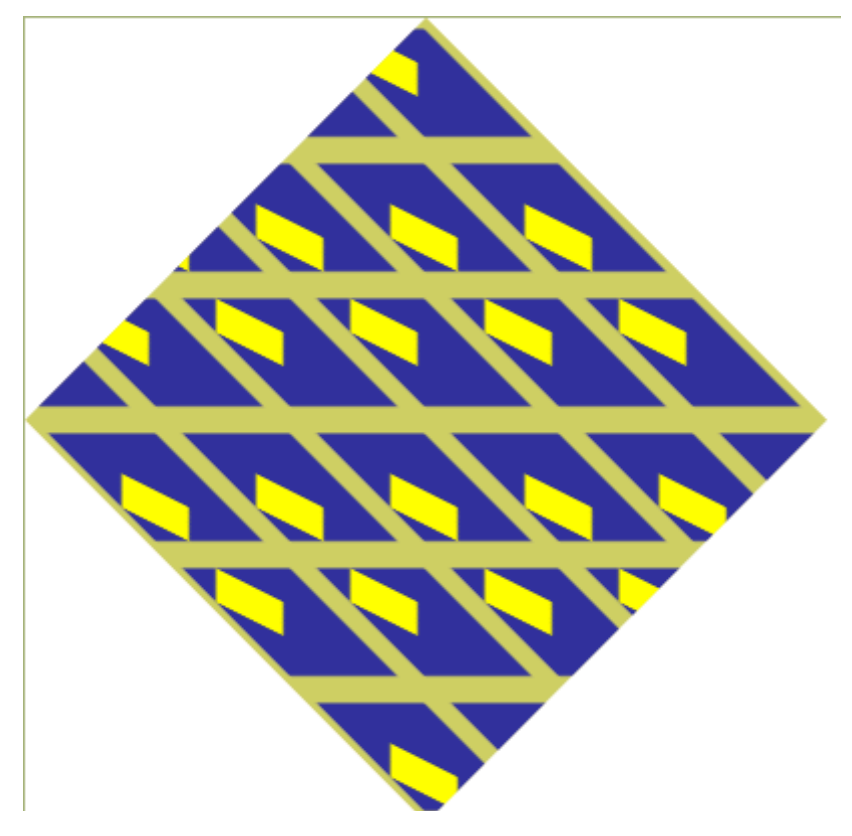

*end example*]

## **14.4.8 <LinearGradientBrush.Transform> Element**

element **LinearGradientBrush.Transform**

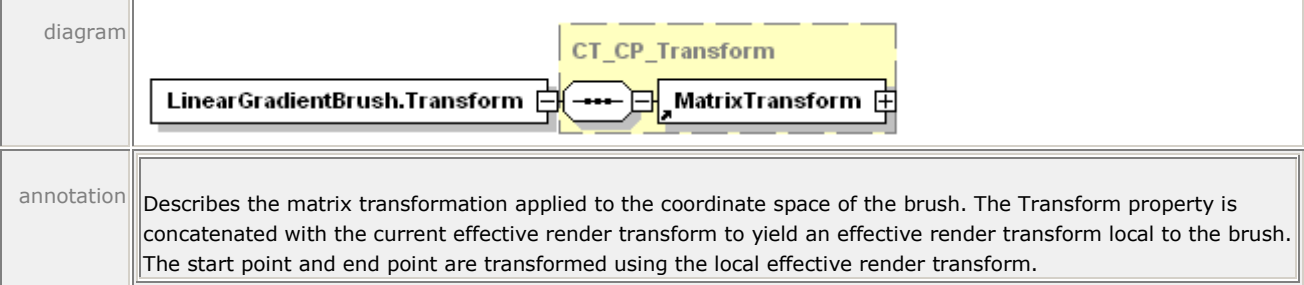

*Example 14–25. <LinearGradientBrush.Transform> usage*

The following markup demonstrates a transform applied to the brush directly:

```
<Path Stroke="#000000" StrokeThickness="2" Data="M 20,50 L 170,50 L 170,200 L 
20,200 Z M 120,20 L 270,20 L 270,170 120,170 Z">
    <Path.Fill>
       <LinearGradientBrush 
          MappingMode="Absolute" 
          StartPoint="0,0" 
          EndPoint="0,10" 
          SpreadMethod="Reflect">
          <LinearGradientBrush.Transform>
```

```
 <MatrixTransform Matrix=".707,.707,-.707,.707,150,-30" />
          </LinearGradientBrush.Transform>
          <LinearGradientBrush.GradientStops>
             <GradientStop Color="#9999FF" Offset="0.0"/>
             <GradientStop Color="#333366" Offset="1.0"/>
          </LinearGradientBrush.GradientStops>
       </LinearGradientBrush>
    </Path.Fill>
</Path>
```
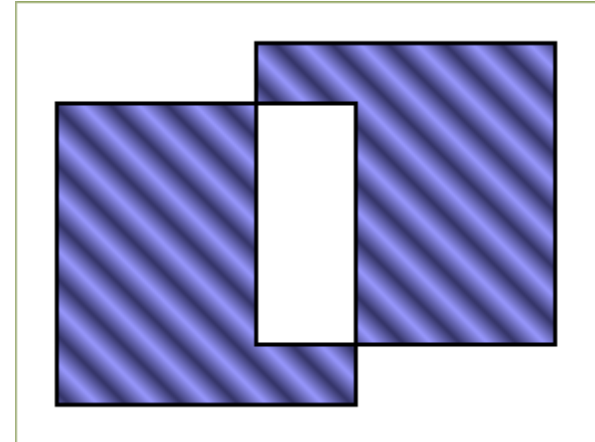

Without the Transform property, this markup would be rendered as follows:

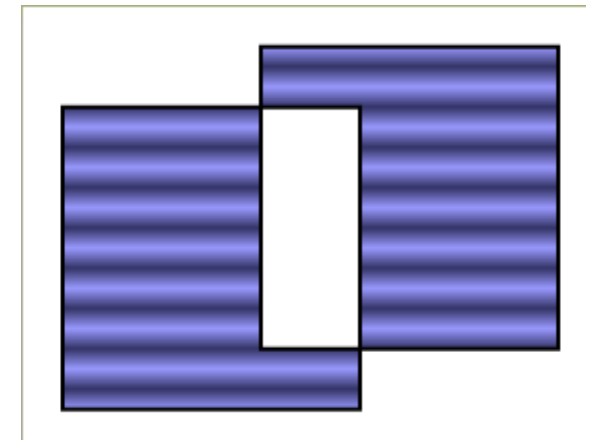

*end example*]

## **14.4.9 <RadialGradientBrush.Transform> Element**

#### element **RadialGradientBrush.Transform**

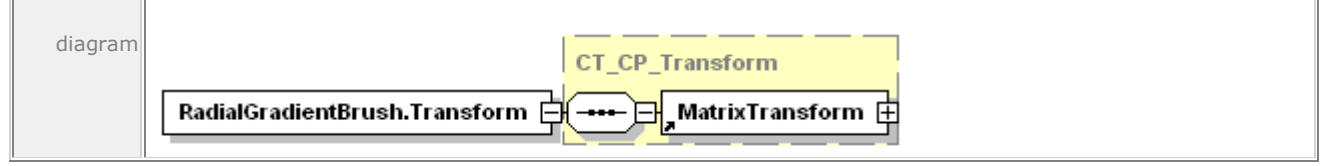

Tr

| annotation Describes the matrix transformation applied to the coordinate space of the brush. The Transform property is |
|----------------------------------------------------------------------------------------------------|
| concatenated with the current effective render transform to yield an effective render transform local to the brush.    |
| The ellipse defined by the center, gradient origin, x radius, and y radius values is transformed using the local       |
| effective render transform.                                                                                            |

*Example 14–26. <RadialGradientBrush.Transform> usage*

The following markup describes a rotation and reposition transform on a radial gradient:

```
<Path 
    Stroke="#000000" 
    StrokeThickness="2" 
    Data="M 20,20 L 270,20 L 270,200 L 20,200 Z">
    <Path.Fill>
       <RadialGradientBrush 
          MappingMode="Absolute" 
          Center="80,90" 
          RadiusX="50" 
          RadiusY="80"
          GradientOrigin="70,15" 
          SpreadMethod="Reflect">
          <RadialGradientBrush.Transform>
              <MatrixTransform Matrix=".707,.707,-.707,.707,150,-10" />
          </RadialGradientBrush.Transform>
          <RadialGradientBrush.GradientStops>
             <GradientStop Color="#9999FF" Offset="0.0" />
             <GradientStop Color="#333366" Offset="1.0" />
          </RadialGradientBrush.GradientStops>
       </RadialGradientBrush>
    </Path.Fill>
</Path>
```
This markup is rendered as follows:

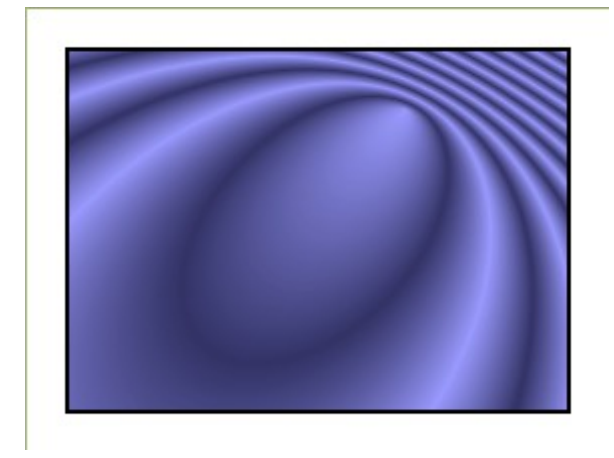

Without the Transform property, this markup is rendered as follows:

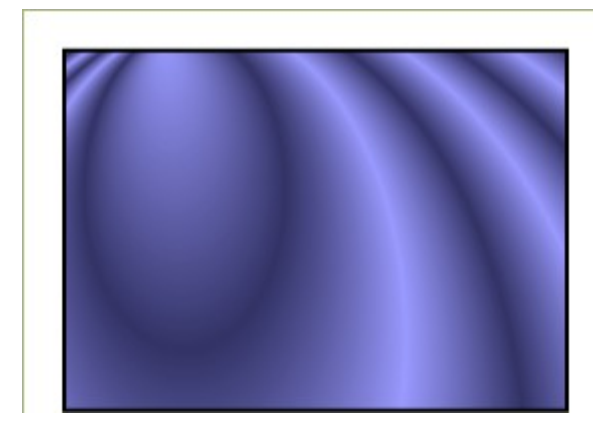

*end example*]

# **14.5 OpacityMask**

The OpacityMask property defines a variable alpha mask for the parent element. The alpha for areas not marked by the brush is 0.0.

## **14.5.1 <Canvas.OpacityMask> Element**

#### element **Canvas.OpacityMask**

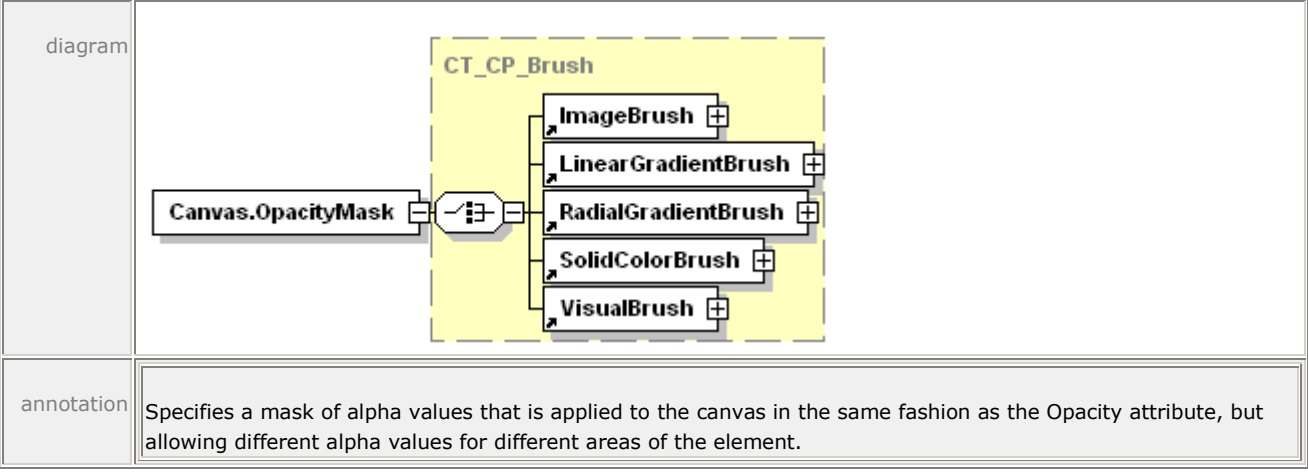

*Example 14–27. <Canvas.OpacityMask> usage*

In the following markup, the contents of the canvas are opaque with respect to each other, but both elements are blended with the background triangle:

```
<Path Fill="#CCCC66" Data="M 10,10 L 300,80 L 180,240 Z" />
<Canvas>
    <Canvas.OpacityMask>
       <LinearGradientBrush 
          MappingMode="Absolute" 
          StartPoint="0,150" 
          EndPoint="0,175" 
          SpreadMethod="Pad">
          <LinearGradientBrush.GradientStops>
```

```
 <GradientStop Color="#40000000" Offset="0.0" />
              <GradientStop Color="#FF000000" Offset="1.0" />
          </LinearGradientBrush.GradientStops>
       </LinearGradientBrush>
    </Canvas.OpacityMask>
    <Path 
       Stroke="#000000" 
       StrokeThickness="2" 
       Fill="#333399" 
       Data="M 20,40 L 270,40 L 270,200 L 20,200 Z" />
    <Glyphs 
       OriginX="30"
       OriginY="180"
       UnicodeString="EXAMPLE"
       FontUri="../Resources/Fonts/Timesbd.ttf"
       FontRenderingEmSize="48"
       Fill="#FFFFFF" />
</Canvas>
```
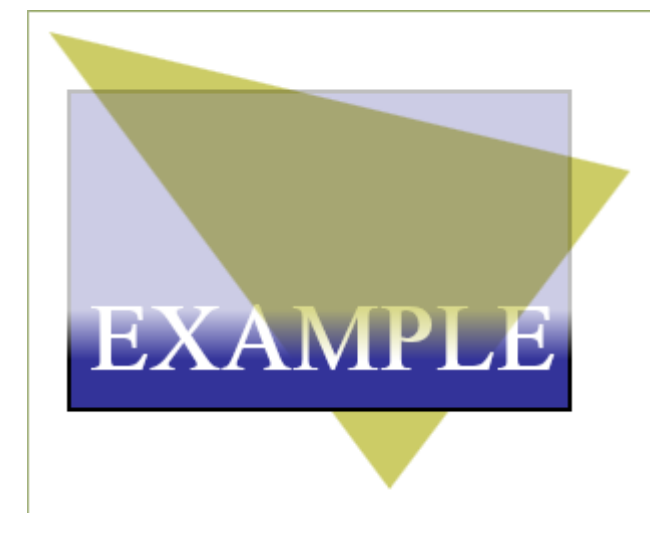

*end example*]

## **14.5.2 <Path.OpacityMask> Element**

#### element **Path.OpacityMask**

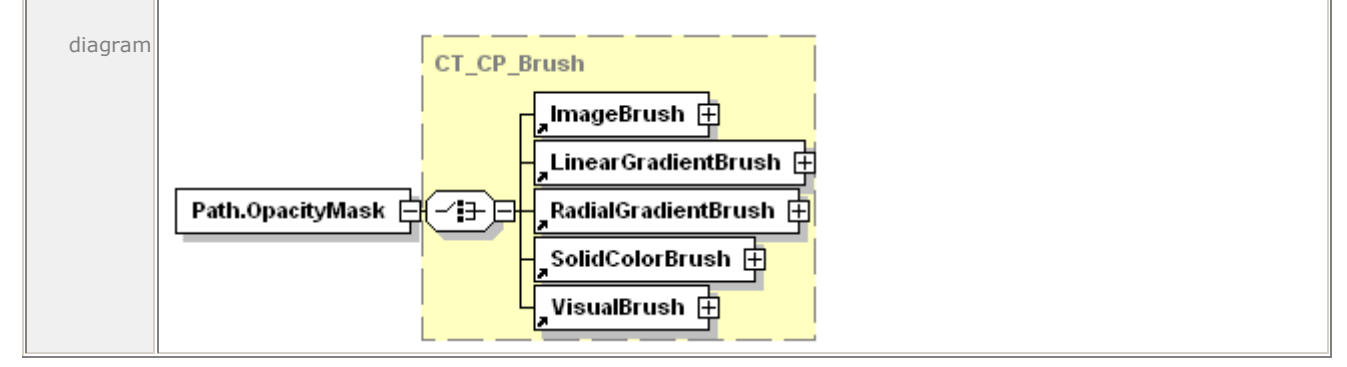

| annotation Specifies the mask of alpha values that is applied to the path in the same fashion as the Opacity attribute, but |
|----------------------------------------------------------------------------------------------------|
| allowing different alpha values for different areas of the element.                                                         |

*Example 14–28. <Path.OpacityMask> usage*

The following markup describes a path that has a linear gradient for the opacity mask and a solid color brush for the fill:

```
<Path 
    Stroke="#000000" 
    StrokeThickness="2" 
    Fill="#CCCC66" 
    Data="M 135,10 L 270,250 L 20,250 Z" />
<Path 
    Stroke="#000000" 
    StrokeThickness="2" 
    Data="M 20,40 L 270,40 L 270,200 L 20,200 Z">
    <Path.OpacityMask>
       <LinearGradientBrush 
          MappingMode="Absolute" 
          StartPoint="0,60" 
          EndPoint="0,180" 
          SpreadMethod="Pad">
          <LinearGradientBrush.GradientStops>
              <GradientStop Color="#FF000000" Offset="0.0" />
              <GradientStop Color="#60000000" Offset="1.0" />
          </LinearGradientBrush.GradientStops>
       </LinearGradientBrush>
    </Path.OpacityMask>
    <Path.Fill>
       <SolidColorBrush Color="#9999FF" />
    </Path.Fill>
</Path>
```
This markup is rendered as follows:

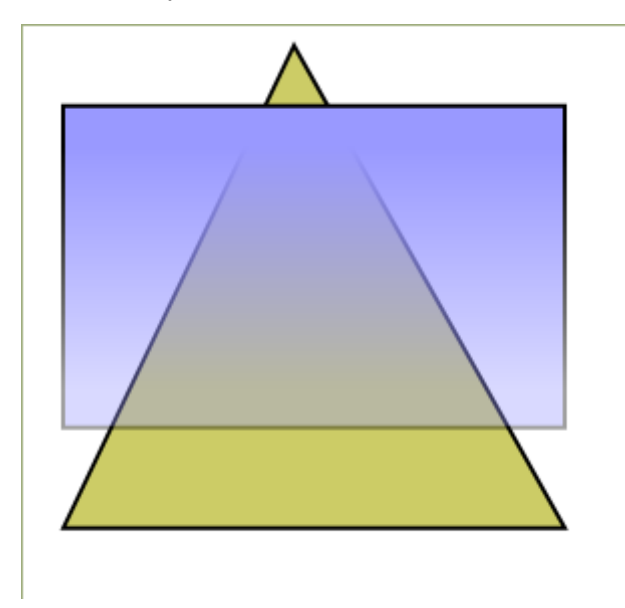

## *end example*]

## **14.5.3 <Glyphs.OpacityMask> Element**

#### element **Glyphs.OpacityMask**

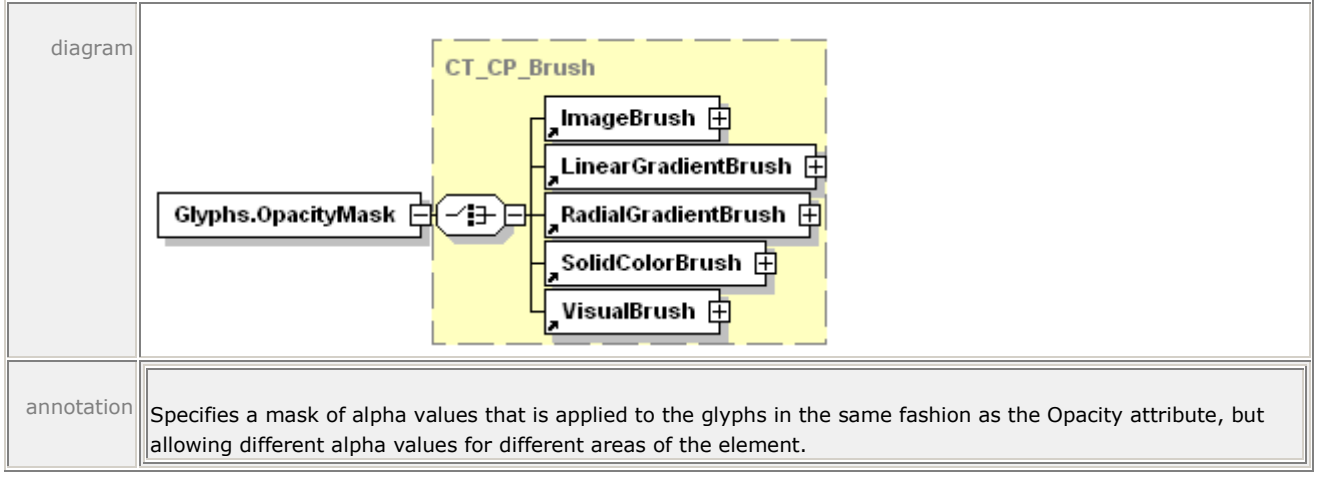

*Example 14–29. <Glyphs.OpacityMask> usage*

The following markup demonstrates the use of an opacity mask to create a tile effect:

```
<Path Fill="#CCCC66" Data="M 40,40 L 480,40 L 260,120 Z" />
<Glyphs 
    OriginX="20"
    OriginY="95"
    UnicodeString="EXAMPLE"
    FontUri="../Resources/Fonts/Timesbd.ttf"
    FontRenderingEmSize="100"
    Fill="#000080">
    <Glyphs.OpacityMask>
       <VisualBrush 
          Viewbox="0,0,2,2" 
          ViewboxUnits="Absolute"
          Viewport="0,0,6,6" 
          ViewportUnits="Absolute" 
          TileMode="Tile">
          <VisualBrush.Visual>
              <Path 
                 Fill="#CC000000" 
                 Data="M 0,0 L 1.5,0 L 1.5,1.5 L 0,1.5 Z" />
          </VisualBrush.Visual>
       </VisualBrush>
    </Glyphs.OpacityMask>
</Glyphs>
```
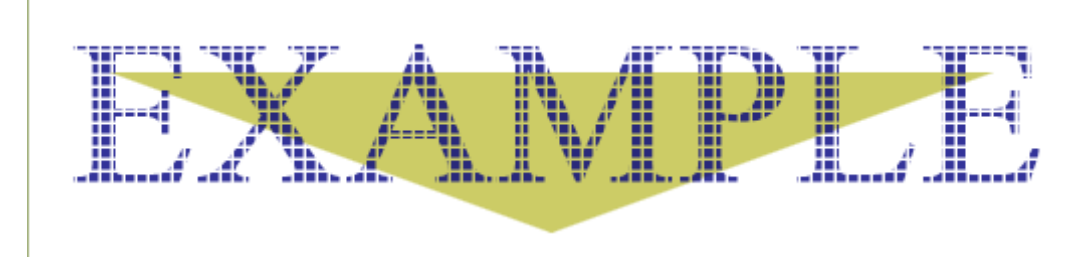

*end example*]

# **15. Color**

The mechanisms described in this clause for storing advanced color information in OpenXPS Documents apply to both vector graphics (including text) and raster images. Color producers such as digital cameras and consumers such as printers can store and render significantly more color information than many display devices can render (typically 8 bits per channel). Storing the advanced color information in an OpenXPS Document and passing it through to printing consumers enables greater end-to-end color fidelity.

# **15.1 Color Support**

OpenXPS Documents support sRGB and other color spaces, including scRGB, CMYK, N-Channel, and named colors. Consumers MUST support the following color features:

- Grayscale colors (single channel) in vector data, with and without alpha [\[M8.56\]](#page-447-0)
- Grayscale colors in image data, using the JPEG, PNG, TIFF, or JPEG XR image formats [\[M8.57\]](#page-447-1) Grayscale image data with alpha channel in TIFF image format.
- sRGB colors in vector data, with and without alpha [\[M8.1\]](#page-443-4)
- sRGB colors in image data, using the JPEG, PNG, TIFF, or JPEG XR image formats [\[M8.2\]](#page-443-5)
- scRGB color specification in vector data, with and without alpha  $[M8.3]$
- $\bullet$  scRGB colors in image data, using the JPEG XR image format [\[M8.4\]](#page-443-7)
- CMYK colors in vector data [\[M8.5\]](#page-443-8)
- CMYK colors in image data, using the TIFF or JPEG XR image formats [\[M8.6\]](#page-443-9)
- N-Channel and Named colors in vector data [\[M8.7\]](#page-443-10)
- N-Channel and Named colors in image data, using the JPEG XR image format [\[M8.8\]](#page-443-11)

Producers and consumers MAY support the following color features:

N-Channel colors in image data, using the TIFF image format [\[O8.19\]](#page-452-0).

When non-sRGB color information is used, color value specifications are expressed using markup from the OpenXPS Document schema.

Consumers are not required to handle all color spaces natively through every processing stage, but, rather, MAY convert data specified in a color space other than sRGB to sRGB at an early stage [\[O8.1\]](#page-450-0). Consumers that do not handle natively colors other than sRGB can experience reduced fidelity.

The requirements and recommendations of this subclause and its subclauses pertain equally to raster and vector color content.

## **15.1.1 sRGB Color Space**

The OpenXPS Document format supports colors in the sRGB color space for both vector and raster graphics.

## **15.1.2 scRGB Color Space**

The OpenXPS Document format supports colors in the scRGB color space for both vector and raster graphics. Such scRGB colors are typically used without an ICC profile. The encoding of scRGB as specified in IEC 61966-2-2 does not include a gamut boundary definition, therefore the scRGB gamut boundary to be used for scRGB colors is implementation-defined.

## **15.1.3 Gray Color Space**

Gray colors for vector elements can be specified as sRGB or scRGB colors with the red, blue and green components set to the same value. Alternatively, grayscale colors for vector elements can be specified as single channel monochrome with an associated ICC profile. Gray colors for raster images can be specified using JPEG, PNG, TIFF, or JPEG XR formats.

## **15.1.4 CMYK Color Space**

CMYK color is supported through the use of color management transformations from an ICC profile.

## **15.1.5 N-Channel Color Spaces**

N-channel color is supported through the use of color management transformations from an ICC profile.

## **15.1.6 Named Color for Spot Colors and N-tone Images**

A *named color* is an industry-defined color specification that identifies a particular color in a well-defined color system, usually for the purpose of printing. There are currently several named color systems.

Named colors are supported through the use of color management transformations from an ICC profile.

## **15.1.7 Identifying Output-Ready Color Spaces Using ICC Profiles**

An ICC profile, corresponding to a color space suitable for a particular device or device type, can be identified using a PrintTicket setting, as described in [§9.1.9.](#page-54-0)

OpenXPS markup or profile embedding is used to identify such an ICC profile with the elements intended to be rendered in the native color space of the device or device-type.

If a consumer recognizes that a profile given in the syntax for a page element matches the PrintTicket output-ready ICC profile and that the PrintTicket output-ready ICC profile is suitable for the output device conditions, then the consumer SHOULD elect to treat the element colors as output-ready colors and not color-manage them, unless forced to do so for transparency effects or gradient blending [\[S8.21\]](#page-450-1).

[*Note:* Elements using named colors in a workflow in which the consumer is expected to use the encoded name of a named color to lookup a device-specific color value are not affected by the use of the PrintTicket setting described here. *end note*]

## <span id="page-205-0"></span>**15.1.8 ICC Profiles**

OpenXPS Documents MAY include associated ICC profile parts [\[O2.3\]](#page-431-0). OpenXPS producers MAY include ICC profiles embedded in any image format (according to the restrictions of the image file format) with any color space [\[O8.15\]](#page-451-0). For color spaces other than sRGB and scRGB,

OpenXPS producers MUST provide color management using associated or embedded (for raster images) ICC profiles conforming to the requirements of the ICC Color Profile specification, ICC.1:2001-04 [\[M8.12\]](#page-444-0). OpenXPS producers MAY include ICC profiles for sRGB and scRGB color spaces [\[O8.16\]](#page-452-1). OpenXPS consumers MUST use associated and embedded ICC profiles, according to the precedence order of [§15.3.7](#page-215-0) for raster images and according to [§15.2](#page-206-0) for vector content [\[M8.53\]](#page-447-2). Optionally, OpenXPS producers and consumers MAY provide color management using ICC profiles conforming to the requirements of ISO 15076-1 [\[O8.9\]](#page-451-1). Producers MUST restrict associated ICC profiles to conform to the requirements of the older ICC Color Profile specification, ICC.1:2001-04, when consumer support of the newer ISO version cannot be ascertained [\[M8.58\]](#page-447-3). If a Producer includes an image with an embedded profile conforming to the requirements of ISO 15076-1, then the Producer MUST associate an ICC profile conforming to the requirements of the older ICC Color Profile specification, ICC.1:2001- 04, to have precedence over such an embedded profile, when consumer support of the newer ISO version cannot be ascertained [\[M8.59\]](#page-447-4).All ICC profiles used in OpenXPS Documents MUST be one of the following [\[M8.13\]](#page-444-1):

- Input
- Output
- Monitor (RGB)
- ColorSpace Conversion
- Named Color

Supported profiles include Monochrome Input Profiles, Monochrome Display Profiles, Monochrome Output Profiles, Three-component Matrix-based Input Profiles, and RGB Display Profiles. The set of usable N-component LUT-based profiles is limited to 2-, 3-, 4-, 5-, 6-, 7-, or 8-color channels. The set of usable Named Color profiles is limited to 1-, 2-, 3-, 4-, 5-, 6-, 7-, or 8-colors.

If consistency of appearance of grayscale images is important, the producer SHOULD adjust the gray tone response curve of such images before adding to the OpenXPS Document [\[S8.2\]](#page-447-5). [*Note*: Some consumers do not correctly apply ICC profiles to grayscale images. *end note*]

<span id="page-206-0"></span>An ICC profile MAY contain private tags [\[O8.17\]](#page-452-2). Implementations MAY act on private tags [\[O8.18\]](#page-452-3) and MUST ignore and preserve private tags that they do not understand [\[M8.54\]](#page-447-6).

## **15.2 Vector Color Syntax**

This subclause describes specific considerations for including vector colors in OpenXPS Documents.

Vector colors can be specified in OpenXPS Document markup in the following locations:

- The Color attribute of the <SolidColorBrush> element
- The Color attribute of the <GradientStop> element
- The Fill attribute of the <Path> element
- The Fill attribute of the <Glyphs> element
- The Stroke attribute of the <Path> element

The last three locations are an abbreviated syntax for expressing a solid color brush with the specified color.

*Table 15–1. Syntax summary*

<span id="page-207-0"></span>

| <b>Color type</b>         | Syntax                                                                                              | <b>Example</b>                                                                |
|---------------------------|----------------------------------------------------------------------------------------------------|-------------------------------------------------------------------------------|
| sRGB                      | Color="#RRGGBB"                                                                                     | Color="#FFFFFF"                                                               |
| w/o alpha                 |                                                                                                    |                                                                               |
| sRGB                      | Color="#AARRGGBB"                                                                                   | Color="#80FFFFFF"                                                             |
| with alpha                |                                                                                                    |                                                                               |
| scRGB                     | Color="sc#RedFloat,                                                                                 | $Color="sc#1.0.0.5.1.0"$                                                      |
| w/o alpha                 | GreenFloat, BlueFloat"                                                                              |                                                                               |
| scRGB                     | Color="sc#AlphaFloat, RedFloat,                                                                     | $Color="sc#0.3, 1.0, 0.5, 1.0"$                                               |
| with alpha                | GreenFloat, BlueFloat"                                                                              |                                                                               |
| <b>CMYK</b><br>with alpha | Color="ContextColor ProfileURI<br>AlphaFloat, ChanOFloat,<br>Chan1Float, Chan2Float,<br>Chan3Float" | Color="ContextColor<br>/swopcmykprofile.icc<br>$1.0, 1.0, 0.0, 0.0, 0.0$ ."   |
| N-Channel<br>with alpha   | Color="ContextColor ProfileURI<br>AlphaFloat, ChanOFloat, ,<br>ChanN-1Float"                        | Color="ContextColor<br>/5nchannelprofile.icc 1.0,<br>1.0, 0.0, 0.0, 1.0, 0.0" |
| Named color<br>with alpha | Color="ContextColor ProfileURI<br>AlphaFloat, TintFloat"                                            | Color="ContextColor<br>/namedtintprofile.icc 1.0,<br>1.0"                     |
| RGB with<br>alpha         | Color="ContextColor ProfileURI<br>AlphaFloat, Chan0Float,<br>Chan1Float, Chan2Float"                | Color="ContextColor<br>/RGBprofile.icc 1.0, 1.0, 1.0,<br>1.0"                 |
| Grayscale<br>with alpha   | Color="ContextColor ProfileURI<br>AlphaFloat, Chan0Float"                                           | Color="ContextColor<br>/grayprofile.icc 1.0, 1.0"                             |

Real numbers specified for color channel values of scRGB and ContextColor colors MUST NOT use exponent forms of numbers [\[M8.14\]](#page-444-2).

Profiles associated as described in [Table 15](#page-207-0)–1, and determined to be usable, MUST be used by consumers [\[M8.44\]](#page-446-0).

It is the responsibility of consumers to determine profile usability. A profile associated as in [Table 15](#page-207-0)–1 SHOULD be considered unusable by a consumer if

- The profile is not compatible with the context color syntax
- The profile contains optional tags that can cause ambiguity when used in OpenXPS
- The profile contains invalid tag type signatures that invalidate OpenXPS use [\[S8.18\]](#page-449-0).

In general, the presence of one or more optional tags in an ICC profile does not make the profile unusable. A consumer incapable of supporting a particular ICC profile tag that is optional in both ICC and OpenXPS MAY treat this tag as a user-defined custom tag, and therefore ignore it [\[O8.13\]](#page-451-2).

If no usable profile is present in a context color syntax, then a consumer MUST apply a color rule based on the context color syntax [\[M8.45\]](#page-446-1). The context color value(s) are interpreted to be the encoding of a particular color space as follows:

Single component integer default for vector data MUST be grayscale with the sRGB nonlinearity, black point, and white point [\[M8.46\]](#page-446-2).

- Three component integer default for vector data MUST be sRGB [\[M8.47\]](#page-446-3).
- Three component float default for vector data MUST be scRGB [\[M8.48\]](#page-446-4).
- The specific CMYK to be used as the four component data default for vector data MUST be determined by the consumer [\[M8.49\]](#page-446-5).
- N-Channel data with  $N \le 3$  and any named color data: the data of the first channel MUST be interpreted independently as grayscale [\[M8.50\]](#page-447-7). Other channels are disregarded.
- N-Channel with  $N > 4$  MUST be treated as four component data using the four component data default for vector data determined by the consumer [\[M8.51\]](#page-447-8).

When no usable profile is present a consumer MAY choose to instantiate an error condition [\[O8.14\]](#page-451-3).

A producer MUST associate or embed a usable color profile if the color rules above do not guarantee appropriate color interpretation for the vector color content [\[M8.52\]](#page-447-9).

## **15.2.1 sRGB Color Syntax**

The sRGB color syntax is the same as that used in HTML, with the red, green, and blue channels represented by two hexadecimal digits. OpenXPS Documents can specify an sRGB color either with or without an alpha channel value, which is also expressed as two hexadecimal digits.

The syntax is as follows (without alpha):

#RRGGBB

or (with alpha):

#AARRGGBB

When an sRGB color is specified without an alpha value, an alpha of "FF" is implied.

## **15.2.2 scRGB Color Syntax**

The scRGB color syntax allows OpenXPS Document producers to specify a color using the full scRGB color space, which is much larger than the sRGB color space and can represent the entire range of colors perceivable by the human eye.

This syntax is expressed either as:

```
sc#RedFloat,GreenFloat,BlueFloat
```
or:

sc#AlphaFloat,RedFloat,GreenFloat,BlueFloat

When an scRGB color is specified with three numeric values, an alpha of 1.0 is implied. When an scRGB color is specified with four numeric values, the first value is the alpha channel. Although alpha values smaller than 0.0 and larger than 1.0 can be specified, they MUST be clamped to the valid range from 0.0 to 1.0 before any further processing [\[M8.15\]](#page-444-3).

## **15.2.3 Grayscale syntax**

OpenXPS Document producers specify grayscale colors using the context color syntax, which allows specification of a monochrome 'GRAY' ICC profile and an individual color channel value as a real number. The context color MUST specify the matching number of channel float values [\[M8.17\]](#page-444-4).

The syntax is as follows:

ContextColor ProfileURI AlphaFloat, Chan0Float

ProfileURI specifies a part containing the binary data of the color profile. The profile URI MUST be added as a Required Resource relationship to the FixedPage part [\[M2.10\]](#page-422-0).

Although alpha values smaller than 0.0 and larger than 1.0 can be specified, they MUST be clamped to the valid range from 0.0 to 1.0 before any further processing [\[M8.16\]](#page-444-5). Channel float values MUST also be clamped to the valid range from 0.0 to 1.0 before further processing. Before the value is used as input for an ICC profile color transformation, it MUST be linearly scaled [with specified rounding/clipping] to the range from 0 to 255 or from 0 to 65535, depending on whether the profile uses 8-bit or 16-bit input tables [\[M8.31\]](#page-446-6).

## **15.2.4 CMYK Color Syntax**

OpenXPS Document producers specify CMYK colors using the context color syntax, which allows specification of an ICC profile and the individual color channel values as real numbers.

The syntax is as follows:

```
ContextColor ProfileURI AlphaFloat, Chan0Float, Chan1Float, Chan2Float, 
Chan3Float
```
ProfileURI specifies a part containing the binary data of the color profile. The profile URI MUST be added as a Required Resource relationship to the FixedPage part [\[M2.10\]](#page-422-0).

Although alpha values smaller than 0.0 and larger than 1.0 can be specified, they MUST be clamped to the valid range from 0.0 to 1.0 before any further processing [\[M8.16\]](#page-444-5). Channel float values MUST also be clamped to the valid range from 0.0 to 1.0 before further processing. Before the value is used as input for an ICC profile color transformation, it MUST be linearly scaled (with specified rounding/clipping) to the range from 0 to 255 or from 0 to 65535, depending on whether the profile uses 8-bit or 16-bit input tables [\[M8.31\]](#page-446-6).

## **15.2.5 N-Channel Color Syntax**

OpenXPS Document producers specify N-channel colors using the context color syntax, which allows specification of an ICC profile and the individual color channel values as real numbers. The syntax is expressed as follows:

ContextColor ProfileURI AlphaFloat,Chan0Float,...,ChanN-1Float

ProfileURI specifies a part containing the binary data of the color profile. The profile URI MUST be added as a Required Resource relationship to the FixedPage part [\[M2.10\]](#page-422-0).

The profile can be a 2-, 3-, 4-, 5-, 6-, 7- or 8-channel N-Channel profile (indicated by using one of the  $\{2CLR' \ldots \}$  values in the profile header color space signature field). The context color MUST specify the matching number of channel float values [\[M8.17\]](#page-444-4).

Although alpha values smaller than 0.0 and larger than 1.0 can be specified, they MUST be clamped to the valid range from 0.0 to 1.0 before any further processing [\[M8.18\]](#page-444-6). Channel float values MUST also be clamped to the valid range from 0.0 to 1.0 before further processing. Before the value is used as input for an ICC profile color transformation, it MUST be linearly

scaled (with specified rounding/clipping) to the range from 0 to 255 or from 0 to 65535, depending on whether the profile uses 8-bit or 16-bit input tables [\[M8.31\]](#page-446-6).

[*Example*: For duotone 2-clr content (with color-managed color mixing) the syntax is:

ContextColor ProfileURI AlphaFloat, Chan0Float, Chan1Float

#### *end example*]

For 1-channel color, i.e., monochrome, use a monochrome input or output profile (profile header color space signature is 'GRAY'). The profile MUST include the ICC-optional AToB1Tag (relative colorimetric intent) if the single color is chromatic (not neutral) [\[M8.32\]](#page-446-7). [*Example*:

ContextColor ProfileURI AlphaFloat, Chan0Float

#### *end example*]

If the OpenXPS system environment allows the use of ICC ISO 15076-1 profiles, the optional colorantTableTag SHOULD be included in such ISO 15076-1 profiles to indicate the names and corresponding PCS values of the individual N-color colorants [\[S8.16\]](#page-449-1). (See [§15.1.8](#page-205-0) for the appropriate use of ISO 15076-1 profiles.)

## **15.2.6 Named Color Syntax**

In OpenXPS, a named color is expressed as a combination of an ink name and transform information stored in an ICC profile, and a tint level (percentage ink dilution) given in the OpenXPS context color syntax. The OpenXPS context color syntax allows specification of one or more named color tint values and association of an ICC profile. The syntax is expressed as follows:

ContextColor ProfileURI AlphaFloat,Tint0Float,...,TintN-1Float

Two ICC profile approaches are available for named colors, one using ICC monochrome profiles that each include a tint LUT for a single named color, and the other using ICC Named Color type profiles that each can include 100% color values for 1, 2, 3, 4, 5, 6, 7, or 8 named colors. In both cases, the OpenXPS context color syntax MUST specify the matching number of tint float values [\[M8.55\]](#page-447-10).

A named color with an associated tint LUT MUST be implemented in an OpenXPS Document using an associated ICC monochrome profile [\[M8.33\]](#page-446-8). In this case, the ICC profile MUST contain the tint LUT for a single named color [\[M8.34\]](#page-446-9). The ICC profile MUST be an ICC monochrome input or output profile [\[M8.35\]](#page-446-10). The profile header color space signature MUST be ‗GRAY' [[M8.37\]](#page-446-11). The profile MUST include an AtoB1Tag (relative colorimetric rendering intent), mapping the named color tint values to valid PCS values [\[M8.19\]](#page-444-7), in addition to the ICCrequired grayTRCTag (not used for OpenXPS named colors).The ASCII prefix-root-suffix name of the named color MUST be encoded into the profileDescriptionTag of the ICC profile [\[M8.36\]](#page-446-12) so that a consumer MAY use the profile to obtain the encoded name of the named color [\[O8.20\]](#page-452-4). A consumer MAY use the encoded name of a named color to lookup a device-specific color value for the named color [\[O8.21\]](#page-452-5).

The context color syntax for referencing a single named color is as follows:

ContextColor ProfileURI AlphaFloat,TintFloat

A single named color MAY be implemented in an OpenXPS Document using an associated ICC Named Color type profile [\[O8.11\]](#page-451-4). Two or more named colors implemented in an OpenXPS Document using a single associated profile MUST use an ICC Named Color type profile [\[M8.38\]](#page-446-13). An ICC Named Color type profile MUST contain the namedColor2Tag including the ASCII prefixroot-suffix name for each named color [\[M8.39\]](#page-446-14), so that a consumer MAY use the profile to obtain the encoded name of the named color [\[O8.22\]](#page-452-6). The namedColor2Tag MUST be populated with the ICC PCS color value for each named color [\[M8.40\]](#page-446-15) and MAY be populated with specific device color values for each named color [\[O8.12\]](#page-451-5). A named color duotone, tritone, etc., can be implemented in this way. A consumer MAY use the encoded name of a named color to lookup a device-specific color value for the named color [\[O8.23\]](#page-452-7).

[*Example*: For duotone named color content (with NO color managed color mixing) the syntax is:

ContextColor ProfileURI AlphaFloat,Tint0Float,Tint1Float

## *end example*]

ProfileURI specifies a part containing the binary data of the color profile. The profile URI MUST be added as a Required Resource relationship to the FixedPage part [\[M2.10\]](#page-422-0). AlphaFloat specifies the alpha to be applied to the named color. TintFloat specifies how diluted with respect to the color system's white color point the named color is, with 1.0 being the pure named color and 0.0 being fully diluted.

Although alpha values smaller than 0.0 and larger than 1.0 can be specified, they MUST be clamped to the valid range from 0.0 to 1.0 before any further processing [\[M8.20\]](#page-444-8). The tint float value MUST also be clamped to the valid range from 0.0 to 1.0 before further processing. Before the value is used as input for an ICC profile color transformation, it MUST be linearly scaled (with specified rounding/clipping) to the range from 0 to 255 or from 0 to 65535, depending on whether the profile uses 8-bit or 16-bit input tables [\[M8.31\]](#page-446-6).

Consumers MAY use the ASCII name in the ICC profile or MAY compute a color approximation using the specified color value in the ICC profile. When a named color is used in a gradient brush or with transparency, the results of these two methods MAY differ significantly [\[O8.3\]](#page-451-6).

# **15.3 Colors in Raster Images**

This subclause describes specific considerations for including color raster images in OpenXPS Documents.

## **15.3.1 sRGB Raster Images**

OpenXPS Documents support sRGB raster images in the following formats:

- JPEG
- $\bullet$  PNG
- TIFF
- JPEG XR

The following JPEG XR pixel format mnemonics are supported:

- 24bppRGB
- 24bppBGR
- 32bppBGR
- 32bppBGRA
- 32bppPBGRA
- 48bppRGB
- 64bppRGBA
- 64bppPRGBA

Pixel formats 32bppPBGRA and 64bppPRGBA are pre-multiplied alpha formats. See [§18.4.1](#page-273-0) for details.

The following JPEG XR packed pixel format mnemonics are supported:

- 16bppBGR555
- $\bullet$  16bppBGR565
- 32bppBGR101010

See [§9.1.5](#page-43-0) for more details.

## **15.3.2 scRGB Raster Images**

OpenXPS Documents support scRGB raster images only in the JPEG XR image format. The following pixel format mnemonics are supported:

- 48bppRGBFixedPoint
- 48bppRGBHalf
- 96bppRGBFixedPoint
- 128bppRGBFloat
- 64bppRGBAFixedPoint
- 64bppRGBAHalf
- 128bppRGBAFixedPoint
- 128bppRGBAFloat
- 128bppPRGBAFloat
- 32bppRGBE

Pixel format 128bppPRGBAFloat is a pre-multiplied alpha format. See [§18.4.1](#page-273-0) for details.

## **15.3.3 Gray Raster Images**

OpenXPS Documents support gray raster images in the following formats:

- JPEG
- $\bullet$  PNG
- TIFF
- JPEG XR

The following JPEG XR pixel format mnemonics are supported:

- BlackWhite
- 8bppGray
- 16bppGray
- 16bppGrayFixedPoint (scRGB range)
- 16bppGrayHalf (scRGB range)
- 32bppGrayFixedPoint (scRGB range)
- 32bppGrayFloat

## **15.3.4 CMYK Raster Images**

CMYK images are stored in TIFF or JPEG XR format.

## **15.3.4.1 TIFF CMYK Raster Images**

CMYK TIFF image tags are described in [§9.1.5.3.](#page-45-0)

ICC profiles can be used with CMYK raster images either by using an ICC profile embedded in the TIFF file (ICC.1:2001-04, Annex B.4) or by associating an ICC profile using the mechanism described in [§15.3.7.](#page-215-0)

## **15.3.4.2 JPEG XR CMYK Raster Images**

The JPEG XR CMYK format is described in the JPEG XR specification. The following format mnemonics are supported:

- 32bppCMYK
- 40bppCMYKAlpha
- 64bppCMYK
- 80bppCMYKAlpha

[*Note*: The following JPEG XR CMYK pixel formats mnemonics are not supported:

- 32bppCMYKDIRECT
- 64bppCMYKDIRECT
- 40bppCMYKDIRECTAlpha
- 80bppCMYKDIRECTAlpha

*end note*]

## **15.3.4.3 JPEG CMYK Raster Images**

Support for JPEG CMYK images varies by implementation and SHOULD NOT be used in OpenXPS Documents [\[S2.7\]](#page-428-0). See [§9.1.5.1](#page-43-1) for more details.

## **15.3.5 N-channel Raster Images**

<span id="page-214-0"></span>N-channel images are stored in the JPEG XR image file format using an ICC profile. The following format mnemonics and associated profiles are supported:

*Table 15–2. JPEG XR Format Mnemonics and ICC Profile Color Space Correspondence*

| <b>JPEG XR Format Mnemonics</b>                                                                                                   | <b>ICC Profile Color Space</b>       |
|----------------------------------------------------------------------------------------------------|--------------------------------------|
| 8bppGray<br>16bppGray                                                                                                    | 'GRAY'                               |
| Note: Grayscale color in image data with<br>alpha channel is available in TIFF image<br>format, an optional format for N-Channel. |                                      |
| 24bpp3Channels<br>48bpp3Channels<br>32bpp3ChannelsAlpha<br>64bpp3ChannelsAlpha                                                    | '2CLR' (duotone) or '3CLR' (tritone) |
| 32bpp4Channels<br>64bpp4Channels<br>40bpp4ChannelsAlpha<br>80bpp4ChannelsAlpha                                                    | '4CLR'                               |
| 40bpp5Channels<br>80bpp5Channels<br>48bpp5ChannelsAlpha<br>96bpp5ChannelsAlpha                                                    | '5CLR'                               |
| 48bpp6Channels<br>96bpp6Channels<br>56bpp6ChannelsAlpha<br>112bpp6ChannelsAlpha                                                   | '6CLR'                               |
| 56bpp7Channels<br>112bpp7Channels<br>64bpp7ChannelsAlpha<br>128bpp7ChannelsAlpha                                                  | $^{\circ}$ 7CLR'                     |
| 64bpp8Channels<br>128bpp8Channels<br>72bpp8ChannelsAlpha<br>144bpp8ChannelsAlpha                                                  | '8CLR'                               |

The profile can be a 2-, 3-, 4-, 5-, 6-, 7- or 8-channel N-Channel profile (indicated by using one of the  $\{\angle ZCLR' \dots \angle BCLR'\}$  values in the profile header color space signature field).

For 1-channel color, i.e., monochrome, use a monochrome input (or output) profile. The profile MUST include the ICC-optional AToB1Tag (relative colorimetric intent) if the single color is chromatic (not neutral) [\[M8.32\]](#page-446-7).

For a 2-channel color raster image with a '2CLR' ICC profile, the first channel of the ICC profile is associated with the first component of the JPEG XR image plane and the second channel of the ICC profile is associated with the second component of the JPEG XR image plane. The third component of the JPEG XR image plane (e.g., using the 24bpp3Channels format mnemonic) SHOULD be ignored by a consumer [\[S8.25\]](#page-450-2). A producer SHOULD zero all values in the third component of the JPEG XR image plane in this 2-channel use case [\[S8.26\]](#page-450-3).

If the OpenXPS system environment allows the use of ICC ISO 15076-1 profiles, the optional colorantTableTag SHOULD be included in such ISO 15076-1 profiles to indicate the names and corresponding PCS values of the individual N-color colorants [\[S8.16\]](#page-449-1). (See [§15.1.8](#page-205-0) for the appropriate use of ISO 15076-1 profiles.)

## **15.3.6 Named Color Raster Images**

In OpenXPS, a named color is expressed as a combination of an ink name and transform information stored in an ICC profile. Named color raster images are stored in the JPEG XR image file format using an ICC profile that maps the tint channel combinations from the image pixel values to valid PCS values. See [§15.3.5](#page-214-0) for pixel format definitions and the corresponding profile tags. Consumers unaware of named colors can then compute color approximations using the PCS values computed from the profile.

Two ICC profile approaches are available for named colors, one using ICC monochrome profiles that each include a tint LUT for a single named color, and the other using ICC Named Color type profiles that each can include 100% color values for 1, 2, 3, 4, 5, 6, 7, or 8 named colors.

A monochrome named color raster image can have a tint LUT encoded in an ICC monochrome input or output profile. The profile header color space signature is 'GRAY'. The profile includes an AtoB1Tag (relative colorimetric rendering intent), for the tint LUT mapping the named color tint values to valid PCS values. The ASCII prefix-root-suffix name of the named color is encoded into the profileDescriptionTag of the ICC profile so that a consumer MAY use the profile to obtain the encoded name of the named color [\[O8.22\]](#page-452-6). A consumer MAY use the encoded name of a named color to lookup a device-specific color value for the named color [\[O8.23\]](#page-452-7).

A multi-tone named color raster image can have an ICC Named Color type profile. An ICC Named Color type profile MUST contain the namedColor2Tag including the ASCII prefix-rootsuffix name for each named color [\[M8.39\]](#page-446-14) so that a consumer MAY use the profile to obtain the encoded name of the named color [\[O8.22\]](#page-452-6). The namedColor2Tag MUST be populated with the ICC PCS color value for each named color [\[M8.40\]](#page-446-15) and MAY be populated with specific device color values for each named color [\[O8.12\]](#page-451-5). A named color duotone, tritone, etc., can be implemented in this way. A consumer MAY use the encoded name of a named color to lookup a device-specific color value for the named color [\[O8.23\]](#page-452-7).

For a 2-channel named color raster image, using a Named Color ICC profile, the first named color in the namedColor2Tag is associated with the first component of the JPEG XR image plane, and the second named color in the namedColor2Tag is associated with the second component of the JPEG XR image plane. The third component of the JPEG XR image plane (e.g., using the 24bpp3Channels format mnemonic) SHOULD be ignored by a consumer [\[S8.23\]](#page-450-4). A producer SHOULD zero all values in the third component of the JPEG XR image plane in this 2-channel use case [\[S8.24\]](#page-450-5).

Consumers MAY use the ASCII name in the ICC profile or MAY compute a color approximation using a specified color value in the ICC profile; the results of these two methods MAY differ significantly [\[O8.25\]](#page-452-8).

## <span id="page-215-0"></span>**15.3.7 Images and Color Profile Association**

Images can depend on color profiles using one of two methods:

- Associated: Color profile contained in a separate part associated with the image.
- Embedded: Color profile embedded in an image using the image format specific mechanism.
When associating a profile with an image the syntax for the ImageSource attribute is as follows:

{ColorConvertedBitmap ImageSourceURI ProfileURI}

ImageSourceURI Specifies the URI of an image resource. The image URI MUST be added as a Required Resource relationship to the FixedPage part [\[M2.10\]](#page-422-0).

ProfileURI specifies a part containing the binary data of the color profile. The profile URI MUST be added as a Required Resource relationship to the FixedPage part [\[M2.10\]](#page-422-0).

[*Example*:

```
<ImageBrush ImageSource="{ColorConvertedBitmap ../Resources/Images/image.tif 
../Metadata/profile.icc}" ... />
```
## *end example*]

It is the responsibility of consumers to determine the usability of embedded or associated profiles. A profile associated or embedded with an image SHOULD be considered unusable by a consumer if

- $\bullet$  The profile is not compatible with the pixel format of the image  $[$ S8.17 $]$
- The profile contains optional tags that can cause ambiguity when used in OpenXPS [\[S8.17\]](#page-449-0)
- The profile contains invalid tag type signatures that invalidate OpenXPS use [\[S8.17\]](#page-449-0).

In general, the presence of one or more optional tags in an ICC profile does not make the profile unusable. A consumer incapable of supporting a particular ICC profile tag that is optional in both ICC and OpenXPS MAY treat this tag as a user-defined custom tag, and therefore ignore it [\[O8.13\]](#page-451-0).

If present and usable, an associated profile MUST be used by consumers [\[M8.41\]](#page-446-0). A usable associated color profile overrides an embedded color profile and is processed instead of any embedded color profile.

If present and usable, a color profile embedded in an image file MUST be used by consumers when no usable associated profile is present with the image [\[M8.42\]](#page-446-1).

If no usable profile is present for an image, then a consumer MUST apply a color rule based on the pixel format. Each pixel format is interpreted to be the encoding of a particular color space as shown in [Table 15](#page-216-0)–3 [\[M8.30\]](#page-445-0).

When no usable profile is present a consumer MAY choose to instantiate an error condition [\[O8.14\]](#page-451-1).

A producer MUST associate or embed a usable color profile if the color rules of [Table 15](#page-216-0)–3 do not guarantee appropriate color interpretation for an image [\[M8.43\]](#page-446-2).

<span id="page-216-0"></span>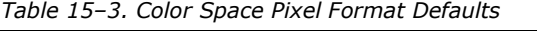

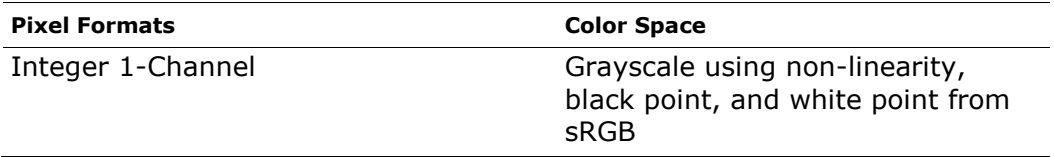

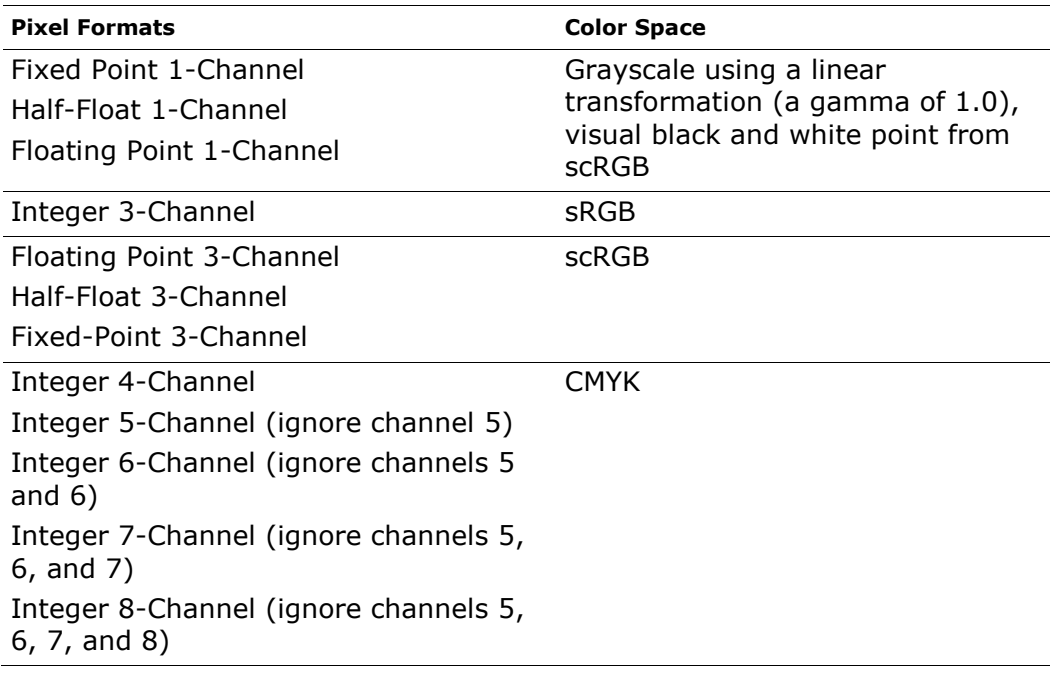

For integer 1-channel, the sRGB non-linearity, white point, and black point can be applied to single channel grayscale data using the equations of IEC 61966-2-1 by setting  $R = G = B$  equal to the grayscale value. For Fixed Point, Half-Float and Floating Point 1-channel, the scRGB white point, and black point can be applied to single channel grayscale data, using the equations of IEC 61966-2-2.

The specific CMYK to be used as the four-component raster data default, and the N-Channel  $(N = > 4)$  default, is implementation-defined. In the absence of specific requirements the use of CGATS/SWOP TR003 2007 CMYK is RECOMMENDED [\[S8.19\]](#page-450-0). Alternatively, a consumer MAY choose to instantiate an error condition [\[O8.14\]](#page-451-1).

[*Note*: A profile for CGATS/SWOP TR003 2007 CMYK is available from the ICC Profile Registry, specifically [SWOP2006\\_Coated3v2.icc.](http://www.color.org/registry/SWOP2006_Coated3v2.xalter) *end note*]

## **15.4 Registration Marks for Color Separations**

Producers MAY elect to generate content that provides registration marks for consumers that perform color separation [\[O8.5\]](#page-451-2).

The named color syntax can be used for registration marks that are intended to be rendered on every separation. A document registration named color can be identified at the document level using a PrintTicket setting (see [§9.1.9\)](#page-54-0).

A document registration named color identified in a PrintTicket MAY occur in an OpenXPS Document using the single named color and monochrome profile with tint LUT syntax (see [§15.2.6\)](#page-210-0) [\[O8.26\]](#page-452-0). The name of the document registration named color is given in the profile's profileDescriptionTag according to [§15.2.6.](#page-210-0) Such a document registration named color SHOULD be unique for that use in the OpenXPS Document instance[\[S8.22\]](#page-450-1).

For consumers that do not perform separation, the document registration named color ICC profile is used to compute output colorant values corresponding to the document registration named color. For consumers that do perform separation, the occurrence of the document

registration named color in a color syntax is *only* an indicator that the tint level supplied in the syntax SHOULD be used when drawing the registration marking in each colorant separation [\[S8.7\]](#page-448-0). Producers SHOULD create the profile for the document registration named color in such a way that it does not lay down excessive ink when printed on a device that does not perform separation [\[S8.8\]](#page-448-1).

## **15.5 Alpha and Gradient Blending**

For consumers that handle colors other than sRGB, it is necessary to understand how they can be blended to create gradient or transparency effects. A page-level PrintTicket setting can be used to specify the blending color space that SHOULD be used for blending gradients and transparencies (see [§9.1.9\)](#page-54-0).

If a consumer understands the blending color space PrintTicket setting, it SHOULD convert all color to the specified blending color space before performing a blend operation [\[S8.9\]](#page-448-2). For gradients, the specified blending color space is used only if no gradient stop color values are specified using sRGB or scRGB colors. If any of the gradient stop color values are specified using sRGB or scRGB colors or the consumer does not understand the blending color space PrintTicket setting, the color interpolation mode of the gradient brush MUST be used instead [\[M8.25\]](#page-445-1).

Consumers MUST support alpha and gradient blending in sRGB [\[M8.1\]](#page-443-0), but they MAY support alpha and gradient blending with other color spaces such as scRGB or CMYK [\[O8.6\]](#page-451-3). The behavior of documents using non-sRGB alpha and gradient blending is implementation-specific. Consumers that encounter any document using non-sRGB colors MAY process those colors using conversion to the simpler sRGB color space, resulting in deviations, especially for alpha blending [\[O8.6\]](#page-451-3).

## **15.6 Color Rendering Intent**

ICC profiles contain multiple color transformation options, identified in the ICC Color Profiles specification as ICC rendering intents. For color elements that are to be color managed, a page level default color rendering intent, can be identified using a PrintTicket (see §9.1.9).

In the absence of such information, in a typical case, with ICC profiles conforming to the ICC Color Profile specification, ICC.1:2001-04 [\[M8.12\]](#page-444-0), a consumer SHOULD apply the defaults shown in [Table 15](#page-218-0)–4 [\[S8.20\]](#page-450-2).

| <b>Color type</b>  | Object type  | Rendering<br><b>ICC Source</b><br>Intent | <b>ICC Destination</b><br><b>Rendering Intent</b> |
|--------------------|--------------|------------------------------------------|---------------------------------------------------|
| sRGB               | Raster image | Perceptual                               | Perceptual                                        |
| sRGB               | Vector       | Relative<br>Colorimetric                 | Relative<br>Colorimetric*                         |
| scRGB              | Raster image | Perceptual                               | Perceptual                                        |
| scRGB              | Vector       | Relative<br>Colorimetric                 | Relative<br>Colorimetric*                         |
| RGB color<br>space | Raster image | Perceptual                               | Perceptual                                        |

<span id="page-218-0"></span>*Table 15–4. Recommended ICC rendering intent usage*

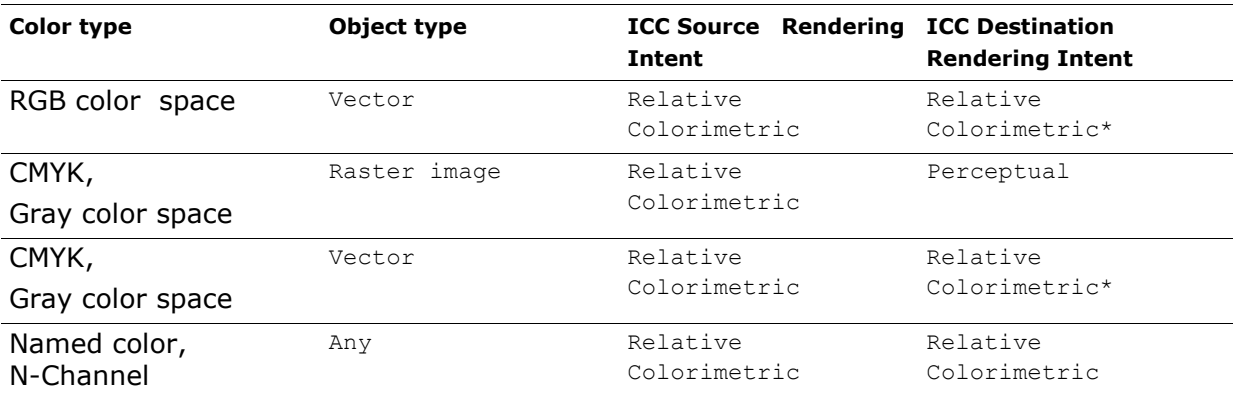

\*In the optional case, with ICC profiles conforming to the requirements of ISO 15076-1, based on ICC.1:2004-10 [\[O8.9\]](#page-451-4), the Saturation Rendering Intent components of the profiles should be optimized for business graphics and may provide preferred results. (See [§15.1.8](#page-205-0) for the appropriate use of ISO 15076-1 profiles.)

# **16. Document Structure and Interactivity**

Some consumers support enhanced interactive functionality through features such as text selection, navigation, and hyperlinking. Others, such as screen readers, provide enhanced accessibility. These features rely on structural information beyond what can be inferred from the page markup. Producers can author this information explicitly.

The methods for adding document structure described here are OPTIONAL [\[O9.1\]](#page-456-0). Consumers MAY ignore any authored document structure or hyperlinks [\[O9.1\]](#page-456-0), particularly where they are not relevant (such as in the case of printers). Recommended consumer behavior in the absence of document structure information is also described.

Document structure is defined with markup in the FixedPage, FixedDocument, DocumentStructure, and StoryFragments parts.

## **16.1 Document Structure Markup**

Document structure markup consists of two structural concepts. The first is the *document outline*, which contains a structured list of indices into the OpenXPS Document, similar to a table of contents. The second is the *document content*, which identifies blocks of individually readable content. Each of these blocks is called a *story*.

A story can extend across multiple pages, and several stories can share a single page. A story can include the entire contents of an OpenXPS Document, or it can include only an individual block of readable content, such as a single newspaper article. Like a newspaper article, the story can appear in blocks throughout the OpenXPS Document. [*Example*: The first part could appear on page 1 and the second part on page 5. *end example*] Since a story can span multiple pages, the document content identifies which FixedPage parts contain fragments of a particular story.

A *story fragment* is the portion of a story that appears within a single fixed page. The story fragment contains the structural markup for all text and images related to a particular story on a particular page. When a producer specifies the document structure, every FixedPage part has a corresponding StoryFragments part that contains all of the story fragments for that page.

Each story fragment contains content structure information. *Content structure* is the set of markup elements that allow expression of well-understood semantic blocks, such as paragraphs, tables, lists, and figures. Content structure markup enables features such as paragraph and table selection, screen reading, and rich-format copying.

Producers MAY provide either the document outline or the document content, or both; consumers MAY ignore either or both [\[O9.2\]](#page-456-1).

## **16.1.1 DocumentStructure Part**

The fundamental building block of document structure markup is the named element. A *named element* refers to an element in the fixed page markup with a specified Name attribute. Every meaningful element in the fixed page markup SHOULD specify a Name attribute in order for the document structure markup to refer to it [\[S9.1\]](#page-453-0).

Document structure markup SHOULD NOT refer to a single named element more than once in the document content or to a named element that embeds another named element that it also refers to. When referring to a <Canvas> element, producers SHOULD consider all descendant elements to be referenced in markup order [\[S9.3\]](#page-453-1). Consumers MAY choose to interpret these scenarios as duplicate document content [\[O9.3\]](#page-456-2).

Children of <VisualBrush> elements SHOULD NOT be referenced by document structure markup [\[S9.30\]](#page-455-0).

Because each named element in a FixedPage part that is intended as an addressable location is specified in the <PageContent.LinkTargets> element in the FixedDocument part, consumers MAY first attempt to locate named elements directly from the FixedDocument part [\[O9.4\]](#page-456-3).

**16.1.1.1 <DocumentStructure> Element**

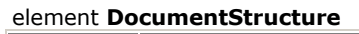

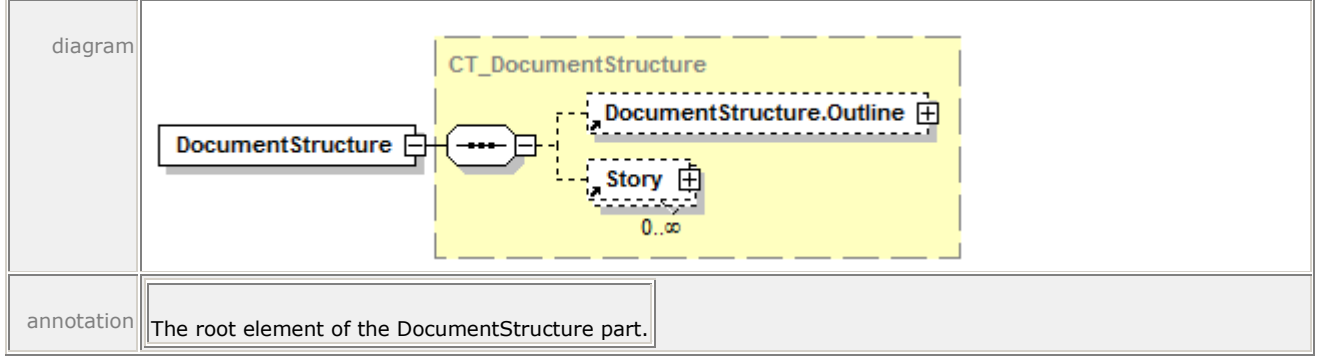

The <DocumentStructure> element is the root element of the DocumentStructure part. That element MAY contain a single <DocumentStructure.Outline> element and zero or more <Story> elements [\[O9.14\]](#page-456-4).

*Example 16–1. Document structure markup*

```
<DocumentStructure
    xmlns="http://schemas.openxps.org/oxps/v1.0/documentstructure">
    <DocumentStructure.Outline>
       ...
    </DocumentStructure.Outline>
    <Story>
       ...
    </Story>
    <Story>
       ...
    </Story>
</DocumentStructure>
```
*end example*]

## **16.1.1.2 <DocumentStructure.Outline> Element**

#### element **DocumentStructure.Outline**

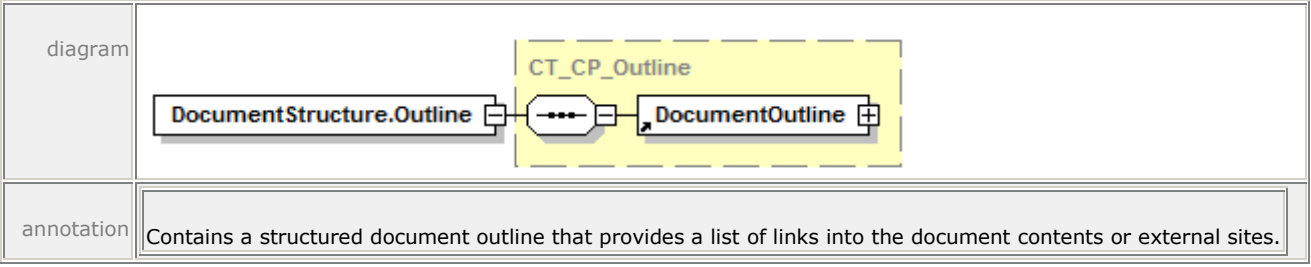

The <DocumentStructure.Outline> element is the root element of the document outline. The <DocumentStructure.Outline> element contains only a single <DocumentOutline> element.

## **16.1.1.3 <DocumentOutline> Element**

#### element **DocumentOutline**

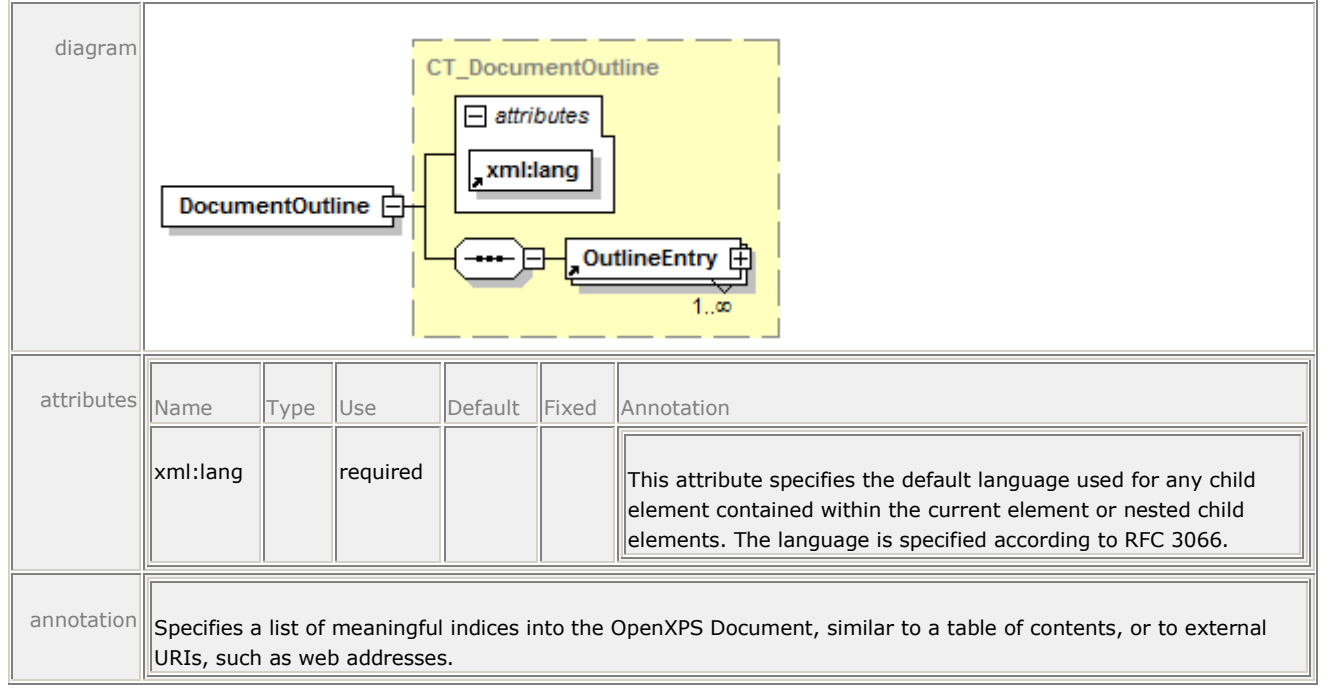

The <DocumentOutline> element lets producers specify an organizational hierarchy in the form of a list of URIs to locations in the fixed page markup or to external addresses, similar to a table of contents or a set of bookmarks. The <DocumentOutline> element contains only <OutlineEntry> elements.

The xml:lang attribute specifies the default language used by the Description attribute of the child <OutlineEntry> element.

Consumers can use the document outline to implement such features as a table of contents or a navigation pane.

## **16.1.1.4 <OutlineEntry> Element**

#### element **OutlineEntry**

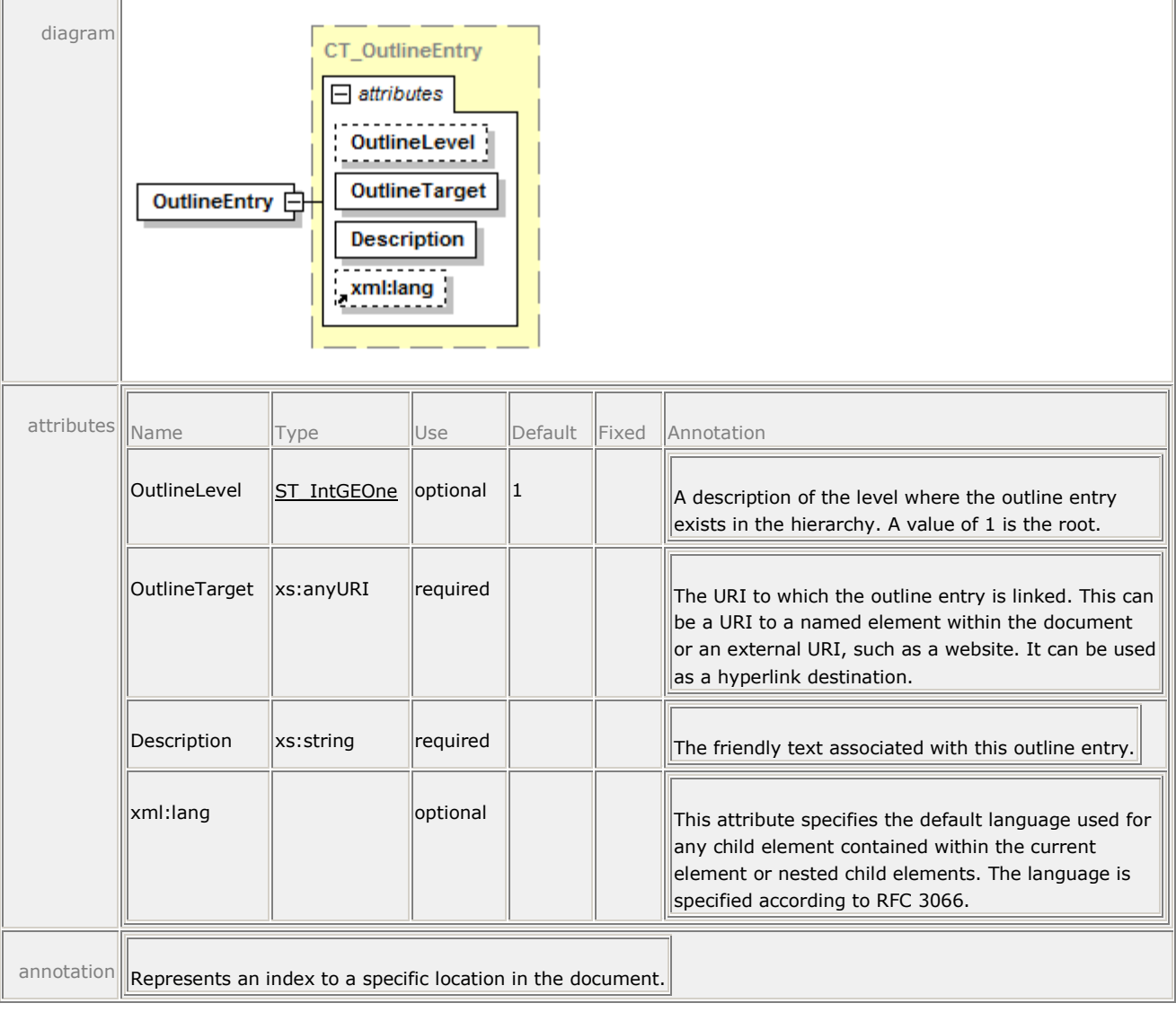

Each <OutlineEntry> element represents an index to a specific location in the document or a specific location external to the document. Consumers can use the document outline information to support interactive functionality.

### *Example 16–2. Document outline markup*

A viewing consumer can create a navigation pane that uses the Unicode value of the Description attribute of each <OutlineEntry> element. The corresponding location is specified by the OutlineTarget attribute, which are specified in a manner identical to hyperlinks. The OutlineLevel attribute allows consumers to indent entries in the navigation pane.

```
<DocumentStructure
   xmlns="http://schemas.openxps.org/oxps/v1.0/documentstructure">
   <DocumentStructure.Outline>
       <DocumentOutline>
          <OutlineEntry
```

```
 OutlineLevel="1" 
             Description="1. Documents" 
             OutlineTarget="../FixedDoc.fdoc#Documents_1" />
          <OutlineEntry 
             OutlineLevel="2" 
             Description="1.1. Paragraphs"
             OutlineTarget="../FixedDoc.fdoc#Paragraphs_1_1" />
       </DocumentOutline>
    </DocumentStructure.Outline>
</DocumentStructure>
```
A consumer might display this information as follows, with the first entry linked to Documents  $1$ and the second entry linked to Paragraphs 1 1.

1. Documents 1.1. Paragraphs

*end example*]

### **16.1.1.5 <Story> Element**

element **Story**

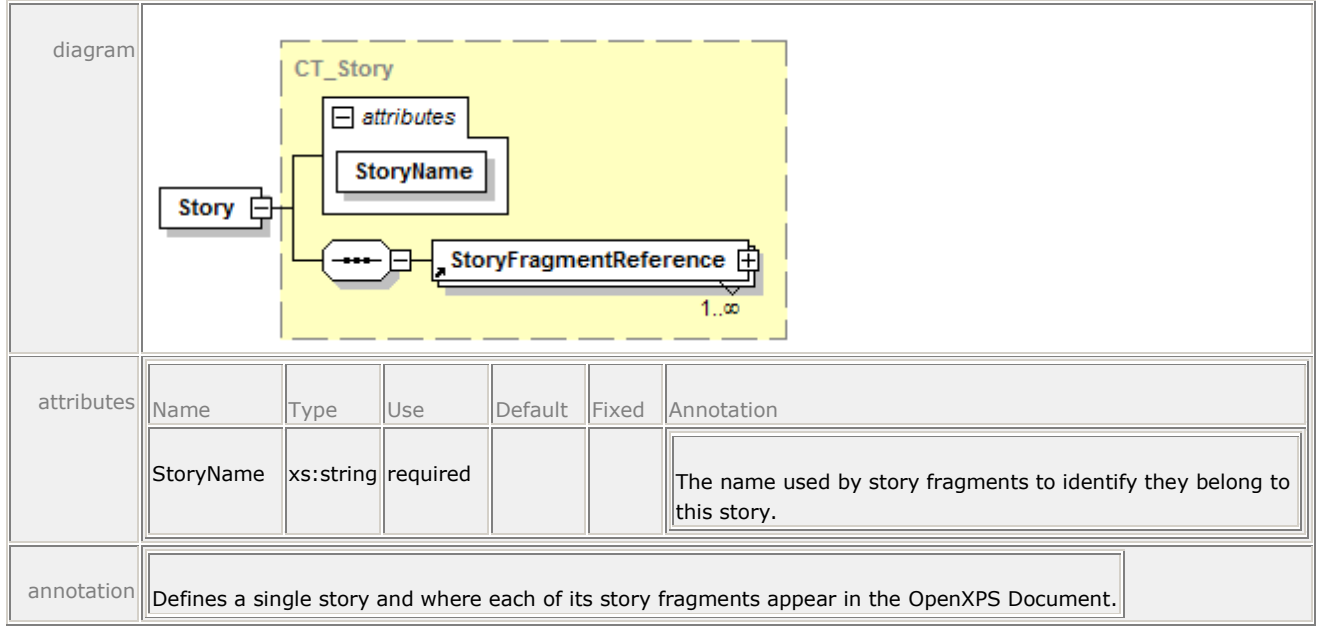

The <Story> element is the root for a single story and orders all of the story fragments containing content structure information such as sections, paragraphs, and tables. Each story has a unique name that is used to correlate the content structure for each page to that story. The <Story> element contains one or more <StoryFragmentReference> elements.

#### **16.1.1.6 <StoryFragmentReference> Element**

#### element **StoryFragmentReference**

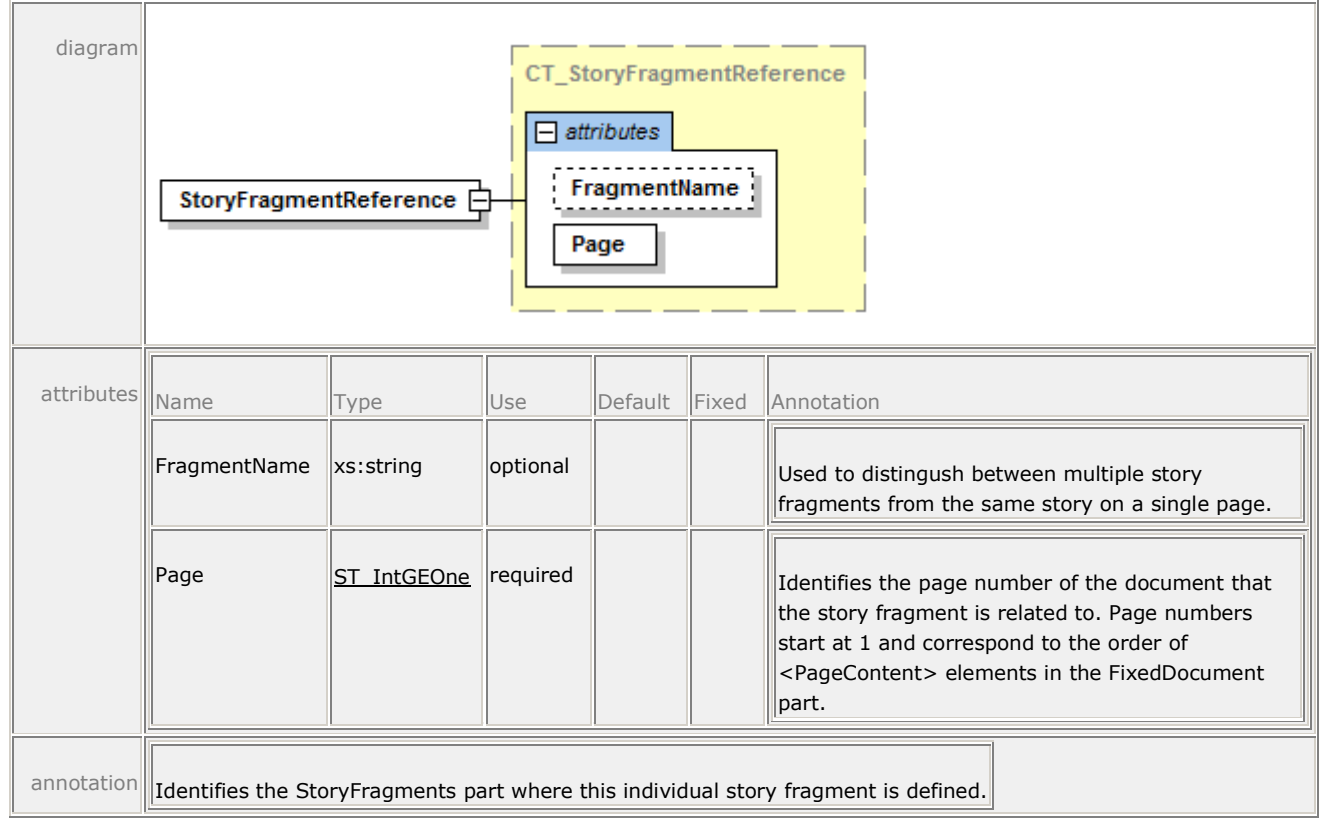

The <StoryFragmentReference> element identifies the page with a relationship to the StoryFragments part in which the single story fragment is defined. By identifying where in the OpenXPS Document each story fragment appears, consumers can easily access only the pages that contain a particular story.

Each page that contains a story fragment is identified by number. This number refers to the *n*th page of the OpenXPS Document referenced within the fixed document sequence and fixed document markup, starting at the fixed payload root. This value is identified in the Page attribute. The StoryFragments part containing the corresponding content structure is referenced by retrieving the part associated via relationship from the indicated page. This allows consumers to access only the pages of the document that contain the story of interest. It is also possible for a single story to return to a page containing a different fragment of the same story.

The FragmentName attribute MUST be unique within the scope of the story [\[M9.11\]](#page-453-2).

## *Example 16–3. Simple multi-story document*

The following markup describes a four-page document containing one story that covers the first one and one-half pages and then continues on page 4. It is interrupted by a second story that begins in the middle of page 2 and concludes on page 3.

```
<DocumentStructure
    xmlns="http://schemas.openxps.org/oxps/v1.0/documentstructure">
    <Story StoryName="Story1">
       <StoryFragmentReference Page="1"/>
       <StoryFragmentReference Page="2"/>
       <StoryFragmentReference Page="4"/>
    </Story>
    <Story StoryName="Story2">
       <StoryFragmentReference Page="2"/>
       <StoryFragmentReference Page="3"/>
    </Story>
</DocumentStructure>
```
## *end example*]

```
Example 16–4. Story flowing back and forth across a page boundary
```
The following markup describes a page containing two tables, arranged side-by-side, each of which continues to the following page. In this case, the fragment is split and a fragment name is specified. FragmentA refers to the content leading up to the middle of the first (left) table and FragmentB is the continuation of this table on the following page. The flow then returns to the second (right) table on page 1 ( $_{\text{FragmentC}}$ ) before continuing with the rest of the story in FragmentD.

```
<DocumentStructure
    xmlns="http://schemas.openxps.org/oxps/v1.0/documentstructure">
    <Story StoryName="Story_1">
       <StoryFragmentReference FragmentName="FragmentA" Page="1"/>
       <StoryFragmentReference FragmentName="FragmentB" Page="2"/>
       <StoryFragmentReference FragmentName="FragmentC" Page="1"/>
       <StoryFragmentReference FragmentName="FragmentD" Page="2"/>
    </Story>
</DocumentStructure>
```
*end example*]

## **16.1.2 StoryFragments Part**

The StoryFragments part contains content structure markup (describing such things as tables and paragraphs) for each story fragment that appears on the page. The content structure is expressed by tags that ultimately wrap <NamedElement> references that point to fixed page markup.

| Name                              | <b>Description</b>                                                             |
|-----------------------------------|--------------------------------------------------------------------------------|
| <storyfragments></storyfragments> | Root element.                                                                  |
| <storyfragment></storyfragment>   | Contains all content structure markup elements for a single story<br>fragment. |

*Table 16–1. StoryFragments part elements*

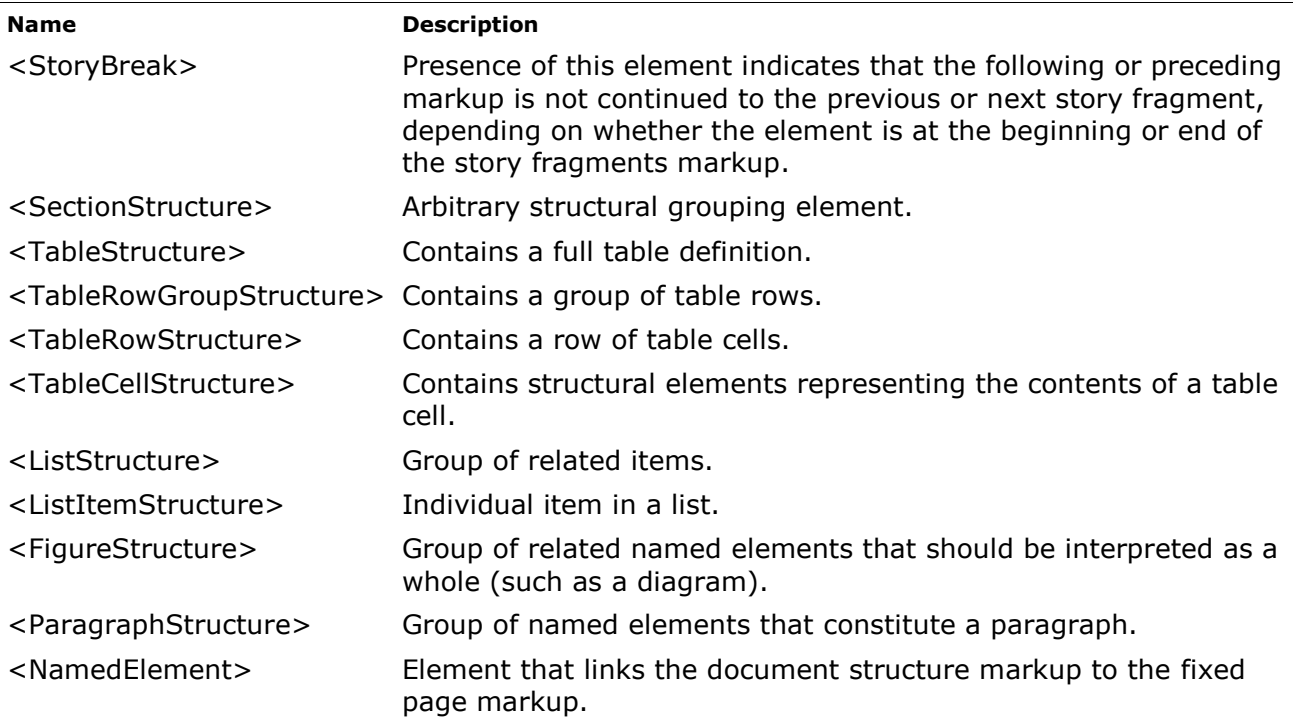

Because a single content structural element can be split across pages, the <StoryBreak> element is provided to identify that a given element continues *to* the next story fragment or continues *from* a previous story fragment. A <StoryBreak> element MUST NOT be included in a position other than the first or last child element of a <StoryFragment> element [\[M9.12\]](#page-453-3).

If a <StoryBreak> element is not present at the beginning of the content structure markup, consumers SHOULD consider the markup a continuation of the previous story fragment that must be merged [\[S9.4\]](#page-453-4). Likewise, if a <StoryBreak> element is not present at the end of the content structure markup, consumers SHOULD consider the markup a continuation to the next story fragment that must be merged to determine the cross-fragment content structure [\[S9.4\]](#page-453-4).

Content structure is merged on an element-by-element basis, merging the last element closed in the leading story fragment with the first element opened in the trailing story fragment. This process continues until the closing tag from the leading story fragment no longer matches the opening tag from the trailing story fragment.

<TableCellStructure> elements require special merging, such that all <TableCellStructure> elements within a <TableRowStructure> element are merged. In order to merge the table cells and rows correctly, producers MUST specify empty <TableCellStructure> elements for cells that do not break across story fragments [\[M9.1\]](#page-452-1).

*Example 16–5. Content structure spanning pages*

Given the following two StoryFragments parts, consumers can construct the content structure as shown.

```
<!-- First StoryFragments part -->
<StoryFragments 
    xmlns="http://schemas.openxps.org/oxps/v1.0/documentstructure">
    <StoryFragment FragmentType="Header">
       <StoryBreak />
```

```
 <ParagraphStructure>
          <NamedElement NameReference="Block1" />
       </ParagraphStructure>
       <StoryBreak />
    </StoryFragment>
    <StoryFragment StoryName="Story1" FragmentType="Content">
       <StoryBreak />
       <SectionStructure>
          <TableStructure>
             <TableRowGroupStructure>
                 <TableRowStructure>
                    <TableCellStructure>
                       <ParagraphStructure>
                          <NamedElement NameReference="Block2" />
                          <NamedElement NameReference="Block3" />
                       </ParagraphStructure>
                    </TableCellStructure>
                    <TableCellStructure>
                       <ParagraphStructure>
                          <NamedElement NameReference="Block4" />
                       </ParagraphStructure>
                    </TableCellStructure>
                 </TableRowStructure>
                 <TableRowStructure>
                    <TableCellStructure>
                       <ParagraphStructure>
                          <NamedElement NameReference="Block5" />
                          <NamedElement NameReference="Block6" />
                       </ParagraphStructure>
                    </TableCellStructure>
                   <TableCellStructure>
                       <ParagraphStructure>
                          <NamedElement NameReference="Block7" />
                       </ParagraphStructure>
                    </TableCellStructure>
                 </TableRowStructure>
             </TableRowGroupStructure>
          </TableStructure>
       </SectionStructure>
    </StoryFragment>
    <StoryFragment FragmentType="Footer">
       <StoryBreak />
       <ParagraphStructure>
          <NamedElement NameReference="Block8" />
       </ParagraphStructure>
       <StoryBreak />
    </StoryFragment>
</StoryFragments>
<!-- Second StoryFragments part -->
<StoryFragments 
    xmlns="http://schemas.openxps.org/oxps/v1.0/documentstructure">
    <StoryFragment FragmentType="Header">
       <StoryBreak />
```

```
 <ParagraphStructure>
          <NamedElement NameReference="Block9" />
       </ParagraphStructure>
       <StoryBreak />
    </StoryFragment>
    <StoryFragment StoryName="Story1" FragmentType="Content">
       <SectionStructure>
          <TableStructure>
             <TableRowGroupStructure>
                 <TableRowStructure>
                    <TableCellStructure />
                   <TableCellStructure>
                       <ParagraphStructure>
                          <NamedElement NameReference="Block10" />
                          <NamedElement NameReference="Block11" />
                       </ParagraphStructure>
                    </TableCellStructure>
                 </TableRowStructure>
                 <TableRowStructure>
                    <TableCellStructure>
                       <ParagraphStructure>
                          <NamedElement NameReference="Block12" />
                       </ParagraphStructure>
                    </TableCellStructure>
                    <TableCellStructure>
                       <ParagraphStructure>
                          <NamedElement NameReference="Block13" />
                       </ParagraphStructure>
                    </TableCellStructure>
                 </TableRowStructure>
             </TableRowGroupStructure>
          </TableStructure>
       </SectionStructure>
       <StoryBreak />
    </StoryFragment>
    <StoryFragment FragmentType="Footer">
       <StoryBreak />
       <ParagraphStructure>
          <NamedElement NameReference="Block14" />
       </ParagraphStructure>
       <StoryBreak />
    </StoryFragment>
</StoryFragments>
<!-- Resulting merged content structure for Story1 -->
<SectionStructure>
    <TableStructure>
       <TableRowGroupStructure>
          <TableRowStructure>
             <TableCellStructure>
                 <ParagraphStructure>
                    <NamedElement NameReference="Block2" />
                    <NamedElement NameReference="Block3" />
                 </ParagraphStructure>
```

```
 </TableCellStructure>
              <TableCellStructure>
                 <ParagraphStructure>
                    <NamedElement NameReference="Block4" />
                 </ParagraphStructure>
             </TableCellStructure>
          </TableRowStructure>
          <TableRowStructure>
             <TableCellStructure>
                 <ParagraphStructure>
                    <NamedElement NameReference="Block5" />
                    <NamedElement NameReference="Block6" />
                 </ParagraphStructure>
             </TableCellStructure>
              <TableCellStructure>
                 <ParagraphStructure>
                    <NamedElement NameReference="Block7" />
                    <NamedElement NameReference="Block10" />
                    <NamedElement NameReference="Block11" />
                 </ParagraphStructure>
              </TableCellStructure>
          </TableRowStructure>
          <TableRowStructure>
             <TableCellStructure>
                 <ParagraphStructure>
                    <NamedElement NameReference="Block12" />
                 </ParagraphStructure>
             </TableCellStructure>
              <TableCellStructure>
                 <ParagraphStructure>
                    <NamedElement NameReference="Block13" />
                 </ParagraphStructure>
             </TableCellStructure>
          </TableRowStructure>
       </TableRowGroupStructure>
    </TableStructure>
</SectionStructure>
```
## *end example*]

### **16.1.2.1 <StoryFragments> Element**

#### element **StoryFragments**

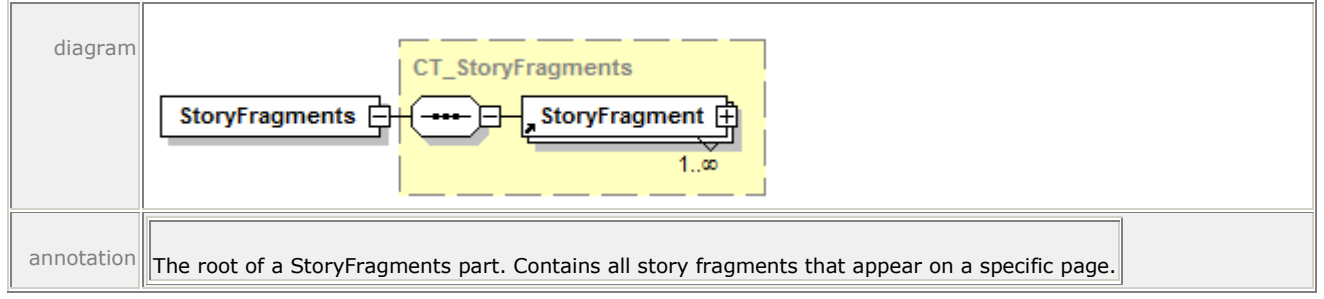

The <StoryFragments> element groups all of the <StoryFragment> elements on a page.

## **16.1.2.2 <StoryFragment> Element**

#### element **StoryFragment**

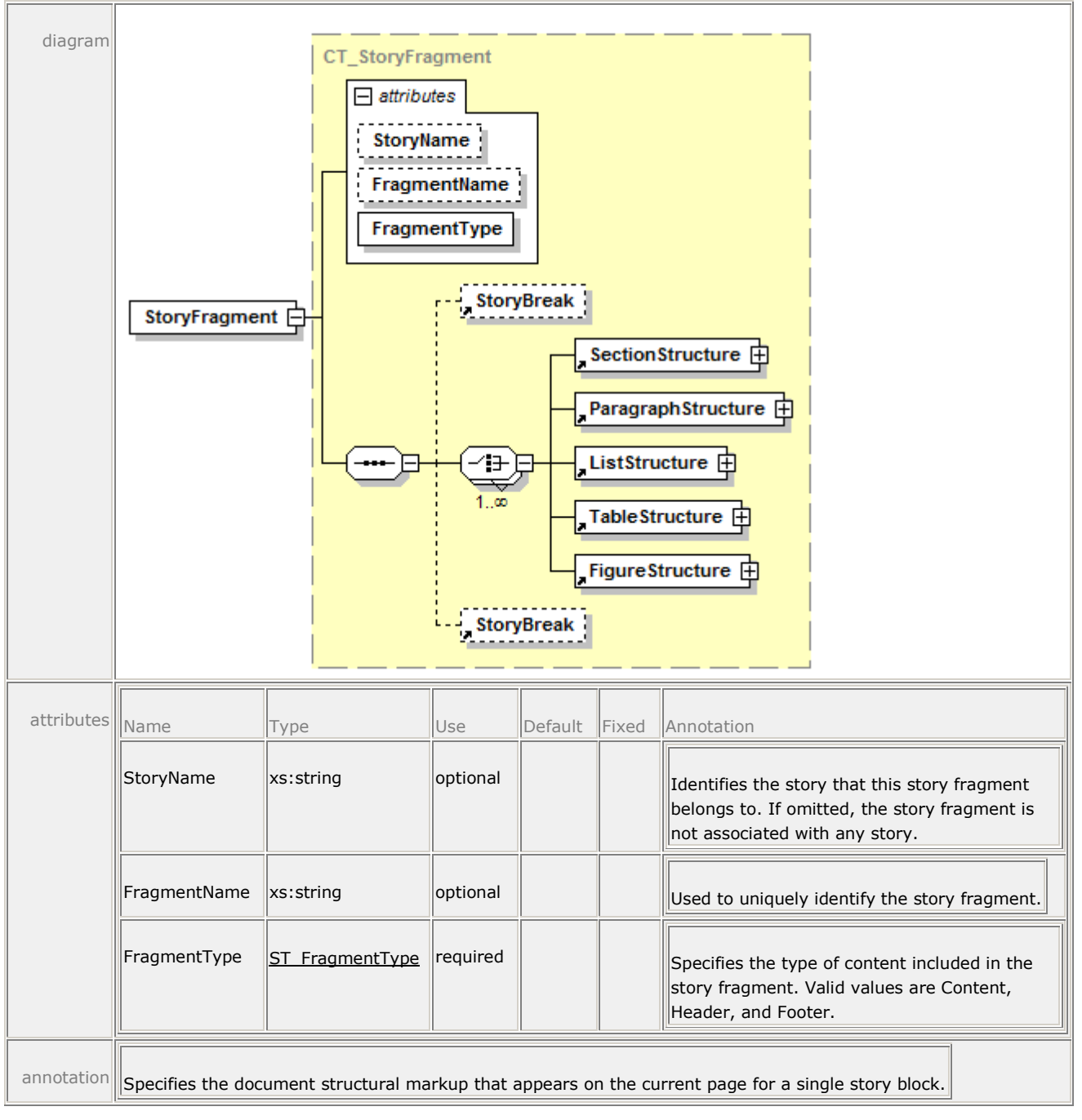

Each <StoryFragment> has a StoryName attribute that associates it with a story defined in the DocumentStructure part. It also has a FragmentType attribute, the values for which are Content (the default), Header, or Footer.

Headers and footers are defined in their own story fragment on each page. These stories do not specify a StoryName value, so they are essentially unreferenced stories that exist only on a single page.

Producers authoring document structure information SHOULD reference every element of the fixed page markup that has semantic meaning (such as text or images) in the StoryFragments parts [\[S9.5\]](#page-454-0).

## *Example 16–6. StoryFragments part markup*

The following markup describes the StoryFragments part of a one-page document:

```
<StoryFragments 
    xmlns="http://schemas.openxps.org/oxps/v1.0/documentstructure">
    <StoryFragment FragmentType="Header">
       <StoryBreak />
       <ParagraphStructure>
          <NamedElement NameReference="Block13" />
          <NamedElement NameReference="Block14" />
       </ParagraphStructure>
       <StoryBreak />
    </StoryFragment>
    <StoryFragment StoryName="Story1" FragmentType="Content">
       <StoryBreak />
       <ParagraphStructure>
          <NamedElement NameReference="Block1" />
          <NamedElement NameReference="Block2" />
       </ParagraphStructure>
       <TableStructure>
          <TableRowGroupStructure>
             <TableRowStructure>
                 <TableCellStructure>
                    <ParagraphStructure>
                       <NamedElement NameReference="Block3" />
                       <NamedElement NameReference="Block4" />
                    </ParagraphStructure>
                 </TableCellStructure>
                 <TableCellStructure>
                    <ParagraphStructure>
                       <NamedElement NameReference="Block5" />
                    </ParagraphStructure>
                 </TableCellStructure>
             </TableRowStructure>
          </TableRowGroupStructure>
       </TableStructure>
       <SectionStructure>
          <ParagraphStructure>
             <NamedElement NameReference="Block6" />
          </ParagraphStructure>
          <ParagraphStructure>
             <NamedElement NameReference="Block7" />
             <NamedElement NameReference="Block8" />
          </ParagraphStructure>
       </SectionStructure>
       <SectionStructure>
          <FigureStructure>
             <NamedElement NameReference="Block9" />
          </FigureStructure>
          <ListStructure>
             <ListItemStructure>
```

```
 <ParagraphStructure>
                    <NamedElement NameReference="Block10" />
                 </ParagraphStructure>
              </ListItemStructure>
             <ListItemStructure>
                 <ParagraphStructure>
                    <NamedElement NameReference="Block11" />
                 </ParagraphStructure>
             </ListItemStructure>
             <ListItemStructure>
                 <ParagraphStructure>
                    <NamedElement NameReference="Block12" />
                 </ParagraphStructure>
             </ListItemStructure>
          </ListStructure>
       </SectionStructure>
       <StoryBreak />
    </StoryFragment>
    <StoryFragment FragmentType="Footer">
       <StoryBreak />
       <ParagraphStructure>
          <NamedElement NameReference="Block15" />
          <NamedElement NameReference="Block16" />
          <NamedElement NameReference="Block17" />
       </ParagraphStructure>
       <StoryBreak />
    </StoryFragment>
</StoryFragments>
```
#### *end example*]

A <StoryFragment> element MAY be identified with a FragmentName attribute to distinguish it from other fragments for the same story on a single page [\[M2.72\]](#page-426-0).

*Example 16–7. Story fragments markup using a fragment name*

```
<StoryFragments 
    xmlns="http://schemas.openxps.org/oxps/v1.0/documentstructure">
    <StoryFragment 
       StoryName="Story1"
       FragmentName="Fr1" 
       FragmentType="Content">
       <StoryBreak />
       <ParagraphStructure>
          <NamedElement NameReference="Block1" />
          <NamedElement NameReference="Block2" />
       </ParagraphStructure>
       <StoryBreak />
    </StoryFragment>
    <StoryFragment 
       StoryName="Story1" 
       FragmentName="Fr2" 
       FragmentType="Content">
       <StoryBreak />
       <ParagraphStructure>
          <NamedElement NameReference="Block8" />
```

```
 </ParagraphStructure>
       <StoryBreak />
    </StoryFragment>
</StoryFragments>
```
*end example*]

## **16.1.2.3 <StoryBreak> Element**

#### element **StoryBreak**

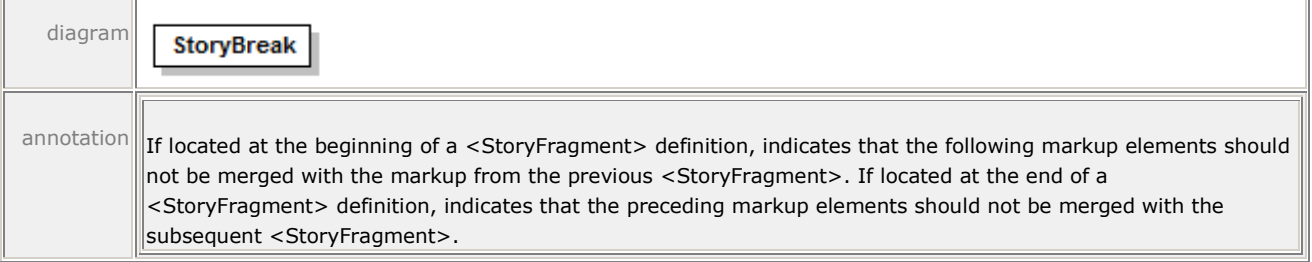

The <StoryBreak> element signals to the consumer not to perform merging across story fragments to determine the content structure.

#### **16.1.2.4 <SectionStructure> Element**

### element **SectionStructure**

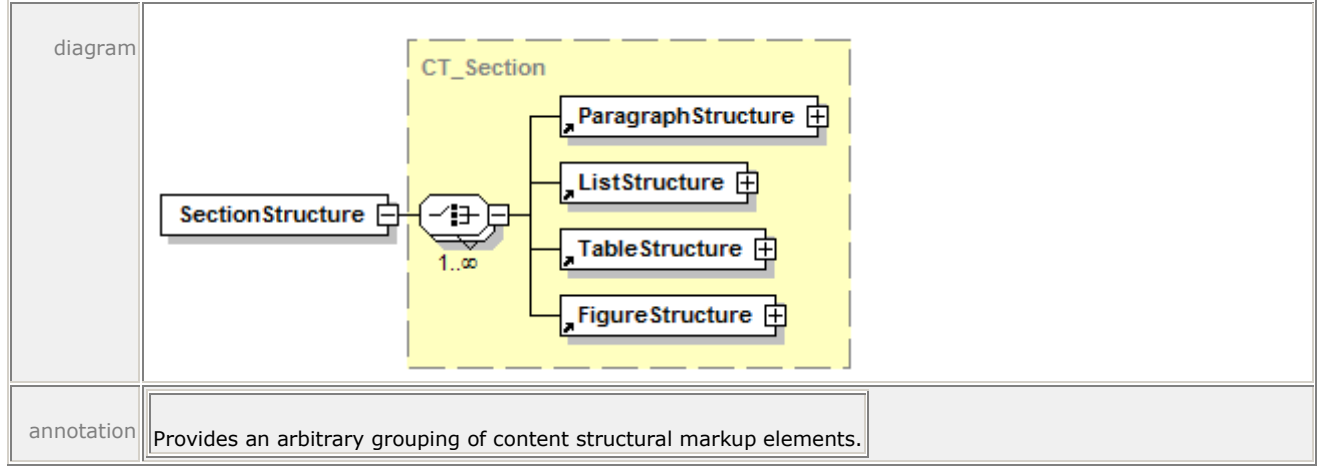

The <SectionStructure> element provides an arbitrary grouping of <Paragraph>, <TableStructure>, <ListStructure>, and <FigureStructure> elements.

### **16.1.2.5 <ParagraphStructure> Element**

#### element **ParagraphStructure**

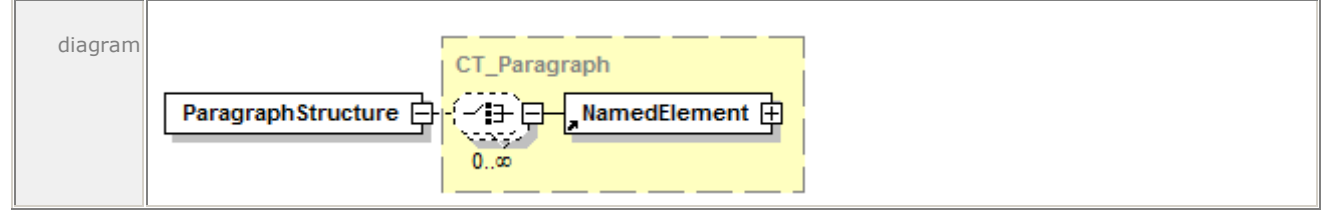

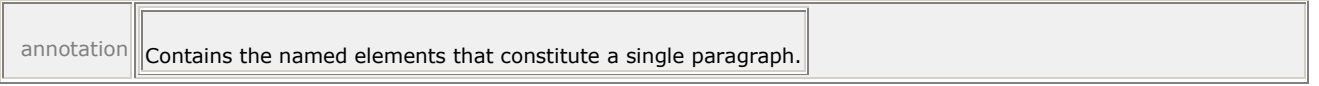

A <ParagraphStructure> element describes the list of <NamedElement> elements that constitute a single paragraph.

## **16.1.2.6 <TableStructure> Element**

#### element **TableStructure**

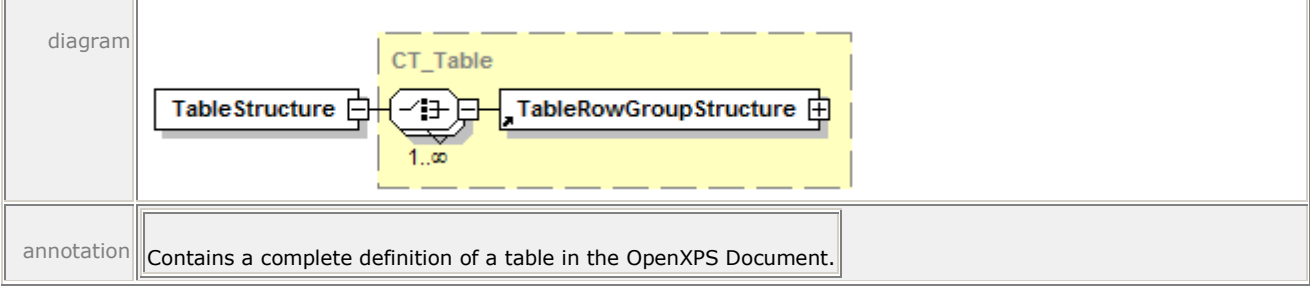

A <TableStructure> element is the complete definition of a table. An implementation MAY use it to build special functionality, such as row or column selection [\[O9.5\]](#page-456-5).

#### **16.1.2.7 <TableRowGroupStructure> Element**

#### element **TableRowGroupStructure**

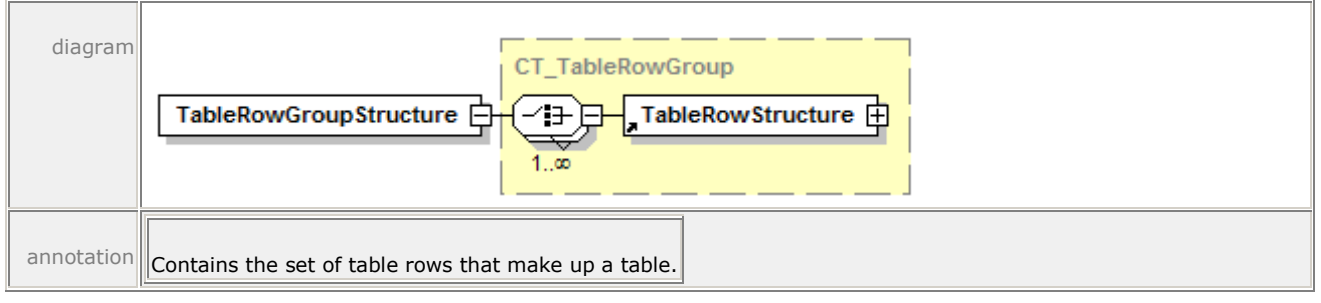

A <TableRowGroupStructure> element is REQUIRED in order to specify a set of <TableRowStructure> elements [\[M9.13\]](#page-453-5).

#### **16.1.2.8 <TableRowStructure> Element**

#### element **TableRowStructure**

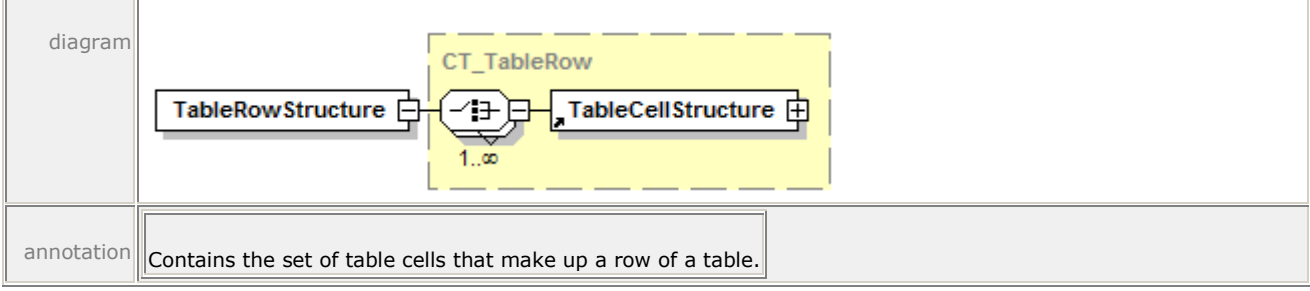

This element groups <TableCellStructure> child elements that define a single row of a table.

## **16.1.2.9 <TableCellStructure> Element**

#### element **TableCellStructure**

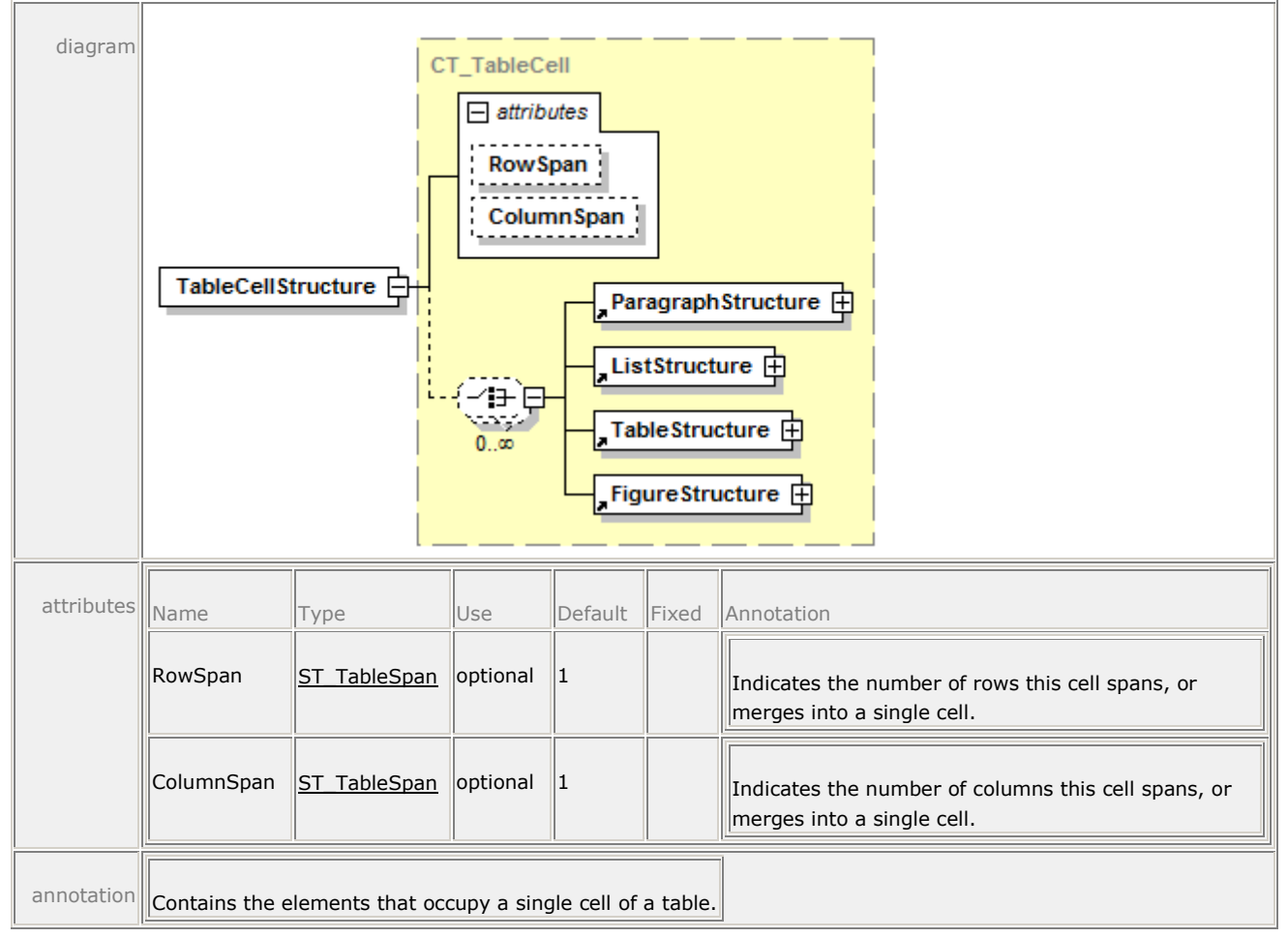

This element defines the appearance of a table cell. It MAY contain nested <TableStructure> elements [\[O9.16\]](#page-456-6).

## **16.1.2.10 <ListStructure> Element**

### element **ListStructure**

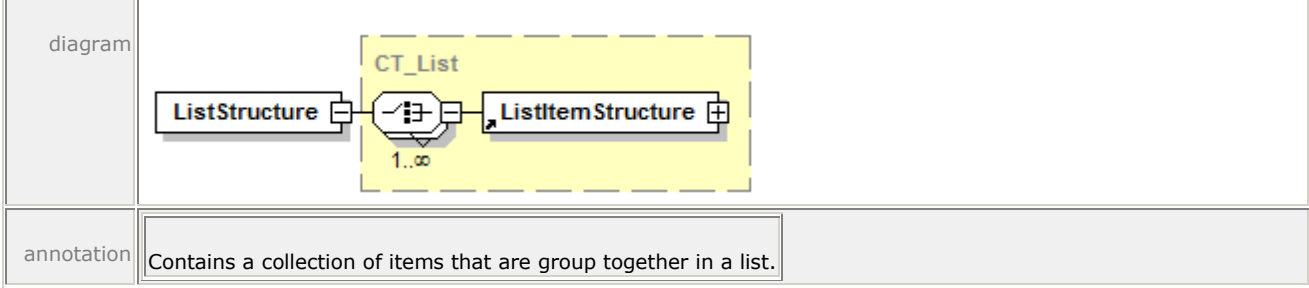

The <ListStructure> element is the complete definition of a list of related items.

## **16.1.2.11 <ListItemStructure> Element**

#### element **ListItemStructure**

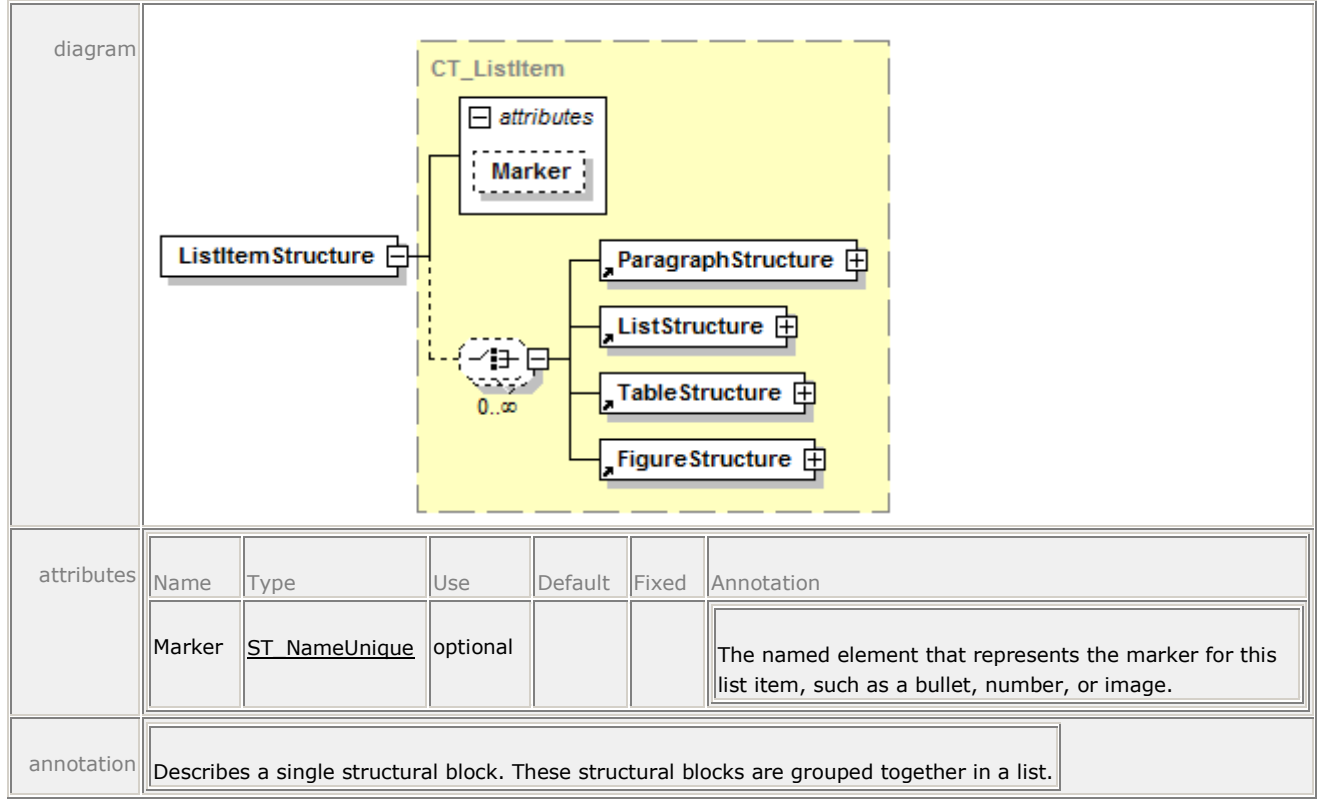

A <ListItemStructure> element defines a single item in a list.

### **16.1.2.12 <FigureStructure> Element**

#### element **FigureStructure**

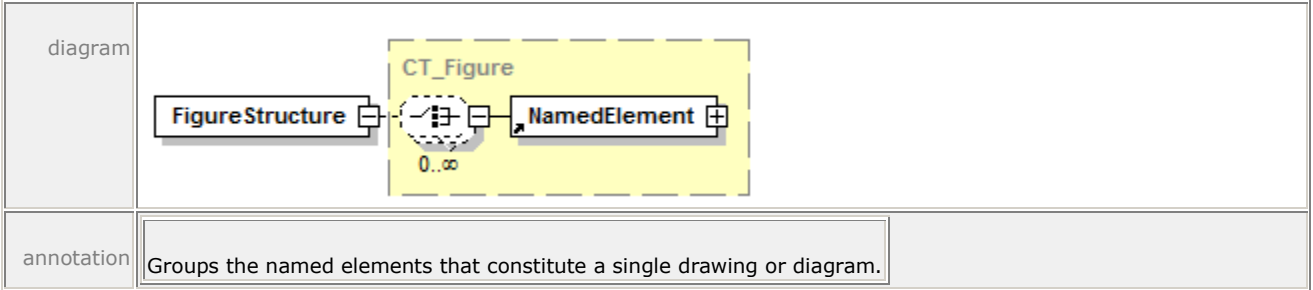

A <FigureStructure> element includes a group of named elements that comprise a single drawing or diagram.

## **16.1.2.13 <NamedElement> Element**

#### element **NamedElement**

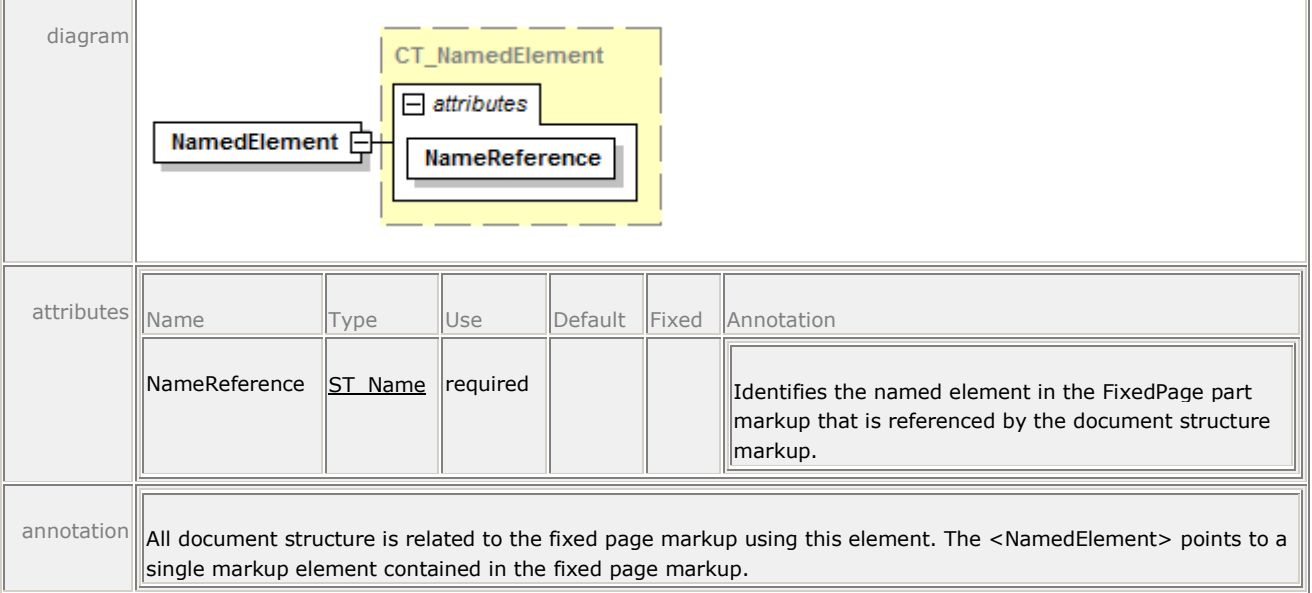

A <NamedElement> references a specific element in the fixed page by using the NameReference attribute to specify an element in the fixed page markup with a corresponding name.

If the targeted fixed page uses markup compatibility markup that changes the presence of certain named elements, the StoryFragments part should also use it in order to reference each element in either representation.

## **16.2 Hyperlinks**

If consumers enable user interactivity, they SHOULD support hyperlink activation and addressing [\[S9.6\]](#page-454-1).

## **16.2.1 Hyperlink Activation**

Hyperlinks are specified inline on any <Canvas>, <Path>, or <Glyphs> element by means of the FixedPage.NavigateUri attribute. The value of the attribute is the destination URI. If hyperlinked <Path> or <Glyphs> elements are rendered as overlapping on the page, consumers MUST treat the topmost element as the only hyperlink that can be activated in the overlapping region [\[M9.2\]](#page-452-2).

When activating a hyperlink, consumers SHOULD load the specified resource if they understand the URI type. If the URI is an internal reference to the OpenXPS Document, consumers SHOULD navigate to the URI [\[S9.7\]](#page-454-2).

If a producer specifies a FixedPage.NavigateUri attribute on a <Canvas> element, consumers MUST treat all child elements of that canvas as having an associated hyperlink [\[M9.3\]](#page-452-3). Child or descendant elements can override this value with their own FixedPage.NavigateUri attribute.

Relative internal hyperlinks between FixedPage parts MUST specify, at a minimum, the named address relative to the FixedDocument part [\[M9.4\]](#page-452-4).

Producers can mark any <FixedPage>, <Canvas>, <Path>, or <Glyphs> element as an addressable location within the OpenXPS Document by specifying a value for the Name attribute. The name SHOULD be unique within the scope of the fixed document [\[S9.8\]](#page-454-3). If it is not unique, only the first occurrence of the named address is addressable.

These elements, if specified as a <VisualBrush.Visual> property element are not addressable by a hyperlink.

It is RECOMMENDED that Name attribute values be unique within an entire fixed document sequence [\[S9.9\]](#page-454-4). If they are not, only the first occurrence of the named address is addressable from an external location. Internal hyperlinks can specify a named element fragment relative to a particular fixed document, but consumers MAY interpret such a URI relative to the entire fixed document sequence instead [\[O9.6\]](#page-456-7).

In order to be addressable by either a hyperlink or the document outline, the named address MUST appear in the <PageContent.LinkTargets> element in the fixed document [\[M9.5\]](#page-452-5). If a named address appears in the <PageContent.LinkTargets> element in the fixed document but is not found in the Name attribute of an element within the associated fixed page, consumers MUST treat the top of the associated fixed page as the named address [\[M9.6\]](#page-453-6). If the named address in a URI fragment is not found, consumers MUST ignore the fragment portion of the URI [\[M9.7\]](#page-453-7).

*Example 16–8. A relative, internal, named-address hyperlink*

```
FixedPage.NavigateUri="../MyDocument.fdoc#MyAddress"
```
*end example*]

## **16.2.2 Hyperlink Addressing**

OpenXPS Documents specify two forms of URI fragment identifiers to address locations within an OpenXPS Document. The first is a named address. [*Example*:

"http://xps/MyPackage#MyAddress", where "http://xps/MyPackage" is an OpenXPS Document and "MyAddress" is a named address within the document. *end example*] The second is an absolute page number within the OpenXPS Document. [*Example*: "http://xps/MyPackage#15", where "15" references the FixedPage part associated with the fifteenth <PageContent> entry among all the fixed documents in the fixed document sequence. *end example*]

Page number fragment identifiers refer to the absolute page number (1-based) in the fixed document sequence. [*Example*: If an OpenXPS Document has a 3-page fixed document, followed by a 10-page fixed document, followed by an 8-page fixed document, the fragment identifier "#15" refers to the second page of the third fixed document in the fixed document sequence. *end example*] Internal references MUST specify a page address relative to the fixed document sequence [\[M9.8\]](#page-453-8).

*Example 16–9. A relative internal page address hyperlink*

```
FixedPage.NavigateUri="../../../MyDocSeq.fdseq#12"
```
*end example*]

## **16.2.3 Name Attribute**

The Name attribute contains a string value that identifies the current element as a named, addressable point for the purpose of hyperlinking. The Name attribute is optional. Names SHOULD be unique within a fixed document [\[S9.8\]](#page-454-3), and it is RECOMMENDED that they be

unique within a fixed document sequence [\[S9.9\]](#page-454-4). The Name attribute MUST NOT be specified on any children of a <ResourceDictionary> element [\[M9.10\]](#page-453-9).

If the Name attribute is specified, producers SHOULD also create a corresponding <LinkTarget> element in the FixedDocument part within the <PageContent> element that links to the parent fixed page [\[S9.10\]](#page-454-5). Consumers MAY ignore this attribute [\[O9.7\]](#page-456-8), but devices that support user interaction with the contents of OpenXPS Documents SHOULD support hyperlinks [\[S9.6\]](#page-454-1).

The Name value, if specified, MUST meet the following requirements [\[M9.14\]](#page-453-10):

- 6. The initial character MUST be an underscore character or a letter, that is, it falls within the Lu, Ll, Lo, Lt, and Nl categories [\[M9.14\]](#page-453-10).
- 7. Trailing characters MUST be an underscore character or a letter or number, that is, they fall within the Lu, Ll, Lo, Lt, Nl, Mn, Mc, and Nd categories [\[M9.14\]](#page-453-10).

[*Note*: These requirements match those of XML identifiers with additional restrictions. *end note*]

The category abbreviations, as defined within the Unicode Character Database, are partially reproduced in [Table 16](#page-240-0)–2.

<span id="page-240-0"></span>*Table 16–2. Unicode character categories*

| <b>Abbreviation</b> | <b>Description</b>      |
|---------------------|-------------------------|
| Lu                  | Letter, uppercase       |
| $\sqcup$            | Letter, lowercase       |
| Lt                  | Letter, titlecase       |
| Lo                  | Letter, other           |
| Mn                  | Mark, non-spacing       |
| Мc                  | Mark, spacing combining |
| Nd                  | Number, decimal         |
| ΝI                  | Number, letter          |

## **16.2.4 FixedPage.NavigateUri Attribute**

The FixedPage.NavigateUri attribute associates a hyperlink URI with an element, making it a hyperlink source. Its value can be a relative or absolute URI that addresses a resource that is internal or external to the OpenXPS Document package, respectively. The base URI used to resolve a relative URI is that of the FixedPage part in which the element with the FixedPage.NavigateUri attribute appears. Therefore, a hyperlink to a destination within the fixed document of the source MUST specify the destination in the context of the FixedDocument part [\[M9.4\]](#page-452-4). [*Example*: "../FixedDoc1.fdoc#MyDestination". *end example*] A destination in the same fixed document SHOULD be expressed as a relative URI [\[S9.11\]](#page-454-6).

The FixedPage.NavigateUri attribute is OPTIONAL [\[O9.17\]](#page-457-0). It SHOULD be included *only* if the element is intended to be a hyperlink. Consumers MAY ignore this attribute [\[O9.8\]](#page-456-9), but devices that support user interaction with the contents of OpenXPS Documents SHOULD support hyperlinks [\[S9.6\]](#page-454-1).

## **16.3 Selection**

Viewing consumers that support interactivity MAY support selection and copying [\[O9.9\]](#page-456-10). Selection order within an OpenXPS Document SHOULD follow reading order [\[S9.13\]](#page-454-7).

Consumers MAY use the FragmentType attribute of the <StoryFragment> element to determine selection behavior, such as disallowing selection of both the page header and the page contents while allowing independent selection within those stories [\[O9.10\]](#page-456-11).

## **16.4 Accessibility**

Accessibility refers to features that are important to provide equal access to OpenXPS Documents for users of all abilities. One common example of an accessibility application is a screen reader, which reads the contents of a document aloud for vision-impaired individuals.

## **16.4.1 Reading Order**

In the absence of document structure information provided in the OpenXPS Document, consumers MAY infer the reading order from the position of elements on the page [\[O9.11\]](#page-456-12), but SHOULD, at minimum, rely on the markup order to determine reading order [\[S9.14\]](#page-454-8). Producers SHOULD order the markup in FixedPage parts to reflect the order in which it is intended to be read [\[S9.15\]](#page-454-9). When document structure information is present, consumers SHOULD rely on the order of appearance of named elements in the content structure markup to determine reading order [\[S9.16\]](#page-454-10).

The RECOMMENDED reading order of a page-centric application is as follows [\[S9.17\]](#page-454-11):

- Order the content by page.
- Within a page, order by story fragment in the order the <StoryFragment> elements are specified in the StoryFragments part for that page. Producers SHOULD order <StoryFragment> elements in their intended reading order [\[S9.18\]](#page-454-12).
- Within a <StoryFragment> element, order by <NamedElement> reference.
- Append all un-referenced elements that appear in the fixed page markup, ordered by markup order.

Although producers SHOULD reference every element of the fixed page markup in the content structure markup [\[S9.10\]](#page-454-5), consumers MUST expose every element of the fixed page markup to an accessibility interface in the determined reading order, even if the elements are not referenced in the content structure markup [\[M9.9\]](#page-453-11).

Consumers MAY use the FragmentType attribute of the <StoryFragment> element to determine reading order by interpreting elements that have FragmentType values of Header and Footer as belonging first or last in the reading order, respectively [\[O9.12\]](#page-456-13).

The RECOMMENDED reading order of a story-centric application is as follows [\[S9.19\]](#page-455-1):

- Order content by story in the sequence the <Story> elements appear in the DocumentStructure part. Producers SHOULD order <Story> elements in their intended reading order [\[S9.20\]](#page-455-2).
- Within a story, order <StoryFragmentReference> elements in the sequence they appear in the DocumentStructure part. Producers SHOULD order <StoryFragmentReference> elements in their intended reading order [\[S9.21\]](#page-455-3).
- Within a story fragment, order by <NamedElement> references in the StoryFragments part markup.
- Append all un-referenced elements that appear in the fixed page markup, ordered by page number, then markup order.

## **16.4.2 Screen Reader Applications**

Screen reader applications read the contents of the document aloud. A screen reader consumer SHOULD read the document according to its reading order [\[S9.22\]](#page-455-4). The application SHOULD use the UnicodeString attribute of each <Glyphs> element [\[S9.23\]](#page-455-5). In addition, screen readers MAY inspect the Indices attribute to resolve potential ambiguities [\[O9.13\]](#page-456-14).

If the screen reader provides features to navigate the document by structural elements, such as paragraphs or table rows, it SHOULD use any document structure information included in the OpenXPS Document [\[S9.24\]](#page-455-6).

If the screen reader provides features to describe images, it SHOULD read the text provided in the AutomationProperties.Name and AutomationProperties.HelpText attributes [\[S9.25\]](#page-455-7).

If the screen reader provides features to describe hyperlink addresses, it SHOULD read the text provided in the FixedPage.NavigateUri attribute [\[S9.26\]](#page-455-8).

## **16.4.3 Text Alternatives for Graphics and Images**

Images and graphics SHOULD specify text alternatives for images and graphics to make this content accessible to vision-impaired individuals [\[S9.27\]](#page-455-9). There are short and long textual descriptions, specified in the AutomationProperties.Name and AutomationProperties.HelpText attributes of <Path> and <Canvas>, respectively.

The AutomationProperties.Name attribute SHOULD contain a short description of the basic contents of the image or vector graphic [\[S9.27\]](#page-455-9). [*Example*: "A sitting dog." *end example*]The AutomationProperties.HelpText attribute can contain a more detailed description of the image or graphic. [*Example*: "A cocker spaniel with brown eyes, golden fur, and its tongue hanging out. It is sitting on a beanbag directly facing the camera." *end example*]

An image SHOULD specify the AutomationProperties.Name and AutomationProperties.HelpText attributes on the <Path> element that is filled with an <ImageBrush> [\[S9.28\]](#page-455-10). These attributes describe the content specified by the ImageSource attribute of the <ImageBrush> element.

A vector graphic (a collection of one or more <Path> elements representing a single drawing) SHOULD specify the AutomationProperties.Name and AutomationProperties.HelpText attributes only once, directly on a <Canvas> element wrapping the <Path> elements comprising the graphic [\[S9.29\]](#page-455-11).

Individual <Path> elements that do not provide any semantic meaning (such as a line between sections or outlining a table) SHOULD NOT specify these text alternative attributes [\[S9.27\]](#page-455-9).

# **17. OpenXPS Document Package Features**

The OpenXPS Document format extends package-level interleaving and digital signatures as described in the OPC Standard.

## **17.1 Interleaving Optimizations**

Interleaving concerns the physical organization of OpenXPS Documents, rather than their logical structure. It allows consumers to process linearly the bytes that make up a physical package from start to finish, without regard for context. In other words, consumers can make correct determinations about the types of logical parts and the presence of relationships on a logical part when consuming packages in a linear fashion. Consumers are never required to return to previously encountered parts and revise their determination of the content type or presence of relationships.

Interleaving is OPTIONAL [\[O10.1\]](#page-461-0). However, if the OpenXPS Document is interleaved, these rules SHOULD be followed:

- The Content Types stream SHOULD be interleaved according to the recommendations in the OPC Standard [\[S10.1\]](#page-459-0).
- PrintTicket parts SHOULD be written to the package before the part to which they are attached [\[S10.2\]](#page-459-1).
- The portion of the relationship data attaching the PrintTicket to a part SHOULD be written to the package before the part to which it is attached or in close proximity to the part to which it is attached [\[S10.3\]](#page-459-2).
- If no PrintTicket settings are specified for a FixedDocumentSequence, FixedDocument, or FixedPage part, an empty PrintTicket part SHOULD be attached to the part, and the portion of the relationship data attaching the empty PrintTicket SHOULD be written to the package before the part to which it is attached or in close proximity to the part to which it is attached [\[S10.4\]](#page-460-0).
- The last piece of the Relationships part for a FixedPage part SHOULD be written to the package in close proximity to the first piece of the FixedPage part [\[S10.5\]](#page-460-1).
- The relationships for the DiscardControl part and the StartPart SHOULD both be written in the first piece of the package relationship part, and that piece SHOULD be before the first FixedPage part in the package [\[S10.20\]](#page-461-1).
- The piece of the DiscardControl part that includes a Discard element with a SentinelPage attribute referencing a FixedPage part SHOULD be written to the package before that FixedPage part [\[S10.21\]](#page-461-2).

Following these recommendations allows more efficient processing by certain consumers. Not following these recommendations could result in less efficient processing by most consumers because they will need to wait until all parts required to process a part (attached PrintTicket, required resources) have been consumed. However, consumers MUST be prepared to process correctly packages in which the PrintTicket or the portion of the relationship data attaching the PrintTicket appears in the package after the affected part [\[M10.1\]](#page-457-1).

Consumers can choose to parse an OpenXPS Document in a head-first or tail-first manner. Tailfirst parsing reveals certain package errors earlier, such as inconsistencies between the ZIP central directory and local file headers. Head-first OpenXPS Document consumers SHOULD attempt to detect inconsistent packages as soon as possible and SHOULD instantiate an error condition, even if they have already processed the pages that resulted in the error [\[S10.18\]](#page-461-3). Head-first consumers that discard parts would need to retain the name and length of any discarded part to comply with this recommendation.

[*Note*: Streaming and handling of discard control are complicated significantly by any requirement for out-of-order page handling, such as in the production of booklets. *end note*]

## **17.1.1 Empty PrintTicket**

It is RECOMMENDED that one empty PrintTicket be shared for all parts that attach an empty PrintTicket [\[S10.6\]](#page-460-2). The content of an empty PrintTicket is implementation-defined (see [§9.1.9\)](#page-54-0).

## **17.1.2 Optimizing Interleaving Order**

Producers MAY optimize the interleaving order of parts to help consumers avoid stalls during read-time streaming, and to allow consumers to manage their memory resources more efficiently [\[O10.2\]](#page-461-4).

The optimization strategy is suggested by the consumer architecture. Therefore, interleaving optimization is typically implemented by a software component such as a driver or filter that is specific to (or aware of) the consumer architecture.

## **17.1.2.1 Single-Threaded Parsing Architectures**

An optimal interleaving scheme for consumers with a single-threaded parsing model interleaves parts so that each part that is required to consume a single page (FixedPage, images, and fonts) is contained in the package in its entirety, prior to the FixedPage part being referenced from the FixedDocument part's markup.

Single-threaded parsing architectures typically require more run-time memory resources than multi-threaded parsing architectures because the context in which a resource is used is unknown at the time the resource is received. This requires deferred processing and additional buffering.

[*Note*: When interleaving entities containing XML markup, such as the DiscardControl part, the Content Types stream, and the FixedDocument part, there is no guarantee that XML element boundaries will align with piece boundaries in the physical package. This adds a complexity to single-threaded parsing architectures: the parser must be pre-emptable. Certain existing XML parser implementations might require a pre-tokenization step. *end note*]

*Example 17–1. Optimized interleaving for a single-threaded parsing architecture*

The following markup describes a sequence of two fixed documents, the first having two FixedPage parts and the second having one FixedPage part:

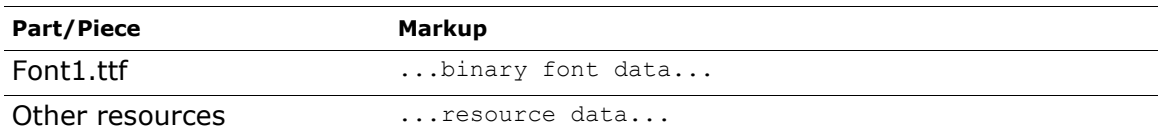

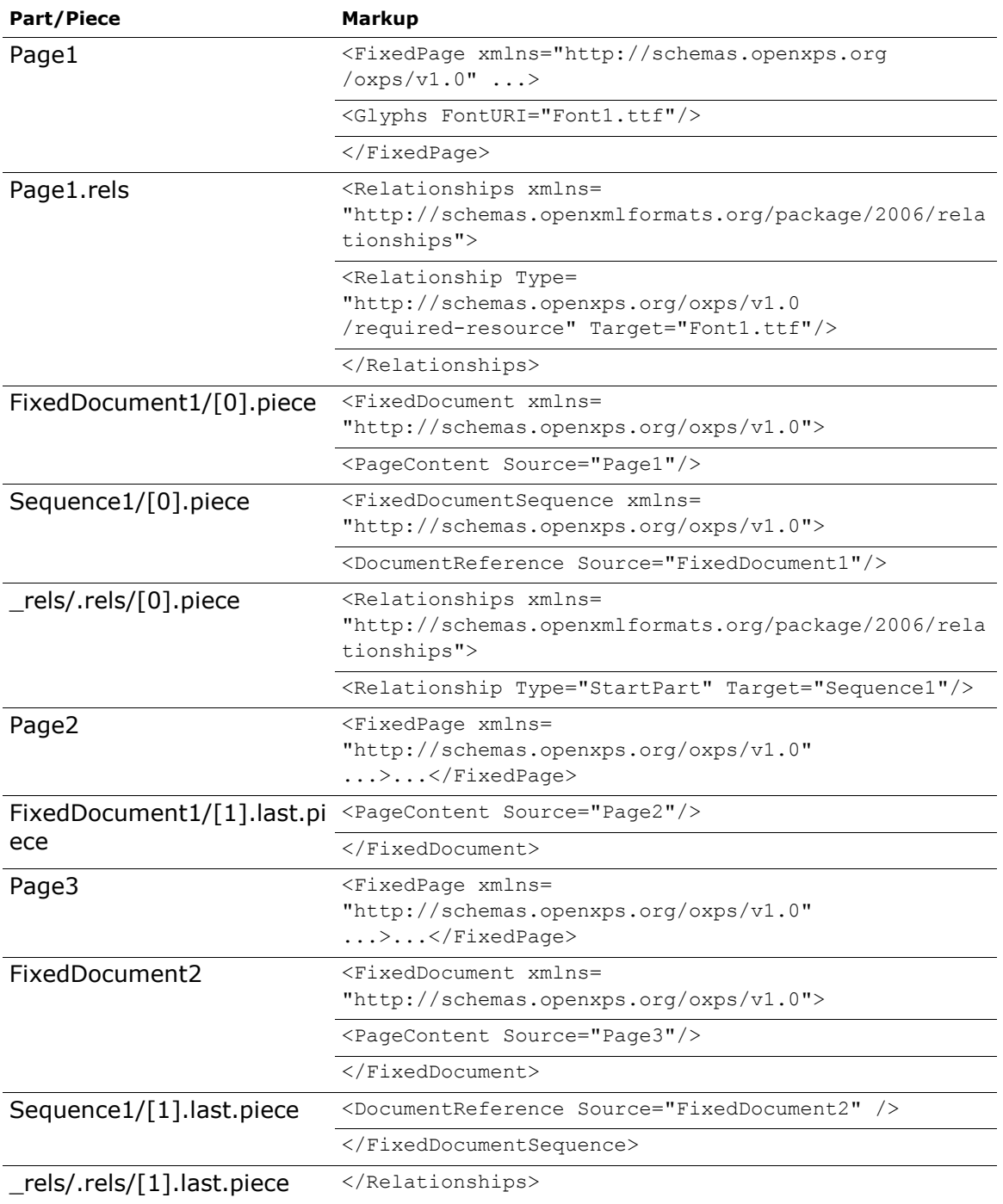

*end example*]

## **17.1.2.2 Multi-Threaded Parsing Architectures**

An optimal interleaving scheme for consumers with a multi-threaded parsing model interleaves parts so that each resource part that is required to consume a single page (images and fonts) is contained in the package after the FixedPage part referencing it.

Multi-threaded parsing architectures typically require less run-time memory resources than single-threaded parsing architectures because the context in which resources appear is fully determined and, therefore, resources can be processed immediately.

[*Note*: When interleaving entities containing XML markup, such as the DiscardControl part, the content type stream, and the FixedDocument part, there is no guarantee that XML element boundaries will align with piece boundaries in the physical package. A multi-threaded parsing architecture is naturally suited to address this problem. *end note*]

*Example 17–2. Optimized interleaving for a multi-threaded parsing architecture*

The following markup describes a sequence of two FixedDocument parts, the first having two FixedPage parts and the second having one FixedPage part:

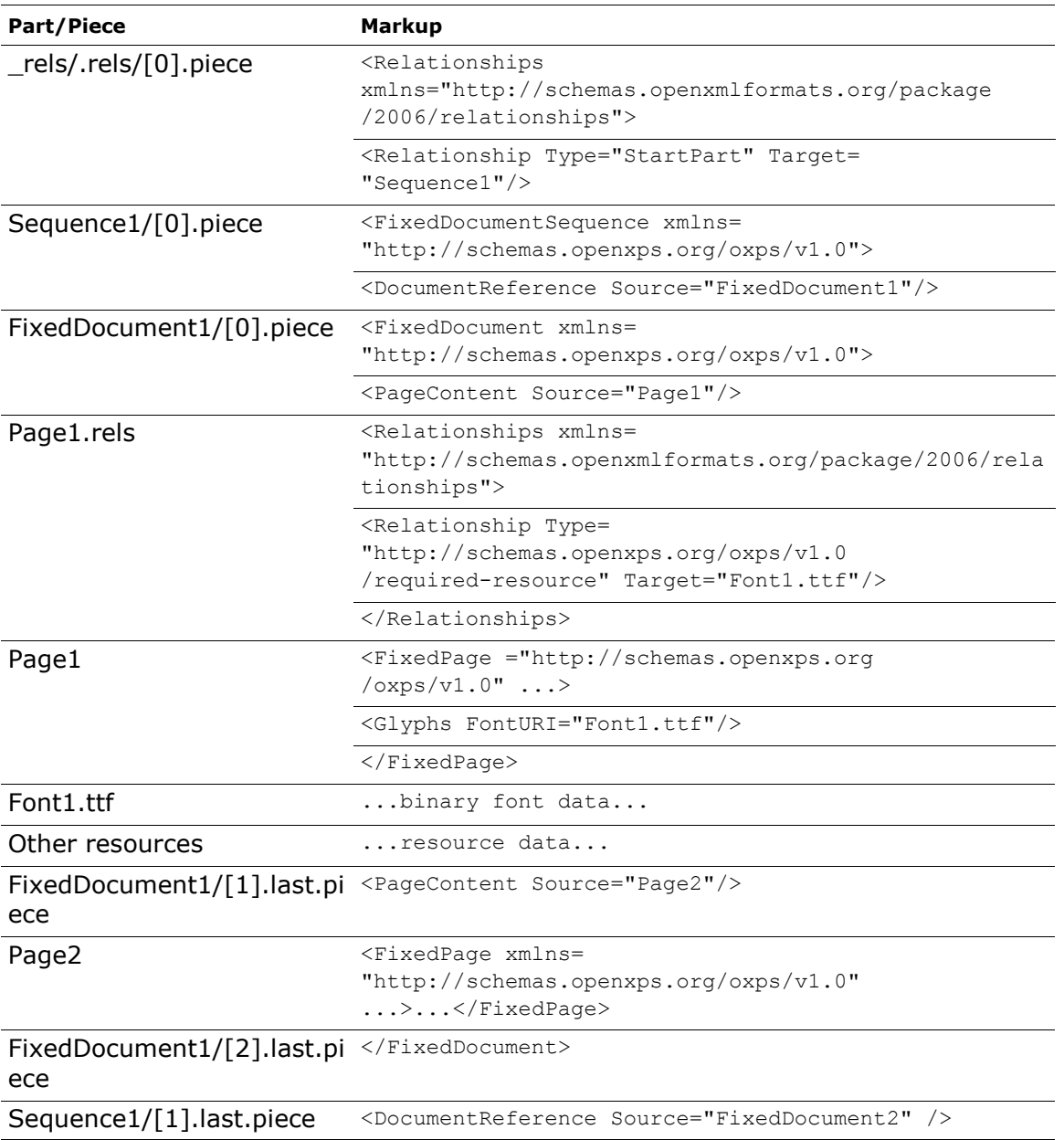

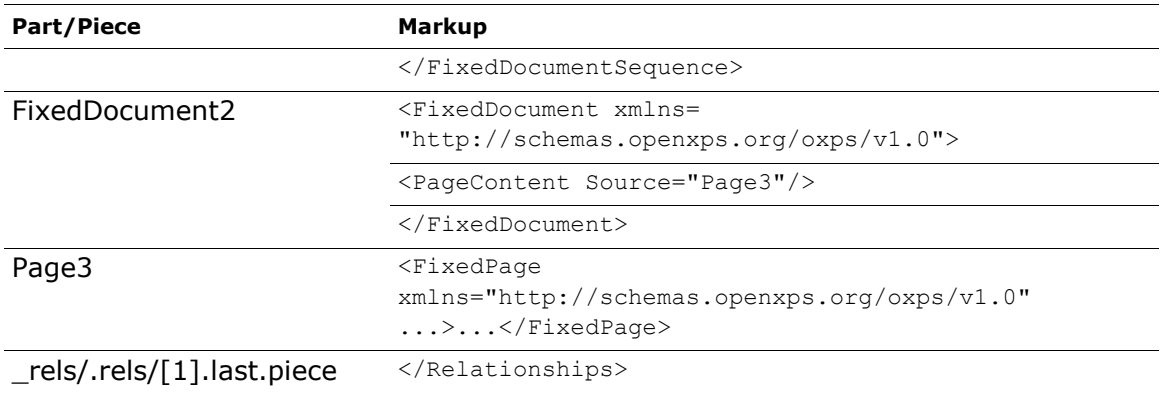

## *end example*]

## **17.1.3 Consuming Interleaved Packages**

Consumers MUST be able to consume packages regardless of their interleaving structure [\[M10.2\]](#page-457-2).

To address resource constraints:

- Consumers MAY discard FixedPage parts once they have been processed [\[O10.3\]](#page-461-5)
- Consumers MAY discard FixedDocument and FixedDocumentSequence parts after all their child elements and their closing tags have been processed [\[O10.4\]](#page-461-6).
- In the absence of explicit directives to the contrary (see  $\S 17.1.4$ ), consumers MAY discard parts as directed by the DiscardControl part [\[O10.5\]](#page-461-7). Consumers MUST NOT discard any other parts [*Example*: Such as parts containing fonts, images, or other resources *end example*] unless they have the ability to access the parts again [\[M10.4\]](#page-457-3).

If a consumer encounters a reference to an unknown part, it MUST continue to receive further bytes of the package until the unknown part has been transmitted *or* until the end of the package is reached (indicating an error condition) [\[M10.5\]](#page-457-4); if the end of the package is reached the consumer SHOULD instantiate an error condition [\[S10.23\]](#page-461-8).

## <span id="page-248-0"></span>**17.1.4 Consumers with Resource Constraints**

To produce an OpenXPS Document for streaming consumption by consumers with limited memory resources, some producers MAY choose a suitable interleaving order by modeling the resource management behavior of the consumer [\[O10.6\]](#page-461-9). These producers, referred to as *drivers*, must have specific knowledge of the OpenXPS Document consumer. Due to resource constraints, some consumers are unable to consume arbitrary OpenXPS Documents and always require assistance from an external driver.

When some consumers with limited memory resources receive a OpenXPS Document in a streaming fashion, there might be an opportunity to discard parts when necessary and reload them again when needed. Producers, such as drivers, that target such consumers SHOULD follow these steps [\[S10.7\]](#page-460-3):

- Conservatively model the memory usage of the device.
- Interleave pieces of parts in the correct order.
- Decide when certain parts can be discarded by the consumer and inform the consumer within the package stream (see [§17.1.4.1\)](#page-249-0).

• Add to the package a uniquely named copy of a resource that could have been discarded, if the resource is referenced by a part sent later in the stream. Those later references are also updated to refer to the new copy of the resource.

### <span id="page-249-0"></span>**17.1.4.1 DiscardControl Part**

In addition to optimally ordering interleaved parts, producers can support consumers with resource constraints by means of the DiscardControl part. The DiscardControl part is a wellknown part containing a list of resources that are safe for the consumer to discard. DiscardControl parts are stored in OpenXPS Documents in an interleaved fashion, allowing a resource-constrained consumer to discard a part when that part is no longer required to process pages in the payload. DiscardControl parts are targeted with a DiscardControl package relationship, as specified in [§D.](#page-414-0) There MUST NOT be more than one DiscardControl package relationship [\[M10.23\]](#page-459-3). The DiscardControl part MUST NOT reference itself [\[M10.6\]](#page-457-5); doing so is considered an error.

Consumers MAY elect not to instantiate an error condition when encountering DiscardControl parts that do not conform to this specification [\[O10.17\]](#page-462-0). The consumer MAY decide to ignore the malformed DiscardControl part in its entirety or from the first malformed node onward [\[O10.7\]](#page-462-1).

In some cases, producers might rewrite the contents of a package so that parts are provided more than once, allowing consumers to discard a part in order to free resources for additional processing. Each instance of a part MUST be stored as a new, uniquely named part in the package [\[M10.24\]](#page-459-4).

*Example 17–3. A DiscardControl part* 

```
<DiscardControl xmlns="http://schemas.openxps.org/oxps/v1.0/discard-
   control">
   <!-- May discard partname1 as soon as starting to process 
      page11.xml -->
   <Discard SentinelPage="/page11.xml" Target="/partname1" />
    <!-- May discard partname2 as soon as starting to process 
      page13.xml -->
   <Discard SentinelPage="/page13.xml" Target="/partname2" />
    ...
</DiscardControl>
```
*end example*]

#### *17.1.4.1.1 <DiscardControl> Element*

#### element **DiscardControl**

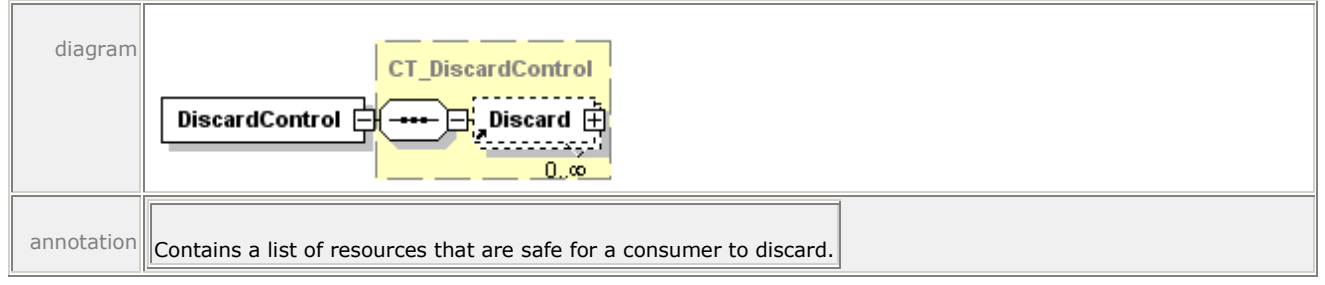

## *17.1.4.1.2 <Discard> Element*

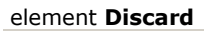

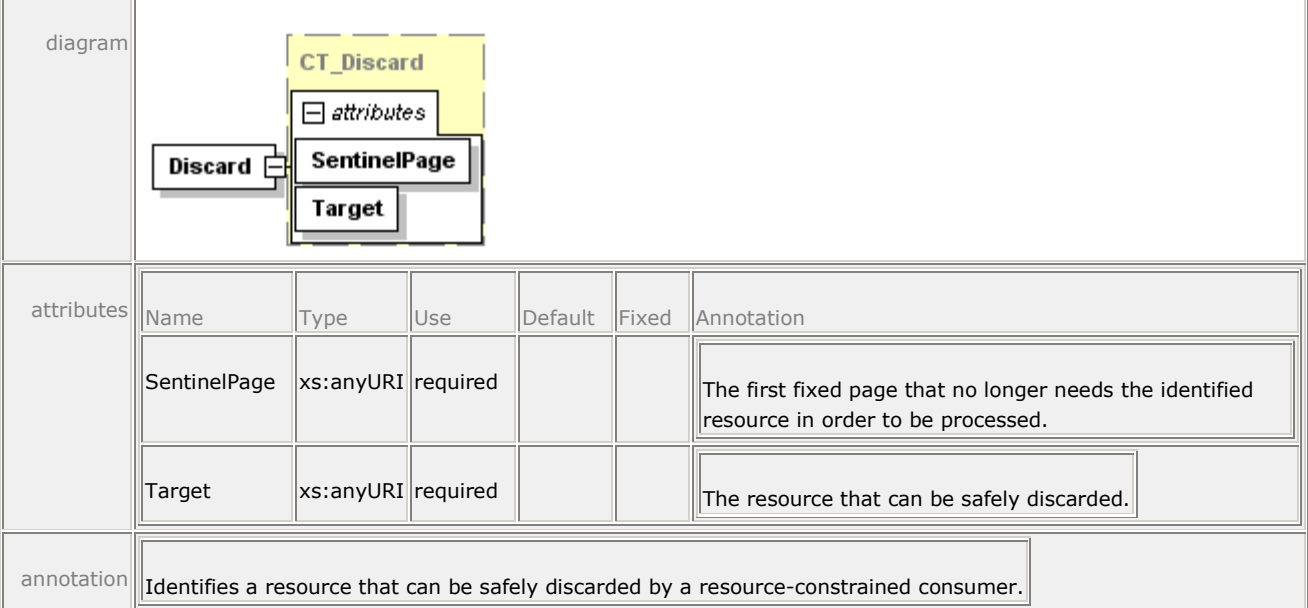

Parts that can be discarded are identified in a <Discard> element by the Target attribute value, which is expressed as relative to the package root, and by the SentinelPage attribute value, which identifies the first FixedPage part that no longer requires the discarded part. (The processing order for FixedPage parts is implied by the order of <PageContent> element references in the FixedDocument part. Therefore, the value of the SentinelPage attribute is unambiguous.)

If either the Target attribute or the SentinelPage attribute contain an invalid reference (refer outside the package), the respective <Discard> element MUST be ignored [\[M10.7\]](#page-457-6). If a <Discard> element is encountered where either or both of the Target attribute and SentinelPage attribute identify a part which has not been processed yet (is still unknown), the <Discard> element SHOULD be retained until both parts identified by the Target attribute and SentinelPage attribute have been processed or until the end of the package is reached [\[S10.9\]](#page-460-4).

## **17.1.5 Interleaving Optimizations and Digital Signatures**

In general, it is not feasible to produce well-ordered, interleaved ZIP packages *and* apply digital signatures in a way that enables reasonable consumption scenarios for the following reasons:

- The digital signature parts must be known to consumers before they process other signed parts because the selected hash-methods and transforms must be known. A streaming consumer might not be able to access part data after it has been processed for printing.
- Producers cannot create the digital signature parts before producing the signed packages.
- There are cyclic dependencies with signed relationship parts containing the relationship to the signature parts themselves.

Therefore, when adding a digital signature to an interleaved package, producers of digitally signed documents that are intended for streaming consumption SHOULD add all digital signature parts and the package relationship to the digital signature parts at the beginning of the package, before adding any other part [\[S10.10\]](#page-460-5).

## **17.2 Digital Signatures**

The digital signature specification for OpenXPS Documents is described in the OPC Standard. It allows users to sign arbitrary parts, relationship parts, and individual relationships. Although OpenXPS Documents also use these digital signature mechanisms, they have a specific signature policy and a specific signing mechanism for documents containing co-signing requests.

[*Note*: Consistent with the OPC Specification, implementations may include signatures with arbitrary data in the XML Signature <Object> element. *end note*]

## **17.2.1 Signature Policy**

This Standard defines the signature policy that governs the methods of signing and verifying signatures for OpenXPS Documents. The OpenXPS Document signature policy includes a specific set of signing rules and validity rules. All producers and consumers signing and verifying signatures for end users or applications MUST adhere to these rules consistently [\[M10.8\]](#page-457-7) to ensure that end users can rely on applications to display accurate signature information.

When signing a document, users can choose to make any of the following actions invalidate the signature:

- Editing core properties
- Adding signatures

Consumers MUST NOT prevent an end user from taking an action solely because doing so will invalidate an existing signature [\[M10.9\]](#page-457-8). Consumers SHOULD, however, inform the end user if an action they are going to take will invalidate an existing signature [\[S10.11\]](#page-460-6).

## **17.2.1.1 Signing Rules**

An OpenXPS Document MUST be considered signed according to the OpenXPS Document signing policy, regardless of the validity of that signature, if the following *signing rules* are followed [\[M10.10\]](#page-458-0):

- 1. The following parts MUST be signed [\[M10.10\]](#page-458-0):
	- a. The <SignedInfo> portion of the Digital Signature XML Signature part containing this signature.
	- b. The FixedDocumentSequence part that is the target of the Start Part package relationship.
	- c. All FixedDocument parts referenced in the markup of the FixedDocumentSequence part. (Adding a FixedDocument part to a signed OpenXPS Document will invalidate the signature.)
	- d. All FixedPage parts referenced by all signed FixedDocument parts.
	- e. All parts associated with each signed FixedPage part by means of a Required Resource relationship (such as fonts, images, color profiles, remote resource dictionaries).
	- f. All DocumentStructure parts associated via a Document Structure relationship with all signed FixedDocument parts.
	- g. All StoryFragments parts associated via Story Fragments relationship with all signed FixedPage parts.
- h. All SignatureDefinitions parts associated via a Signature Definitions relationship with any signed FixedDocument part. (Once a document is signed, adding any new signature definitions will invalidate the signature.)
- i. All Thumbnail parts associated via a Thumbnail relationship from the package root or with any signed FixedPage part.
- 2. The following parts MAY be signed [\[O10.16\]](#page-462-0):
	- a. The CoreProperties part.
	- b. The Digital Signature Origin part.
	- c. A Digital Signature Certificate part.
	- d. PrintTicket parts.
	- e. DiscardControl parts.
- 3. All relationships with the following RelationshipTypes (see [§D\)](#page-414-0) MUST be signed [\[M10.10\]](#page-458-0):
	- a. StartPart relationship from the package root
	- b. DocumentStructure relationship from a FixedDocument part
	- c. StoryFragments relationship from a FixedPage part
	- d. Digital Signature Definitions relationship from a FixedDocument part
	- e. Required Resource relationship from a FixedPage part
	- f. Restricted Font relationship from a FixedDocument part
	- g. Thumbnail relationship from a FixedPage part or the package root .
- 4. All relationships with the following RelationshipTypes MUST be signed if their Target part is signed [\[M10.10\]](#page-458-0):
	- a. Core Properties relationship
	- b. Digital Signature Origin relationship
	- c. Digital Signature Certificate relationship from a Digital Signature XML Signature part
	- d. PrintTicket relationship
	- e. DiscardControl relationship
- 5. Relationships with the following RelationshipTypes MAY be signed as a group (they MUST NOT be signed individually) [\[M10.10\]](#page-458-0):
	- a. All Digital Signature XML Signature relationships from the Digital Signature Origin part (signing all relationships of this RelationshipType will cause this signature to break when a new signature is added).
- 6. All of the above-referenced parts and relationships MUST be signed using a single digital signature [\[M10.10\]](#page-458-0).

An OpenXPS Document MUST NOT be considered signed according to the OpenXPS Document signing policy if [\[M10.11\]](#page-458-1):

- 1. Any part not covered by the signing rules above is included in the signature.
- 2. Any relationship not covered by the signing rules above is included in the signature.

An OpenXPS Document digital signer MUST NOT sign an OpenXPS Document that contains content (parts or relationships parts) to be signed that defines the Markup Compatibility

namespace when the signer does not fully understand all elements, attributes, and alternate content representations introduced through the markup compatibility mechanisms [\[M10.12\]](#page-458-2). An OpenXPS Document digital signer MAY choose not to sign any content (parts or relationships parts) that defines the Markup Compatibility namespace, even when the content is fully understood [\[O10.8\]](#page-462-1).

An OpenXPS Document digital signer MUST NOT sign a PrintTicket part if it does not fully understand the PrintTicket content [\[M10.25\]](#page-459-0).

### **17.2.1.2 Signing Validity**

An OpenXPS Document digital signature MUST be treated as an *incompliant digital signature* if [\[M10.13\]](#page-458-3):

It violates any of the signing rules described above regarding parts or relationships that MUST NOT be signed.

An OpenXPS Document digital signature MUST be shown as a *broken digital signature* if [\[M10.14\]](#page-458-4):

- It is not an incompliant digital signature and it violates any of the signing rules described above regarding parts or relationships that MUST be signed.
- It is not an incompliant digital signature, but the signature fails the signature validation routines described in the OPC.

An OpenXPS Document digital signature MUST be shown as a *questionable digital signature* if any of the following are true [\[M10.15\]](#page-458-5):

- It is not an incompliant or broken digital signature, but the certificate cannot be authenticated against the certificate authority.
- It is not an incompliant or broken digital signature, but the signed content (parts and relationships) contain elements or attributes from an unknown namespace introduced through the Markup Compatibility mechanisms.

An OpenXPS Document digital signature MAY be shown as a questionable digital signature if [\[O10.9\]](#page-462-2):

It is not an incompliant or broken digital signature, but contains some other detectable problem at the discretion of the consumer.

An OpenXPS Document digital signature MUST be shown as a *valid digital signature* if [\[M10.16\]](#page-458-6):

It is not an incompliant, broken, or questionable digital signature.

#### **17.2.1.3 Adding Signatures**

OpenXPS Documents MAY be signed more than once [\[O10.10\]](#page-462-3). A user who signs an OpenXPS Document might or might not want to allow any additional signing of the document. To prohibit additional signatures in an OpenXPS Document, the signing application MUST sign all the Digital Signature Origin part's relationships of relationship type Digital Signature with the same signature as the rest of the content [\[M10.17\]](#page-458-7).

#### **17.2.1.4 Certificate Store**

OpenXPS Document signatures MUST NOT refer to a remote certificate store (certificate not contained in the OpenXPS Document). All certificates MUST be stored in the OpenXPS Document either as a Certificate part or in the Digital Signature XML Signature part [\[M10.18\]](#page-459-1).

#### **17.2.1.5 Printing Signed Documents**

Consumers that support printing of signed documents SHOULD support control through PrintTicket settings pertaining to the treatment of OpenXPS Documents with invalid or questionable signatures [\[S10.22\]](#page-461-0).

This setting can specify behaviors such as:

- 1. Print the job regardless of the validity of the digital signatures. Digital signatures can be ignored.
- 2. Print the job regardless of the validity of the digital signatures. In the event an invalid signature is encountered, an error page should print at the end of the job. Digital signatures cannot be ignored.
- 3. Print the job only if all digital signatures are valid. Digital signatures cannot be ignored.

### **17.2.2 Signature Definitions**

In some workflow scenarios, documents must be signed as a means of approving their content. [*Example*: Document producers might be required to sign their documents in order to provide proof of authenticity. *end example*] In other cases, reviewers might be required to co-sign content before it can be submitted for publication. These requirements can be fulfilled with a digitally signed OpenXPS Document.

Whereas the OpenXPS package model supports the signing of arbitrary content in a package, an OpenXPS Document signing workflow requires additional features, including the ability to specify co-signature requirements and to include workflow-specific signature information in the document. OpenXPS Document authors and signing parties provide such information in an XML *signature definition*.

Signature definitions are represented by <SignatureDefinition> elements within a single <SignatureDefinitions> element.

Example 17–4. A SignatureDefinitions part

```
<SignatureDefinitions xmlns="http://schemas.openxps.org/oxps/v1.0/
    signature-definitions">
    <SignatureDefinition SignerName="John Smith" 
      SpotID="0e0a7abb-48c9-595d-77db-305e84a05fc3">
       <SpotLocation 
          PageURI="/Documents/1/Pages/2.fpage" 
          StartX="0.0" 
          StartY="0.0" />
       <Intent>I have read and agree</Intent>
       <SignBy>2005-08-20T23:59:59Z</SignBy>
       <SigningLocation>New York, NY</SigningLocation>
    </SignatureDefinition>
</SignatureDefinitions>
```

```
end example]
```
#### **17.2.2.1 <SignatureDefinitions> Element**

#### element **SignatureDefinitions**

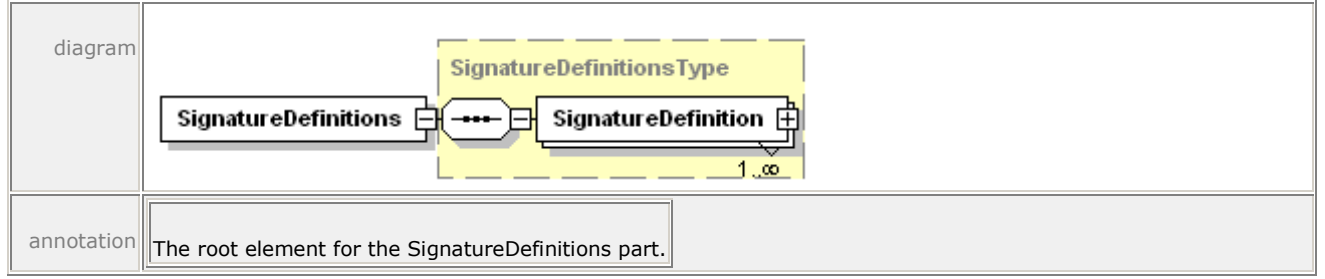

If the SignatureDefinitions part exists, it MUST contain only one <SignatureDefinitions> element [\[M10.26\]](#page-459-2). The XML namespace for the <SignatureDefinitions> element is specified in [§D.1.](#page-414-1)

#### **17.2.2.2 <SignatureDefinition> Element**

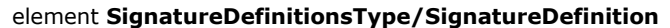

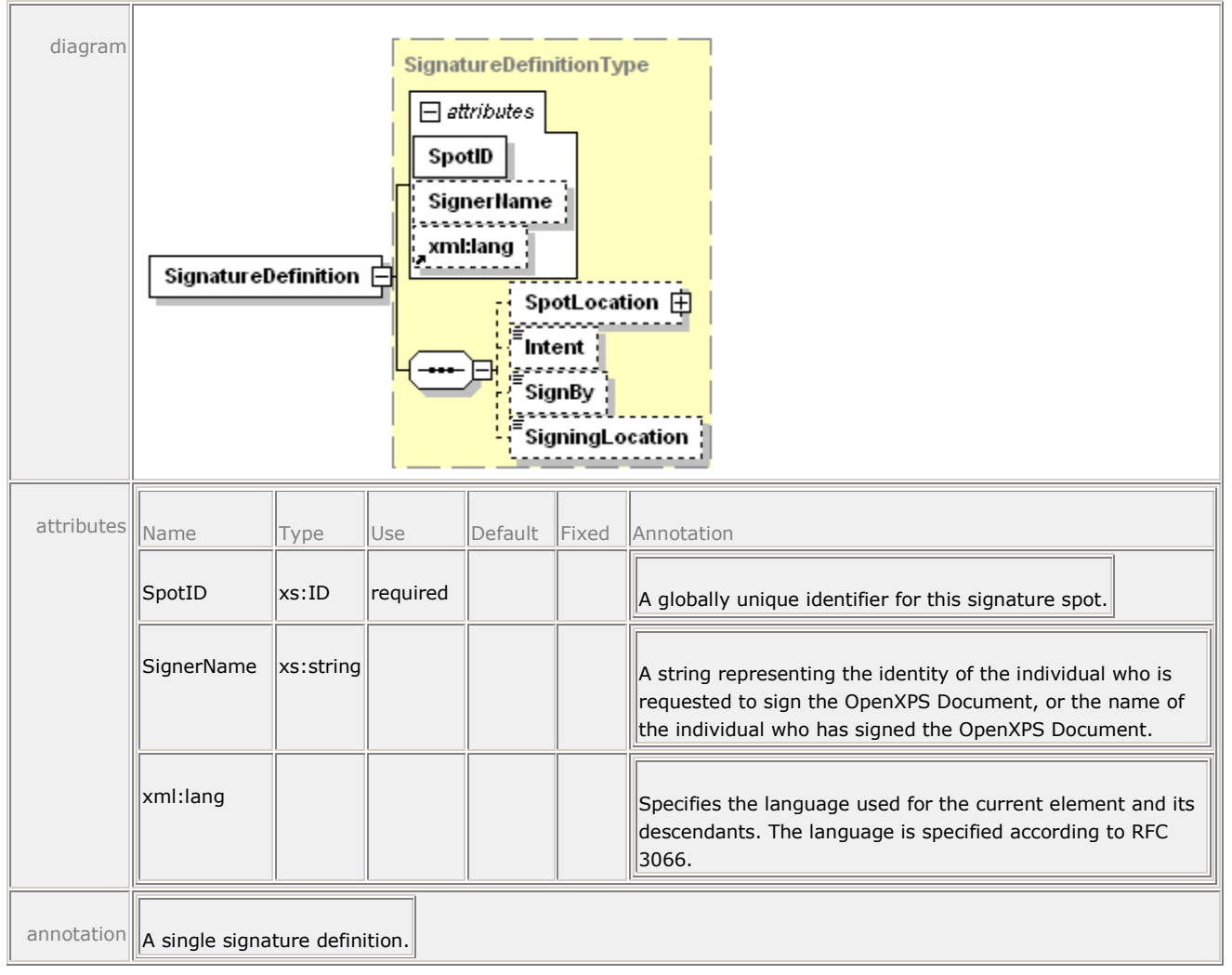

If the SignatureDefinitions part exists, there MUST be *at least* one <SignatureDefinition> element [\[M10.27\]](#page-459-3).

#### *17.2.2.2.1 SpotID Attribute*

The SpotID attribute is REQUIRED [\[M2.72\]](#page-426-0). This attribute MAY be used to link an existing signature to the <SignatureDefinition> element [\[O10.12\]](#page-462-4). The value of this attribute MUST be globally unique to ensure that a Signature part can be linked to only one <SignatureDefinition> element [\[M10.29\]](#page-459-4). To link a <SignatureDefinition> to a signature, the value of the SpotID MUST be specified in the Id attribute of the corresponding <Signature> element in the Digital Signature XML Signature part [\[M10.19\]](#page-459-5)..

#### **17.2.2.3 <SpotLocation> Element**

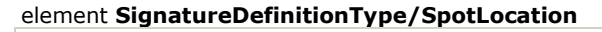

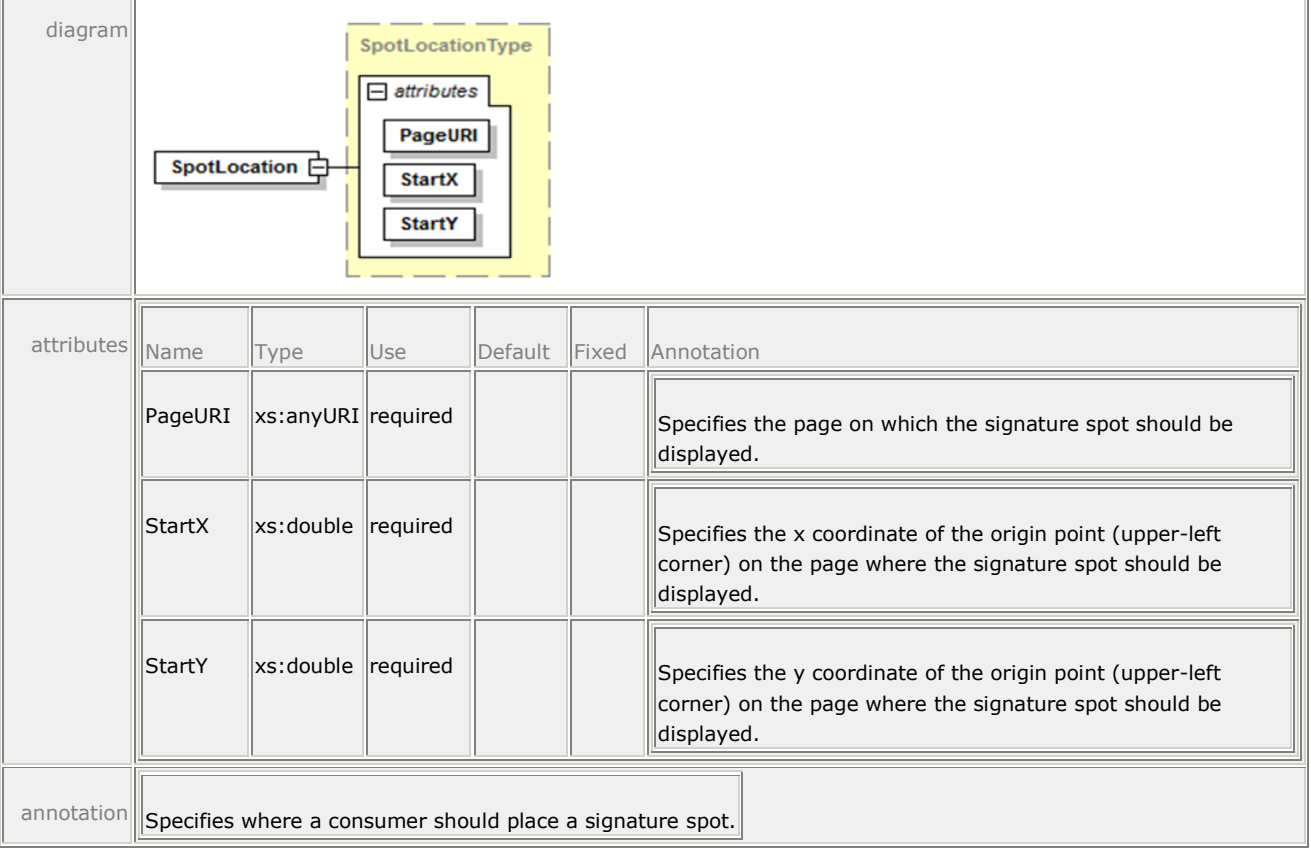

The <SpotLocation> element is OPTIONAL [\[O10.15\]](#page-462-5). It specifies where an OpenXPS Document viewer should place a visual representation or *signature spot* to indicate that a digital signature has been applied or requested. The viewing consumer SHOULD use the values specified in this element [\[O10.15\]](#page-462-5). Due to space and rendering limitations, producers MUST NOT assume that consumers will use these values [\[M10.20\]](#page-459-6). If the location specified by this element is not used, it is RECOMMENDED that consumers choose a location that does not contain any page content [\[S10.13\]](#page-460-0).

The size and shape of the signature spot are determined by the consumer. Consumers MAY choose a size and shape based on the desired display information and page content [\[O10.13\]](#page-462-6). However, it is RECOMMENDED that they render signature spots as consistently sized rectangles that include the signer name, the intent, the signing location, and the scope of the OpenXPS Document to be signed [\[S10.14\]](#page-460-1). It is also RECOMMENDED that the signature spot be a clickable area used to launch the digital signing process [\[S10.15\]](#page-461-1).

#### *Figure 17–1. A sample signature spot*

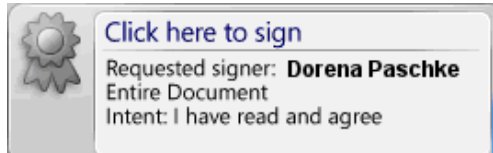

#### **17.2.2.4 <Intent> Element**

#### element **SignatureDefinitionType/Intent**

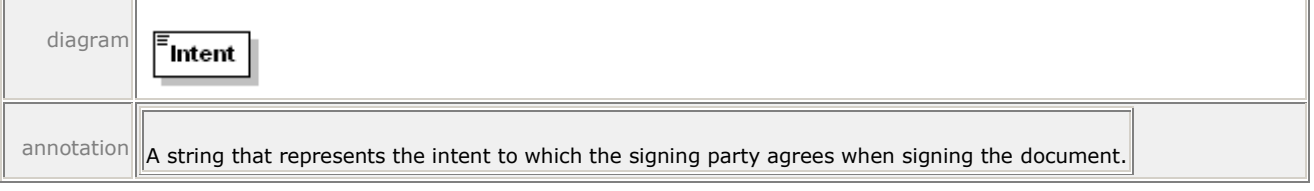

Consumers MUST display the full value of the <Intent> element to the signing party, either in the signature spot or through some other mechanism [\[M10.21\]](#page-459-7).

[*Note*: Consumers that wish to display signature spots must consider the implications of supporting any Unicode character that can be specified in the <Intent> element, and of the possibility of Unicode non-characters being included. They must also make decisions about the appropriate font face and size to use as well as determine the proper layout and interactivity of the signature spot. In the interests of maximizing compatibility, creators are recommended to normalize the string using NFC. These decisions are implementation-defined. *end note*]

#### **17.2.2.5 <SignBy> Element**

#### element **SignatureDefinitionType/SignBy**

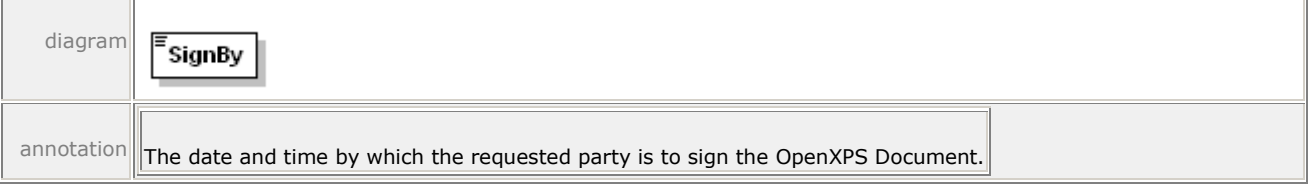

If specified, the consumer SHOULD NOT allow the signing party to sign the document using this particular signature spot after the date and time specified [\[S10.16\]](#page-461-2). The date and time MUST be specified in UTC time, using the format "Complete date plus hours, minutes and seconds" described in the W3C Note "Date and Time Formats" [[M10.22\]](#page-459-8), [*Example*: "2006-12-31T23:59:59Z‖ for 11:59 PM (UTC) on December 31, 2006. *end example*]

#### **17.2.2.6 <SigningLocation> Element**

#### element **SignatureDefinitionType/SigningLocation**

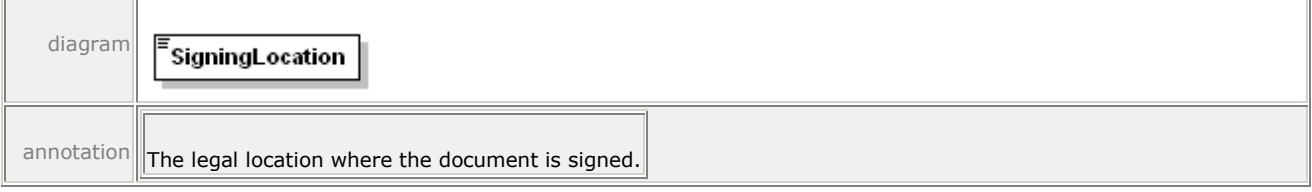

The <SigningLocation> element MAY be set by the original producer of the OpenXPS Document or by the signing party at the time of requesting a signature [\[O10.14\]](#page-462-7).

## **17.3 Core Properties**

OpenXPS Documents use the Core Properties part described in the OPC. The core properties specified in that part SHOULD refer to the entire fixed payload, including the root FixedDocumentSequence part and the compilation of all FixedDocument parts it references [\[S10.17\]](#page-461-3).

# **18. Rendering Rules**

The set of rules described here ensures precise and consistent rendering of OpenXPS Document markup across various implementations. Producers MUST generate OpenXPS Documents that can be accurately rendered by following the rules described in this clause [\[M11.1\]](#page-462-8). Consumers MUST adhere to the rules described in this clause when rendering OpenXPS Documents [\[M11.1\]](#page-462-8). In addition to rules for visual elements, implementation limits are also discussed.

## **18.1 Coordinate System and Rendering Placement**

In the *x,y* coordinate system, one unit is initially equal to 1/96 inch, expressed as a real number. The initial origin of the coordinate system is the top left corner of the fixed page. The *x*-coordinate value increases from left to right; the *y*-coordinate value increases from top to bottom.

A RenderTransform property can be specified on any path, glyphs, or canvas to apply an affine transform to the current coordinate system.

A Transform property can be specified on any visual brush, image brush, linear gradient brush, radial gradient brush, or path geometry to apply an affine transform to the current coordinate system.

## **18.1.1 Page Dimensions**

The logical page dimensions correspond to the page size specified in the application page layout and are specified by the Width and Height attributes of the <FixedPage> element. Further optional attributes on the <FixedPage> element are used to specify details about the areas of the fixed page that contain rendered content. For more information, see [§10.3.](#page-68-0)

## **18.1.2 Rounding of Coordinates**

All computations on coordinate values SHOULD be performed with at least single floating-point precision [\[S11.1\]](#page-463-0). Final conversion (after all transforms have been computed) to device coordinates SHOULD retain at least as much fractional precision as a 28.4 fixed-point representation before performing pixel coverage calculations [\[S11.1\]](#page-463-0).

Very high resolution devices MAY use lower fractional precision to represent device coordinates [\[O11.1\]](#page-466-0).

When converting from real-number coordinate values to device coordinate values, rounding is performed according to the following rule:

```
coord<sub>D</sub> = \text{ROUND}(coord<sub>R</sub>*16.0)/16
```
Where  $\text{coord}_R$  expresses a real-number coordinate value and  $\text{coord}_R$  expresses a device coordinate value.

## **18.1.3 Transforms**

OpenXPS Document markup supports affine transforms as expressed through the RenderTransform and Transform properties. An affine transform is represented as a list of six real numbers: m11, m12, m21, m22, OffsetX, OffsetY. (For markup details, see [§14.4.](#page-184-0))

The full matrix is as follows:

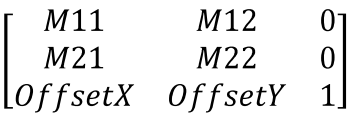

A given *x,y* coordinate is transformed with a render transform to yield the resulting coordinate x′,y′ by applying the following computations:

 $X' = X * m11 + y * m21 + 0$  f f set X  $y' = x * m12 + y * m22 + 0$ ffsetY

When rendering a child or descendant element, the effective transform used for rendering is the concatenation of all the transforms specified by the RenderTransform or Transform property on parent or ancestor elements, starting from the outermost ancestor.

Non-invertible effective transforms can be specified in markup or occur as a result of limited numerical precision during concatenation. If a non-invertible transform is encountered during rendering, consumers MUST omit rendering the affected element and all of its child and descendant elements [\[M11.2\]](#page-462-9).

If a non-invertible transform is encountered on a brush (as specified directly on the brush, as a result of the Viewbox or Viewport attributes, or through concatenation), the brush is treated according to [§18.7.1.](#page-290-0)

The Width and Height values specified in the Viewbox and Viewport attributes of an <ImageBrush> or <VisualBrush> element MUST NOT be negative [\[M11.10\]](#page-463-1).

If a non-invertible transform is encountered on a geometry (as specified directly on the geometry or through concatenation), the geometry MUST be considered to contain no area [\[M11.3\]](#page-462-10).

A final, device-dependent step using the horizontal resolution and vertical resolution of the device converts the resulting coordinates x′,y′ to device coordinates x″,y″, as follows:

 $x' = x' * R_x/96$  $y' = y' * R_y/96$ 

Where  $R_x$  is the horizontal resolution and  $R_y$  is the vertical resolution of the device, specified in device pixels per inch.

## <span id="page-261-0"></span>**18.1.4 Pixel Center Location, Pixel Placement, and Pixel Inclusion**

A pixel covers the range from *x* to *x*+1.

An *ideal* consumer implementation SHOULD render pixels in an 8x8 sub-pixel space, perform an 8x8 box filter sampling, and set the pixel to the resulting color value [\[S11.2\]](#page-463-2). Other implementations MAY use different rendering logic as long as it closely approximates this logic [\[O11.2\]](#page-466-1).

When rendering a shape, a *practical* implementation (such as a bi-tonal printing device) SHOULD turn on each pixel whose center (at *x*+0.5) is covered by the shape, or is touched by the shape with the shape extending beyond the pixel center in the positive *x* or *y* direction of the device [\[S11.3\]](#page-463-3). Devices MAY use sub-pixel masking instead [\[O11.3\]](#page-466-2).

By definition, a shape with an area width of 0 (that is, no included area) does not touch or cover any pixel centers. A stroke with a width of 0 is treated in the same manner.

As a result of these rules, the behavior for very thin lines is implementation-defined:

- An implementation capable of anti-aliasing MAY draw a thin line in a way that blends with the background to varying degrees [\[O11.4\]](#page-466-3).
- A bi-tonal implementation on a printer MAY draw thin lines, or apply half-toning, depending on the desired output quality [\[O11.5\]](#page-466-4). If such an implementation chooses to draw thin lines, then it MAY choose to draw them with drop outs, following requirement S11.3 in [§18.1.4](#page-261-0) above, or as solid rules of 1 pixel thickness [\[O11.26\]](#page-468-0).

[*Note*: Also see [§18.6.12](#page-289-0) for discussion of thin strokes. *end note*]

### **18.1.5 Maximum Placement Error**

When rendering geometries, consumers SHOULD render curves so they appear smooth from a normal viewing distance [\[S11.4\]](#page-463-4). Producers MUST NOT assume a specific placement error for curve decomposition or rely on side-effects of a specific consumer implementation [\[M11.4\]](#page-462-11).

### **18.1.6 Pixel Placement for Glyphs**

Regardless of other rules expressed here, consumers MAY apply pixel placement rules optimized for character rendering to individual glyphs in a <Glyphs> element [\[O11.6\]](#page-466-5). Such rules can result from font hinting applied by the typeface scaler used by a consumer implementation.

#### **18.1.7 Abutment of Shapes**

When no anti-aliasing is used, abutting shapes that share the same device coordinates for the end-points and control-points of an edge SHOULD be rendered without overlap and without gaps [\[S11.5\]](#page-463-5). Ideally, an implementation SHOULD also follow this rule for shapes that are mathematically abutting without sharing device coordinates for end-points and control-points of edges [\[S11.5\]](#page-463-5).

#### **18.1.8 Clipping Behavior**

Clipping occurs as if a mask were created from the clip geometry according to the pixel placement rules defined in [§18.1.4.](#page-261-0) An ideal consumer SHOULD create such a mask in an 8x8 sub-pixel space and subsequently draw only those sub-pixels of a shape that correspond to "ON" sub-pixels in the mask [\[S11.6\]](#page-464-0).

A practical implementation (such as a bi-tonal printing device) SHOULD create a pixel mask according to [§18.1.4,](#page-261-0) and subsequently draw only those pixels of a shape that correspond to "ON" pixels in the mask. In creating the mask and drawing the shape, the abutment of shapes rule SHOULD be observed so that no pixel of the shape is drawn that would not have been drawn if the clip geometry were another abutting shape [\[S11.7\]](#page-464-1). Devices MAY use sub-pixel masking instead [\[O11.3\]](#page-466-2).

## **18.2 Implementation Limits**

OpenXPS Document markup does not assume fixed implementation limits. However, consumers can have specific implementation limits imposed by their operating environment. OpenXPS Document markup has been designed so that even complex pages can be represented accurately and with high fidelity.

A typical consumer implementation SHOULD be able to process markup with the characteristics indicated in [Table 18](#page-263-0)–1 [\[S11.8\]](#page-464-2). If a consumer encounters markup with characteristics outside its implementation-defined limits, it MUST instantiate an error condition [\[M11.5\]](#page-463-6).

[Table 18](#page-263-0)–1 provides the RECOMMENDED minimum requirements for individual elements. Consumers also have limits on the total number of elements, as imposed by available memory. Producers SHOULD produce only OpenXPS Documents that stay within these implementation limits [\[S11.8\]](#page-464-2).

In order to process pages that contain a large number of elements, consumers MAY implement support for the DiscardControl part in order to discard elements that have already been processed [\[O10.5\]](#page-461-4).

| <b>Characteristic</b>                           | <b>Type</b>    | Limit          | <b>Description</b>                                                                                                    |
|-------------------------------------------------|----------------|----------------|----------------------------------------------------------------------------------------------------|
| Coordinates/transformation<br>matrix elements   | Real<br>number | $+/- 10^{12}$  | Largest and smallest coordinate values.<br>Calculations involving numbers close to<br>this limit within a few orders of<br>magnitude are likely to be inaccurate.                                                            |
| Smallest representable non-<br>zero value       |                | $+/- 10^{-12}$ | Coordinate values closest to 0 without<br>rounding to 0. Calculations involving<br>numbers close to this limit within a few<br>orders of magnitude are likely to be<br>inaccurate.                                           |
| Required precision for<br>coordinates           |                | Single         | Coordinates are real numbers and<br>floating point SHOULD be computed with at least<br>single floating point precision [S11.1].                                                                                              |
| Nested <canvas> elements</canvas>               |                | 16             | Depth of nested <canvas> elements.</canvas>                                                                                                    |
| Nested <visualbrush><br/>elements</visualbrush> |                | 16             | Depth of nested <visualbrush><br/>elements within the Visual property.</visualbrush>                                                                                                    |
|                                                 |                |                | If the nesting level is higher than the<br>limit, a consumer SHOULD attempt to<br>find alternative processes such as<br>flattening the nested content to a<br>bitmap representation rather than<br>failing to draw [S11.10]. |
| Total number of points in a<br>path figure      |                | 100,000        |                                                                                                    |
| Total number of points in a<br>segment          |                | 100,000        |                                                                                                    |
| Total number of points in a<br>geometry         |                | 100,000        |                                                                                                    |
| Total number of elements per<br>page            |                | 1,000,000      |                                                                                                    |

<span id="page-263-0"></span>*Table 18–1. Recommended minimum processing requirements*

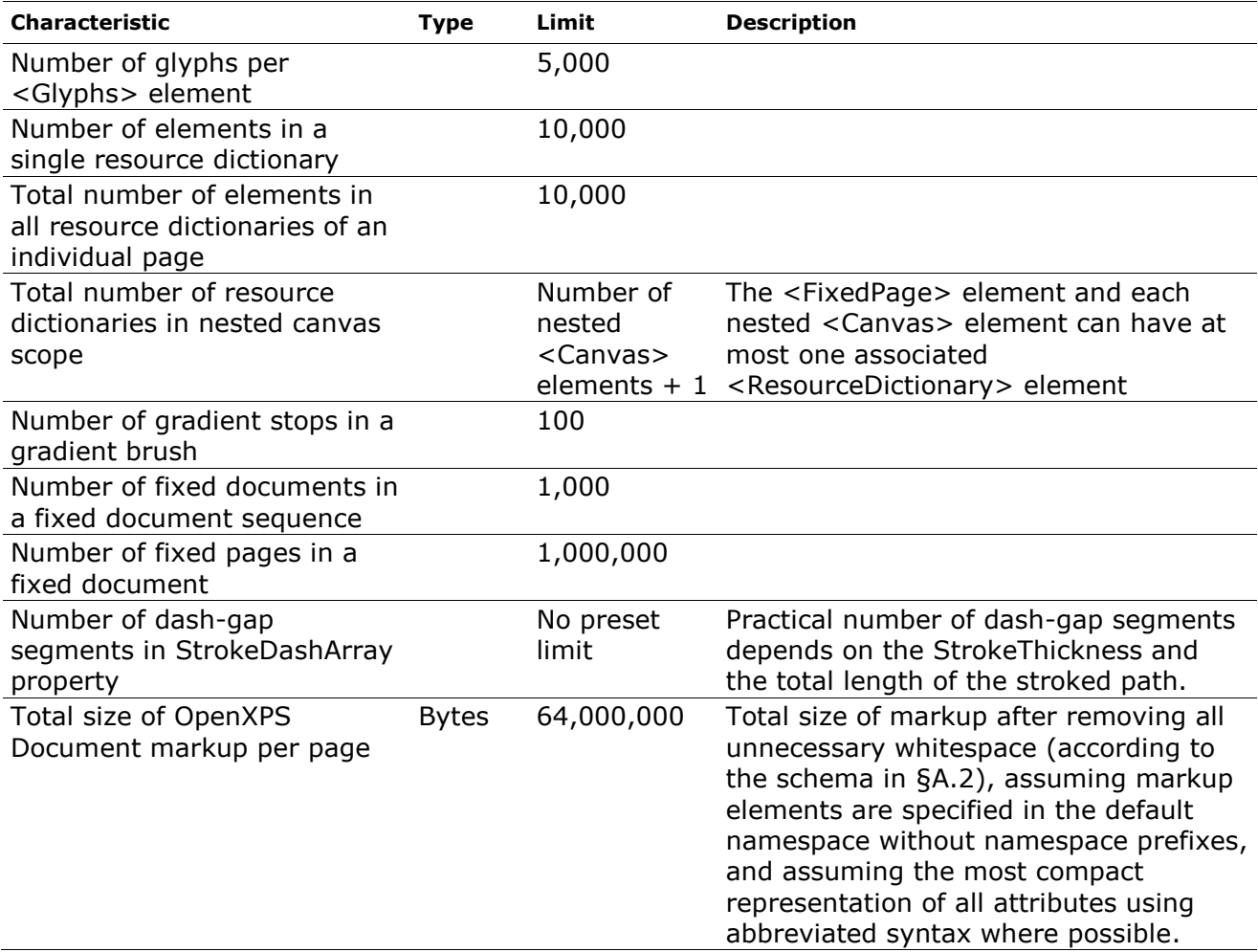

## **18.3 Gradient Computations**

To ensure the greatest possible consistency among consumers, gradients SHOULD be rendered according to the guidelines described in this subclause [\[S11.11\]](#page-464-4).

## **18.3.1 All Gradients**

Linear gradients and radial gradients share a common set of recommended operations for preprocessing gradient stops and blending colors. These are described below.

#### <span id="page-264-0"></span>**18.3.1.1 Gradient Stop Pre-Processing**

Consumers SHOULD pre-process gradient stops for all gradients using the following steps [\[S11.12\]](#page-464-5):

- 1. Sort all gradient stops by their respective offset values in ascending order. When two or more gradient stops have the same offset value, preserve their relative order from the markup while sorting. When more than two gradient stops have the same offset value, remove all but the first and last gradient stops having the same offset value.
- 2. If no gradient stop with an offset of 0.0 exists,
- a. And no gradient stop with an offset less than 0.0 exists, create an artificial gradient stop having an offset of 0.0 and a color of the gradient stop with the smallest offset value.
- b. And a gradient stop with an offset less than 0.0 exists and a gradient stop with an offset greater than 0.0 exists, create an artificial gradient stop having an offset of 0.0 and a color interpolated between the two gradient stops surrounding 0.0. Discard all gradient stops with an offset less than 0.0.
- c. And a gradient stop with an offset less than 0.0 exists and no gradient stop with an offset greater than 0.0 exists, create an artificial gradient stop having an offset of 0.0 and a color of the gradient stop with the largest offset value. Discard all gradient stop elements with an offset less than 0.0.
- 3. If no gradient stop with an offset of 1.0 exists,
	- a. And no gradient stop with an offset of greater than 1.0 exists, create an artificial gradient stop having an offset of 1.0 and a color equal to the color of the gradient stop with the largest offset value.
	- b. And a gradient stop with an offset greater than 1.0 exists and a gradient stop with an offset less than 1.0 exists, create an artificial gradient stop having an offset of 1.0 and a color interpolated between the two surrounding gradient stops. Discard all gradient stops with an offset greater than 1.0.
	- c. And a gradient stop with an offset greater than 1.0 exists and no gradient stop with an offset less than 1.0 exists, create an artificial gradient stop having an offset of 1.0 and a color equal to that of the gradient stop with the smallest offset value. Discard all gradient stops with an offset greater than 1.0.

#### <span id="page-265-0"></span>**18.3.1.2 Blending Colors**

If any gradient stops use an sRGB or scRGB color specification consumers SHOULD blend colors between gradient stops in the color space indicated by the ColorInterpolationMode attribute of the gradient brush, unless a PrintTicket setting provides an alternative blending color space that the consumer understands (see [§9.1.9](#page-54-0) and [§15.5\)](#page-218-0) [\[S11.13\]](#page-464-6). If none of the gradient stop elements uses an sRGB or scRGB color specification and the consumer understands the blending color space PrintTicket setting, the blending color space PrintTicket setting SHOULD be used [\[S11.13\]](#page-464-6).

The function used for blending is:

```
BLEND(offset, c_{10}, c_{hi})
```
Where the offset is between 0 and 1.  $c_{10}$  and  $c_{hi}$  designate the color values for an offset of 0 and 1, respectively.

If a ColorInterpolationMode value of SRgbLinearInterpolation is used, the BLEND() function SHOULD convert the color values to sRGB first, and then perform a linear interpolation between them [\[S11.14\]](#page-464-7).

If a ColorInterpolationMode value of ScRgbLinearInterpolation is used, the BLEND() function SHOULD convert the color values to scRGB first, and then perform a linear interpolation between them [\[S11.15\]](#page-464-8).

In the presence of transformations or when individual gradient stops are very close (separated by a few pixels or less in the device space), the local color gradient at the offset used in the BLEND() function might be large, resulting in a large change over the extent of a single device

pixel. In this case, it is RECOMMENDED that the BLEND() function interpolate the gradient over the extent of each device pixel [\[S11.16\]](#page-465-0). However, the behavior MAY differ from this recommendation in an implementation-defined manner [\[O11.7\]](#page-467-0) and, therefore, producers SHOULD NOT rely on a specific effect for such dense gradient specifications [\[S11.16\]](#page-465-0).

As a consequence of this interpolation, radial gradients that define the gradient origin on or outside the ellipse create an outside area that can be rendered inconsistently. The radial gradients that are affected are those that define multiple gradient stops that are of different colors and are very close in Offset value to 0.0 or 1.0 (the gradient end points), for radial gradients with a SpreadMethod value of Repeat or Reflect, respectively. For these affected gradients, consumers MAY use an interpolated color value for the outside area [\[O11.8\]](#page-467-1). Depending on the resolution, this can result in different colors than those defined by the gradient end points. The closer a gradient stop is to the affected gradient end point, the more the rendering results generated by different consumers and at different display resolutions can differ. Producers SHOULD therefore either avoid such close gradient stops to the gradient end point when specifying radial gradients where the outside area is visible or avoid specifying radial gradients with a gradient origin on or outside the ellipse (in which case, there is no outside area) to ensure consistent rendering results [\[S11.17\]](#page-465-1).

## **18.3.2 Linear Gradients**

Consumers SHOULD render an element filled with a linear gradient brush using an implementation of the BLEND() function such that the appearance is the same as if the following steps had been taken [\[S11.33\]](#page-466-6):

- 4. Transform the StartPoint and EndPoint attribute values using the current effective render transform (including the render transform for the element being filled by the linear gradient brush and the brush's transform itself).
- 5. If the SpreadMethod value is Pad, the colors of points on the line defined by the StartPoint and EndPoint attributes are defined by interpolating the coordinates linearly, and each color component (such as R, G, B for sRGB and scRGB) as well as the alpha component is interpolated between the component values of the closest enclosing gradient stops:

```
For each offset (real number) t < 0:
{
   x(t) = (EndPoint_x-StartPoint_x)*t+StartPoint_xy(t) = (EndPoint_v-StartPoint_v)*t+StartPoint_vc(t) = c_{first}a(t) = a_{first}}
```
Where c is the color component and a is the alpha component.  $c_{first}$  are the color component values of the first gradient stop (after sorting) and  $a_{first}$  is the alpha component value at the first gradient stop (after sorting).

```
For each offset (real number) 0 \leq t \leq 1:
{
    x(t) = (EndPoint<sub>x</sub>-StartPoint<sub>x</sub>)<sup>*</sup>t+StartPoint<sub>x</sub>y(t) = (EndPoint_v-StartPoint_v)*t+StartPoint_vc(t) = BLEND((t-t_{10})/(t_{hi}-t_{10}),c_{10},c_{hi})a(t) = [(t-t_{10})/(t_{hi}-t_{10})]^*(a_{hi}-a_{10})+a_{10}}
```
Where  $t_{10}$  and  $t_{hi}$  are the offsets,  $c_{10}$  and  $c_{hi}$  are the color component values at the closest enclosing gradient stops (that is,  $t_{10} \le t \le t_{\text{hi}}$ ) and  $a_{10}$  and  $a_{\text{hi}}$  are the alpha component values at the closest enclosing gradient stops  $(t_{10} \leq t \leq t_{\text{hi}})$ .

```
For each offset (real number) t > 1:
{
   x(t) = (EndPoint_x - StartPoint_x)*t+StartPoint_xy(t) = (EndPoint_v-StartPoint_v)*t+StartPoint_vc(t) = c_{last}a(t) = a_{last}}
```
Where  $c_{\text{last}}$  are the color component values of the last gradient stop (after sorting) and  $a<sub>last</sub>$  is the alpha component value at the last gradient stop (after sorting).

6. If the SpreadMethod value is Repeat, the colors of points on the line defined by the StartPoint and EndPoint attributes are defined by interpolating the coordinates linearly, and each color component (such as R, G, B for sRGB and scRGB) as well as the alpha component is interpolated between the component values of the closest enclosing gradient stops:

```
For each repetition (all integers) N:
{
   For each offset (real number) 0 \leq t \leq 1:
    {
       x(t) = (EndPoint_x - StartPoint_x) * (N+t) + StartPoint_xy(t) = (EndPoint_v-StartPoint_v)*(N+t)+StartPoint_vc(t) = BLEND((t-t_{10})/(t_{hi}-t_{10}),c_{10},c_{hi})a(t) = [(t-t_{10})/(t_{hi}-t_{10})]^*(a_{hi}-a_{10})+a_{10} }
}
```
Where c is the color component and a is the alpha component.  $t_{10}$  and  $t_{hi}$  are the offsets,  $c_{10}$  and  $c_{hi}$  are the color component values at the closest enclosing gradient stops (that is,  $t_{10}$  <=  $t$  <=  $t_{hi}$ ) and  $a_{10}$  and  $a_{hi}$  are the alpha component values at the closest enclosing gradient stops  $(t_{10} \leq t \leq t_{\text{hi}})$ .

7. If the SpreadMethod value is Reflect, the colors of points on the line defined by the StartPoint and EndPoint attributes are defined by interpolating the coordinates linearly, and each color component (such as R, G, B for sRGB and scRGB) as well as the alpha component is interpolated between the component values of the closest enclosing gradient stops:

```
For each repetition (all integers) N:
\mathfrak{t}For each offset (real number) 0 \leq t \leq 1:
     {
         If (N is EVEN)
         {
            x(t) = (EndPoint<sub>x</sub>-StartPoint<sub>x</sub>)*(N+t)+StartPoint<sub>x</sub>y(t) = (EndPoint_v-StartPoint_v)*(N+t)+StartPoint_v }
         Else
         {
            x(t) = (EndPoint<sub>x</sub>-StartPoint<sub>x</sub>)*(N+1-t)+StartPoint<sub>x</sub>y(t) = (EndPoint_v-StartPoint_v)*(N+1-t)+StartPoint_v }
        c(t) = BLEND((t-t_{10})/(t_{hi}-t_{10}),c_{10},c_{hi})a(t) = [(t-t_{10})/(t_{hi}-t_{10})]^*(a_{hi}-a_{10})+a_{10} }
}
```
Where c is the color component and a is the alpha component.  $t_{10}$  and  $t_{hi}$  are the offsets,  $c_{10}$  and  $c_{hi}$  are the color component values at the closest enclosing gradient stops (that is,  $t_{10}$  <=  $t$  <=  $t_{hi}$ ) and  $a_{10}$  and  $a_{hi}$  are the alpha component values at the closest enclosing gradient stops  $(t_{10} \leq t \leq t_{\text{hi}})$ .

- 8. The colors of points not on the extended line defined by the StartPoint and EndPoint attributes are the same as the color of the closest point on the line defined by the StartPoint and EndPoint attributes, measured in the coordinate space as transformed by the current effective render transform (including the render transform for the element being filled by the linear gradient brush and the brush's transform itself).
- 9. Clip the resulting set of points to the intersection of the current clip geometry and the path or glyphs to be filled. Both the clip and path (or glyphs) must be transformed according to the current effective render transform, including the render transform for the element being filled, but *not* including the transform of the linear gradient brush.0.

For purposes of the above steps, the closest enclosing gradient stops mean the gradient stops that, as sorted following [§18.3.1.1,](#page-264-0) are numerically closest to the interpolation point if that interpolation point were converted to an offset value and inserted in a sorted fashion into the list of gradient stops. [*Example*: If a gradient contains three gradient stops at offset values 0.0, 0.0, and 1.0, the closest enclosing gradient stops for any value  $0 \le$  value  $\le$  = 1 are the second gradient stop (offset 0.0) and the third gradient stop (offset 1.0). *end example*]

## **18.3.3 Radial Gradients**

Consumers SHOULD render an element filled with a radial gradient brush using an implementation of the BLEND() function such that the appearance is the same as if these steps had been followed [\[S11.34\]](#page-466-7):

- 1. The boundary of the area filled by a radial gradient brush is defined by interpolating ellipses from the GradientOrigin value to the circumference of the ellipse centered at the point specified by the Center attribute with radii equal to the RadiusX and RadiusY attribute values(the interpolated ellipses and point being transformed by the current effective render transform, including the render transform for the element being filled by the radial gradient brush and the brush's transform itself). If the gradient origin is outside the circumference of the ellipse specified, the effect will be as if a cone were drawn, tapering to the gradient origin.
- 2. If the SpreadMethod value is Pad, the centers and radii of the interpolated ellipses are defined by linearly interpolating the center of the ellipse from the GradientOrigin attribute value to the Center attribute value, and simultaneously linearly interpolating the radii of the ellipse from 0 to the RadiusX and RadiusY attribute values:

```
For each offset (real number) 0 \leq t \leq 1:
{
   c_x(t) = (Center_x-GradientOrigin_x)*t+GradientOrigin_xc_v(t) = (Center<sub>v</sub>-GradientOrigin<sub>v</sub>)*t+GradientOrigin<sub>v</sub>
   r_x(t) = RadiusX*t
   r_v(t) = RadiusY*t
```
}

The ellipses defined by the interpolation are transformed by the current effective render transform, including the render transform for the element being filled by the radial gradient brush and the brush's transform itself.

3. The colors of the points within the boundary of this shape are defined as the color of the smallest interpolated ellipse containing the point. The color of an interpolated ellipse is

defined by interpolating each color component (such as R, G, B for sRGB and scRGB) as well as the alpha component between the component values of the closest enclosing gradient stops:

```
For each offset (real number) 0 \leq t \leq 1:
{
    c(t) = BLEND((t-t_{10})/(t_{hi}-t_{10}),c_{10},c_{hi})a(t) = [(t-t_{10})/(t_{hi}-t_{10})]^*(a_{hi}-a_{10})+a_{10}]}
```
Where  $t_{10}$  and  $t_{hi}$  are the offsets,  $c_{10}$  and  $c_{hi}$  are the color component values at the closest enclosing gradient stops (that is,  $t_{10}$  <=  $t$  <=  $t_{hi}$ ) and  $a_{10}$  and  $a_{hi}$  are the alpha component values at the closest enclosing gradient stops ( $t_{10}$  <=  $t$  <=  $t_{hi}$ ).

4. If the SpreadMethod value is Repeat, the centers and radii of the interpolated ellipses are defined by linearly interpolating the center of the ellipse from the GradientOrigin attribute value to the Center attribute value, and simultaneously linearly interpolating the radii of the ellipse from 0 to RadiusX and RadiusY attribute values:

```
For each repetition (all non-negative integers) N:
{
   For each offset (real number) 0 \le t \le 1:
    {
      c_x(t) = (Center_x-GradientOrigin_x)*(Net) + GradientOrigin_xc_v(t) = (Center_v-GradientOrigin_v)^*(N+t)+GradientOrigin_vr_x(t) = RadiusX*(N + t)
      r_v(t) = RadiusY*(N + t)
    }
}
```
The ellipses defined by the interpolation are transformed by the current effective render transform, including the render transform for the element being filled by the radial gradient brush and the brush's transform itself.

5. The colors of the points within the boundary of this shape are defined as the color of the smallest interpolated ellipse containing the point. The color of an interpolated ellipse is defined by interpolating each color component (such as R, G, B for sRGB and scRGB) as well as the alpha component between the component values of the closest enclosing gradient stops:

```
For each repetition (all non-negative integers) N:
{
   For each offset (real number) 0 \leq t \leq 1:
    {
       c(t) = BLEND((t-t_{10})/(t_{hi}-t_{10}),c_{10},c_{hi})a(t) = [(t-t_{10})/(t_{hi}-t_{10})]^*(a_{hi}-a_{10})+a_{10} }
}
```
Where  $t_{10}$  and  $t_{hi}$  are the offsets,  $c_{10}$  and  $c_{hi}$  are the color component values at the closest enclosing gradient stops (that is,  $t_{\text{lo}} \le t \le t_{\text{hi}}$ ) and  $a_{\text{lo}}$  and  $a_{\text{hi}}$  are the alpha component values at the closest enclosing gradient stops ( $t_{10}$  <=  $t$  <=  $t_{\text{hi}}$ ).

6. If the SpreadMethod value is Reflect, the centers and radii of the interpolated ellipses are defined by linearly interpolating the center of the ellipse from the GradientOrigin attribute value to the Center attribute value, and simultaneously linearly interpolating the radii of the ellipse from 0 to the RadiusX and RadiusY attribute values: .

```
For each non-negative integer N:
{
   For each offset (real number) 0 \leq t \leq 1:
    {
      c_x(t) = (Center_x-GradientOrigin_x)*(N+t)+GradientOrigin_xc_v(t) = (Center_v-GradientOrigin_v)^*(N+t) + GradientOrigin_vr_{x}(t) = RadiusX*(N+t)
      r_y(t) = RadiusY*(N+t)
    }
}
```
The ellipses defined by the interpolation are transformed by the current effective render transform, including the render transform for the element being filled by the radial gradient brush and the brush's transform itself.

7. The colors of the points within the boundary of this shape are defined as the color of the smallest interpolated ellipse containing the point. The color of an interpolated ellipse is defined by interpolating each color component (such as R, G, B for sRGB and scRGB) as well as the alpha component between the component values of the closest enclosing gradient stops:

```
For each non-negative integer N:
{
   For each offset (real number) 0 \leq t \leq 1:
    {
        If N is ODD
           t' = 1–t
        Else
           t' = tc(t) = BLEND((t'-t_{10})/(t_{hi}-t_{10}),c_{10},c_{hi})a(t) = [(t'-t_{10})/(t_{hi}-t_{10})]^*(a_{hi}-a_{10})+a_{10}] }
}
```
Where  $t_{10}$  and  $t_{hi}$  are the offsets,  $c_{10}$  and  $c_{hi}$  are the color component values at the closest enclosing gradient stops (that is,  $t_{10}$  <=  $t$  <=  $t_{hi}$ ) and  $a_{10}$  and  $a_{hi}$  are the alpha component values at the closest enclosing gradient stops  $(t_{10} \leq t \leq t_{\text{th}})$ .

- 8. The colors of points outside the boundary of this shape (points which cannot be drawn by any combination of non-negative N and t) are defined as having the color and alpha defined in the gradient stop with the offset of 0.0 for radial gradients with a SpreadMethod value of Reflect and the color and alpha defined in the gradient stop with the offset of 1.0 for radial gradients with a SpreadMethod value of Repeat or Pad. The colors outside of the boundary of this shape can also vary in an implementation-defined manner (see [§18.3.1.2](#page-265-0) for more details).
- 9. Clip the resulting set of points by the intersection of the current clip geometry and the path or glyphs to be filled. Both the clip and path (or glyphs) must be transformed according to the current effective render transform, including the render transform for the element being filled, but *not* including the transform of the radial gradient brush.

For purposes of the above steps, the closest enclosing gradient stops mean the gradient stops that, as sorted following [§18.3.1.1,](#page-264-0) are numerically closest to the interpolation point if that interpolation point were converted to an offset value and inserted in a sorted fashion into the list of gradient stops. [*Example*: If a gradient contains three gradient stops at offset

values 0.0, 0.0, and 1.0, the closest enclosing gradient stops for any value  $0 \le$  value  $\le$  = 1 are the second gradient stop (offset 0.0) and the third gradient stop (offset 1.0). *end example*]

## **18.4 Opacity Computations**

Opacity is used to blend two elements when rendering, also known as alpha blending. The value of the Opacity property ranges from 0.0 (fully transparent) to 1.0 (fully opaque), inclusive. Values outside of this range are invalid.

The opacity is applied through the following computations, assuming source and destination values are not pre-multiplied. All opacity calculations SHOULD be performed with at least 8-bit precision to provide sufficient quality for nested content [\[S11.18\]](#page-465-2).

Individual pixels are blended as defined below.

*Table 18–2. Opacity computation symbols*

| Symbol  | <b>Description</b>                                                                |
|---------|-----------------------------------------------------------------------------------|
| $O_{E}$ | Opacity attribute of element                                                      |
| $O_{M}$ | Alpha value at corresponding pixel position in the OpacityMask attribute<br>value |
| $A_{S}$ | Alpha value present in source color                                               |
| $R_{S}$ | Red value present in source color                                                 |
| Gs      | Green value present in source color                                               |
| $B_{S}$ | Blue value present in source color                                                |
| $A_{D}$ | Alpha value already present in destination surface                                |
| $R_{D}$ | Red value already present in destination surface                                  |
| $G_D$   | Green value already present in destination surface                                |
| $B_D$   | Blue value already present in destination surface                                 |
| $A_{R}$ | Resulting Alpha value for destination surface                                     |
| $R_R$   | Resulting Red value for destination surface                                       |
| $G_R$   | Resulting Green value for destination surface                                     |
| $B_R$   | Resulting Blue value for destination surface                                      |

All values designated with a  $T$  subscript (as in  $R_{T1}$ ) are temporary values.

The opacity is calculated as follows:

1. Multiply source alpha value with opacity value and alpha value of opacity mask.

 $A_{S1} = A_S * O_E * O_M$ 

2. Pre-multiply source alpha.

If the source data specifies pre-multiplied alpha (see [§18.4.1](#page-273-0) for details)  $A_{T1}=0$ ,  $R_{T1} = R_S$ ,  $G_{T1} = G_S$ ,  $B_{T1} = B_S$ ; otherwise:

 $A_{T1} = A_{S1}$  $R_{T1} = R_S * A_{S1}$  $G_{T1} = G_S * A_{S1}$  $B_{T1} = B_S * A_{S1}$  3. Pre-multiply destination alpha.

If a consumer supports superluminous colors (see [§18.4.1](#page-273-0) for details)  $A_{T2} = A_D$ ,  $R_{T2} = R_D$ ,  $G<sub>T2</sub> = G<sub>D</sub>$ ,  $B<sub>T2</sub> = B<sub>D</sub>$ ; otherwise:

 $A_{T2} = A_D$  $R_{T2} = R_D * A_D$  $G_{T2} = G_D * A_D$ 

- $B_{T2} = B_D * A_D$
- 4. Blend.

See [§18.4.1](#page-273-0) for special case handling.

 $A_{T3} = (1-A_{T1})^*A_{T2}+A_{T1}$  $R_{T3} = (1-A_{T1}) * R_{T2} + R_{T1}$  $G_{T3} = (1-A_{T1}) * G_{T2} + G_{T1}$  $B_{T3} = (1-A_{T1}) * B_{T2} + B_{T1}$ 

5. Reverse pre-multiplication.

The resulting color channel values are divided by the resulting alpha value. If the resulting alpha value is 0, all color channels are set to 0 by definition, as expressed in the If condition below. Each of  $R_{T3}$ ,  $G_{T3}$ ,  $B_{T3}$  is smaller than or equal to  $A_{T3}$  and, therefore, each of the resulting  $R_{R}$ ,  $G_{R}$ ,  $B_{R}$  is in the valid interval of [0.0,1.0] after the pre-multiplication is reversed.

```
If a consumer supports superluminous colors
{
    A_R = A_{T3}, R_R = R_{T3}, G_R = G_{T3}, B_R = B_{T3}}
Else If A_{T3} = 0{
    set all A_R R_R G_R B_R to \theta.
}
Else
{
   A_R = A_{T3}R_R = R_{T3}/A_{T3}G_R = G_{T3}/A_{T3}B_R = B_{T3}/A_{T3}}
```
When blending colors in a color space other than sRGB, color channels are independently interpolated in a manner analogous to the RGB channel blending method described above. Colors in subtractive color spaces (such as CMYK) are complemented before and after the blending steps described above.

### <span id="page-273-0"></span>**18.4.1 Pre-Multiplied Alpha and Superluminous Colors**

The alpha information in TIFF images using an ExtraSamples tag value of 1 and in JPEG XR images using pixel formats 32bppPBGRA, 64bppPRGBA or 128bppPRGBAFloat MUST be interpreted as pre-multiplied alpha information [\[M11.6\]](#page-463-7). In certain scenarios (such as when rendering 3D scenes to a bitmap), producers MAY choose to create pre-multiplied bitmap data specifying "superluminous" colors [[O11.9\]](#page-467-2).

Superluminous colors are defined as a subset case of the pre-multiplied RGB source color values case in which the source alpha value is smaller than the individual color channel values but greater than or equal to 0.

The effect of composing superluminous colors on a background is similar to adding additional light of the source color to the destination color, as opposed to regular alpha composition which works more like a colored filter. One can easily verify this statement by substituting 0 for  $A_{T1}$  in step 4 of the above opacity computations, which is simplified as follows:

 $A_{T3} = A_{T2}$  $R_{T3} = R_{T2} + R_{T1}$  $G_{T3} = G_{T2} + G_{T1}$  $B_{T3} = B_{T2} + B_{T1}$ 

Consumers supporting superluminous colors retain all temporary information in pre-multiplied formats. Note, that throughout the OpenXPS Standard non-pre-multiplied alpha processing is assumed. It is up to the implementer of such a consumer to identify equivalent composition and rendering rules for processing in pre-multiplied space.

Also note, when composing superluminous colors, management of out-of-gamut colors SHOULD be deferred until the result is rendered to the final target, at which point out-of-gamut colors are clipped or color managed [\[S11.19\]](#page-465-3).

Consumers MAY handle superluminous colors or MAY instead choose to convert pre-multiplied source data containing superluminous colors to non-pre-multiplied data before composition by ignoring the superluminous portion of each color channel value [\[O11.10\]](#page-467-3), as described in the following steps:

```
For each superluminous pixel with A_S < R_S or A_S < G_S or A_S < B_S{
   If A_5 = 0 {
       A_R = \ThetaR_R = 1G_R = 1B_R = 1 }
    Else
    {
       A_R = A_SR_R = min(R_S/A_S, 1)G_R = min(G_S/A_S, 1)
       B_R = min(B_S/A_S, 1)}
}
```
## **18.5 Composition Rules**

OpenXPS Document page markup uses the painter's model with alpha channel. Composition MUST have the same effect as the application of the following rules, in sequence [\[M11.7\]](#page-463-8):

- 1. In order to render a fixed page or canvas, a surface is created to hold the drawing content as it is composed. The color and appearance of this surface SHOULD match the destination color and appearance, typically a solid white background for a fixed page or transparent for a canvas [\[S11.20\]](#page-465-4). An implementation MAY choose to meet this goal by always initializing this surface's alpha channel to 0.0 (transparent) and the color value to black [\[O11.5\]](#page-466-4).
- 2. The fixed page or canvas represents a surface onto which child elements are drawn. The child elements are drawn in the order they appear in markup. In practice, an implementation might represent the surface by a bitmap buffer large enough to hold all the drawing content produced when the child elements are rendered.
- 3. The contents appearing on the surface of canvas are transformed using the affine transform specified by the RenderTransform property of the canvas. (A fixed page does not have a RenderTransform property.)
- 4. All child elements are rendered to the surface and clipped to the imageable area of the physical display (such as a sheet of paper) of the fixed page or according to the Clip property of a canvas. The geometry value of the canvas' Clip property is also transformed using the affine transform specified by the RenderTransform property of the canvas.
- 5. If a path has a Stroke and a Fill property, and also specifies Opacity or OpacityMask property values, additional composition steps must be followed:
	- a. Create a temporary canvas with the opacity, opacity mask, clip, and render transform specified by the path.
	- b. Create a copy of the original path, remove all but the Fill property from the copy, and add the copy to the temporary canvas.
	- c. Create another copy of the original path, remove all but the stroke-related properties (such as Stroke, StrokeThickness, and StrokeDashArray) from the copy, and add the copy to the temporary canvas.
	- d. Do not draw the original path.
	- e. Draw the temporary canvas, while recursively applying the composition rules.
- 6. If a grouping element (a <Canvas> element) has an Opacity or OpacityMask property, additional composition steps must be followed:
	- a. Create a temporary surface and set its alpha channel to 0.0 (transparent) and its color value to black.
	- b. Compose all child elements of the grouping element onto the temporary surface, while recursively applying the composition rules.
	- c. Cumulatively apply the opacity of the grouping element and opacity mask to the alpha channel of the temporary surface.
	- d. Draw the contents of the temporary surface onto the containing surface.
- 7. If a non-grouping element (a <Path> or <Glyphs> element) has an Opacity property, an OpacityMask property, or a fill or stroke using transparency, the following additional composition steps must be taken:
	- a. If the element has a RenderTransform property, apply it to the element and its Clip, Fill, Stroke, and OpacityMask properties, if present.
	- b. Create a mask from the set of all painted pixels representing the child element (after the Clip property of the element has been applied).
- 8. Combine the Fill or Stroke property with the OpacityMask and the Opacity property and apply to the surface through the computed mask. For more information, see [§14.1.](#page-173-0)

The behavior that results from this process is:

- Opacity is not applied cumulatively to self-overlapping areas created when rendering an individual <Glyphs> element.
- Opacity is not applied cumulatively to self-overlapping areas created by <PathFigure> elements within the same path (see [Example 18](#page-276-0)–1).
- Opacity is not applied cumulatively if the border of a path has self-intersections. When the border of a path is stroked, the area of the path is filled by first applying the brush specified by the Fill property. After filling the area, the border is drawn using the strokerelated properties including the brush specified by the Stroke property, with half the stroke width extending outside the filled area and half extending inside (see [Example](#page-276-1)  [18](#page-276-1)–2). If the path has self-intersections, the opacity is not accumulated.
- The color of the stroke and the color of the filled area are combined on the inside half of a stroked border (overlapping the filled area of the path) if the brush specified by the Stroke property is transparent.
- If a path that has a stroked border has an opacity of less than 1.0 or an opacity mask, the path (filled area and stroked border) is first rendered onto a temporary surface using an opacity of 1.0 and no opacity mask (while preserving any transparency of the fill or the stroked border themselves), and the resulting figure is drawn onto the background using the specified opacity and opacity mask (see [Example 18](#page-277-0)–3).

## **18.5.1 Optimization Guidelines**

The composition rules above describe the behavior of an ideal implementation. Practical implementations can optimize the processing of the composition rules according to the following guidelines:

- 1. If all elements on a canvas and the canvas itself are opaque (an opacity of 1.0) and parent or ancestor <Canvas> elements are also opaque, the elements MAY be drawn directly to the containing fixed page (or canvas), provided all render transform and clip values are observed [\[O11.12\]](#page-467-4).
- 2. If an element is fully transparent (an opacity of 0.0), it MAY be skipped [\[O11.13\]](#page-467-5).
- 3. If a canvas has an opacity of 0.0, it and all of its child and descendant elements MAY be skipped [\[O11.14\]](#page-467-6).
- 4. If a canvas has a Clip property with no contained area, the canvas and all of its child and descendant elements MAY be skipped [\[O11.15\]](#page-467-7).
- 5. When creating a temporary surface, a consumer MAY further restrict the size of the temporary surface by the effective extent of the geometry specified by the Clip property of the canvas [\[O11.16\]](#page-467-8).

6. A consumer MAY use methods to achieve transparency other than creating a temporary surface [O11.17]. Such methods MAY include planar mapping (that is, computation of intersections of transparent elements and resulting colors) [\[O11.17\]](#page-467-9).

## **18.5.2 Composition Examples**

<span id="page-276-0"></span>The following examples illustrate the composition rules described above.

*Example 18–1. Path opacity behavior for overlapping path figures*

In the following markup, opacity is not applied cumulatively to self-overlapping areas created by path figures within the same path.

```
<Path Opacity="0.5">
    <Path.Fill>
       <SolidColorBrush Color="#0000FF" />
    </Path.Fill>
    <Path.Data>
       <PathGeometry FillRule="NonZero">
          <PathFigure StartPoint="10,10" IsClosed="true">
             <PolyLineSegment Points="110,10 110,110 10,110 10,10" />
          </PathFigure>
          <PathFigure StartPoint="50,50" IsClosed="true">
             <PolyLineSegment Points="150,50 150,150 50,150 50,50" />
          </PathFigure>
       </PathGeometry>
    </Path.Data>
</Path>
```
This markup is rendered as follows:

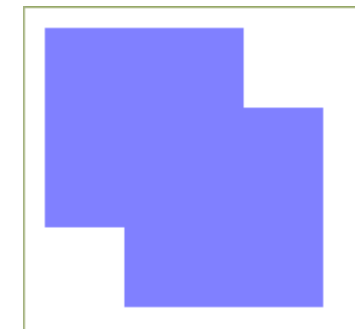

<span id="page-276-1"></span>*end example*]

*Example 18–2. Opacity behavior of path stroke intersections* 

In the following markup, opacity is not applied cumulatively if the border of a path has selfintersections.

```
<Path Stroke="#80FF0000" StrokeThickness="10">
    <Path.Fill>
       <SolidColorBrush Color="#0000FF" />
    </Path.Fill>
    <Path.Data>
       <PathGeometry FillRule="NonZero">
          <PathFigure StartPoint="20,20" IsClosed="true">
```

```
 <PolyLineSegment Points="120,20 120,120 20,120 20,20" />
          </PathFigure>
          <PathFigure StartPoint="50,50" IsClosed="true">
             <PolyLineSegment Points="150,50 150,150 50,150 50,50" />
          </PathFigure>
       </PathGeometry>
    </Path.Data>
</Path>
<Path Stroke="#80FF0000" StrokeThickness="10" StrokeMiterLimit="10">
    <Path.Fill>
       <SolidColorBrush Color="#0000FF" />
    </Path.Fill>
    <Path.Data>
       <PathGeometry>
          <PathFigure StartPoint="220,20" IsClosed="true">
             <PolyLineSegment Points="420,220 420,20 220,120" />
          </PathFigure>
       </PathGeometry>
    </Path.Data>
</Path>
```
This markup is rendered as follows:

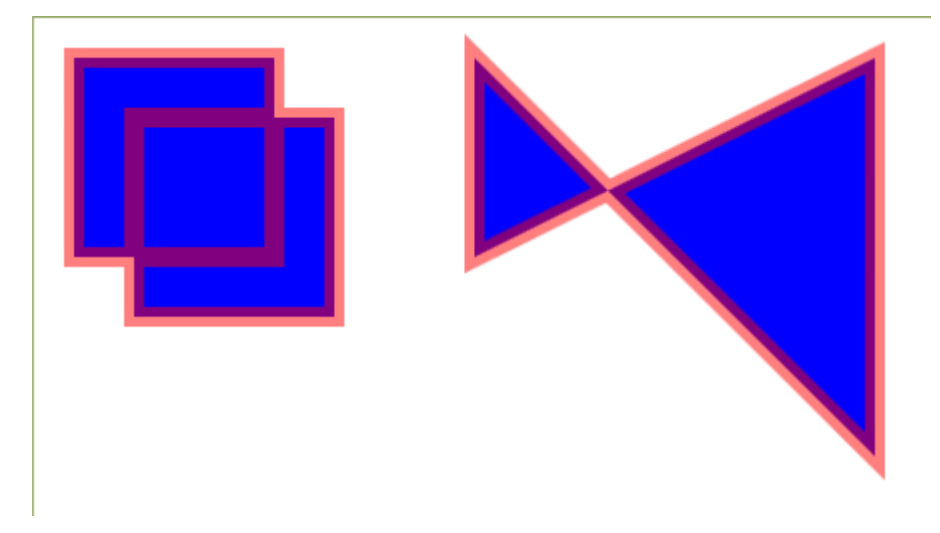

<span id="page-277-0"></span>*end example*]

```
Example 18–3. Opacity behavior of paths with stroked edges
```
The following markup describes a path with a stroked border and an opacity of less than 1.0:

```
<Path>
    <Path.Fill>
       <SolidColorBrush Color="#7F7F7F" />
    </Path.Fill>
    <Path.Data>
       <PathGeometry>
          <PathFigure StartPoint="0,110" IsClosed="true">
             <PolyLineSegment Points="450,110 450,210 0,210" />
          </PathFigure>
       </PathGeometry>
```

```
 </Path.Data>
</Path>
<Path 
    Stroke="#FF0000" 
    StrokeThickness="10" 
    StrokeDashArray="2.2 3.5" 
    StrokeDashCap="Round" 
   Opacity="0.5" <Path.Fill>
       <SolidColorBrush Color="#0000FF" />
    </Path.Fill>
    <Path.Data>
       <PathGeometry FillRule="NonZero">
          <PathFigure StartPoint="10,10" IsClosed="true">
              <PolyLineSegment Points="110,10 110,110 10,110 10,10" />
          </PathFigure>
          <PathFigure StartPoint="60,60" IsClosed="true">
              <PolyLineSegment Points="160,60 160,160 60,160 60,60" />
          </PathFigure>
       </PathGeometry>
    </Path.Data>
</Path>
<Path Stroke="#FF0000" StrokeThickness="10" Opacity="0.5">
    <Path.Fill>
       <SolidColorBrush Color="#0000FF" />
    </Path.Fill>
    <Path.Data>
       <PathGeometry>
          <PathFigure StartPoint="200,60" IsClosed="true">
              <PolyLineSegment Points="400,160 400,60 200,160" />
          </PathFigure>
       </PathGeometry>
    </Path.Data>
</Path>
```
This markup is rendered as follows:

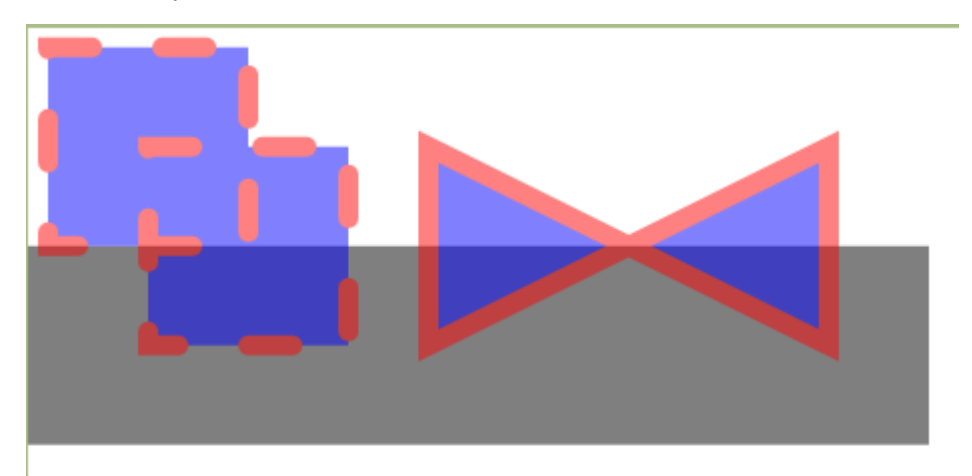

*end example*]

## <span id="page-279-0"></span>**18.6 Stroke Rendering**

Strokes follow the contours of each segment in a path figure, as specified by the various strokerelated properties.

Contours and dashes SHOULD be rendered so that they have the same appearance as if rendered by sweeping the complete length of the contour or dash with a line segment that is perpendicular to the contour and extends with half its length to each side of the contour. All points covered by the sweep of this perpendicular line are part of the dash or contour [\[S11.21\]](#page-465-5).

By using this sweeping definition, extreme curvatures can result in line and dash ends that are not flat when specified as flat. If any caps other than flat are specified, the caps are added to the start and end of the stroked contour or dash in the orientation of the first and last position of the line segment used for sweeping. Any render transform is applied after this step.

[*Note*: Using this definition, any geometry that is less than the value of the stroke thickness across will produce a filled area between these lines if no dashes are employed, or overlapping dashes when they are. *end note*]

*Figure 18–1. Extreme curvatures and dash rendering*

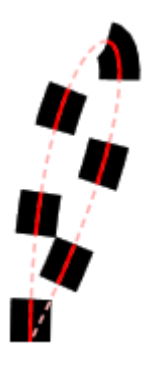

#### **18.6.1 Stroke Edge Parallelization**

Consumers SHOULD ensure that parallel edges of strokes appear parallel [\[S11.22\]](#page-465-6). Consumers can choose a suitable method to achieve this goal. [*Example*: Such methods might include antialiasing, sub-pixel masking, or appropriate rounding of device coordinates. *end example*]

## **18.6.2 Phase Control**

Consumers SHOULD produce a visually consistent appearance of stroke thickness for thin lines, regardless of their orientation or how they fit on the device pixel grid [\[S11.23\]](#page-465-7).

#### **18.6.3 Symmetry of Stroke Drawing Algorithms**

Consumers SHOULD select line and curve drawing algorithms that behave symmetrically and result in the same set of device pixels being drawn regardless of the direction of the line or curve (start point and end point exchanged) [\[S11.24\]](#page-465-8). In other words, a line from 0,0 to 102,50 should result in the same pixel set as a line from 102,50 to 0,0.

### **18.6.4 Rules for Dash Cap Rendering**

<span id="page-280-0"></span>The appearance of dash caps is controlled by the StrokeDashCap attribute. Valid values are Flat, Square, Round, and Triangle. The StrokeDashCap attribute is ignored for paths that have no StrokedDashArray attribute or that have a StrokedDashArray attribute with value 0 0.

#### **18.6.4.1 Flat Dash Caps**

The effective render transform of the path being stroked is used to transform the control points of the contour of the dash.

The length of the dash is the approximate distance on the curve between the two intersections of the flat lines ending the dash and the contour of the shape. The distance from the end of one dash to the start of the next dash is the specified dash gap length. Dashes with a length greater than 0 are drawn, and degenerate dashes with a length of 0 are not drawn.

*Figure 18–2. Flat dash caps*

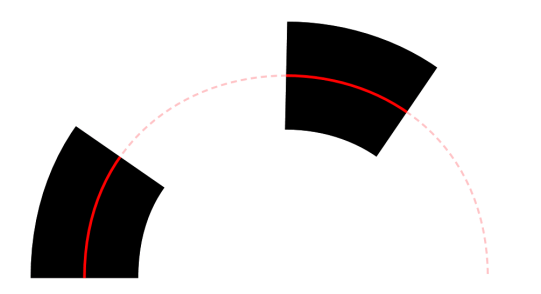

**18.6.4.2 Square Dash Caps**

The effective render transform of the path being stroked is used to transform the control points of the contour of the dash.

The length of the dash is the approximate distance on the curve between the two *contour intersection points*, that is, the intersection of the flat line ending the dash (without the square caps attached) and the contour of the shape.

The caps are drawn as half-squares attached to the ends of the dash. The boundaries of the square caps are not curved to follow the contour, but are transformed using the effective render transform.

The distance between the contour intersection points of consecutive dashes is the specified dash gap length. Degenerate dashes with a length of 0 are drawn as squares. If a dash with a length of 0 appears at, or very near to, a join in a path then differences in rendering resolution and in precision in the calculation of coordinates may lead to differing orientation of the dash caps between consumers.

*Figure 18–3. Square dash caps*

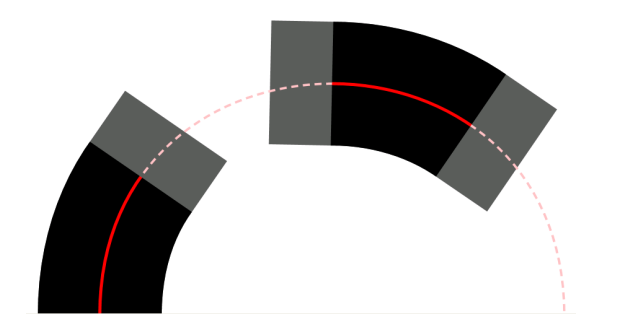

#### **18.6.4.3 Round Dash Caps**

The effective render transform of the path being stroked is used to transform the control points of the contour of the dash.

The length of the dash is the approximate distance on the curve between the two contour intersection points, that is, the intersection of the flat line ending the dash (without the round caps attached) and the contour of the shape.

The caps are drawn as half-circles attached to the ends of the dash. The boundaries of the round caps are not distorted to follow the contour, but are transformed using the effective render transform.

The distance between the contour intersection points of consecutive dashes is the specified dash gap length. Degenerate dashes with a length of 0 are drawn as circles.

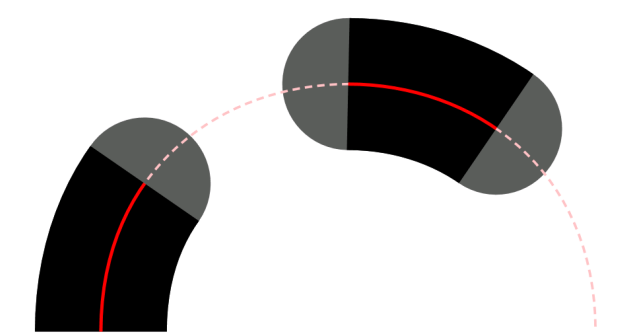

*Figure 18–4. Round dash caps*

**18.6.4.4 Triangular Dash Caps**

The effective render transform of the path being stroked is used to transform the control points of the contour of the dash.

The length of the dash is the approximate distance on the curve between the two contour intersection points, that is, the intersection of the flat line ending the dash (without the triangular caps attached) and the contour of the shape.

The caps are drawn as triangles attached with their base to the ends of the dash. The boundaries of the triangular caps are not distorted to follow the contour, but are transformed using the effective render transform. The height of the triangles is half of the stroke width.

The distance between the contour intersection points of consecutive dashes is the specified dash gap length. Degenerate dashes with a length of 0 are drawn as diamonds. If a dash with a length of 0 appears at, or very near to, a join in a path then differences in rendering resolution and in precision in the calculation of coordinates may lead to differing orientation of the dash caps between consumers.

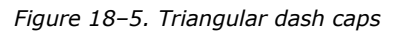

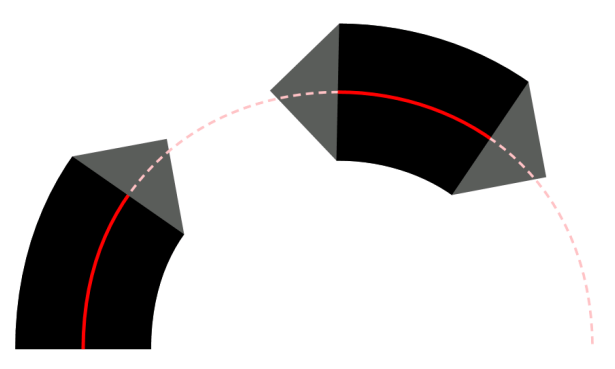

#### **18.6.4.5 Overlapping Dashes**

It is possible to specify dash sequences with overlapping dash caps. In this circumstance, the union of the dash segments (inclusive of dash caps), is used as a mask through which the brush is applied as illustrated in [Figure 18](#page-282-0)–6 with a stroke dash cap value of Round.

<span id="page-282-0"></span>*Figure 18–6. Overlapping dash segments*

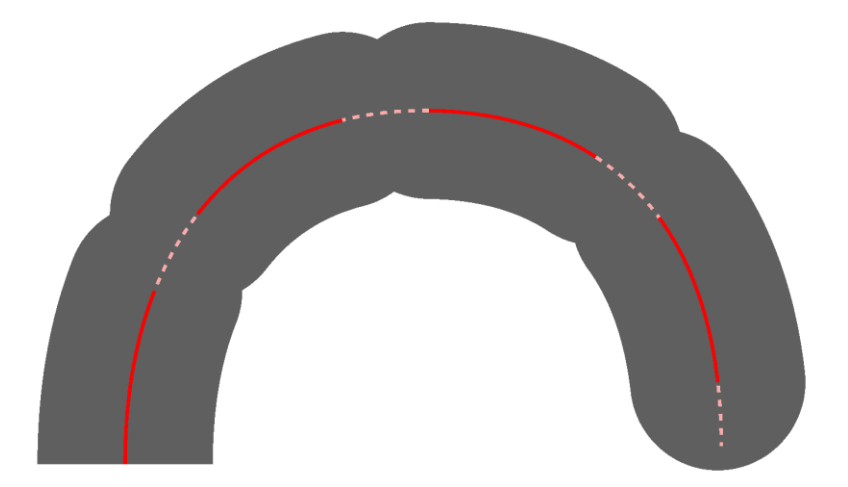

#### **18.6.4.6 Extreme Degenerate Dash Case**

The previous subclauses include a description of the behavior for degenerate dashes of zero length, with non-zero gaps, for each dash cap shape.

Producers SHOULD NOT create files containing the extreme degenerate case of StrokeDashArray = "0 0". Such lines SHOULD be rendered as a solid line [\[S11.32\]](#page-466-8).

## **18.6.5 Rules for Line Cap Rendering**

The appearance of line caps is controlled by the StrokeStartLineCap and StrokeEndLineCap attribute. Valid values are Flat, Square, Triangle, and Round. Every start line cap can be used in combination with any end line cap. Line caps only ever appear at the start and end of an open path, and then only if the initial/final segment is stroked.

The rules for line caps on curved lines are analogous to the rules for dash cap rendering. For more information, see [§18.6](#page-279-0) and [§18.6.4.](#page-280-0)

*Figure 18–7. Flat start line cap, flat end line cap*

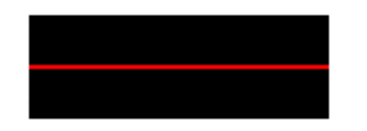

*Figure 18–8. Square start line cap, square end line cap*

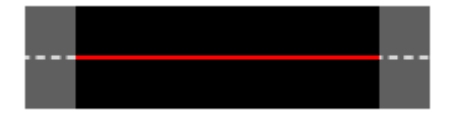

*Figure 18–9. Triangular start line cap, triangular end line cap*

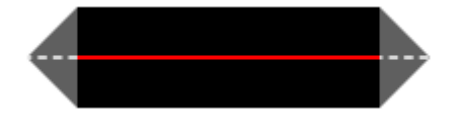

*Figure 18–10. Round start line cap, round end line cap*

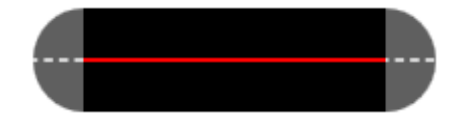

#### **18.6.6 Line Caps for Dashed Strokes**

If the start point of a stroke is within a dash or touches the start or end of a dash, a start line cap is appended to the stroke. Similarly, if the end point of a stroke is within a dash or touches the start or end of a dash, an end line cap is appended to the stroke.

*Figure 18–11. Stroke start or end point within a dash for flat dash caps*

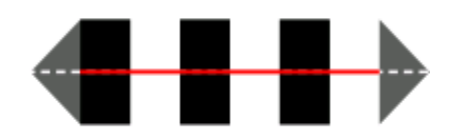

*Figure 18–12. Stroke start or end point within a dash for non-flat dash caps*

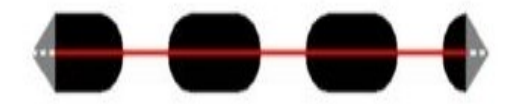

[*Note*: Because the right-most line cap begins at the point exactly coincident with the start of the next dash in the sequence, it is rendered. *end note*]

However, if the start point of a stroke is within a gap (as can result from a StrokeDashOffset attribute), no start line cap is appended to the stroke. If the end point of a stroke is within a gap, no end line cap is appended to the stroke.

*Figure 18–13. Stroke start or end point within a gap for flat dash caps*

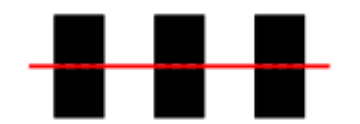

*Figure 18–14. Stroke start or end point within a gap for not-flat dash caps*

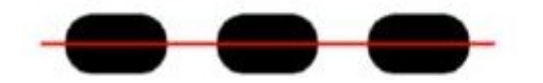

[*Note*: Differences in precision in the calculation of coordinates can lead to differing output between consumers depending on whether they determine that the start or end point of a stroke exactly touches the start or end point of a dash. *end note*]

### **18.6.7 Rules for Line Join Rendering**

The appearance of line joins is controlled by the StrokeLineJoin attribute. Valid values are Round, Bevel, and Miter.

#### **18.6.7.1 Round Line Joins**

A StrokeLineJoin attribute value of Round indicates that the outer corner of the joined lines should be filled by enclosing the rounded region with its center point at the point of intersection between the two lines and a radius of one-half the stroke thickness value.

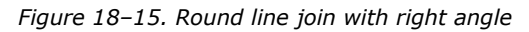

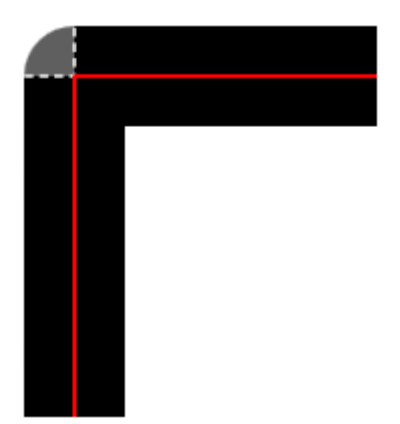

*Figure 18–16. Round line join with acute angle* 

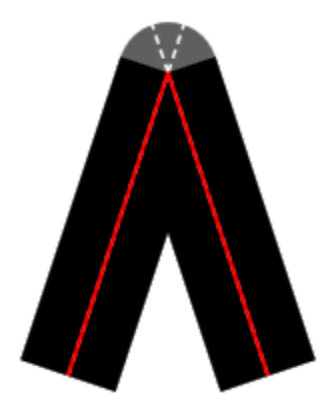

*Figure 18–17. Round line join with obtuse angle* 

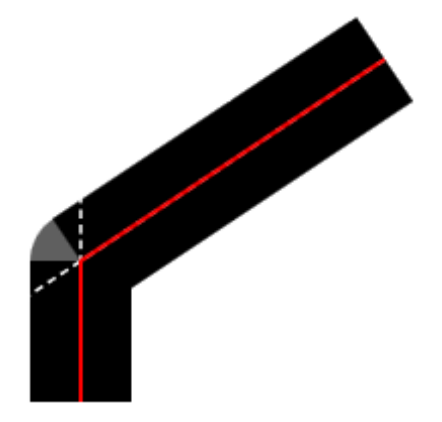

#### **18.6.7.2 Beveled Line Joins**

A StrokeLineJoin attribute value of Bevel indicates that the outer corner of the joined lines should be filled by enclosing the triangular region of the corner with a straight line between the outer corners of each stroke.

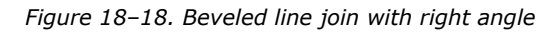

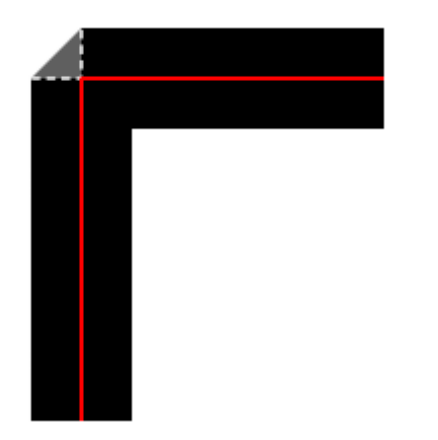

*Figure 18–19. Beveled line join with acute angle* 

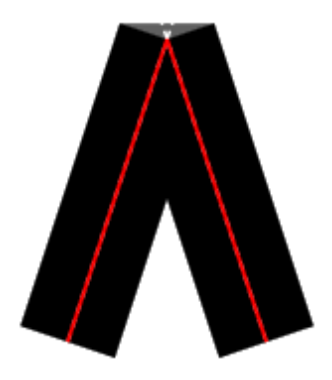

*Figure 18–20. Beveled line join with obtuse angle* 

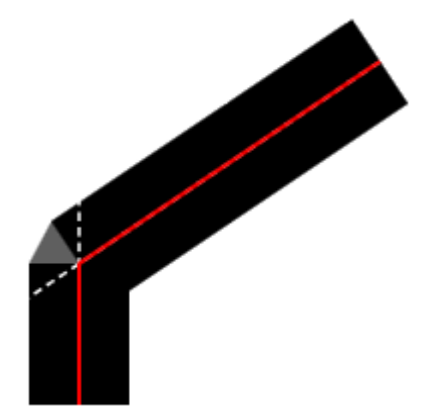

**18.6.7.3 Mitered Line Joins**

If the StrokeLineJoin attribute value is Miter, the value of the StrokeMiterLimit attribute value is used for rendering these joins. A StrokeLineJoin value of Miter indicates that the region to be filled includes the intersection of the strokes projected to infinity, and then clipped at a specific distance. The intersection of the strokes is clipped at a line perpendicular to the bisector of the angle between the strokes, at the distance equal to the stroke miter limit value multiplied by half the stroke thickness value.

When drawing mitered line joins, the presence of one or more degenerate line segments between the non-degenerate line segments to be joined results in a mitered line join of only the two non-degenerate line segments with an implied StrokeMiterLimit attribute value of 1.0.

#### 18. Rendering Rules **ECMA-xxx**

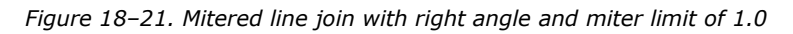

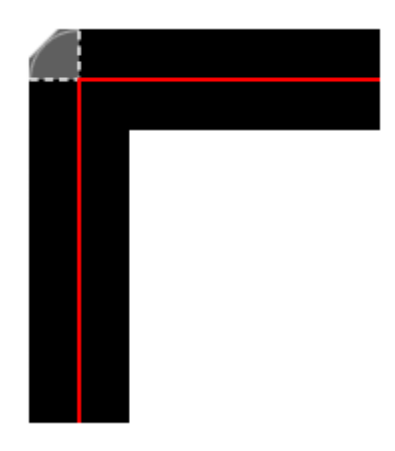

*Figure 18–22. Mitered line join with acute angle and miter limit of 1.0*

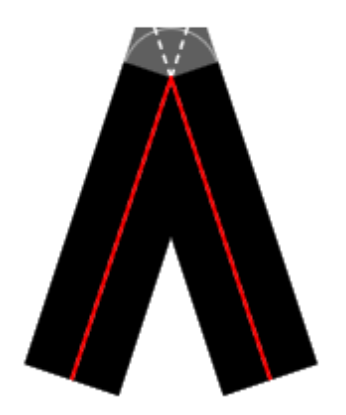

*Figure 18–23. Mitered line join with obtuse angle and miter limit of 1.0*

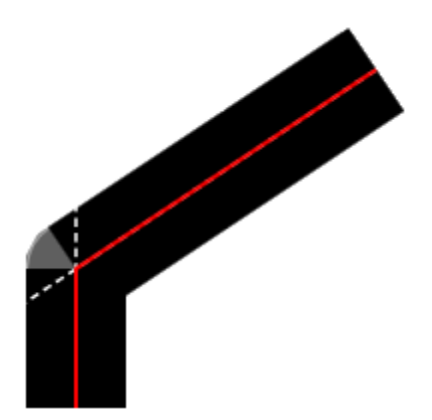
*Figure 18–24. Mitered line join with right angle and miter limit of 2.0*

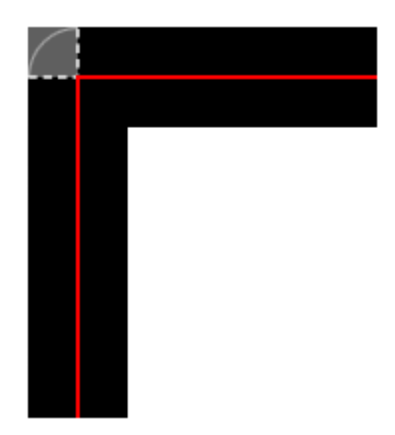

*Figure 18–25. Mitered line join with acute angle and miter limit of 2.0*

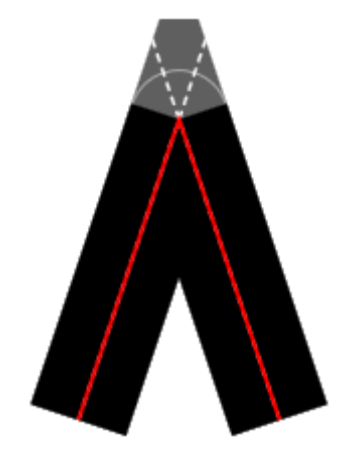

*Figure 18–26. Mitered line join with acute angle and miter limit of 10.0*

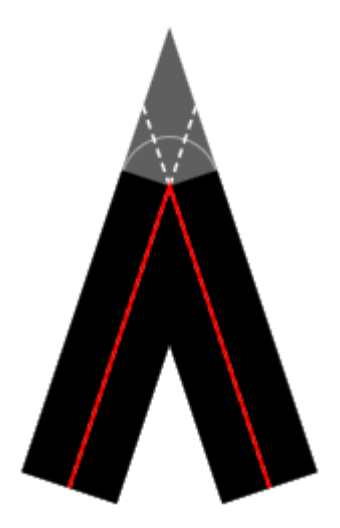

### **18.6.8 Rules for Degenerate Line and Curve Segments**

Degenerate line segments (that is, where the start point and end point coincide) are not drawn.

Degenerate curve segments (where the start point, end point, and all control points coincide) are not drawn.

If an open degenerate path (formed from degenerate line or curve segments) with non-flat start cap and/or non-flat end line cap is stroked, only the start line cap and/or end line cap is drawn, in the *x* direction relative to the current effective render transform (that is, as if a segment were drawn from  $x, y$  to  $x+d, y$ , with  $d \rightarrow 0$ ).

If a closed degenerate path (formed from degenerate line or curve segments) is stroked, a circular dot with a diameter of the stroke thickness is drawn instead.

If the current render transform is an invertible matrix, consumers SHOULD perform computations on poly line segments and poly Bézier segments with sufficient accuracy to avoid producing zero-length segments [\[S11.25\]](#page-465-0).

### **18.6.9 Stroking and Fill Rule**

Stroking a path is independent of the fill rule. The fill rule affects the filled area only.

### **18.6.10 Mixing Stroked and Non-Stroked Segments**

When a path figure contains multiple segments and one or more of the segments has an IsStroked value of false, the phase for dashes starts anew with the next stroked segment, including application of the dash offset.

When a segment of a dashed path is stroked and the subsequent segment has an IsStroked value of false, thus causing a dash to be truncated, the dash cap is drawn for both ends of the truncated dash, exactly as it would for a non-truncated dash. For the case of a closed dashed path, this rule also applies to dashes exposed at the beginning or end of the path by an unstroked final or initial segment respectively.

### **18.6.11 Stroke Behavior with Multiple Path Figures**

When a geometry containing multiple path figures is stroked, the phase for dashes (including application of the dash offsets) starts anew with each new path figure.

In general, for any path geometry, each path figure is drawn independently of every other path figure, so the dash array is reset for each. Dashes are also reset after every unstroked segment.

### **18.6.12 Consistent Nominal Stroke Width**

For certain scenarios, it is desirable for producers to generate documents targeted at specific aliasing consumers with particular lines in the document indicated as hairlines or consistentwidth strokes. The following recommendation allows these producers and consumers to handle these strokes consistently.

Producers MAY generate a <Path> element intended to be treated as having a consistent nominal stroke width by specifying the StrokeDashArray attribute and by specifying a StrokeDashOffset attribute value less than -1.0 times the sum of all the numbers in the StrokeDashArray attribute value [\[O11.25\]](#page-468-0).

For a solid line, the producer would set the StrokeDashArray to the value "1 0" and the StrokeDashOffset to a value such as "-2". The "-2" value fulfills the restriction on the StrokeDashOffset value in a numerically stable manner, and the phase of the dash pattern is identical to a StrokeDashOffset value of "0". Values less than "-2" can be used to specify a shifted phase of the dash pattern.

A stroke using the consistent nominal stroke width convention SHOULD be rendered with a width consistent with other strokes using the convention that have, after application of relevant transforms, the same StrokeThickness attribute value, and consumers aware of this convention SHOULD render such a stroke no thinner than the thinnest visible line that a bi-tonal consumer supports without dropouts or an anti-aliasing consumer can represent as a solid line. In the particular case of StrokeThickness attribute value of "0" the stroke SHOULD be rendered with a 1-pixel thickness if the nominal stroke width convention applies [\[S11.31\]](#page-466-0). See [§18.1.4,](#page-261-0) for further considerations for rendering thin lines.

[*Note* : Producers using this convention must be aware that the rendering of thin and zerowidth lines may have inconsistent results depending on the support or not of this convention at the consumer side. A line rendered as a solid line on a consumer supporting this convention may be rendered with different density or even not rendered at all on a consumer not supporting it. *end note*]

### **18.7 Brushes and Images**

Images require the following special considerations for scaling and tile placement.

### **18.7.1 Small Tiles**

Tiles for visual brushes and image brushes can be specified with a viewport width or height of a few device pixels, or even less than a single device pixel in size.

If both width and height are nearly zero, implementations SHOULD average the color values of the brush contents, resulting in a constant-color brush [\[S11.26\]](#page-465-1). [*Example*:

- A visual brush or image brush that contains a blue and white checkerboard pattern results in a solid light-blue fill as either the width or the height value approaches 0.0.
- A visual brush or image brush whose viewbox is constant-colored produces a constantcolored brush regardless of the width and height values of the viewport.

#### *end example*]

If only one of the width and height values is nearly zero, the brush should be constant-colored along lines parallel to the narrow side of the viewport. For cases such as these, implementations MAY differ [\[O11.21\]](#page-467-0). Producers SHOULD avoid producing such extreme cases and SHOULD NOT rely on any specific behavior when they do [\[S11.27\]](#page-465-2).

### **18.7.2 Image Scaling**

Source sampling SHOULD be done from the center of the pixel and should be mapped to the center of the pixel in the device-space [\[S11.28\]](#page-466-1). With one extent of the viewbox zero, sampling SHOULD be done along a line parallel to the non-zero side [\[S11.28\]](#page-466-1). With both extents of the viewbox zero, a point sample SHOULD be taken [\[S11.28\]](#page-466-1).

When up-sampling an image presented at a lower resolution than the device resolution, bilinear filtering SHOULD be used [\[S11.29\]](#page-466-2). The precise source coordinates as specified by the viewbox MUST be used to place the up-sampled image tile, which is equivalent to using fractional pixels of the original source image [\[M11.8\]](#page-463-0).

When down-sampling, at least a bilinear filter SHOULD be used [S11.30]. Consumers MAY choose to implement a more sophisticated algorithm, such as a [Fant sca](#page-466-3)ler, to prevent aliasing artifacts [\[O11.22\]](#page-467-1).

### **18.7.3 Tile Placement**

Consumers MUST precisely position the tiles specified by the image brush and visual brush. If the specified values result in fractional device pixels, the consumer MUST calculate a running placement-error delta and adjust the placement of the next tile where the delta reaches a full device pixel in order to keep the tiles from being increasingly out of phase as the expanse of the path is filled [\[M11.9\]](#page-463-1). Consumers MAY choose any technique desired to achieve this requirement, such as linear filtering for seams, stretching of the tile (up-sampling or downsampling), or pre-computing multiple tiles and adjusting behavior according to how the tiles fit on a grid [\[O11.23\]](#page-467-2).

### **18.7.4 Tiling Transparent Visual Brushes and Image Brushes**

The contents of a visual brush's Visual property are first rendered to a temporary work canvas (according to the composition rules in [§18.5.](#page-274-0)). The viewbox of the visual brush defines the tile or portion of the temporary canvas that is copied onto the specified geometry, stroke, or text. Likewise, an image specified by an image brush is also copied to a temporary work canvas. The viewbox also defines the tile for an image brush. In either case, the work canvas is scaled to properly match the edges of the tile to the size specified by the viewport.

Each pixel of the resultant tile is separately blended with the background of its destination, using the alpha of each pixel. This process is repeated for each tile replication, while respecting the TileMode attribute value, although the temporary work canvas MAY be re-used [\[O11.24\]](#page-467-3).

 $\overline{\mathbf{r}}$ 

# **19. Elements**

### **19.1 ArcSegment** element **ArcSegment**

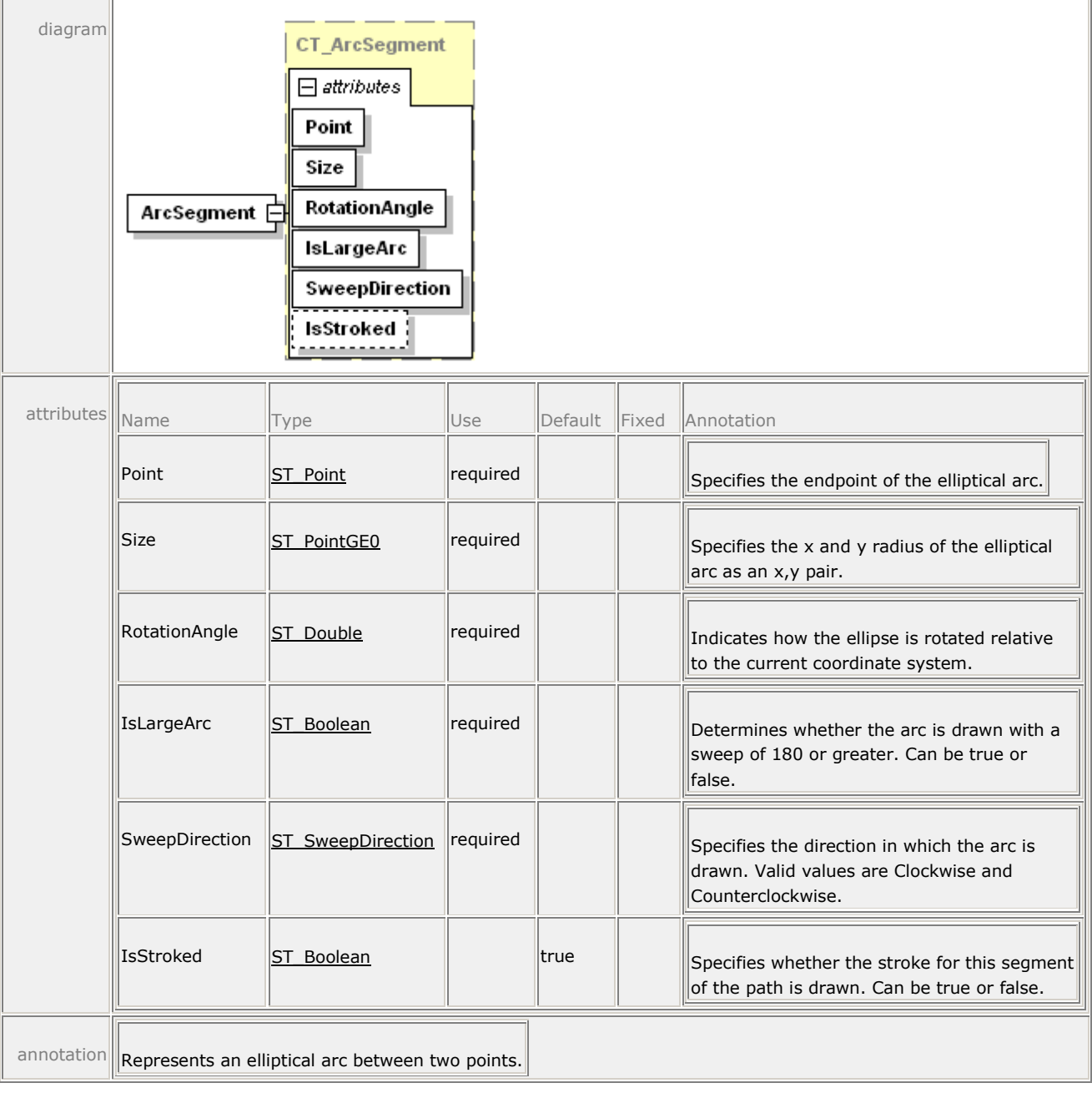

For more information, see [§11.2.2.2.](#page-89-0)

### **19.2 Canvas**

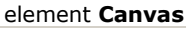

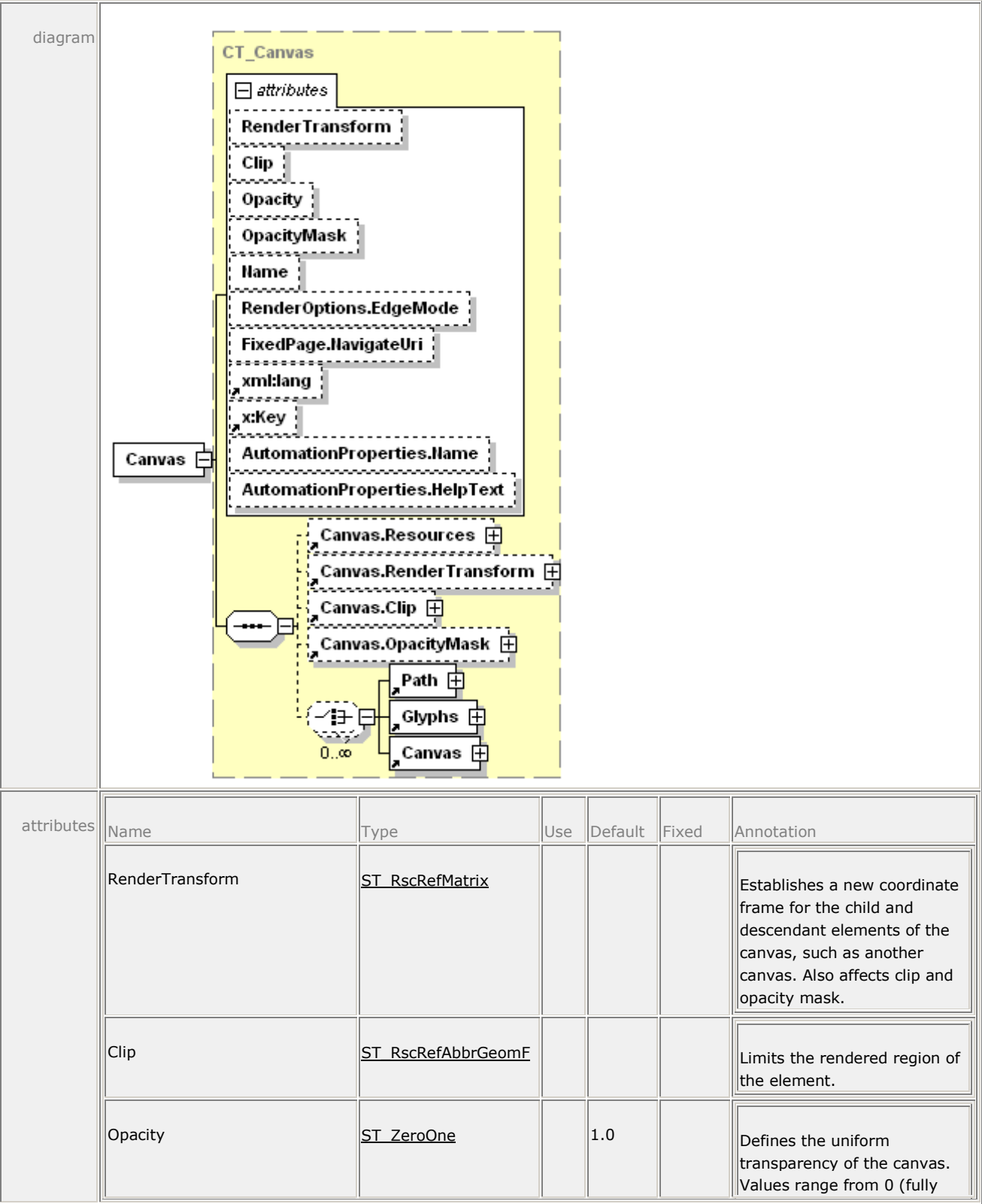

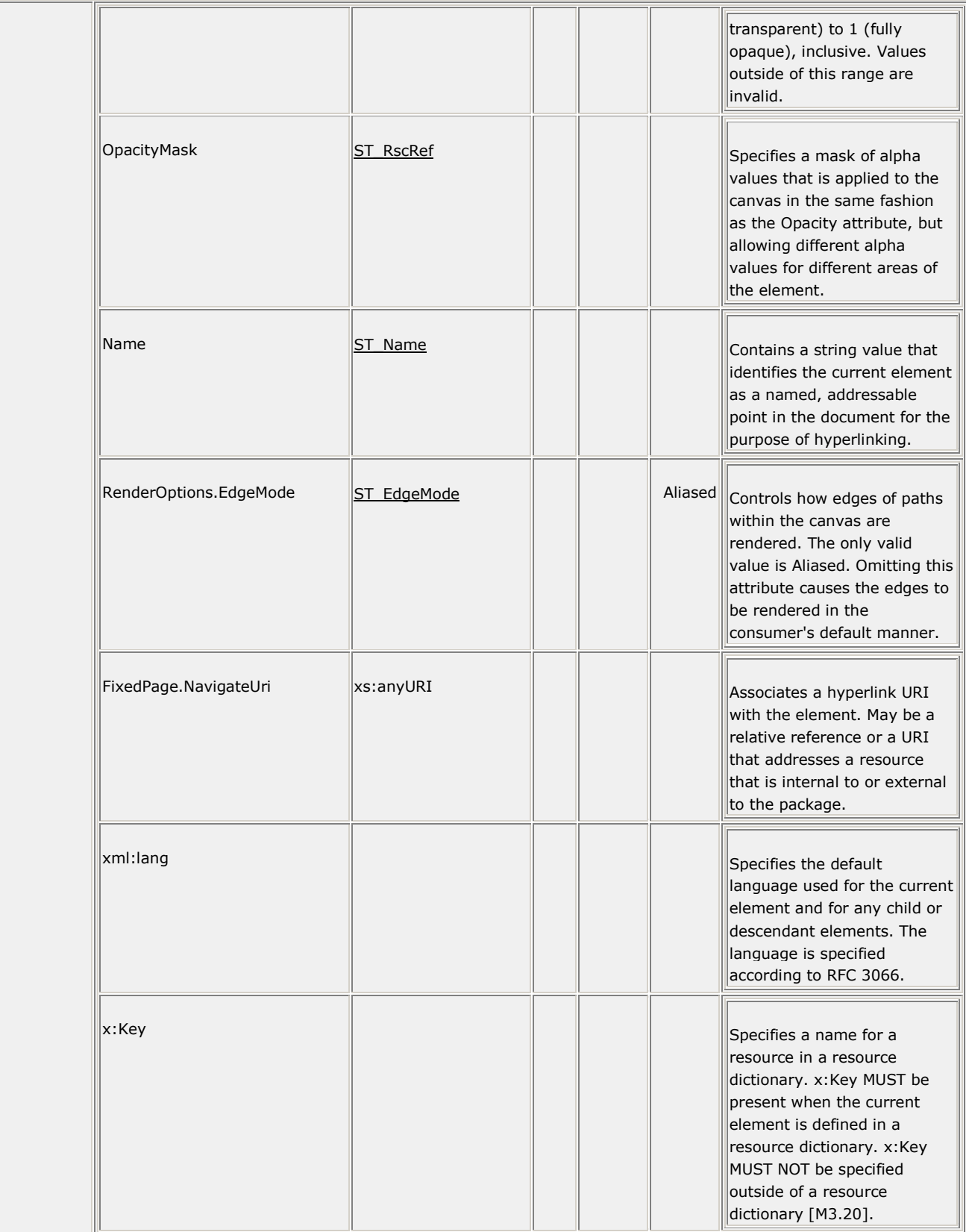

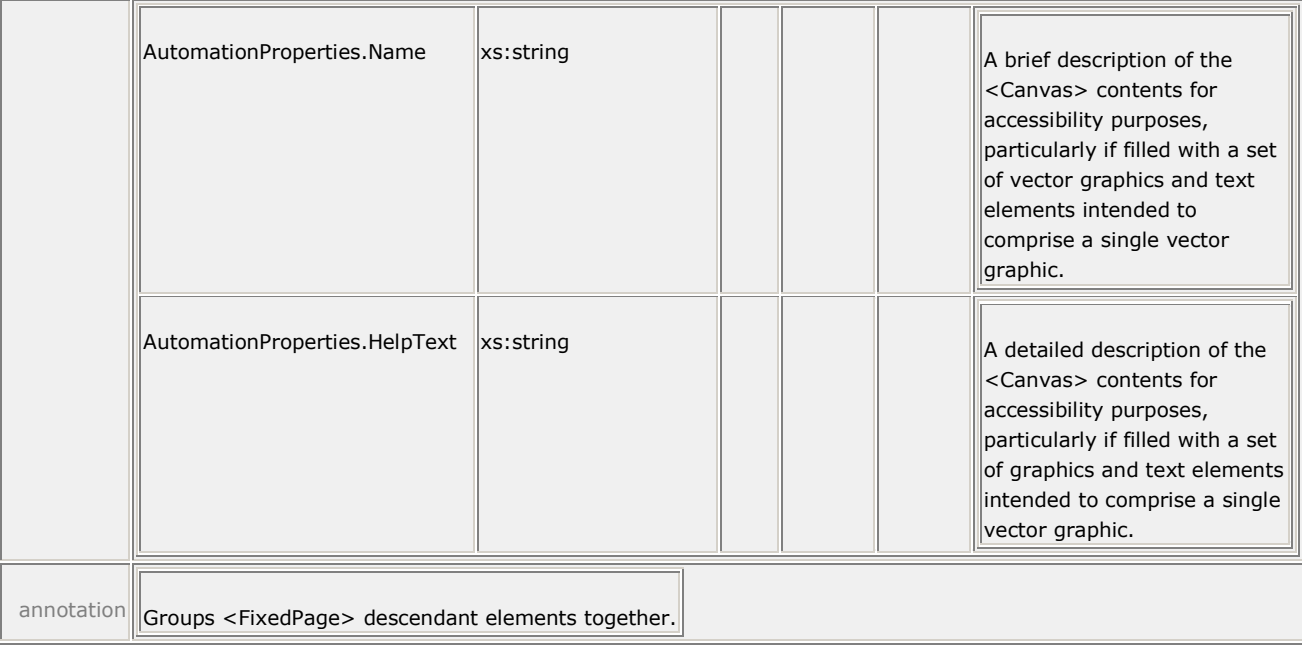

For more information, see [§10.4.](#page-71-0)

### **19.3 Canvas.Clip**

#### element **Canvas.Clip**

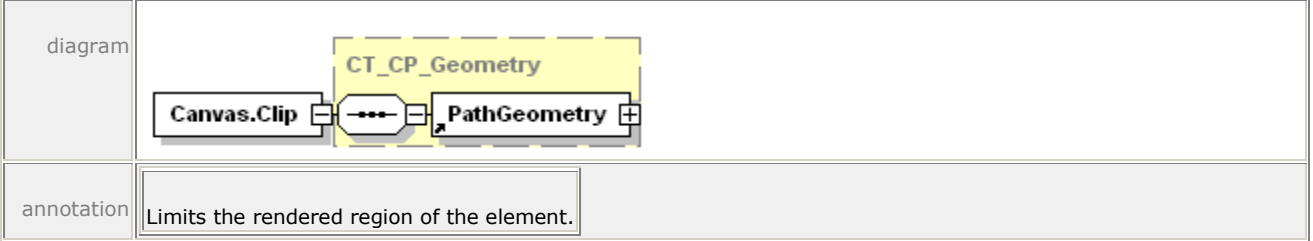

For more information, see [§14.3.1.](#page-181-0)

### **19.4 Canvas.OpacityMask**

#### element **Canvas.OpacityMask**

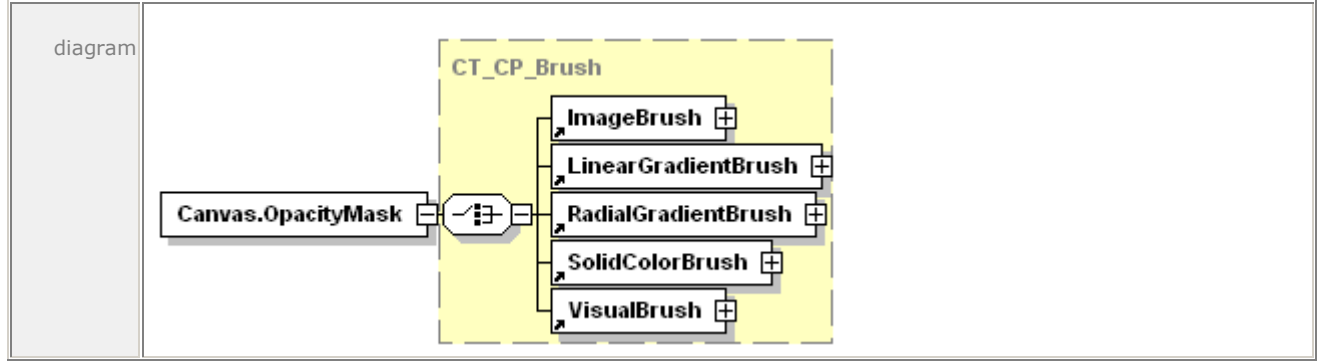

annotation Specifies a mask of alpha values that is applied to the canvas in the same fashion as the Opacity attribute, but allowing different alpha values for different areas of the element.

For more information, see [§14.5.1.](#page-199-0)

### **19.5 Canvas.RenderTransform**

element **Canvas.RenderTransform**

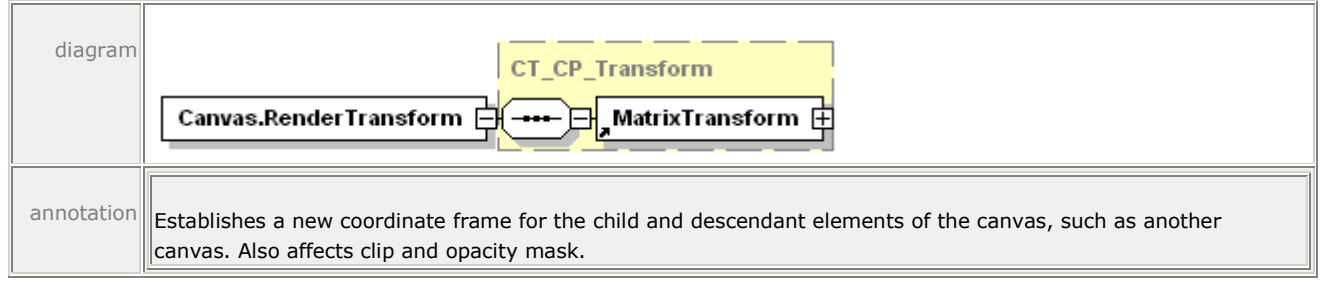

For more information, see [§14.4.2.](#page-188-0)

# **19.6 Canvas.Resources**

#### element **Canvas.Resources**

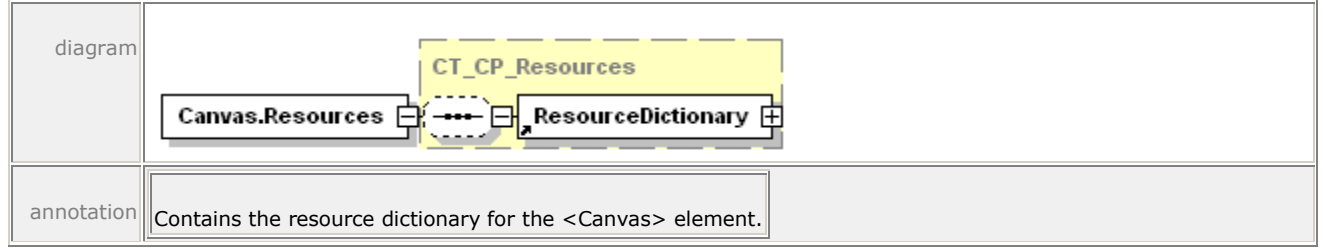

For more information, see [§14.2.2.](#page-175-0)

### **19.7 Discard**

#### element **Discard**

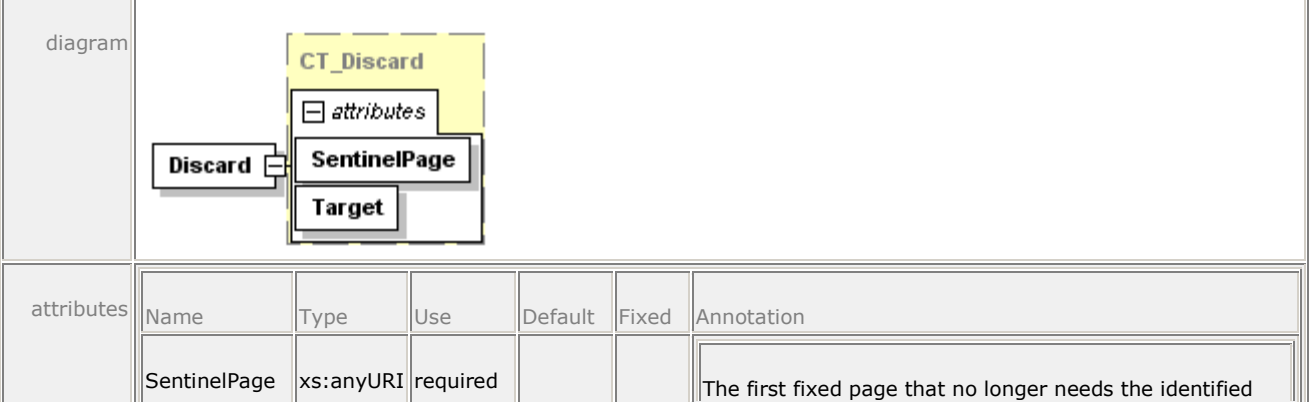

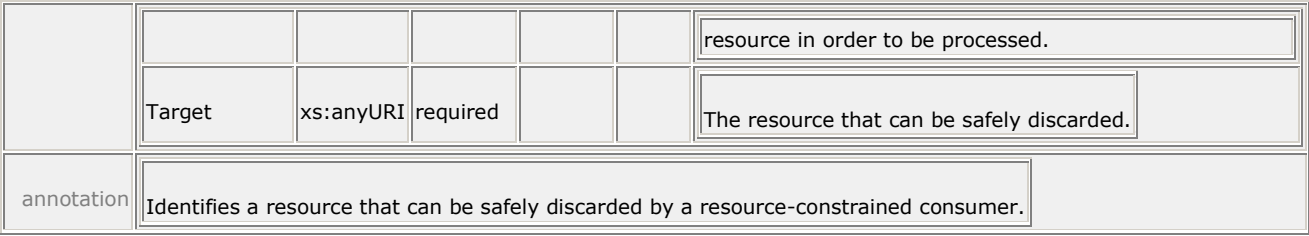

For more information, see [§17.1.4.1.2.](#page-250-0)

# **19.8 DiscardControl**

#### element **DiscardControl**

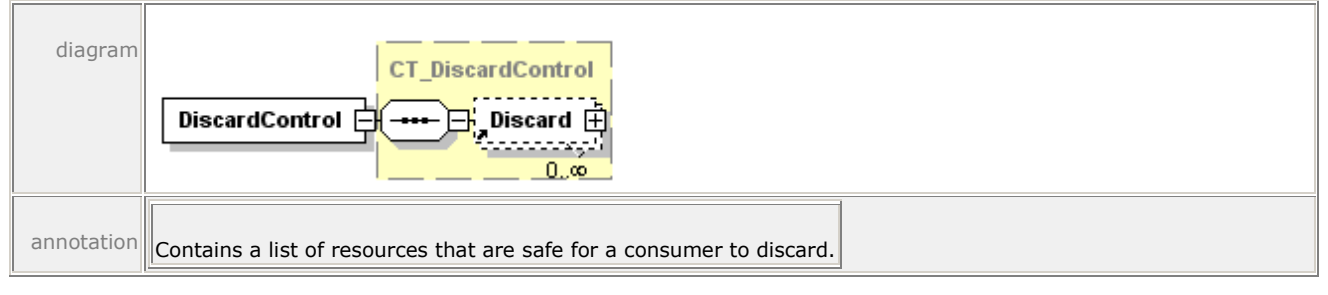

For more information, see [§17.1.4.1.1.](#page-249-0)

### **19.9 DocumentOutline**

#### element **DocumentOutline**

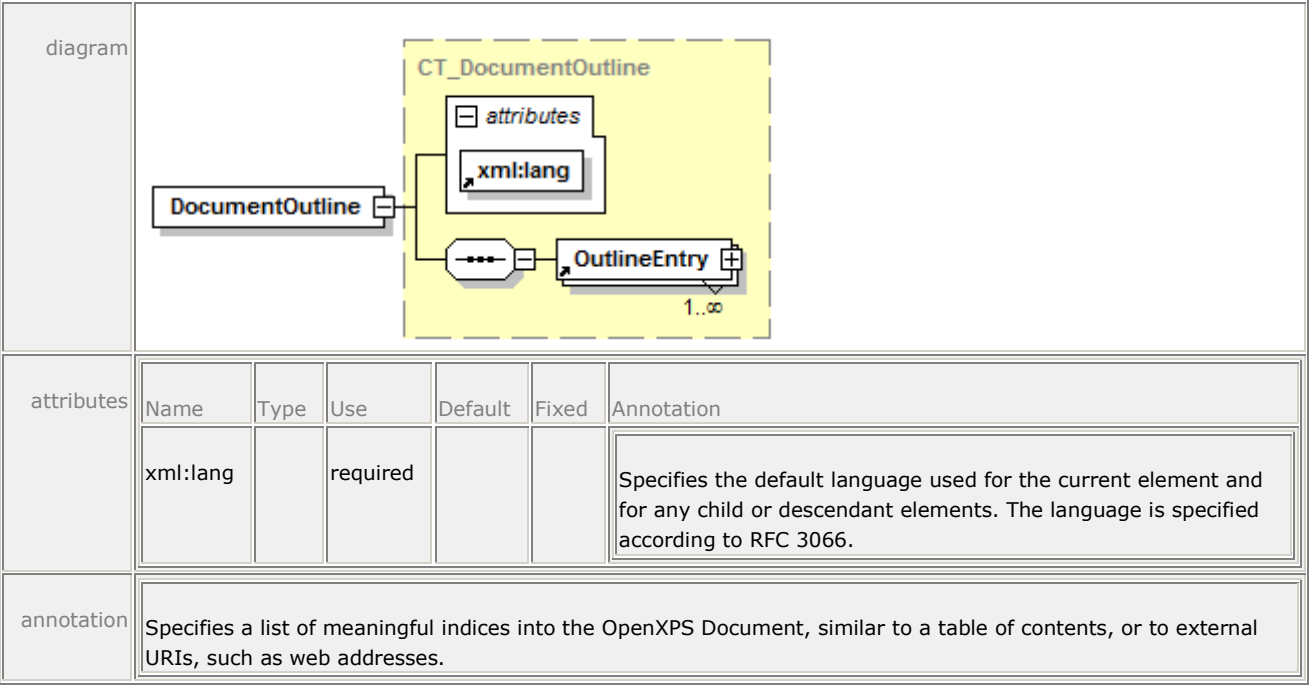

For more information, see [§16.1.1.3.](#page-222-0)

### **19.10 DocumentReference**

#### element **DocumentReference**

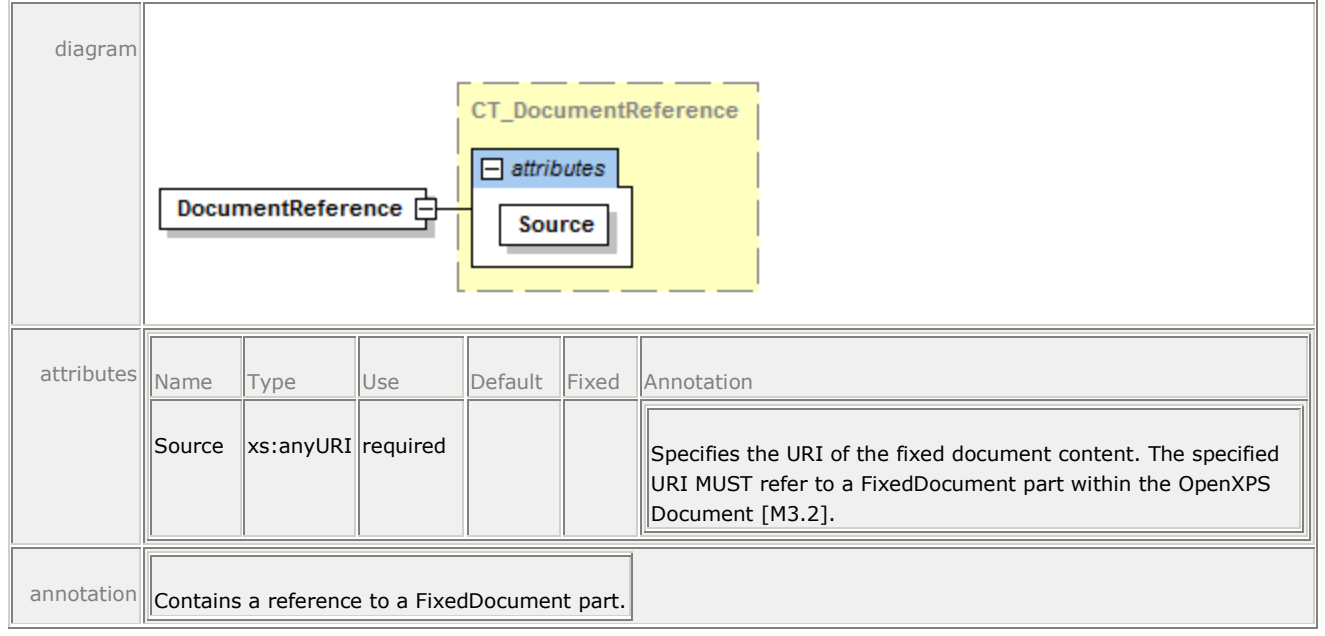

For more information, see [§10.1.1.](#page-64-0)

### **19.11 DocumentStructure**

#### element **DocumentStructure**

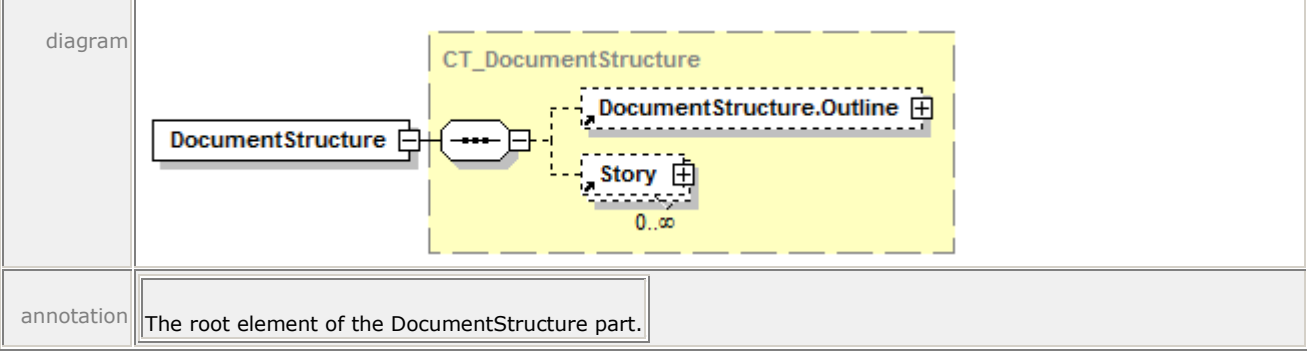

For more information, see [§16.1.1.1.](#page-221-0)

### **19.12 DocumentStructure.Outline**

element **DocumentStructure.Outline**

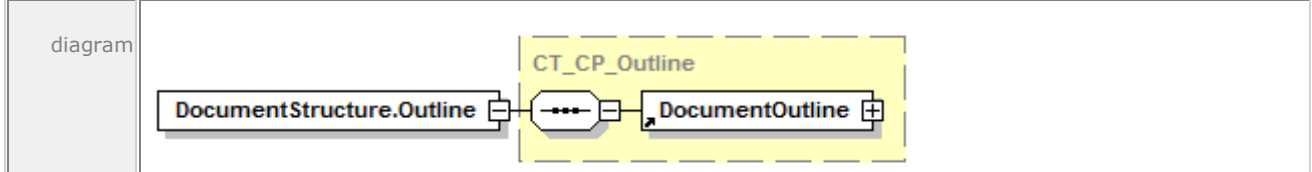

annotation Contains a structured document outline that provides a list of links into the document contents or external sites.

For more information see [§16.1.1.2.](#page-222-1)

# **19.13 FigureStructure**

element **FigureStructure**

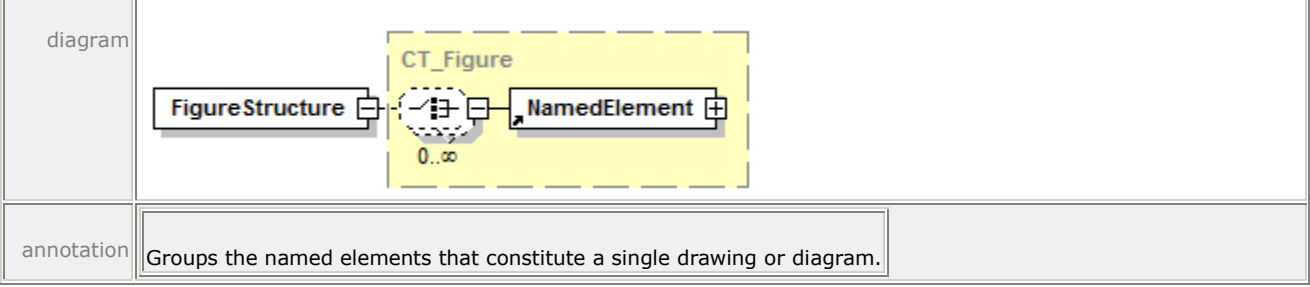

For more information, see [§16.1.2.12.](#page-237-0)

### **19.14 FixedDocument**

#### element **FixedDocument**

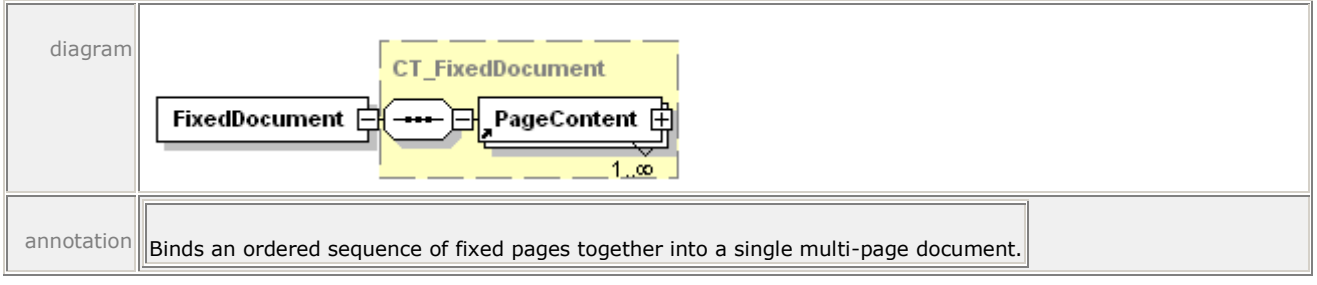

For more information, see [§10.2.](#page-65-0)

### **19.15 FixedDocumentSequence**

#### element **FixedDocumentSequence**

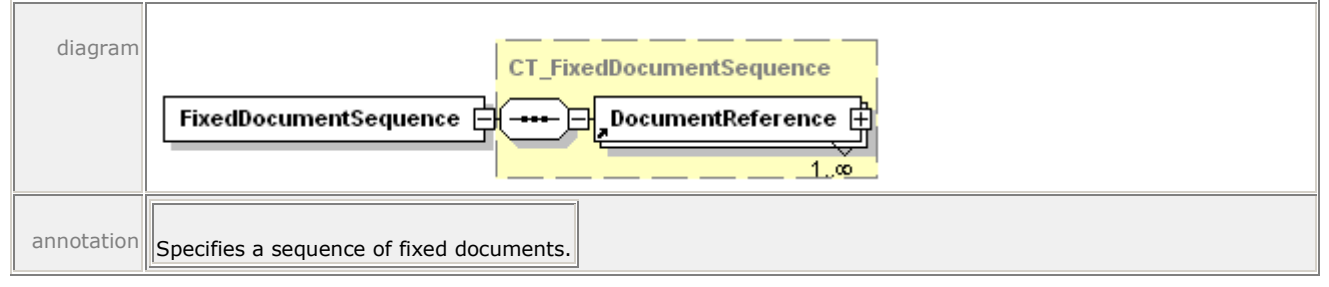

For more information, see [§10.1.](#page-64-1)

# **19.16 FixedPage**

#### element **FixedPage**

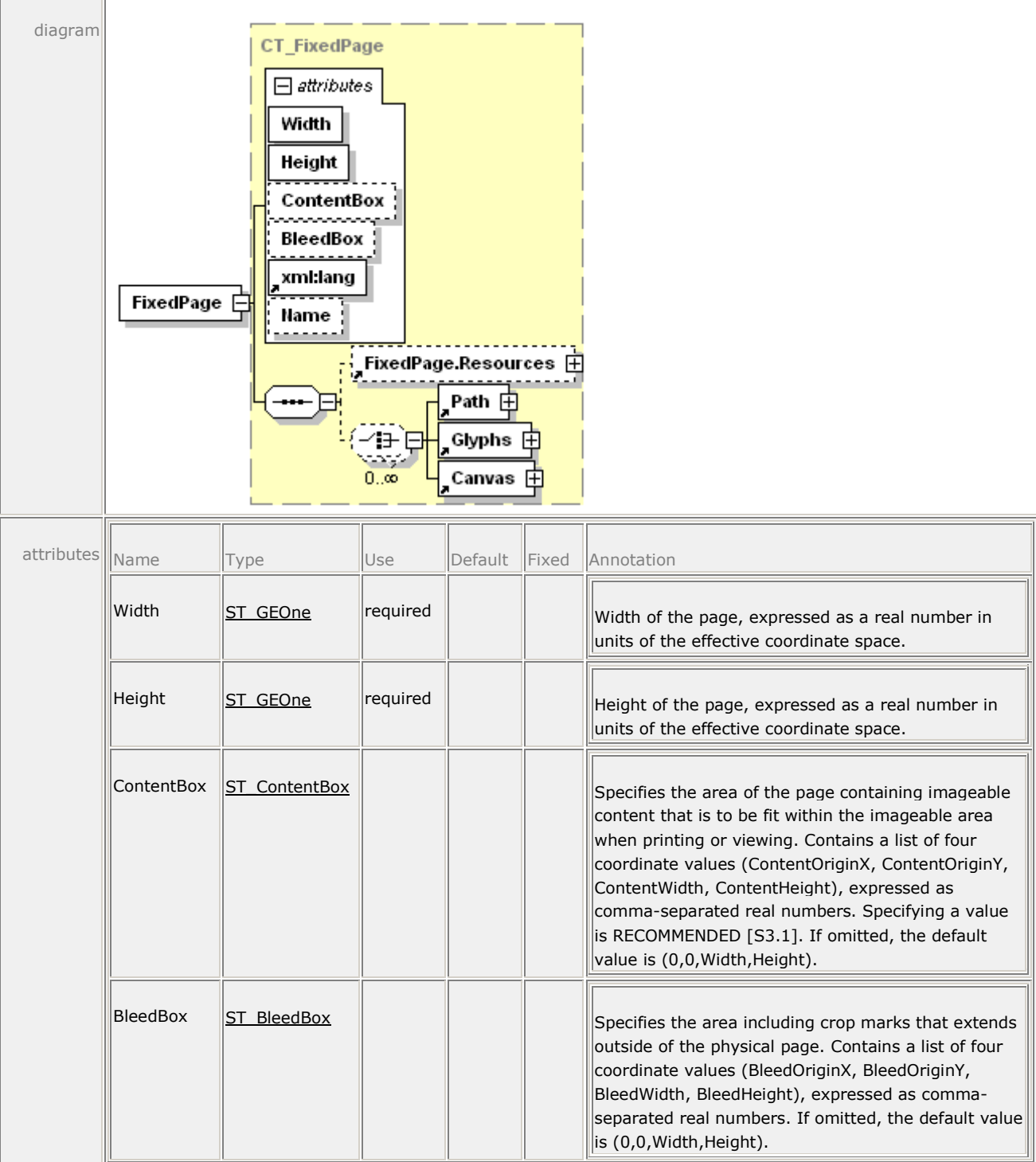

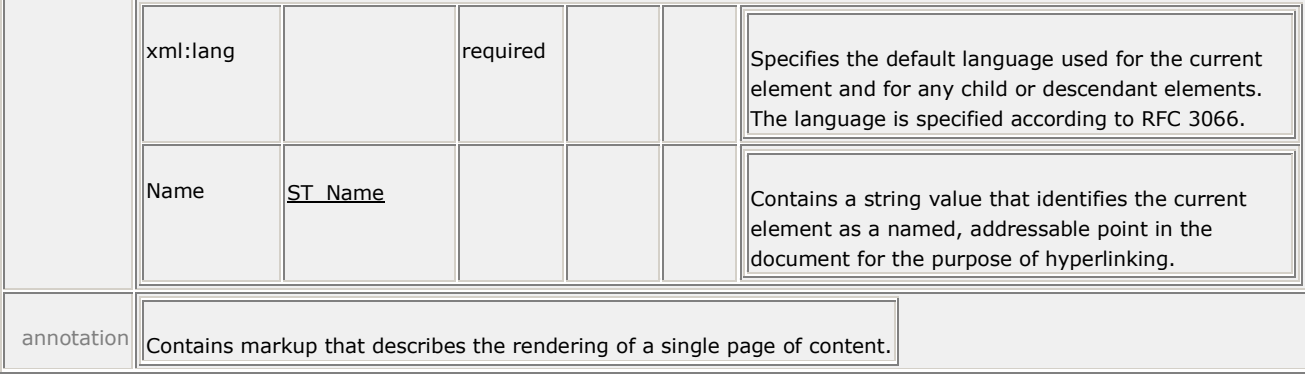

For more information, see [§10.3.](#page-68-0)

# **19.17 FixedPage.Resources**

#### element **FixedPage.Resources**

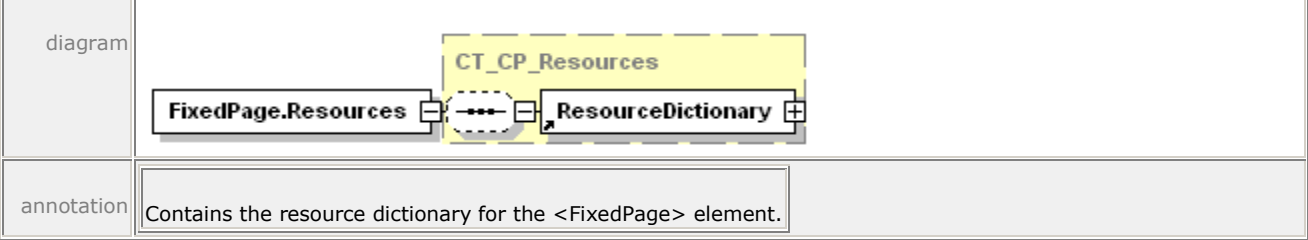

For more information, see [§14.2.1.](#page-174-0)

### **19.18 Glyphs**

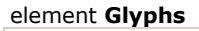

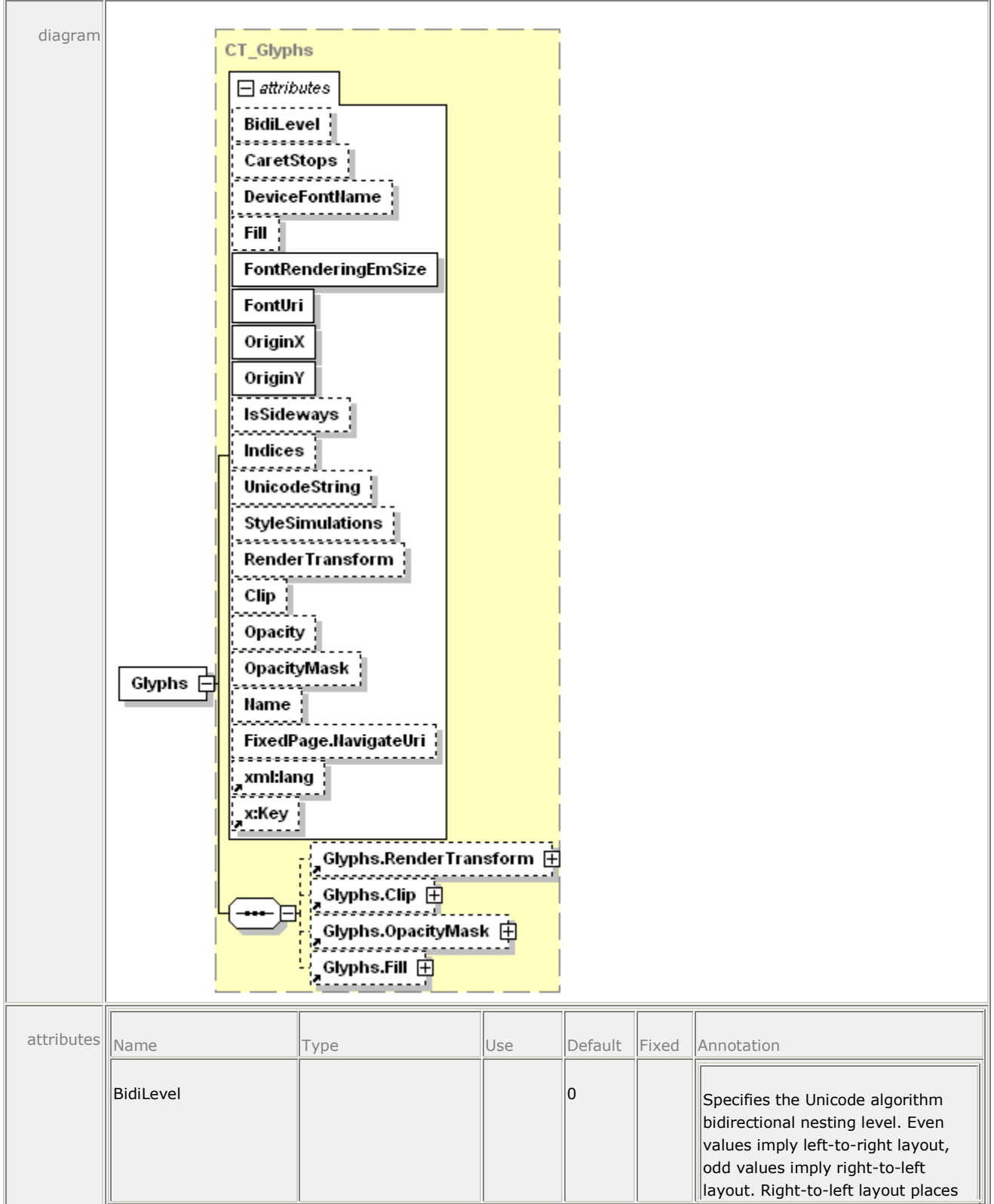

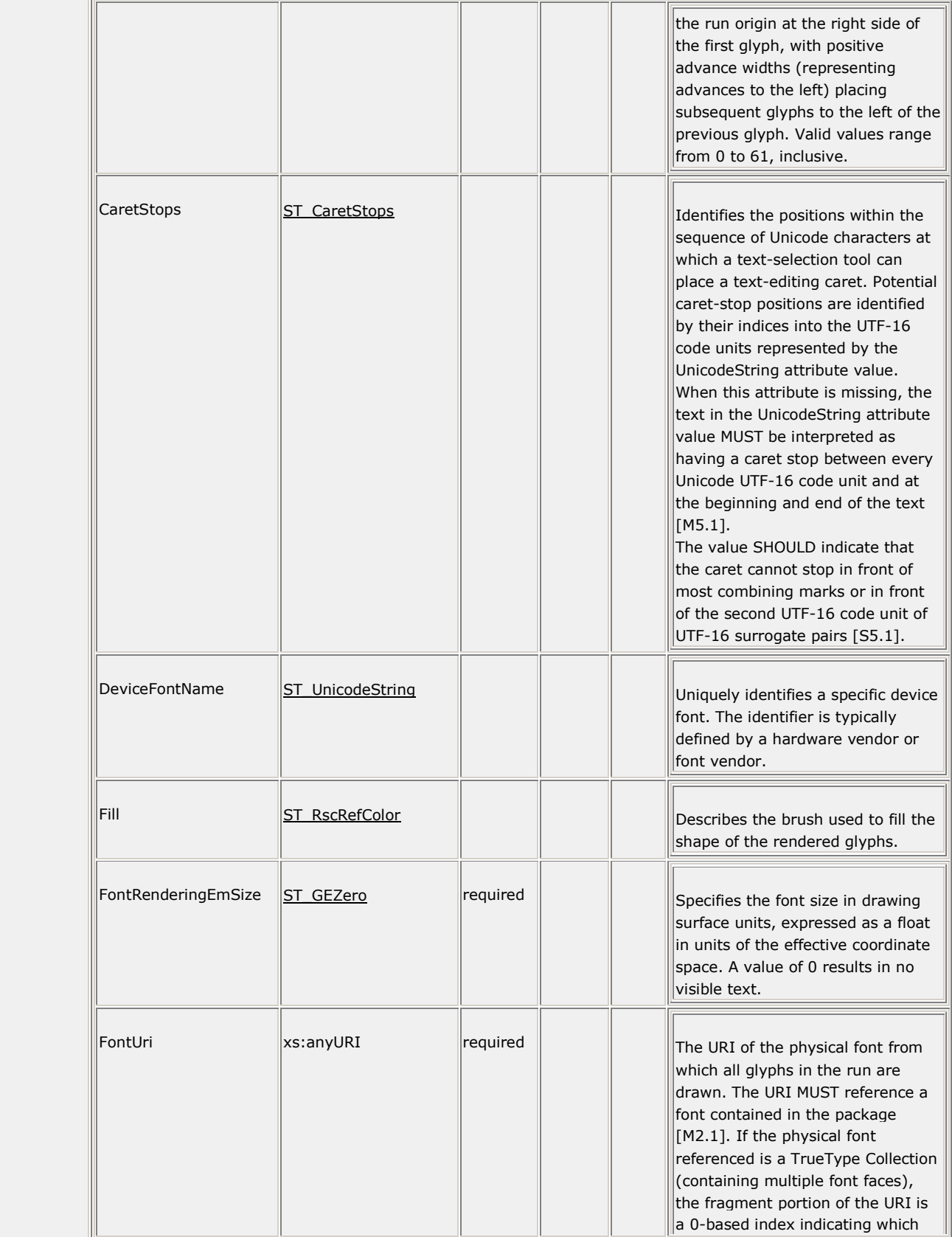

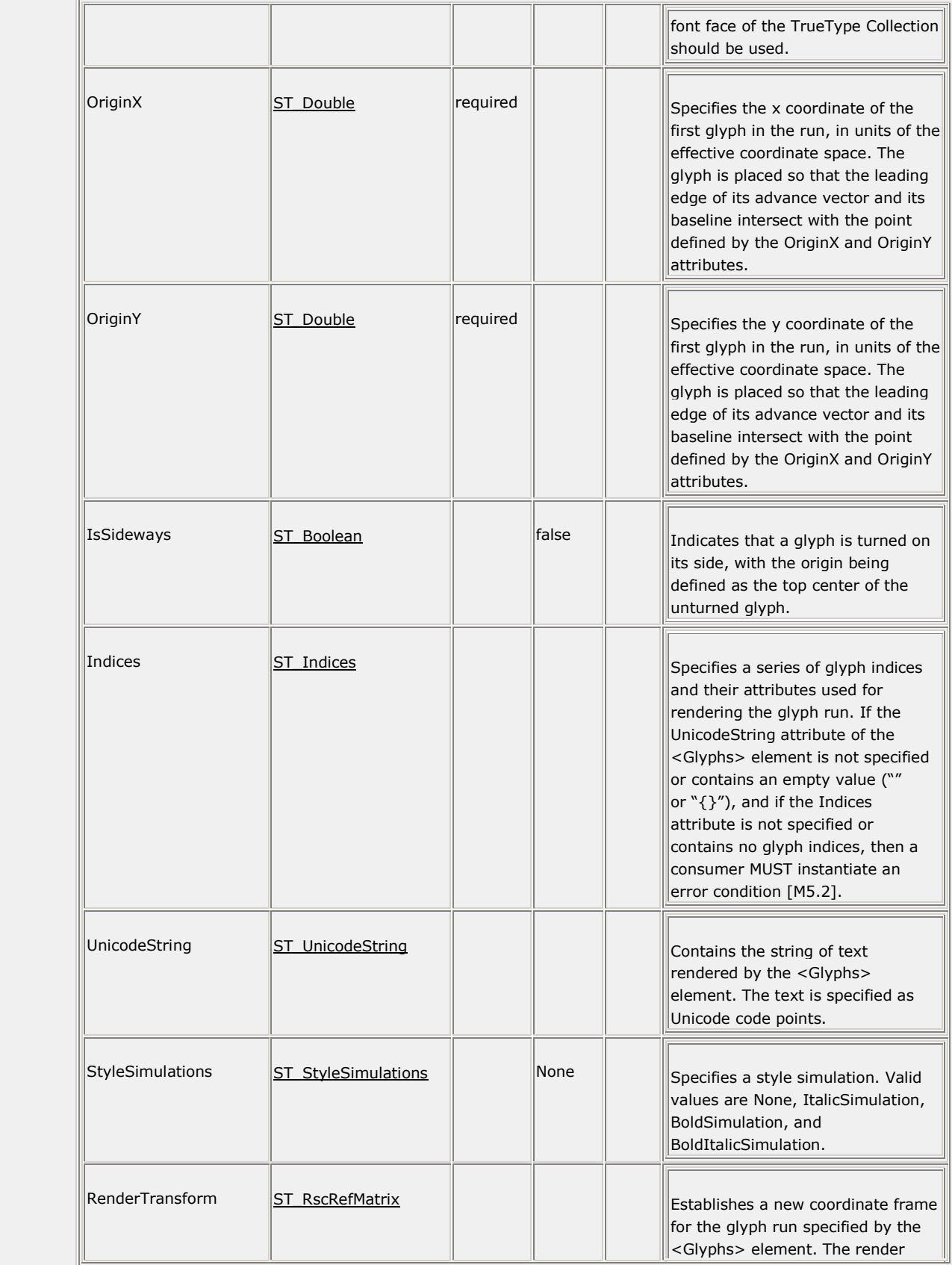

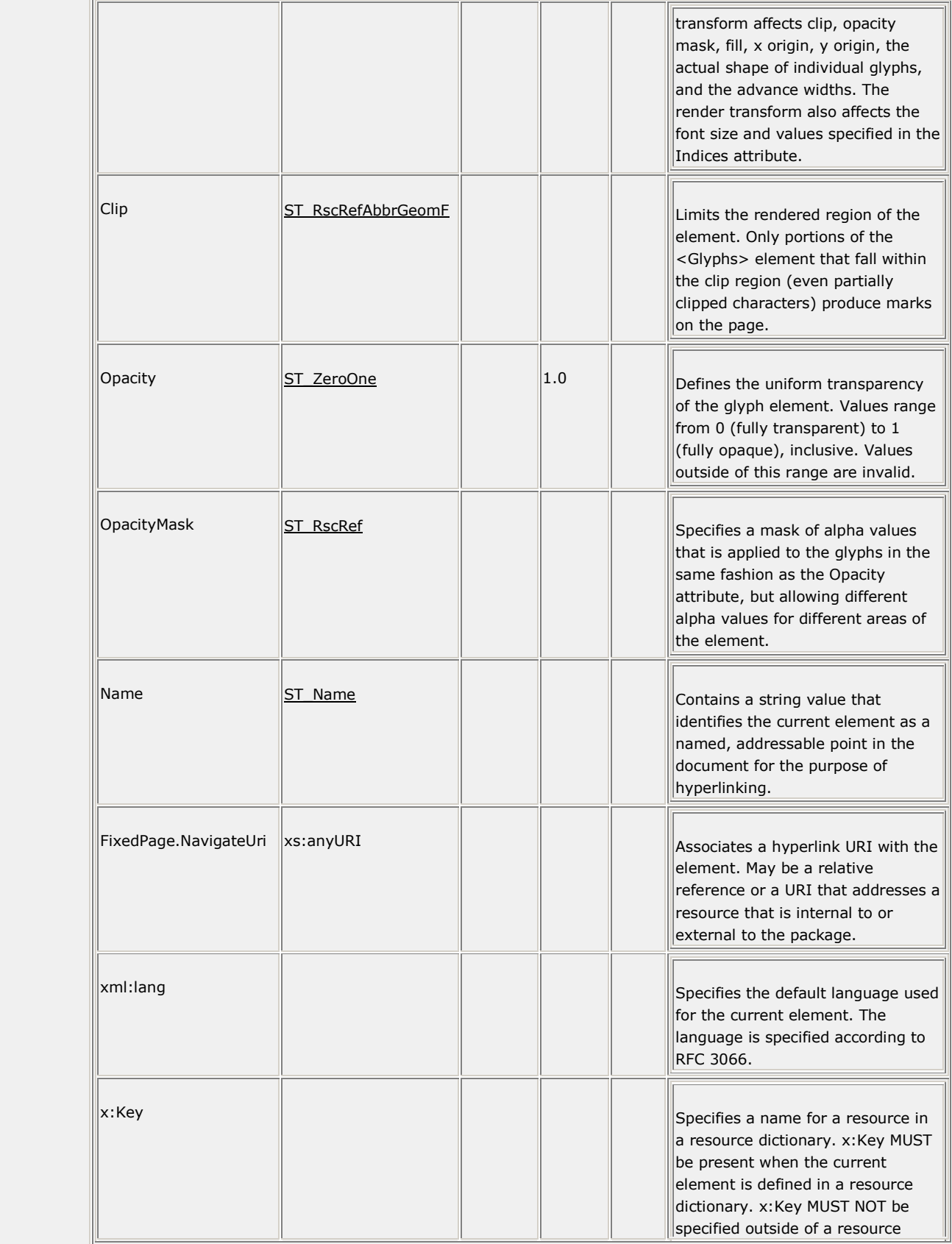

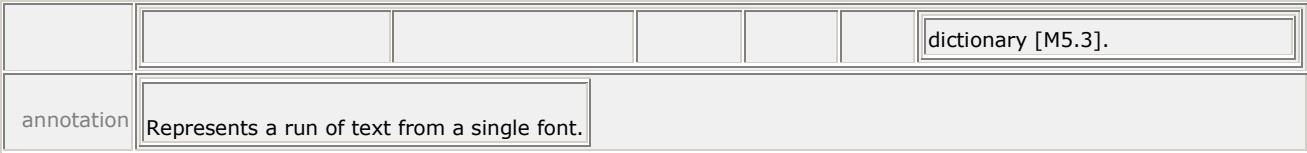

For more information, see [§12.1](#page-105-0) and [§9.1.7.](#page-50-0)

# **19.19 Glyphs.Clip**

#### element **Glyphs.Clip**

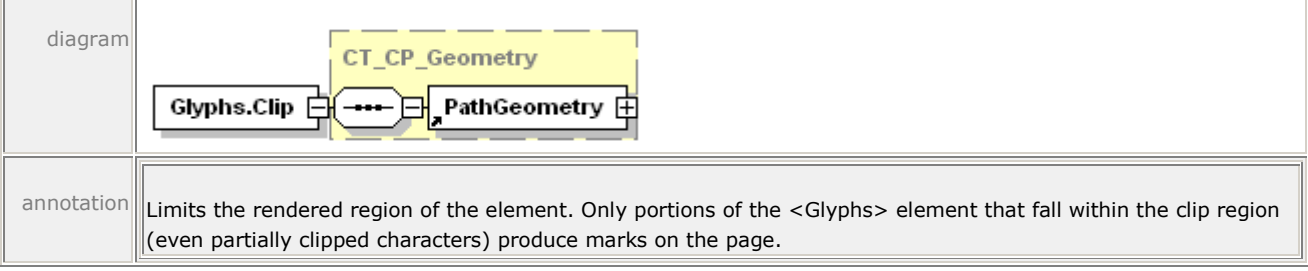

For more information, see [§14.3.3.](#page-184-0)

### **19.20 Glyphs.Fill**

#### element **Glyphs.Fill**

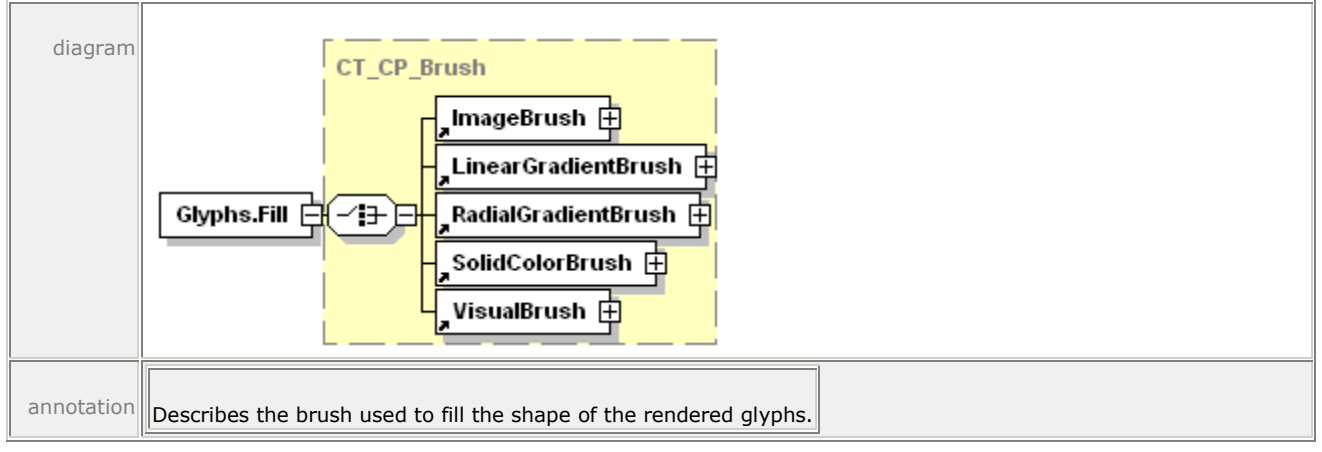

For more information, see [§12.2.](#page-128-0)

### **19.21 Glyphs.OpacityMask**

#### element **Glyphs.OpacityMask**

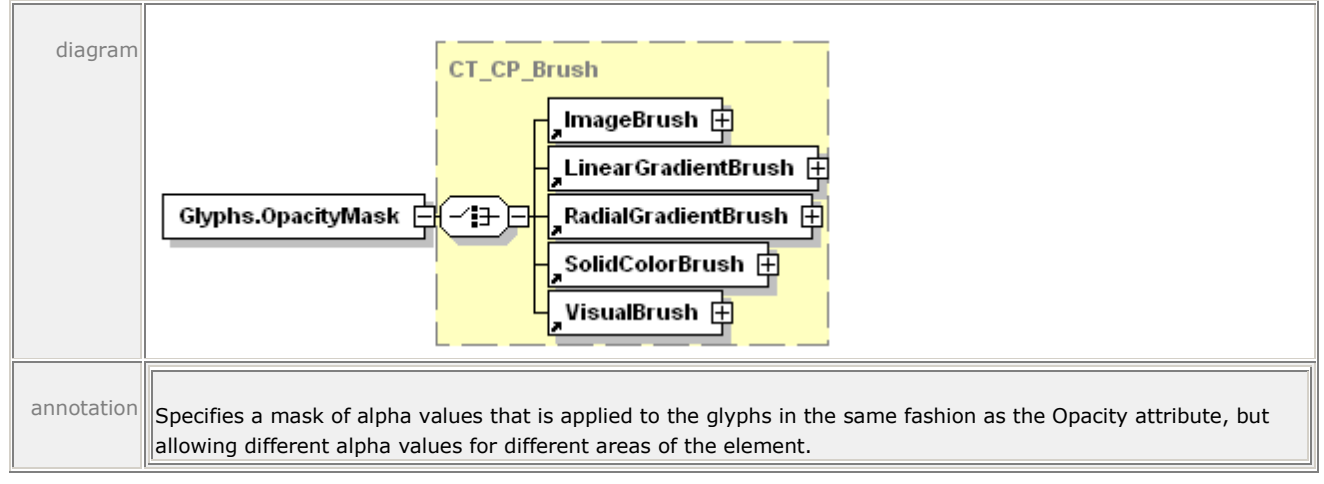

For more information, see [§14.5.3.](#page-202-0)

### **19.22 Glyphs.RenderTransform**

#### element **Glyphs.RenderTransform**

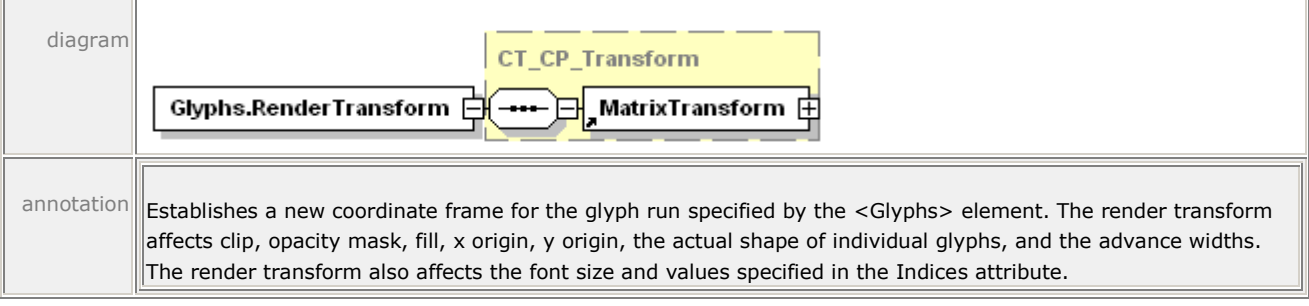

For more information, see [§14.4.4.](#page-190-0)

# **19.23 GradientStop**

#### element **GradientStop**

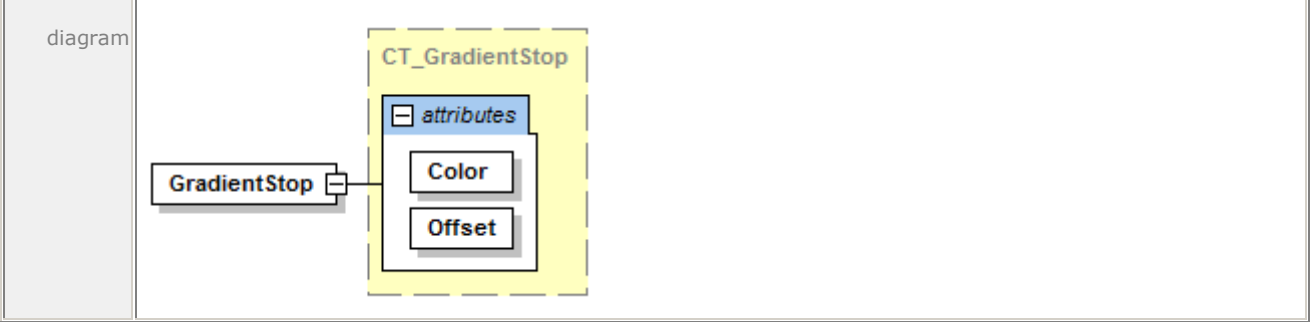

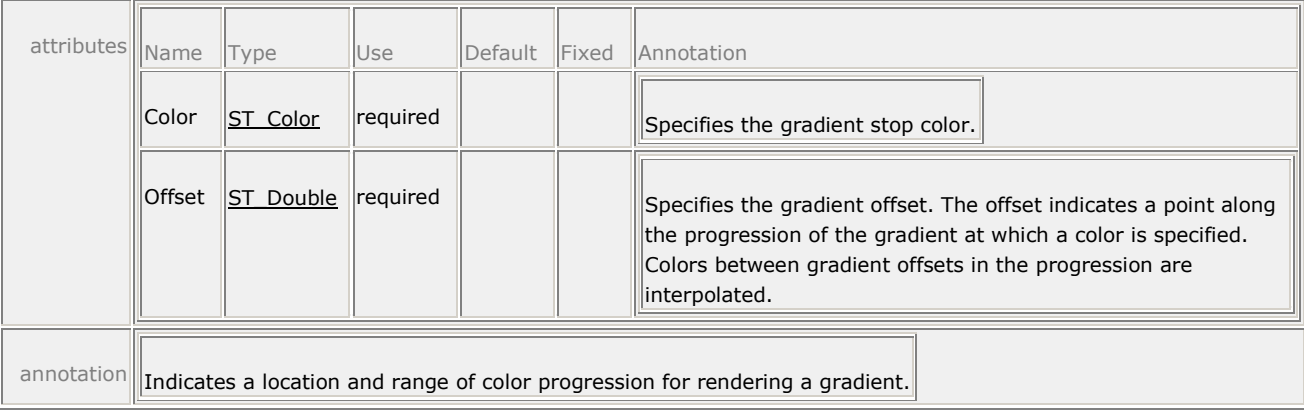

For more information, see [§13.7.](#page-166-0)

# **19.24 ImageBrush**

element **ImageBrush**

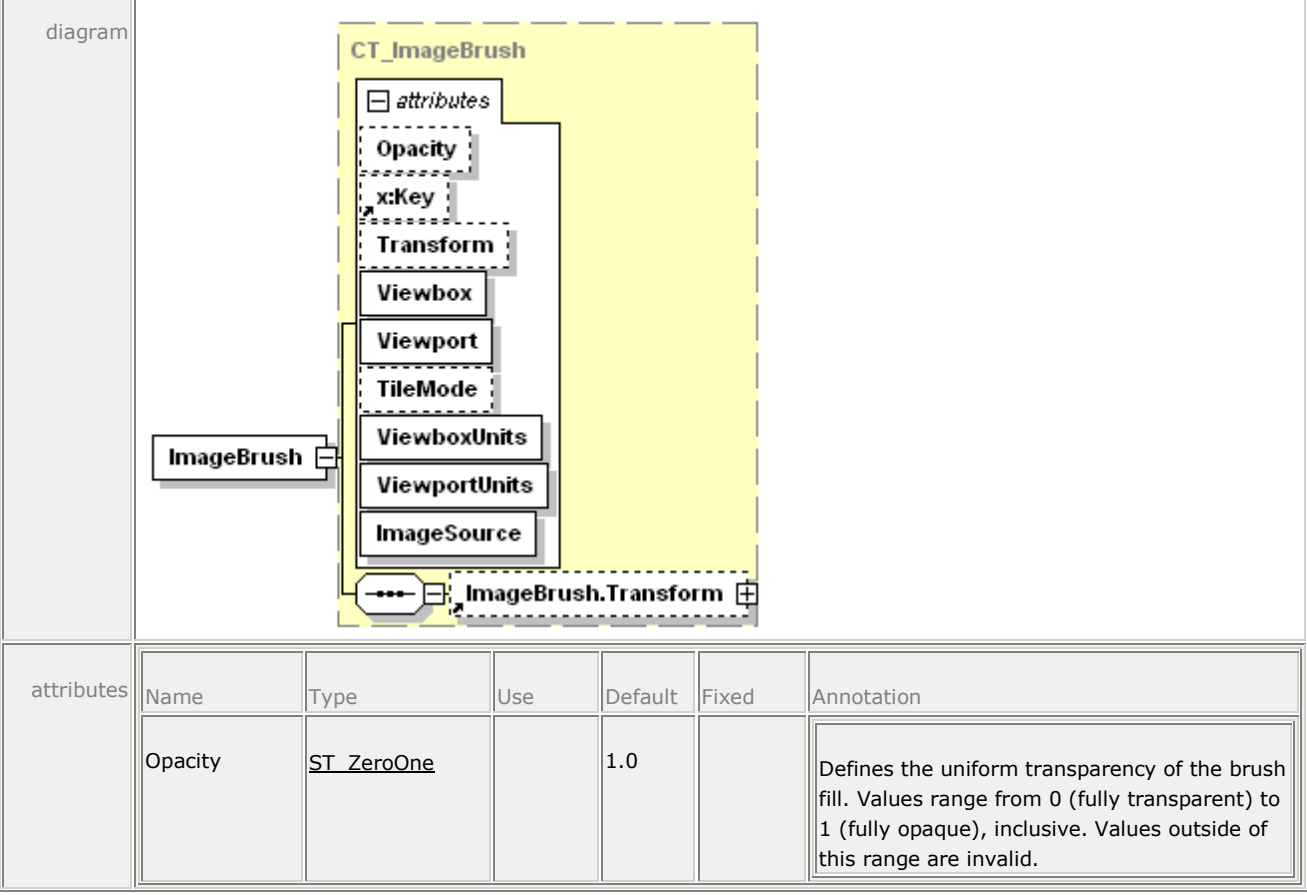

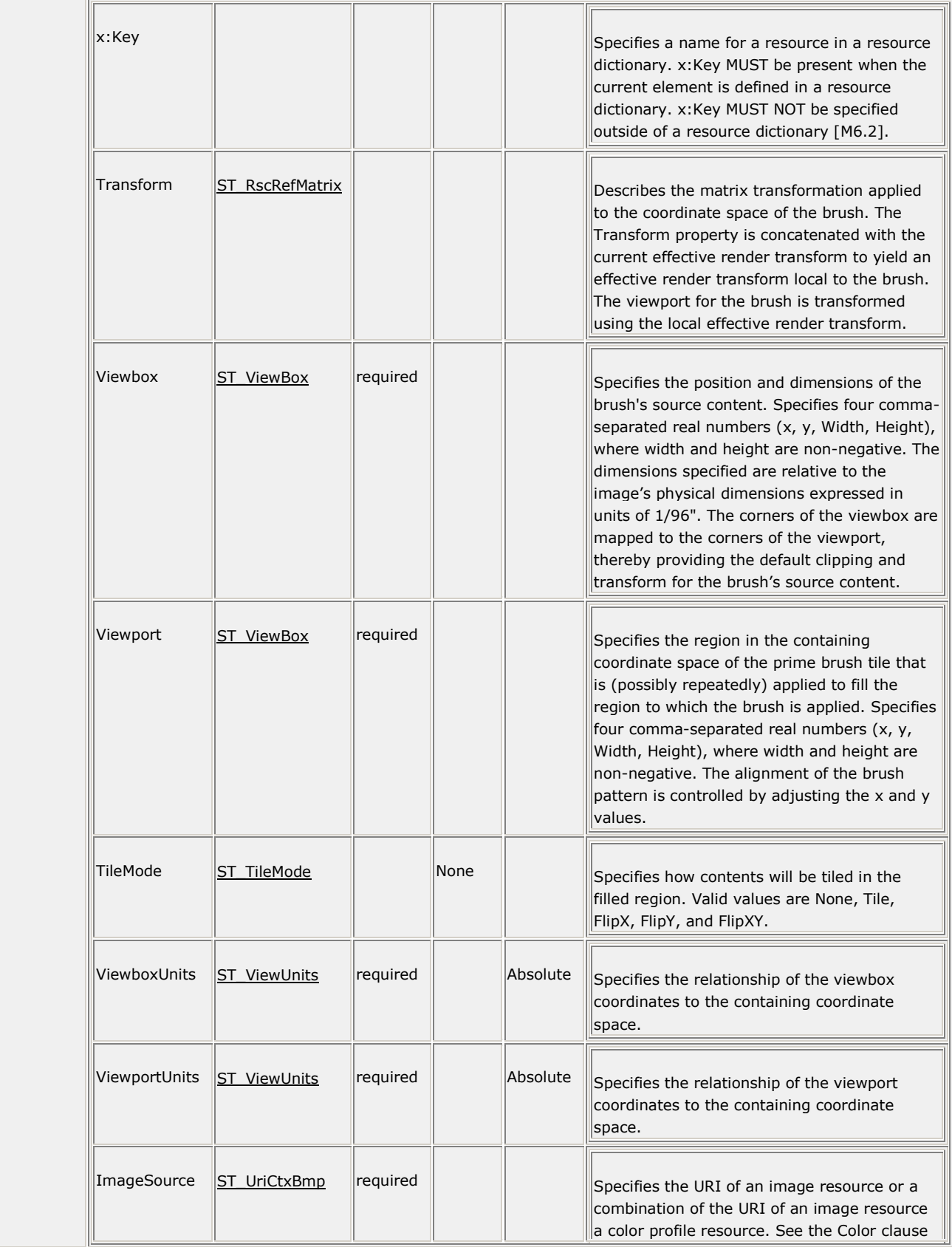

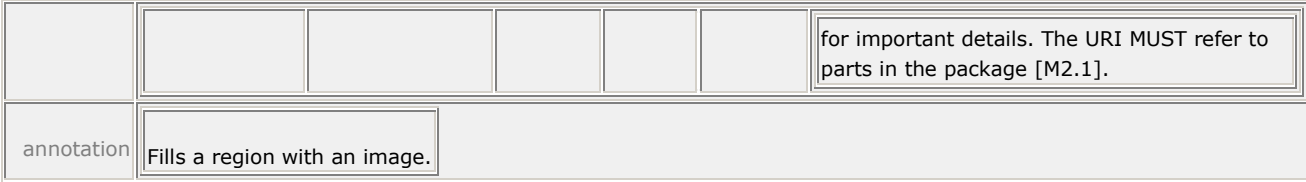

For more information, see [§13.2.](#page-132-0)

### **19.25 ImageBrush.Transform**

#### element **ImageBrush.Transform**

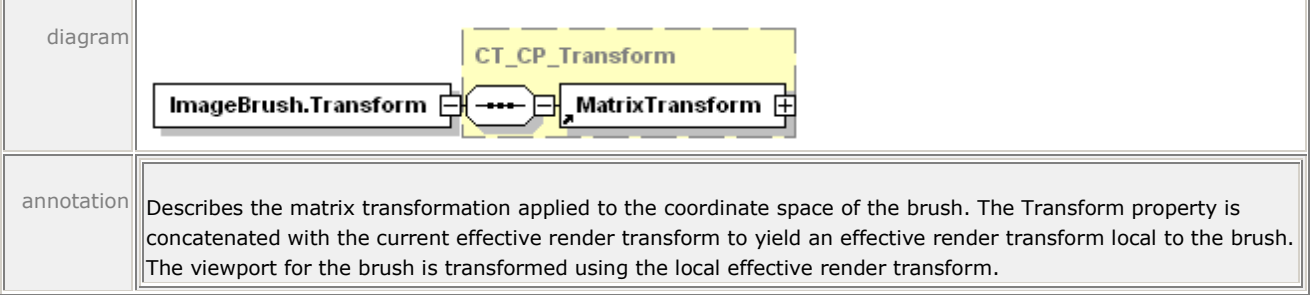

For more information, see [§14.4.6.](#page-192-0)

### **19.26 Intent**

#### element **SignatureDefinitionType/Intent**

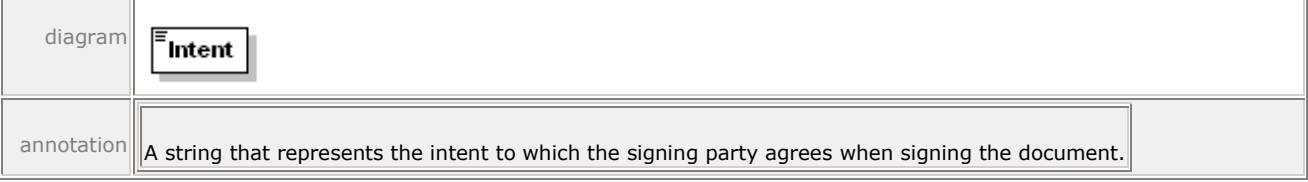

For more information, see [§17.2.2.4.](#page-257-0)

٦Ī

### **19.27 LinearGradientBrush**

#### element **LinearGradientBrush**

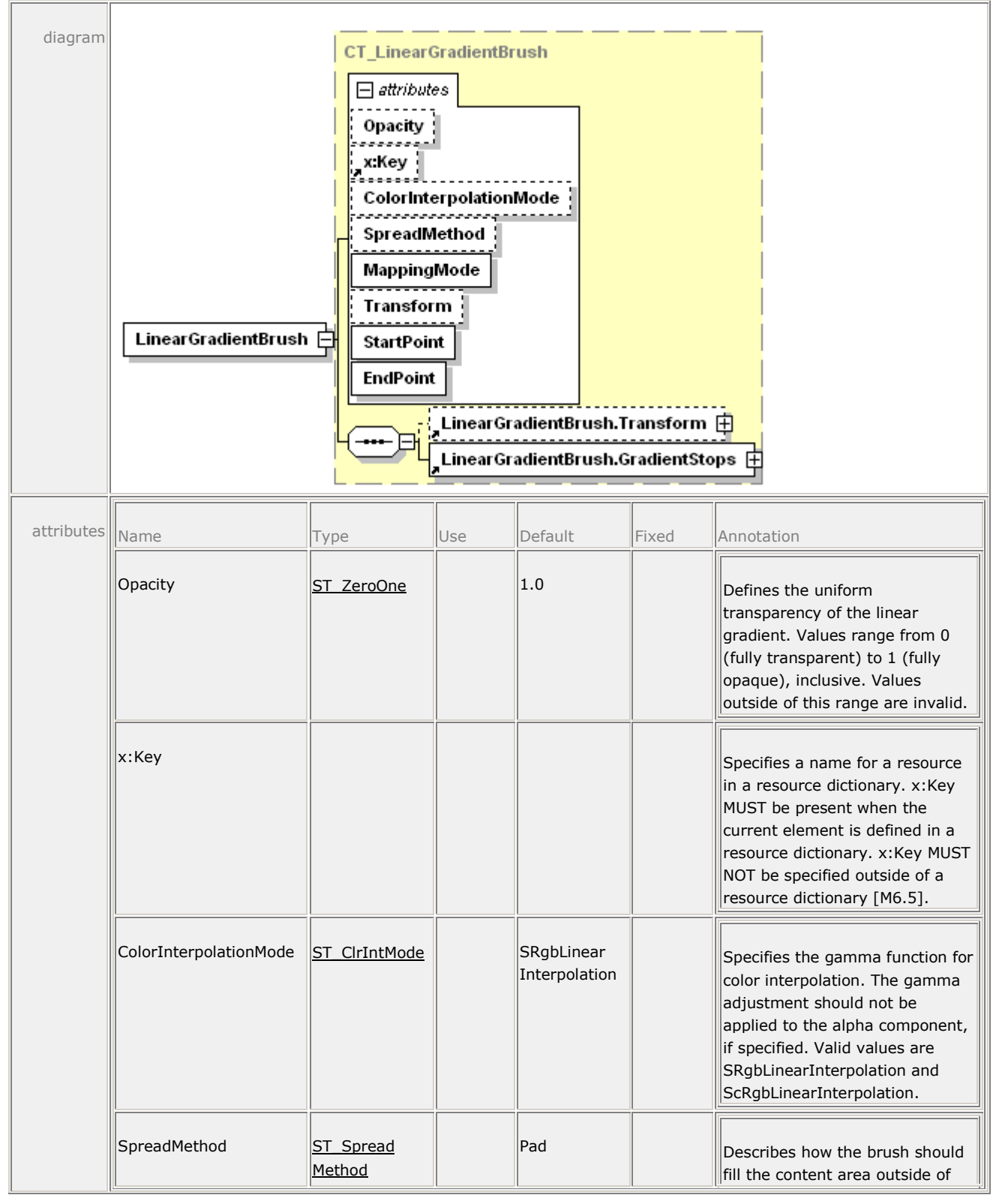

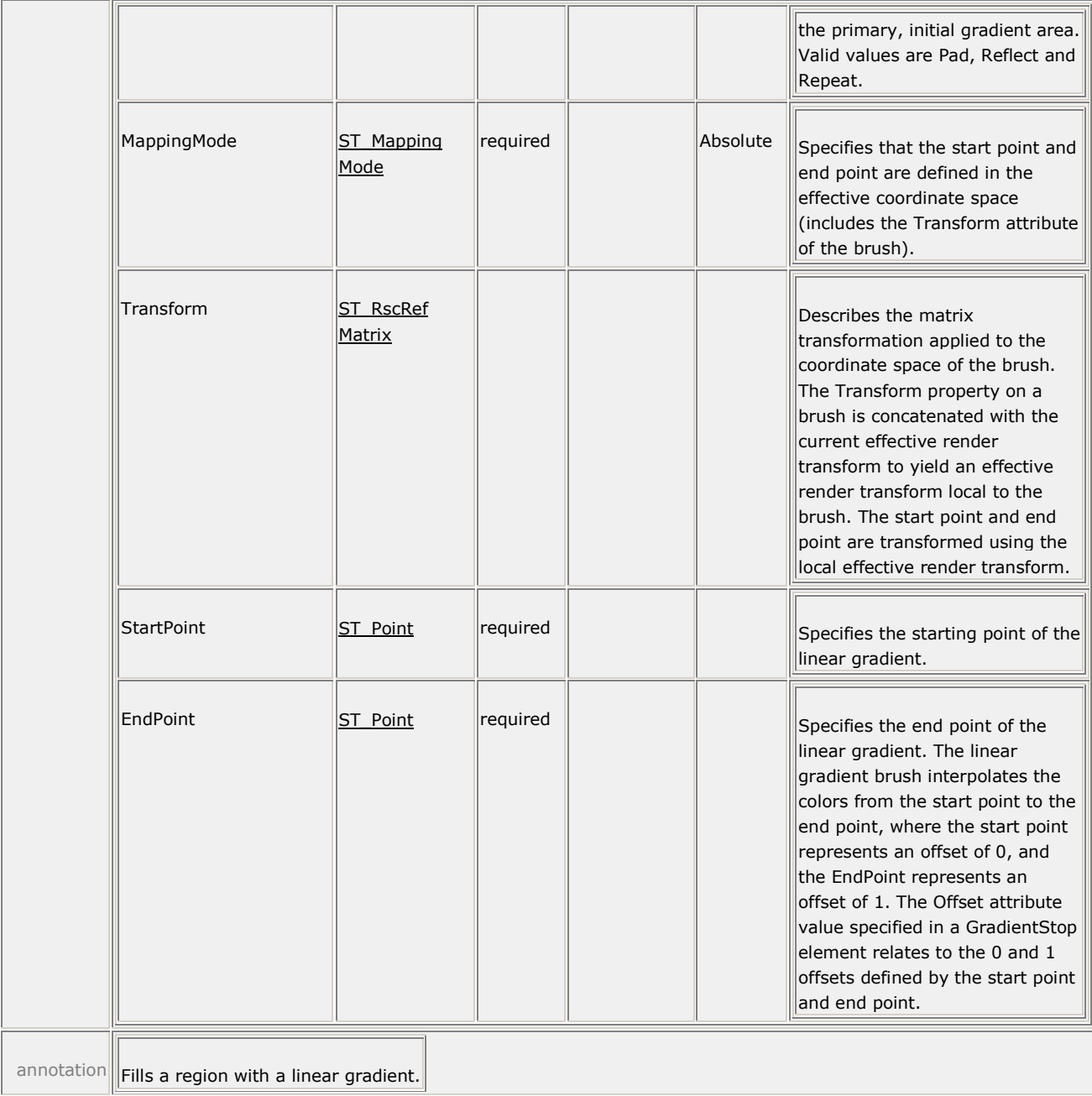

For more information, see [§13.5](#page-154-0) and [§15.](#page-204-0)

# **19.28 LinearGradientBrush.GradientStops**

```
element LinearGradientBrush.GradientStops
```
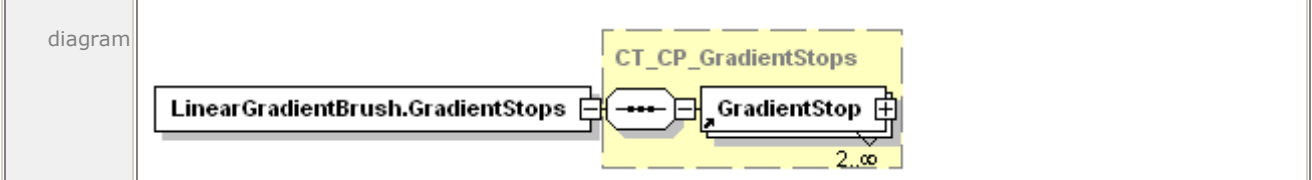

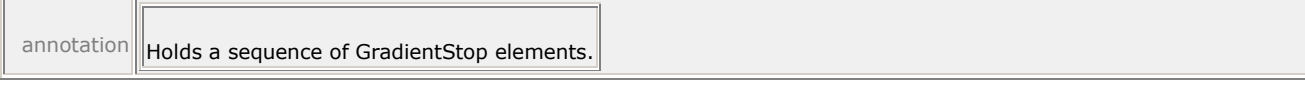

For more information, see [§13.5.2.](#page-159-0)

### **19.29 LinearGradientBrush.Transform**

element **LinearGradientBrush.Transform**

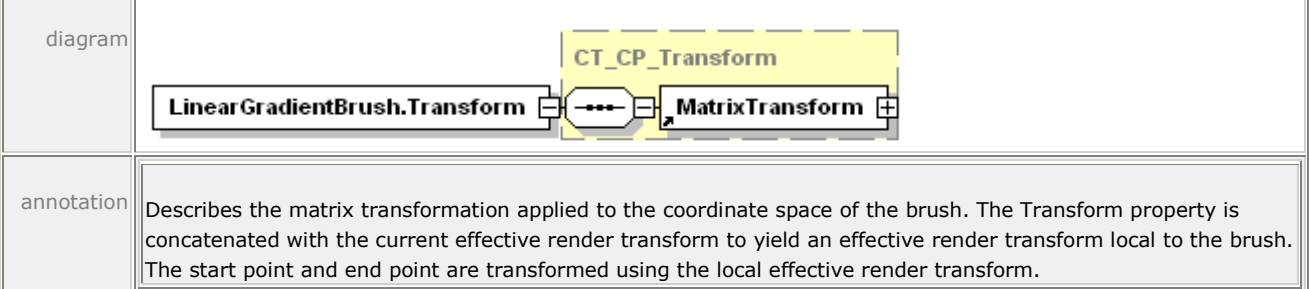

For more information, see [§14.4.8.](#page-196-0)

### **19.30 LinkTarget**

#### element **LinkTarget**

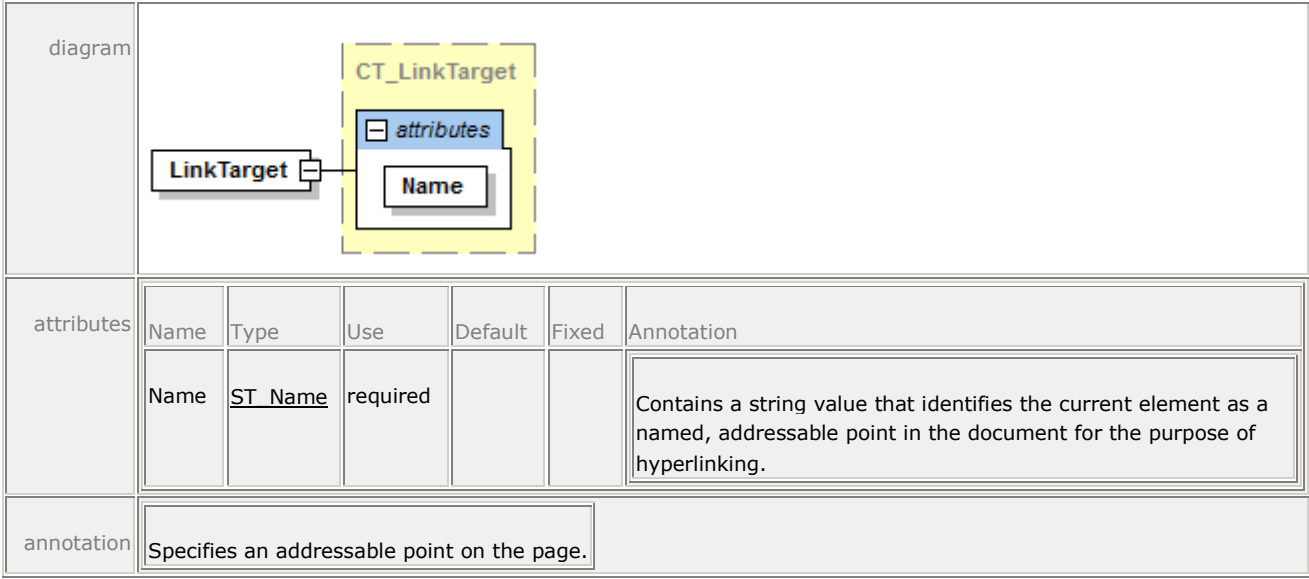

For more information, see [§10.2.3.](#page-67-0)

# **19.31 ListItemStructure**

#### element **ListItemStructure**

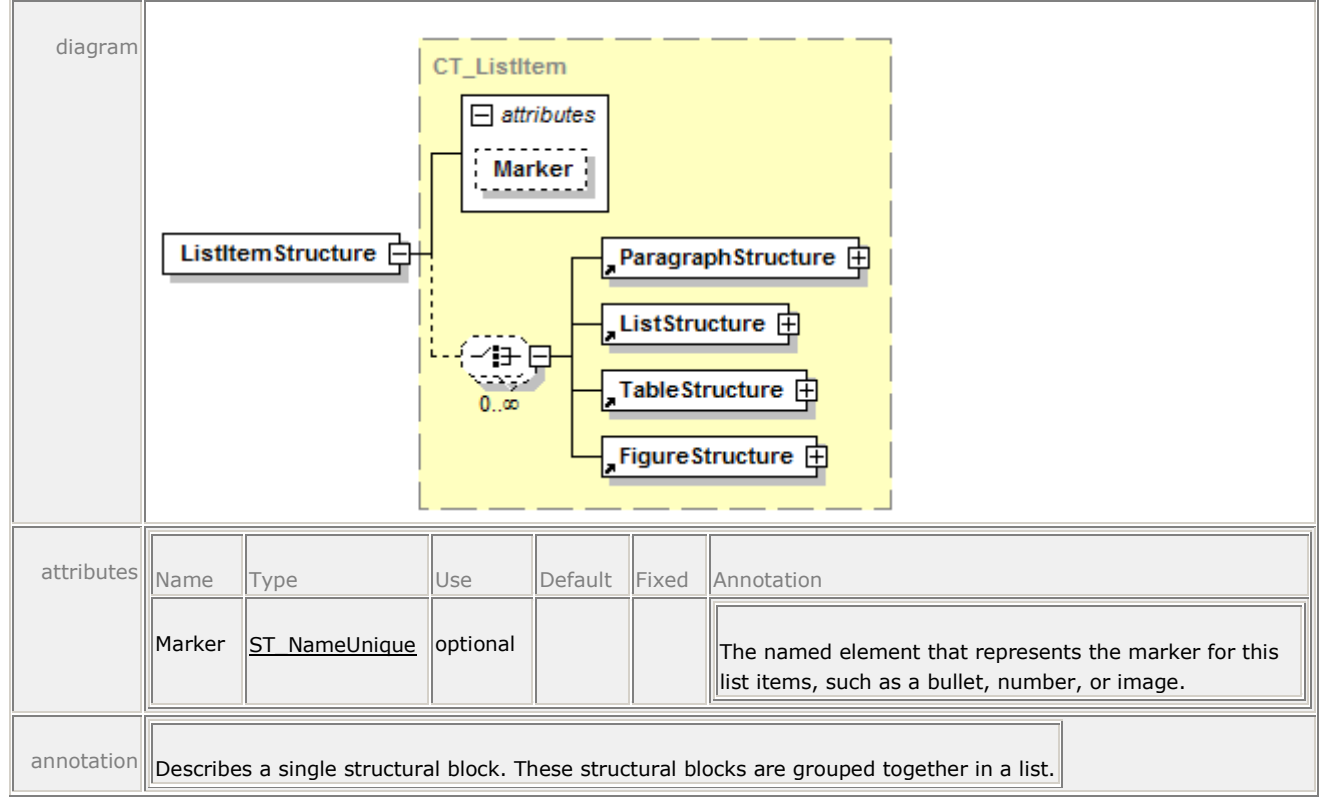

For more information, see [§16.1.2.11.](#page-237-1)

# **19.32 ListStructure**

element **ListStructure**

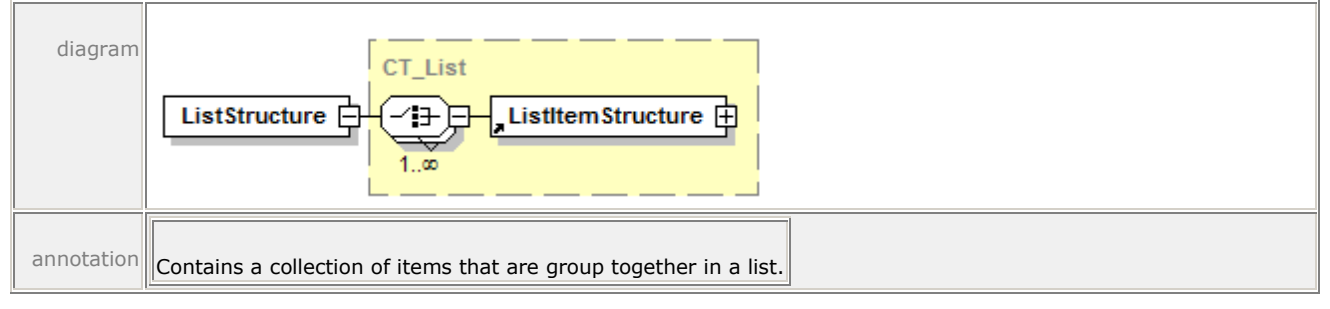

For more information, see [§16.1.2.10.](#page-236-0)

### **19.33 MatrixTransform**

#### element **MatrixTransform**

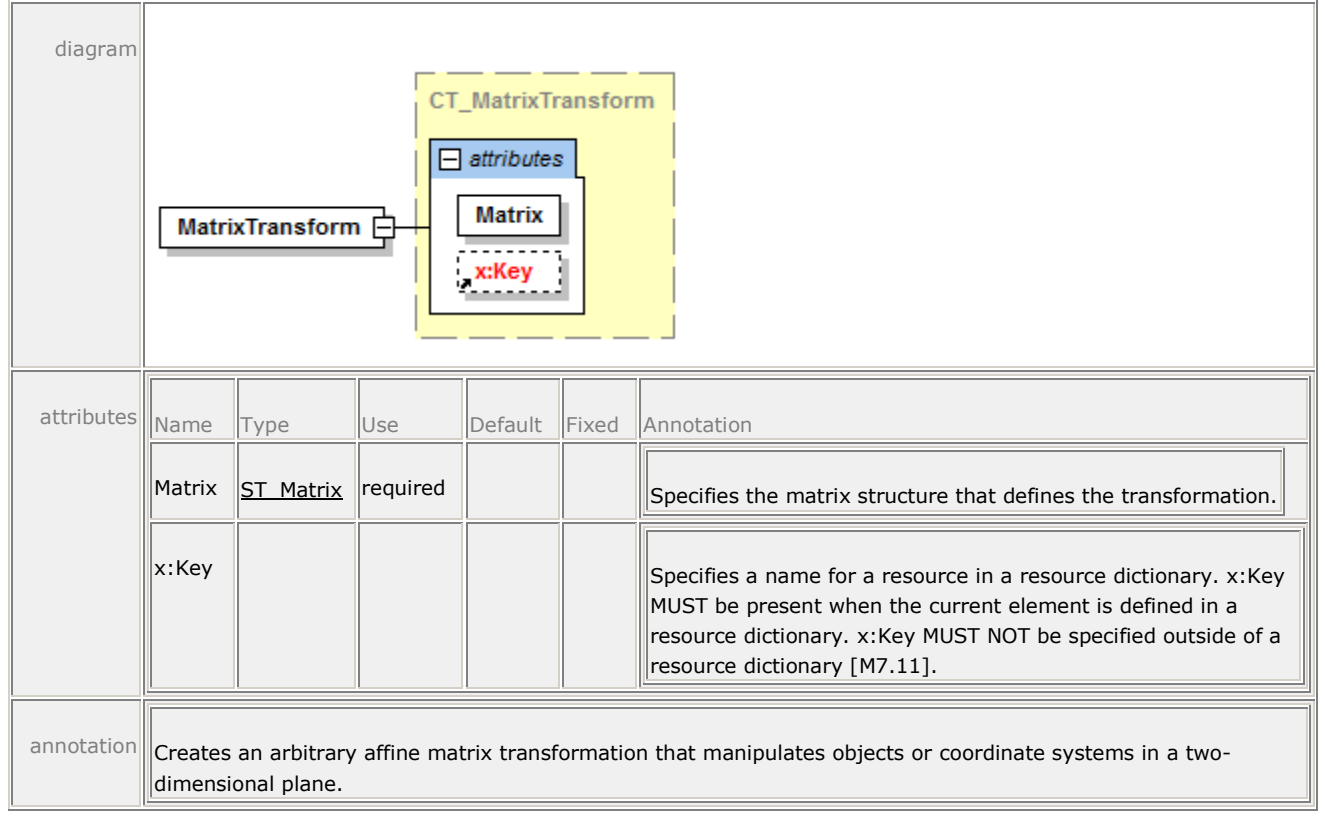

For more information, see [§14.4.1.](#page-185-0)

### **19.34 NamedElement**

#### element **NamedElement**

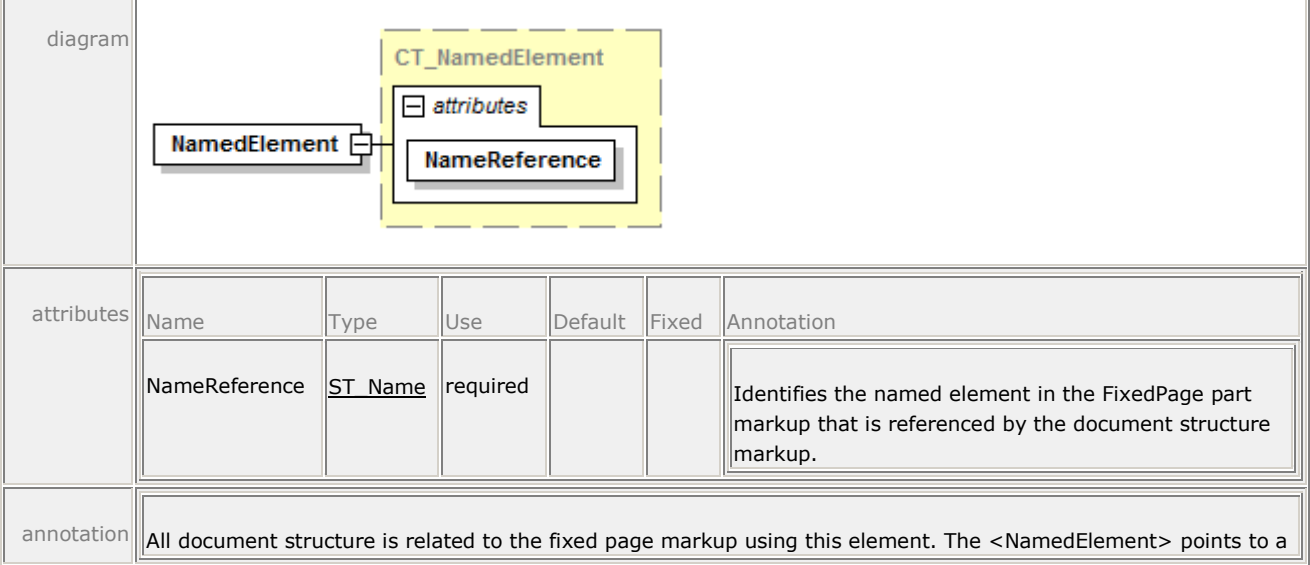

single markup element contained in the fixed page markup.

For more information, see [§16.1.2.13.](#page-238-0)

# **19.35 OutlineEntry**

element **OutlineEntry**

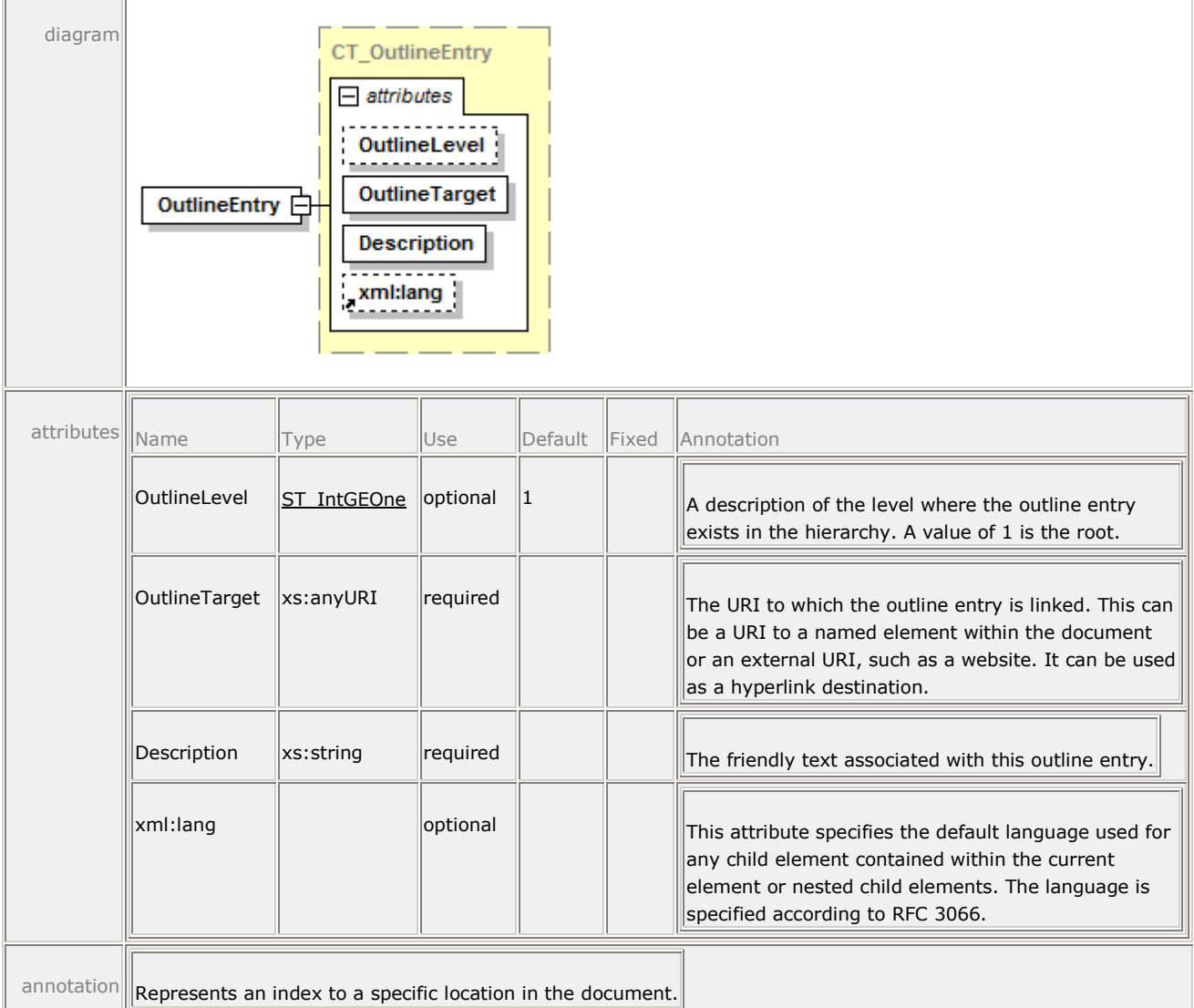

For more information, see [§16.1.1.4.](#page-223-0)

### **19.36 PageContent**

#### element **PageContent**

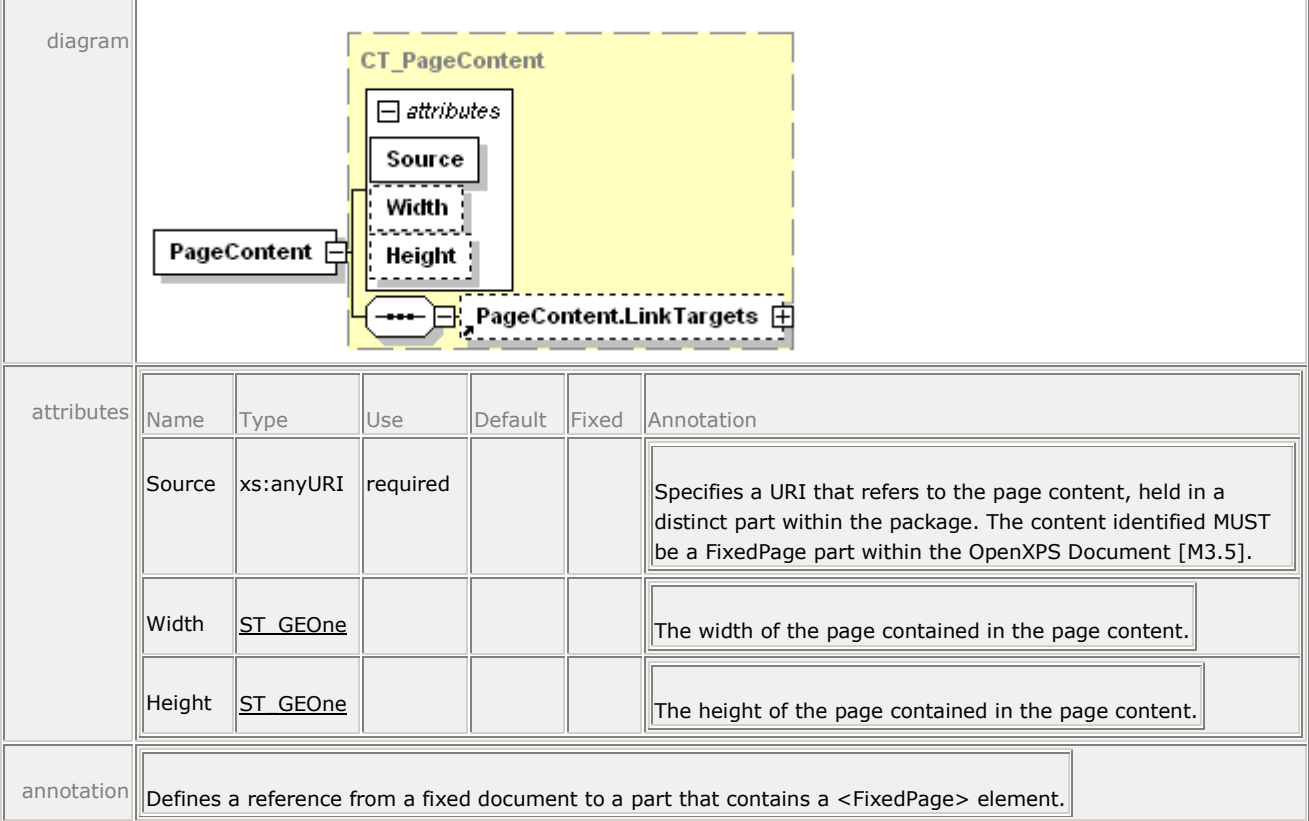

For more information, see [§10.2.1.](#page-65-1)

### **19.37 PageContent.LinkTargets**

#### element **PageContent.LinkTargets**

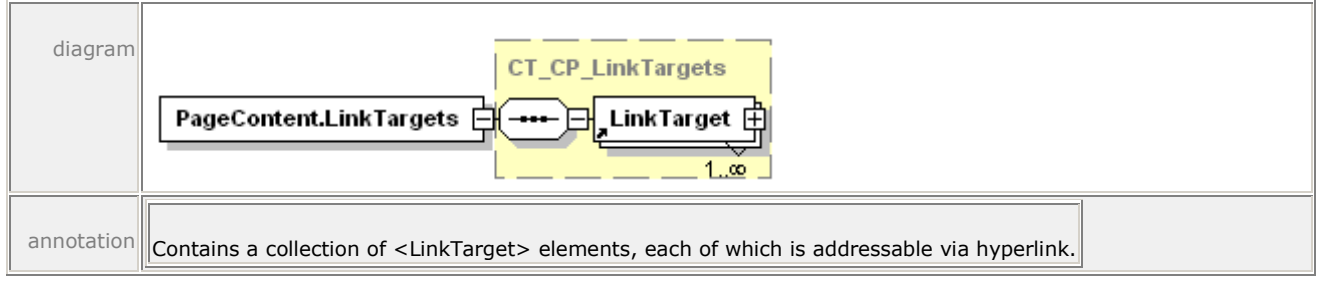

For more information, see [§10.2.2.](#page-66-0)

### **19.38 ParagraphStructure**

#### element **ParagraphStructure**

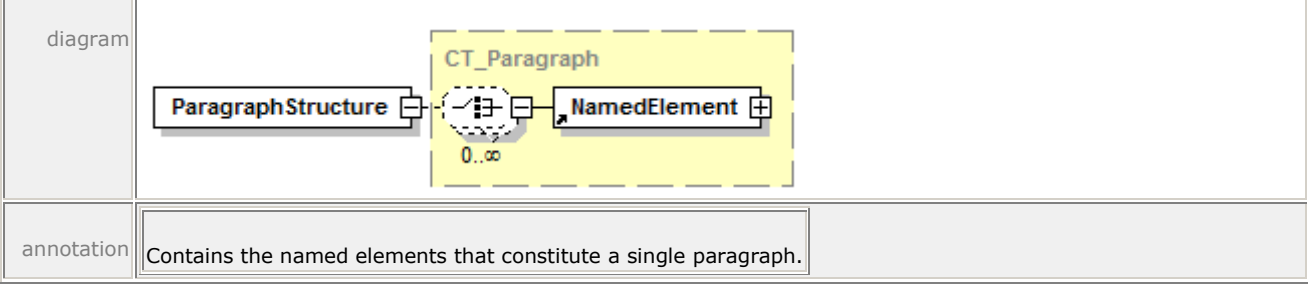

For more information, see [§16.1.2.5.](#page-234-0)

### **19.39 Path**

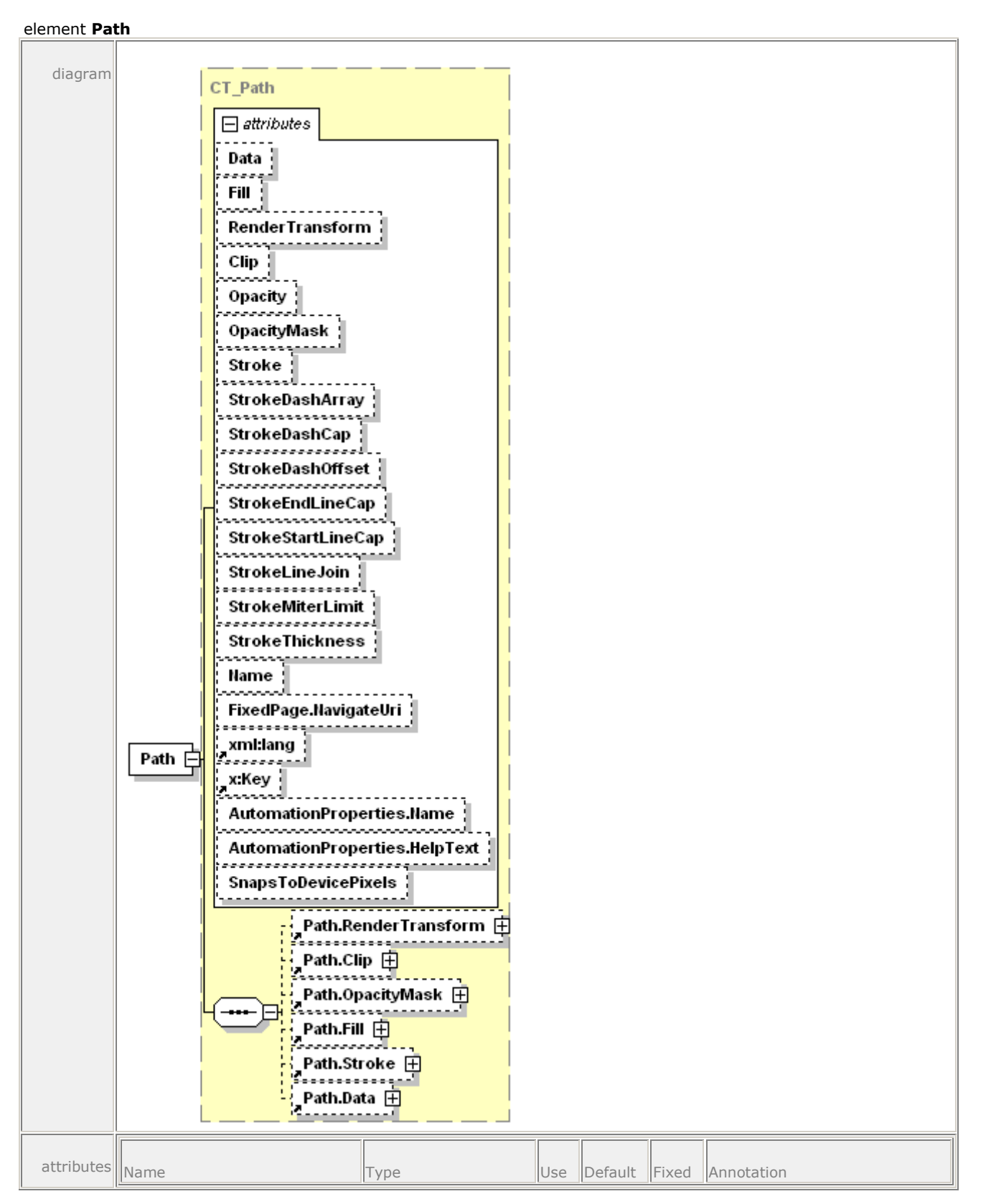

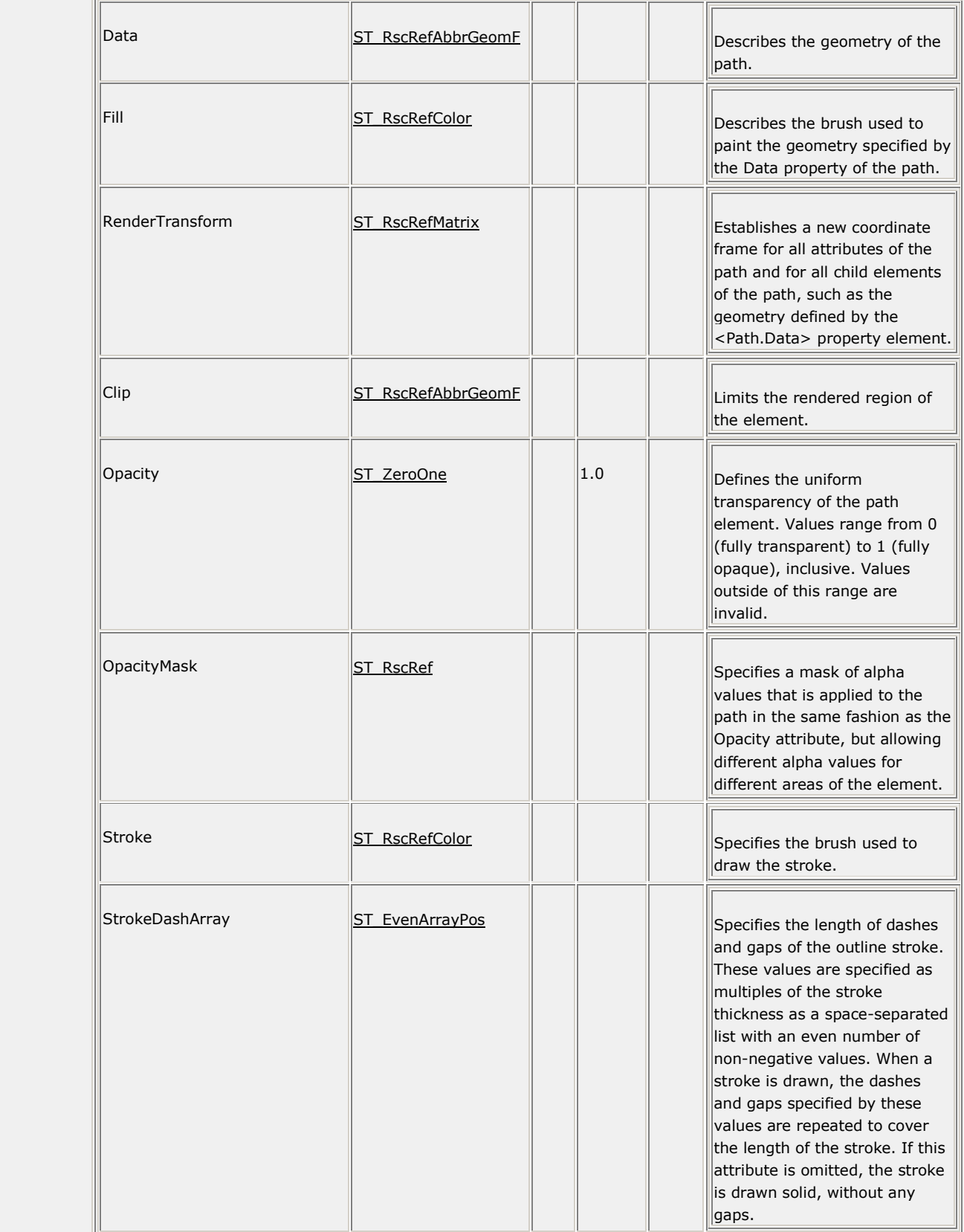

 $\overline{\phantom{a}}$ 

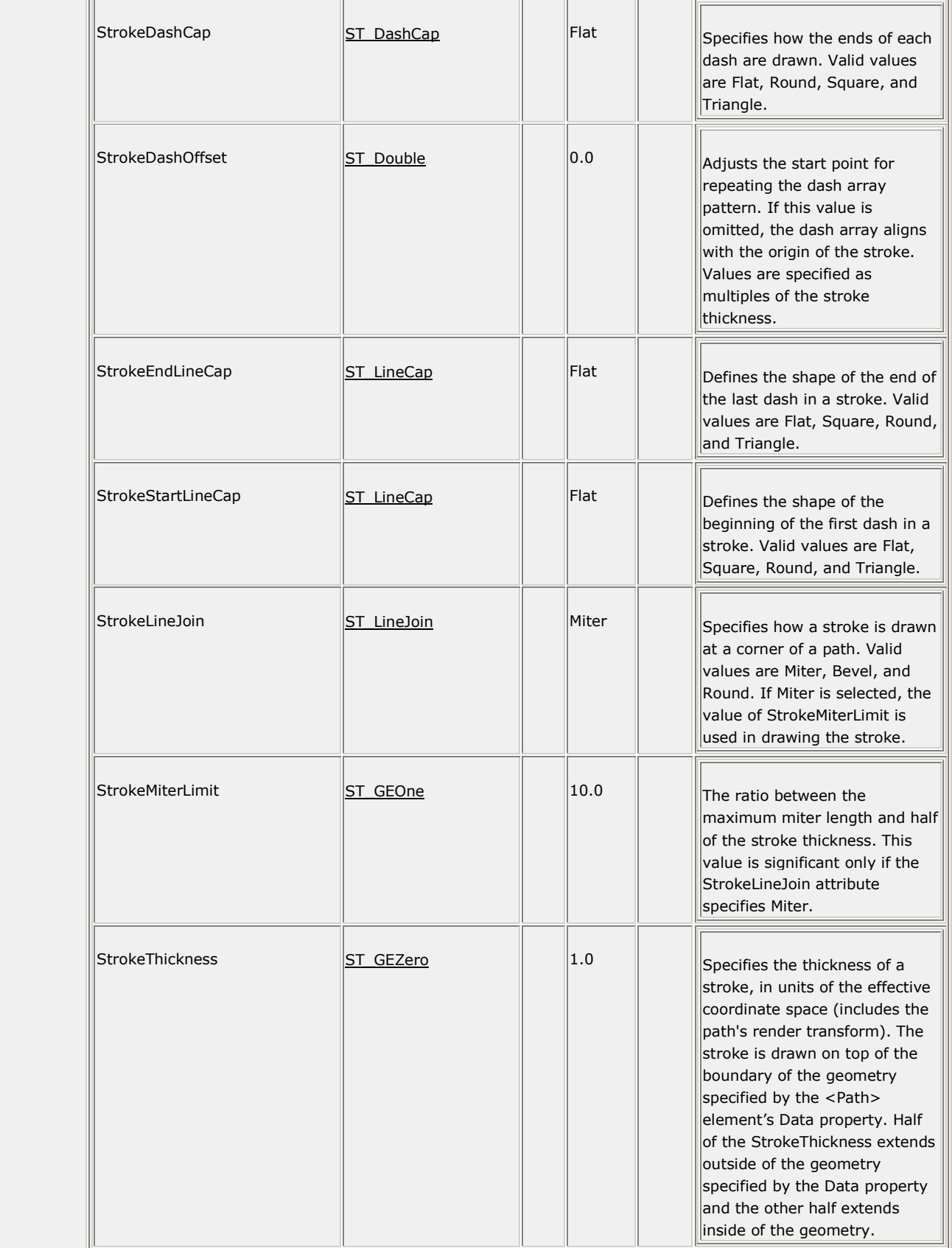

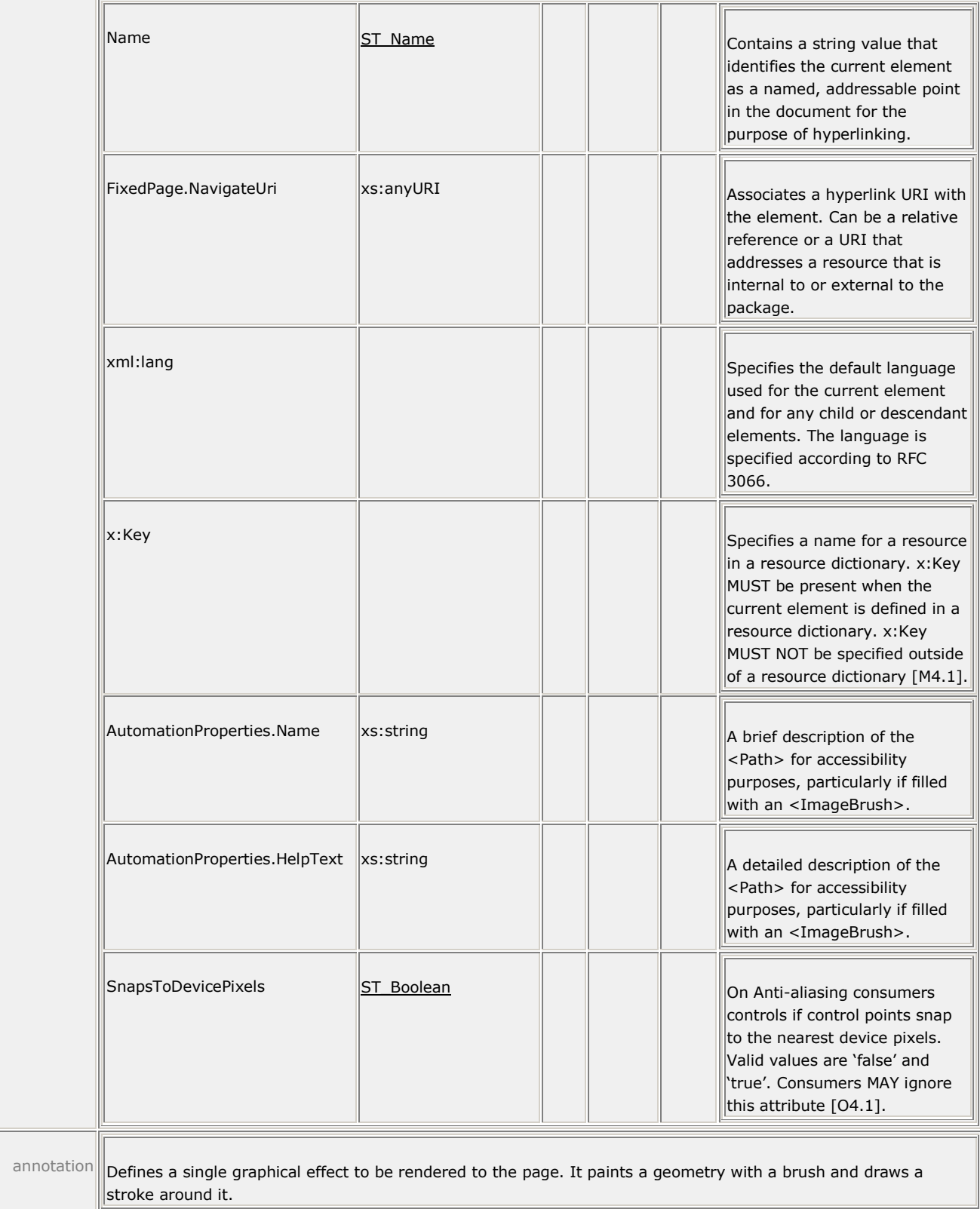

For more information, see [§11.1](#page-77-0) and [§11.2.3.](#page-97-0)

### **19.40 Path.Clip**

#### element **Path.Clip**

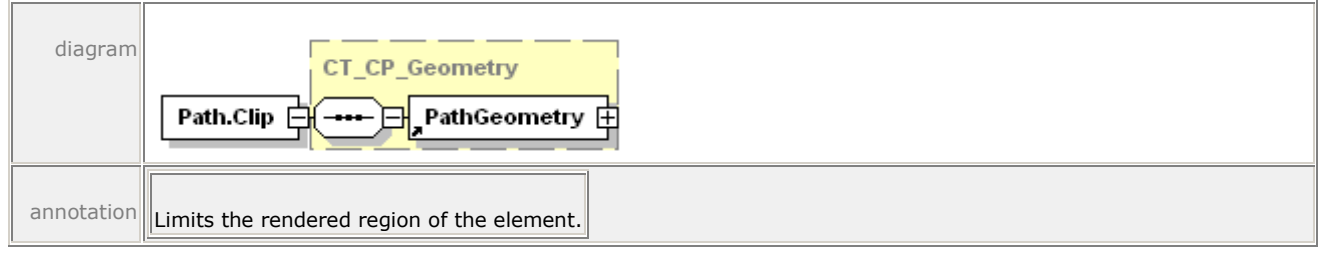

For more information, see [§14.3.2.](#page-182-0)

### **19.41 Path.Data**

element **Path.Data**

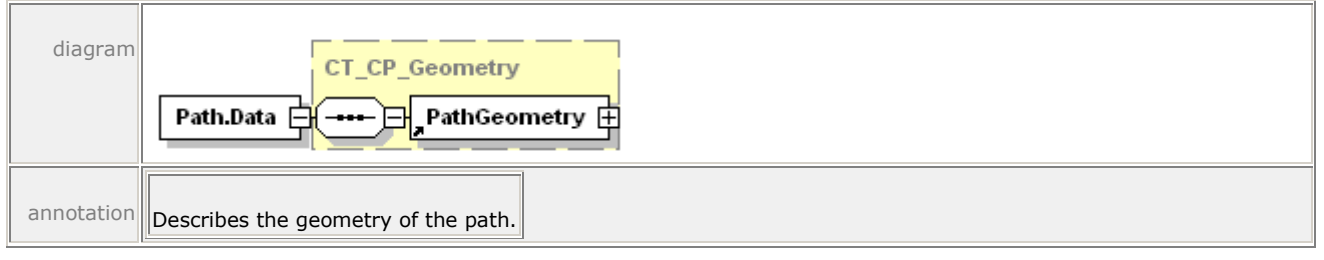

For more information, see [§11.1.1.](#page-81-0)

### **19.42 Path.Fill**

#### element **Path.Fill**

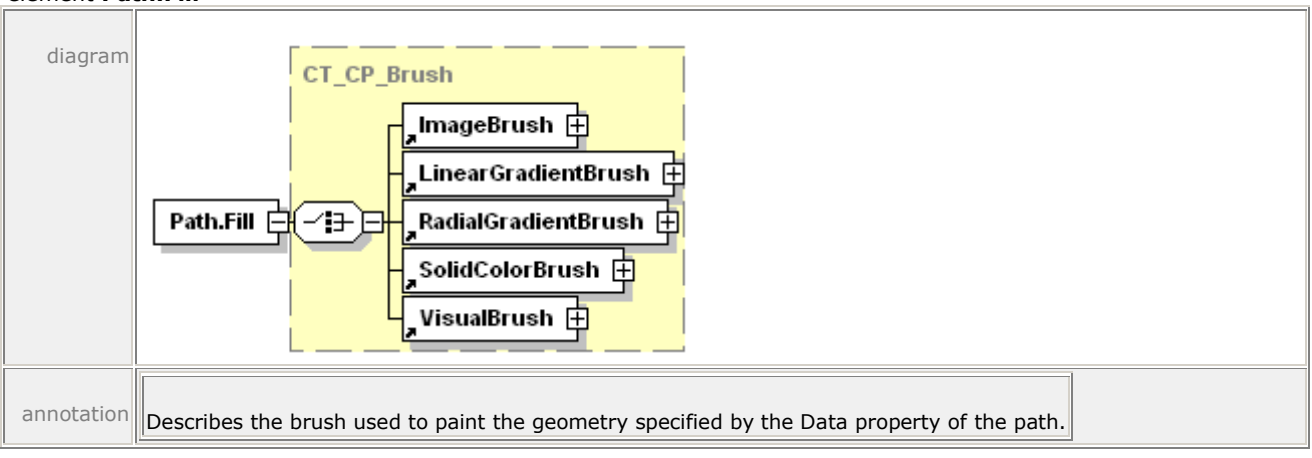

For more information, see [§11.1.2.](#page-82-0)
# **19.43 Path.OpacityMask**

#### element **Path.OpacityMask**

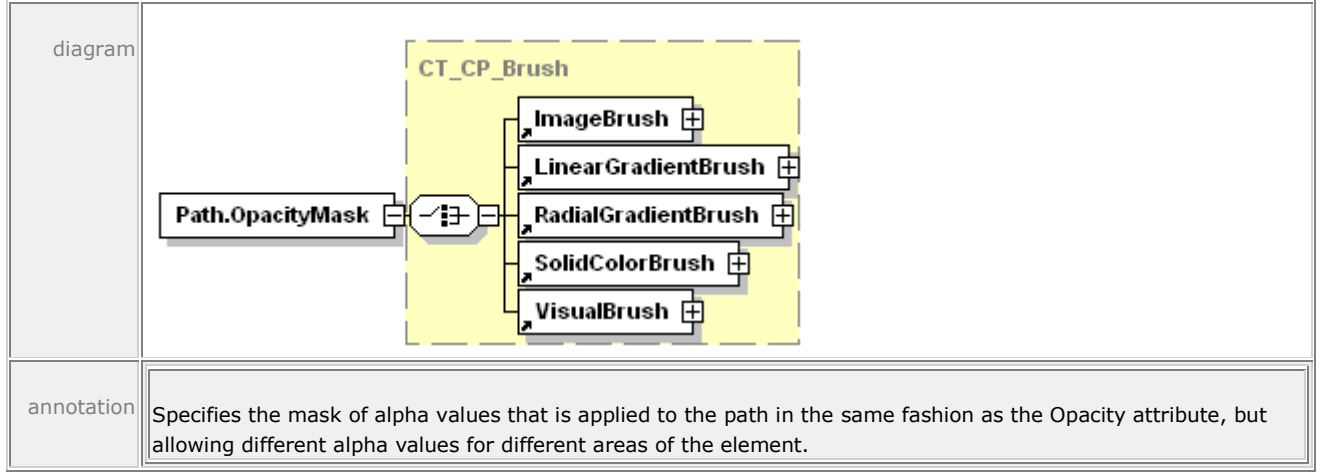

For more information, see [§14.5.2.](#page-200-0)

### **19.44 Path.RenderTransform**

#### element **Path.RenderTransform**

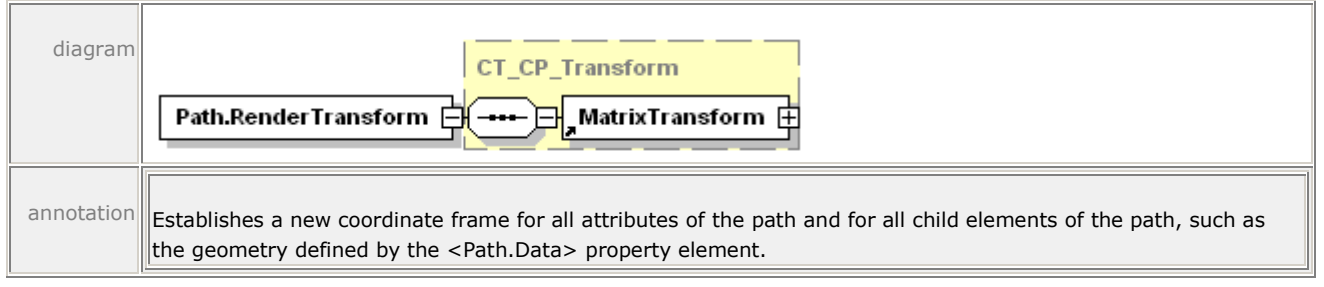

For more information, see [§14.4.3.](#page-189-0)

# **19.45 Path.Stroke**

#### element **Path.Stroke**

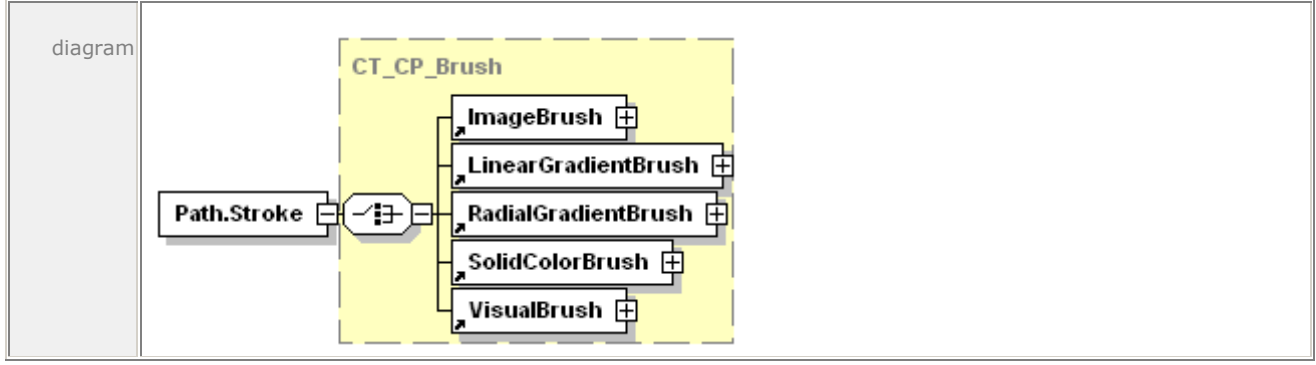

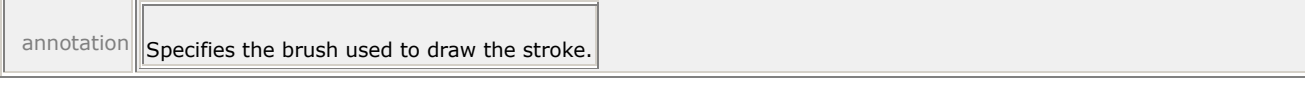

For more information, see [§11.1.3.](#page-83-0)

# **19.46 PathFigure**

#### element **PathFigure**

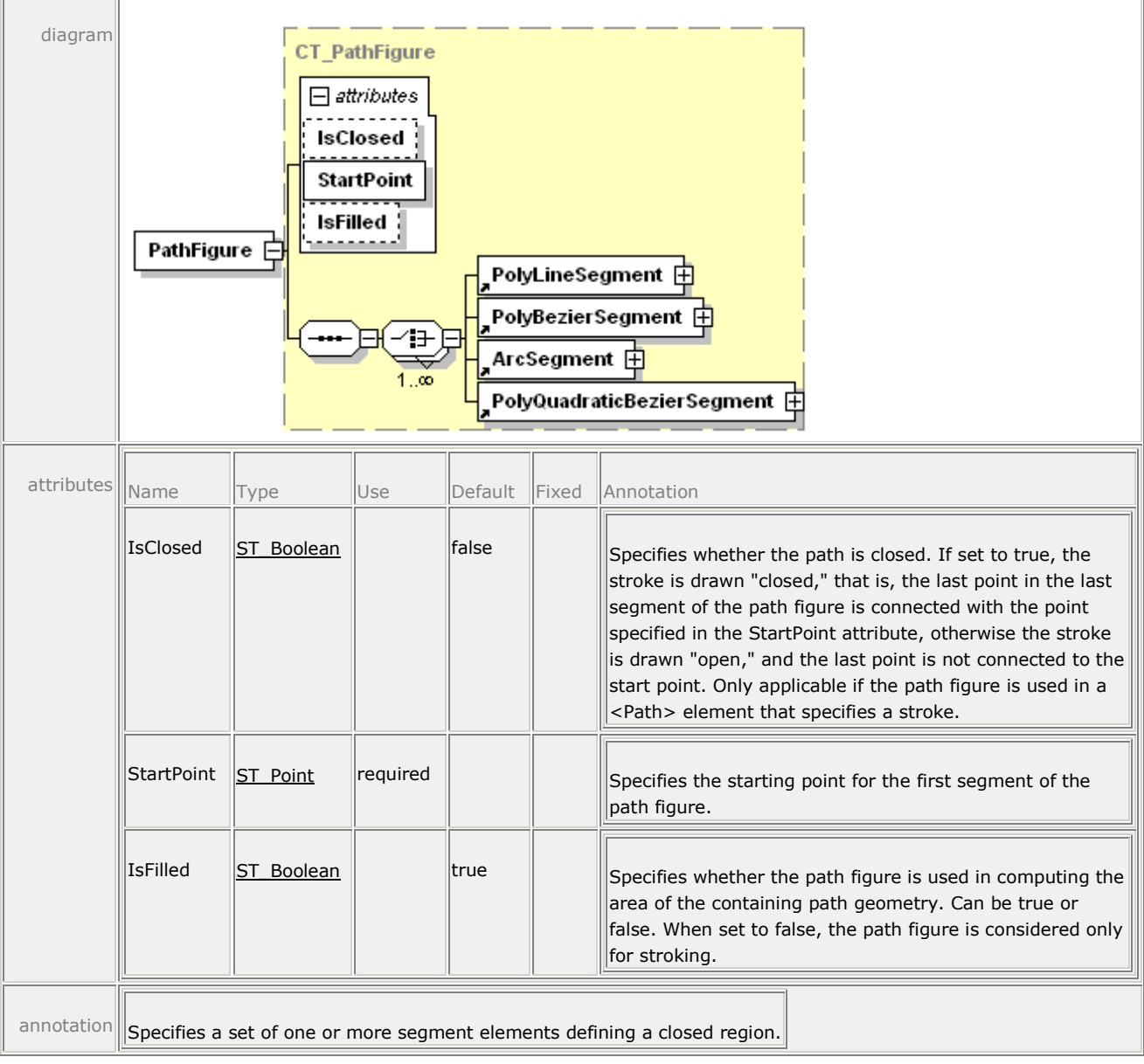

For more information, see [§11.2.2.1.](#page-87-0)

# **19.47 PathGeometry**

#### element **PathGeometry**

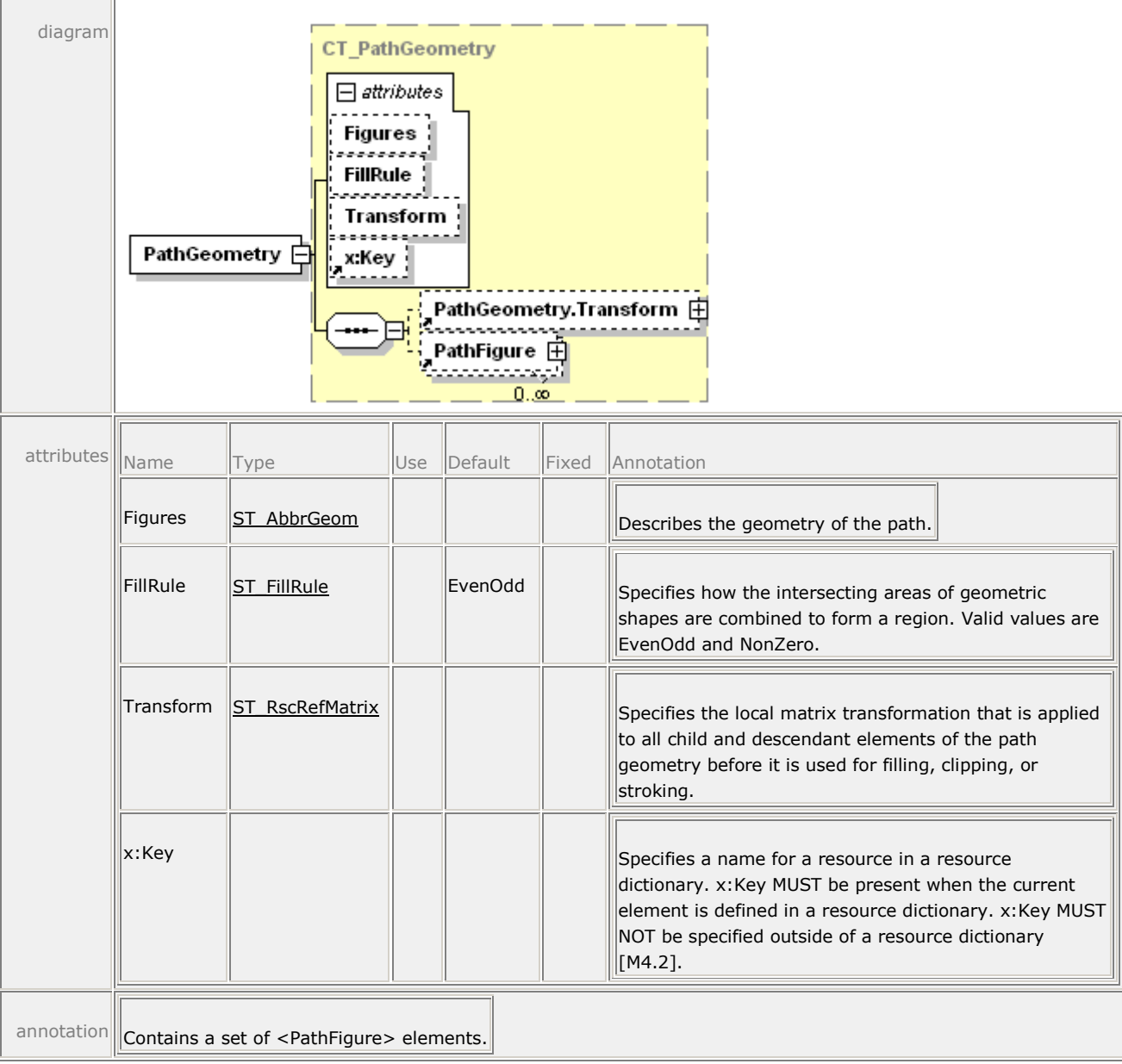

For more information, see [§11.2.1.1.](#page-85-0)

### **19.48 PathGeometry.Transform**

#### element **PathGeometry.Transform**

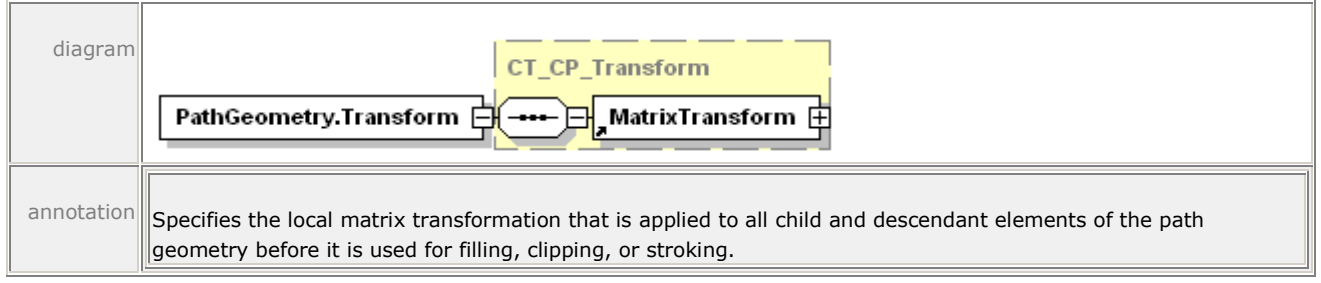

For more information, see [§14.4.5.](#page-191-0)

### **19.49 PolyBezierSegment**

#### element **PolyBezierSegment**

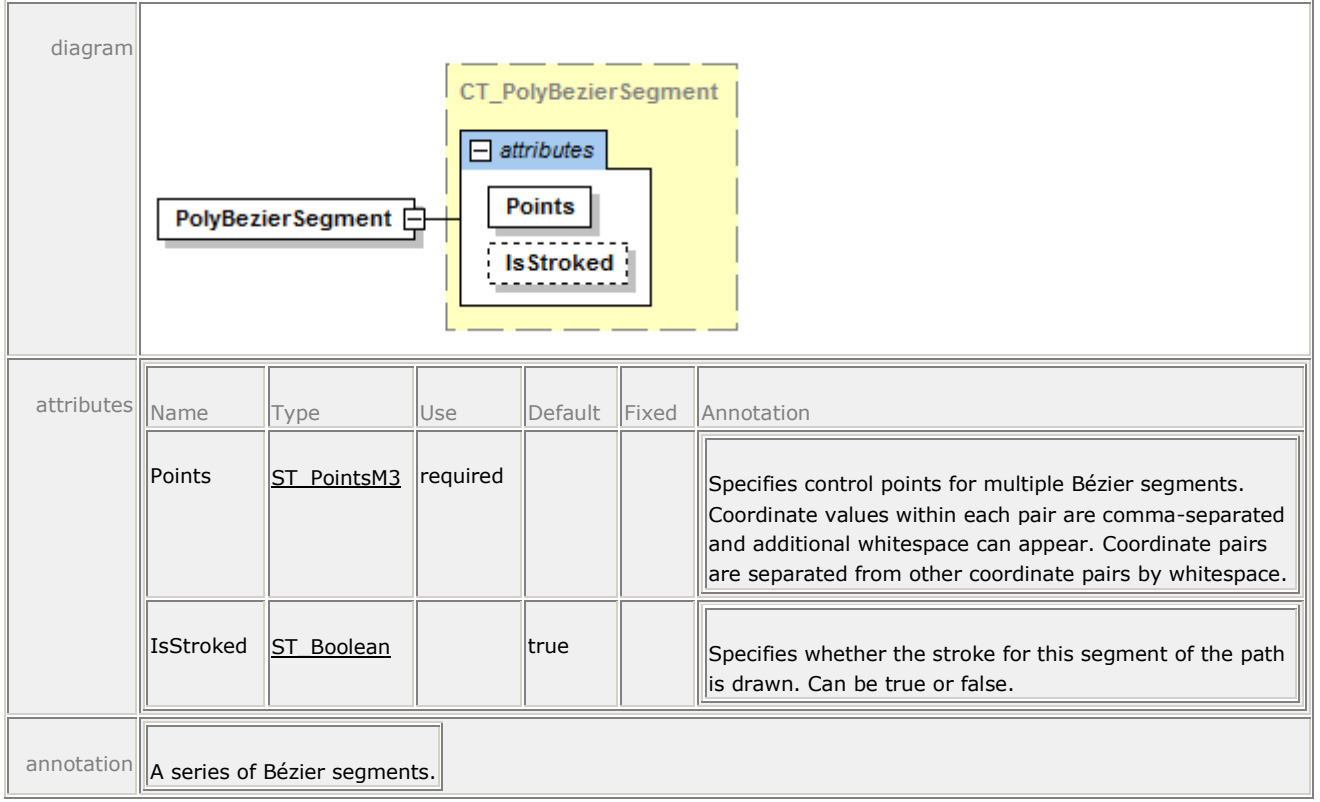

For more information, see [§11.2.2.3.](#page-93-0)

# **19.50 PolyLineSegment**

#### element **PolyLineSegment**

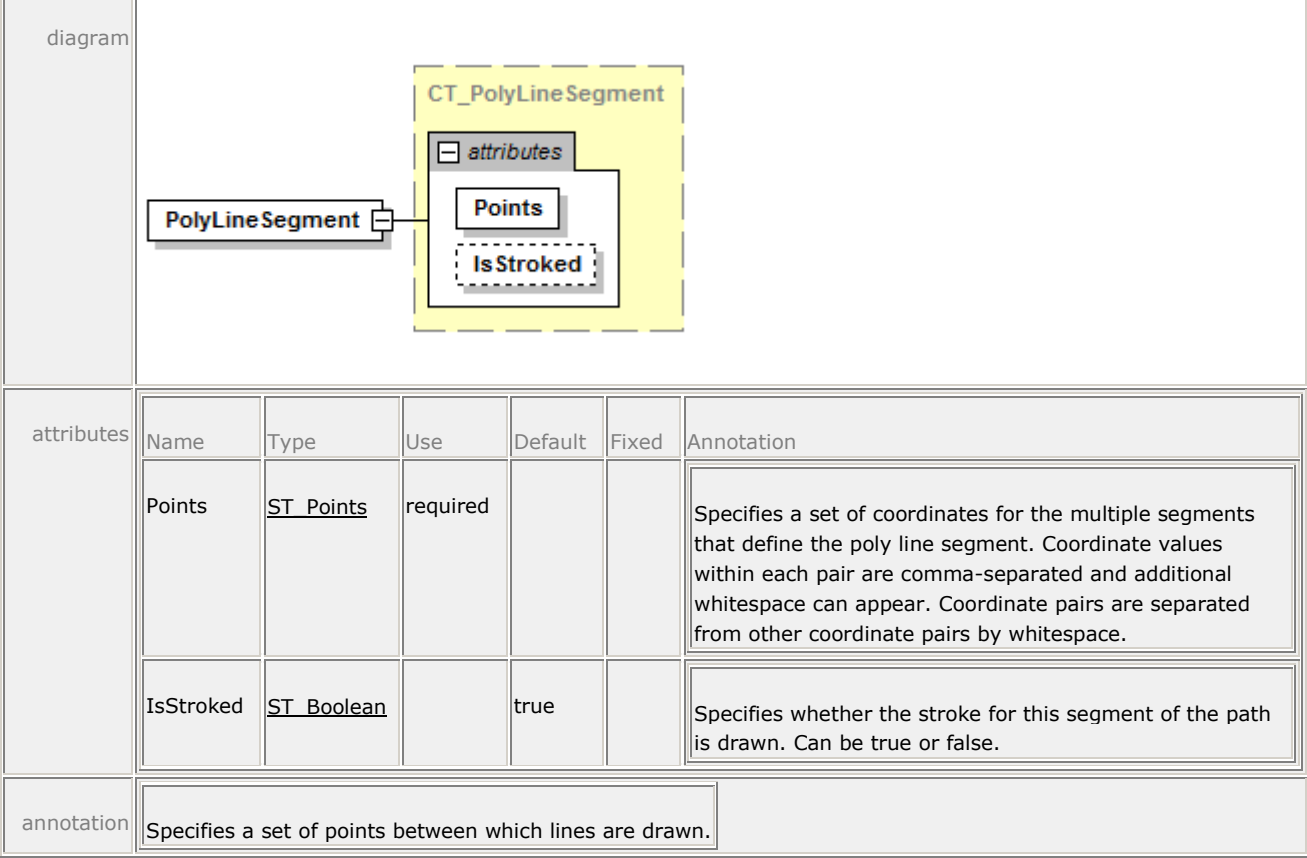

For more information, see [§11.2.2.4.](#page-94-0)

# **19.51 PolyQuadraticBezierSegment**

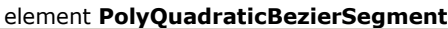

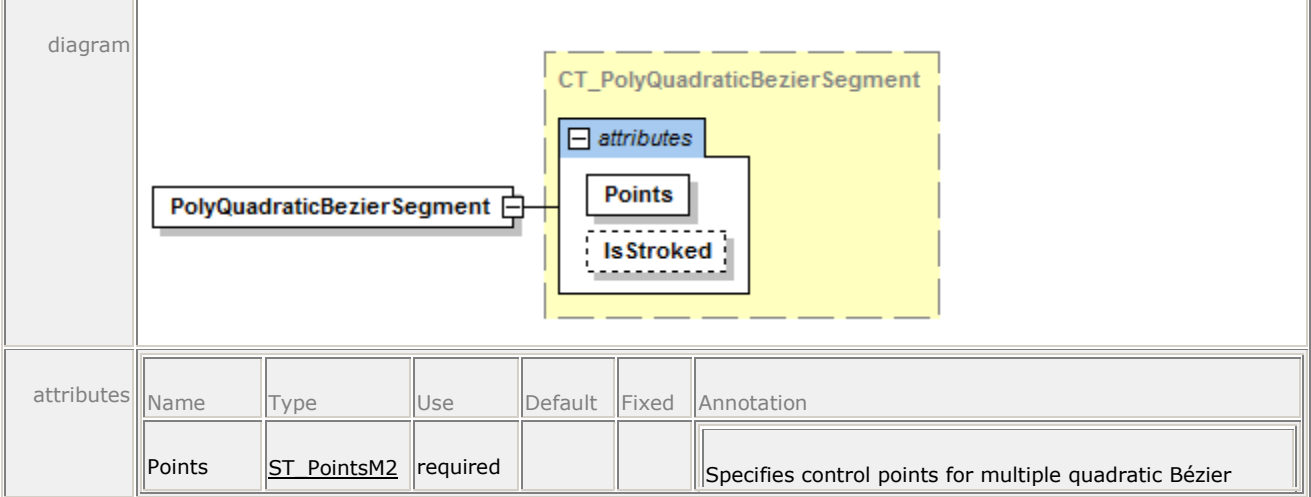

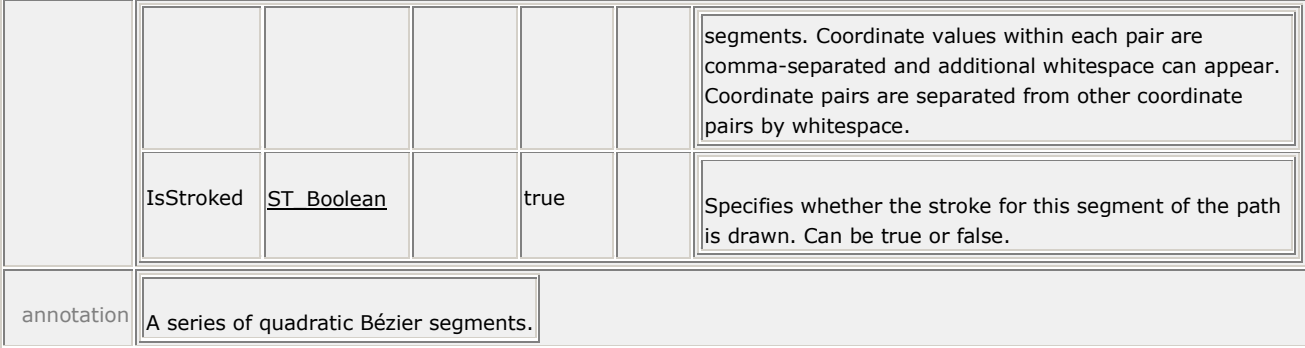

For more information, see [§11.2.2.5.](#page-95-0)

# **19.52 RadialGradientBrush**

#### element **RadialGradientBrush**

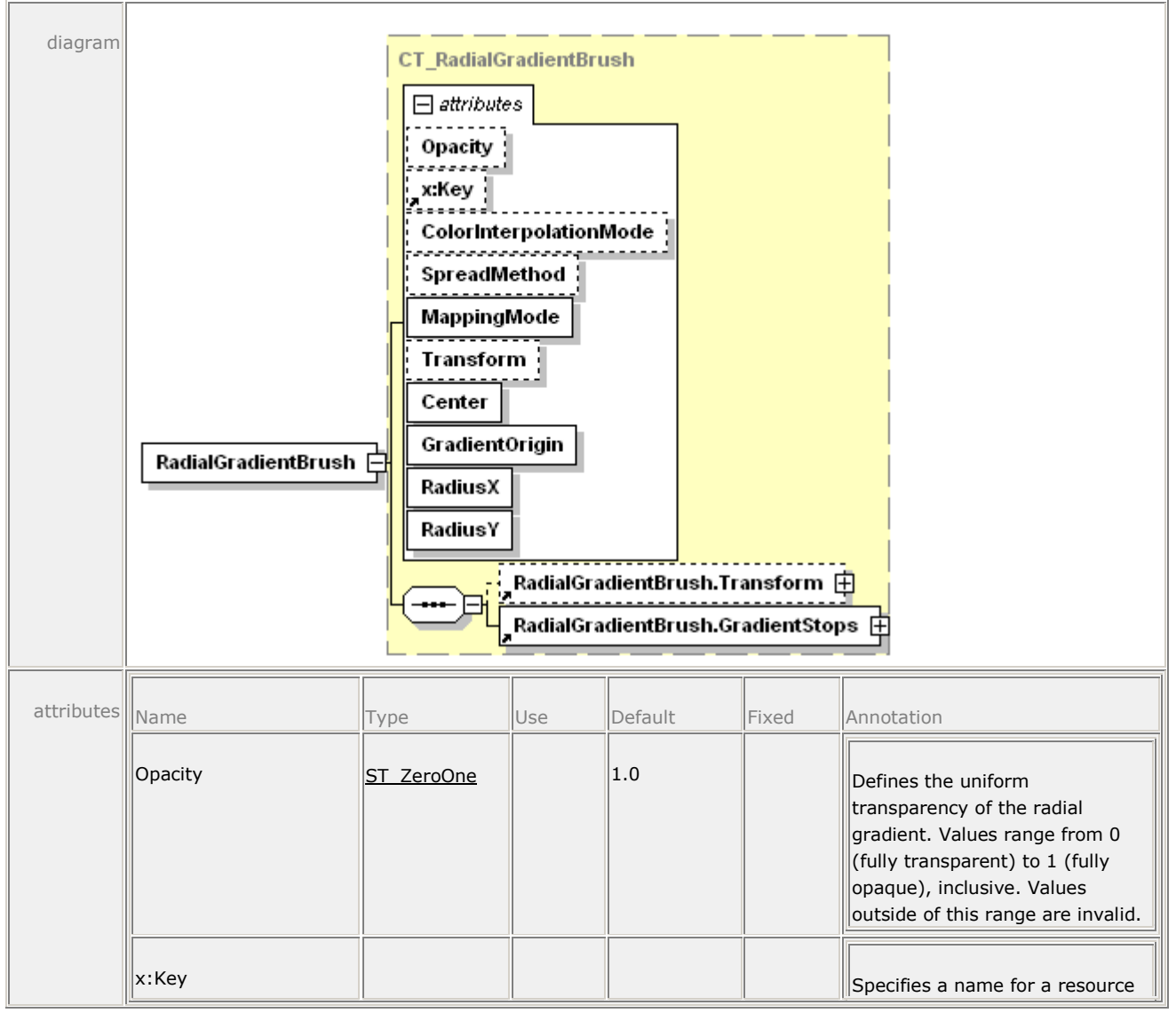

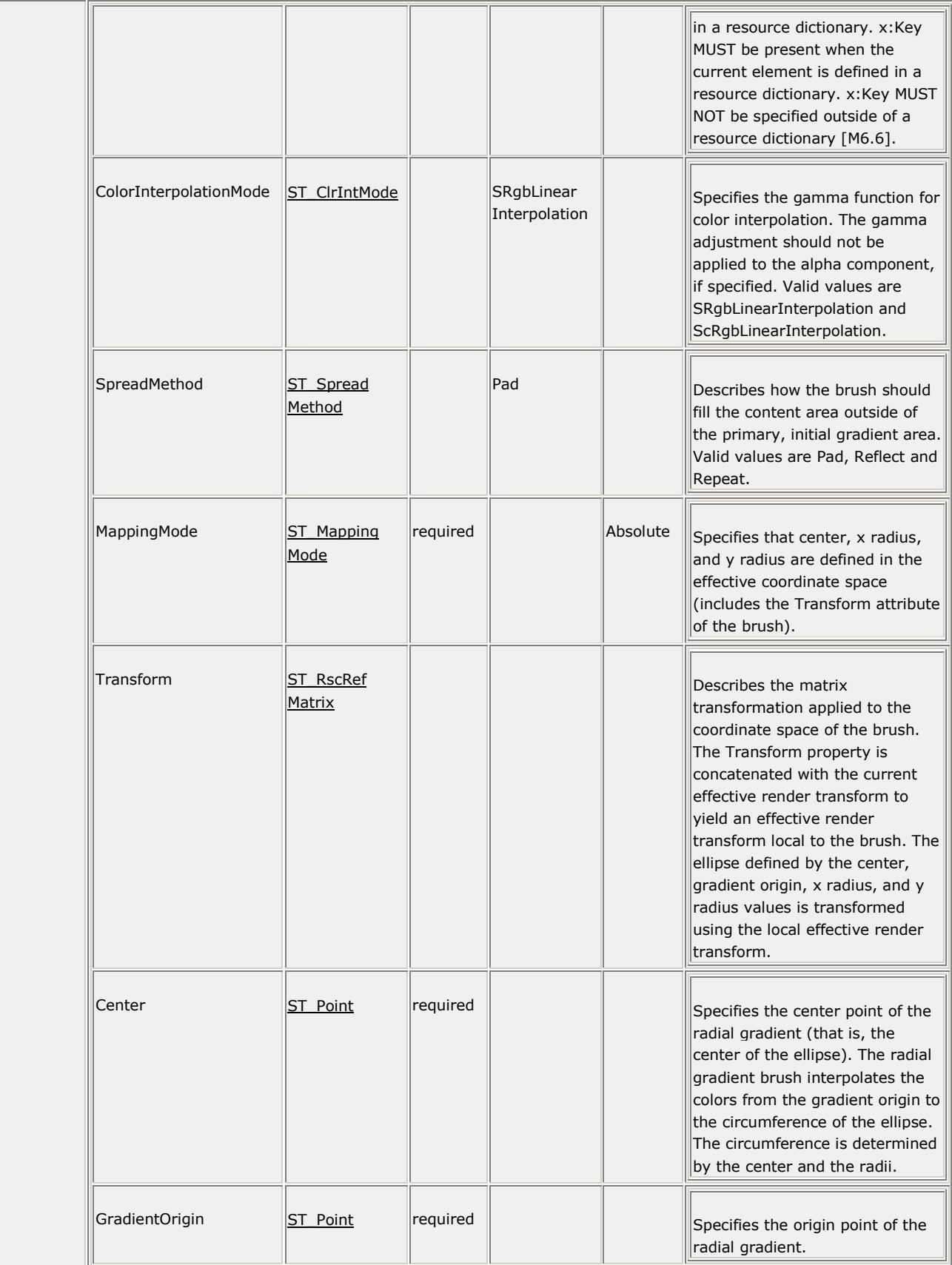

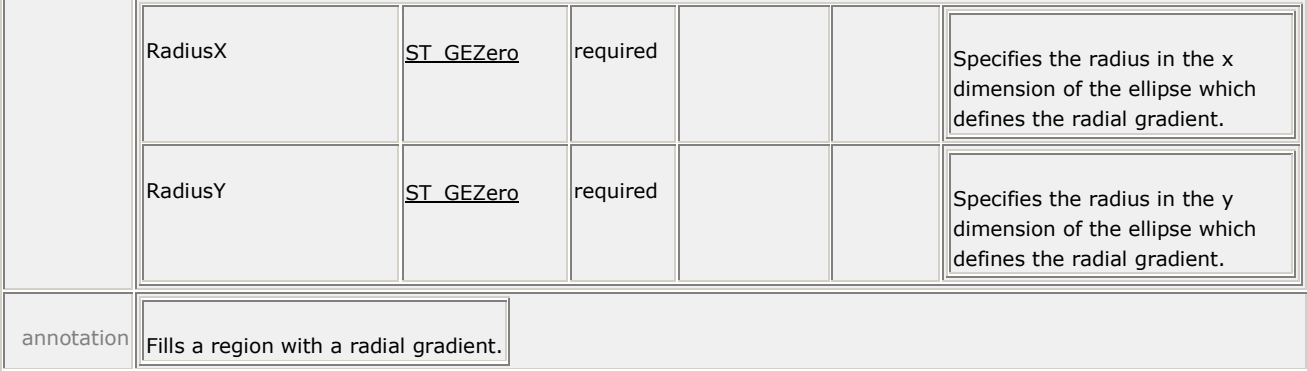

For more information, see [§13.6](#page-160-0) and [§15.](#page-204-0)

### **19.53 RadialGradientBrush.GradientStops**

#### element **RadialGradientBrush.GradientStops**

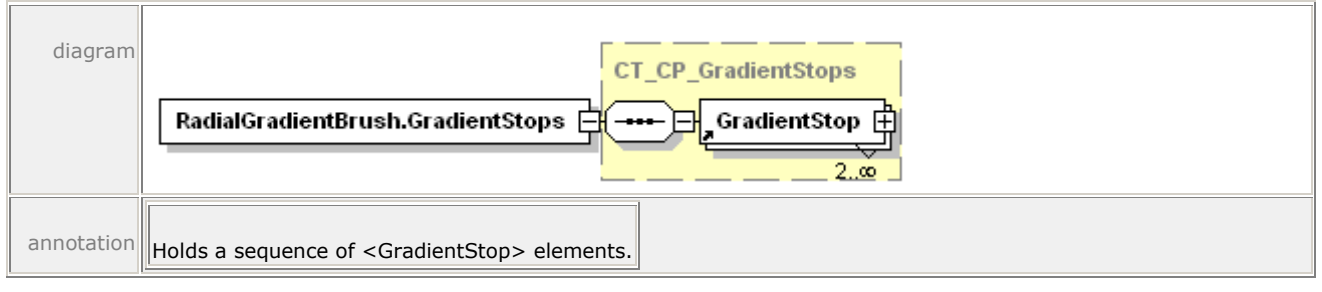

For more information, see [§13.6.2.](#page-166-0)

### **19.54 RadialGradientBrush.Transform**

#### element **RadialGradientBrush.Transform**

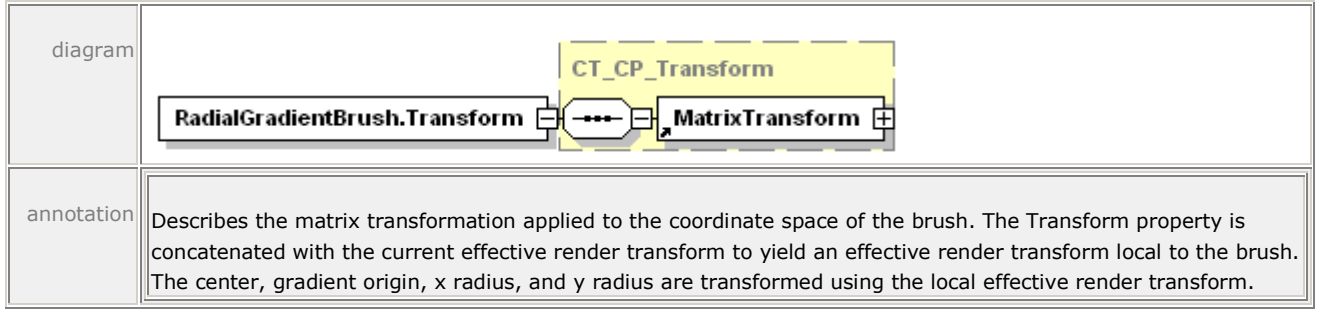

For more information, see [§14.4.9.](#page-197-0)

# **19.55 ResourceDictionary**

#### element **ResourceDictionary**

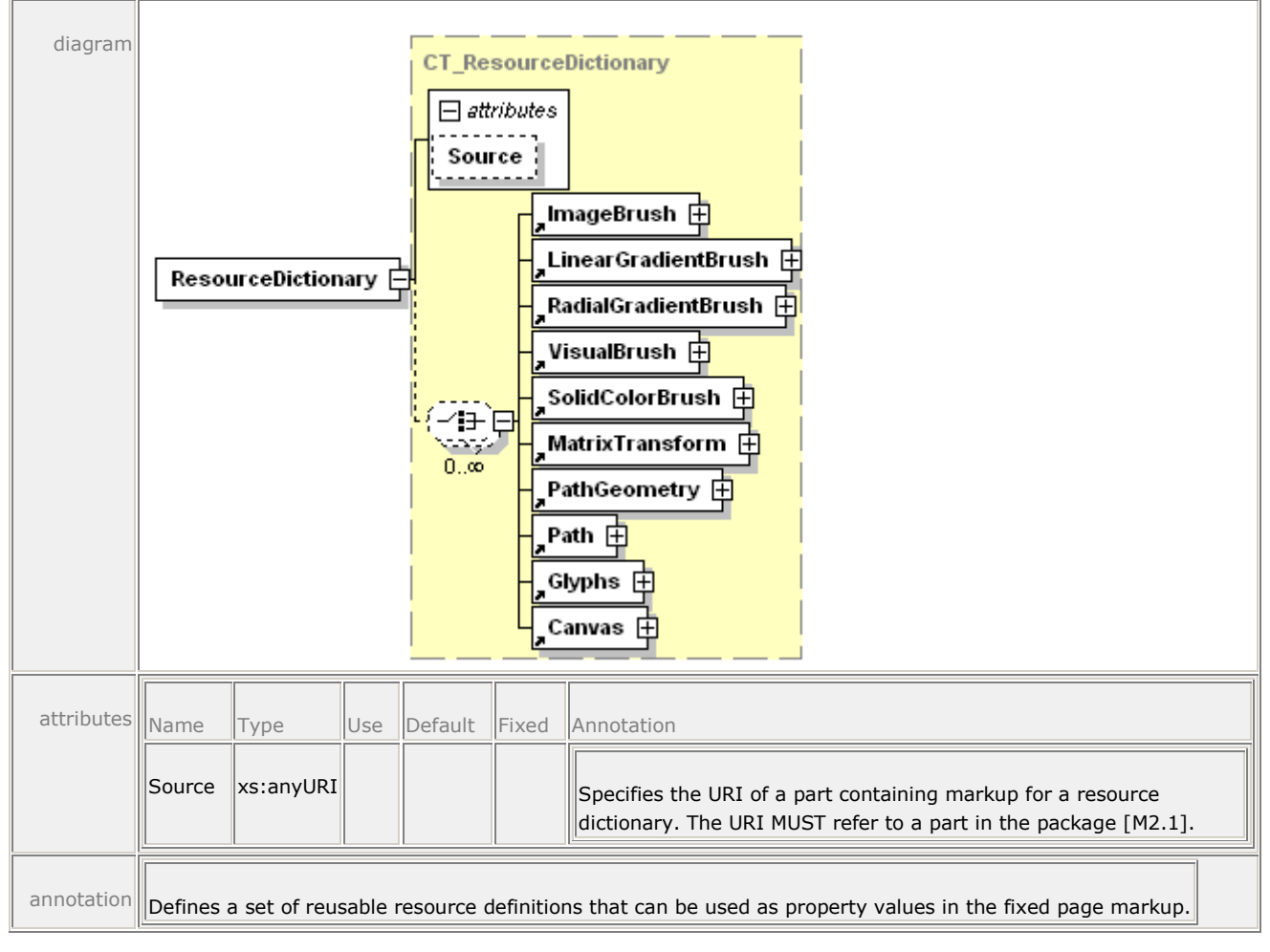

For more information, see [§14.2.3.](#page-176-0)

# **19.56 SectionStructure**

#### element **SectionStructure**

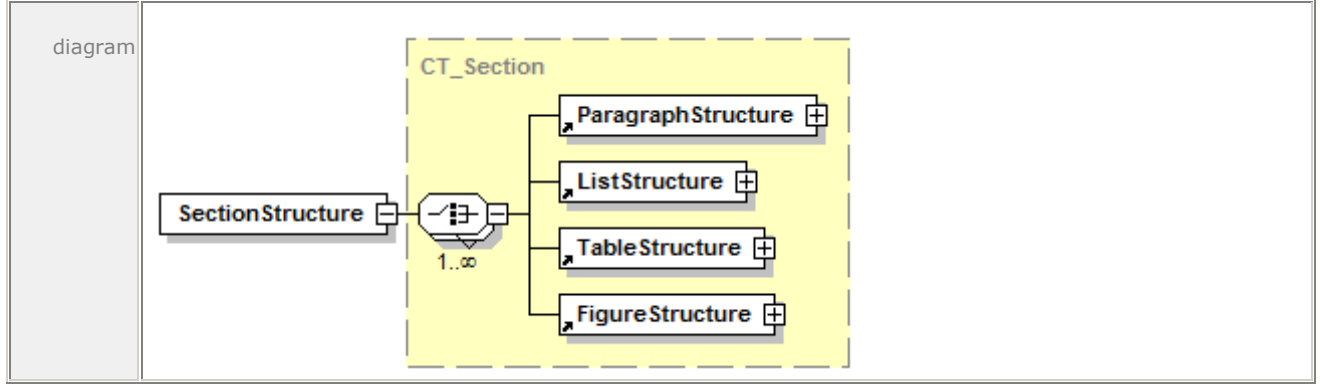

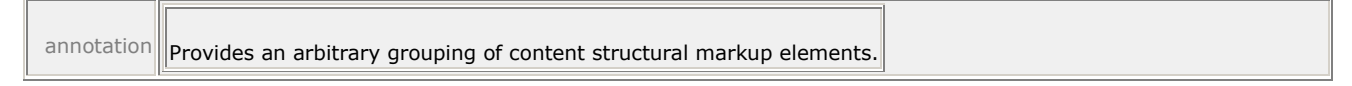

For more information, see [§16.1.2.4.](#page-234-0)

### **19.57 SignBy**

element **SignatureDefinitionType/SignBy**

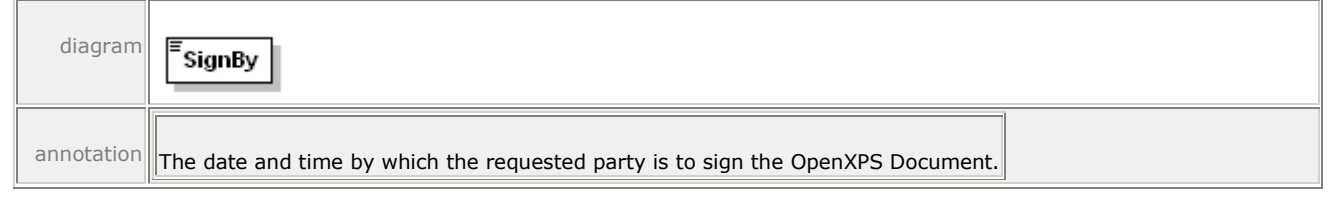

For more information, see [§17.2.2.5.](#page-257-0)

### **19.58 SignatureDefinition**

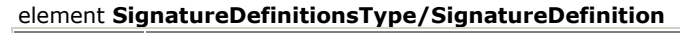

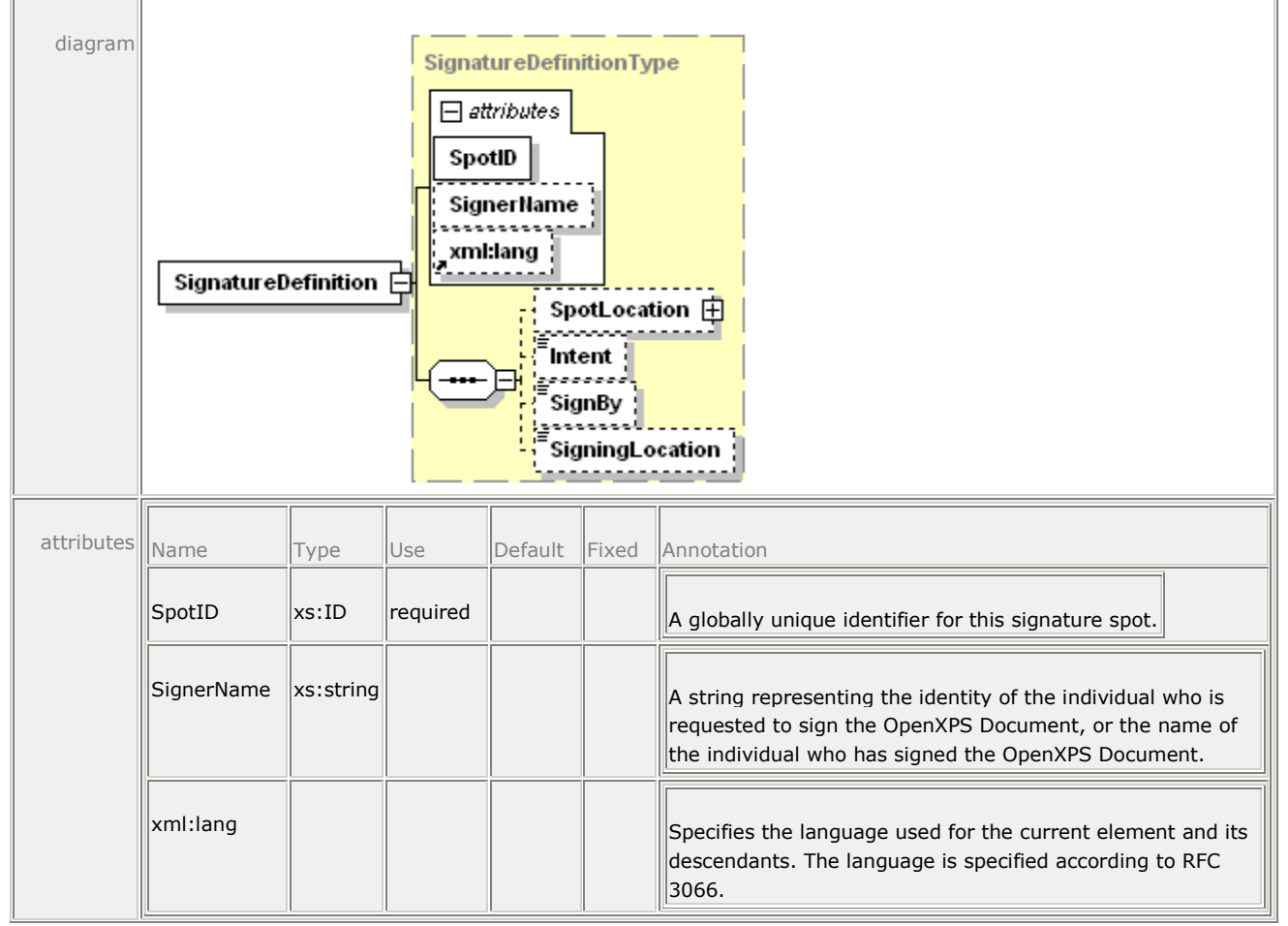

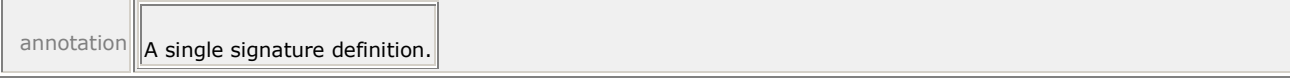

For more information, see [§17.2.2.2.](#page-255-0)

# **19.59 SignatureDefinitions**

element **SignatureDefinitions**

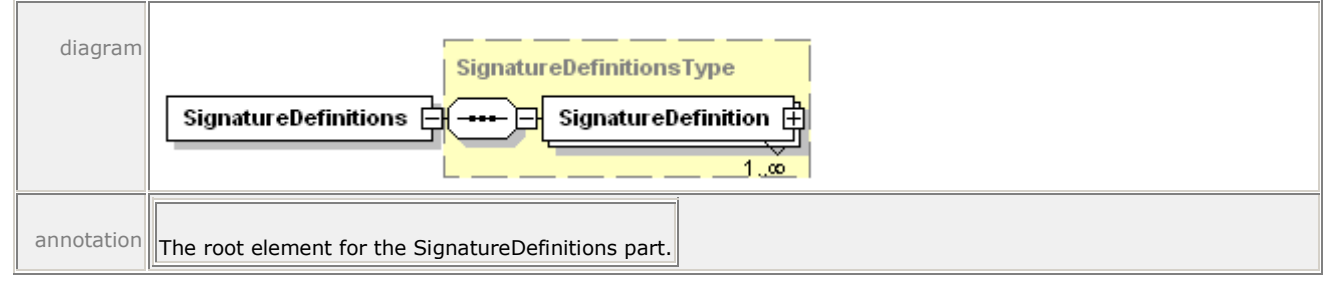

For more information, see [§17.2.2.1.](#page-255-1)

# **19.60 SigningLocation**

element **SignatureDefinitionType/SigningLocation**

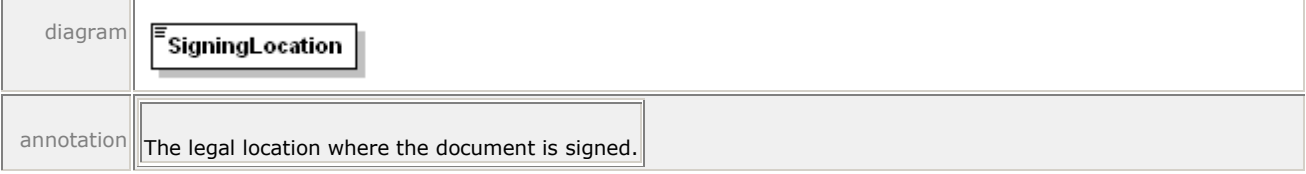

For more information, see [§17.2.2.6.](#page-257-1)

# **19.61 SolidColorBrush**

#### element **SolidColorBrush**

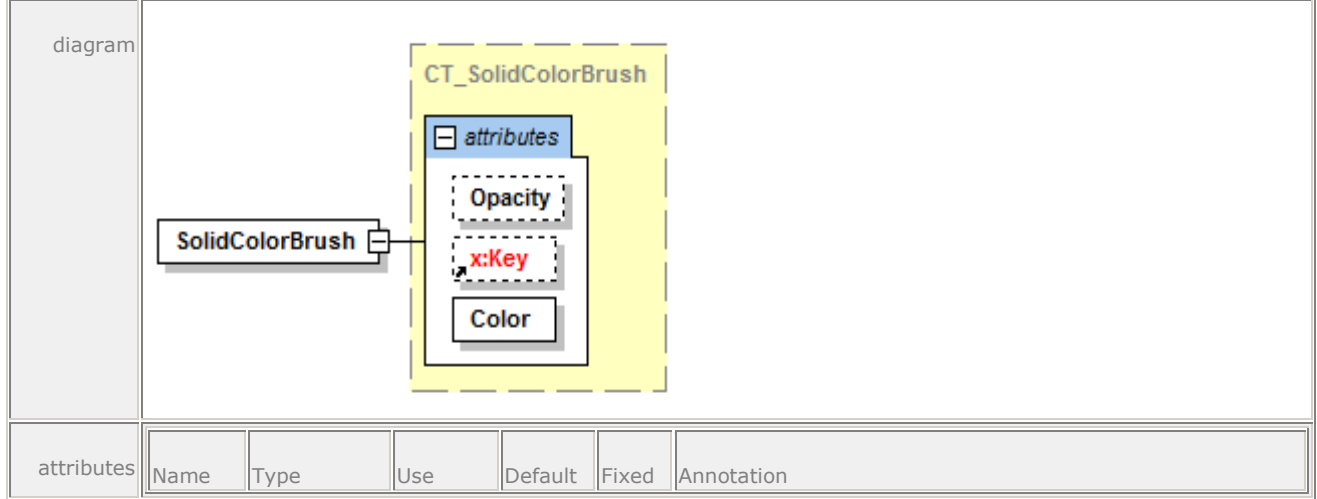

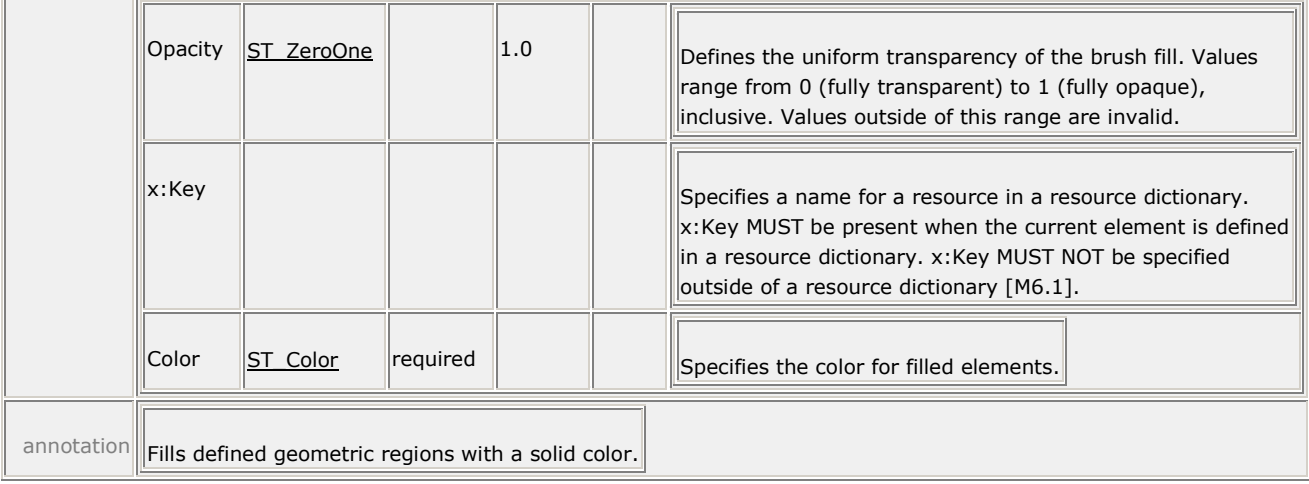

For more information, see [§13.1.](#page-130-0)

# **19.62 SpotLocation**

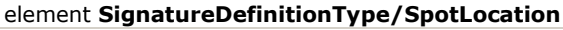

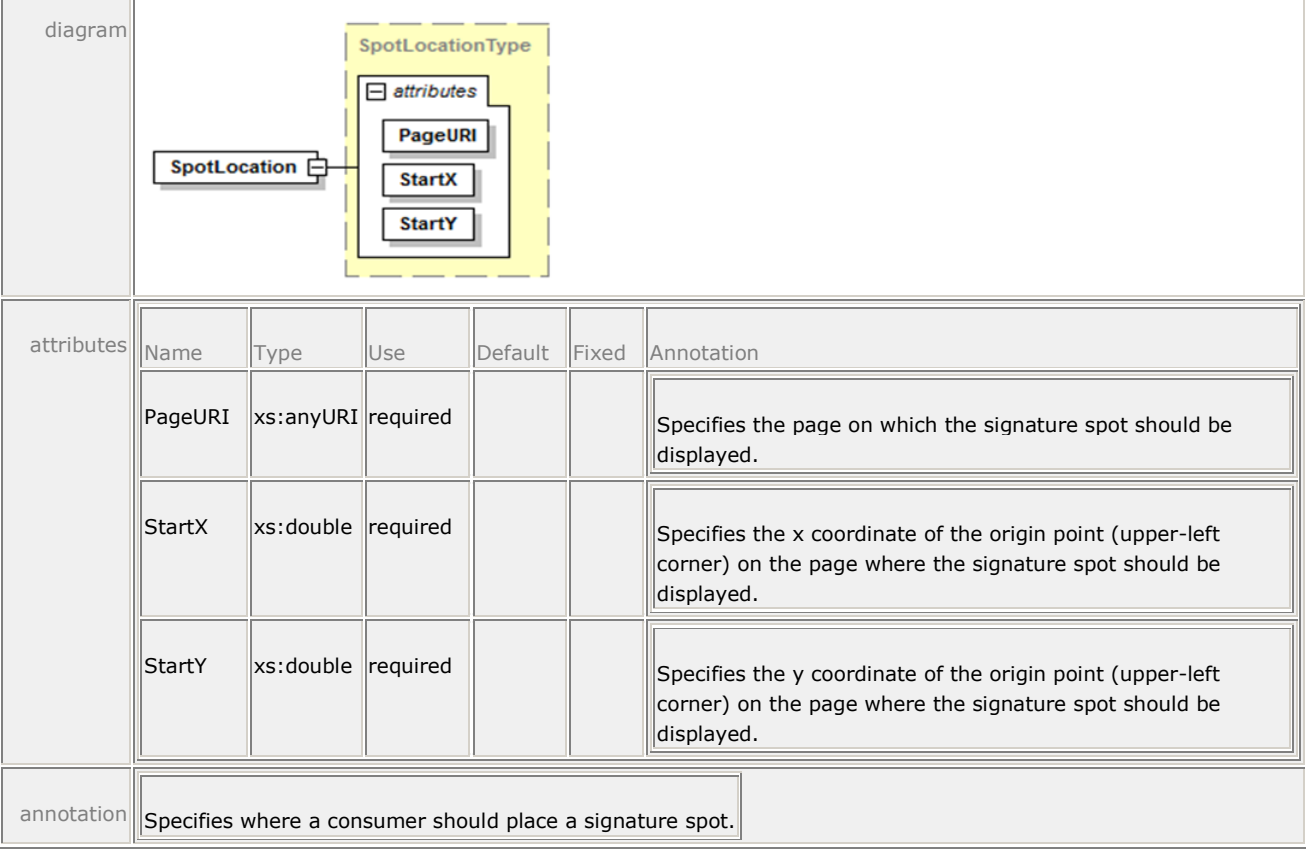

For more information, see[§17.2.2.3.](#page-256-0)

### **19.63 Story**

#### element **Story**

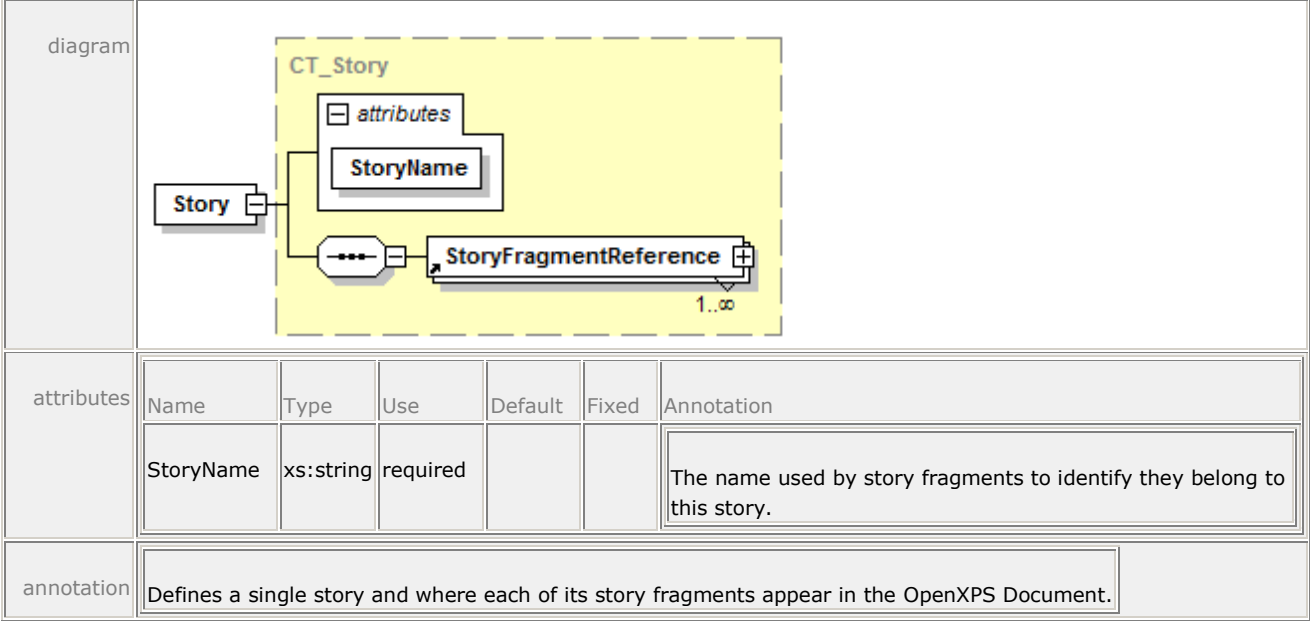

For more information, see [§16.1.1.5.](#page-224-0)

### **19.64 StoryBreak**

#### element **StoryBreak**

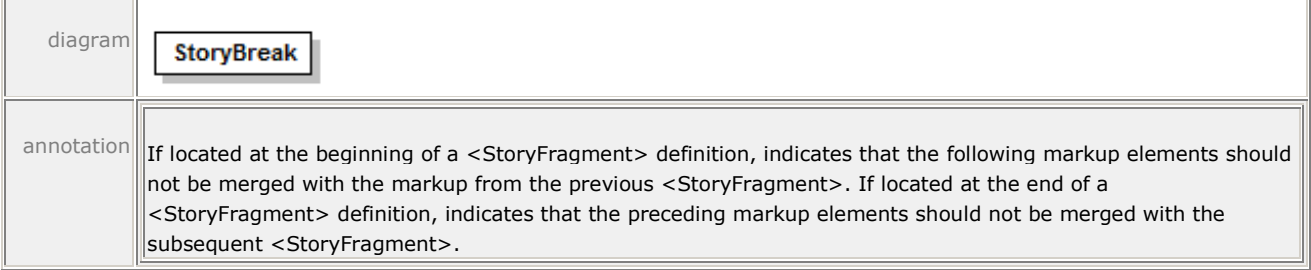

For more information, see [§16.1.2.3.](#page-234-1)

### **19.65 StoryFragment**

#### element **StoryFragment**

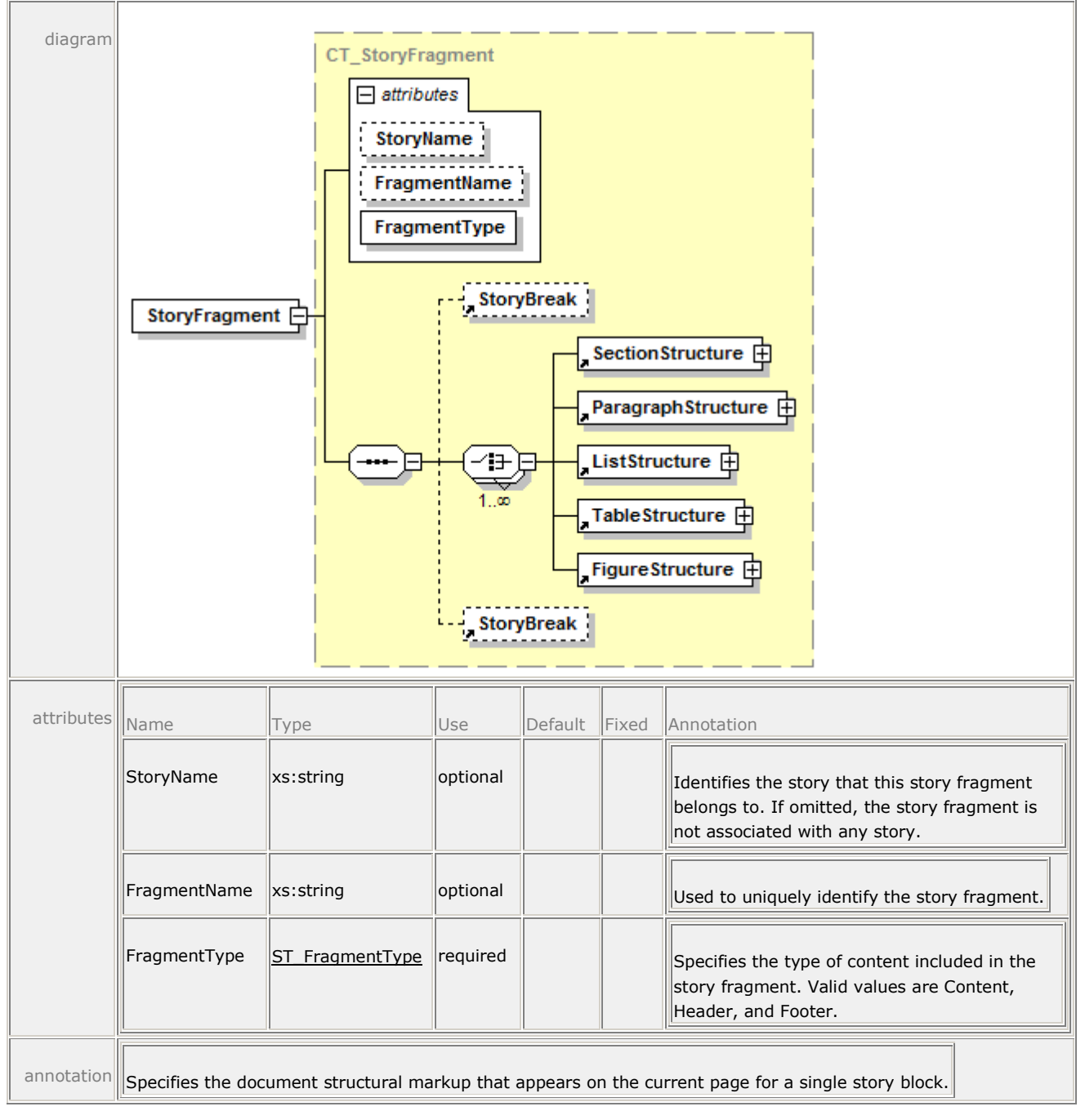

For more information, see [§16.1.2.2.](#page-231-0)

# **19.66 StoryFragments**

element **StoryFragments**

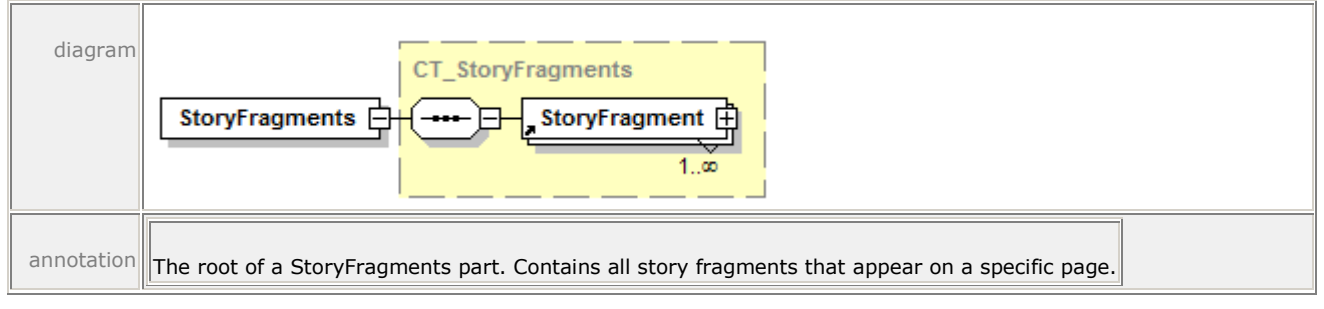

For more information, see [§16.1.2.1.](#page-230-0)

# **19.67 StoryFragmentReference**

#### element **StoryFragmentReference**

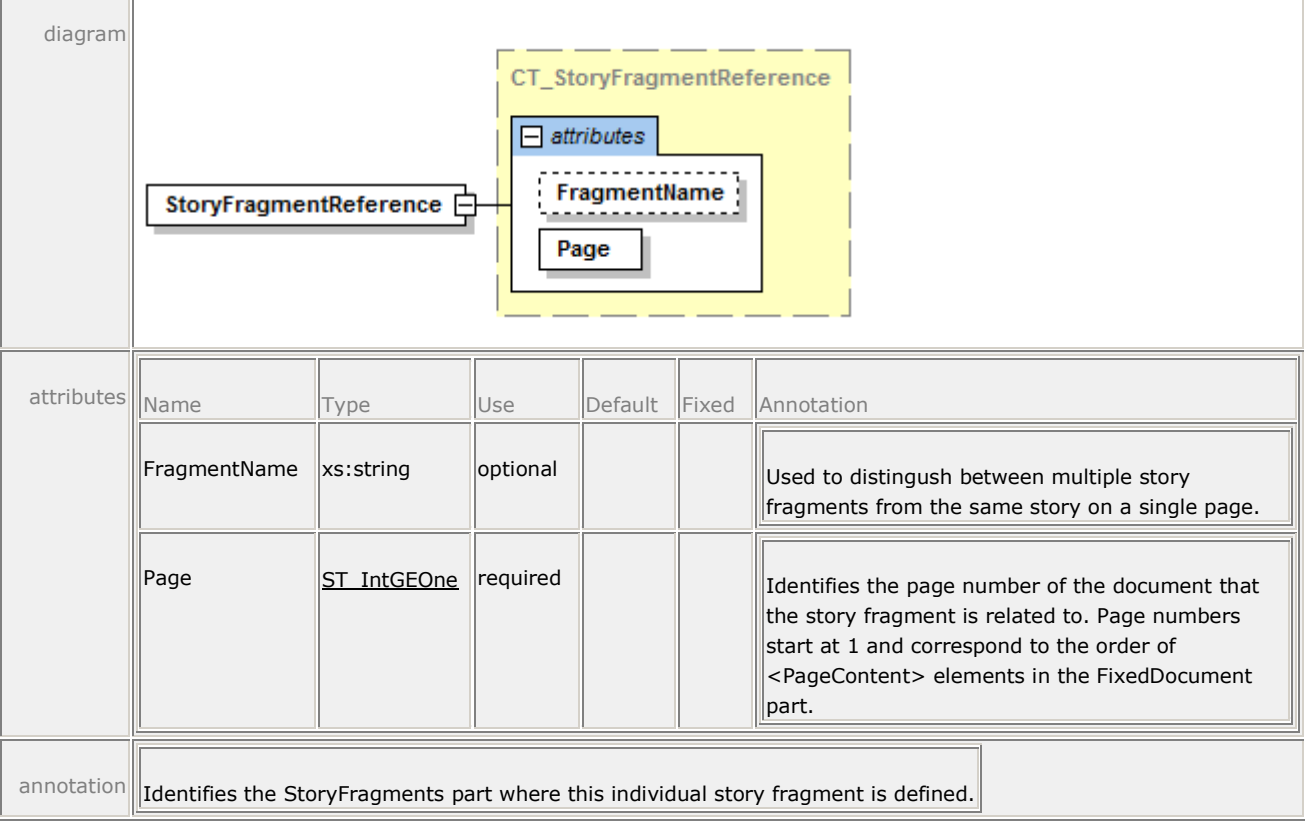

For more information, see [§16.1.1.6.](#page-225-0)

# **19.68 TableCellStructure**

element **TableCellStructure**

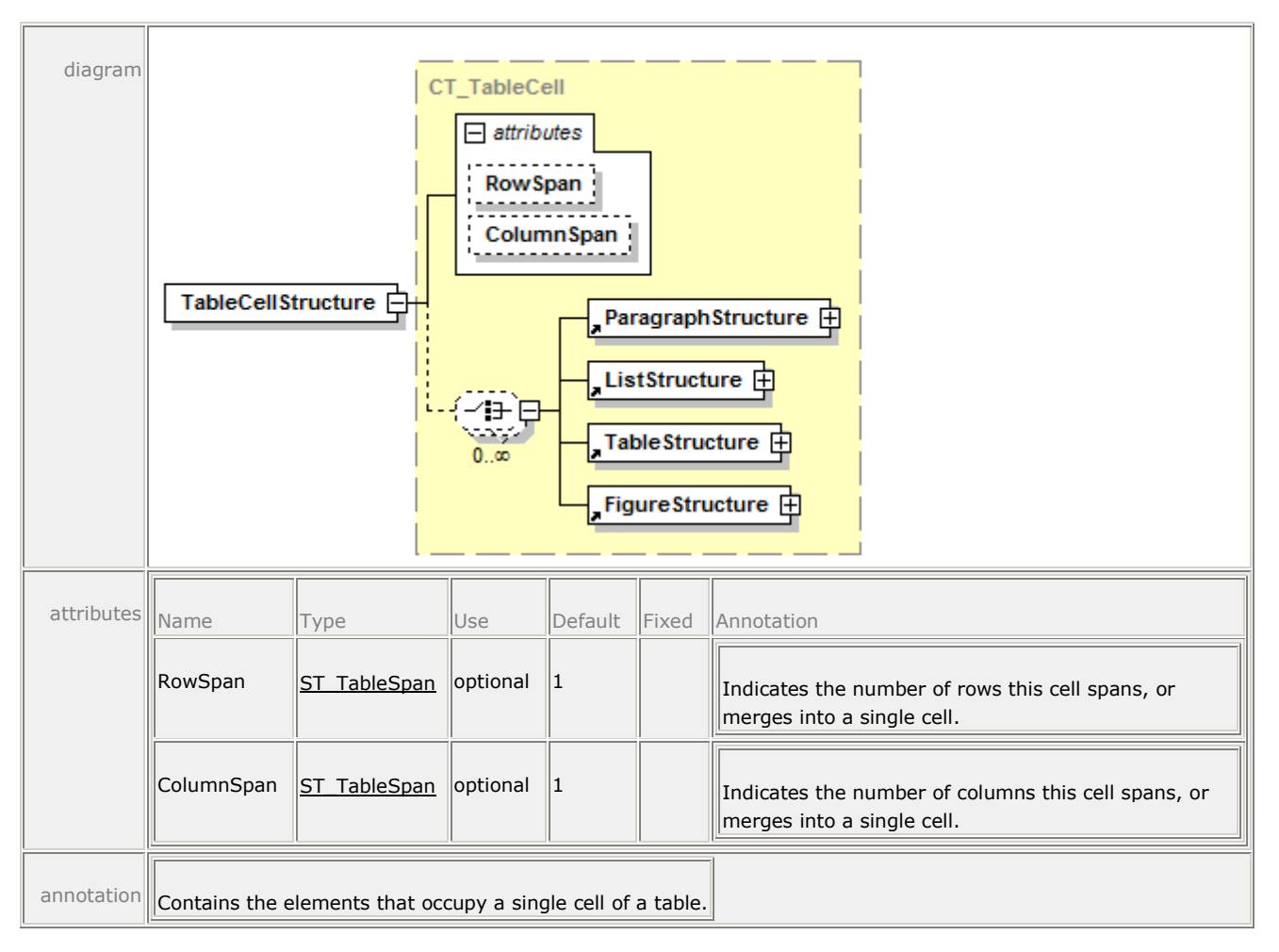

For more information, see [§16.1.2.9.](#page-236-0)

### **19.69 TableRowGroupStructure**

element **TableRowGroupStructure**

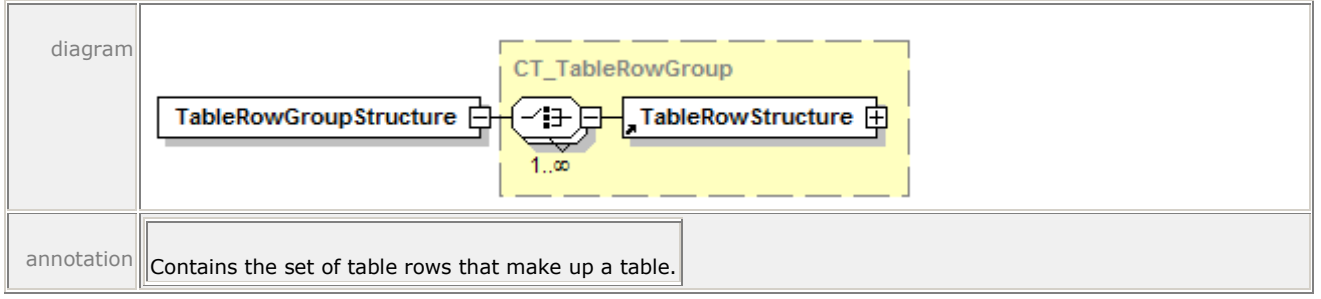

For more information, see [§16.1.2.7.](#page-235-0)

### **19.70 TableRowStructure**

element **TableRowStructure**

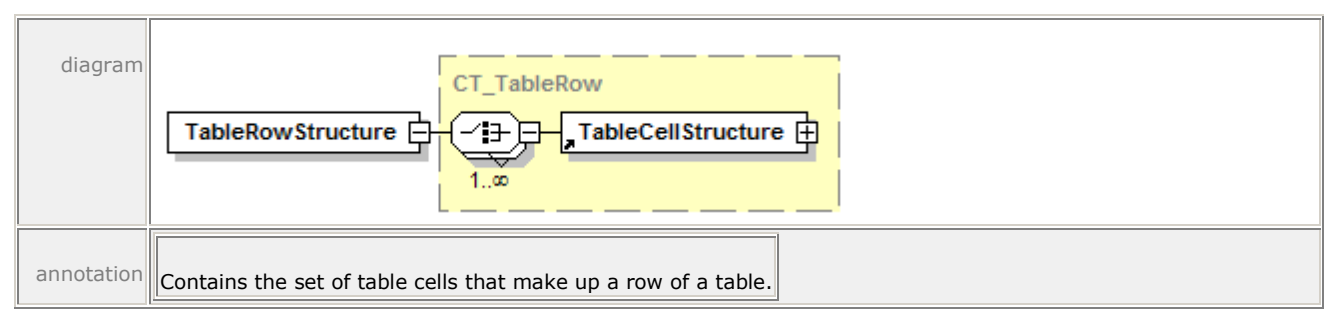

For more information, see [§16.1.2.8.](#page-235-1)

# **19.71 TableStructure**

#### element **TableStructure**

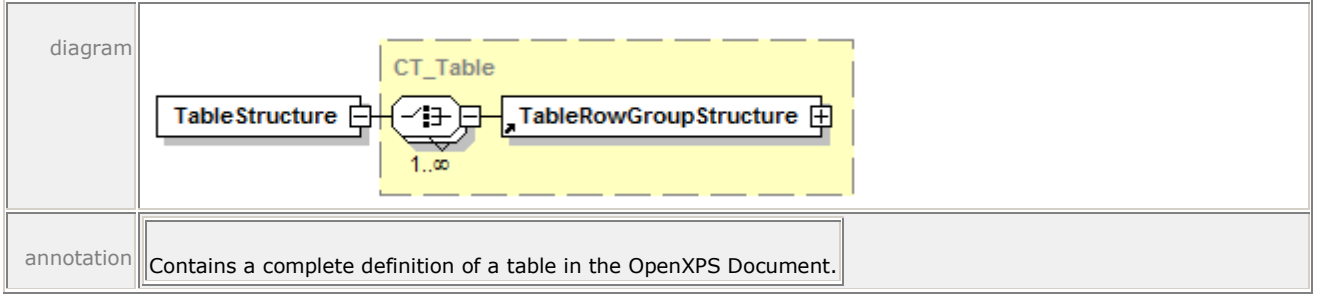

For more information, see [§16.1.2.6.](#page-235-2)

### **19.72 VisualBrush**

#### element **VisualBrush**

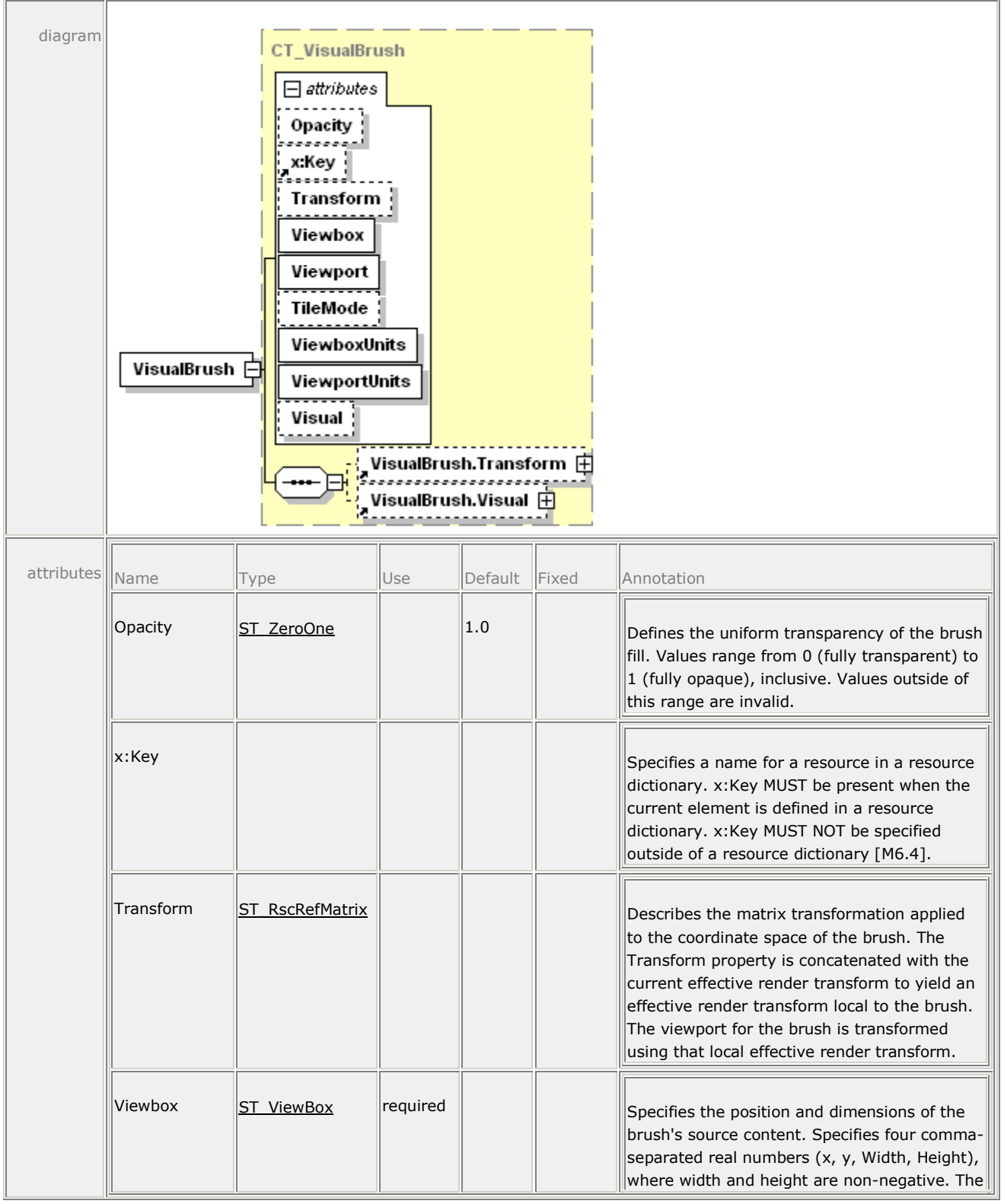

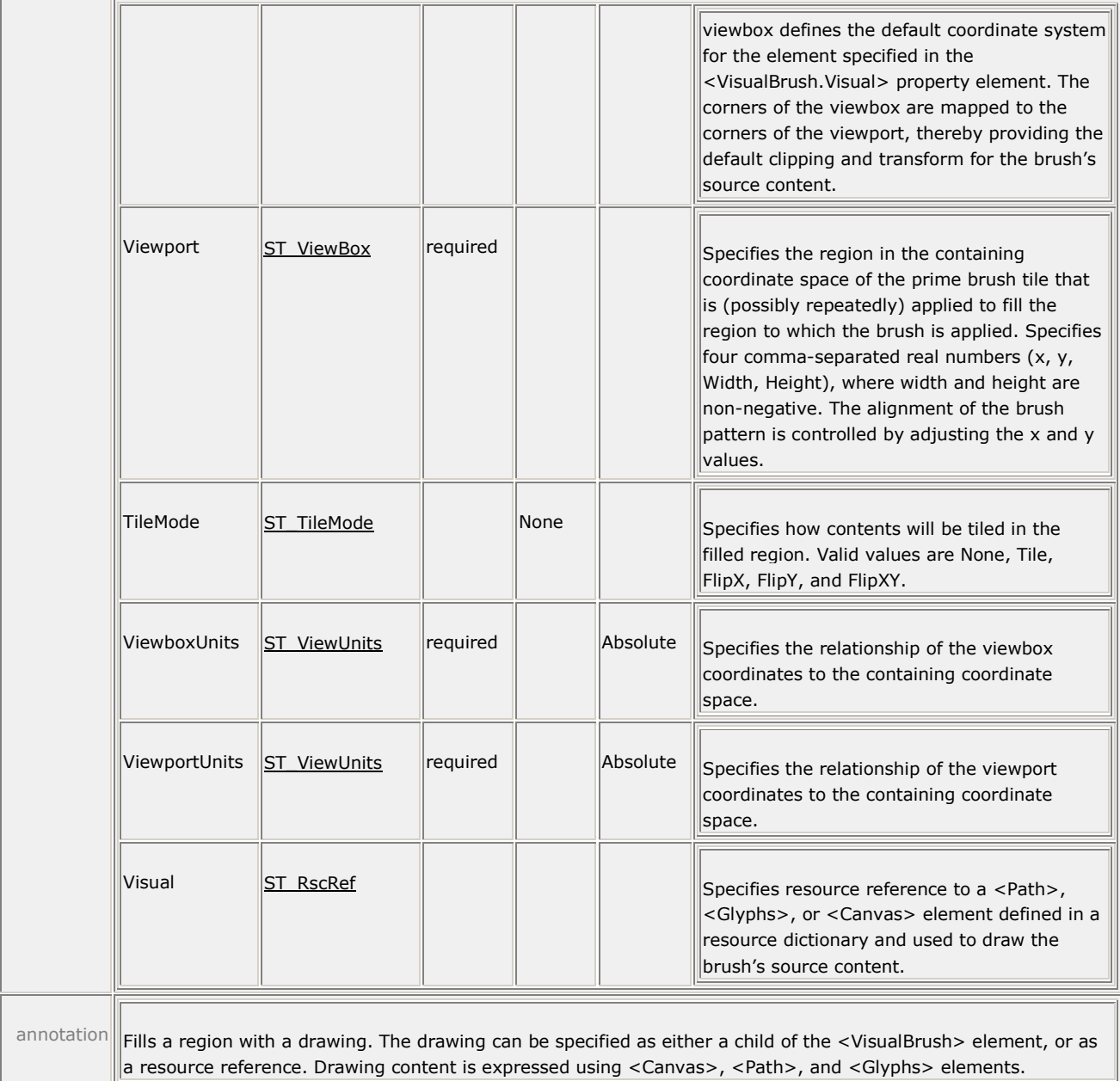

For more information, see [§13.3.](#page-135-0)

# **19.73 VisualBrush.Transform**

#### element **VisualBrush.Transform**

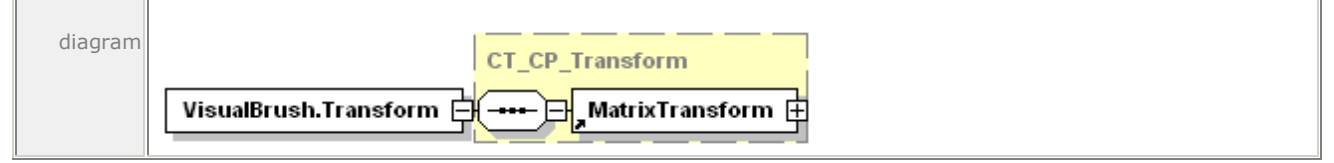

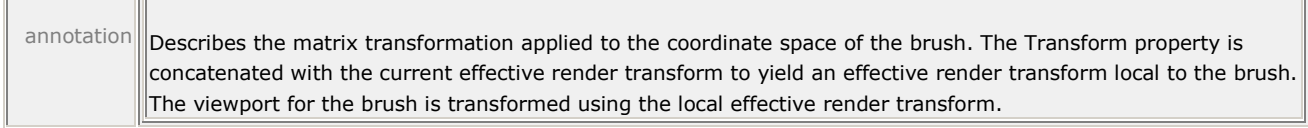

For more information, see [§14.4.7.](#page-193-0)

### **19.74 VisualBrush.Visual**

#### element **VisualBrush.Visual**

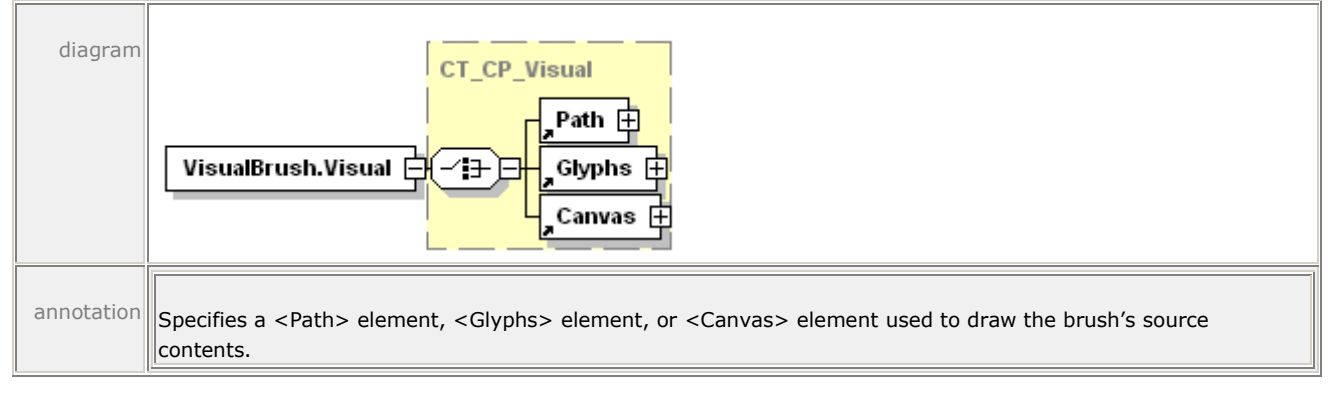

For more information, see [§13.3.1.](#page-137-0)

# **A. Schemas – W3C XML**

### **A.1 Signature Definitions**

The schema shown below is also provided in electronic form as a file named OpenXPSSignatureDefinitions.xsd, which is contained in an accompanying zip archive named "OpenXPS WC3 Schemas.zip". If discrepancies exist between the representation as published below and the corresponding electronic version, the published version below is the definitive version.

```
6
 8 
16 
25
```

```
1 <?xml version="1.0" encoding="utf-8"?>
 2 <xs:schema targetNamespace="http://schemas.openxps.org/oxps/v1.0/signature-definitions" 
 3 xmlns="http://schemas.openxps.org/oxps/v1.0/signature-definitions" 
 4 xmlns:xs="http://www.w3.org/2001/XMLSchema" elementFormDefault="qualified" 
 5 blockDefault="#all">
 7 <xs:import namespace="http://www.w3.org/XML/1998/namespace" />
 9 <xs:complexType name="SignatureDefinitionsType">
10 | <xs:sequence>
11 | <xs:element name="SignatureDefinition" type="SignatureDefinitionType"
12 minOccurs="1" maxOccurs="unbounded">
13 and 13 and 13 and 13 and 13 and 13 and 13 and 13 and 13 and 13 and 13 and 13 and 13 and 13 and 13 and 13 and 14 and 15 and 16 and 16 and 16 and 16 and 16 and 16 and 16 and 16 and 16 and 16 and 16 and 16 and 16 and 16 an
14 | </xs:sequence>
15 </xs:complexType>
17 <xs:complexType name="SpotLocationType">
18 <xs:attribute name="PageURI" type="xs:anyURI" use="required">
19 | </xs:attribute>
20 <xs:attribute name="StartX" type="xs:double" use="required">
21 | \langle x\sin x\rangle22 <xs:attribute name="StartY" type="xs:double" use="required">
23 access 123 and 23 and 23 and 23 access 12 and 23 and 23 access 12 and 23 and 24 access 12 and 24 access 12 and 25 access 12 and 26 access 12 and 26 access 12 and 26 access 12 and 26 access 12 and 26 access 12 and 26 acc
24 | </xs:complexType>
26 <xs:complexType name="SignatureDefinitionType">
27 | <xs:sequence>
28 <xs:element name="SpotLocation" type="SpotLocationType" minOccurs="0">
29 </xs:element>
30 <xs:element name="Intent" type="xs:string" minOccurs="0">
31 | \langle x \rangle \langle x \rangle | \langle x \rangle | \langle x \rangle | \langle x \rangle | \langle x \rangle | \langle x \rangle | \langle x \rangle | \langle x \rangle | \langle x \rangle | \langle x \rangle | \langle x \rangle | \langle x \rangle | \langle x \rangle | \langle x \rangle | \langle x \rangle | \langle x \rangle | \langle x \rangle | \langle x \rangle | \langle x \rangle | \langle x \rangle | \langle x \rangle |
32 <xs:element name="SignBy" type="xs:dateTime" minOccurs="0">
33 | </xs:element>
34 <xs:element name="SigningLocation" type="xs:string" minOccurs="0">
35 </xs:element>
36 </xs:sequence>
37 <xs:attribute name="SpotID" type="xs:ID" use="required">
38 | \langle x \rangle /xs:attribute>
39 <xs:attribute name="SignerName" type="xs:string">
40 | \langle x\atop y \rangle /xs:attribute>
```
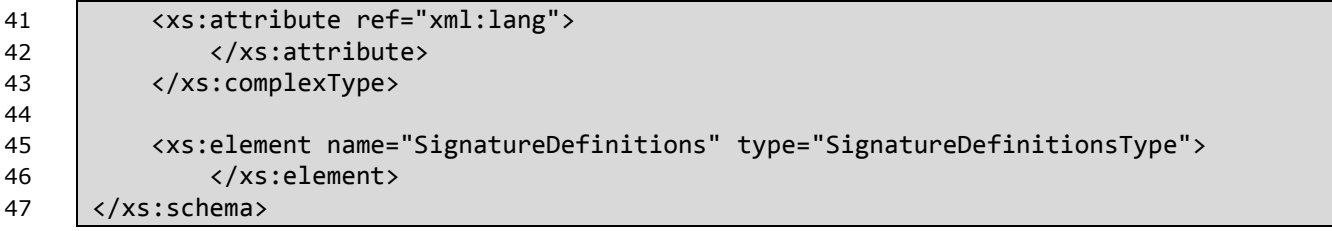

### **A.2 OpenXPS Document**

The schema shown below is also provided in electronic form as a file named OpenXPSDocument.xsd, which is contained in an accompanying zip archive named "OpenXPS WC3 Schemas.zip". If discrepancies exist between the representation as published below and the corresponding electronic version, the published version below is the definitive version

```
7
11
13
18
20
26
30
41
42
43
```

```
1 <?xml version="1.0" encoding="utf-8"?>
2 <xs:schema targetNamespace="http://schemas.openxps.org/oxps/v1.0" 
3 xmlns="http://schemas.openxps.org/oxps/v1.0" 
4 xmlns:xs="http://www.w3.org/2001/XMLSchema" 
5 xmlns:x="http://schemas.openxps.org/oxps/v1.0/resourcedictionary-key" 
6 elementFormDefault="qualified" blockDefault="#all">
8 | <xs:import namespace=
9 "http://schemas.openxps.org/oxps/v1.0/resourcedictionary-key" />
10 <xs:import namespace="http://www.w3.org/XML/1998/namespace" />
12 | \langle!-- Names used for types and groups:
14 ST * simpleType
15 CT_* complexType<br>16 G_* group
16 G_* group<br>17 AG * attribute
17 AG * attributeGroup
19 -->
21 | <!-- Individual real number patterns
22 All patterns using numbers now use <whitespace value="collapse">.
23 As a result, any whitespace in the pattern can be expressed as:
24 mandatory whitespace, one or more: " "
25 optional whitespace, zero or more: " ?"
27 For better readability, each pattern using numbers is also described in a comment
28 using
29 one of the following pattern designators.
31 The actual patterns are generated by replacement by the schema publication process.
32 -533 <!--DEFINE [pint] "([1-9][0-9]*)" -->
34 <!--DEFINE [uint] "([0-9]+)" -->
35 <!--DEFINE [dec] "(\-?(([0-9]+(\.[0-9]+)?)|(\.[0-9]+)))" -->
36 <!--DEFINE [rn] "((\-|\+)?(([0-9]+(\.[0-9]+)?)|(\.[0-9]+))((e|E)(\-|\+)?[0-
37 | 9] + )?)" -->
38 <!--DEFINE [prn] "(\+?(([0-9]+(\.[0-9]+)?)|(\.[0-9]+))((e|E)(\-|\+)?[0-
39 | 9] + )?)" -->
40 <!--DEFINE [scs] "( ?, ?)" -->
44 <!-- Complex Types -->
45 <xs:complexType name="CT_MatrixTransform">
```

```
46 <xs:attributeGroup ref="AG_MatrixTransform" />
47 | </xs:complexType>
48
49 <xs:complexType name="CT_SolidColorBrush">
50 <xs:attributeGroup ref="AG_Brush" />
51 <xs:attributeGroup ref="AG_SolidColorBrush" />
52 </xs:complexType>
53
54 <xs:complexType name="CT_ImageBrush">
55 <xs:sequence>
56 <xs:element ref="ImageBrush.Transform" minOccurs="0" />
57 </xs:sequence>
58 <xs:attributeGroup ref="AG_Brush" />
59 <xs:attributeGroup ref="AG_TileBrush" />
60 <xs:attributeGroup ref="AG_ImageBrush" />
61 </xs:complexType>
62
63 <xs:complexType name="CT_VisualBrush">
64 <xs:sequence>
65 <xs:element ref="VisualBrush.Transform" minOccurs="0" />
66 <xs:element ref="VisualBrush.Visual" minOccurs="0" />
67 | </xs:sequence>
68 <xs:attributeGroup ref="AG_Brush" />
69 <xs:attributeGroup ref="AG_TileBrush" />
70 <xs:attributeGroup ref="AG_VisualBrush" />
71 / </xs:complexType>
72
73 <xs:complexType name="CT_LinearGradientBrush">
74 <xs:sequence>
75 <xs:element ref="LinearGradientBrush.Transform" minOccurs="0" />
76 <xs:element ref="LinearGradientBrush.GradientStops" />
77 | \langle x\sin \theta \rangle78 <xs:attributeGroup ref="AG_Brush" />
79 | <xs:attributeGroup ref="AG GradientBrush" />
80 <xs:attributeGroup ref="AG_LinearGradientBrush" />
81 </xs:complexType>
82
83 | <xs:complexType name="CT_RadialGradientBrush">
84 | <xs:sequence>
85 <xs:element ref="RadialGradientBrush.Transform" minOccurs="0" />
86 <xs:element ref="RadialGradientBrush.GradientStops" />
87 | \langle x\bar{s}:\text{sequence}\rangle88 <xs:attributeGroup ref="AG_Brush" />
89 | <xs:attributeGroup ref="AG GradientBrush" />
90 <xs:attributeGroup ref="AG_RadialGradientBrush" />
91 </xs:complexType>
92
93 <xs:complexType name="CT_GradientStop">
94 <xs:attributeGroup ref="AG_GradientStop" />
95 </xs:complexType>
96
97 <xs:complexType name="CT_PathGeometry">
98 | <xs:sequence>
99 <xs:element ref="PathGeometry.Transform" minOccurs="0" />
100 <xs:element ref="PathFigure" minOccurs="0" maxOccurs="unbounded" />
```

```
101 | </xs:sequence>
102 <xs:attributeGroup ref="AG_PathGeometry" />
103 | </xs:complexType>
104
105 <xs:complexType name="CT_Glyphs">
106 | <xs:sequence>
107 <xs:element ref="Glyphs.RenderTransform" minOccurs="0" />
108 <xs:element ref="Glyphs.Clip" minOccurs="0" />
109 <xs:element ref="Glyphs.OpacityMask" minOccurs="0" />
110 <xs:element ref="Glyphs.Fill" minOccurs="0" />
111 / /xs:sequence>
112 <xs:attributeGroup ref="AG_Glyphs" />
113 </xs:complexType>
114
115 | <xs:complexType name="CT Path">
116 | <xs:sequence>
117 <xs:element ref="Path.RenderTransform" minOccurs="0" />
118 <xs:element ref="Path.Clip" minOccurs="0" />
119 <xs:element ref="Path.OpacityMask" minOccurs="0" />
120 | <xs:element ref="Path.Fill" minOccurs="0" />
121 <xs:element ref="Path.Stroke" minOccurs="0" />
122 <xs:element ref="Path.Data" minOccurs="0" />
123 | </xs:sequence>
124 | <xs:attributeGroup ref="AG_Path" />
125 <xs:attributeGroup ref="AG_AutomationProvider" />
126 <xs:attributeGroup ref="AG_SnapsToDevicePixels" />
127 </xs:complexType>
128
129 | <xs:complexType name="CT PathFigure">
130 | <xs:sequence>
131 <xs:choice maxOccurs="unbounded">
132 <xs:element ref="PolyLineSegment" />
133 <xs:element ref="PolyBezierSegment" />
134 | <xs:element ref="ArcSegment" />
135 <xs:element ref="PolyQuadraticBezierSegment" />
136 | </xs:choice>
137 </xs:sequence>
138 | <xs:attributeGroup ref="AG PathFigure" />
139 | </xs:complexType>
140
141 | <xs:complexType name="CT ArcSegment">
142 <xs:attributeGroup ref="AG_ArcSegment" />
143 </xs:complexType>
144
145 <xs:complexType name="CT_PolyQuadraticBezierSegment">
146 <xs:attributeGroup ref="AG_PolyQuadraticBezierSegment" />
147 | </xs:complexType>
148
149 | <xs:complexType name="CT PolyLineSegment">
150 | <xs:attributeGroup ref="AG PolyLineSegment" />
151 </xs:complexType>
152
153 | <xs:complexType name="CT PolyBezierSegment">
154 <xs:attributeGroup ref="AG_PolyBezierSegment" />
155 </xs:complexType>
```

```
156
157 <xs:complexType name="CT_Canvas">
158 | <xs:sequence>
159 <xs:element ref="Canvas.Resources" minOccurs="0" />
160 <xs:element ref="Canvas.RenderTransform" minOccurs="0" />
161 <xs:element ref="Canvas.Clip" minOccurs="0" />
162 <xs:element ref="Canvas.OpacityMask" minOccurs="0" />
163 <xs:choice minOccurs="0" maxOccurs="unbounded">
164 | <xs:element ref="Path" />
165 | Xxs:element ref="Glyphs" />
166 <xs:element ref="Canvas" />
167 | </xs:choice>
168 | </xs:sequence>
169 <xs:attributeGroup ref="AG_Canvas" />
170 <xs:attributeGroup ref="AG_AutomationProvider" />
171 | </xs:complexType>
172
173 <xs:complexType name="CT_ResourceDictionary">
174 <xs:choice minOccurs="0" maxOccurs="unbounded">
175 | <xs:element ref="ImageBrush" />
176 <xs:element ref="LinearGradientBrush" />
177 <xs:element ref="RadialGradientBrush" />
178 | <xs:element ref="VisualBrush" />
179 <xs:element ref="SolidColorBrush" />
180 <xs:element ref="MatrixTransform" />
181 xxs:element ref="PathGeometry" />
182 | <xs:element ref="Path" />
183 | <xs:element ref="Glyphs" />
184 | <xs:element ref="Canvas" />
185 | </xs:choice>
186 <xs:attributeGroup ref="AG_ResourceDictionary" />
187 | </xs:complexType>
188
189 | <xs:complexType name="CT FixedPage">
190 <xs:sequence>
191 <xs:element ref="FixedPage.Resources" minOccurs="0" />
192 <xs:choice minOccurs="0" maxOccurs="unbounded">
193 <xs:element ref="Path" />
194 <xs:element ref="Glyphs" />
195 <xs:element ref="Canvas" />
196 \langle xs:choice\rangle197 | </xs:sequence>
198 <xs:attributeGroup ref="AG_FixedPage" />
199 </xs:complexType>
200
201 <xs:complexType name="CT_FixedDocument">
202 <xs:sequence>
203 <xs:element ref="PageContent" maxOccurs="unbounded" />
204 | </xs:sequence>
205 </xs:complexType>
206
207 <xs:complexType name="CT_PageContent">
208 <xs:sequence>
209 <xs:element ref="PageContent.LinkTargets" minOccurs="0" />
210 | </xs:sequence>
```

```
211 | <xs:attributeGroup ref="AG PageContent" />
212 </xs:complexType>
213
214 <xs:complexType name="CT_FixedDocumentSequence">
215 <xs:sequence>
216 <xs:element ref="DocumentReference" maxOccurs="unbounded" />
217 | </xs:sequence>
218 </xs:complexType>
219
220 | <xs:complexType name="CT DocumentReference">
221 <br>
<xs:attributeGroup ref="AG DocumentReference" />
222 </xs:complexType>
223
224 <xs:complexType name="CT_LinkTarget">
225 | <xs:attributeGroup ref="AG LinkTarget" />
226 | </xs:complexType>
227
228 <xs:complexType name="CT_CP_LinkTargets">
229 <xs:sequence>
230 <xs:element ref="LinkTarget" maxOccurs="unbounded" />
231 | </xs:sequence>
232 </xs:complexType>
233
234 | <xs:complexType name="CT_CP_Transform">
235 <xs:sequence>
236 <xs:element ref="MatrixTransform" />
237 </xs:sequence>
238 </xs:complexType>
239
240 | <xs:complexType name="CT CP Visual">
241 <xs:choice>
242 <xs:element ref="Path" />
243 <xs:element ref="Glyphs" />
244 <xs:element ref="Canvas" />
245 | </xs:choice>
246 </xs:complexType>
247
248 <xs:complexType name="CT_CP_GradientStops">
249 <xs:sequence>
250 <xs:element ref="GradientStop" minOccurs="2" maxOccurs="unbounded" />
251 | \langle x\sin x \rangle252 </xs:complexType>
253
254 <xs:complexType name="CT_CP_Geometry">
255 <xs:sequence>
256 <xs:element ref="PathGeometry" />
257 </xs:sequence>
258 </xs:complexType>
259
260 | <xs:complexType name="CT_CP_Brush">
261 <xs:choice>
262 | <xs:element ref="ImageBrush" />
263 <xs:element ref="LinearGradientBrush" />
264 <xs:element ref="RadialGradientBrush" />
265 <xs:element ref="SolidColorBrush" />
```

```
266 <xs:element ref="VisualBrush" />
267 and 267 and 267 and 267 and 267 and 268 and 268 and 268 and 268 and 268 and 26
268 | </xs:complexType>
269
270 <xs:complexType name="CT_CP_Resources">
271 <xs:sequence minOccurs="0">
272 <xs:element ref="ResourceDictionary" />
273 | </xs:sequence>
274 </xs:complexType>
275
276 \vert \vert \vert \vert \vert \vert - Root elements -->
277 <xs:element name="MatrixTransform" type="CT_MatrixTransform">
278 | </xs:element>
279
280 <xs:element name="SolidColorBrush" type="CT_SolidColorBrush">
281 | </xs:element>
282
283 <xs:element name="ImageBrush" type="CT_ImageBrush">
284 </xs:element>
285
286 <xs:element name="VisualBrush" type="CT_VisualBrush">
287 | </xs:element>
288
289 <xs:element name="LinearGradientBrush" type="CT_LinearGradientBrush">
290 </xs:element>
291
292 <xs:element name="RadialGradientBrush" type="CT_RadialGradientBrush">
293 | </xs:element>
294
295 <xs:element name="Glyphs" type="CT_Glyphs">
296 </xs:element>
297
298 <xs:element name="Path" type="CT_Path">
299 </xs:element>
300
301 <xs:element name="Canvas" type="CT_Canvas">
302 </xs:element>
303
304 <xs:element name="GradientStop" type="CT_GradientStop">
305 </xs:element>
306
307 <xs:element name="ResourceDictionary" type="CT_ResourceDictionary">
308 </xs:element>
309
310 <xs:element name="PathGeometry" type="CT_PathGeometry">
311 | </xs:element>
312
313 <xs:element name="PathFigure" type="CT_PathFigure">
314 </xs:element>
315
316 <xs:element name="PolyLineSegment" type="CT_PolyLineSegment">
317 </xs:element>
318
319 <xs:element name="ArcSegment" type="CT_ArcSegment">
320 </xs:element>
```
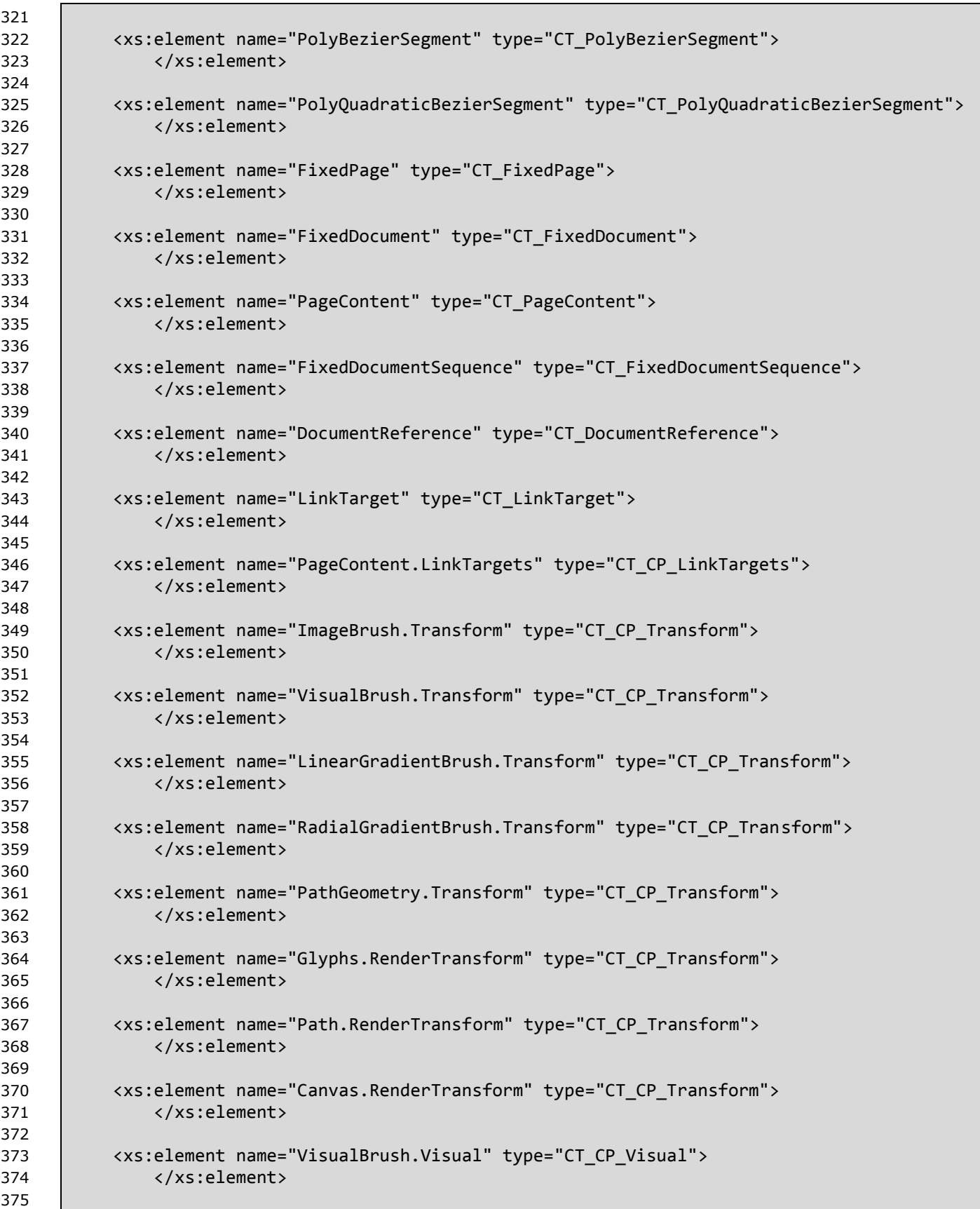

```
376 <xs:element name="LinearGradientBrush.GradientStops" type="CT_CP_GradientStops">
377 </xs:element>
378
379 <xs:element name="RadialGradientBrush.GradientStops" type="CT_CP_GradientStops">
380 </xs:element>
381
382 <xs:element name="Glyphs.Clip" type="CT_CP_Geometry">
383 </xs:element>
384
385 <xs:element name="Path.Clip" type="CT_CP_Geometry">
386 </xs:element>
387
388 <xs:element name="Canvas.Clip" type="CT_CP_Geometry">
389 </xs:element>
390
391 <xs:element name="Glyphs.OpacityMask" type="CT_CP_Brush">
392 </xs:element>
393
394 <xs:element name="Path.OpacityMask" type="CT_CP_Brush">
395 </xs:element>
396
397 <xs:element name="Canvas.OpacityMask" type="CT_CP_Brush">
398 </xs:element>
399
400 <xs:element name="Glyphs.Fill" type="CT_CP_Brush">
401 </xs:element>
402
403 <xs:element name="Path.Fill" type="CT_CP_Brush">
404 </xs:element>
405
406 <xs:element name="Path.Data" type="CT_CP_Geometry">
407 </xs:element>
408
409 <xs:element name="Path.Stroke" type="CT_CP_Brush">
410 </xs:element>
411
412 <xs:element name="Canvas.Resources" type="CT_CP_Resources">
413 </xs:element>
414
415 <xs:element name="FixedPage.Resources" type="CT_CP_Resources">
416 | </xs:element>
417
418 <xs:attributeGroup name="AG_GradientStop">
419 <xs:attribute name="Color" type="ST_Color" use="required">
420 </xs:attribute>
421 <xs:attribute name="Offset" type="ST_Double" use="required">
422 </xs:attribute>
423 </xs:attributeGroup>
424
425 <xs:attributeGroup name="AG_Brush">
426 <xs:attribute name="Opacity" type="ST_ZeroOne" default="1.0">
427 and 427 and 427 and 427 and 427 and 427 and 427 and 427 and 428 and 428 and 42
428 <xs:attribute ref="x:Key" />
429 </xs:attributeGroup>
430
```

```
431 <xs:attributeGroup name="AG_TileBrush">
432 <xs:attribute name="Transform" type="ST_RscRefMatrix">
433 </xs:attribute>
434 <xs:attribute name="Viewbox" type="ST_ViewBox" use="required">
435 attribute>
436 <xs:attribute name="Viewport" type="ST_ViewBox" use="required">
437 </xs:attribute>
438 <xs:attribute name="TileMode" type="ST_TileMode" default="None">
439 </xs:attribute>
440 <xs:attribute name="ViewboxUnits" type="ST_ViewUnits" use="required" 
441 fixed="Absolute">
442 </xs:attribute>
443 <xs:attribute name="ViewportUnits" type="ST_ViewUnits" use="required" 
444 fixed="Absolute">
445 </xs:attribute>
446 </xs:attributeGroup>
447
448 <xs:attributeGroup name="AG_VisualBrush">
449 <xs:attribute name="Visual" type="ST_RscRef">
450 </xs:attribute>
451 </xs:attributeGroup>
452
453 <xs:attributeGroup name="AG_GradientBrush">
454 <xs:attribute name="ColorInterpolationMode" type="ST_ClrIntMode" 
455 default="SRgbLinearInterpolation">
456 </xs:attribute>
457 <xs:attribute name="SpreadMethod" type="ST_SpreadMethod" default="Pad">
458 attribute>
459 <xs:attribute name="MappingMode" type="ST_MappingMode" use="required" 
460 fixed="Absolute">
461 </xs:attribute>
462 </xs:attributeGroup>
463
464 <xs:attributeGroup name="AG_SolidColorBrush">
465 <xs:attribute name="Color" type="ST_Color" use="required">
466 </a>
denomination </xs:attribute>
467 </xs:attributeGroup>
468
469 <xs:attributeGroup name="AG_ImageBrush">
470 <xs:attribute name="ImageSource" type="ST_UriCtxBmp" use="required">
471 and the state of the state of the state of the state of the state of the state of the state of the state o
472 </xs:attributeGroup>
473
474 <xs:attributeGroup name="AG_LinearGradientBrush">
475 <xs:attribute name="Transform" type="ST_RscRefMatrix">
476 </a>
discussion </a>
discussion </a>
discussion </a>
discussion </a>
discussion </a>
discussion </a>
discussion </a>
discussion </a>
discussion </a>
discussion </a>
discussion </a>
discussion </a>
discussion </a>
discu
477 <xs:attribute name="StartPoint" type="ST_Point" use="required">
478 arr (xs:attribute)
479 <xs:attribute name="EndPoint" type="ST_Point" use="required">
480 </xs:attribute>
481 </xs:attributeGroup>
482
483 <xs:attributeGroup name="AG_RadialGradientBrush">
484 <xs:attribute name="Transform" type="ST_RscRefMatrix">
485 attribute>
```

```
486 <xs:attribute name="Center" type="ST_Point" use="required">
487 </xs:attribute>
488 <xs:attribute name="GradientOrigin" type="ST_Point" use="required">
489 and 489 and 489 and 489 and 489 and 489 and 489 and 489 and 489 and 489 and 4
490 <xs:attribute name="RadiusX" type="ST_GEZero" use="required">
491 </xs:attribute>
492 <xs:attribute name="RadiusY" type="ST_GEZero" use="required">
493 </xs:attribute>
494 </xs:attributeGroup>
495
496 <xs:attributeGroup name="AG_PathGeometry">
497 <xs:attribute name="Figures" type="ST_AbbrGeom">
498 </xs:attribute>
499 <xs:attribute name="FillRule" type="ST_FillRule" default="EvenOdd">
500 </xs:attribute>
501 <xs:attribute name="Transform" type="ST_RscRefMatrix">
502 </xs:attribute>
503 <xs:attribute ref="x:Key" />
504 </xs:attributeGroup>
505
506 <xs:attributeGroup name="AG_ResourceDictionary">
507 <xs:attribute name="Source" type="xs:anyURI">
508 </xs:attribute>
509 </xs:attributeGroup>
510
511 <xs:attributeGroup name="AG_PolyLineSegment">
512 <xs:attribute name="Points" type="ST_Points" use="required">
513 / /xs:attribute>
514 <xs:attribute name="IsStroked" type="ST_Boolean" default="true">
515 | \langle x \rangle /xs:attribute>
516 | </xs:attributeGroup>
517
518 <xs:attributeGroup name="AG_ArcSegment">
519 <xs:attribute name="Point" type="ST_Point" use="required">
520 </xs:attribute>
521 <xs:attribute name="Size" type="ST_PointGE0" use="required">
522 </xs:attribute>
523 <xs:attribute name="RotationAngle" type="ST_Double" use="required">
524 </xs:attribute>
525 <xs:attribute name="IsLargeArc" type="ST_Boolean" use="required">
526 | \langle x \rangle /xs:attribute>
527 | <xs:attribute name="SweepDirection" type="ST_SweepDirection" use="required">
528 </xs:attribute>
529 <xs:attribute name="IsStroked" type="ST_Boolean" default="true">
530 </xs:attribute>
531 </xs:attributeGroup>
532
533 Saule Acknary Constraints: 533 Saule Acknary Constraints: 533 Saule Acknary Constraints: 533 Saule Acknary Constraints: 533 Saule Acknary Constraints: 533 Saule Acknary Constraints: 533 Saule Acknary Const
534 <xs:attribute name="Points" type="ST_PointsM3" use="required">
535 </xs:attribute>
536 <xs:attribute name="IsStroked" type="ST_Boolean" default="true">
537 </xs:attribute>
538 | </xs:attributeGroup>
539
540 <xs:attributeGroup name="AG_PolyQuadraticBezierSegment">
```
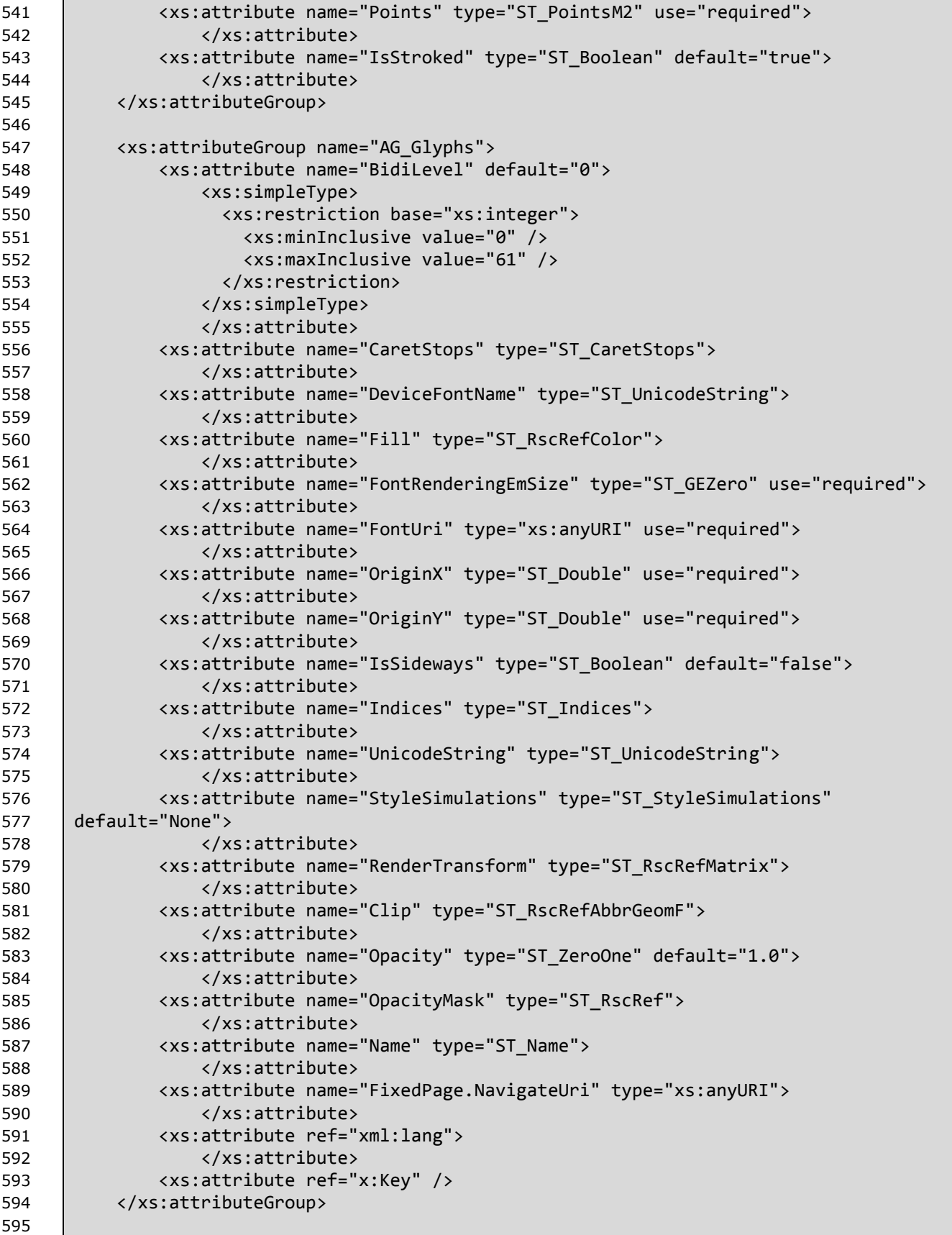

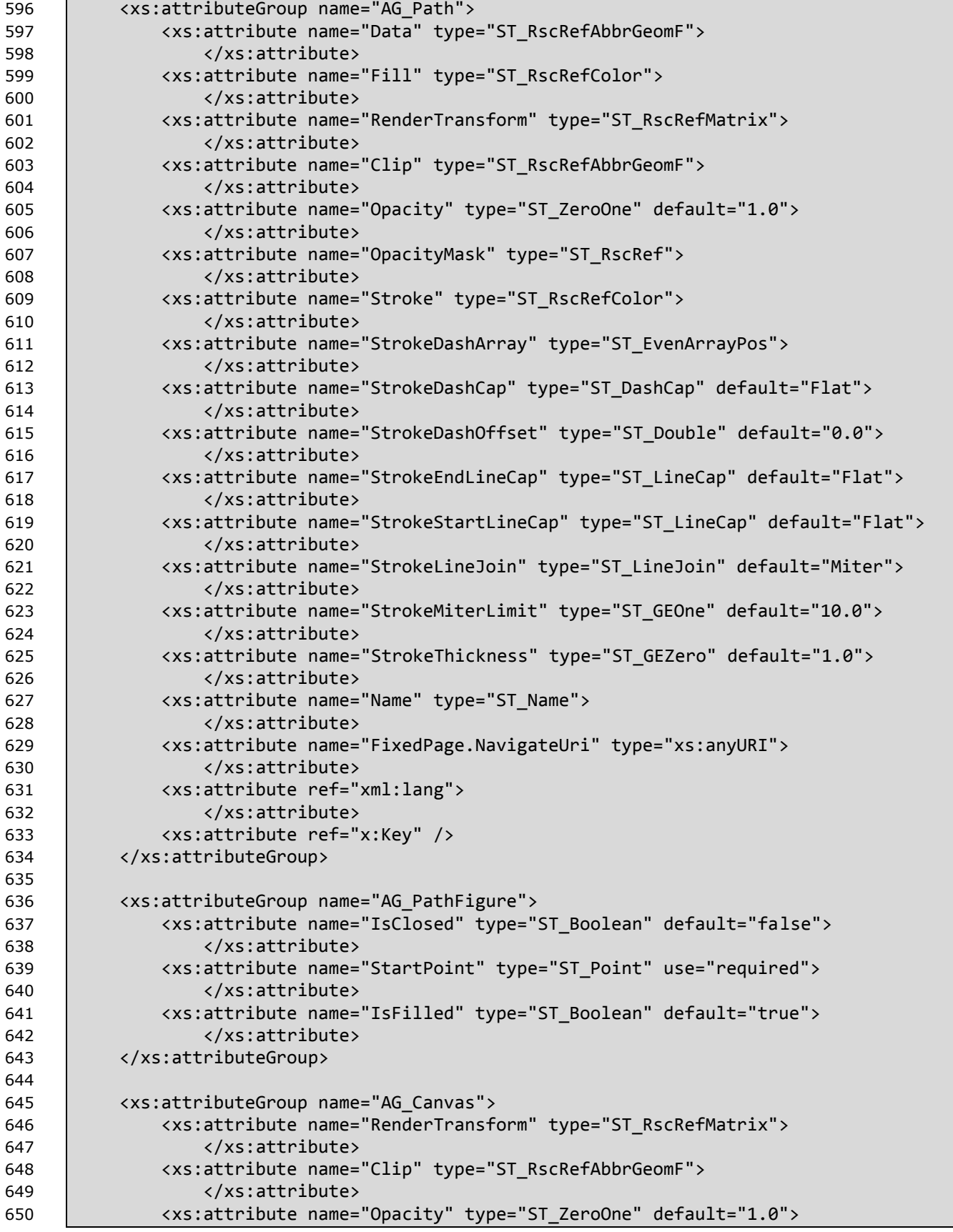

```
651 </xs:attribute>
652 <xs:attribute name="OpacityMask" type="ST_RscRef">
653 </xs:attribute>
654 <xs:attribute name="Name" type="ST_Name">
655 attribute>
656 <xs:attribute name="RenderOptions.EdgeMode" type="ST_EdgeMode">
657 </xs:attribute>
658 <xs:attribute name="FixedPage.NavigateUri" type="xs:anyURI">
659 </xs:attribute>
660 <xs:attribute ref="xml:lang">
661 </xs:attribute>
662 <xs:attribute ref="x:Key" />
663 </xs:attributeGroup>
664
665 <xs:attributeGroup name="AG_PageContent">
666 <xs:attribute name="Source" type="xs:anyURI" use="required">
667 </xs:attribute>
668 <xs:attribute name="Width" type="ST_GEOne">
669 </xs:attribute>
670 <xs:attribute name="Height" type="ST_GEOne">
671 </xs:attribute>
672 </xs:attributeGroup>
673
674 <xs:attributeGroup name="AG_LinkTarget">
675 <xs:attribute name="Name" type="ST_NUName" use="required">
676 </xs:attribute>
677 </xs:attributeGroup>
678
679 <xs:attributeGroup name="AG_DocumentReference">
680 <xs:attribute name="Source" type="xs:anyURI" use="required">
681 </xs:attribute>
682 </xs:attributeGroup>
683
684 <xs:attributeGroup name="AG_MatrixTransform">
685 <xs:attribute name="Matrix" type="ST_Matrix" use="required">
686 | </xs:attribute>
687 <xs:attribute ref="x:Key" />
688 </xs:attributeGroup>
689
690 <xs:attributeGroup name="AG_FixedPage">
691 <xs:attribute name="Width" type="ST_GEOne" use="required">
692 </xs:attribute>
693 <xs:attribute name="Height" type="ST_GEOne" use="required">
694 | </xs:attribute>
695 <xs:attribute name="ContentBox" type="ST_ContentBox">
696 </xs:attribute>
697 <xs:attribute name="BleedBox" type="ST_BleedBox">
698 </xs:attribute>
699 <xs:attribute ref="xml:lang" use="required">
700 </xs:attribute>
701 <xs:attribute name="Name" type="ST_Name">
702 </xs:attribute>
703 | </xs:attributeGroup>
704
705 <xs:attributeGroup name="AG_AutomationProvider">
```

```
706 <xs:attribute name="AutomationProperties.Name" type="xs:string">
707 and the contract of the contract of the contract of the contract of the contract of the contract of the co
708 <xs:attribute name="AutomationProperties.HelpText" type="xs:string">
709 | </xs:attribute>
710 | </xs:attributeGroup>
711
712 <xs:attributeGroup name="AG_SnapsToDevicePixels">
713 <xs:attribute name="SnapsToDevicePixels" type="ST_Boolean">
714 and the state of the state of the state of the state of the state of the state of the state of the state o
715 / </xs:attributeGroup>
716
717 | \langle!-- Simple data types -->
718 <!-- A unique Name (ID with pattern restriction according to OpenXPS spec) -->
719 <xs:simpleType name="ST_Name">
720 <xs:restriction base="xs:ID">
721 <xs:pattern 
722 value="(\p{Lu}|\p{Ll}|\p{Lt}|\p{Lo}|\p{Nl}|_)(\p{Lu}|\p{Ll}|\p{Lt}|\p{Lo}|\p{Nl}|\p{Mn}
723 |\p{Mc}|\p{Nd}|_)*" />
724 </xs:restriction>
725 </xs:simpleType>
726
727 | <!-- A non-unique Name (ID with pattern restriction according to OpenXPS spec) -->
728 | <xs:simpleType name="ST_NUName">
729 <xs:restriction base="xs:string">
730 <xs:pattern 
731 |value="(\p{Lu}|\p{Ll}|\p{Lt}|\p{Lo}|\p{Nl}|_)(\p{Lu}|\p{Ll}|\p{Lt}|\p{Lo}|\p{Mn}|\p{Mn}
732 |\p{Mc}|\p{Nd}|_)*" />
733 | </xs:restriction>
734 | </xs:simpleType>
735
736 | \langle!-- Boolean with true and false only (no 0 or 1) -->
737 | <xs:simpleType name="ST_Boolean">
738 <xs:restriction base="xs:boolean">
739 <xs:pattern value="true|false" />
740 | \langle x \rangle /xs:restriction>
741 </xs:simpleType>
742
743 <!-- real number from 0.0 to 1.0 inclusive -->
744 <xs:simpleType name="ST_ZeroOne">
745 <xs:restriction base="ST_Double">
746 | xxs:minInclusive value="0.0" />
747 | Xxs:maxInclusive value="1.0" />
748 </xs:restriction>
749 </xs:simpleType>
750
751 <!-- positive real number -->
752 <xs:simpleType name="ST_GEZero">
753 <xs:restriction base="ST_Double">
754 <xs:minInclusive value="0.0" />
755 </xs:restriction>
756 </xs:simpleType>
757
758 <!-- positive real number, equal or greater than one -->
759 <xs:simpleType name="ST_GEOne">
760 | <xs:restriction base="ST_Double">
```
```
761 <xs:minInclusive value="1.0" />
762 </xs:restriction>
763 </xs:simpleType>
764
765 <!-- Double -->
766 <xs:simpleType name="ST_Double">
767 <xs:restriction base="xs:double">
768 <xs:whiteSpace value="collapse" />
769 \leq ! --
770 <xs:pattern value="[rn]"/>
771 \rightarrow772 <xs:pattern value="((\-|\+)?(([0-9]+(\.[0-9]+)?)|(\.[0-9]+))((e|E)(\-
773 |\n\cdot\rangle (0-9]+)?)" />
774 | </xs:restriction>
775 | </xs:simpleType>
776
777 etage 12 -- Point: 2 numbers, separated by , and arbitrary whitespace -->
778 | <xs:simpleType name="ST Point">
779 <xs:restriction base="xs:string">
780 <xs:whiteSpace value="collapse" />
781 \left| \right| \left| \right| \left| -1 \right|782 <xs:pattern value="[rn][scs][rn]"/>
783 -->
784 <xs:pattern value="((\-|\+)?(([0-9]+(\.[0-9]+)?)|(\.[0-9]+))((e|E)(\-
785 |\+)?[0-9]+)?)( ?, ?)((\-|\+)?(([0-9]+(\.[0-9]+)?)|(\.[0-9]+))((e|E)(\-|\+)?[0-9]+)?)" 
786 />
787 | </xs:restriction>
788 </xs:simpleType>
789
790 <!-- PointGE0: 2 non-negative numbers, separated by , and arbitrary whitespace -->
791 | <xs:simpleType name="ST PointGE0">
792 <xs:restriction base="xs:string">
793 <xs:whiteSpace value="collapse" />
794 \leq \frac{1}{2} -
795 <xs:pattern value="[prn][scs][prn]"/>
796 | \rightarrow \rangle797 <xs:pattern value="(\+?(([0-9]+(\.[0-9]+)?)|(\.[0-9]+))((e|E)(\-|\+)?[0-
798 9]+)?)( ?, ?)(\+?(([0-9]+(\.[0-9]+)?)|(\.[0-9]+))((e|E)(\-|\+)?[0-9]+)?)" />
799 | </xs:restriction>
800 </xs:simpleType>
801
802 | <!-- Points: List of ST Point, separated by arbitrary whitespace -->
803 <xs:simpleType name="ST_Points">
804 <xs:restriction base="xs:string">
805 <xs:whiteSpace value="collapse" />
806 \vert <!--
807 <xs:pattern value="[rn][scs][rn]( [rn][scs][rn])*"/>
808 \leftarrow809 <xs:pattern value="((\-|\+)?(([0-9]+(\.[0-9]+)?)|(\.[0-9]+))((e|E)(\-
810 |\+)?[0-9]+)?)( ?, ?)((\-|\+)?(([0-9]+(\.[0-9]+)?)|(\.[0-9]+))((e|E)(\-|\+)?[0-9]+)?)( 
811 ((\-|\+)?(([0-9]+(\.[0-9]+)?)|(\.[0-9]+))((e|E)(\-|\+)?[0-9]+)?)( ?, ?)((\-|\+)?(([0-
812 |9]+(\. [0-9]+))((. [0-9]+))((e|E)(.|+)?[0-9]+)?))*" />
813 | </xs:restriction>
814 </xs:simpleType>
815
```

```
816 \vert <!-- PointsM2: List of ST Point, separated by arbitrary whitespace with a multiple
817 of 2 point count \leftarrow818 <xs:simpleType name="ST_PointsM2">
819 <xs:restriction base="xs:string">
820 <xs:whiteSpace value="collapse" />
821 \left| \right| \left| \right| \left| -1 \right|822 <xs:pattern value="[rn][scs][rn] [rn][scs][rn](( [rn][scs][rn]){2})*"/>
823 \rightarrow824 <xs:pattern value="((\-|\+)?(([0-9]+(\.[0-9]+)?)|(\.[0-9]+))((e|E)(\-|\+)?[0-
825 9]+)?)( ?, ?)((\-|\+)?(([0-9]+(\.[0-9]+)?)|(\.[0-9]+))((e|E)(\-|\+)?[0-9]+)?) ((\-
826 |\+)?(([0-9]+(\.[0-9]+)?)|(\.[0-9]+))((e|E)(\-|\+)?[0-9]+)?)( ?, ?)((\-|\+)?(([0-
827 9]+(\.[0-9]+)?)|(\.[0-9]+))((e|E)(\-|\+)?[0-9]+)?)(( ((\-|\+)?(([0-9]+(\.[0-
828 9]+)?)|(\.[0-9]+))((e|E)(\-|\+)?[0-9]+)?)( ?, ?)((\-|\+)?(([0-9]+(\.[0-9]+)?)|(\.[0-
829 |9]+)(({e|E})(\{-|\+):[0-9]+)})(2})^* "830 | </xs:restriction>
831 | </xs:simpleType>
832
833 | <!-- PointsM3: List of ST_Point, separated by arbitrary whitespace with a multiple of
834 \vert 3 point count -->
835 <xs:simpleType name="ST_PointsM3">
836 | <xs:restriction base="xs:string">
837 <br>
\langle xs:whiteSpace value="collapse" />
838 <!--
839 <xs:pattern value="[rn][scs][rn]( [rn][scs][rn]){2}(( 
840 | [rn][scs][rn]){3})*"/>
841 \rightarrow842 <xs:pattern value="((\-|\+)?(([0-9]+(\.[0-9]+)?)|(\.[0-9]+))((e|E)(\-|\+)?[0-
843 9]+)?)( ?, ?)((\-|\+)?(([0-9]+(\.[0-9]+)?)|(\.[0-9]+))((e|E)(\-|\+)?[0-9]+)?)( ((\-
844 |\+)?(([0-9]+(\.[0-9]+)?)|(\.[0-9]+))((e|E)(\-|\+)?[0-9]+)?)( ?, ?)((\-|\+)?(([0-
845 9]+(\.[0-9]+)?)|(\.[0-9]+))((e|E)(\-|\+)?[0-9]+)?)){2}(( ((\-|\+)?(([0-9]+(\.[0-
846 9]+)?)|(\.[0-9]+))((e|E)(\-|\+)?[0-9]+)?)( ?, ?)((\-|\+)?(([0-9]+(\.[0-9]+)?)|(\.[0-
847 | 9]+))((e|E)(\-|\+)?[0-9]+)?)){3})*" />
848 </xs:restriction>
849 </xs:simpleType>
850
851 | <!-- EvenArray: List with even number of entries of non-negative numbers. -->
852 | <xs:simpleType name="ST EvenArrayPos">
853 <xs:restriction base="xs:string">
854 <xs:whiteSpace value="collapse" />
855 | \zeta! --
856 <xs:pattern value="[prn] [prn]( [prn] [prn])*"/>
857 -5858 <xs:pattern value="(\+?(([0-9]+(\.[0-9]+)?)|(\.[0-9]+))((e|E)(\-|\+)?[0-
859 9]+)?) (\+?(([0-9]+(\.[0-9]+)?)|(\.[0-9]+))((e|E)(\-|\+)?[0-9]+)?)( (\+?(([0-9]+(\.[0-
860 9]+)?)|(\.[0-9]+))((e|E)(\-|\+)?[0-9]+)?) (\+?(([0-9]+(\.[0-9]+)?)|(\.[0-9]+))((e|E)(\-
861 |\n\cdot\rangle | (0-9]+)?))*" />
862 </xs:restriction>
863 </xs:simpleType>
864
865 \vert <!-- Array: List of numbers. -->
866 <xs:simpleType name="ST_Array">
867 | <xs:restriction base="xs:string">
868 <xs:whiteSpace value="collapse" />
869 \vert \langle!--
870 <xs:pattern value="([rn] ?)*"/>
```

```
871 \rightarrow872 <xs:pattern value="(((\-|\+)?(([0-9]+(\.[0-9]+)?)|(\.[0-9]+))((e|E)(\-
873 |\n\cdot\rangle: (0-9]+)?) ?)*" />
874 | </xs:restriction>
875 </xs:simpleType>
876
877 | \langle -- ViewBox: 4 numbers, separated by, and arbitrary whitespace. Second number
878 | pair must be non-negative \rightarrow879 | <xs:simpleType name="ST_ViewBox">
880 <xs:restriction base="xs:string">
881 <xs:whiteSpace value="collapse" />
882 | | | - -
883 <xs:pattern value="[rn][scs][rn][scs][prn][scs][prn]"/>
884 \rightarrow885 <xs:pattern value="((\-|\+)?(([0-9]+(\.[0-9]+)?)|(\.[0-9]+))((e|E)(\-
886 |\+)?[0-9]+)?)( ?, ?)((\-|\+)?(([0-9]+(\.[0-9]+)?)|(\.[0-9]+))((e|E)(\-|\+)?[0-9]+)?)( 
887 ?, ?)(\+?(([0-9]+(\.[0-9]+)?)|(\.[0-9]+))((e|E)(\-|\+)?[0-9]+)?)( ?, ?)(\+?(([0-
888 |9]+(\.[0-9]+)?)|(\.[0-9]+))((e|E)(\-|\+)?[0-9]+)?)" />
889 | </xs:restriction>
890 </xs:simpleType>
891
892 etage 1 <!-- ContentBox: 4 non-negative numbers, separated by commas and arbitrary
893 whitespace -->
894 | <xs:simpleType name="ST ContentBox">
895 <xs:restriction base="xs:string">
896 Archarge Struckers: XXS:whiteSpace value="collapse" />
897 \vert \vert \vert \vert - -
898 <xs:pattern value="[prn][scs][prn][scs][prn][scs][prn]"/>
899 \left| \rightarrow \right|900 <xs:pattern value="(\+?(([0-9]+(\.[0-9]+)?)|(\.[0-9]+))((e|E)(\-|\+)?[0-
901 9]+)?)( ?, ?)(\+?(([0-9]+(\.[0-9]+)?)|(\.[0-9]+))((e|E)(\-|\+)?[0-9]+)?)( ?, 
902 ?)(\+?(([0-9]+(\.[0-9]+)?)|(\.[0-9]+))((e|E)(\-|\+)?[0-9]+)?)( ?, ?)(\+?(([0-9]+(\.[0-
903 |9]+)?)|(\. [0-9]+))((e|E)(\-. |+)?[0-9]+)?)" />
904 | </xs:restriction>
905 | </xs:simpleType>
906
907 4 -- BleedBox: 4 numbers, separated by , and arbitrary whitespace. Second number
908 pair must be non-negative -->
909 | <xs:simpleType name="ST_BleedBox">
910 <br>
\langle xs:restriction base="xs:string">
911 <xs:whiteSpace value="collapse" />
912 | | | - -
913 <xs:pattern value="[rn][scs][rn][scs][prn][scs][prn]"/>
914 \rightarrow915 <xs:pattern value="((\-|\+)?(([0-9]+(\.[0-9]+)?)|(\.[0-9]+))((e|E)(\-
916 |\+)?[0-9]+)?)( ?, ?)((\-|\+)?(([0-9]+(\.[0-9]+)?)|(\.[0-9]+))((e|E)(\-|\+)?[0-9]+)?)( 
917 ?, ?)(\+?(([0-9]+(\.[0-9]+)?)|(\.[0-9]+))((e|E)(\-|\+)?[0-9]+)?)( ?, ?)(\+?(([0-
918 | 9]+(\.[0-9]+)?)|(\.[0-9]+))((e|E)(\-|\+)?[0-9]+)?)" />
919 / </xs:restriction>
920 | </xs:simpleType>
921
922 | <!-- Bare Matrix form: 6 numbers separated by, and arbitrary whitespace -->
923 <xs:simpleType name="ST_Matrix">
924 <xs:restriction base="xs:string">
925 Arr East Controller School CXS:whiteSpace value="collapse" />
```
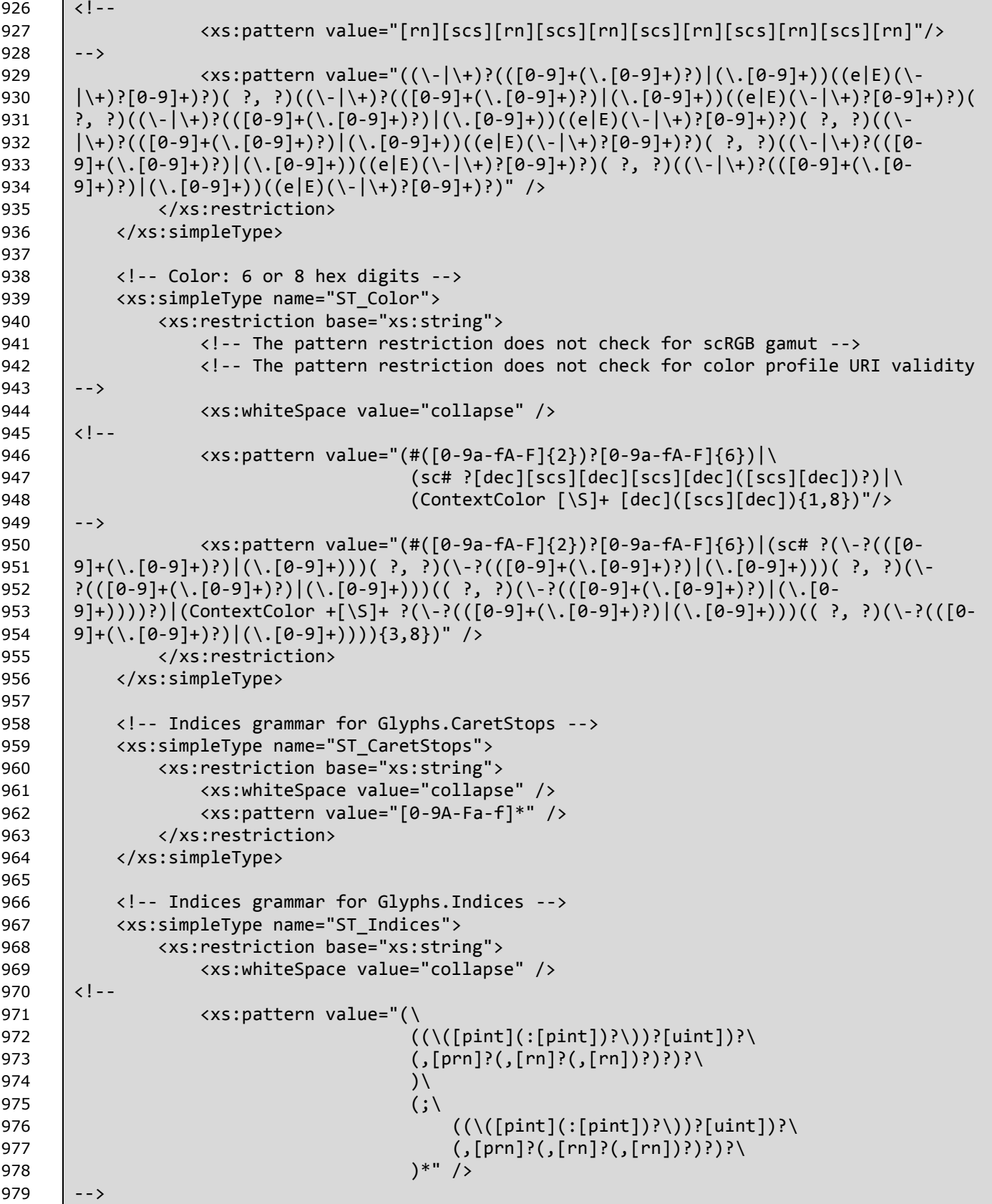

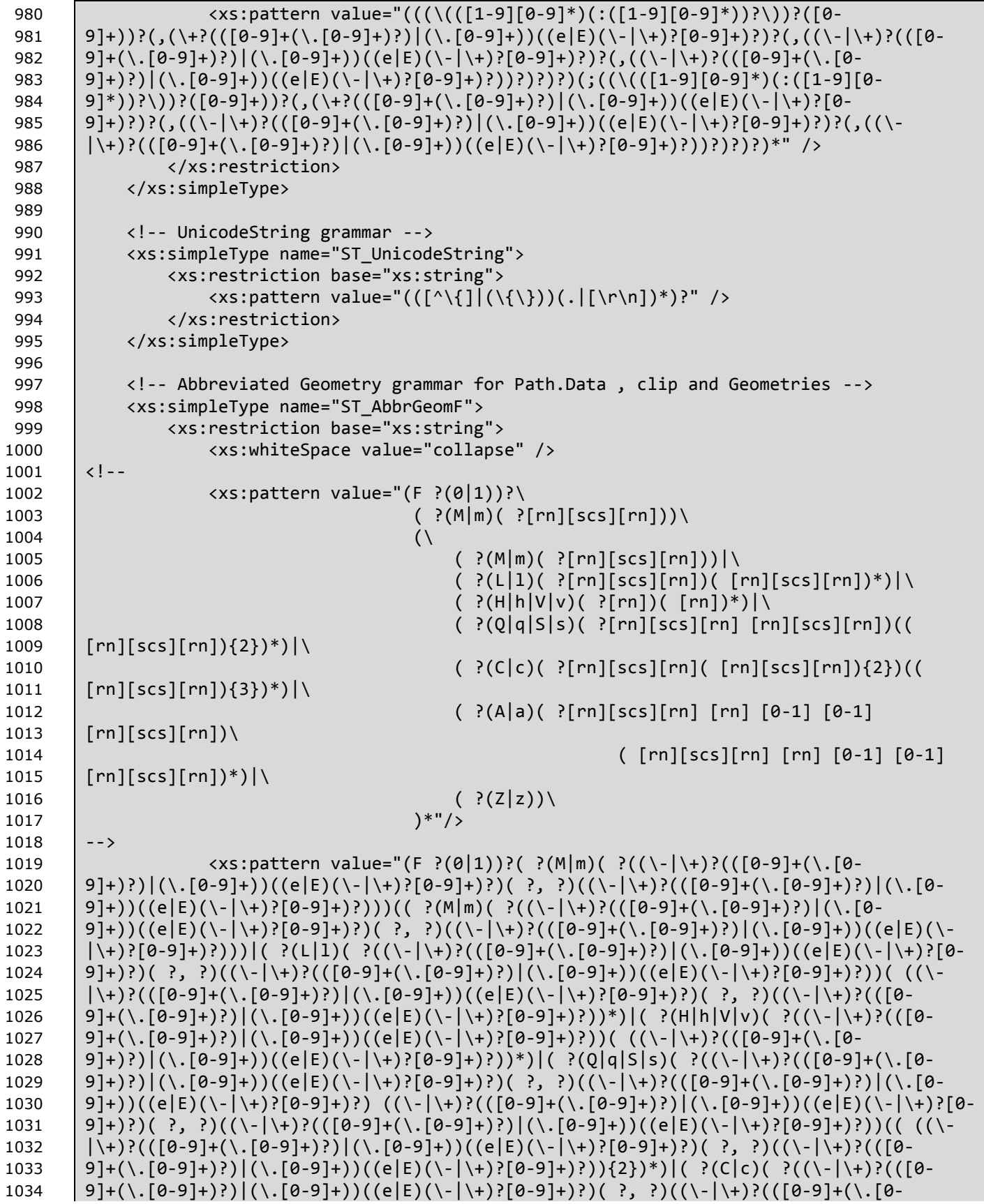

```
1035
        9]+))((\.[0-9]+))((e|E)(\-|\+)?[0-9]+)?)(((\-|\+)?(([0-9]+(\.[0-9]+)?)((\.[0-9]+)}
1036
        9]+))((e|E)(\-|\+)?[0-9]+)?)( ?, ?)((\-|\+)?(([0-9]+(\.[0-9]+)?)|(\.[0-9]+))((e|E)(\-
1037
        |\+)?[0-9]+)?)){2})(( ((\-|\+)?(([0-9]+(\.[0-9]+)?)|(\.[0-9]+))((e|E)(\-|\+)?[0-9]+)?)(
1038
        ?, ?)((\-|\+)?(([0-9]+(\.[0-9]+)?)|(\.[0-9]+)))((e|E)(\-|\+)?[0-9]+)?)){3})*)|( ?(A|a)(
1039
        ?((\-|\+)?(([0-9]+(\.[0-9]+)?)|(\.[0-9]+)))((e|E)(\-|\+)?[0-9]+)?)( ?, ?)((\-|\+)?(([0-0]
1040
        9]+(\.[0-9]+))|(\.[0-9]+))((e|E)(\-|\+)?[0-9]+)?) ((\-|\+)?(([0-9]+(\.[0-9]+)?)|(\.[0-9]
        9]+))((e|E)(\-|\+)?[0-9]+)?) [0-1] [0-1] ((\-|\+)?(([0-9]+(\.[0-9]+)?)|(\.[0-
1041
1042
        9]+))((e|E)(\-|\+)?[0-9]+)?)( ?, ?)((\-|\+)?(([0-9]+(\.[0-9]+)?)|(\.[0-9]+))((e|E)(\-
1043
        \vert \ + ) ? [0-9]+ ) ?) ) ( ((\-\vert \+ ) ? (([0-9]+(\.[0-9]+) ?) \vert (\.[0-9]+) ) ((e|E)(\-\vert \+) ?[0-9]+) ?) ( ?,
1044
        ?)((\-|\+)?(([0-9]+(\.[0-9]+)?)|(\.[0-9]+))((e|E)(\-|\+)?[0-9]+)?) ((\-|\+)?(([0-
        9]+(\. [0-9]+))((. [0-9]+))((e|E)(.|-|+-)(0-9]+)) [0-1] [0-1] ((.|-|+-)(.0-9]+).1045
1046
        9]+))|(\.[0-9]+))((e|E)(\-|\+)?[0-9]+)?)( ?, ?)((\-|\+)?(([0-9]+(\.[0-9]+)?)|(\.[0-
1047
        9]+))((e|E)(\-|\+)?[0-9]+)?))*)|( ?(Z|z)))*" />
1048
                </xs:restriction>
1049
            </xs:simpleType>
1050
            <!-- Abbreviated Geometry grammar for PatGeometry. Figures -->
1051
            <xs:simpleType name="ST AbbrGeom">
1052
1053
                <xs:restriction base="xs:string">
                    <xs:whiteSpace value="collapse" />
1054
1055
        \langle! --
                    <xs:pattern value="( ?(M|m)( ?[rn][scs][rn]))\
1056
1057
                                         (\wedge( ?(M|m)( ?[rn][scs][rn]))|\
1058
1059
                                              ( ?(L|1)( ?[rn][scs][rn])( [rn][scs][rn])*)|\
1060
                                              ( ?(H|h|V|v) ( ?[rn])( [rn])*)|V( )(0|q|S|s)( ?[rn][scs][rn] [rn][scs][rn])((
1061
1062
        [rn][scs][rn]/(2})*)
1063
                                              ( ?(C|c)( ?[rn][scs][rn]( [rn][scs][rn]){2})((
1064
        [rn][scs][rn]/(3}) *) \setminus1065
                                              ( ?(A|a)( ?[rn][scs][rn] [rn] [0-1] [0-1]
1066
        \lceil rn \rceil \lceil scs \rceil \lceil rn \rceil \rceil1067
                                                              ([rn][scs][rn][rn][0-1][0-1]1068
        \lceil rn \rceil \lceil scs \rceil \lceil rn \rceil \rceil^* \rceil1069
                                             ( ?(Z|z)) \setminus)*"/>
1070
1071
        - - \rangle<xs:pattern value="( ?(M|m)( ?((\-|\+)?(([0-9]+(\.[0-9]+)?)|(\.[0-
1072
1073
        9]+))((e|E)(\-|\+)?[0-9]+)?)( ?, ?)((\-|\+)?(([0-9]+(\.[0-9]+)?)|(\.[0-9]+))((e|E)(\-
1074
        |\+)?[0-9]+))))(( ?(M|m)( ?((\-|\+)?(([0-9]+(\.[0-9]+)?)|(\.[0-9]+))((e|E)(\-|\+)?[0-
1075
        9]+)?)( ?, ?)((\-|\+)?(([0-9]+(\.[0-9]+)?)|(\.[0-9]+))((e|E)(\-|\+)?[0-9]+)?)))|(
1076
        ?(L|1)( ?((\{-|\}+\)?(([0-9]+(\. [0-9]+)?)|(\. [0-9]+))((e|E)(\.-|\}+)?[0-9]+)?)( ?, ?)((\-
        |\+)?(([0-9]+(\.[0-9]+)?)|(\.[0-9]+))((e|E)(\-|\+)?[0-9]+)))(((\\-|\+)?(([0-9]+(\.[0-
1077
        9]+))|(\.[0-9]+))((e|E)(\-|\+)?[0-9]+)?)( ?, ?)((\-|\+)?(([0-9]+(\.[0-9]+)?)|(\.[0-
1078
        9]+))((e|E)(\-|\+)?[0-9]+)?))*)|( ?(H|h|V|v)( ?((\-|\+)?(([0-9]+(\.[0-9]+)?)|(\.[0-
1079
1080
        9]+))((e|E)(\-|\+)?[0-9]+)?))( ((\-|\+)?(([0-9]+(\.[0-9]+)?)|(\.[0-9]+))((e|E)(\-
        \vert \+)?[0-9]+)))*)\vert(?(Q|q|S|s)(?((\-|\+)?(([0-9]+(\.[0-9]+)?)](\.[0-9]+))((e|E)(\-
1081
1082
        1083
        -0])))((+|\+))(({(-|0-9]+)((+|0-9]+)((+|0-9]+))((+|0-9]+)((+|0-0])));(+/|-/)))((+
1084
        9]+(\.[0-9]+)?)|(\.[0-9]+))((e|E)(\-|\+)?[0-9]+)?))(( ((\-|\+)?([0-9]+(\.[0-9]+(\
1085
        9]+))|(\.[0-9]+))((e|E)(\-|\+)?[0-9]+)?)( ?, ?)((\-|\+)?(([0-9]+(\.[0-9]+)?)|(\.[0-
1086
        9]+))((e[E)(\-|\+)?[0-9]+)?)){2})*)|( ?(C|c)( ?((\-|\+)?(([0-9]+(\.[0-9]+)?)|(\.[0-
1087
        9]+))((e|E)(\-|\+)?[0-9]+)?)( ?, ?)((\-|\+)?(([0-9]+(\.[0-9]+)?)|(\.[0-9]+))((e|E)(\-
        |\+)?[0-9]+)?)( ((\-|\+)?(([0-9]+(\.[0-9]+)?)|(\.[0-9]+)))((e|E)(\-|\+)?[0-9]+)?)( ?,
1088
        ?)((\-|\+)?(([0-9]+(\,[0-9]+)?)](\,[0-9]+))((e|E)(\-|\+)?[0-9]+)?)){2})(((\-
1089
```
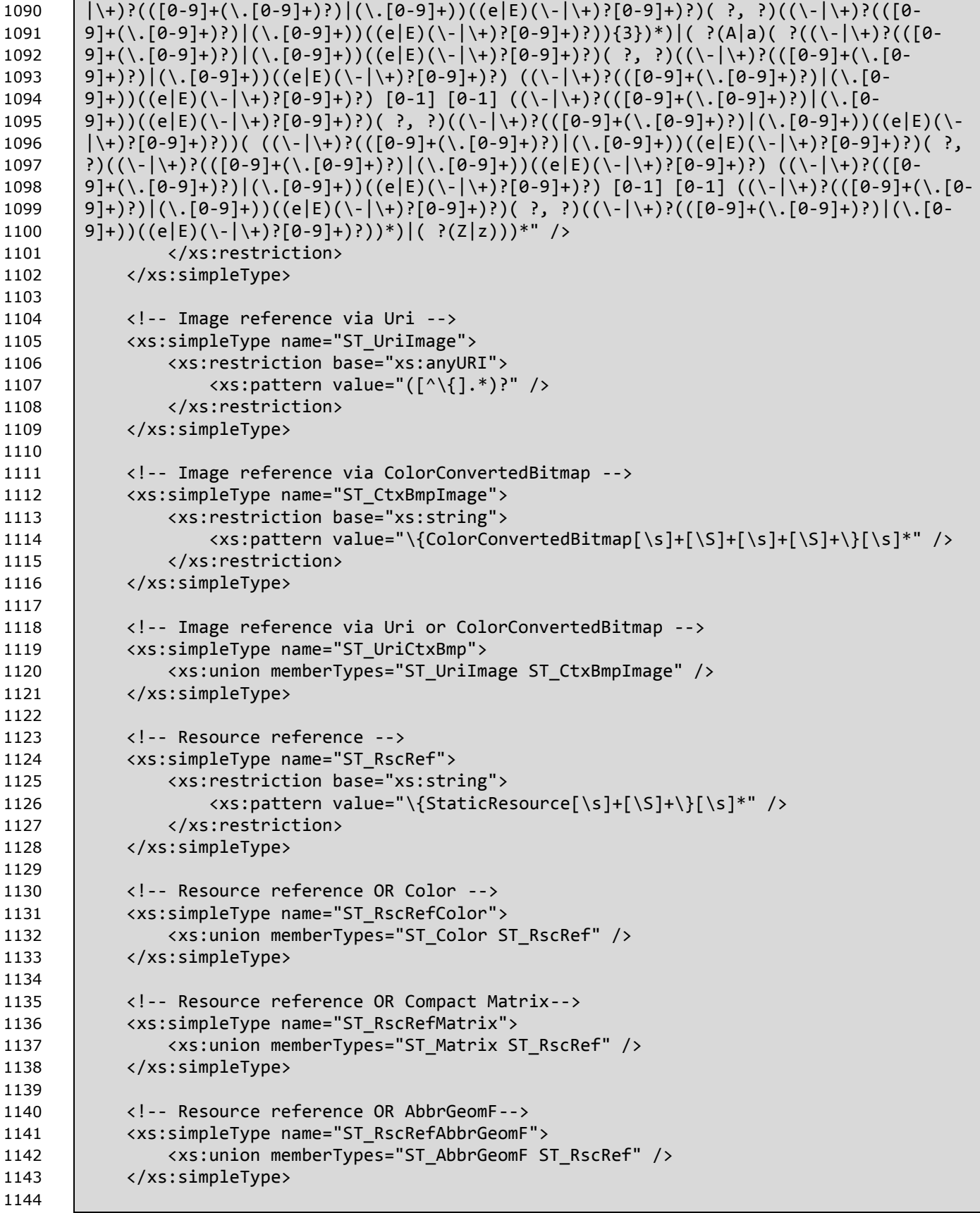

```
1145 | \langle!-- Sweep Direction enumeration -->
1146 <xs:simpleType name="ST_SweepDirection">
1147 <xs:restriction base="xs:string">
1148 <xs:enumeration value="Clockwise" />
1149 <xs:enumeration value="Counterclockwise" />
1150 </xs:restriction>
1151 / </xs:simpleType>
1152
1153 <!-- Dash Cap enumeration -->
1154 <xs:simpleType name="ST_DashCap">
1155 <xs:restriction base="xs:string">
1156 <xs:enumeration value="Flat" />
1157 <xs:enumeration value="Round" />
1158 <xs:enumeration value="Square" />
1159 <xs:enumeration value="Triangle" />
1160 </xs:restriction>
1161 | </xs:simpleType>
1162
1163 \vert <!-- Line Cap enumeration -->
1164 <xs:simpleType name="ST_LineCap">
1165 <xs:restriction base="xs:string">
1166 | <xs:enumeration value="Flat" />
1167 | Xxs:enumeration value="Round" />
1168 <xs:enumeration value="Square" />
1169 <xs:enumeration value="Triangle" />
1170 | </xs:restriction>
1171 | </xs:simpleType>
1172
1173 <!-- Line Join enumeration -->
1174 <xs:simpleType name="ST_LineJoin">
1175 <xs:restriction base="xs:string">
1176 <xs:enumeration value="Miter" />
1177 <xs:enumeration value="Bevel" />
1178 <xs:enumeration value="Round" />
1179 | </xs:restriction>
1180 </xs:simpleType>
1181
1182  | <!-- Tile Mode enumeration -->
1183 <xs:simpleType name="ST_TileMode">
1184 <xs:restriction base="xs:string">
1185 | <xs:enumeration value="None" />
1186 | <xs:enumeration value="Tile" />
1187 | <xs:enumeration value="FlipX" />
1188 | <xs:enumeration value="FlipY" />
1189 <br>
\langle xs:enumeration value="FlipXY" />
1190 </xs:restriction>
1191 | </xs:simpleType>
1192
1193 <!-- Color Interpolation Mode enumeration -->
1194 <xs:simpleType name="ST_ClrIntMode">
1195 <xs:restriction base="xs:string">
1196 <xs:enumeration value="ScRgbLinearInterpolation" />
1197 <xs:enumeration value="SRgbLinearInterpolation" />
1198 </xs:restriction>
1199 </xs:simpleType>
```
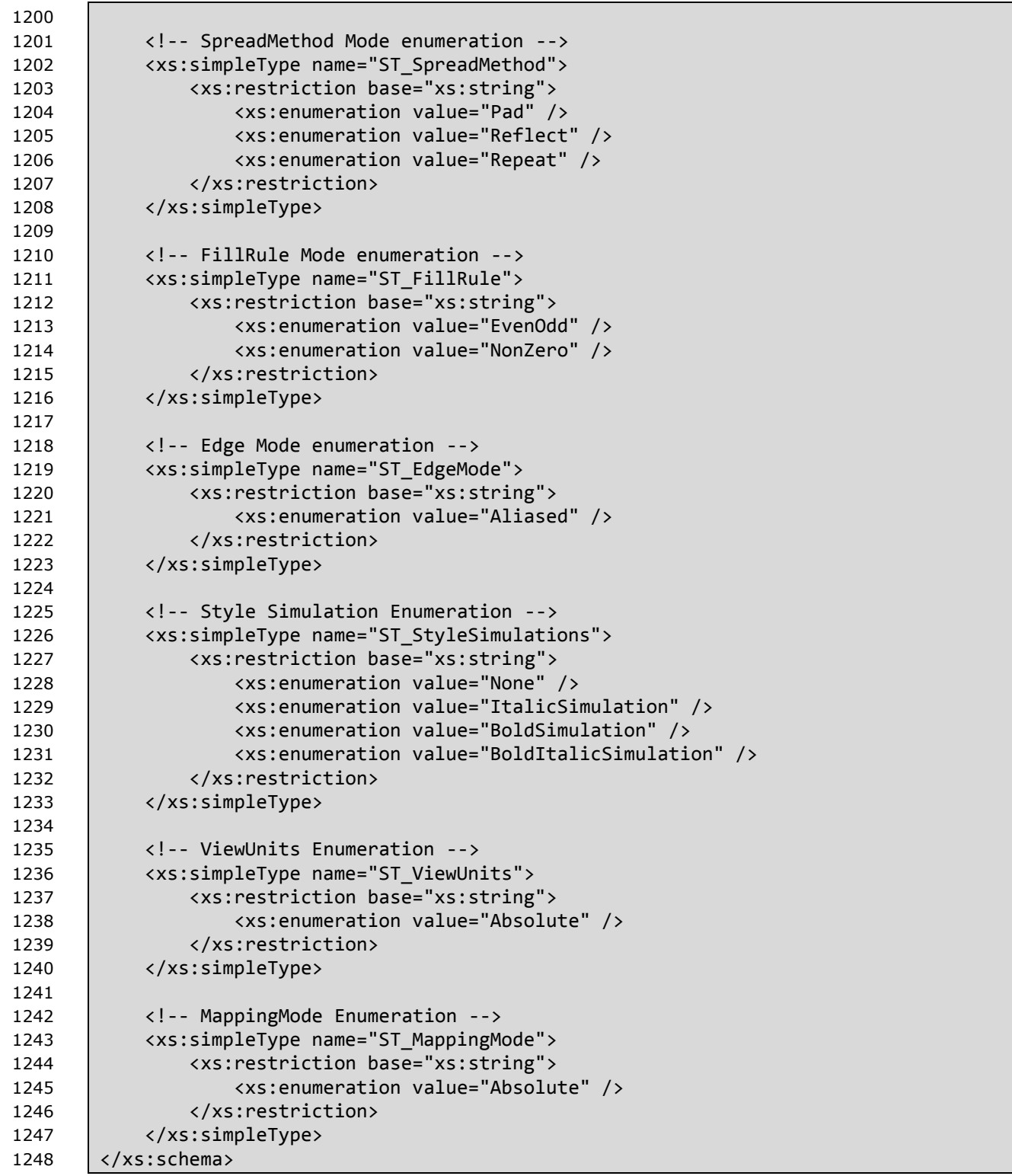

# **A.3 Resource Dictionary Key**

The schema shown below is also provided in electronic form as a file named OpenXPSResourceDictionaryKey.xsd, which is contained in an accompanying zip archive named "OpenXPS WC3 Schemas.zip". If discrepancies exist between the representation as published below and the corresponding electronic version, the published version below is the definitive version.

6<br>7 17

```
1 <?xml version="1.0" encoding="utf-8"?>
2 <xs:schema targetNamespace="http://schemas.openxps.org/oxps/v1.0/resourcedictionary-
3 key" xmlns="http://schemas.openxps.org/oxps/v1.0/resourcedictionary-key" 
4 xmlns:xs="http://www.w3.org/2001/XMLSchema" elementFormDefault="qualified" 
5 blockDefault="#all">
       7 <xs:attribute name="Key">
8 <xs:simpleType><br>9 <xs:restrictio
           9 <xs:restriction base="xs:string">
10 <!-- A Key (pattern restriction according to OpenXPS spec) -->
11 <xs:pattern
12 value="(\p{Lu}|\p{L1}|\p{Lt}|\p{Lo}|\p{Nl}|_)(\p{Lu}|\p{Ll}|\p{Lt}|\p{Lo}|\p{Ml}|\p{Mn}
13 | \{Mc\}\pmod{Nd}\ *" />
14 </xs:restriction>
15 </xs:simpleType>
16 | </xs:attribute>
18 </xs:schema>
```
# **A.4 Document Structure**

The schema shown below is also provided in electronic form as a file named OpenXPSDocumentStructure.xsd, which is contained in an accompanying zip archive named "OpenXPS WC3 Schemas.zip". If discrepancies exist between the representation as published below and the corresponding electronic version, the published version below is the definitive version.

6 8

```
1 <?xml version="1.0" encoding="UTF-8"?><xs:schema 
2 targetNamespace="http://schemas.openxps.org/oxps/v1.0/documentstructure" 
3 xmlns="http://schemas.openxps.org/oxps/v1.0/documentstructure" 
4 xmlns:xs="http://www.w3.org/2001/XMLSchema" elementFormDefault="qualified" 
5 blockDefault="#all">
7 <xs:import namespace="http://www.w3.org/XML/1998/namespace" />
9 <!-- ============DocumentStructure Part================ -->
10 <!-- Complex Types -->
11 | <xs:complexType name="CT DocumentStructure">
12 | \langle xs:sequence \rangle13 <xs:element ref="DocumentStructure.Outline" minOccurs="0" />
14 <xs:element ref="Story" minOccurs="0" maxOccurs="unbounded" />
15 | \langle x\ s : \text{sequence} \rangle16 </xs:complexType>
17 | <xs:complexType name="CT CP Outline">
18 | <xs:sequence>
19 <xs:element ref="DocumentOutline" />
20 | \langle x \rangle /xs:sequence>
21 <br> //xs:complexType>
22 | <xs:complexType name="CT_DocumentOutline">
23 a \overline{ } \overline{ } 24 <xs:element ref="OutlineEntry" maxOccurs="unbounded" />
25 | \langle x \rangle /xs:sequence>
26 xs:attributeGroup ref="AG DocumentOutline" />
27 | </xs:complexType>
28 ExamplexType name="CT_OutlineEntry">
29 | <xs:attributeGroup ref="AG_OutlineEntry" />
30 </xs:complexType>
31 <xs:complexType name="CT_Story">
32 <xs:sequence>
33 <xs:element ref="StoryFragmentReference" maxOccurs="unbounded" />
34 | \langle x \rangle </xs:sequence>
35 <xs:attributeGroup ref="AG_Story" />
36 </xs:complexType>
37 | <xs:complexType name="CT_StoryFragmentReference">
38 <br>
<xs:attributeGroup ref="AG StoryFragmentReference" />
39 </xs:complexType>
40 <!-- Simple Types -->
41 <!-- A Name (ID with pattern restriction according to OpenXPS spec) -->
42 | <xs:simpleType name="ST_Name">
43 <xs:restriction base="xs:string">
```
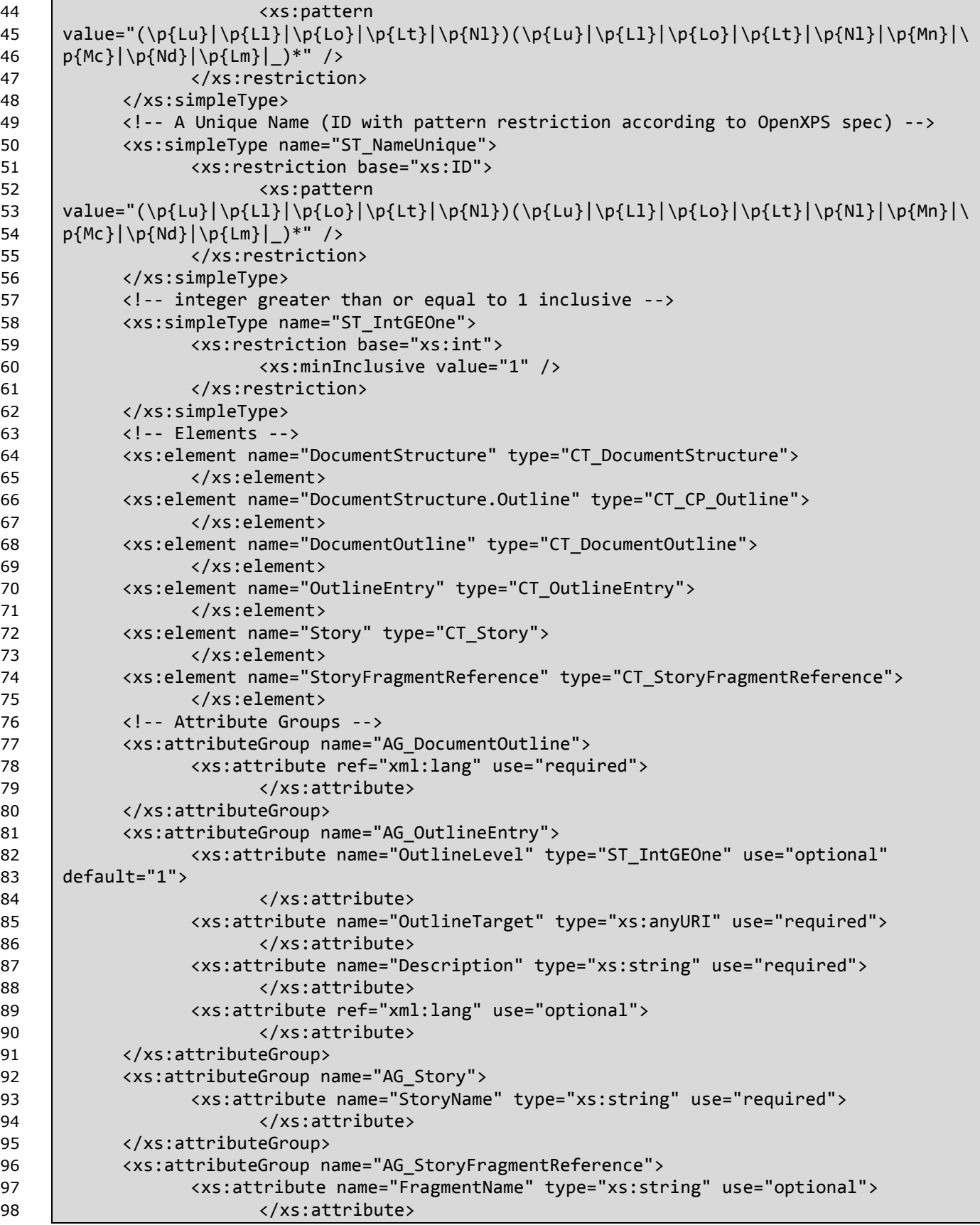

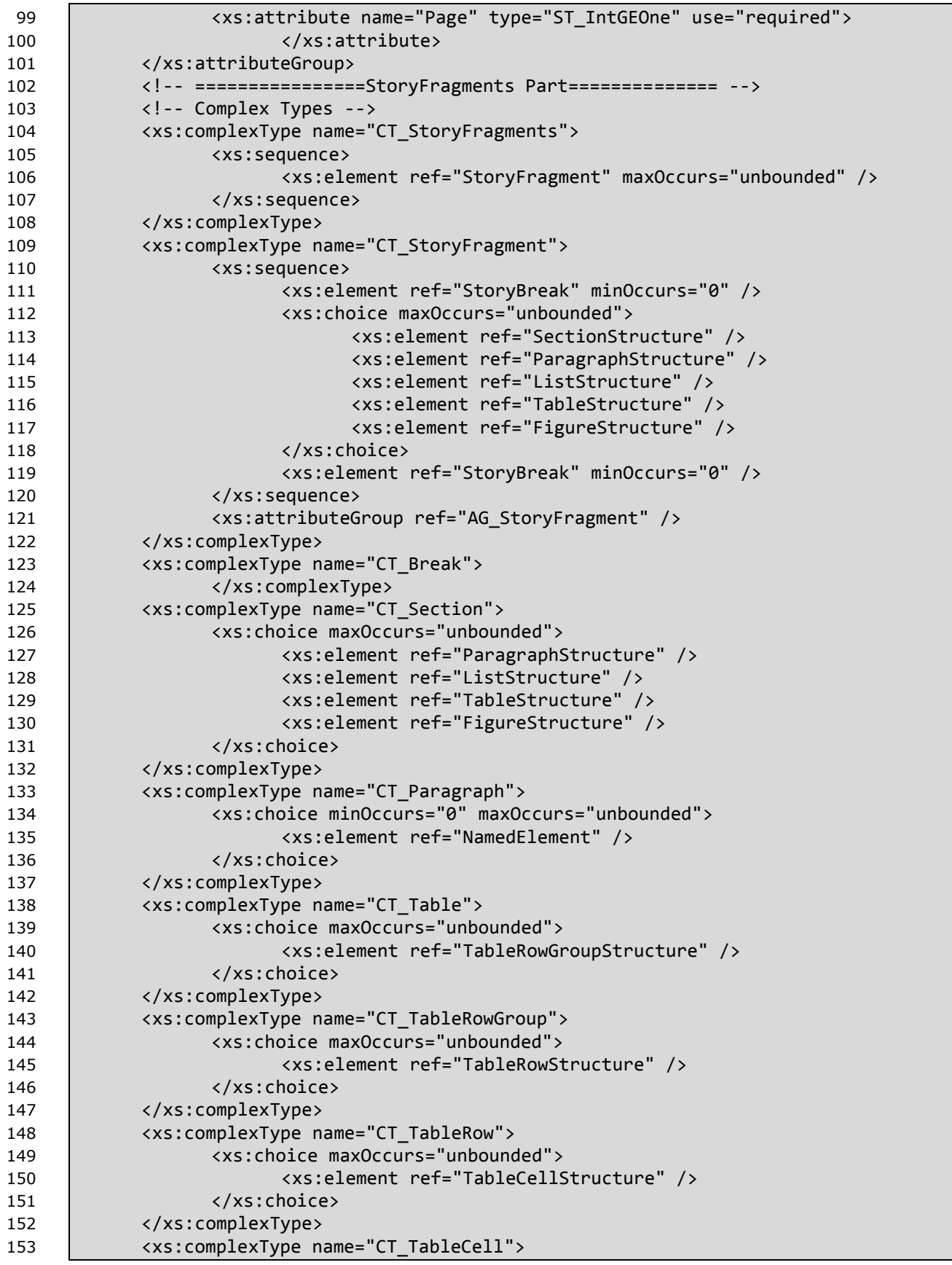

154 <xs:choice minOccurs="0" maxOccurs="unbounded"> 155 <xs:element ref="ParagraphStructure" /> 156 <xs:element ref="ListStructure" /> 157 <xs:element ref="TableStructure" /> 158 <xs:element ref="FigureStructure" /> 159 | </xs:choice> 160 | <xs:attributeGroup ref="AG\_TableCell" /> 161 | </xs:complexType> 162 | <xs:complexType name="CT\_List"> 163 <xs:choice maxOccurs="unbounded"> 164 <xs:element ref="ListItemStructure" /> 165 | </xs:choice> 166 </xs:complexType> 167 <xs:complexType name="CT\_ListItem"> 168 <xs:choice minOccurs="0" maxOccurs="unbounded"> 169 <xs:element ref="ParagraphStructure" /> 170 <xs:element ref="ListStructure" /> 171 |  $\langle x s :$ element ref="TableStructure" /> 172 <xs:element ref="FigureStructure" /> 173 | </xs:choice> 174 | <xs:attributeGroup ref="AG ListItem" /> 175 </xs:complexType> 176 | <xs:complexType name="CT Figure"> 177 <xs:choice minOccurs="0" maxOccurs="unbounded"> 178 <xs:element ref="NamedElement" /> 179 |  $\langle x \rangle$   $\langle x \rangle$   $\langle x \rangle$   $\langle x \rangle$   $\langle x \rangle$   $\langle x \rangle$   $\langle x \rangle$ 180 </xs:complexType> 181 <xs:complexType name="CT\_NamedElement"> 182 | <xs:attributeGroup ref="AG\_NamedElement" /> 183 </xs:complexType> 184 <!-- Simple Types --> 185 <!-- FragmentType enumeration --> 186 <xs:simpleType name="ST\_FragmentType"> 187 and the state of the state of the state of the state of the state of the state of the state of the state o 188 <xs:enumeration value="Content" /> 189 |  $\overline{\phantom{a}}$  />  $\overline{\phantom{a}}$  />  $\overline{\phantom{a}}$  /> 190 | **XXS:enumeration value="Footer"** /> 191 | </xs:restriction> 192 </xs:simpleType> 193 <xs:simpleType name="ST\_TableSpan"> 194 | <xs:restriction base="xs:int"> 195 <xs:minInclusive value="1" /> 196 | </xs:restriction> 197 | </xs:simpleType> 198 <!-- Elements --> 199 <xs:element name="StoryFragments" type="CT\_StoryFragments"> 200 </xs:element> 201 <xs:element name="StoryFragment" type="CT\_StoryFragment"> 202 </xs:element> 203 <xs:element name="StoryBreak" type="CT\_Break"> 204 </xs:element> 205 <xs:element name="SectionStructure" type="CT\_Section"> 206 | </xs:element> 207 <xs:element name="ParagraphStructure" type="CT\_Paragraph"> 208 </xs:element>

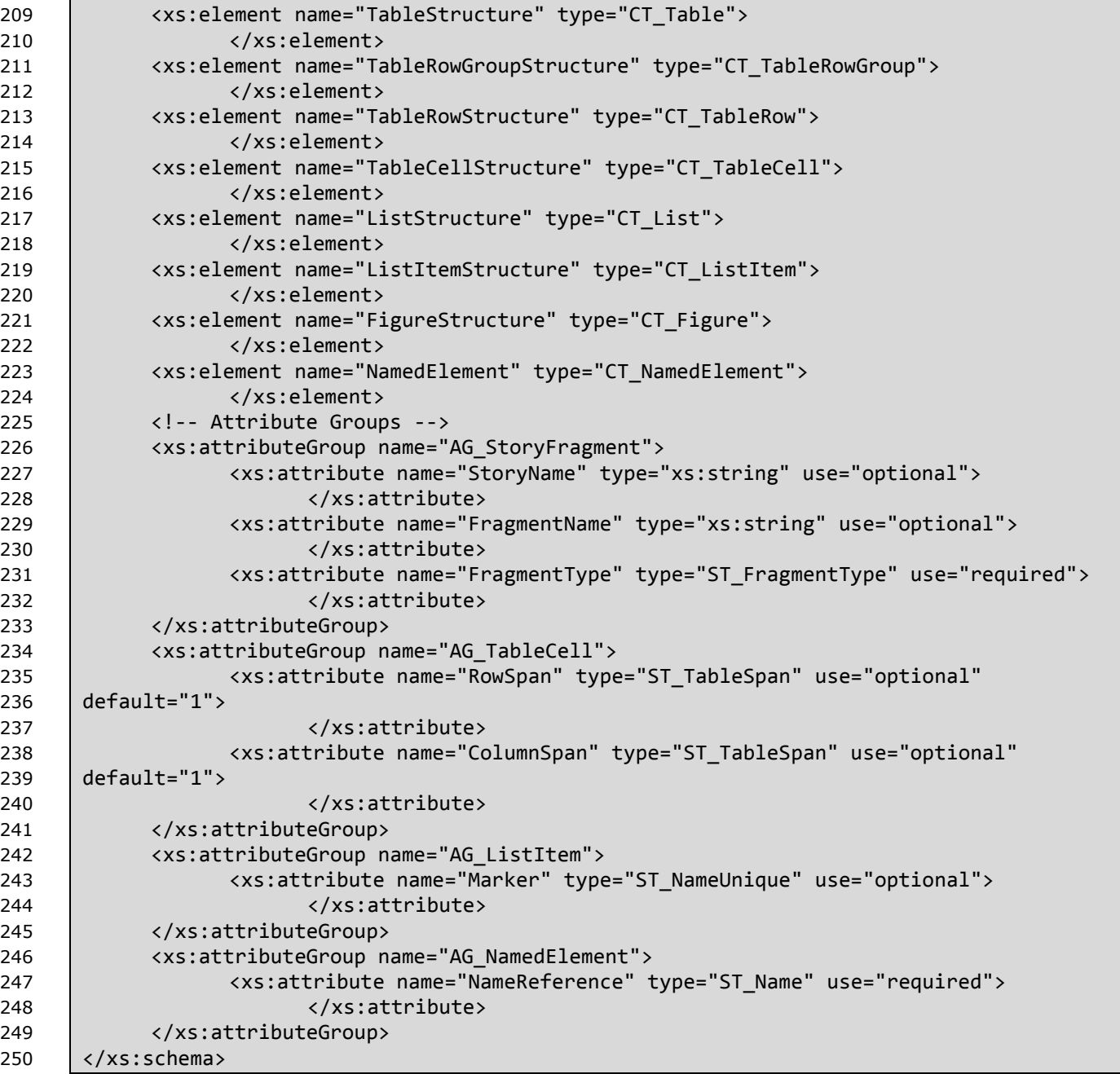

# **A.5 Discard Control**

The schema shown below is also provided in electronic form as a file named OpenXPSDiscardControl.xsd, which is contained in an accompanying zip archive named "OpenXPS WC3 Schemas.zip". If discrepancies exist between the representation as published below and the corresponding electronic version, the published version below is the definitive version.

1 <?xml version="1.0" encoding="UTF-8"?> 6<br>7 12 19 22 25

2 <xs:schema targetNamespace="http://schemas.openxps.org/oxps/v1.0/discard-control" 3 xmlns="http://schemas.openxps.org/oxps/v1.0/discard-control" 4 xmlns:xs="http://www.w3.org/2001/XMLSchema" elementFormDefault="qualified" 5 blockDefault="#all"> 7 <xs:complexType name="CT\_DiscardControl"> 8 | <xs:sequence> 9 <xs:element ref="Discard" minOccurs="0" maxOccurs="unbounded" /> 10 |  $\langle x \rangle$  </xs:sequence> 11 | </xs:complexType> 13 | <xs:complexType name="CT Discard"> 14 <xs:attribute name="SentinelPage" type="xs:anyURI" use="required"> 15 |  $\langle x \rangle$  </xs:attribute> 16 <xs:attribute name="Target" type="xs:anyURI" use="required"> 17 | </xs:attribute> 18 </xs:complexType> 20 <xs:element name="DiscardControl" type="CT\_DiscardControl"> 21 | </xs:element> 23 <xs:element name="Discard" type="CT\_Discard"> 24 | </xs:element> 26 </xs:schema>

# **A.6 3D-Graphic Content**

The schema shown below is also provided in electronic form as a file named OpenXPS3D.xsd, which is contained in an accompanying zip archive named "OpenXPS WC3 Schemas.zip". If discrepancies exist between the representation as published below and the corresponding electronic version, the published version below is the definitive version.

```
1 <?xml version="1.0" encoding="utf-8"?>
 2 <xs:schema xmlns="http://schemas.openxps.org/oxps-3d/v1.0" 
 3 xmlns:oxps="http://schemas.openxps.org/oxps/v1.0" 
 4 xmlns:xs="http://www.w3.org/2001/XMLSchema" 
 5 xmlns:x="http://schemas.openxps.org/oxps/v1.0/resourcedictionary-key" 
 6 targetNamespace="http://schemas.openxps.org/oxps-3d/v1.0" 
 7 elementFormDefault="qualified" blockDefault="#all">
 8 <!-- Import OpenXPS and related XML Schemas -->
 9 <xs:import namespace="http://schemas.openxps.org/oxps/v1.0"/>
10 | <xs:import namespace=
11 "http://schemas.openxps.org/oxps/v1.0/resourcedictionary-key"/>
12 <xs:import namespace="http://www.w3.org/XML/1998/namespace"/>
13 | \langle!-- Names used for types and groups:
14 ST_* simpleType<br>15 CT_* complexType
15 CT_* complexType<br>16 G * group
16 G_{-}^* group<br>17 AG_{-}^* attribute
17 | AG_* attributeGroup -->
18 <!-- Complex Types --><br>19 <xs:complexType name="
       19 <xs:complexType name="CT_Brush3D">
20 <xs:sequence>
21 <xs:element ref="oxps:ImageBrush.Transform" minOccurs="0"/>
22 | </xs:sequence>
23 <xs:attributeGroup ref="AG_Brush3D"/>
24 </xs:complexType>
25 \left\{\n \begin{array}{ccc} -25 & \text{const} \end{array}\n\right. elements -526 <xs:element name="Brush3D">
27 <xs:complexType>
28 <xs:complexContent>
29 <xs:extension base="CT_Brush3D"/>
30 </xs:complexContent>
31 </xs:complexType>
32 </xs:element>
33 <!-- Attribute Groups -->
34 <xs:attributeGroup name="AG_Brush3D">
35 <xs:attribute name="Source3D" type="ST_UriImage3D" use="required"/>
36 <xs:attribute ref="x:Key"/>
37 <xs:attribute name="Transform" type="oxps:ST_RscRefMatrix"/>
38 <xs:attribute name="Viewbox" type="oxps:ST_ViewBox" use="required"/>
39 <xs:attribute name="Viewport" type="oxps:ST_ViewBox" use="required"/>
40 <xs:attribute name="ViewboxUnits" type="oxps:ST_ViewUnits" use="required" 
41 fixed="Absolute"/>
42 <xs:attribute name="ViewportUnits" type="oxps:ST_ViewUnits" use="required" 
43 fixed="Absolute"/>
44 </xs:attributeGroup>
45 <!-- Simple Types -->
```
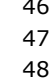

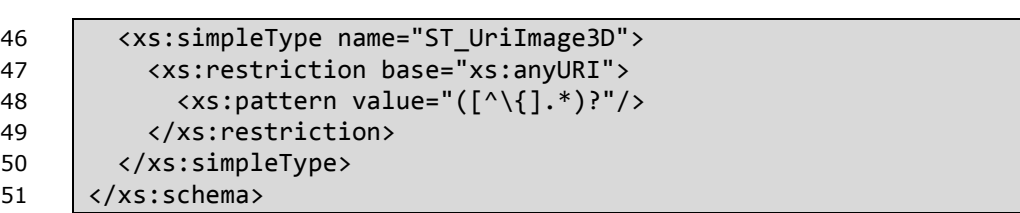

# **B. Schemas – RELAX NG**

## **This annex is informative**

# **B.1 General Attribute Specification**

The schema shown below is also provided in electronic form as a file named xml.rnc, which is contained in an accompanying zip archive named "OpenXPS RELAX NG Schemas.zip". If discrepancies exist between the representation as published below and the corresponding electronic version, the published version below is the definitive version.

This schema is included by several other schemas.

1  $\vert$  default namespace =

```
2 "http://schemas.openxps.org/oxps/v1.0/signature-definitions"
3 | xml lang = attribute xml:lang { xsd:language | xsd:string "" }
4 xml_space = attribute xml:space { "default" | "preserve" }
5 xml_base = attribute xml:base { xsd:anyURI }
6 | xml id = attribute xml:id \{ xsd: ID \}7 xml_specialAttrs = xml_base?, xml_lang?, xml_space?, xml_id?
```
## **B.2 Driver Schemas**

The schema files described in this subclause are drivers that include other schema modules and that specify the top-level elements.

#### **B.2.1 DiscardControl\_Part**

The schema shown below is also provided in electronic form as a file named DiscardControl\_Part.rnc, which is contained in an accompanying zip archive named "OpenXPS RELAX NG Schemas.zip". If discrepancies exist between the representation as published below and the corresponding electronic version, the published version below is the definitive version.

```
1 | include "OpenXPSDiscardControl.rnc"
2 start = dc DiscardControl
```
#### **B.2.2 DocumentStructure\_Part**

The schema shown below is also provided in electronic form as a file named DocumentStructure\_Part.rnc, which is contained in an accompanying zip archive named "OpenXPS RELAX NG Schemas.zip". If discrepancies exist between the representation as published below and the corresponding electronic version, the published version below is the definitive version.

```
1 | include "OpenXPSDocumentStructure.rnc"
2 include "xml.rnc"
```
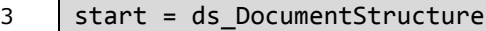

#### **B.2.3 FixedDocumentSequence\_Part**

The schema shown below is also provided in electronic form as a file named FixedDocumentSequence\_Part.rnc, which is contained in an accompanying zip archive named "OpenXPS RELAX NG Schemas.zip". If discrepancies exist between the representation as published below and the corresponding electronic version, the published version below is the definitive version.

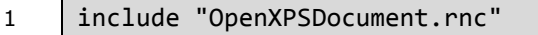

- 2 | include "OpenXPSResourceDictionaryKey.rnc"
- 3 include "xml.rnc"

 $4$  start = oxps FixedDocumentSequence

#### **B.2.4 FixedDocument\_Part**

The schema shown below is also provided in electronic form as a file named FixedDocument\_Part.rnc, which is contained in an accompanying zip archive named "OpenXPS RELAX NG Schemas.zip". If discrepancies exist between the representation as published below and the corresponding electronic version, the published version below is the definitive version.

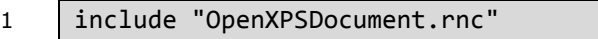

```
2 include "OpenXPSResourceDictionaryKey.rnc"
```
3 include "xml.rnc"

 $4$  start = oxps FixedDocument

#### **B.2.5 FixedPage\_Part**

The schema shown below is also provided in electronic form as a file named FixedPage Part.rnc, which is contained in an accompanying zip archive named "OpenXPS RELAX NG Schemas.zip". If discrepancies exist between the representation as published below and the corresponding electronic version, the published version below is the definitive version.

- 1 | include "OpenXPSDocument.rnc"
- 2 | include "OpenXPSResourceDictionaryKey.rnc"
- 3 include "xml.rnc"
- 4 start = oxps\_FixedPage

#### **B.2.6 SignatureDefinitions\_Part**

The schema shown below is also provided in electronic form as a file named SignatureDefinitions\_Part.rnc, which is contained in an accompanying zip archive named "OpenXPS RELAX NG Schemas.zip". If discrepancies exist between the representation as published below and the corresponding electronic version, the published version below is the definitive version.

```
1 include "OpenXPSSignatureDefinitions.rnc"
```

```
2 include "xml.rnc"
```

```
3 start = sd_SignatureDefinitions
```
## **B.2.7 StoryFragments\_Part**

The schema shown below is also provided in electronic form as a file named StoryFragments\_Part.rnc, which is contained in an accompanying zip archive named "OpenXPS RELAX NG Schemas.zip". If discrepancies exist between the representation as published below and the corresponding electronic version, the published version below is the definitive version.

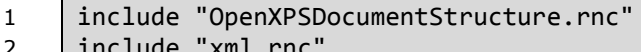

- 
- 2 include "xml.rnc"
- 3 start = ds\_StoryFragments

## **B.3 Signature Definitions**

The schema shown below is also provided in electronic form as a file named OpenXPSSignatureDefinitions.rnc, which is contained in an accompanying zip archive named "OpenXPS RELAX NG Schemas.zip". If discrepancies exist between the representation as published below and the corresponding electronic version, the published version below is the definitive version.

6

```
1 default namespace =
2 "http://schemas.openxps.org/oxps/v1.0/signature-definitions"
3 namespace sd =
4 "http://schemas.openxps.org/oxps/v1.0/signature-definitions"
5 namespace xs = "http://www.w3.org/2001/XMLSchema"
7 sd SignatureDefinitionsType =
8 element SignatureDefinition { sd_SignatureDefinitionType }+<br>9 sd SpotLocationType =
     sd SpotLocationType =
10 deta attribute PageURI { xsd: anyURI },
11 | attribute StartX { xsd:double },
12 deta attribute StartY { xsd:double }
13 \vert sd SignatureDefinitionType =
14 deta attribute SpotID { xsd:ID },
15 attribute SignerName { xsd:string }?,
16 | xml lang?,
17 element SpotLocation { sd SpotLocationType }?,
18 element Intent { xsd:string }?,
19 element SignBy { xsd:dateTime }?,
20 element SigningLocation { xsd:string }?
21 \vert sd SignatureDefinitions =
22 element SignatureDefinitions { sd_SignatureDefinitionsType }
```
# **B.4 OpenXPS Document**

The schema shown below is also provided in electronic form as a file named OpenXPSDocument.rnc, which is contained in an accompanying zip archive named "OpenXPS RELAX NG Schemas.zip". If discrepancies exist between the representation as published below and the corresponding electronic version, the published version below is the definitive version.

```
1 default namespace oxps = "http://schemas.openxps.org/oxps/v1.0"
2 \blacksquare namespace x =3 "http://schemas.openxps.org/oxps/v1.0/resourcedictionary-key"
4 namespace xs = "http://www.w3.org/2001/XMLSchema"
5
6 \vert oxps CT MatrixTransform = oxps AG MatrixTransform
7 oxps_CT_SolidColorBrush = oxps_AG_Brush, oxps_AG_SolidColorBrush
8 \qquad \qquad \text{oxps\_CT\_ImageBrush} = \qquad \qquad \text{oxps} \qquad \text{AG Brush}.9 oxps_AG_Brush,
10 oxps_AG_TileBrush,
11 | oxps AG ImageBrush,
12 | oxps ImageBrush.Transform?
13 | oxps CT VisualBrush =
14 | oxps AG Brush,
15 | oxps AG TileBrush,
16 | oxps AG VisualBrush,
17 | oxps VisualBrush.Transform?,
18 oxps_VisualBrush.Visual?<br>19 oxps CT LinearGradientBrus
      oxps CT LinearGradientBrush =
20 | oxps AG Brush,
21 | oxps AG GradientBrush,
22 oxps AG LinearGradientBrush,
23 | oxps LinearGradientBrush.Transform?,
24 | oxps LinearGradientBrush.GradientStops
25 oxps CT RadialGradientBrush =
26 oxps AG Brush,
27 oxps AG GradientBrush,
28 oxps AG RadialGradientBrush,
29 | oxps RadialGradientBrush.Transform?,
30 | oxps RadialGradientBrush.GradientStops
31 oxps CT GradientStop = oxps AG GradientStop
32 | oxyz CT PathGeometry =
33 | oxps_AG_PathGeometry, oxps_PathGeometry.Transform?, oxps_PathFigure*
34 \qquad \qquad oxps_CT_Glyphs =
        oxps AG Glyphs,
36 oxps Glyphs.RenderTransform?,
37 | oxps Glyphs.Clip?,
38 oxps Glyphs.OpacityMask?,
39 oxps_Glyphs.Fill?
40 \cos CT Path =
41 oxps_AG_Path,<br>42 oxps_AG_Autom
        oxps AG AutomationProvider,
43 | oxps AG SnapsToDevicePixels,
44 | oxps Path.RenderTransform?,
45 | oxps Path.Clip?,
```
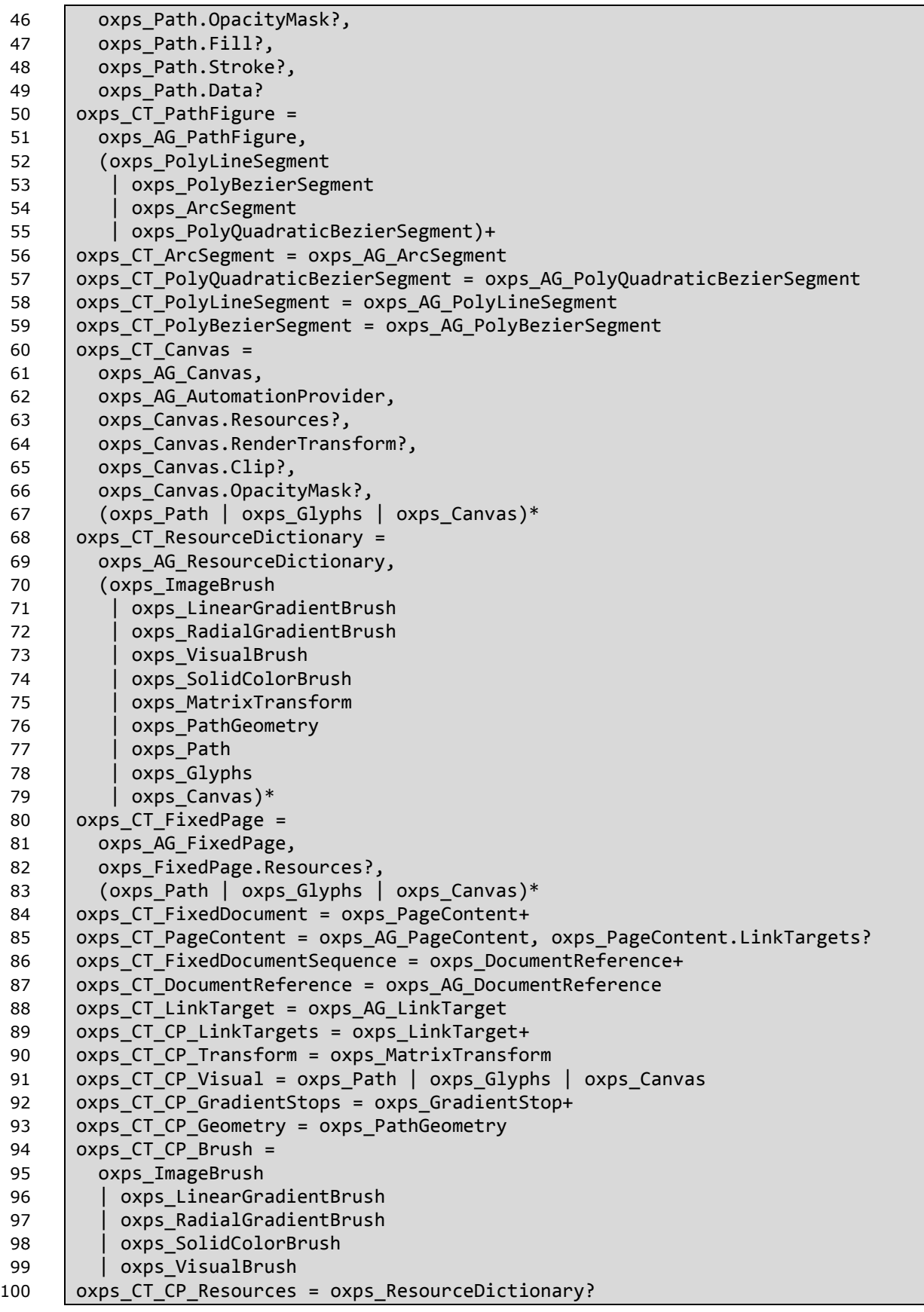

```
101 | oxps MatrixTransform =
102 element MatrixTransform { oxps_CT_MatrixTransform }
103 | oxps SolidColorBrush =
104 element SolidColorBrush { oxps_CT_SolidColorBrush }
105 oxps_ImageBrush = element ImageBrush { oxps_CT_ImageBrush }
106 oxps_VisualBrush = element VisualBrush { oxps_CT_VisualBrush }
107 oxps LinearGradientBrush =
108 element LinearGradientBrush { oxps_CT_LinearGradientBrush }
109 oxps RadialGradientBrush =
110 element RadialGradientBrush { oxps_CT_RadialGradientBrush }
111 \vert oxps Glyphs = element Glyphs { oxps CT Glyphs }
112 | oxps Path = element Path { oxps CT Path }
113 | oxps Canvas = element Canvas { oxps CT Canvas }
114 oxps_GradientStop = element GradientStop { oxps_CT_GradientStop }
115 \vert oxps ResourceDictionary =
116 | element ResourceDictionary { oxps CT ResourceDictionary }
117 | oxps PathGeometry = element PathGeometry { oxps CT PathGeometry }
118 | oxps PathFigure = element PathFigure { oxps CT PathFigure }
119 \vert oxps PolyLineSegment =
120 element PolyLineSegment { oxps_CT_PolyLineSegment }
121 oxps ArcSegment = element ArcSegment { oxps CT ArcSegment }
122 oxps_PolyBezierSegment =
123 element PolyBezierSegment { oxps CT PolyBezierSegment }
124 | oxps PolyQuadraticBezierSegment =
125 element PolyQuadraticBezierSegment {
126 | oxps CT PolyQuadraticBezierSegment
127 \quad | \quad \}128 \vert oxps FixedPage = element FixedPage { oxps CT FixedPage }
129  oxps FixedDocument = element FixedDocument { oxps CT FixedDocument }
130 oxps PageContent = element PageContent { oxps CT PageContent }
131 | oxps FixedDocumentSequence =
132 element FixedDocumentSequence { oxps_CT_FixedDocumentSequence }
133 oxps DocumentReference =
134 element DocumentReference { oxps CT DocumentReference }
135 | oxps_LinkTarget = element LinkTarget { oxps_CT_LinkTarget }
136 oxps_PageContent.LinkTargets =
137 element PageContent.LinkTargets { oxps CT CP LinkTargets }
138 oxps_ImageBrush.Transform =
139 element ImageBrush.Transform { oxps CT CP Transform }
140 oxps_VisualBrush.Transform =
141 element VisualBrush.Transform { oxps_CT_CP_Transform }
142 | oxps LinearGradientBrush.Transform =
143 element LinearGradientBrush.Transform { oxps_CT_CP_Transform }
144 | oxps RadialGradientBrush.Transform =
145 | element RadialGradientBrush.Transform { oxps_CT_CP_Transform }
146 oxps PathGeometry. Transform =
147 element PathGeometry. Transform { oxps CT CP Transform }
148 oxps Glyphs.RenderTransform =
149 element Glyphs.RenderTransform { oxps_CT_CP_Transform }
150 | oxps Path.RenderTransform =
151 element Path.RenderTransform { oxps_CT_CP_Transform }
152 | oxps Canvas.RenderTransform =
153 element Canvas.RenderTransform { oxps_CT_CP_Transform }
154 | oxps VisualBrush.Visual =
155 element VisualBrush.Visual { oxps_CT_CP_Visual }
```

```
156 | oxps LinearGradientBrush.GradientStops =
157 element LinearGradientBrush.GradientStops { oxps_CT_CP_GradientStops }
158 | oxps RadialGradientBrush.GradientStops =
159 element RadialGradientBrush.GradientStops { oxps_CT_CP_GradientStops }
160  oxps_Glyphs.Clip = element Glyphs.Clip { oxps_CT_CP_Geometry }
161 oxps_Path.Clip = element Path.Clip { oxps_CT_CP_Geometry }
162 \vert oxps Canvas.Clip = element Canvas.Clip { oxps CT CP Geometry }
163 \vert oxps Glyphs.OpacityMask =
164 | element Glyphs.OpacityMask { oxps_CT_CP_Brush }
165  oxps_Path.OpacityMask = element Path.OpacityMask { oxps_CT_CP_Brush }
166 | oxyz Canvas.OpacityMask =
167 | element Canvas.OpacityMask { oxps CT CP Brush }
168   | oxps_Glyphs.Fill = element Glyphs.Fill {        oxps_CT_CP_Brush }
169 oxps_Path.Fill = element Path.Fill { oxps_CT_CP_Brush }
170 | oxps_Path.Data = element Path.Data { oxps_CT_CP_Geometry }
171 \vert oxps Path.Stroke = element Path.Stroke { oxps CT CP Brush }
172 | oxps Canvas.Resources =
173 element Canvas.Resources { oxps_CT_CP_Resources }
174 | oxps FixedPage.Resources =
175 element FixedPage.Resources { oxps_CT_CP_Resources }
176 | oxps AG GradientStop =
177 attribute Color { oxps_ST_Color },
178 | attribute Offset { oxps ST Double }
179 \vert oxps AG Brush =
180 
181 | ## default value: 1.0
182 | attribute Opacity { oxps_ST_ZeroOne }?,
183 | x Key?
184 oxps_AG_TileBrush =
185 | attribute Transform { oxps ST RscRefMatrix }?,
186 attribute Viewbox { oxps ST ViewBox },
187 | attribute Viewport { oxps_ST_ViewBox },
188 
189 | ## default value: None
190 attribute TileMode { oxps_ST_TileMode }?,
191 attribute ViewboxUnits { oxps_ST_ViewUnits },
192 | attribute ViewportUnits { oxps ST ViewUnits }
193 oxps AG VisualBrush = attribute Visual { oxps ST RscRef }?
194 \vert oxps AG GradientBrush =
195 
196 ## default value: SRgbLinearInterpolation
197 attribute ColorInterpolationMode { oxps ST ClrIntMode }?,
198 
199 ## default value: Pad
200 attribute SpreadMethod { oxps_ST_SpreadMethod }?,
201 attribute MappingMode { oxps_ST_MappingMode }
202 | oxps_AG_SolidColorBrush = attribute Color {    oxps_ST_Color }
203 | oxps_AG_ImageBrush = attribute ImageSource {    oxps_ST_UriCtxBmp }
204 | 0xps AG LinearGradientBrush =
205 | attribute Transform { oxps ST RscRefMatrix }?,
206 | attribute StartPoint { oxps_ST_Point },
207 | attribute EndPoint { oxps_ST_Point }
208 oxps_AG_RadialGradientBrush =
209 | attribute Transform { oxps_ST_RscRefMatrix }?,
210 | attribute Center { oxps ST Point },
```

```
211 | attribute GradientOrigin { oxps_ST_Point },
212 | attribute RadiusX { oxps_ST_GEZero },
213 | attribute RadiusY { oxps ST GEZero }
214 oxps_AG_PathGeometry =
215 attribute Figures { oxps_ST_AbbrGeom }?,
216 
217 | ## default value: EvenOdd
218 attribute FillRule { oxps_ST_FillRule }?,
219 | attribute Transform { oxps_ST_RscRefMatrix }?,
220 | x Key?
221 oxps AG ResourceDictionary = attribute Source \{ xsd: anyURI \}?
222 \sqrt{ } oxps AG PolyLineSegment =
223 attribute Points { oxps ST Points },
224 
225 ## default value: true
226 attribute IsStroked { oxps ST Boolean }?
227 | oxps AG ArcSegment =
228 attribute Point { oxps_ST_Point },
229 attribute Size { oxps ST PointGE0 },
230 | attribute RotationAngle { oxps_ST_Double },
231 attribute IsLargeArc { oxps ST Boolean },
232 attribute SweepDirection { oxps_ST SweepDirection },
233 
234 \parallel ## default value: true
235 | attribute IsStroked { oxps_ST_Boolean }?
236 \vert oxps AG PolyBezierSegment =
237 attribute Points { oxps_ST_PointsM3 },
238 
239 ## default value: true
240 | attribute IsStroked { oxps ST Boolean }?
241  oxps AG PolyQuadraticBezierSegment =
242 | attribute Points { oxps ST_PointsM2 },
243 
244 | ## default value: true
245 | attribute IsStroked { oxps_ST_Boolean }?
246 oxps_AG_Glyphs =
247 
248 | ## default value: 0
249 attribute BidiLevel {
250 \vert xsd:integer { minInclusive = "0" maxInclusive = "61" }
251 }?,
252 attribute CaretStops { oxps ST CaretStops }?,
253 attribute DeviceFontName { o xps_S T UnicodeString }?,
254 | attribute Fill { oxps ST RscRefColor }?,
255 | attribute FontRenderingEmSize { oxps_ST_GEZero },
256 attribute FontUri { xsd:anyURI },
257 attribute OriginX { oxps_ST_Double },
258 attribute OriginY { oxps_ST_Double },
259 
260 ## default value: false
261 | attribute IsSideways { oxps_ST_Boolean }?,
262 | attribute Indices { oxps_ST_Indices }?,
263 | attribute UnicodeString { oxps_ST_UnicodeString }?,
264 
265 ## default value: None
```

```
266 | attribute StyleSimulations { oxyz ST_StyleSimulations }?,
267 attribute RenderTransform { oxps_ST_RscRefMatrix }?,
268 attribute Clip { oxps ST RscRefAbbrGeomF }?,
269 
270 ## default value: 1.0
271 | attribute Opacity { oxps_ST_ZeroOne }?,
272 | attribute OpacityMask { oxps ST RscRef }?,
273 attribute Name { oxps_ST_N Name }?,
274 attribute FixedPage.NavigateUri { xsd:anyURI }?,
275 xml_lang?,
276 | x Key?
277 \sqrt{ } oxps AG Path =
278 | attribute Data { oxps\_ST\_RscRefAbbrGeomF }?,
279 attribute Fill { oxps_ST_RscRefColor }?,
280 | attribute RenderTransform { oxps_ST_RscRefMatrix }?,
281 attribute Clip { oxps ST RscRefAbbrGeomF }?,
282 
283 ## default value: 1.0
284 attribute Opacity { oxps_ST_ZeroOne }?,
285 | attribute OpacityMask { oxps_ST_RscRef }?,
286 | attribute Stroke { oxps ST RscRefColor }?,
287 attribute StrokeDashArray { oxps_ST_EvenArrayPos }?,
288 
289 ## default value: Flat
290 attribute StrokeDashCap { oxps_ST_DashCap }?,
291 
292 ## default value: 0.0
293 attribute StrokeDashOffset { oxps_ST_Double }?,
294 
295 ## default value: Flat
296 attribute StrokeEndLineCap { oxps_ST_LineCap }?,
297 
298 ## default value: Flat
299 | attribute StrokeStartLineCap { oxps ST LineCap }?,
300 
301 ## default value: Miter
302 | attribute StrokeLineJoin { oxps ST LineJoin }?,
303 
304 ## default value: 10.0
305 attribute StrokeMiterLimit { oxps_ST_GEOne }?,
306 
307 ## default value: 1.0
308 attribute StrokeThickness { oxps_ST_GEZero }?,
309 attribute Name { oxps_ST_Name }?,
310 attribute FixedPage.NavigateUri { xsd:anyURI }?,
311 | xml lang?,
312 | x Key?
313 oxps_AG_PathFigure =
314 
315 ## default value: false
316 attribute IsClosed { oxps_ST_Boolean }?,
317 attribute StartPoint { oxps_ST_Point },
318 
319 ## default value: true
320 attribute IsFilled { oxps_ST_Boolean }?
```

```
321 oxps AG Canvas =
322 attribute RenderTransform { oxps_ST_RscRefMatrix }?,
323 | attribute Clip { oxps ST RscRefAbbrGeomF }?,
324 
325 ## default value: 1.0
326 deta attribute Opacity { oxps_ST_ZeroOne }?,
327 deta attribute OpacityMask { oxps ST RscRef }?,
328 attribute Name { oxps_ST_Name }?,
329 attribute RenderOptions.EdgeMode {    oxps_ST_EdgeMode }?,
330 attribute FixedPage.NavigateUri { xsd:anyURI }?,
331 | xml lang?,
332 x Key?
333 oxps_AG_PageContent =
334 attribute Source { xsd:anyURI },
335 attribute Width { oxps_ST_GEOne }?,
336 attribute Height { oxps ST GEOne }?
337 | oxps_AG_LinkTarget = attribute Name { oxps_ST_Name }
338 | oxps AG DocumentReference = attribute Source { xsd:anyURI }
339 \sqrt{ } oxps AG MatrixTransform =
340 attribute Matrix { oxps_ST_Matrix },
341 x Key?
342 oxps_AG_FixedPage =
343 attribute Width { oxps_ST_GEOne },
344 attribute Height { oxps_ST_GEOne },
345 attribute ContentBox { oxps_ST_ContentBox }?,
346 | attribute BleedBox { oxps ST BleedBox }?,
347 xml_lang,
348 attribute Name { oxps_ST_Name }?
349 oxps AG AutomationProvider =
350 attribute AutomationProperties.Name { xsd:string }?,
351 attribute AutomationProperties.HelpText { xsd:string }?
352 oxps AG SnapsToDevicePixels =
353 attribute SnapsToDevicePixels { oxps_ST_Boolean }?
354 oxps_ST_Name =
355 xsd:ID {
356 pattern =
357 
358 "(\p{Lu}|\p{Ll}|\p{Lt}|\p{Lo}|\p{Nl}|_)(\p{Lu}|\p{Ll}|\p{Lt}|\p{Lo}|\p{Nl}|\p{Mn}|\p
359 {Mc}\log Nd )*
360 }
361 oxps_ST_Boolean = xsd:boolean { pattern = "true|false" }
362 oxps ST ZeroOne =
363 xsd:double {
364 pattern =
365 "((\-|\+)?(([0-9]+(\.[0-9]+)?)|(\.[0-9]+))((e|E)(\-|\+)?[0-9]+)?)"
366 minInclusive = "0.0"
367 maxInclusive = "1.0"
368 }
369 oxps ST GEZero =
370 xsd:double {
371 pattern =
372 "((\-|\+)?(([0-9]+(\.[0-9]+)?)|(\.[0-9]+))((e|E)(\-|\+)?[0-9]+)?)"
373 minInclusive = "0.0"
374 }
375 oxps ST GEOne =
```

```
376 xsd:double {
377 | pattern =
378 "((\-|\+)?(([0-9]+(\.[0-9]+)?)|(\.[0-9]+))((e|E)(\-|\+)?[0-9]+)?)"
379 minInclusive = "1.0"
380 }
381 oxps_ST_Double =
382 xsd:double {
383 | # whiteSpace="collapse" is removed.
384 | pattern =
385 "((\-|\+)?(([0-9]+(\.[0-9]+)?)|(\.[0-9]+))((e|E)(\-|\+)?[0-9]+)?)"
386 }
387 \vert oxps ST Point =
388 xsd:string {
389 | # whiteSpace="collapse" is removed.
390 pattern =
391 "((\-|\+)?(([0-9]+(\.[0-9]+)?)|(\.[0-9]+))((e|E)(\-|\+)?[0-9]+)?)( ?, ?)((\-
392 |\+)?(([0-9]+(\.[0-9]+)?)|(\.[0-9]+))((e|E)(\-|\+)?[0-9]+)?)"
393 }
394 oxps ST PointGE0 =
395 xsd:string {
396 | # whiteSpace="collapse" is removed.
397 pattern =
398 "(\+?(([0-9]+(\.[0-9]+)?)|(\.[0-9]+))((e|E)(\-|\+)?[0-9]+)?)( ?, ?)(\+?(([0-
399 | 9]+(\.[0-9]+)?)|(\.[0-9]+))((e|E)(\-|\+)?[0-9]+)?)"
400 }
401 \vert oxps ST Points =
402 xsd:string {
403 | # whiteSpace="collapse" is removed.
404 pattern =
405 "((\-|\+)?(([0-9]+(\.[0-9]+)?)|(\.[0-9]+))((e|E)(\-|\+)?[0-9]+)?)( ?, ?)((\-
406 |\+)?(([0-9]+(\.[0-9]+)?)|(\.[0-9]+))((e|E)(\-|\+)?[0-9]+)?)( ((\-|\+)?(([0-
407 9]+(\.[0-9]+)?)|(\.[0-9]+))((e|E)(\-|\+)?[0-9]+)?)( ?, ?)((\-|\+)?(([0-9]+(\.[0-
408 | 9]+)?)|(\.[0-9]+))((e|E)(\-|\+)?[0-9]+)?))*"
409 | }
410 | oxps ST PointsM2 =
411 xsd:string {
412 | # whiteSpace="collapse" is removed.
413 | pattern =
414 "((\-|\+)?(([0-9]+(\.[0-9]+)?)|(\.[0-9]+))((e|E)(\-|\+)?[0-9]+)?)( ?, ?)((\-
415 |\+)?(([0-9]+(\.[0-9]+)?)|(\.[0-9]+))((e|E)(\-|\+)?[0-9]+)?) ((\-|\+)?(([0-9]+(\.[0-
416 9]+)?)|(\.[0-9]+))((e|E)(\-|\+)?[0-9]+)?)( ?, ?)((\-|\+)?(([0-9]+(\.[0-9]+)?)|(\.[0-
417 9]+))((e|E)(\-|\+)?[0-9]+)?)(( ((\-|\+)?(([0-9]+(\.[0-9]+)?)|(\.[0-9]+))((e|E)(\-
418 |\+)?[0-9]+)?)( ?, ?)((\-|\+)?(([0-9]+(\.[0-9]+)?)|(\.[0-9]+))((e|E)(\-|\+)?[0-
(419 | 9] + )?))(2)<sup>*</sup>"
420 }
421 | oxps ST PointsM3 =
422 xsd:string {
423 | # whiteSpace="collapse" is removed.
424 pattern =
425 "((\-|\+)?(([0-9]+(\.[0-9]+)?)|(\.[0-9]+))((e|E)(\-|\+)?[0-9]+)?)( ?, ?)((\-
426 |\+)?(([0-9]+(\.[0-9]+)?)|(\.[0-9]+))((e|E)(\-|\+)?[0-9]+)?)( ((\-|\+)?(([0-
427 9]+(\.[0-9]+)?)|(\.[0-9]+))((e|E)(\-|\+)?[0-9]+)?)( ?, ?)((\-|\+)?(([0-9]+(\.[0-
428 9]+)?)|(\.[0-9]+))((e|E)(\-|\+)?[0-9]+)?)){2}(( ((\-|\+)?(([0-9]+(\.[0-9]+)?)|(\.[0-
429 9]+))((e|E)(\-|\+)?[0-9]+)?)( ?, ?)((\-|\+)?(([0-9]+(\.[0-9]+)?)|(\.[0-
430 9]+))((e|E)(\-|\+)?[0-9]+)?)){3})*"
```
431 | } 432 | oxps ST EvenArrayPos = xsd:string { 434 | # whiteSpace="collapse" is removed. pattern = "(\+?(([0-9]+(\.[0-9]+)?)|(\.[0-9]+))((e|E)(\-|\+)?[0-9]+)?) (\+?(([0- 9]+(\.[0-9]+)?)|(\.[0-9]+))((e|E)(\-|\+)?[0-9]+)?)( (\+?(([0-9]+(\.[0-9]+)?)|(\.[0- 9]+))((e|E)(\-|\+)?[0-9]+)?) (\+?(([0-9]+(\.[0-9]+)?)|(\.[0-9]+))((e|E)(\-|\+)?[0-  $(439 \mid 9 \rceil + )$ ?))\*" }  $\vert$  oxps ST Array = xsd:string { 443 | # whiteSpace="collapse" is removed. pattern = "(((\-|\+)?(([0-9]+(\.[0-9]+)?)|(\.[0-9]+))((e|E)(\-|\+)?[0-9]+)?) ?)\*" }  $\vert$  oxps ST ViewBox = xsd:string {  $\parallel$  # whiteSpace="collapse" is removed. | pattern = "((\-|\+)?(([0-9]+(\.[0-9]+)?)|(\.[0-9]+))((e|E)(\-|\+)?[0-9]+)?)( ?, ?)((\- |\+)?(([0-9]+(\.[0-9]+)?)|(\.[0-9]+))((e|E)(\-|\+)?[0-9]+)?)( ?, ?)(\+?(([0- 9]+(\.[0-9]+)?)|(\.[0-9]+))((e|E)(\-|\+)?[0-9]+)?)( ?, ?)(\+?(([0-9]+(\.[0- 9]+)?)|(\.[0-9]+))((e|E)(\-|\+)?[0-9]+)?)" 455 | }  $\vert$  oxps ST ContentBox = xsd:string {  $\parallel$  # whiteSpace="collapse" is removed. pattern = "(\+?(([0-9]+(\.[0-9]+)?)|(\.[0-9]+))((e|E)(\-|\+)?[0-9]+)?)( ?, ?)(\+?(([0- 9]+(\.[0-9]+)?)|(\.[0-9]+))((e|E)(\-|\+)?[0-9]+)?)( ?, ?)(\+?(([0-9]+(\.[0- 9]+)?)|(\.[0-9]+))((e|E)(\-|\+)?[0-9]+)?)( ?, ?)(\+?(([0-9]+(\.[0-9]+)?)|(\.[0- 9]+))((e|E)(\-|\+)?[0-9]+)?)" }  $\vert$  oxps ST BleedBox = xsd:string { # whiteSpace="collapse" is removed. | pattern = "((\-|\+)?(([0-9]+(\.[0-9]+)?)|(\.[0-9]+))((e|E)(\-|\+)?[0-9]+)?)( ?, ?)((\- |\+)?(([0-9]+(\.[0-9]+)?)|(\.[0-9]+))((e|E)(\-|\+)?[0-9]+)?)( ?, ?)(\+?(([0- 9]+(\.[0-9]+)?)|(\.[0-9]+))((e|E)(\-|\+)?[0-9]+)?)( ?, ?)(\+?(([0-9]+(\.[0- 9]+)?)|(\.[0-9]+))((e|E)(\-|\+)?[0-9]+)?)" 473 | }  $\vert$  oxps ST Matrix = xsd:string { # whiteSpace="collapse" is removed. pattern = "((\-|\+)?(([0-9]+(\.[0-9]+)?)|(\.[0-9]+))((e|E)(\-|\+)?[0-9]+)?)( ?, ?)((\- |\+)?(([0-9]+(\.[0-9]+)?)|(\.[0-9]+))((e|E)(\-|\+)?[0-9]+)?)( ?, ?)((\-|\+)?(([0- 9]+(\.[0-9]+)?)|(\.[0-9]+))((e|E)(\-|\+)?[0-9]+)?)( ?, ?)((\-|\+)?(([0-9]+(\.[0- 9]+)?)|(\.[0-9]+))((e|E)(\-|\+)?[0-9]+)?)( ?, ?)((\-|\+)?(([0-9]+(\.[0-9]+)?)|(\.[0- 9]+))((e|E)(\-|\+)?[0-9]+)?)( ?, ?)((\-|\+)?(([0-9]+(\.[0-9]+)?)|(\.[0- 9]+))((e|E)(\-|\+)?[0-9]+)?)" } |  $oxps_ST\_Color =$ 

```
486
         xsd:string {
           # whiteSpace="collapse" is removed.
487
488
           pattern ="(#([0-9a-fA-F]{2})?[0-9a-fA-F]{6})|(sc# ?(\-?(([0-9]+(\.[0-9]+)?)|(\.[0-9]
489
       9]+)))( ?, ?)(\-?(([0-9]+(\.[0-9]+)?)|(\.[0-9]-)))( ?, ?)(\-?([0-9]+(\.[0-
490
491
       9]+)?)((\. [0-9]+))((? , ?)(\-. (0-9]+(\). [0-9]+)))(\). [0-9]+)) (ContextColor
       [\S]+ (\-?(([0-9]+(\.[0-9]+)?)|(\.[0-9]+)))(( ?, ?)(\-?(([0-9]+(\.[0-9]+)?)|(\.[0-
492
493
       9]+)))) (1,8) )
494
         \mathcal{F}495
       oxps_ST_CaretStops =
496
         xsd:string {
497
           # whiteSpace="collapse" is removed.
498
           pattern = "[0-9A-Fa-f]*"499
         \mathcal{F}500
       oxyz ST Indices =
501
         xsd:string f# whiteSpace="collapse" is removed.
502
503
           pattern =
504
              "(((\(([1-9][0-9]*))(:([1-9][0-9]*))?\))?([0-9]+))?(,(\+?(([0-9]+(\.[0-
505
       9]+)?)|(\.[0-9]+))((e|E)(\-|\+)?[0-9]+)?(\.(\-|\+)?(({0-9]+(\.[0-9]+)?)|(\.[0-9]+)}
506
       9]+))((e|E)(\-|\+)?[0-9]+)?)?(,((\-|\+)?(([0-9]+(\.[0-9]+)?)](\.[0-9]+))((e|E)(\-
507
       |\+)?[0-9]+))?))?))});(((\(([1-9][0-9]*)(:(([1-9][0-9]*))?\)))?([0-9]+))?(,(\+?(([0-
508
       9]+(\.[0-9]+)?)|(\.[0-9]+))((e|E)(\-|\+)?[0-9]+)?)?(,((\-|\+)?(0-9]+(\.[0-9]+(\.
509
       9 = 0 ] . / ) | ( ( - ( - ( - )) ( ( \leq | ( - | - | \leq ( | - | \leq | ( | \leq | \leq | ( | \leq | \leq | ( | \leq | \leq | \leq | \leq9]+))((e|E)(\-|\+)?[0-9]+)?))?)?)?)*"
510
511
         \}512
       oxps_ST_UnicodeString =
         xsd:string { pattern = "(([^\{]|(\{\}))(.|[\r\n])*)?" }
513
514
       oxps_ST_AbbrGeomF =
515
         xsd:string f516
           # whiteSpace="collapse" is removed.
517
           pattern =
              "(F ?(0|1))?( ?(M|m)( ?((\-|\+)?(([0-9]+(\.[0-9]+)?)|(\.[0-9]+)))((e|E)(\-
518
       \vert \setminus + \rangle?[0-9]+\rangle?)( ?, ?)((\setminus - \setminus +)?(([0-9]+(\setminus .[0-9]+\rangle)\vert \setminus .[0-9]+\rangle)((e|E)(\setminus - \setminus +)?[0-
519
520
       9]+())))(( ?(M|m)( ?((\-|\+)?(([0-9]+(\.[0-9]+)?)|(\.[0-9]+))((e|E)(\-|\+)?[0-
       9]+)?)( ?, ?)((\-|\+)?(([0-9]+(\.[0-9]+)?)|(\.[0-9]+))((e|E)(\-|\+)?[0-9]+)?)))|(
521
       ?(L|1)( ?((\-|\+)?(([0-9]+(\.[0-9]+)?)|(\.[0-9]+))((e|E)(\-|\+)?[0-9]+)?)( ?, ?)((\-
522
523
       |\+)?(([0-9]+(\.[0-9]+)?)|(\.[0-9]+))((e|E)(\-|\+)?[0-9]+)))( ((\-|\+)?(([0-0]+)}
524
       9]+(\.[0-9]+)?)|(\.[0-9]+))((e|E)(\-|\+)?[0-9]+)?)( ?, ?)((\-|\+)?(([0-9]+(\.[0-
525
       9]+)?)|(\.[0-9]+))((e|E)(\-|\+)?[0-9]+)?))*)|( *(H|h|V|v)( ?((\-|\+)?([0-9]+(\.[0-
526
       9]+)))((\.[0-9]+))((\.[0-9]+)})(((\-|\+)?[0-9]+)?))(((\-|\+)?([0-9]+(\.[0-9]+)?)
527
       9]+))((e(=E)(\-|\+)?[0-9]+)?))*)|( ?(Q|q|S|s)( ?((\-|\+)?(([0-9]+(\.[0-9]+)?)|(\.[0-
528
       9]+))((e|E)(\-|\+)?[0-9]+)?)( ?, ?)((\-|\+)?(([0-9]+(\.[0-9]+)?)|(\.[0-
529
       9]+))((e|E)(\-|\+)?[0-9]+)?) ((\-|\+)?(([0-9]+(\.[0-9]+)?)|(\.[0-9]+))((e|E)(\-
530
       |\+)?[0-9]+)?)( ?, ?)((\-|\+)?(([0-9]+(\.[0-9]+)?)|(\.[0-9]+))((e|E)(\-|\+)?[0-
       9]+)?))((((\-|\+)?(([0-9]+(\.[0-9]+)?)|(\.[0-9]+))((e|E)(\-|\+)?[0-9]+)?)((?,
531
       ?)((\-|\+)?(([0-9]+(\.[0-9]+)?)|(\.[0-9]+))((e|E)(\-|\+)?[0-9]+))(({\'\-|\+)?(([0-9]+(\.[0-9])}}}}}
532
533
       ?((\-|\+)?(([0-9]+(\.[0-9]+)?)|(\.[0-9]+))((e|E)(\-|\+)?[0-9]+)?)( ?, ?)((\-
534
       |\+)?(([0-9]+(\.[0-9]+)?)|(\.[0-9]+))((e|E)(\-|\+)?[0-9]+)?)( ((\-|\+)?([0-0])?(+/
535
       9]+(\.[0-9]+)?)|(\.[0-9]+))((e|E)(\-|\+)?[0-9]+)?)( ?, ?)((\-|\+)?([0-9]+(\.[0-0]
536
       9]+)?)|(\.[0-9]+))((e|E)(\-|\+)?[0-9]+)?)(?, ?)((\-|\+)?(([0-9]+(\.[0-9]+)?)|(\.[0-9]+)})|(\.[0-
537
       9]+))((e|E)(\-|\+)?[0-9]+)?)){3})*)|( ?(A|a)( ?((\-|\+)?(([0-9]+(\.[0-9]+)?)|(\.[0-
538
539
       9]+))((e|E)(\-|\+)?[0-9]+)?)( ?, ?)((\-|\+)?(([0-9]+(\.[0-9]+)?)|(\.[0-
       (9+))((e|E)(\{-|\+)(0-9|+\}) ((\{-|\+)(0-9|+(\1-9|+\}))(0-9|+\))((0-9|+(\1-9|+\)))(e|E)(\{-\}540
```
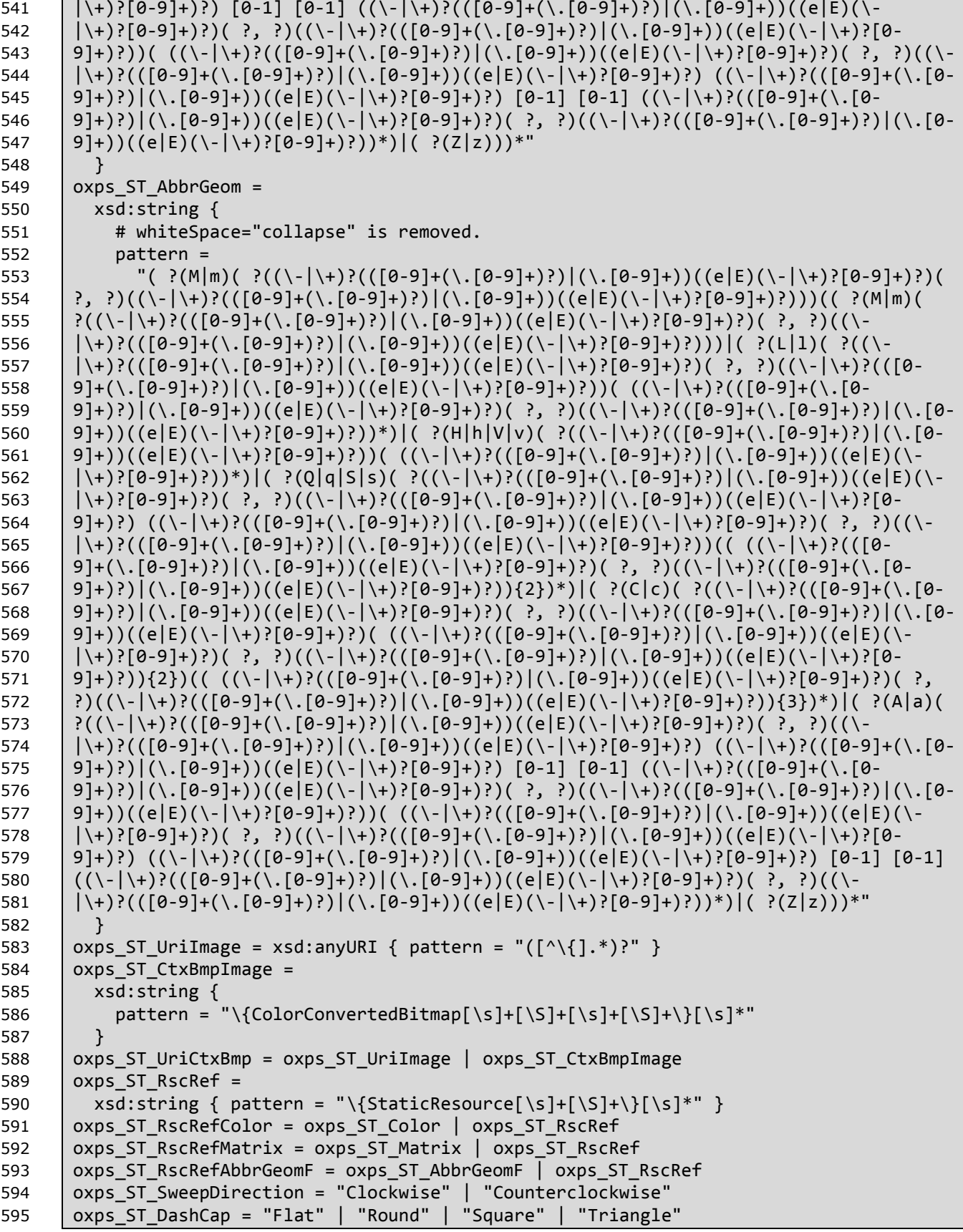

```
596 oxps_ST_LineCap = "Flat" | "Round" | "Square" | "Triangle"
597 oxps_ST_LineJoin = "Miter" | "Bevel" | "Round"
598 oxps_ST_TileMode = "None" | "Tile" | "FlipX" | "FlipY" | "FlipXY"
599 oxps_ST_ClrIntMode =
600 "ScRgbLinearInterpolation" | "SRgbLinearInterpolation"
      o xps_ST_SpreadMethod = "Pad"602 oxps_ST_FillRule = "EvenOdd" | "NonZero"
603 oxps_ST_EdgeMode = "Aliased"
604 oxps_ST_StyleSimulations =
605 "None"
606 | "ItalicSimulation"
607 | | "BoldSimulation"<br>608 | | "BoldItalicSimul
         | "BoldItalicSimulation"
609 oxps_ST_ViewUnits = "Absolute"
610 oxps_ST_MappingMode = "Absolute"
```
## **B.5 Resource Dictionary Key**

The schema shown below is also provided in electronic form as a file named OpenXPSResourceDictionaryKey.rnc, which is contained in an accompanying zip archive named "OpenXPS RELAX NG Schemas.zip". If discrepancies exist between the representation as published below and the corresponding electronic version, the published version below is the definitive version.

4 9

```
1 | namespace x =2 "http://schemas.openxps.org/oxps/v1.0/resourcedictionary-key"
 3 namespace xs = "http://www.w3.org/2001/XMLSchema"
 5 \times Key =6 attribute x:Key {<br>7 xsd:string {
          7 xsd:string {
 8 \mid pattern =
10 | "(\p{Lu}|\p{L1}|\p{Lt}|\p{Lo}|\p{Nl}|_)(\p{Lu}|\p{L1}|\p{Lt}|\p{Lo}|\p{Nl}|\p{Mn}|\p
11 {MC}|\pmb{\wedge}p{Nd}|^{\text{N}}12 \quad | \quad \}13 | }
```
## **B.6 Document Structure**

The schema shown below is also provided in electronic form as a file named OpenXPSDocumentStructure.rnc, which is contained in an accompanying zip archive named "OpenXPS RELAX NG Schemas.zip". If discrepancies exist between the representation as published below and the corresponding electronic version, the published version below is the definitive version.

```
1 default namespace =
2 "http://schemas.openxps.org/oxps/v1.0/documentstructure"
3 namespace ds = "http://schemas.openxps.org/oxps/v1.0/documentstructure"
4 namespace xs = "http://www.w3.org/2001/XMLSchema"
6 ds_CT_DocumentStructure = ds_DocumentStructure.Outline?, ds_Story*
7 ds CT CP Outline = ds DocumentOutline
8 ds_CT_DocumentOutline = ds_AG_DocumentOutline, ds_OutlineEntry+
9 ds CT OutlineEntry = ds AG OutlineEntry
10 ds_CT_Story = ds_AG_Story, ds_StoryFragmentReference+
11 ds_CT_StoryFragmentReference = ds_AG_StoryFragmentReference
12 \vert ds ST Name =
13 xsd:string {
14 pattern =
16 "(\p{Lu}|\p{Ll}|\p{Lo}|\p{Lt}|\p{Nl})(\p{Lu}|\p{Ll}|\p{Lo}|\p{Lt}|\p{Nl}|\p{Mn}|\p{M
17 c}|\p{Nd}|\p{Lm}|_)*"
18 | }
19 \vert ds ST NameUnique =
20 | xsd:ID {
21 pattern =
23 "(\p{Lu}|\p{Ll}|\p{Lo}|\p{Lt}|\p{Nl})(\p{Lu}|\p{Ll}|\p{Lo}|\p{Lt}|\p{Nl}|\p{Mn}|\p{M
24 c}|\p{Nd}|\p{Lm}|_)*"
25 \mid \}26 ds ST_IntGEOne = xsd:int { minInclusive = "1" }
27 ds DocumentStructure =
28 element DocumentStructure { ds CT DocumentStructure }
29 ds DocumentStructure.Outline =
30 element DocumentStructure.Outline { ds CT CP Outline }
31 ds_DocumentOutline = element DocumentOutline { ds_CT_DocumentOutline }
32 ds OutlineEntry = element OutlineEntry { ds_CT_OutlineEntry }
33 ds Story = element Story { ds CT Story }
34 ds StoryFragmentReference =
35 element StoryFragmentReference { ds CT StoryFragmentReference }
36 ds AG DocumentOutline = xml lang
37 ds AG OutlineEntry =
39 ## default value: 1
40 attribute OutlineLevel { ds_ST_IntGEOne }?,
41 | attribute OutlineTarget { xsd: anyURI },
42 deta attribute Description { xsd:string },
43 | xml lang?
```

```
44 ds AG Story = attribute StoryName { xsd:string }
45 \vert ds AG StoryFragmentReference =
46 attribute FragmentName { xsd:string }?,
47 attribute Page { ds_ST_IntGEOne }
48 \vert ds CT StoryFragments = ds StoryFragment+
49 ds_CT_StoryFragment =
50 ds AG StoryFragment,
51 | ds StoryBreak?,
52 (ds SectionStructure
53 | ds ParagraphStructure
54 | ds ListStructure
55 | ds_TableStructure
56 | | ds FigureStructure)+,
57 ds_StoryBreak?
58 ds_CT_Break = empty
59 \vert ds CT Section =
60 (ds_ParagraphStructure
61 | ds ListStructure
62 | | ds TableStructure
63 | ds_FigureStructure)+
64 \vert ds CT Paragraph = (ds NamedElement)*
65 ds_CT_Table = (ds_TableRowGroupStructure)+
66 \vert ds CT TableRowGroup = (ds TableRowStructure)+
67 \vert ds CT TableRow = (ds TableCellStructure)+
68 ds_CT_TableCell =
69 ds AG TableCell,
70 (ds_ParagraphStructure
71 | ds ListStructure
72 | | ds TableStructure
73 | ds FigureStructure)*
74 \vert ds CT List = (ds ListItemStructure)+
75 \vert ds CT ListItem =
76 ds AG ListItem,
77 (ds ParagraphStructure
78 | ds ListStructure
79 | ds TableStructure
80 | ds FigureStructure)*
81 ds_CT_Figure = (ds_NamedElement)*
82 ds_CT_NamedElement = ds AG NamedElement
83 ds_ST_FragmentType = "Content" | "Header" | "Footer"
84 ds ST_TableSpan = xsd:int { minInclusive = "1" }
85   ds_StoryFragments = element StoryFragments { ds CT StoryFragments }
86 ds_StoryFragment = element StoryFragment { ds_CT_StoryFragment }
87 ds_StoryBreak = element StoryBreak { ds_CT_Break }
88   ds_SectionStructure = element SectionStructure { ds_CT_Section }
89 ds ParagraphStructure = element ParagraphStructure { ds CT Paragraph }
90 \int ds TableStructure = element TableStructure { ds CT Table }
91 ds TableRowGroupStructure =
92 | element TableRowGroupStructure { ds_CT_TableRowGroup }
93 ds TableRowStructure = element TableRowStructure { ds CT TableRow }
94 ds_TableCellStructure = element TableCellStructure { ds_CT_TableCell }
95 ds_ListStructure = element ListStructure { ds_CT_List }
96 ds_ListItemStructure = element ListItemStructure { ds_CT_ListItem }
97 ds_FigureStructure = element FigureStructure { ds_CT_Figure }
98 ds NamedElement = element NamedElement { ds CT NamedElement }
```

```
99 ds_AG_StoryFragment =
100 deta attribute StoryName { xsd:string }?,
101 attribute FragmentName { xsd:string }?,
102 attribute FragmentType { ds_ST_FragmentType }
103 ds_AG_TableCell =
104 
105 | ## default value: 1
106 | attribute RowSpan { ds_ST_TableSpan }?,
107 
108 | ## default value: 1
109 | attribute ColumnSpan { ds_ST_TableSpan }?
110 ds_AG_ListItem = attribute Marker { ds_ST_NameUnique }?
111 ds_AG_NamedElement = attribute NameReference { ds_ST_Name }
```
# **B.7 Discard Control**

The schema shown below is also provided in electronic form as a file named OpenXPSDiscardControl.rnc, which is contained in an accompanying zip archive named "OpenXPS RELAX NG Schemas.zip". If discrepancies exist between the representation as published below and the corresponding electronic version, the published version below is the definitive version.

5

```
1 default namespace =
 2 "http://schemas.openxps.org/oxps/v1.0/discard-control"
 3 namespace dc = "http://schemas.openxps.org/oxps/v1.0/discard-control"<br>4 namespace xs = "http://www.w3.org/2001/XMLSchema"
       namespace xs = "http://www.w3.org/2001/XMLSchema"
 6 dc_CT_DiscardControl = dc_Discard*<br>7 dc CT Discard =
       dc_CTT_Discard =8 attribute SentinelPage { xsd:anyURI },<br>9 attribute Target { xsd:anyURI }
         attribute Target { xsd:anyURI }
10 dc DiscardControl = element DiscardControl { dc_CT_DiscardControl }
11 dc Discard = element Discard { dc CT Discard }
```
# **B.8 3D-Graphic Content**

The schema shown below is also provided in electronic form as a file named OpenXPS3D.rnc, which is contained in an accompanying zip archive named "OpenXPS RELAX NG Schemas.zip". If discrepancies exist between the representation as published below and the corresponding electronic version, the published version below is the definitive version.

```
1 default namespace o3d = "http://schemas.openxps.org/oxps-3d/v1.0"
 2 namespace oxps = "http://schemas.openxps.org/oxps/v1.0"
 3 namespace x =4 "http://schemas.openxps.org/oxps/v1.0/resourcedictionary-key"
 5 namespace xs = "http://www.w3.org/2001/XMLSchema"
 6
 7 o3d_CT_Brush3D = o3d_AG_Brush3D, oxps_ImageBrush.Transform?
 8 \mid o3d Brush3D = element Brush3D { empty }
 9 \bigcirc o3d AG Brush3D =
10 | attribute Source3D { o3d_ST_UUriImage3D },
11 \vert x Key?,
12 attribute Transform { oxps_ST_RscRefMatrix }?,
13 attribute Viewbox { oxps_ST_ViewBox },
14 deta attribute Viewport { oxps_ST_ViewBox },
15 attribute ViewboxUnits { oxps_ST_ViewUnits },
16 attribute ViewportUnits { oxps_ST_ViewUnits }
17  \bigcirc o3d_ST_UriImage3D = xsd:anyURI { pattern = "([\wedge\{]\cdot\psi\})?" }
```
**End of informative text.**

Let CURRENTPOINT =  $0,0$ 

# **C. Abbreviated Geometry Syntax Algorithm**

A path geometry specified using the abbreviated geometry syntax (see [§11.2.3\)](#page-97-0) is equivalent to a path specified using a path geometry. The following algorithm describes how the abbreviated path syntax can be transformed into a path geometry containing path figures that, in turn, contain various segments.

This algorithm assumes that the presented string is well-formed according to the markup schema. Whitespace skipping is assumed without being explicitly spelled out in the algorithm.

```
Create a new PathGeometry PG
PG.FillRule = EvenOdd
Let CURRENTPATHFIGURE = undefined
Read input character CH
if ( CH == 'F') ){
      Read input character CH
      if ( CH == '0') ){
          PG.FillRule = EvenOdd
      }
      else
      {
          PG.FillRule = NonZero
      }
}
else
{
      GOTO label_first
}
label_repeat:
Read input character CH
label_first:
if ( CH == 'm' ){
      Read relative coordinate pair DX,DY
      Let CURRENTPOINT.X = CURRENTPOINT.X + DX
      Let CURRENTPOINT.Y = CURRENTPOINT.Y + DY
      Create a new PathFigure CURRENTPATHFIGURE and add to PG
      Let attribute CURRENTPATHFIGURE.StartPoint = CURRENTPOINT
}
else if ( CH == 'M' )
{
      Read coordinate pair X,Y
      Let CURRENTPOINT.X = X
      Let CURRENTPOINT.Y = Y
      Create a new PathFigure CURRENTPATHFIGURE and add to PG
      Let attribute CURRENTPATHFIGURE.StartPoint = CURRENTPOINT
}
else if ( CH == 'l' )
      {
            Create new PolyLineSegment S
            Add S to CURRENTPATHFIGURE
label_1:
            Read relative coordinate pair DX,DY
            Let CURRENTPOINT.X = CURRENTPOINT.X + DX
            Let CURRENTPOINT.Y = CURRENTPOINT.Y + DY
```

```
Add CURRENTPOINT.X,CURRENTPOINT.Y to end of S.Points attribute list
            if ( next character is not a letter ) 
            {
                GOTO label_1
            }
      }
      else if ( CH == 'L' )
      {
            Create new PolyLineSegment S
            Add S to CURRENTPATHFIGURE
label_2:
            Read coordinate pair X,Y
            Let CURRENTPOINT.X = X
            Let CURRENTPOINT.Y = Y
            Add CURRENTPOINT.X,CURRENTPOINT.Y to end of S.Points attribute list
            if ( next character is not a letter ) 
            {
                  GOTO label_2
            }
      }
      else if ( CH == 'h' )
      {
            Create new PolyLineSegment S
            Add S to CURRENTPATHFIGURE
label_3:
            Read relative coordinate value DX
            Let CURRENTPOINT.X = CURRENTPOINT.X + DX
            Add CURRENTPOINT.X,CURRENTPOINT.Y to end of S.Points attribute list
            if ( next character is not a letter ) 
            {
                  GOTO label_3
            }
      }
      else if ( CH == 'H' )
      {
            Create new PolyLineSegment S
            Add S to CURRENTPATHFIGURE
label_4:
            Read coordinate value X
            Let CURRENTPOINT.X = X
            Add CURRENTPOINT.X,CURRENTPOINT.Y to end of S.Points attribute list
            if ( next character is not a letter ) 
            {
                  GOTO label_4
            }
      }
      else if ( CH == 'v' )
      {
            Create new PolyLineSegment S
            Add S to CURRENTPATHFIGURE
label_5:
            Read relative coordinate value DY
            Let CURRENTPOINT.Y = CURRENTPOINT.Y + DY
            Add CURRENTPOINT.X,CURRENTPOINT.Y to end of S.Points attribute list
            if ( next character is not a letter ) 
            {
                  GOTO label_5
            }
      }
      else if ( CH == 'V' )
      {
            Create new PolyLineSegment S
            Add S to CURRENTPATHFIGURE
label_6:
            Read coordinate value Y
            Let CURRENTPOINT.Y = Y
            Add CURRENTPOINT.X,CURRENTPOINT.Y to end of S.Points attribute list
            if ( next character is not a letter ) 
            {
```

```
GOTO label_6
            }
      }
      else if ( CH == 'c' ){
            Create new PolyBezierSegment S
            Add S to CURRENTPATHFIGURE
label_7:
            Read relative coordinate pair DX,DY
            Let POINT.X = CURRENTPOINT.X + DX
            Let POINT.Y = CURRENTPOINT.Y + DY
            Add POINT.X, POINT.Y to end of S.Points attribute list 
            Read coordinate pair DX,DY
            Let POINT.X = CURRENTPOINT.X + DX
            Let POINT.Y = CURRENTPOINT.Y + DY
            Add POINT.X, POINT.Y to end of S.Points attribute list
            Read coordinate pair DX,DY
            Let CURRENTPOINT.X = CURRENTPOINT.X + DXLet CURRENTPOINT.Y = CURRENTPOINT.Y + DY
            Add CURRENTPOINT.X,CURRENTPOINT.Y to end of S.Points attribute list
            if ( next character is not a letter ) 
            {
                  GOTO label_7
            }
      }
      else if ( CH == 'C' )
      {
            Create new PolyBezierSegment S
            Add S to CURRENTPATHFIGURE
label_8:
            Read coordinate pair X,Y
            Let POINT.X = X
            Let POINT.Y = Y
            Add POINT.X, POINT.Y to end of S.Points attribute list 
            Read coordinate pair X,Y
            Let POLNT.X = XLet POINT.Y = Y
            Add POINT.X, POINT.Y to end of S.Points attribute list
            Read coordinate pair X,Y
            Let CURRENTPOINT.X = XLet CURRENTPOINT.Y = Y
            Add CURRENTPOINT.X,CURRENTPOINT.Y to end of S.Points attribute list
            if ( next character is not a letter ) 
            {
                  GOTO label_8
            }
      }
      else if (CH == 'q' ){
            Create new PolyQuadraticBezierSegment S
            Add S to CURRENTPATHFIGURE
label_9:
            Read relative coordinate pair DX,DY
            Let POINT.X = CURRENTPOINT.X + DX
            Let POINT.Y = CURRENTPOINT.Y + DY
            Add POINT.X, POINT.Y to end of S.Points attribute list 
            Read relative coordinate pair DX,DY
            Let CURRENTPOINT.X = CURRENTPOINT.X + DX
            Let CURRENTPOINT.Y = CURRENTPOINT.Y + DY
            Add CURRENTPOINT.X,CURRENTPOINT.Y to end of S.Points attribute list
            if ( next character is not a letter ) 
            {
                  GOTO label_9
            }
      }
      else ( if CH == 'Q' )
      {
            Create new PolyQuadraticBezierSegment S
```

```
Add S to CURRENTPATHFIGURE
label_10:
            Read coordinate pair X,Y
            Let POINT.X = X
            Let POINT.Y = Y
            Add POINT.X, POINT.Y to end of S.Points attribute list 
            Read coordinate pair X,Y
            Let CURRENTPOINT.X = X
            Let CURRENTPOINT.Y = Y
            Add CURRENTPOINT.X,CURRENTPOINT.Y to end of S.Points attribute list
            if ( next character is not a letter ) 
            {
                  GOTO label_10
            }
      }
      else if ( CH == 's' )
      {
            Create new PolyBezierSegment S
            Add S to CURRENTPATHFIGURE
label_11:
            if ( S.Points is non-empty )
            {
                  Let LASTCTRLPOINT = Point before last point in S.Points
                  Let POINT.X = 2 * CURRENTPOINT.X - LASTCTRLPOINT.X
                  Let POINT.Y = 2 * CURRENTPOINT.Y - LASTCTRLPOINT.Y
            }
            else if ( segment before CURRENTPATHSEGMENT is a PolyBezierSegment )
            {
                  Let LASTCTRLPOINT = Point before last point in previous PolyBezierSegment 
                  Let POINT.X = 2 * CURRENTPOINT.X - LASTCTRLPOINT.X
                  Let POINT.Y = 2 * CURRENTPOINT.Y - LASTCTRLPOINT.Y
            }
            else
            {
                  Let POINT = CURRENTPOINT
            }
            Add POINT.X, POINT.Y to end of S.Points attribute list 
            Read relative coordinate pair DX,DY
            Let POINT.X = CURRENTPOINT.X + DXLet POINT.Y = CURRENTPOINT.Y + DY
            Add POINT.X, POINT.Y to end of S.Points attribute list 
            Read relative coordinate pair DX,DY
            Let CURRENTPOINT.X = CURRENTPOINT.X + DX
            Let CURRENTPOINT.Y = CURRENTPOINT.Y + DY
            Add CURRENTPOINT.X,CURRENTPOINT.Y to end of S.Points attribute list
            if ( next character is not a letter ) 
            {
                  GOTO label_11
            }
        }
      else if ( CH == 'S' )
      {
            Create new PolyBezierSegment S
            Add S to CURRENTPATHFIGURE
label_12:
            if ( S.Points is non-empty )
            {
                  Let LASTCTRLPOINT = Point before last point in S.Points
                  Let POINT.X = 2 * CURRENTPOINT.X - LASTCTRLPOINT.X
                  Let POINT.Y = 2 * CURRENTPOINT.Y - LASTCTRLPOINT.Y
            }
            else if ( segment before CURRENTPATHSEGMENT is a PolyBezierSegment )
            {
                  Let LASTCTRLPOINT = S.Point before last point in previous PolyBezierSegment 
                  Let POINT.X = 2 * CURRENTPOINT.X - LASTCTRLPOINT.X
                  Let POINT.Y = 2 * CURRENTPOINT.Y - LASTCTRLPOINT.Y
            }
            else
```

```
{
                  Let POINT = CURRENTPOINT
            }
            Add POINT.X, POINT.Y to end of S.Points attribute list 
            Read coordinate pair X,Y
            Let POINT.X = X
            Let POINT.Y = Y
            Add POINT.X, POINT.Y to end of S.Points attribute list 
            Read coordinate pair X,Y
            Let CURRENTPOINT.X = X
            Let CURRENTPOINT.Y = Y
            Add CURRENTPOINT.X,CURRENTPOINT.Y to end of S.Points attribute list
            if ( next character is not a letter ) 
            {
                  GOTO label_12
            }
      }
      else if ( CH == 'a' )
      {
label_13:
            Create new ArcSegment S
            Add S to CURRENTPATHFIGURE
            Read Radius Pair RX,RY
            Read Rotation ROT
            Read integer FLAG1
            Read integer FLAG2
            Read relative coordinate pair DX,DY
            Let CURRENTPOINT.X = CURRENTPOINT.X + DX
            Let CURRENTPOINT.Y = CURRENTPOINT.Y + DY
            Let S.Point = CURRENTPOINT.X,CURRENTPOINT.Y
            Let S.IsLargeArc = (FLAG1 == 1 ? true : false)Let S.SweepDirection = (FLAG2 == 1 ? Clockwise : Counterclockwise)
            Let S.RotationAngle = ROT
            Let S.Size = RX, RY
            if ( next character is not a letter ) 
            {
                  GOTO label_13
            }
      }
      else if ( CH == 'A' )
      {
label_14:
            Create new ArcSegment S
            Add S to CURRENTPATHFIGURE
            Read Radius Pair RX,RY
            Read Rotation ROT
            Read integer FLAG1
            Read integer FLAG2
            Read coordinate pair X,Y
            Let CURRENTPOINT.X = X
            Let CURRENTPOINT.Y = Y
            Let S.Point = CURRENTPOINT.X, CURRENTPOINT.Y
            Let S.IsLargeArc = (FLAG1 == 1 ? true : false)
            Let S.SweepDirection = (FLAG2 == 1 ? Clockwise : Counterclockwise)
            Let S.RotationAngle = ROT
            Let S.Size = RX, RY
            if ( next character is not a letter ) 
            {
                  GOTO label_14
            }
      }
      else if ( CH == 'z' or CH == 'Z' )
      {
            Let attribute CURRENTPATHFIGURE.IsClosed = true
            Let CURRENTPOINT = First point of first segment of CURRENTPATHFIGURE
            Let CURRENTPATHFIGURE = undefined
      }
```

```
/* This case can not occur, because the input is assumed to be well-formed according to the markup 
  schema
      else
      {
            ERROR: Invalid input character
      }
      */
      if ( End of input reached )
      {
            Terminate algorithm, return PG
      }
      else
      {
            GOTO label_repeat
      }
```
# **D. Standard Namespaces and Content Types**

The following tables list the namespaces and content types used in OpenXPS packages and OpenXPS Documents.

## **D.1 XML Namespace URIs**

*Table D–1. Package-wide namespaces*

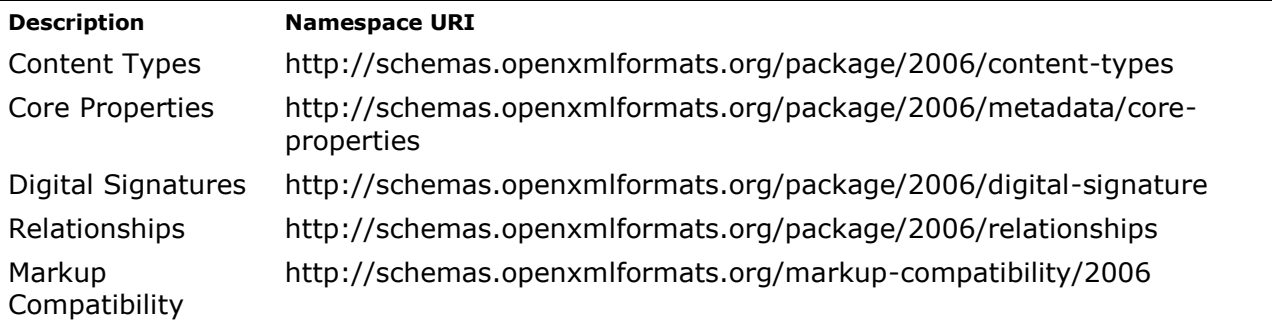

*Table D–2. OpenXPS Document namespaces*

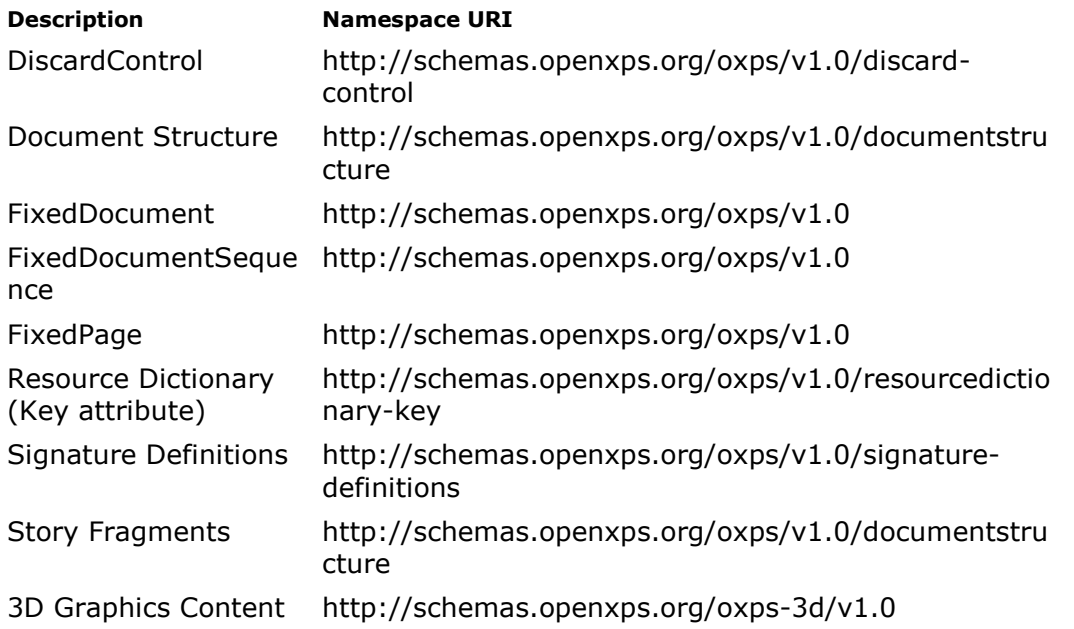

# **D.2 Content Types**

The content types in the tables below MUST be used by producers without parameters [\[M12.8\]](#page-469-0). If a consumer encounters the presence of parameters on these content types when the affected part is accessed it MUST instantiate an error condition [\[M12.7\]](#page-468-0).

*Table D–3. Package-wide content types*

| <b>Description</b>                                                   | <b>Content type</b>                                                      |
|----------------------------------------------------------------------|--------------------------------------------------------------------------|
| Core Properties part                                                 | application/vnd.openxmlformats-package.core-<br>properties+xml           |
| Digital Signature Certificate part                                   | application/vnd.openxmlformats-<br>package.digital-signature-certificate |
| Digital Signature Origin part                                        | application/vnd.openxmlformats-<br>package.digital-signature-origin      |
| Digital Signature XML Signature part application/vnd.openxmlformats- | package.digital-signature-xmlsignature+xml                               |
| Relationships part                                                   | application/vnd.openxmlformats-<br>package.relationships+xml             |
| SignatureDefinitions                                                 | application/vnd.ms-package.xps-<br>signaturedefinitions+xml              |

#### *Table D–4. OpenXPS Document content types*

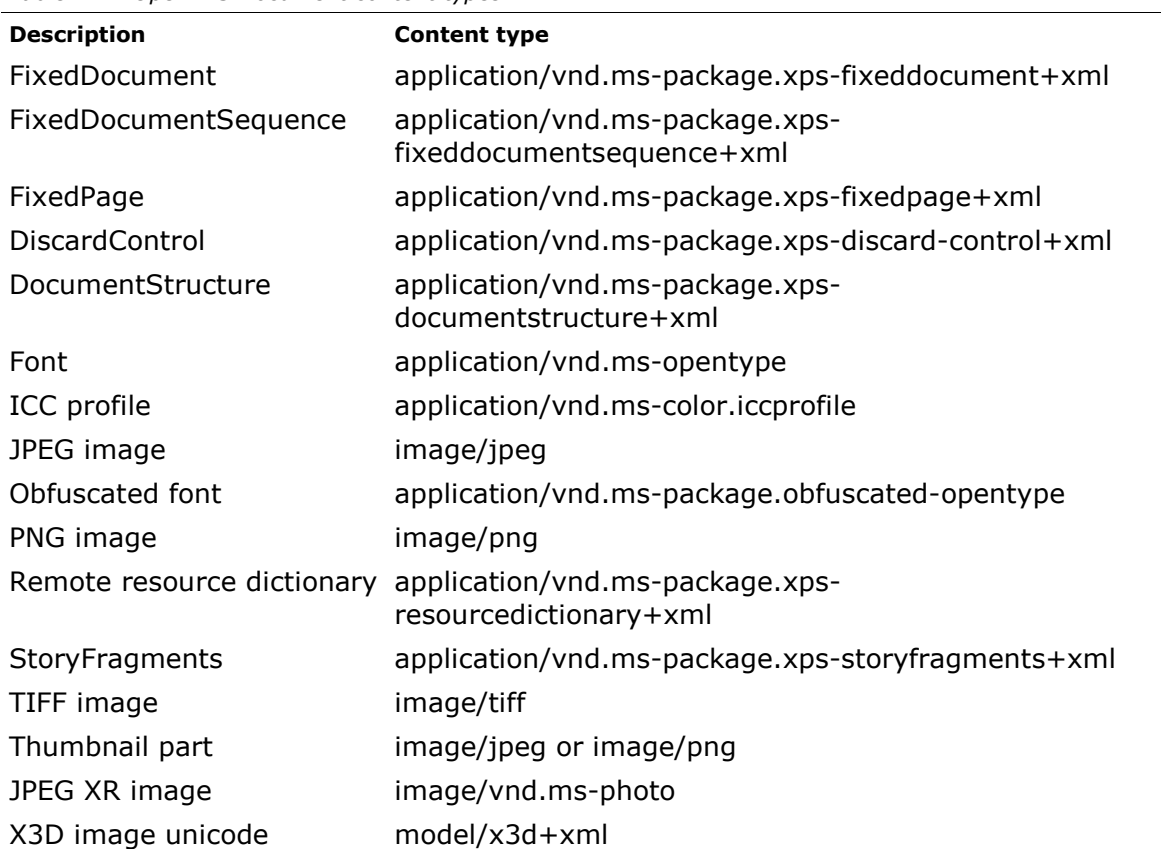

**Description Content type** 

X3D image binary encoding model/x3d+binary

# **D.3 Relationship Types**

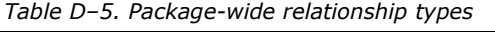

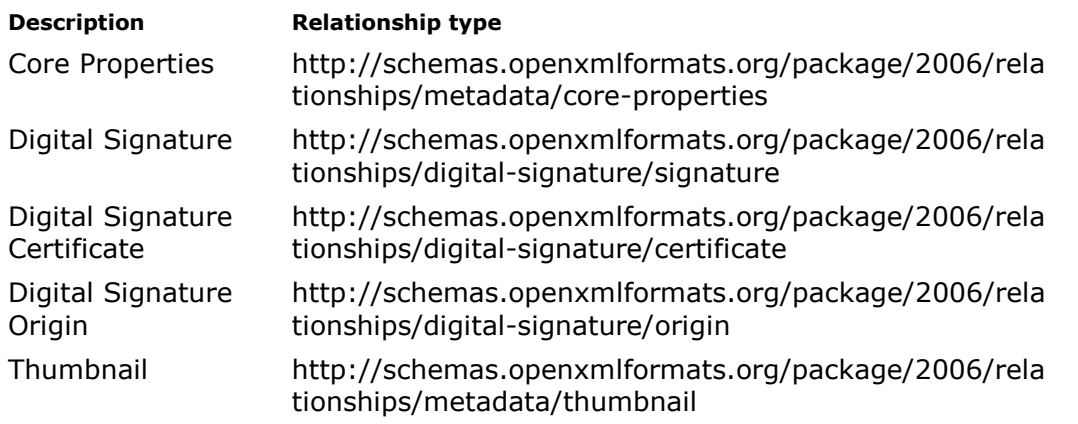

*Table D–6. OpenXPS Document relationship types*

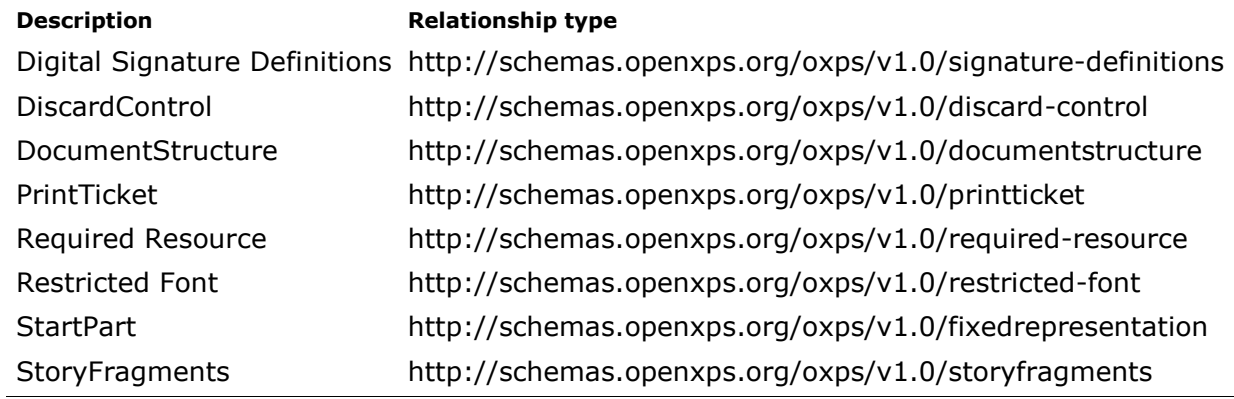

# **E. Recommended File Name Extension and Content Types**

This annex provides details for implementations and external systems to consistently identify OpenXPS Documents.

## **E.1 Identification of OpenXPS Documents**

Implementations are anticipated for multiple operating systems, including operating systems that use the concept of filename extension and/or content type to identify the format of files for processing. When required by such systems, and to enable interoperability with such systems, implementations SHOULD use a filename extension or termination sequence of .oxps and a content type of application/oxps [\[S14.1\]](#page-470-0).

To avoid conflicts between OpenXPS Documents defined in this Standard and legacy formats, producers MUST NOT create OpenXPS Documents with filenames that end in the uppercase, lowercase, or mixed-case sequence .xps [\[M14.1\]](#page-470-1). Implementations SHOULD NOT use application/vnd.ms-xpsdocument to identify OpenXPS Documents [\[S14.3\]](#page-470-2).

# **E.2 Embedding Producer Identification**

Producers SHOULD include an XML comment immediately following the start-tag of the FixedPage element. This comment SHOULD include details of the organization, product, and version that created the content [\[S14.2\]](#page-470-3) with the intention that this could be used as an aid in the diagnosis of problem content.

```
[Example:
   <FixedPage Width="816" Height="1056" 
      xmlns="http://schemas.openxps.org/oxps/v1.0" xml:lang="en-US">
      <!--Generated by: Henri Fazy A.G, Papon Café, Version: 3.14159265 -->
      <Glyphs Fill="#ff000000" 
        FontUri="/Documents/1/Resources/Fonts/times.ttf" FontRenderingEmSize="12"
          OriginX="348" OriginY="106.4" UnicodeString="Good food indeed." />
   </FixedPage>
```
*end example*]

## **E.3 Determination of OPC payload**

#### **This subclause is informative**

OpenXPS Documents follow requirements set out in this Standard, as well as other normative references including the Open Packaging Conventions. Implementations may use the following steps to identify an unknown file or stream as an OpenXPS Document within an Open Packaging Conventions payload.

- 1. Test that the file or stream is a ZIP file
	- a. As required by §9.2 of the Open Packaging Conventions
- b. First four bytes correspond to the local file header signature defined in the .ZIP File Format Specification from PKWARE, Inc., version 6.2.0 (2004)
- 2. Test that a valid Package Relationships zip item exists
	- a. As required by §8.3.4 of the Open Packaging Conventions
	- b. Check that the content type for the package relationships zip item is correctly defined in the Content Types stream (see OPC §8.1.2) as a relationships part
- 3. Test that the Package Relationships Part contains a relationship (see OPC §8.3) whose Target attribute points to a valid FixedDocumentSequence Part
	- a. As required by [§10.2](#page-65-0) of this Standard
	- b. Check that the content type for the FixedDocumentSequence part is correctly defined in the Content Types stream as a FixedDocumentSequence part

#### **End of informative text.**

# **F. Conformance Requirements**

## **This annex is informative**

This annex restates the conformance requirements for producers and consumers implementing the Open XML Paper Specification. This restatement does not include conformance requirements from normative references such as ECMA-376:2006.

In this annex, conformance requirements are divided into up to three tables per clause, respectively containing the conformance requirements that implementations must follow, those that they should follow, and those that are optional. Each conformance requirement is given a unique ID comprised of a letter (M indicates MUST; S indicates SHOULD; and O indicates OPTIONAL), a requirements group number, and a unique ID within that clause. Implementations can use these IDs to report error conditions. If a requirement is removed from this Standard, its ID will not be reused for any newly added requirement.

## **F.1 Implementation Conformance**

## **F.1.1 MUST Conformance Requirements**

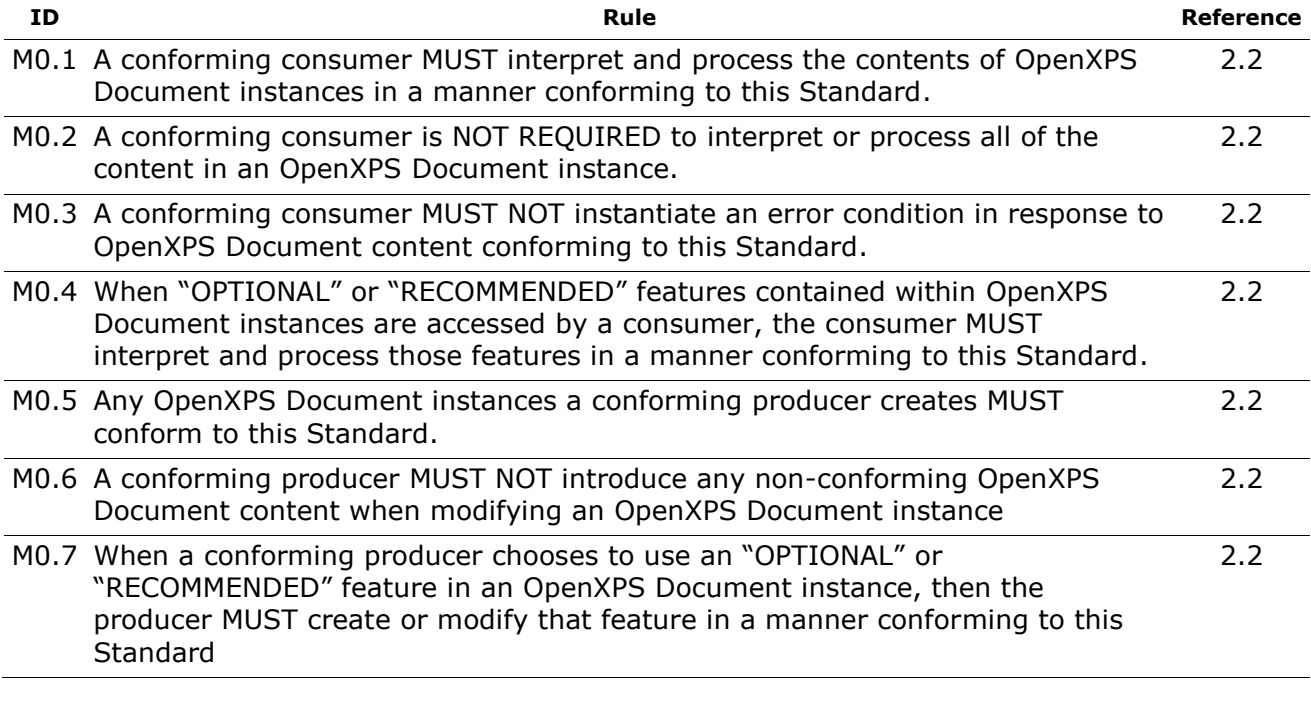

*Table F–1. Implementation MUST conformance requirements*

## **F.1.2 SHOULD Conformance Requirements**

*Table F–2. Implementation SHOULD conformance requirements*

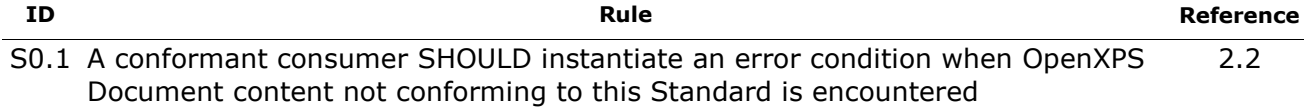

# **F.2 OpenXPS Document Format**

## **F.2.1 MUST Conformance Requirements**

*Table F–3. OpenXPS Document format MUST conformance requirements*

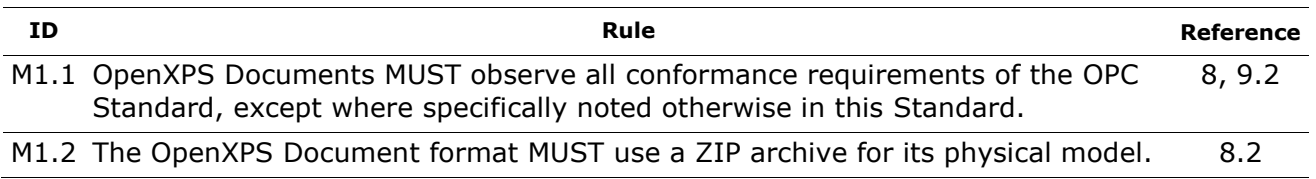

### **F.2.2 SHOULD Conformance Requirements**

*Table F–4. OpenXPS Document format SHOULD conformance requirements*

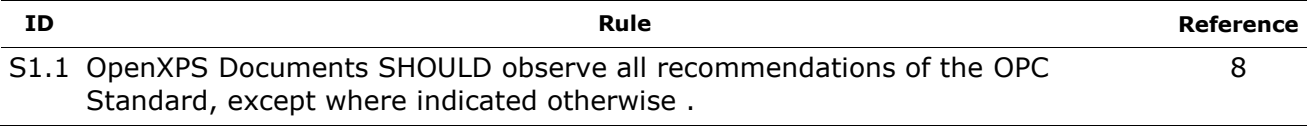

## **F.3 Parts and Relationships**

### **F.3.1 MUST Conformance Requirements**

*Table F–5. Parts and Relationships MUST conformance requirements*

| ID.  | Rule                                                                                                    | Reference                       |
|------|----------------------------------------------------------------------------------------------------|---------------------------------|
| M2.1 | All content to be rendered MUST be contained in the OpenXPS Document.                                                          | 9.1,<br>9.1.1, 9.1.<br>5, 9.1.7 |
| M2.2 | Each part contained in an OpenXPS Document MUST use only the<br>appropriate content type.                                      | 9.1,<br>9.1.7.3                 |
| M2.3 | An OpenXPS Document MUST contain exactly one FixedDocumentSequence<br>part per fixed payload.                                  | 9.1, 9.1.2                      |
| M2.4 | An OpenXPS Document MUST contain at least one FixedDocument part per<br>fixed payload.                                         | 9.1                             |
| M2.5 | An OpenXPS Document MUST contain at least one FixedPage part per fixed<br>payload.                                             | 9.1                             |
| M2.6 | A <glyphs> element in FixedPage markup MUST reference a Font part that<br/>exists in the OpenXPS Document.</glyphs>            | 9.1                             |
| M2.7 | An <imagebrush> element in FixedPage markup MUST reference an Image<br/>part that exists in the OpenXPS Document.</imagebrush> | 9.1                             |
| M2.8 | If FixedPage markup references a Remote Resource Dictionary part, it<br>MUST be included in the OpenXPS Document               | 9.1                             |
| M2.9 | This requirement was removed prior to Edition 1 of this Standard.                                                              |                                 |

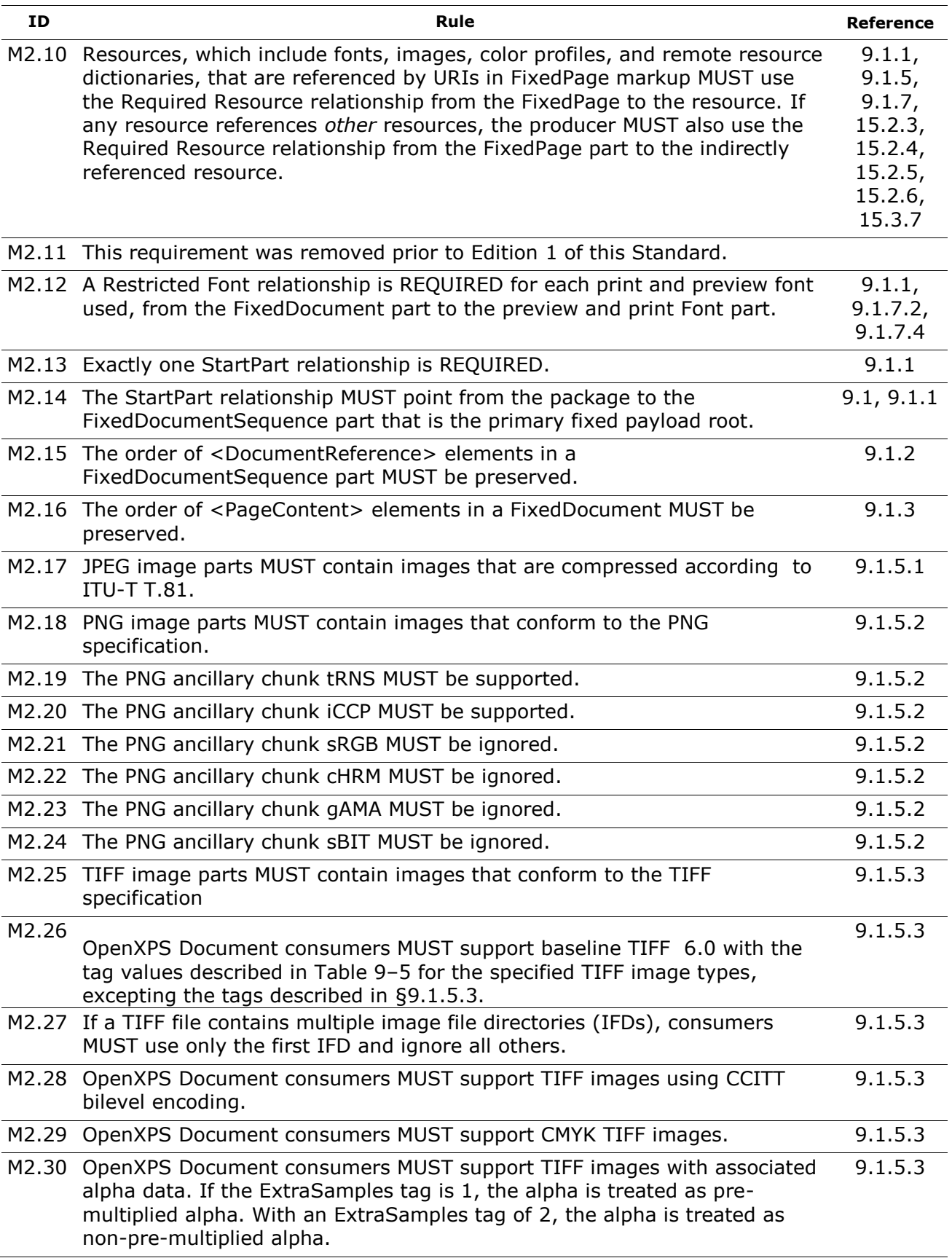

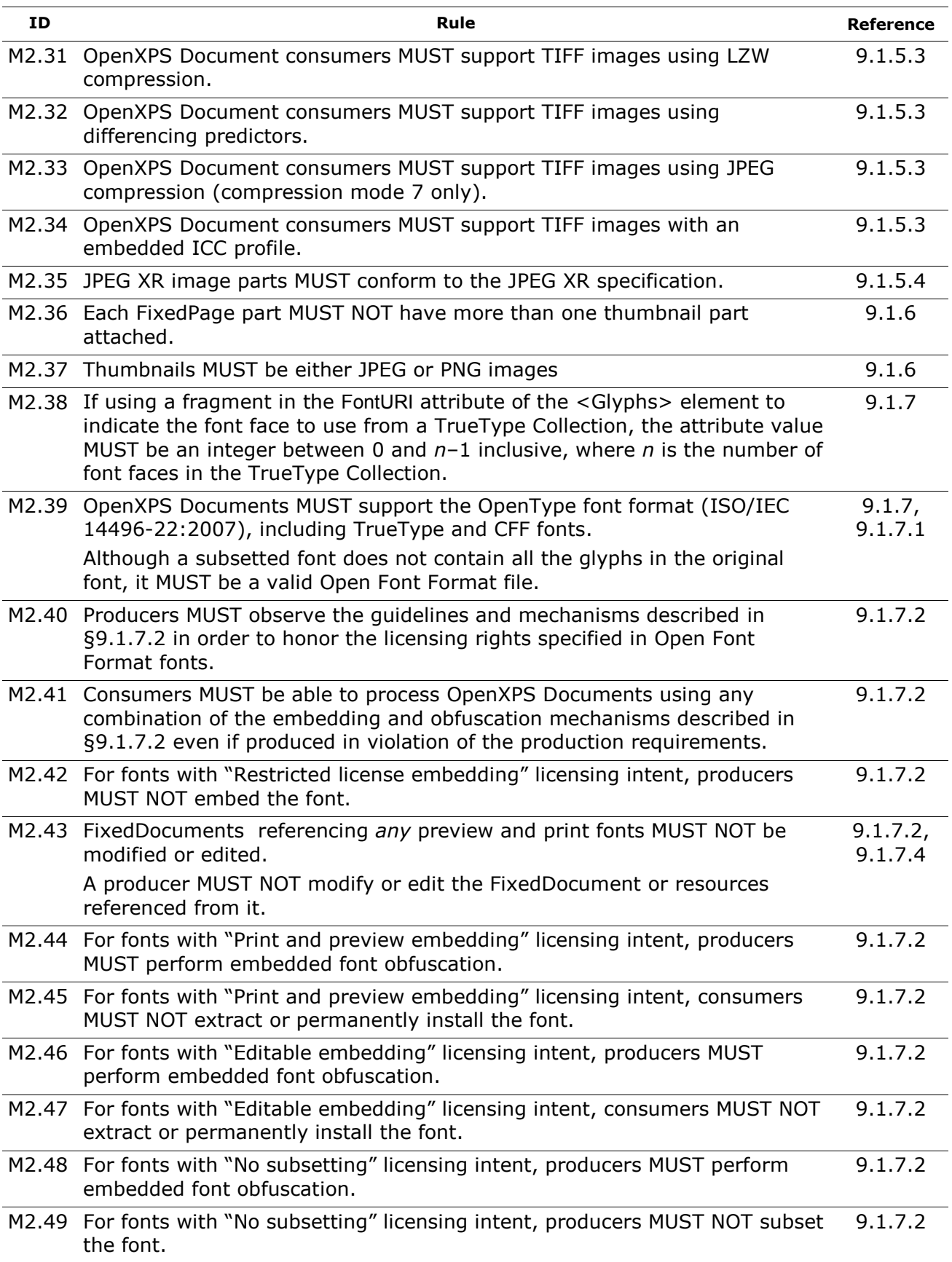

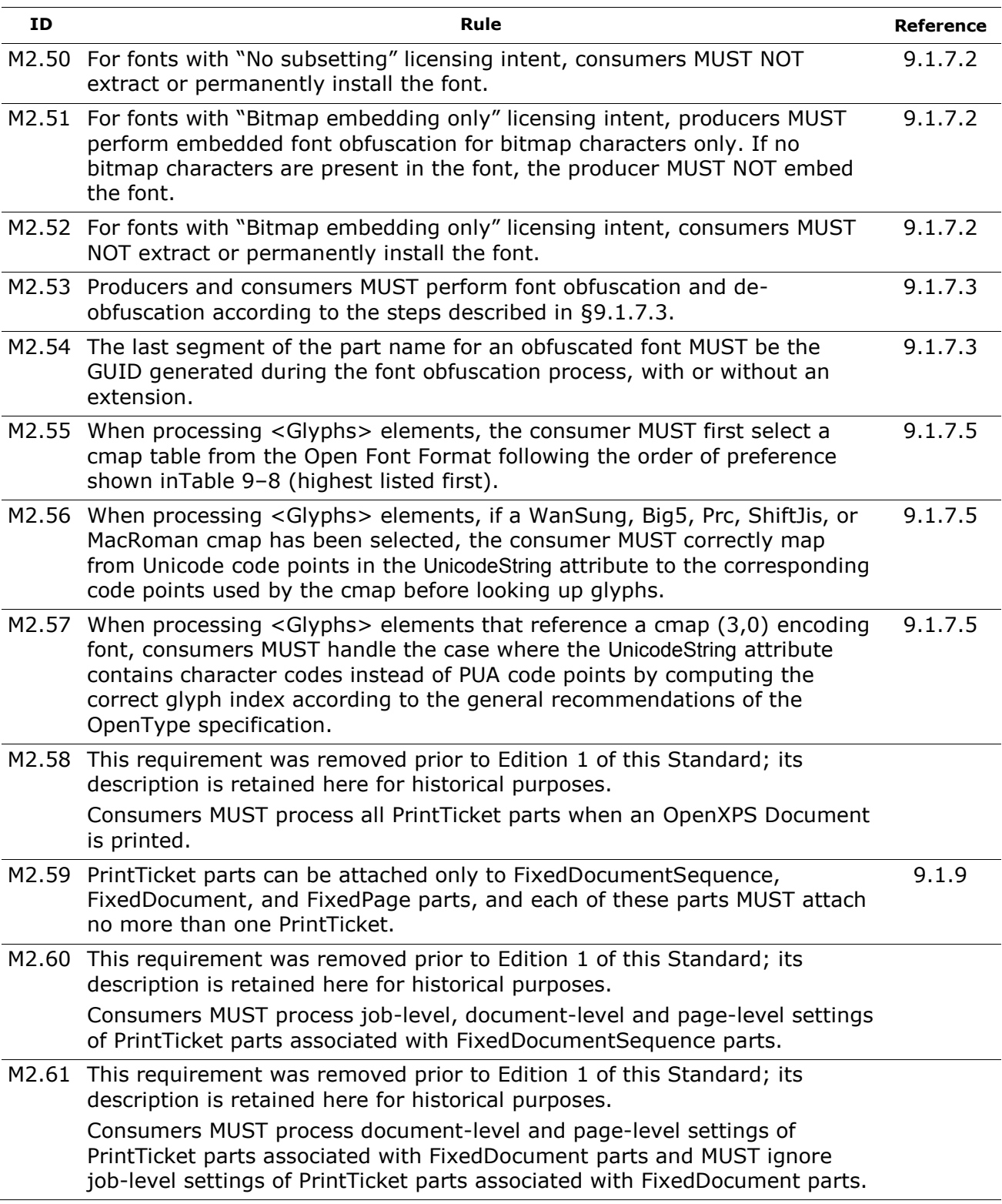

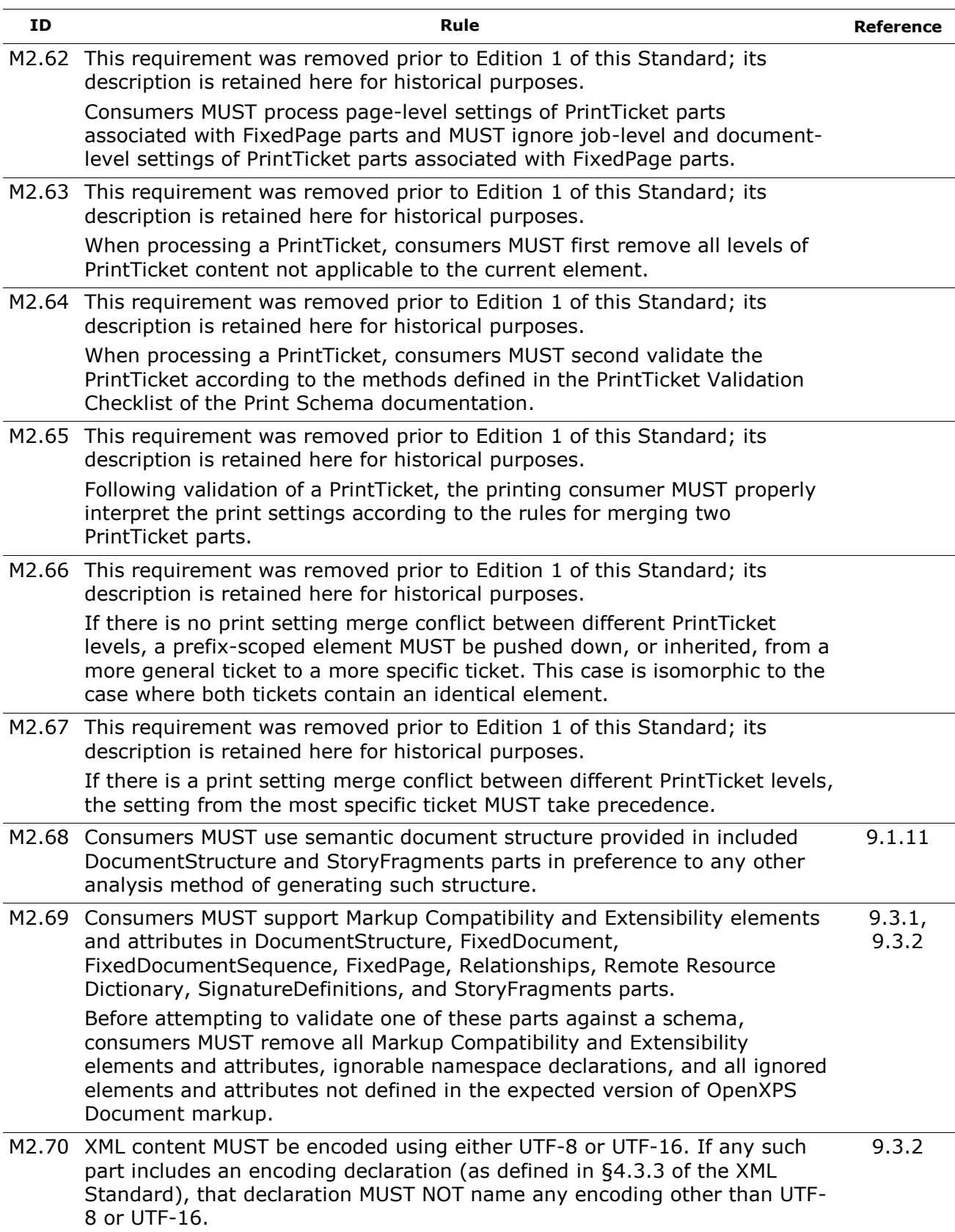

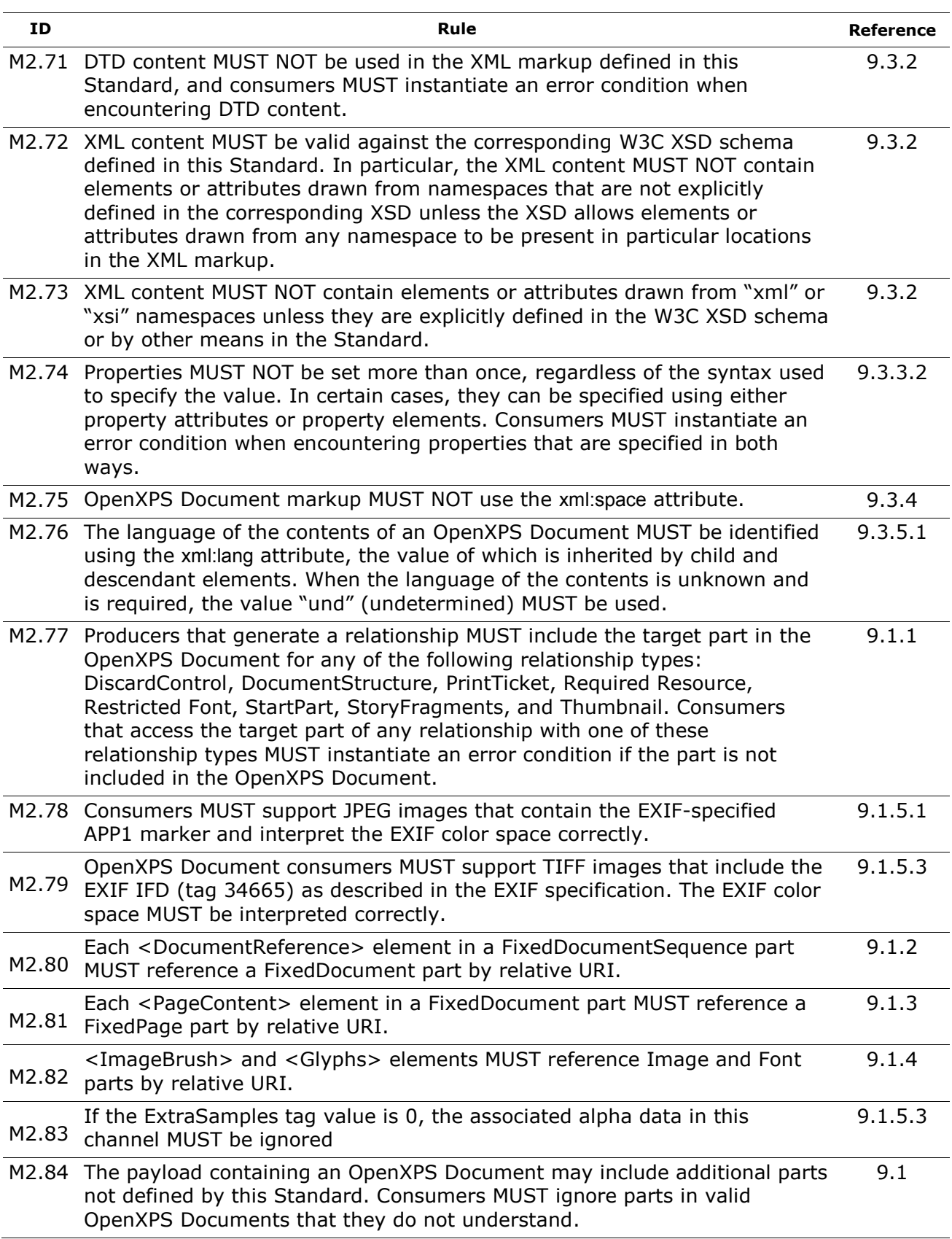

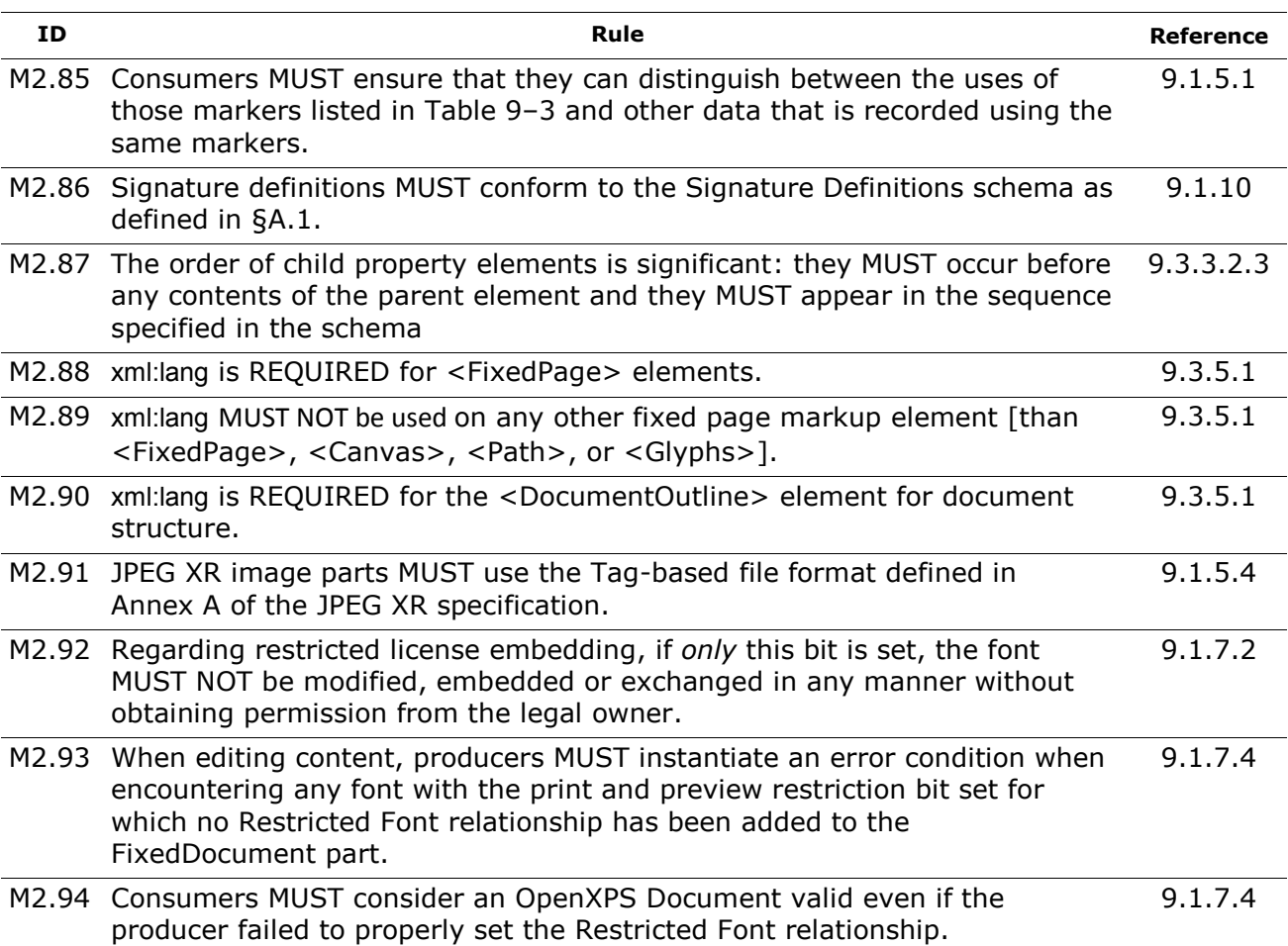

## **F.3.2 SHOULD Conformance Requirements**

*Table F–6. Parts and Relationships SHOULD conformance requirements*

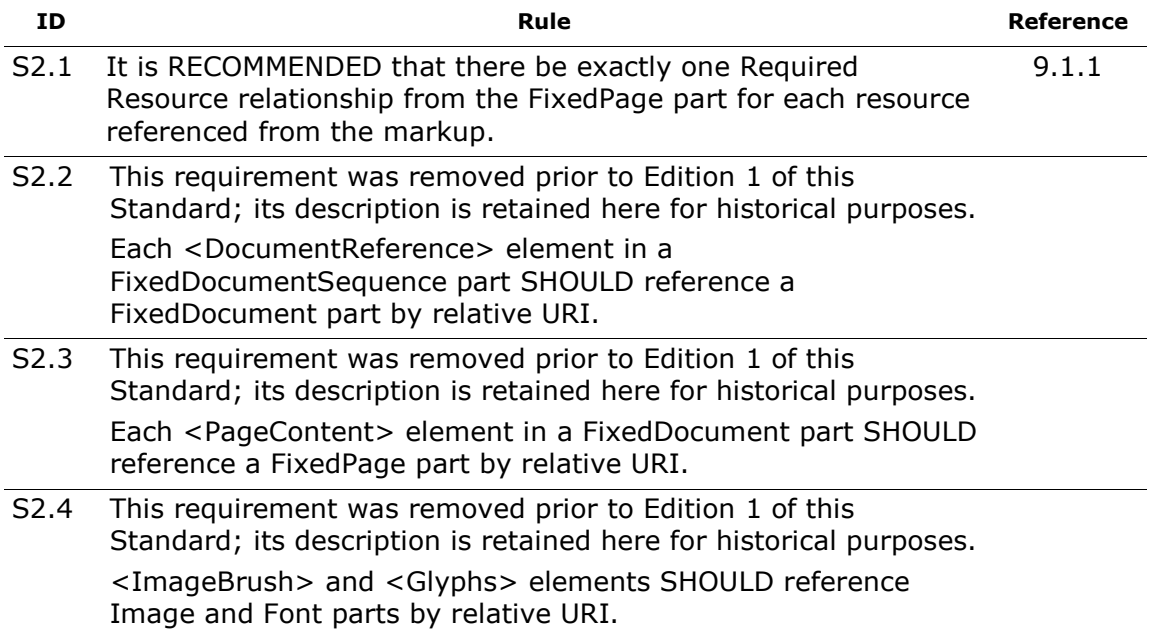

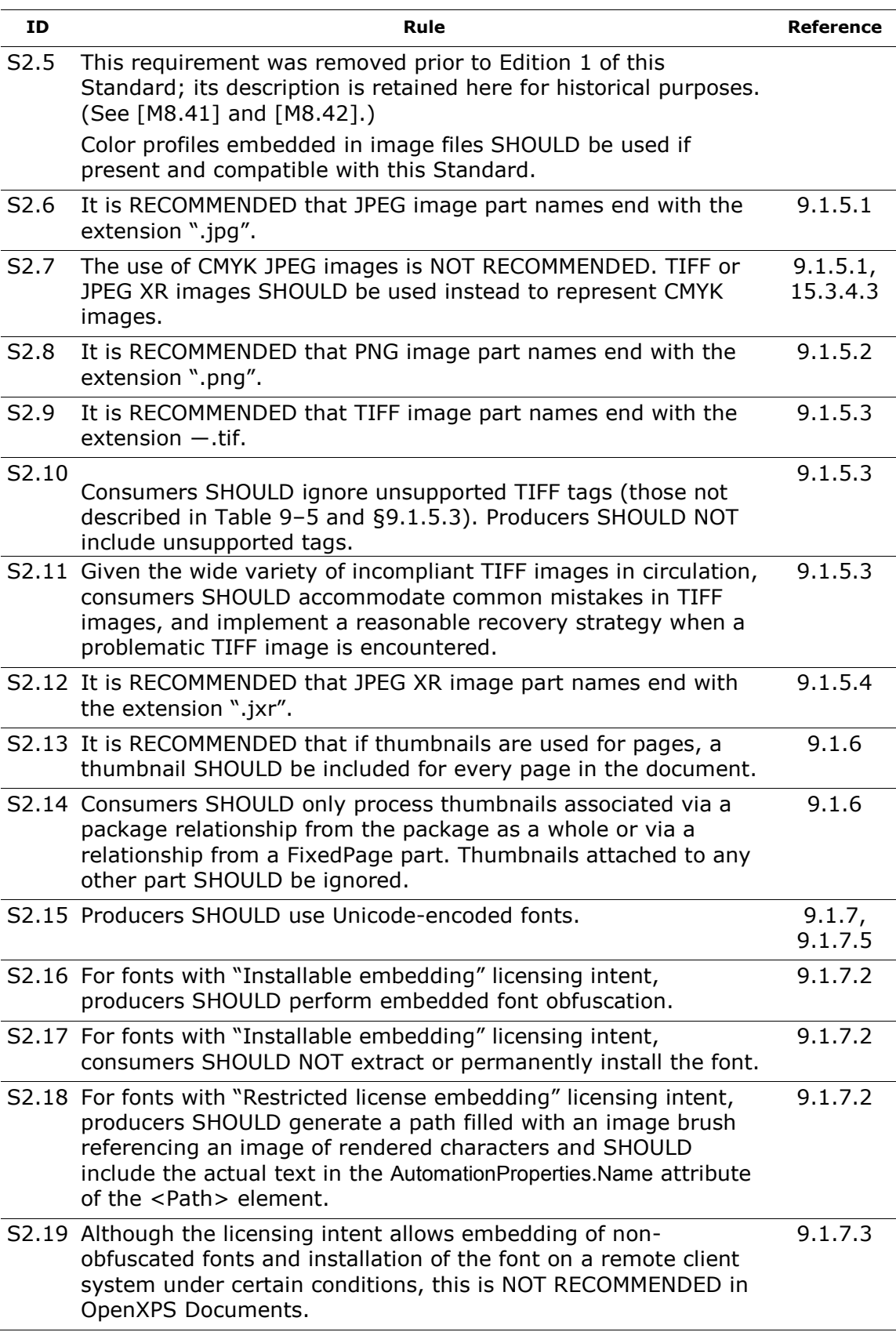

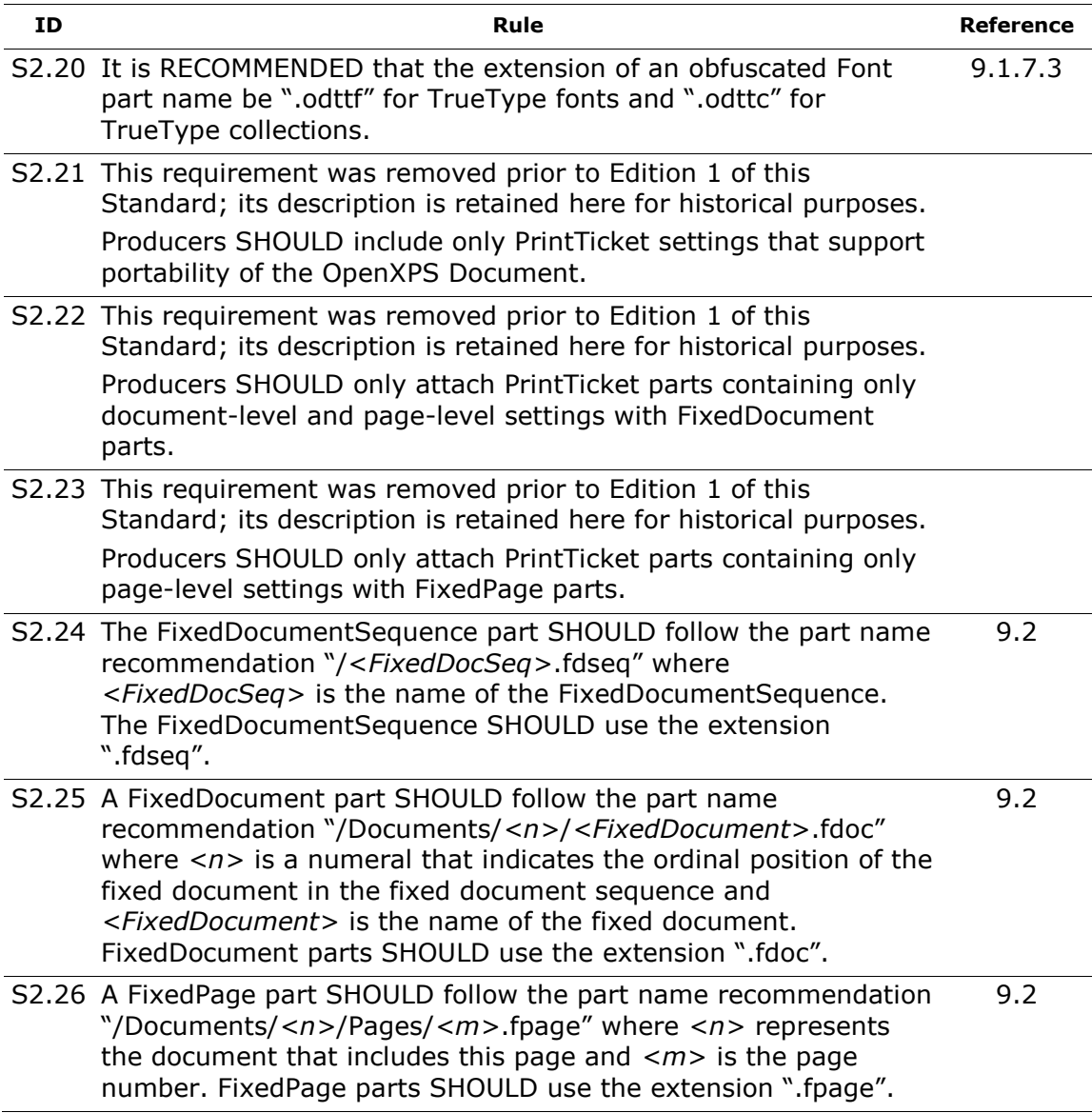

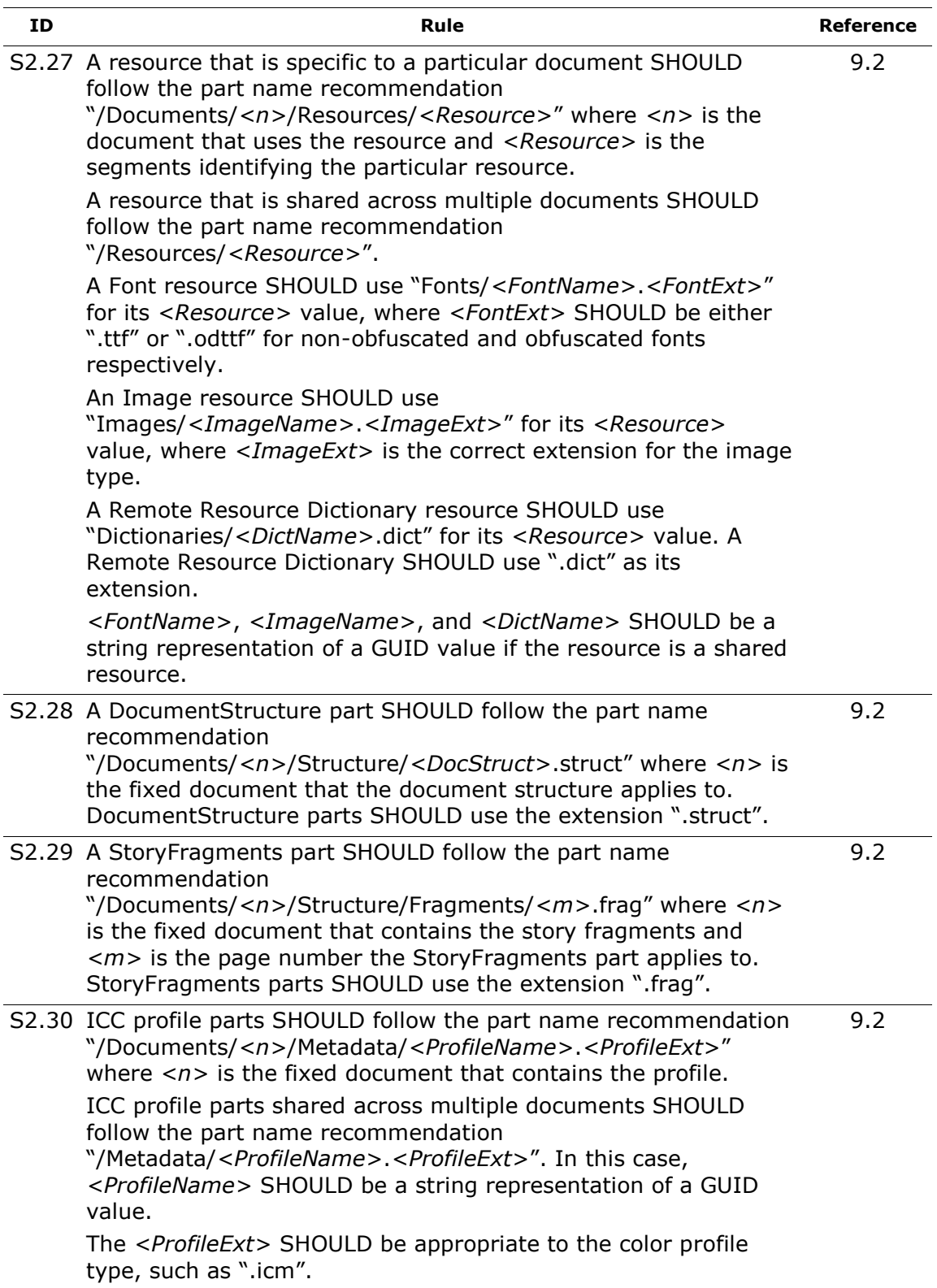

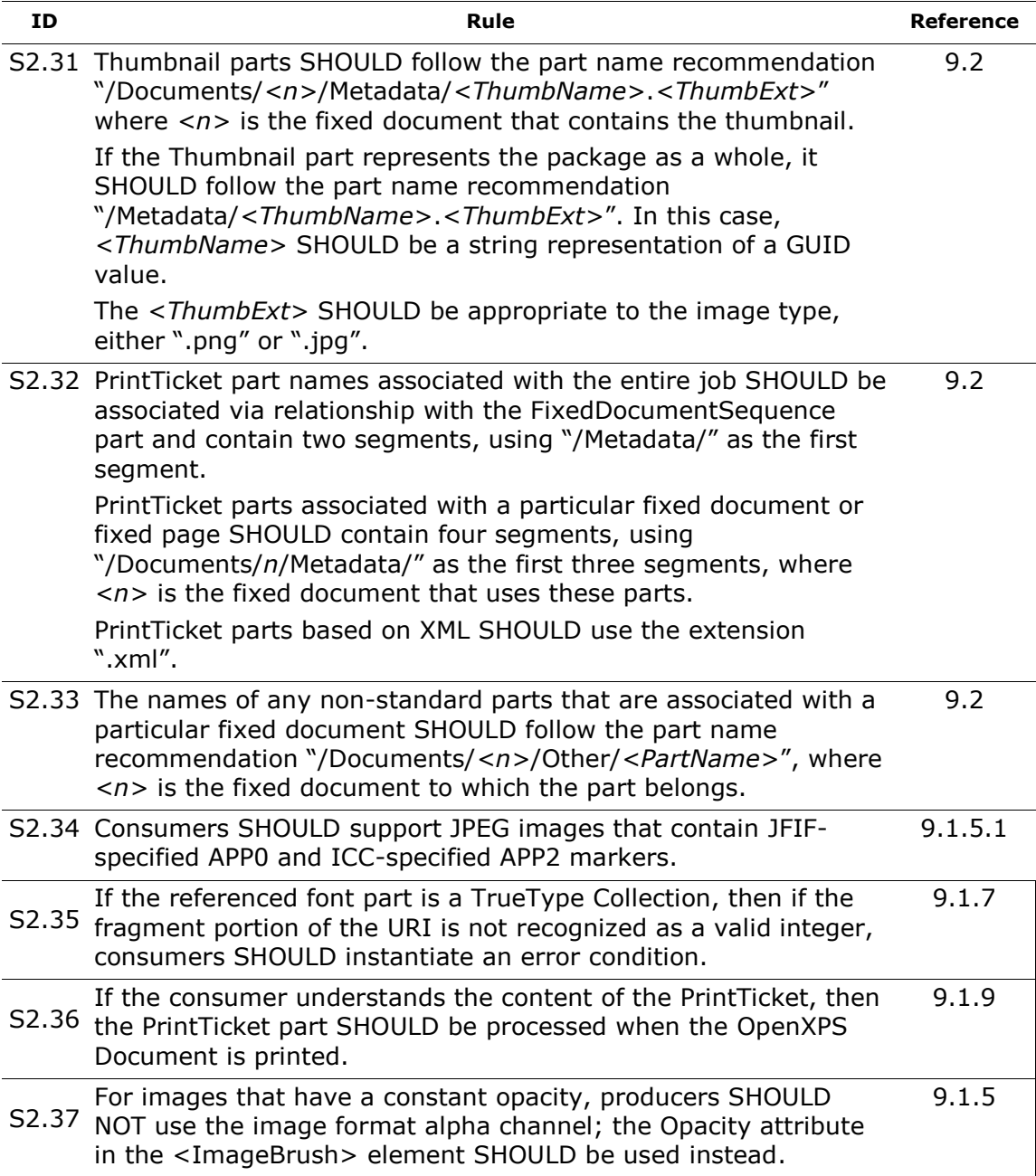

## **F.3.3 OPTIONAL Conformance Requirements**

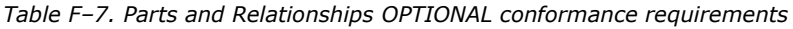

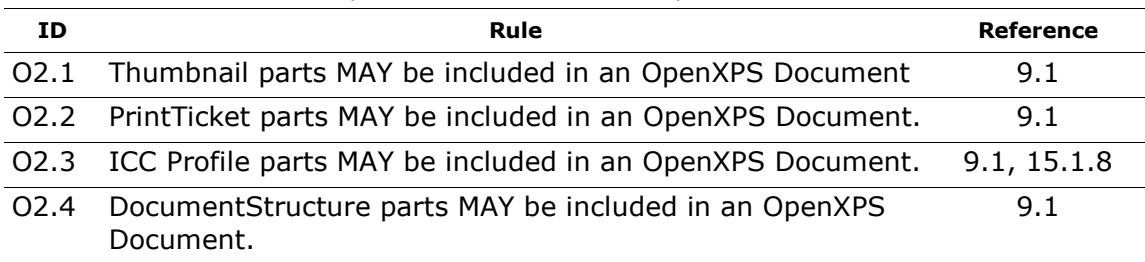
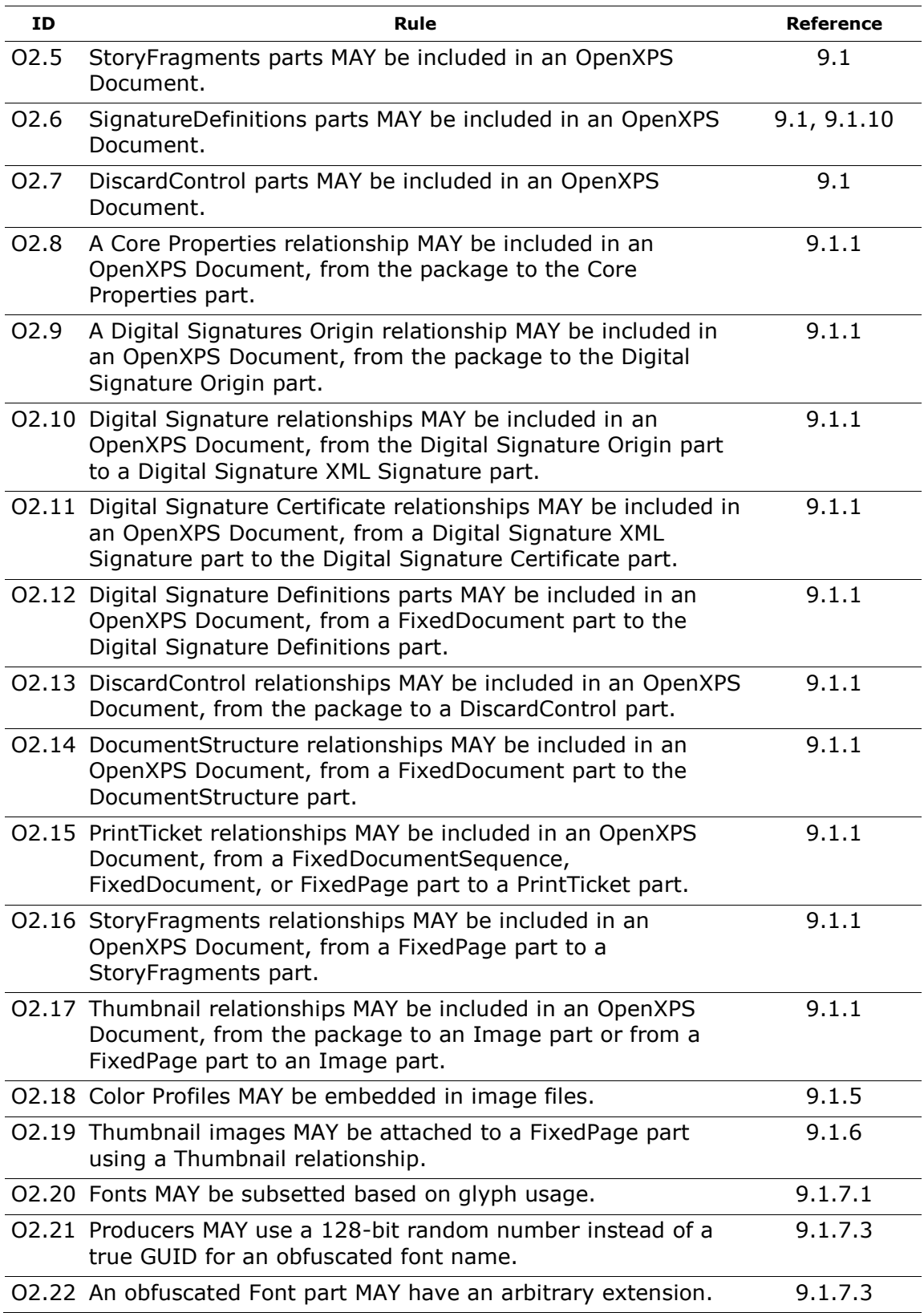

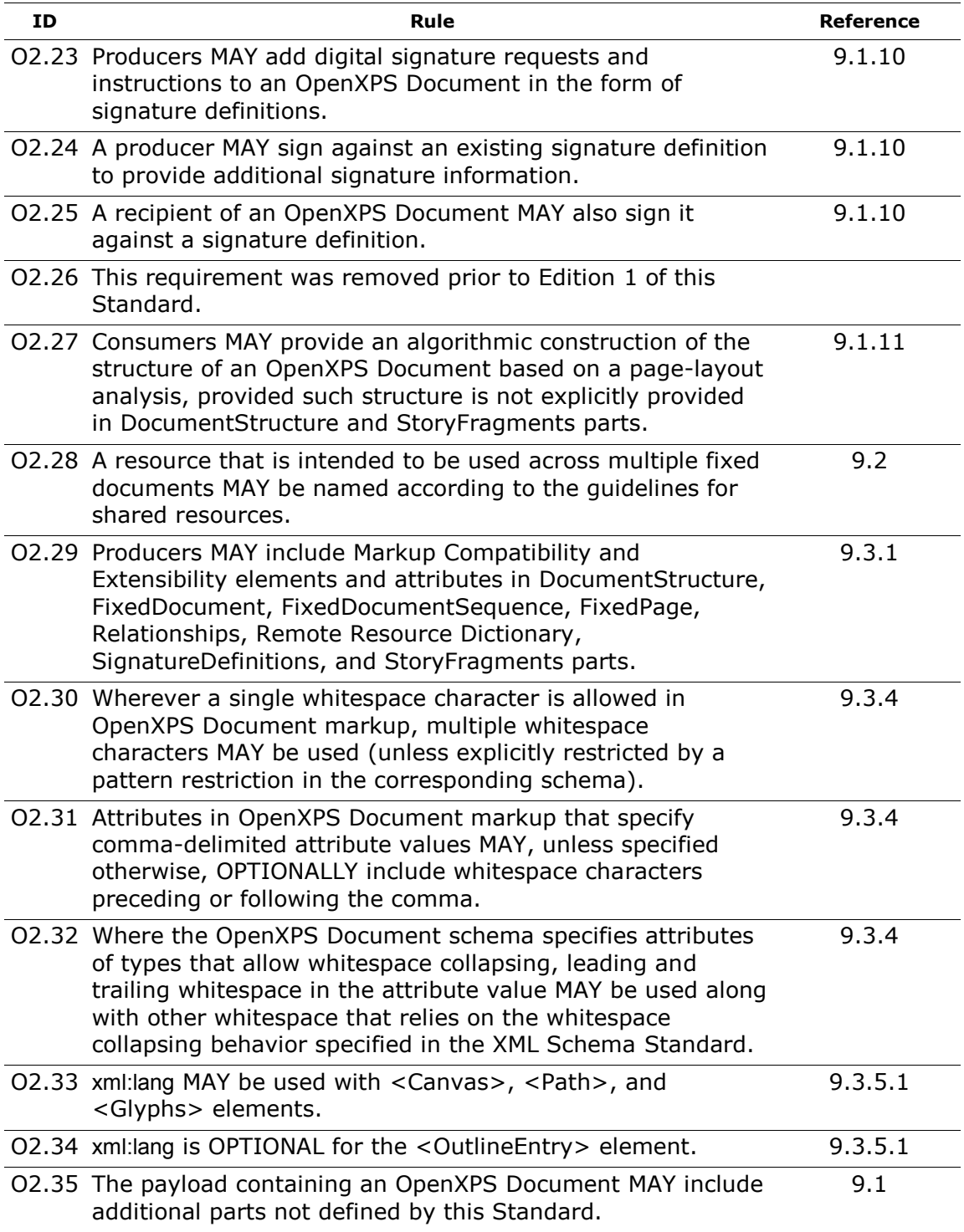

# **F.4 Documents**

# **F.4.1 MUST Conformance Requirements**

*Table F–8. Document MUST conformance requirements*

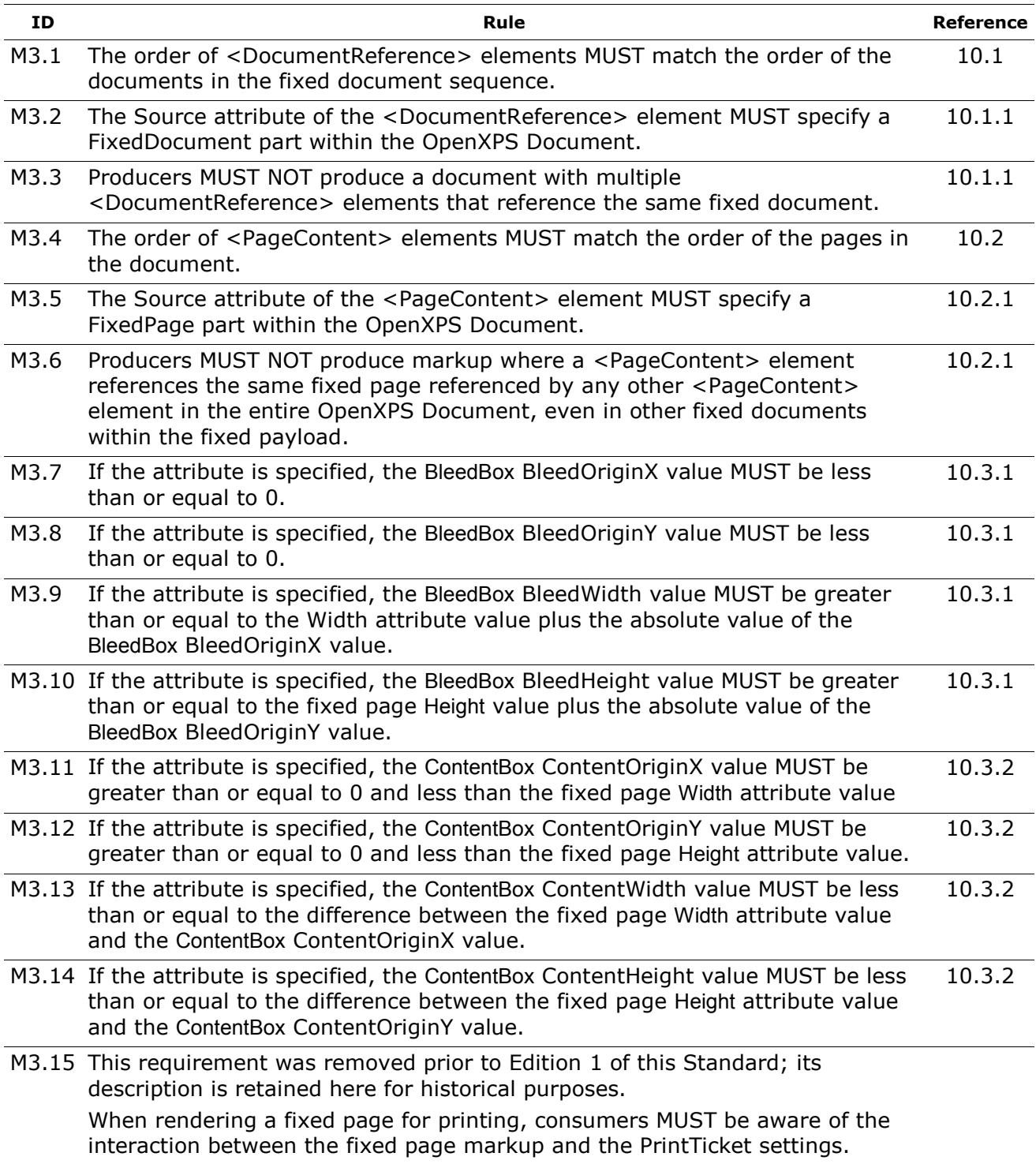

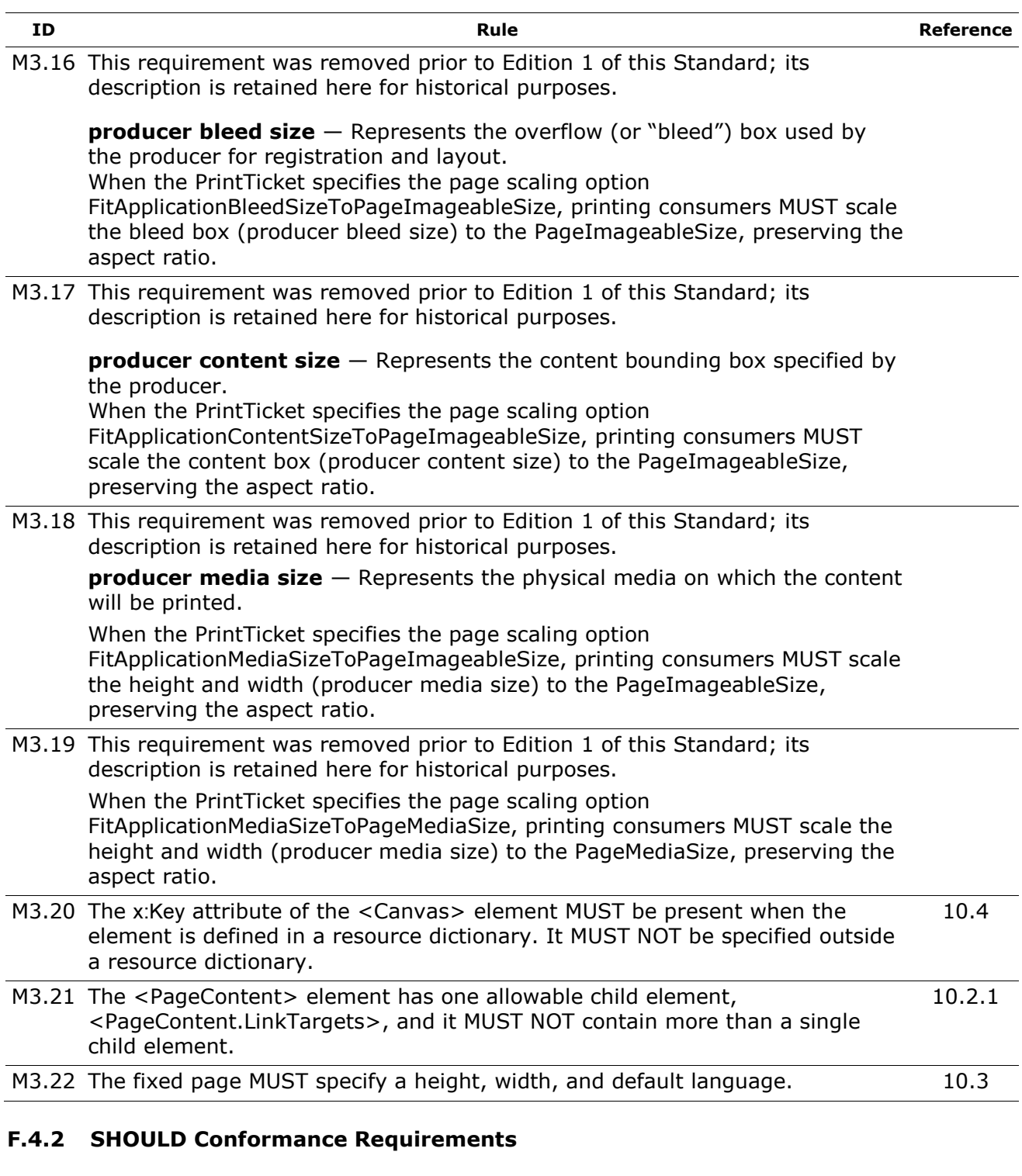

*Table F–9. Document SHOULD conformance requirements*

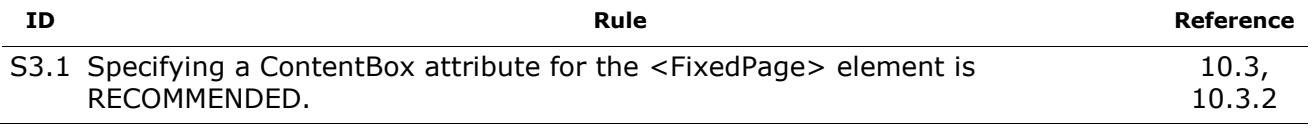

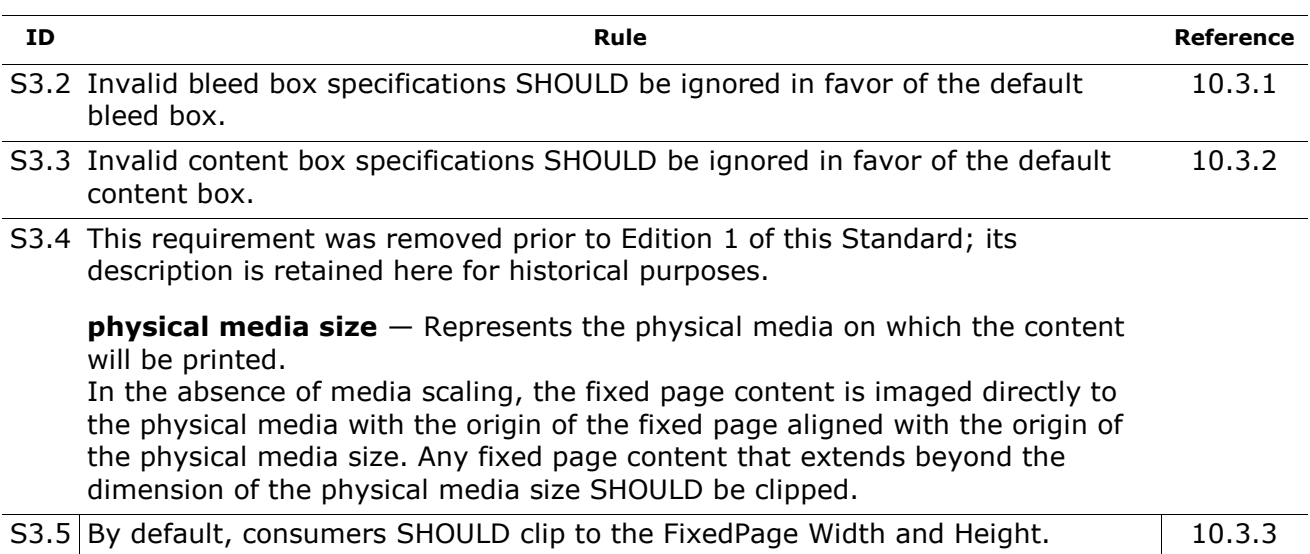

#### **F.4.3 OPTIONAL Conformance Requirements**

*Table F–10. Document OPTIONAL conformance requirements*

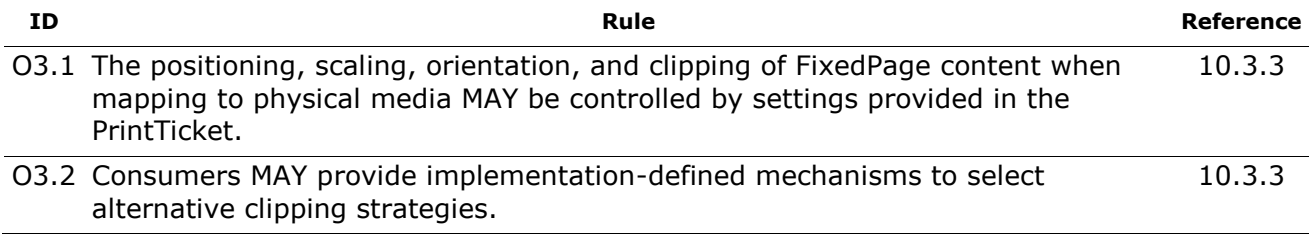

# **F.5 Graphics**

#### **F.5.1 MUST Conformance Requirements**

*Table F–11. Graphics MUST conformance requirements*

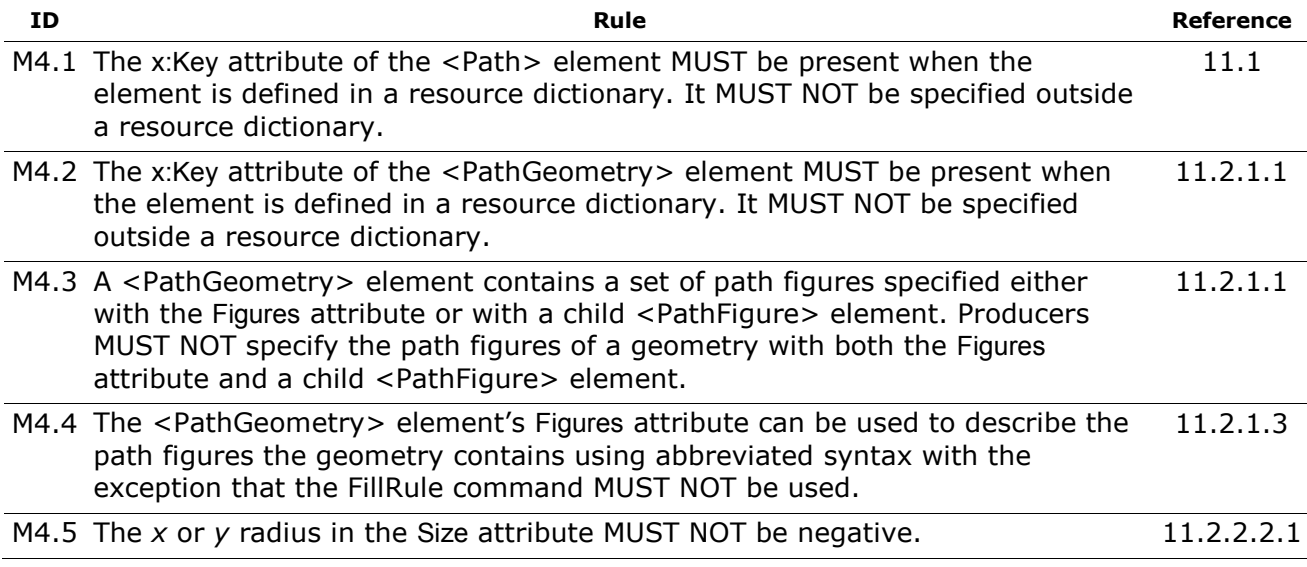

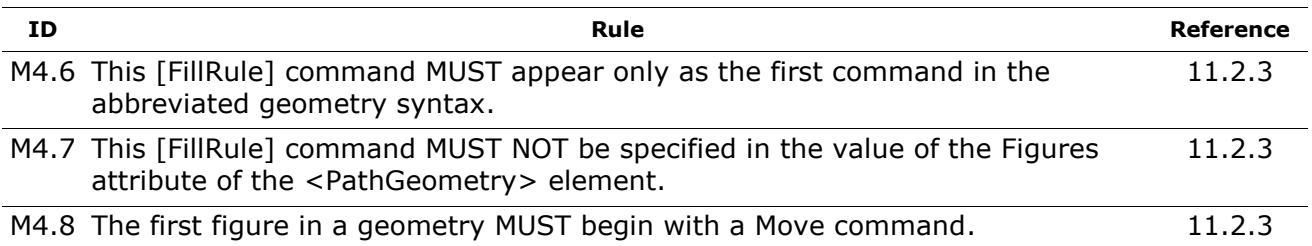

### **F.5.2 SHOULD Conformance Requirements**

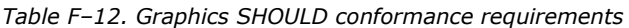

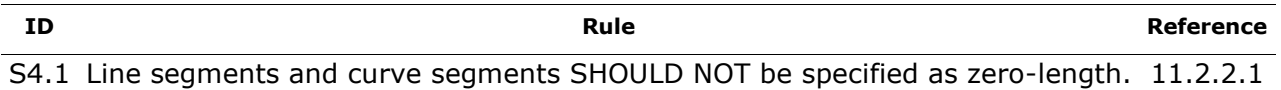

#### **F.5.3 OPTIONAL Conformance Requirements**

*Table F–13. Graphics OPTIONAL conformance requirements*

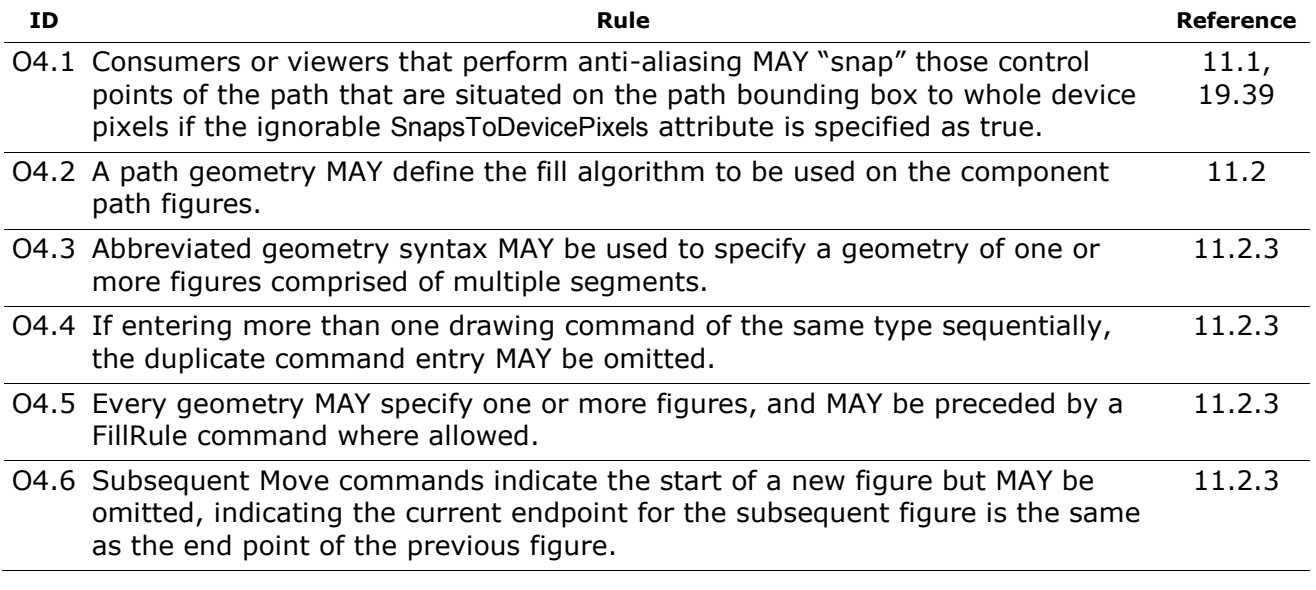

# **F.6 Text**

#### **F.6.1 MUST Conformance Requirements**

*Table F–14. Text MUST conformance requirements*

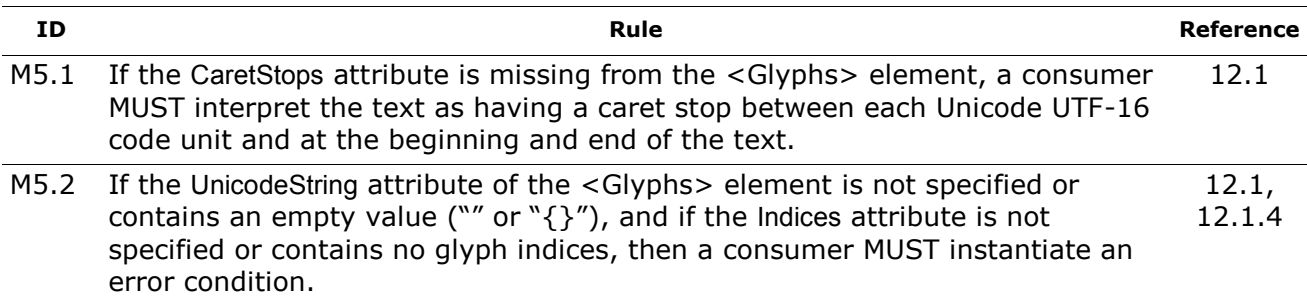

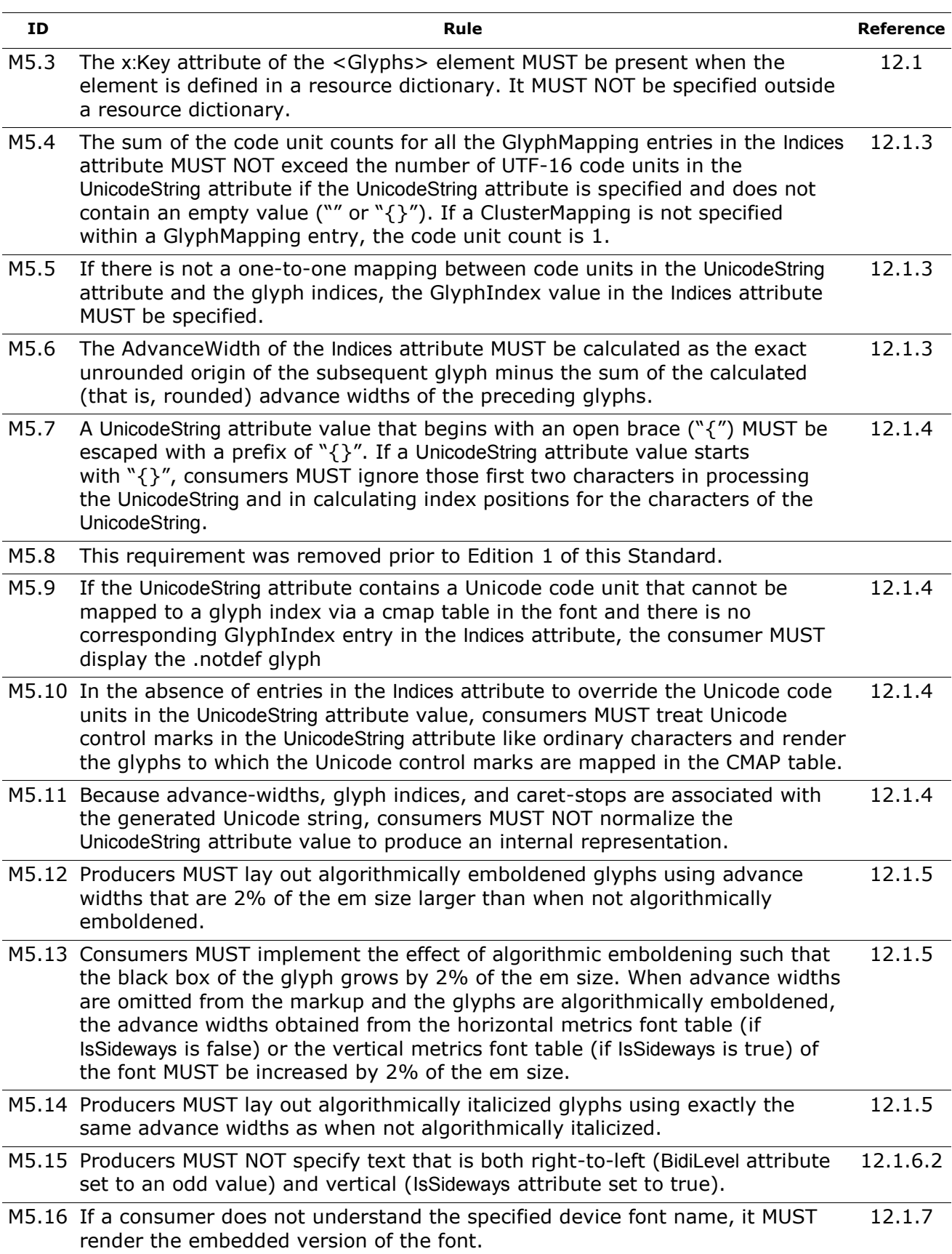

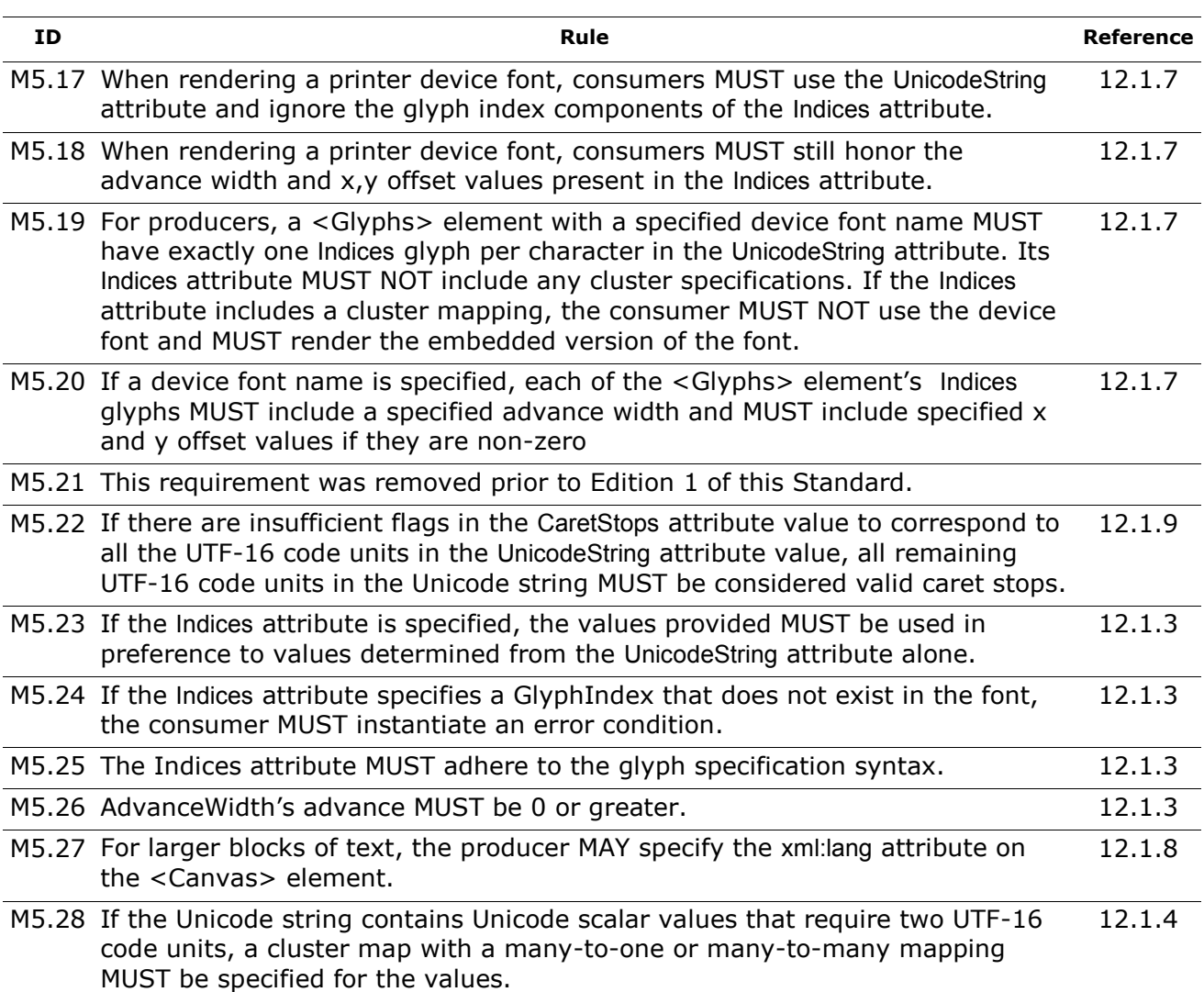

# **F.6.2 SHOULD Conformance Requirements**

*Table F–15. Text SHOULD conformance requirements*

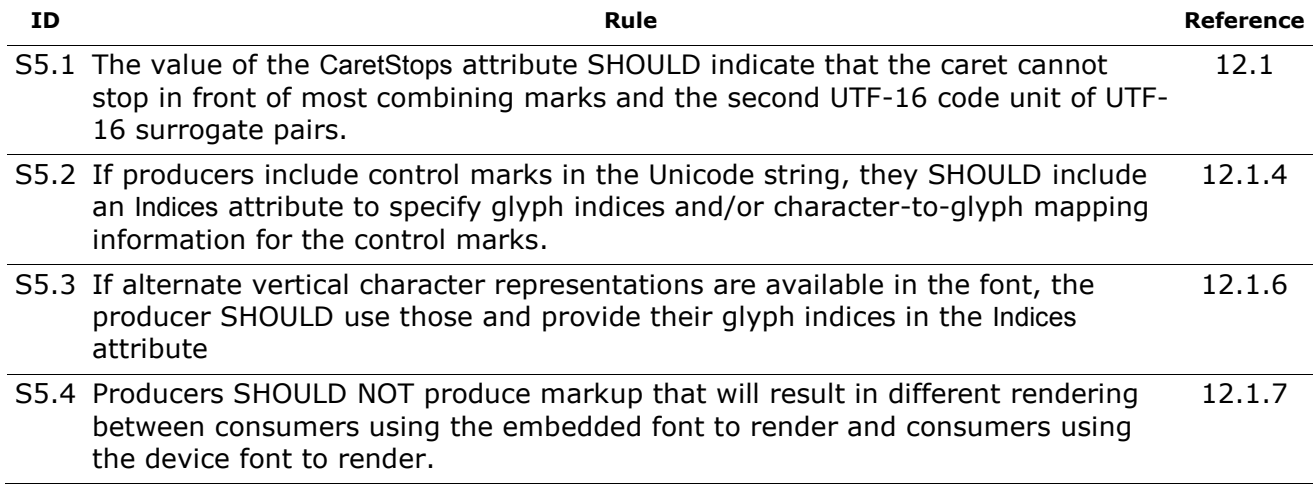

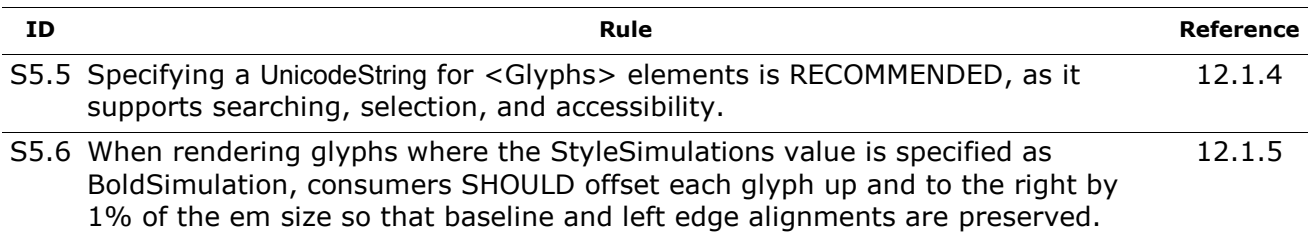

### **F.6.3 OPTIONAL Conformance Requirements**

*Table F–16. Text OPTIONAL conformance requirements*

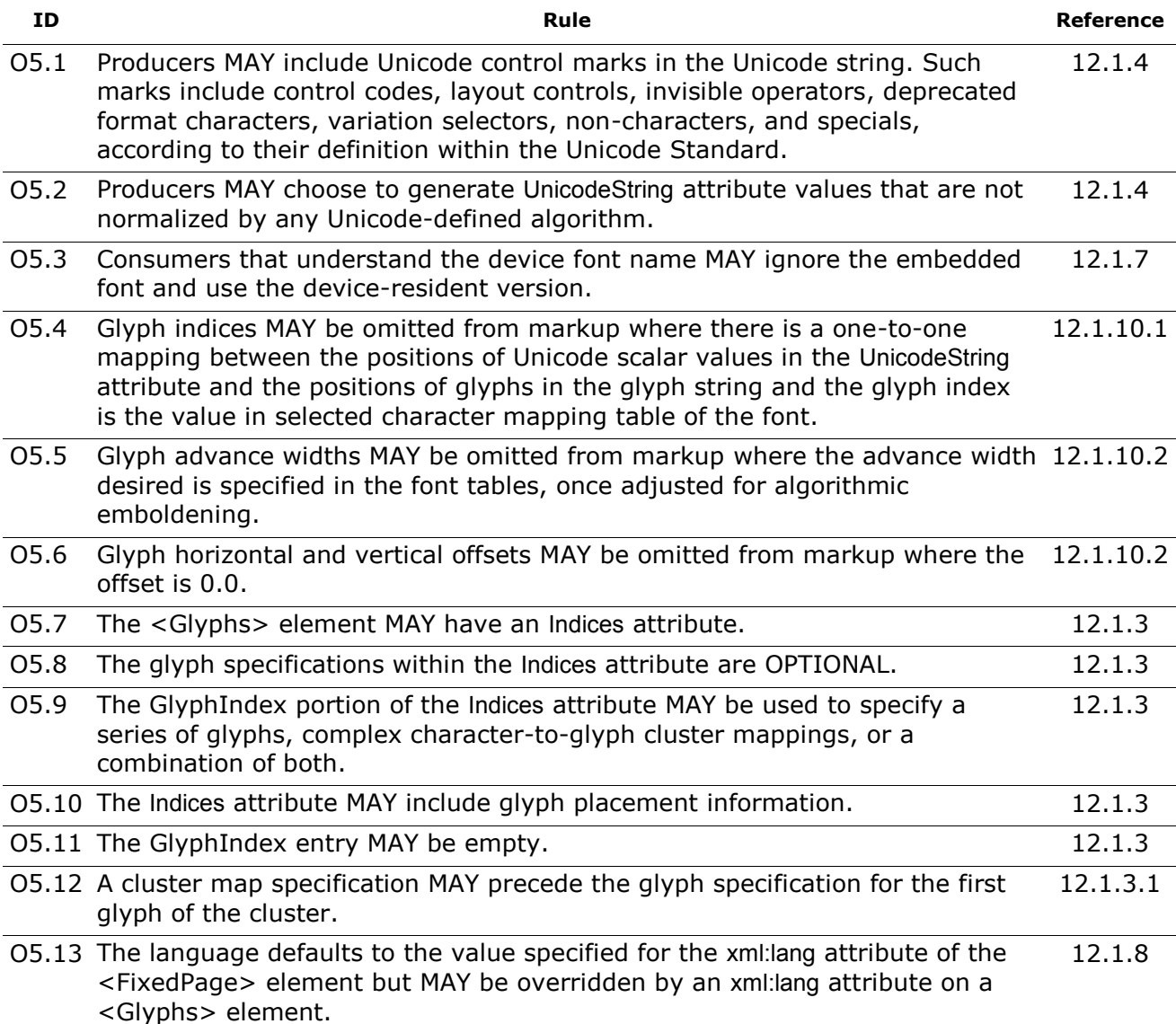

# **F.7 Brushes**

# **F.7.1 MUST Conformance Requirements**

*Table F–17. Brushes MUST conformance requirements*

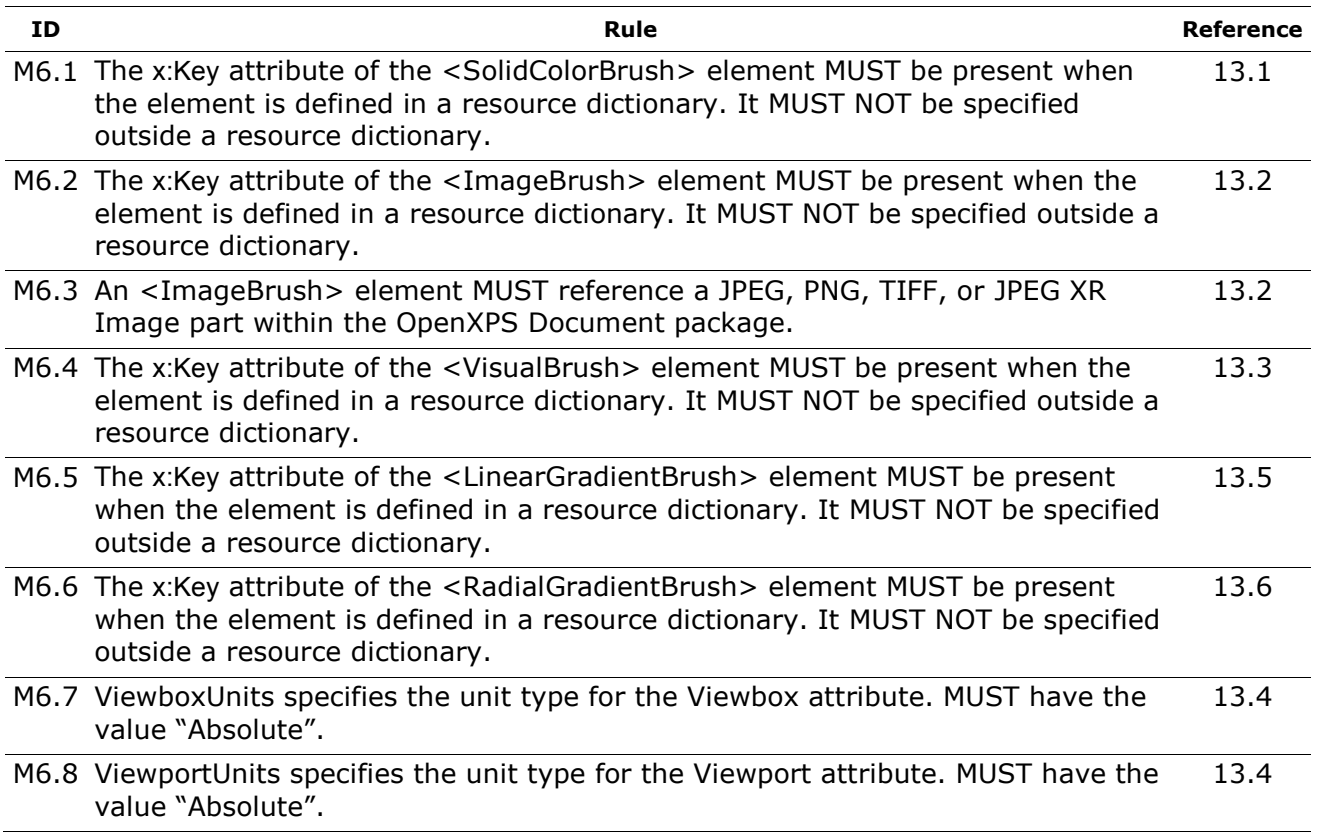

# **F.8 Common Properties**

# **F.8.1 MUST Conformance Requirements**

*Table F–18. Common properties MUST conformance requirements*

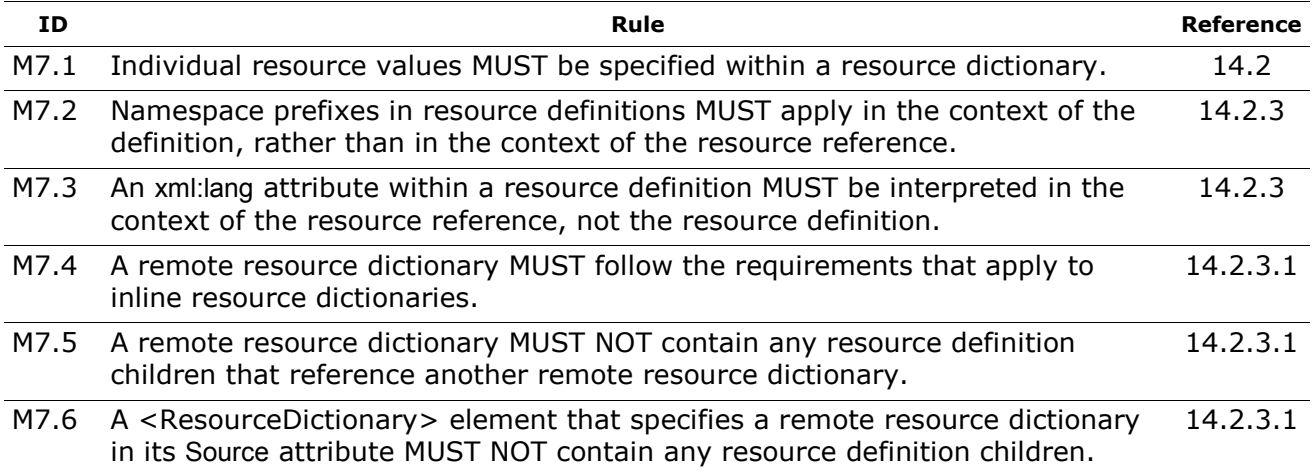

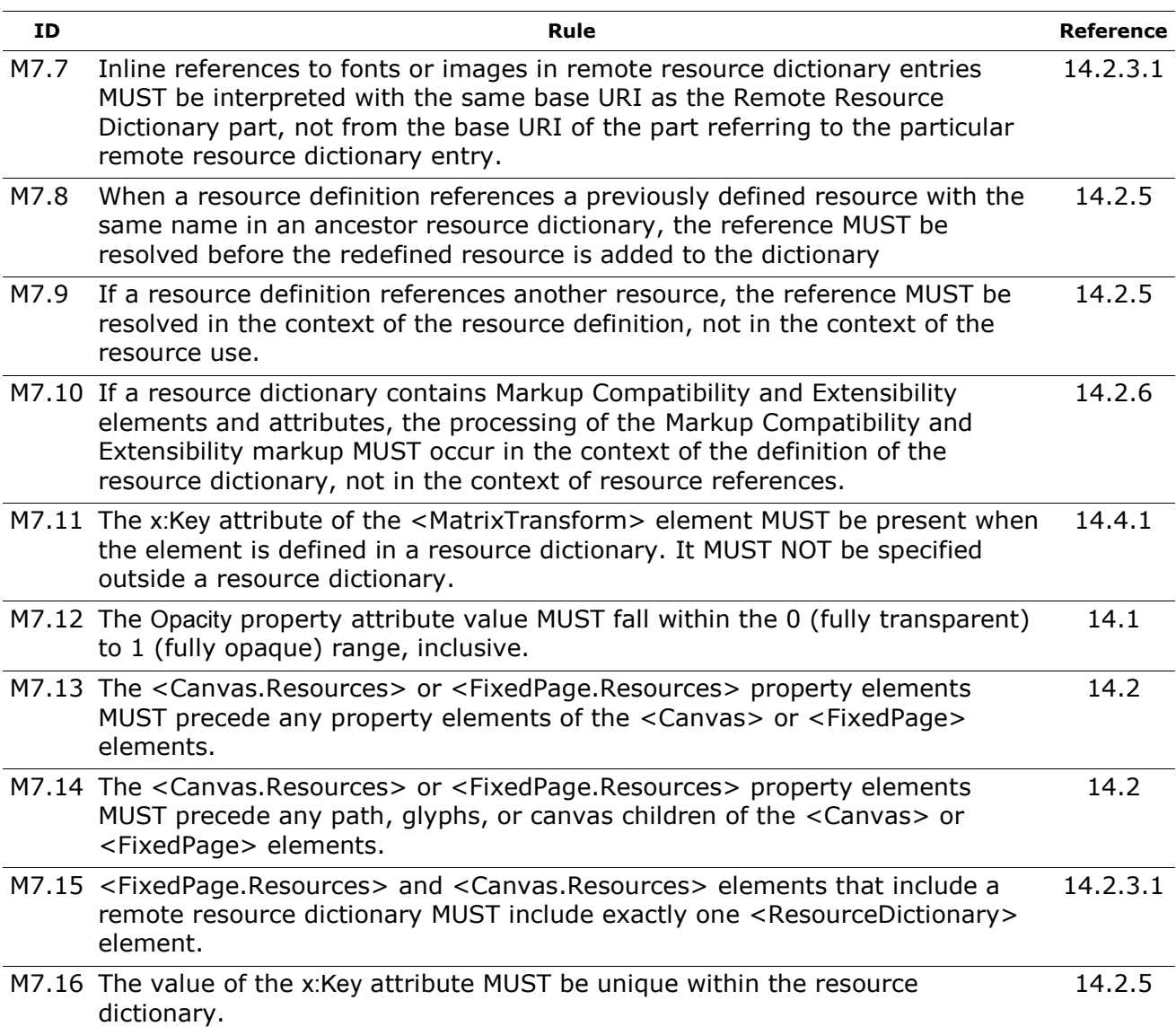

# **F.8.2 SHOULD Conformance Requirements**

*Table F–19. Common properties SHOULD conformance requirements*

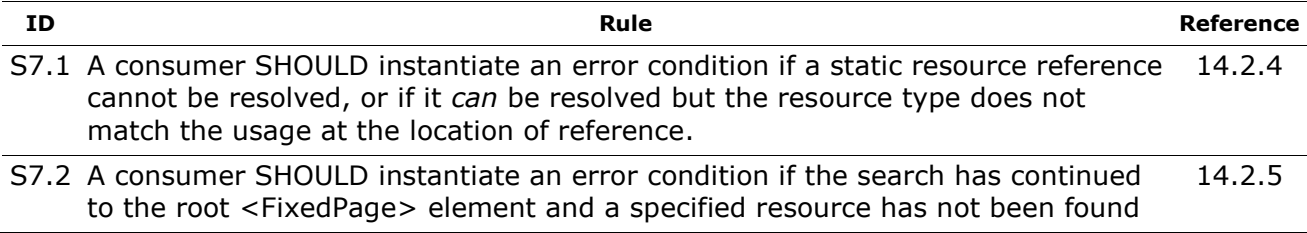

### **F.8.3 OPTIONAL Conformance Requirements**

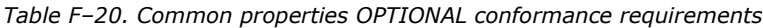

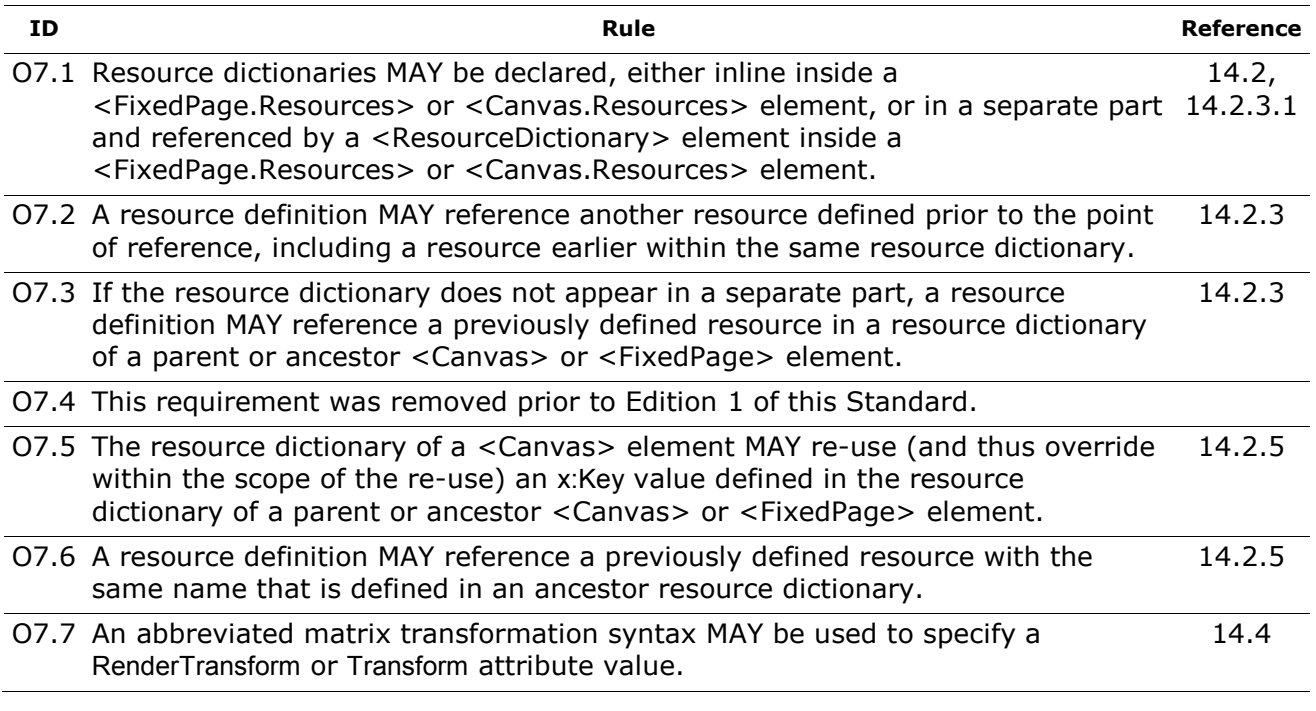

# **F.9 Color**

#### **F.9.1 MUST Conformance Requirements**

*Table F–21. Color MUST conformance requirements*

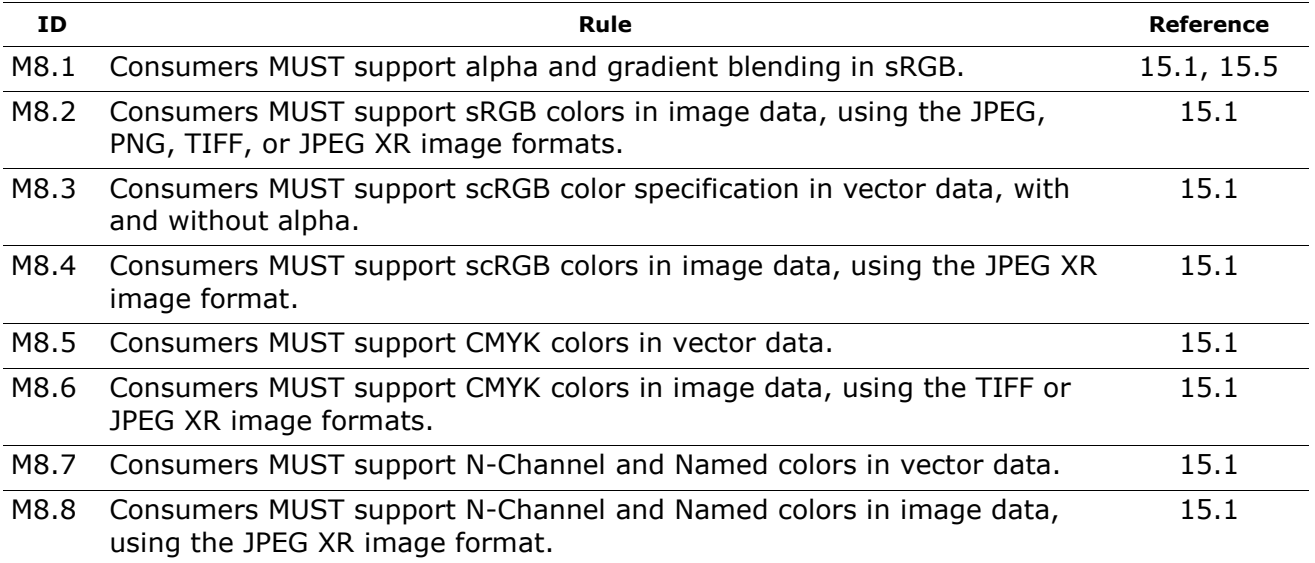

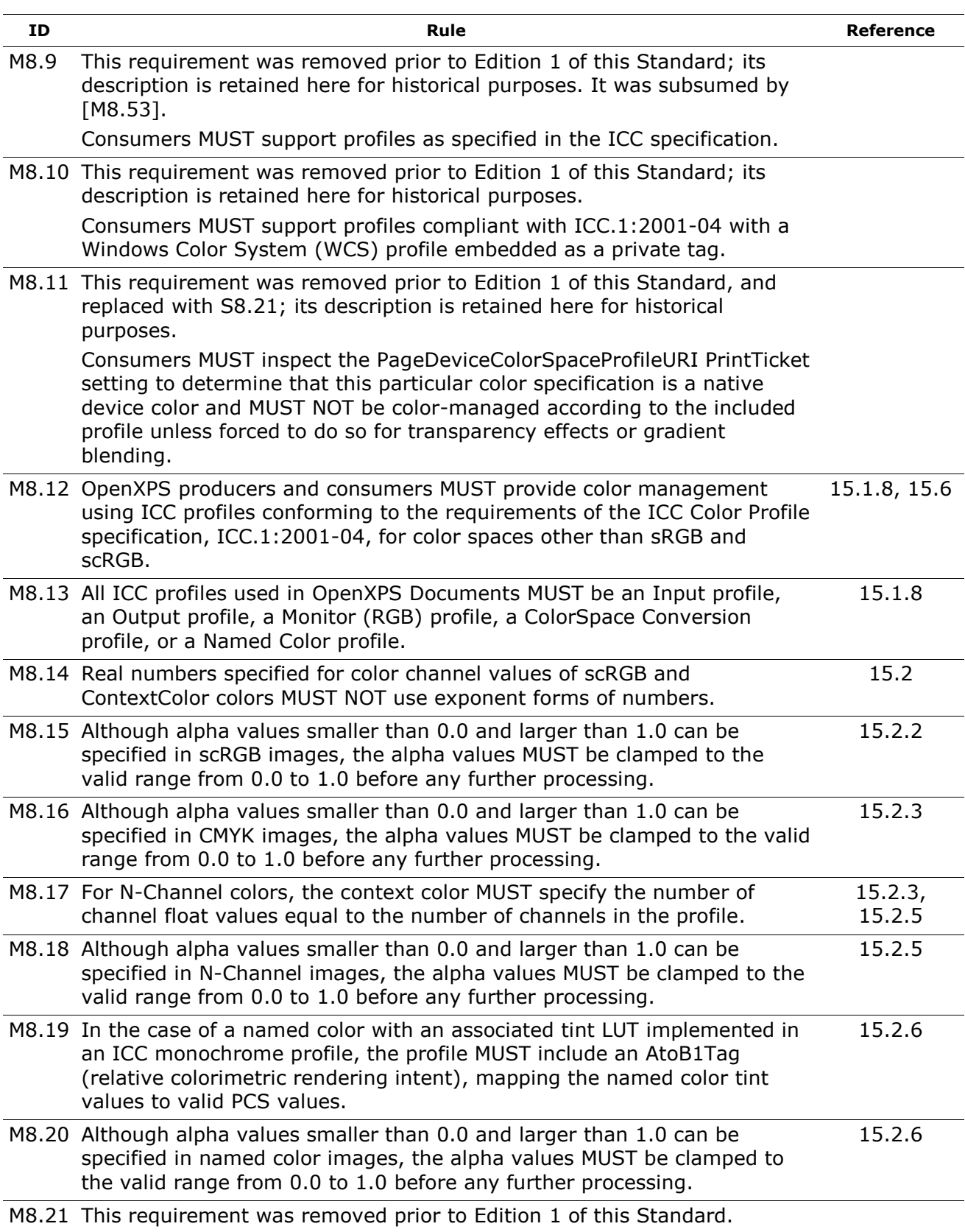

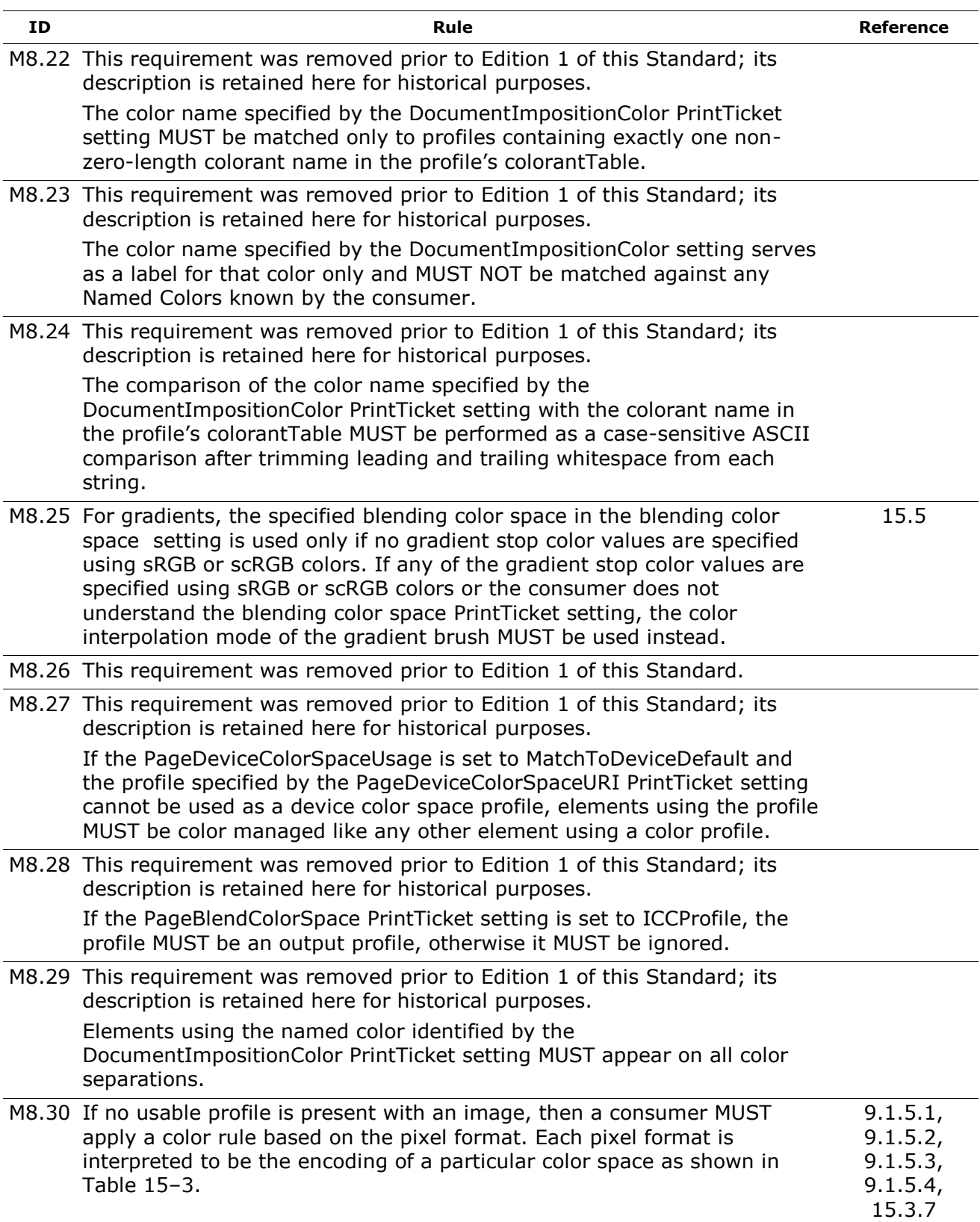

<span id="page-446-1"></span><span id="page-446-0"></span>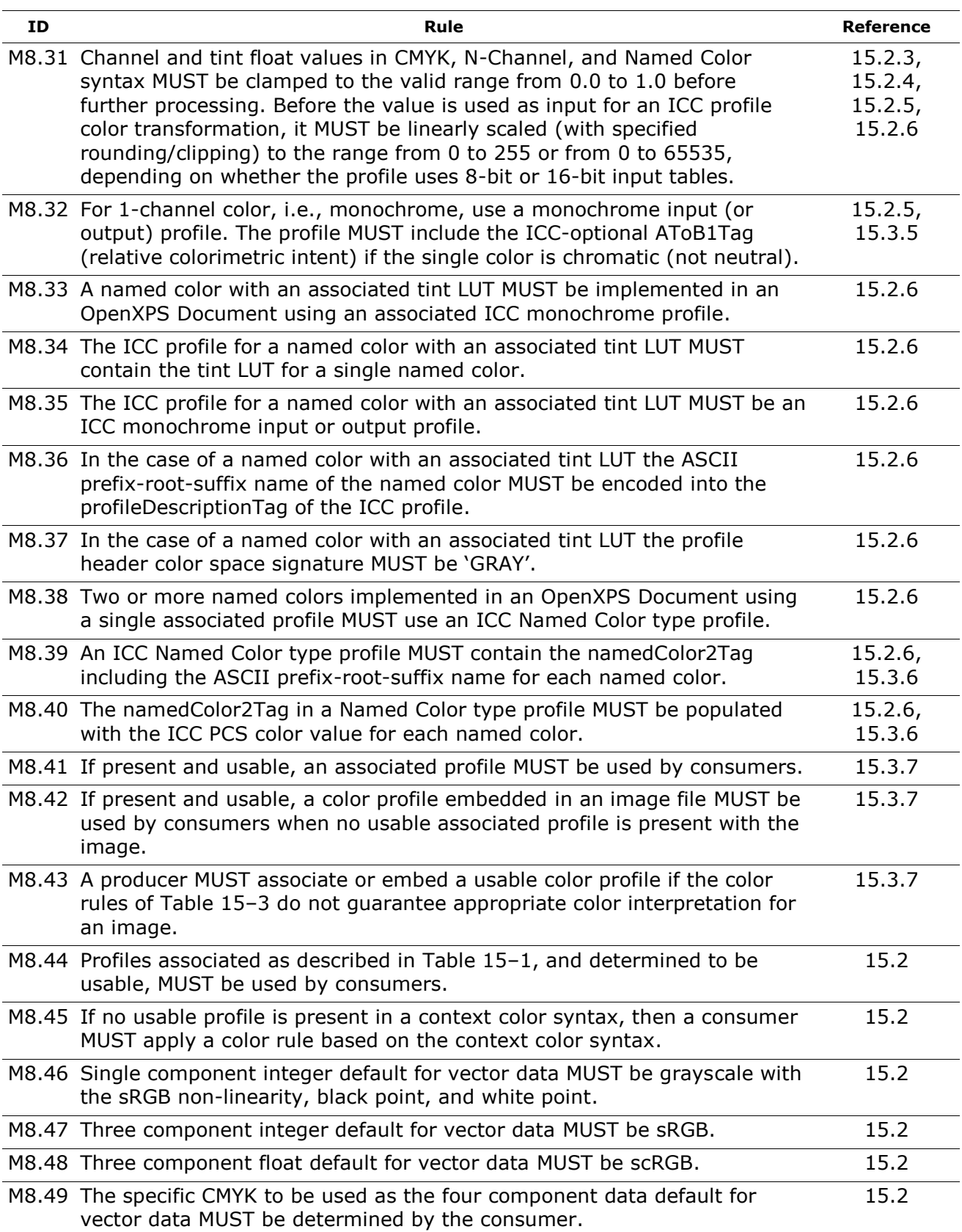

<span id="page-447-0"></span>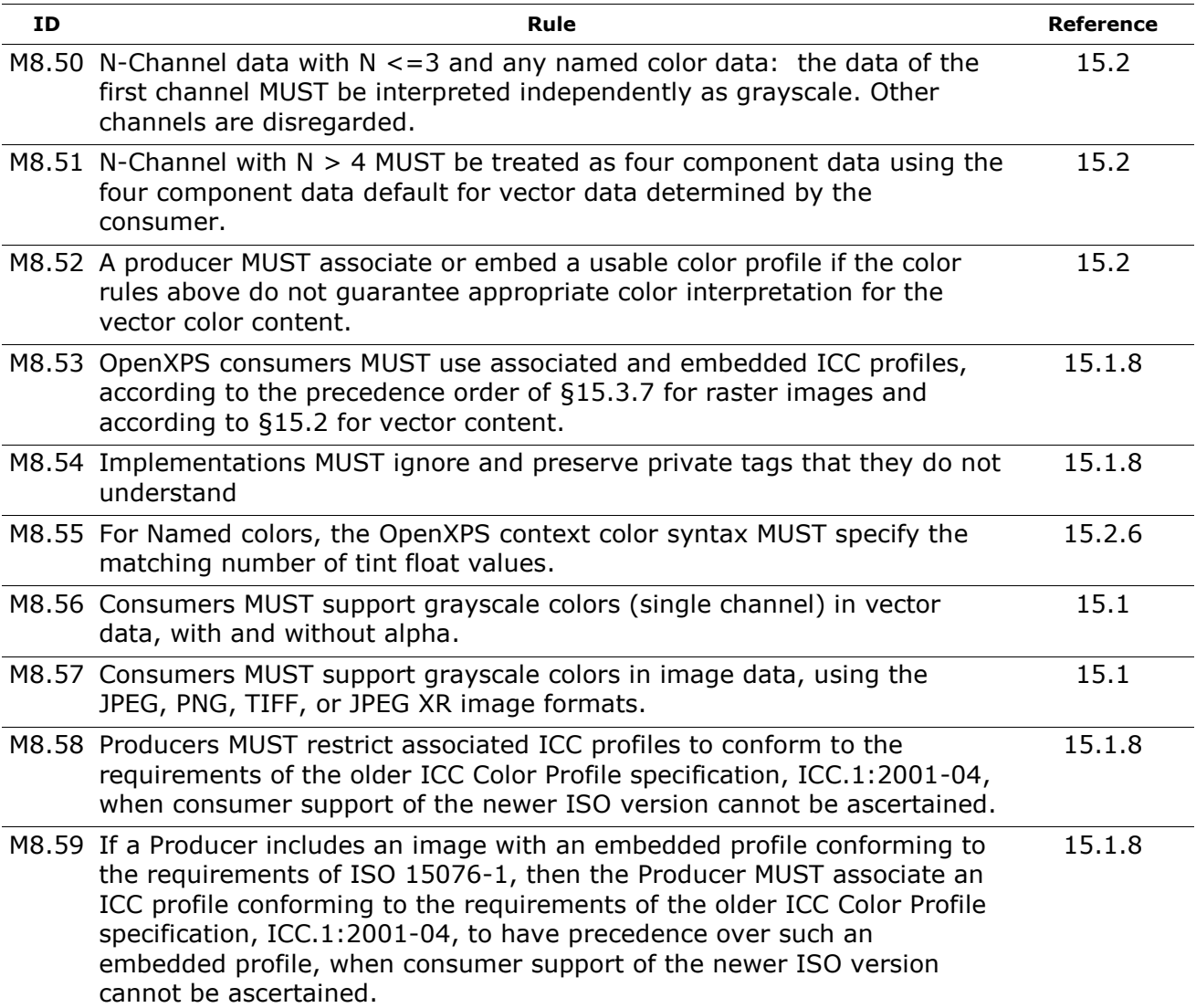

### **F.9.2 SHOULD Conformance Requirements**

*Table F–22. Color SHOULD conformance requirements*

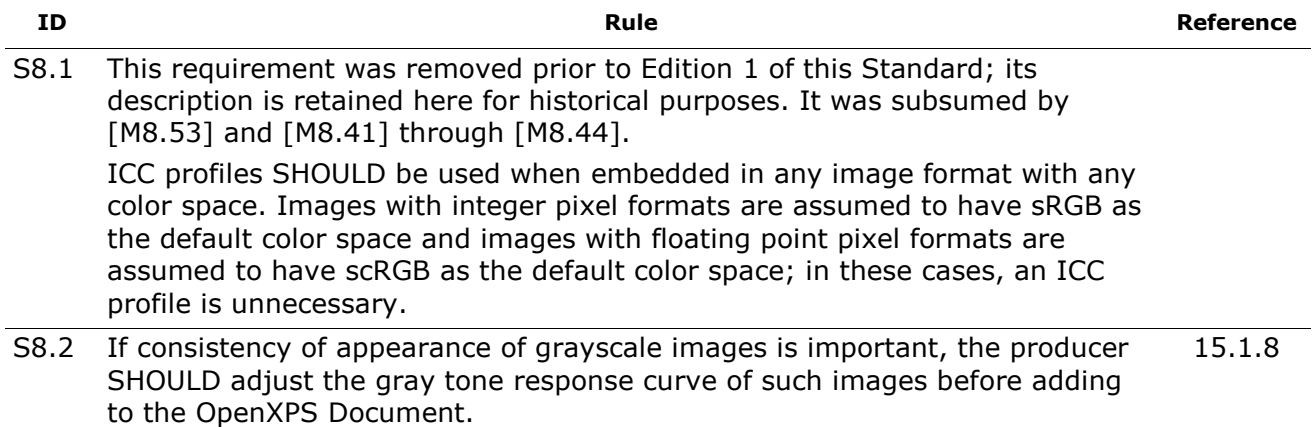

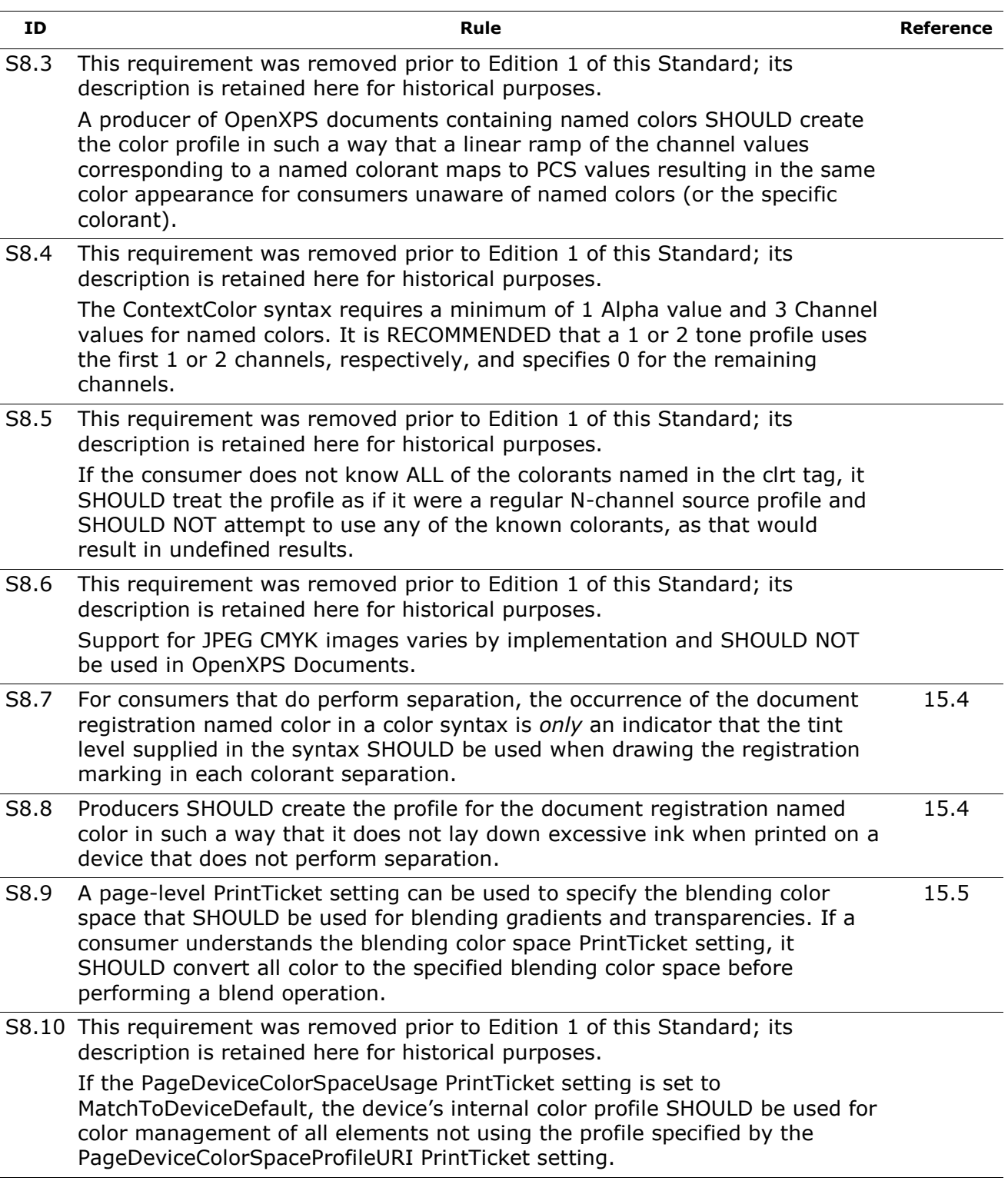

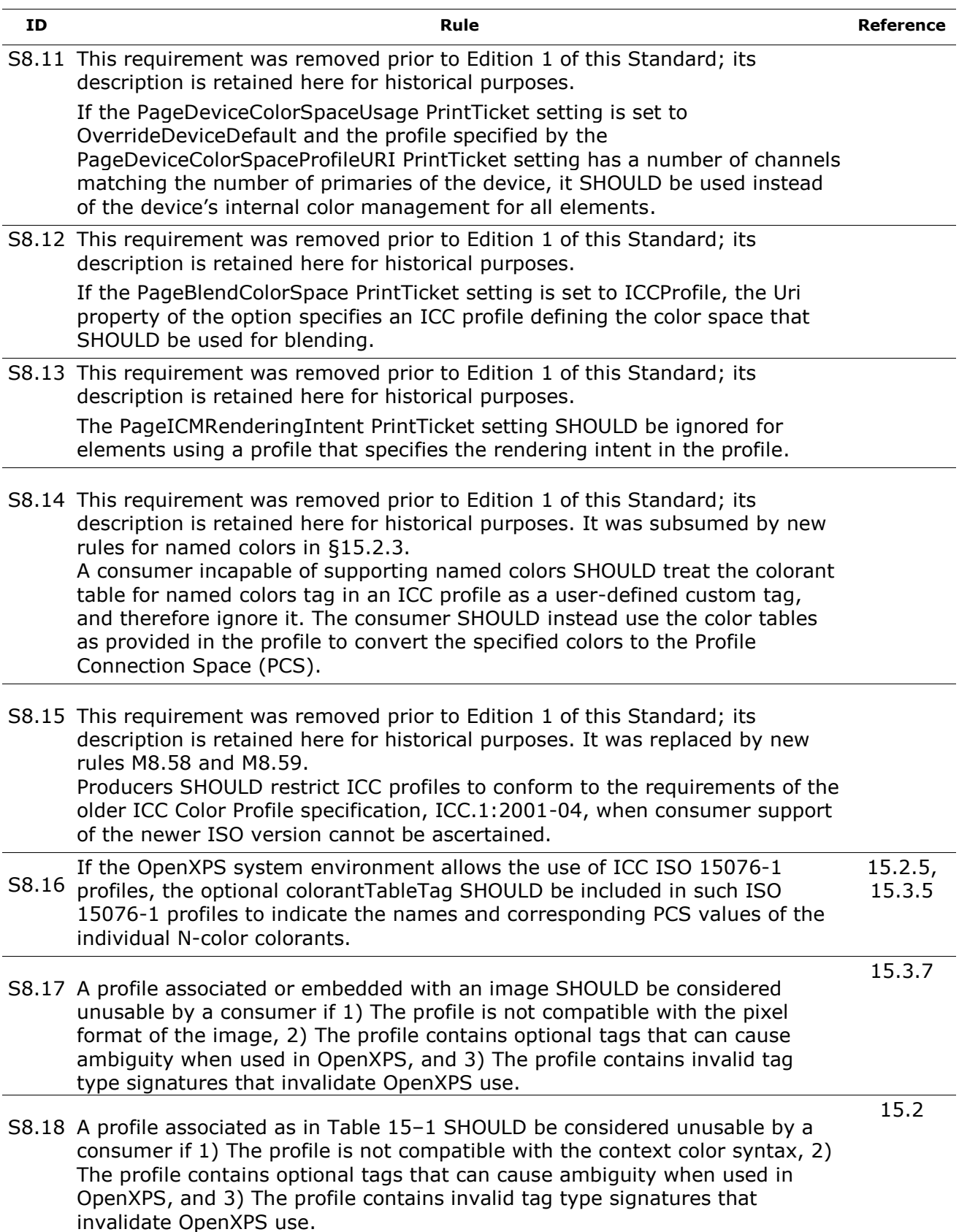

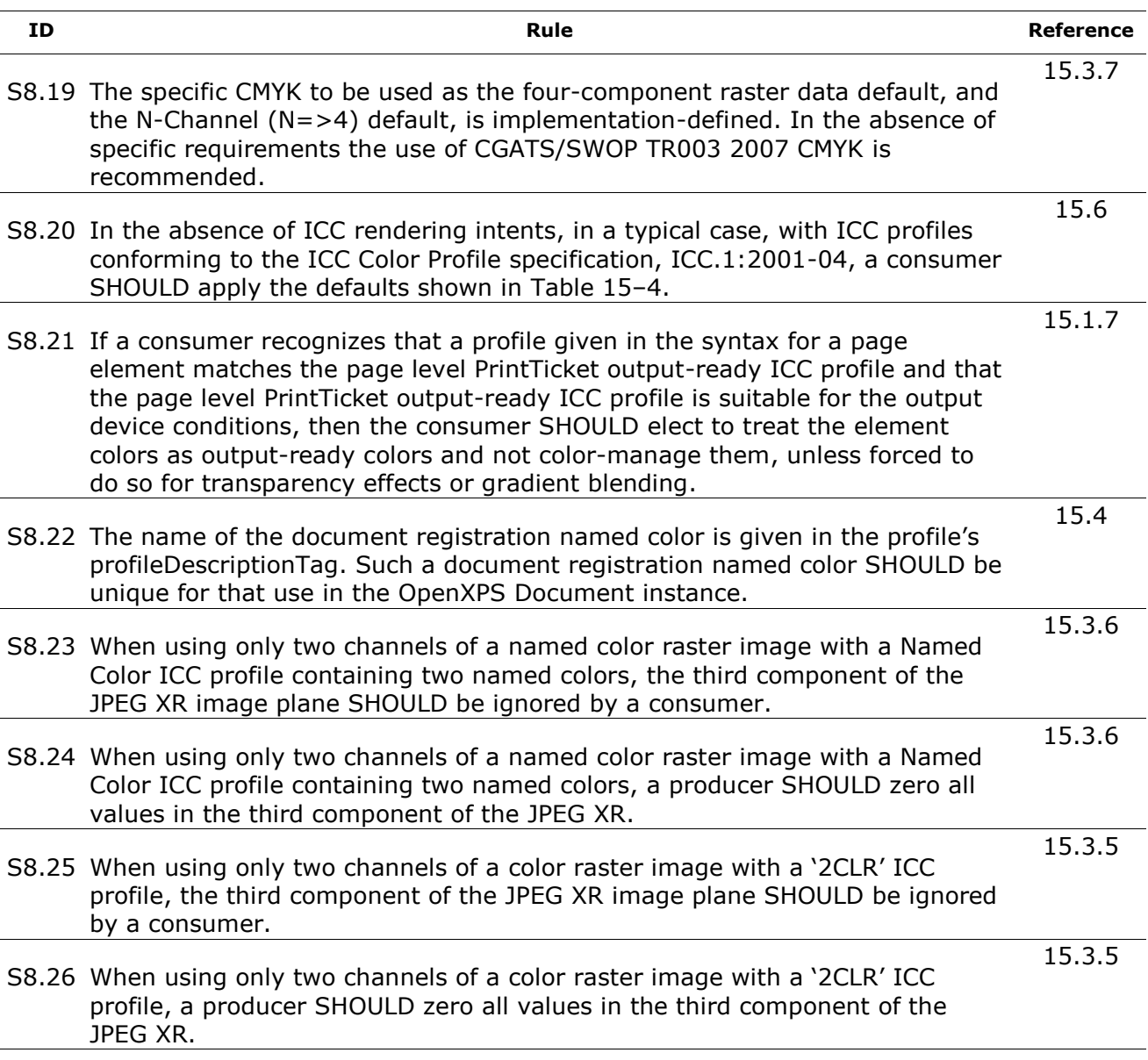

### **F.9.3 OPTIONAL Conformance Requirements**

*Table F–23. Color OPTIONAL conformance requirements*

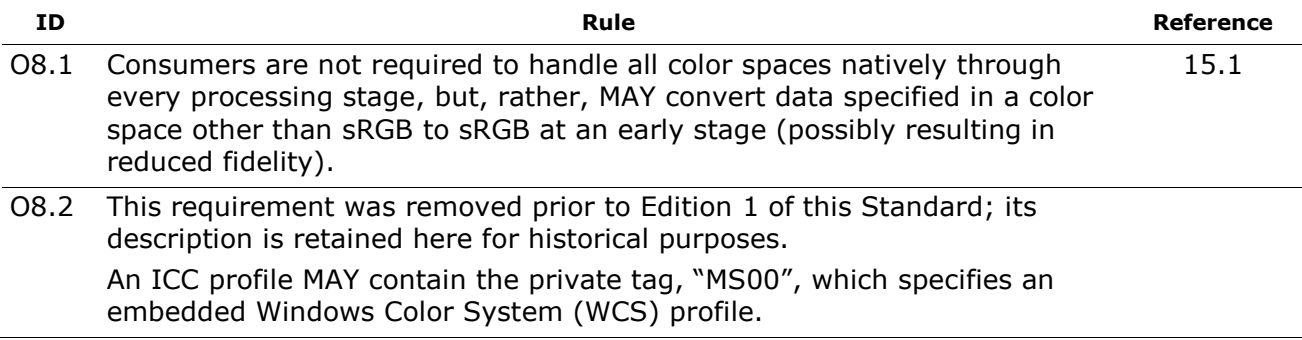

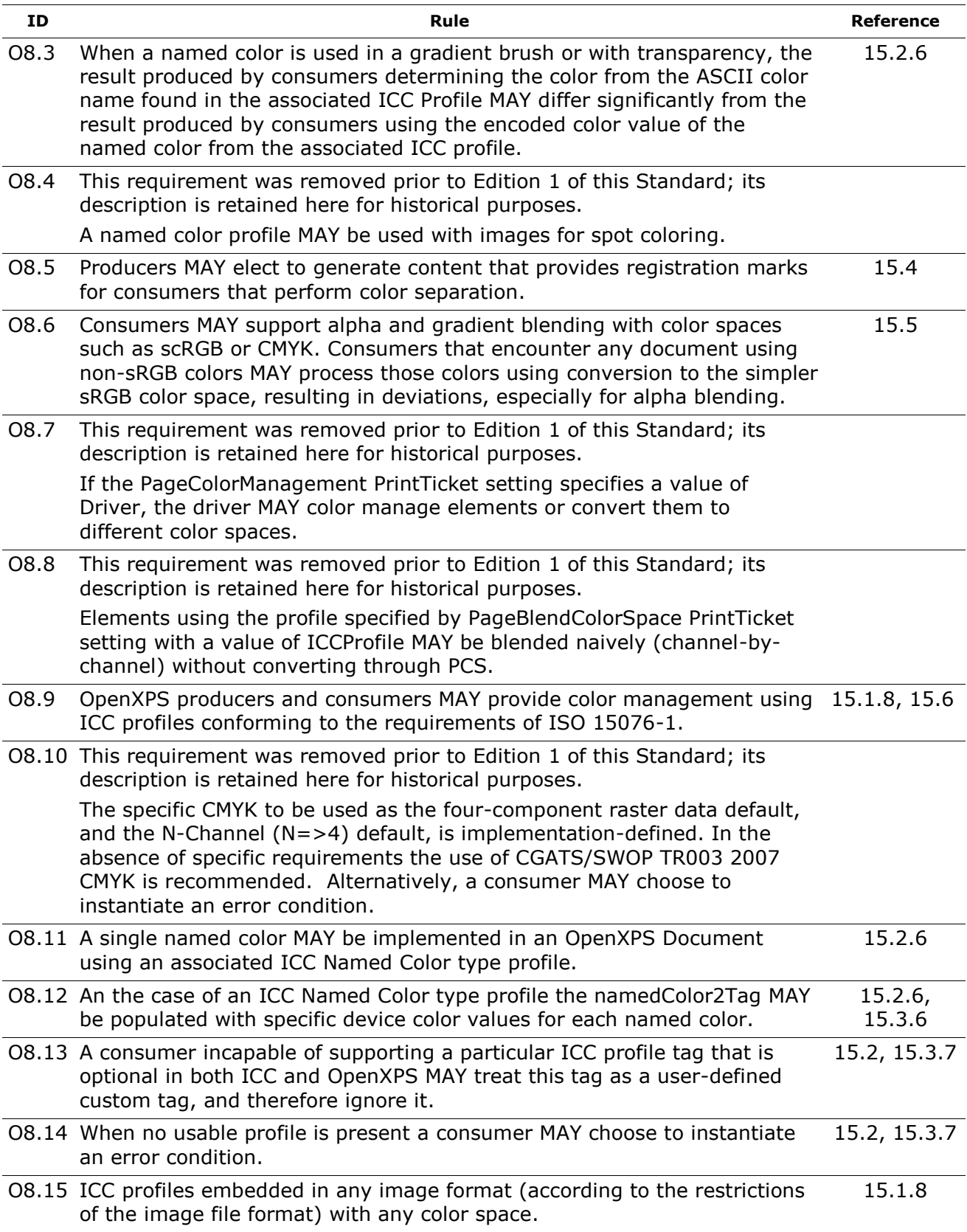

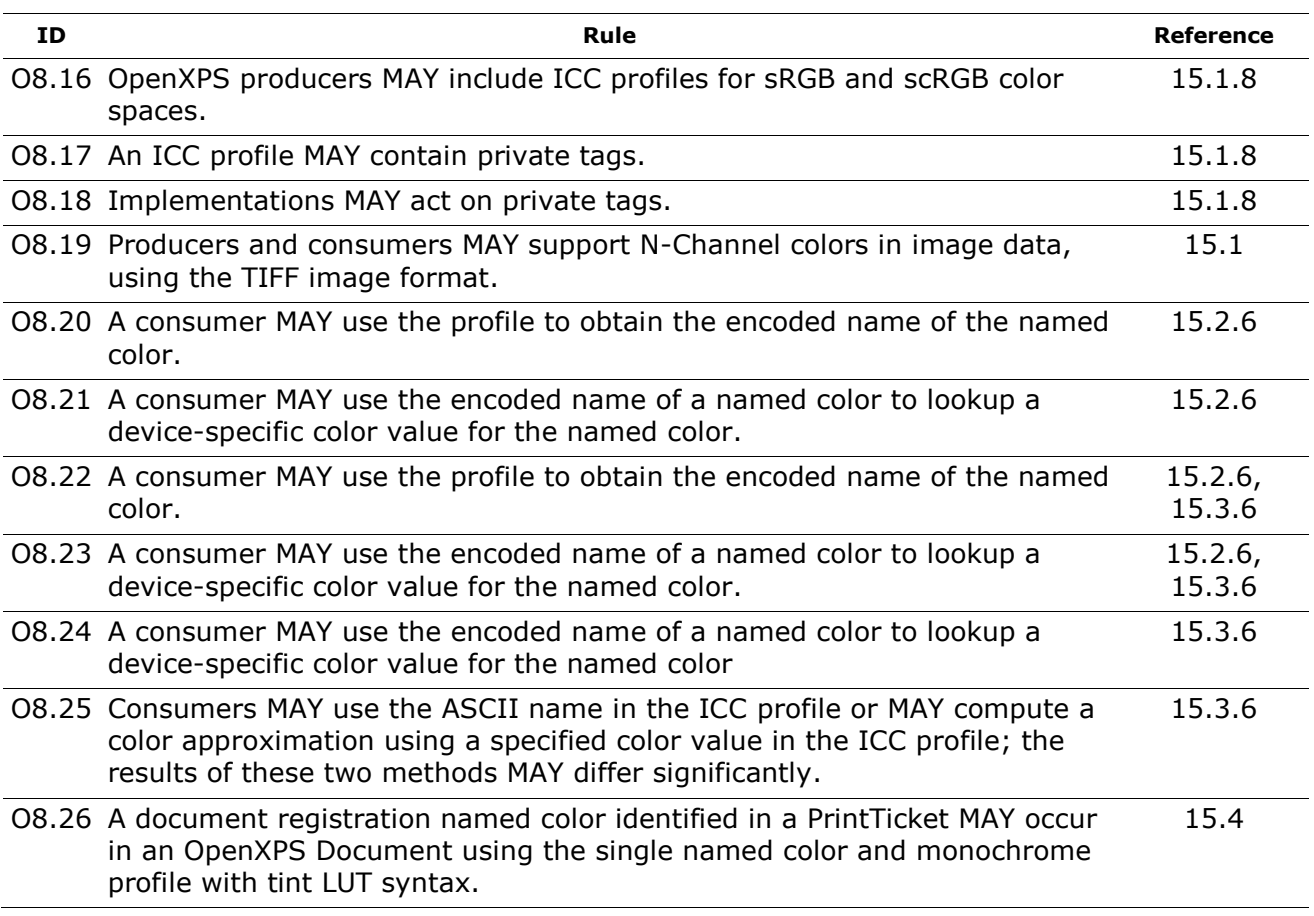

# **F.10 Document Structure and Interactivity**

# **F.10.1 MUST Conformance Requirements**

*Table F–24. Document structure MUST conformance requirements*

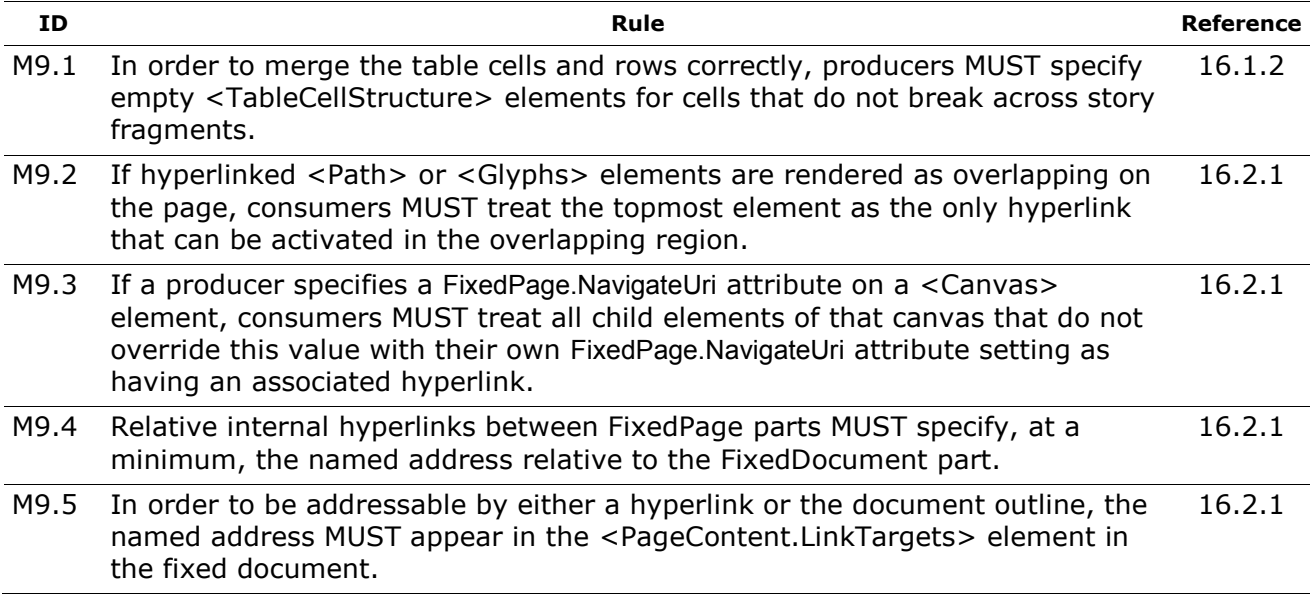

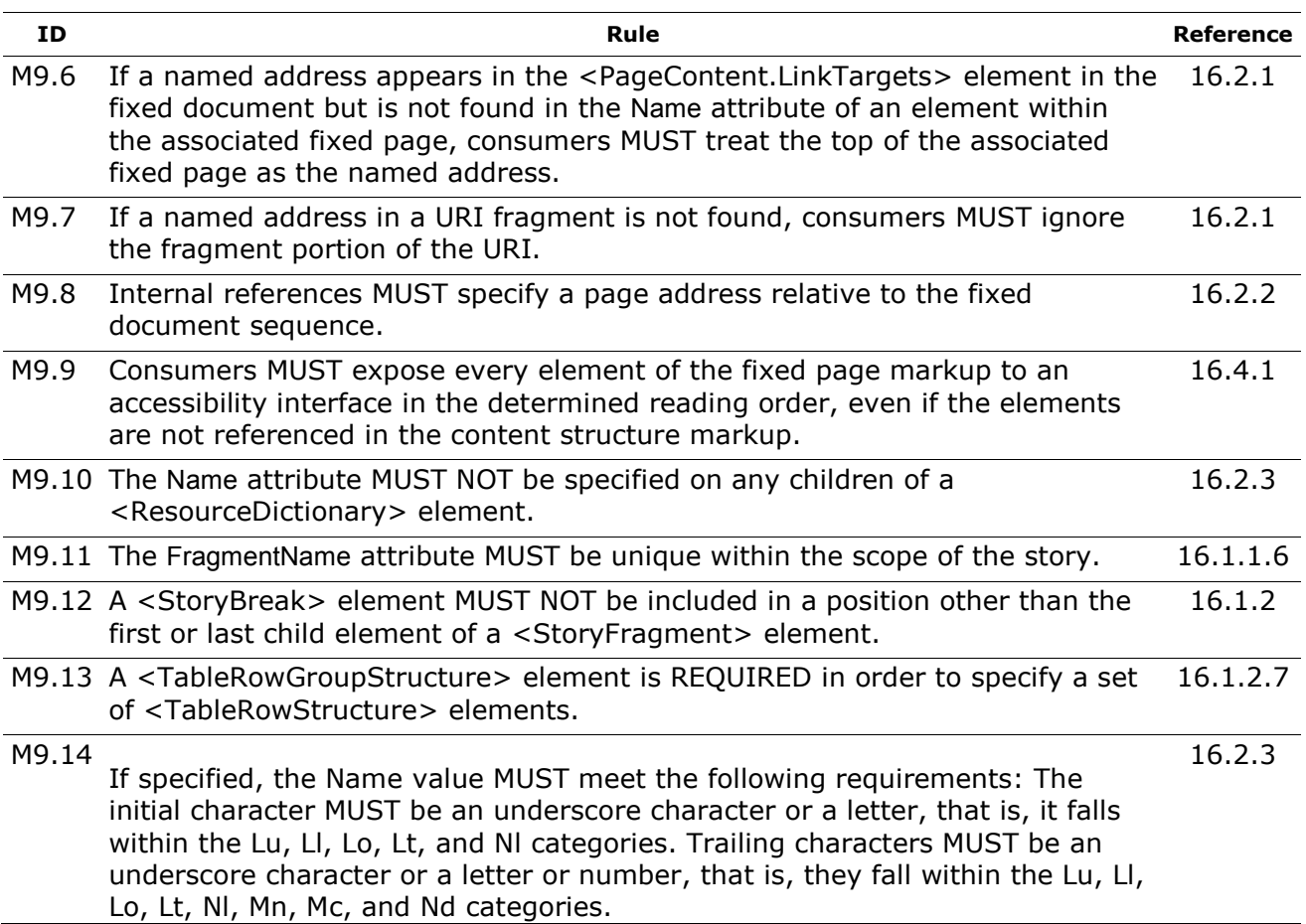

# **F.10.2 SHOULD Conformance Requirements**

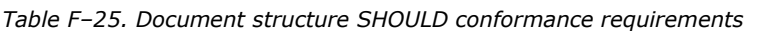

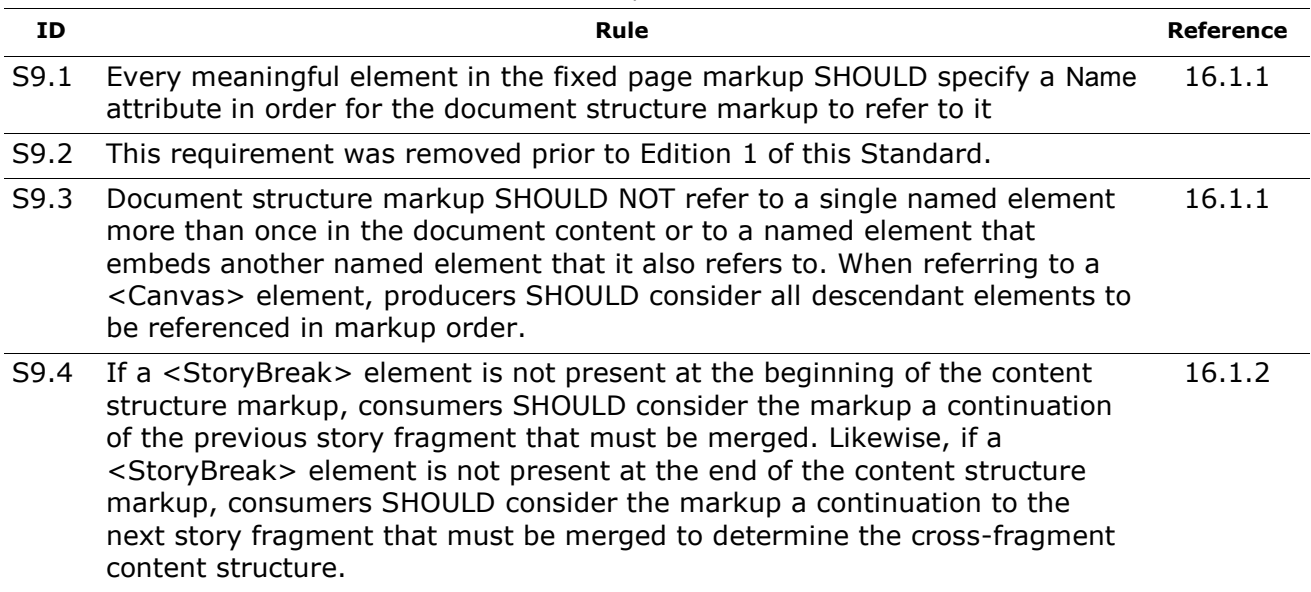

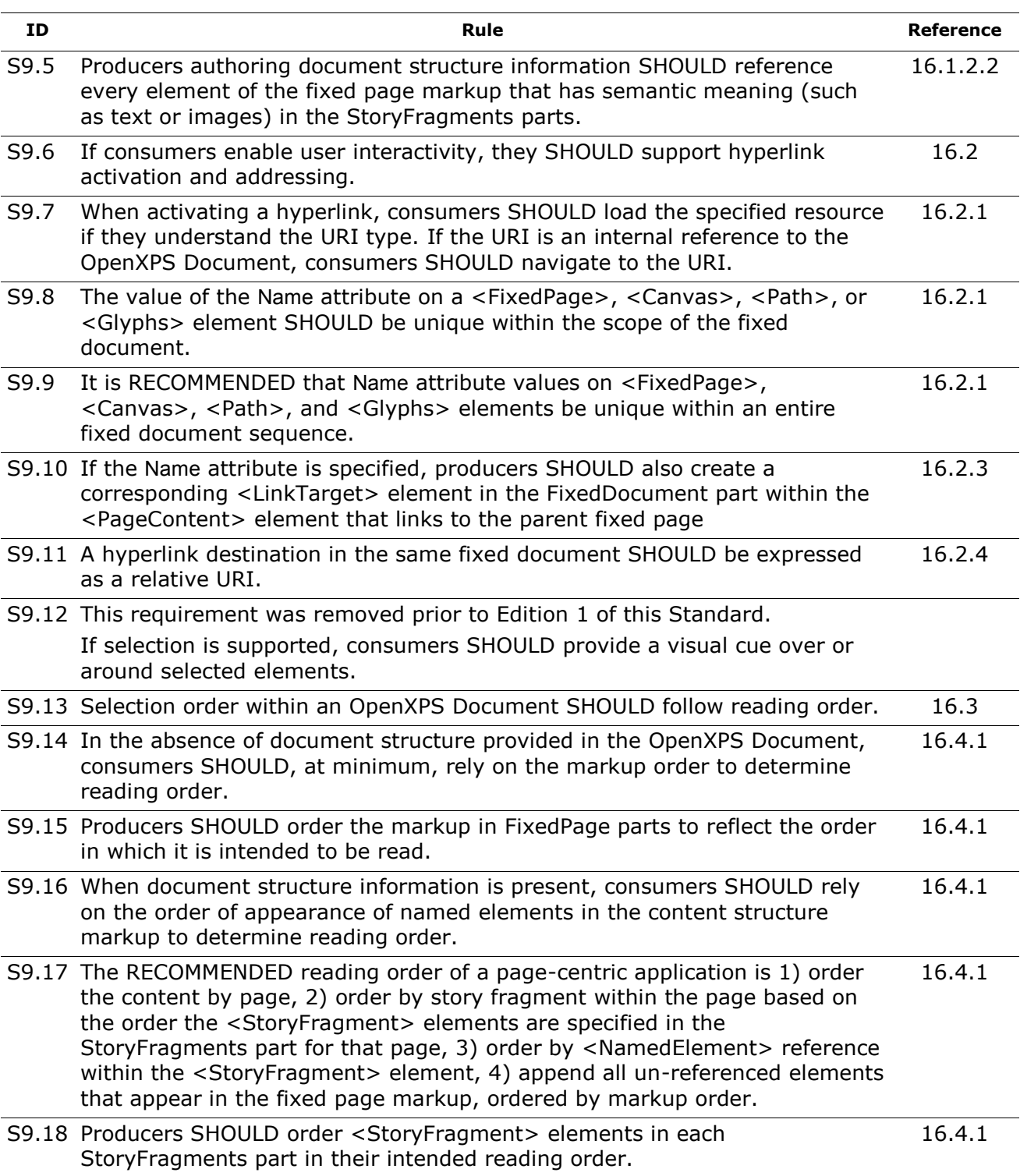

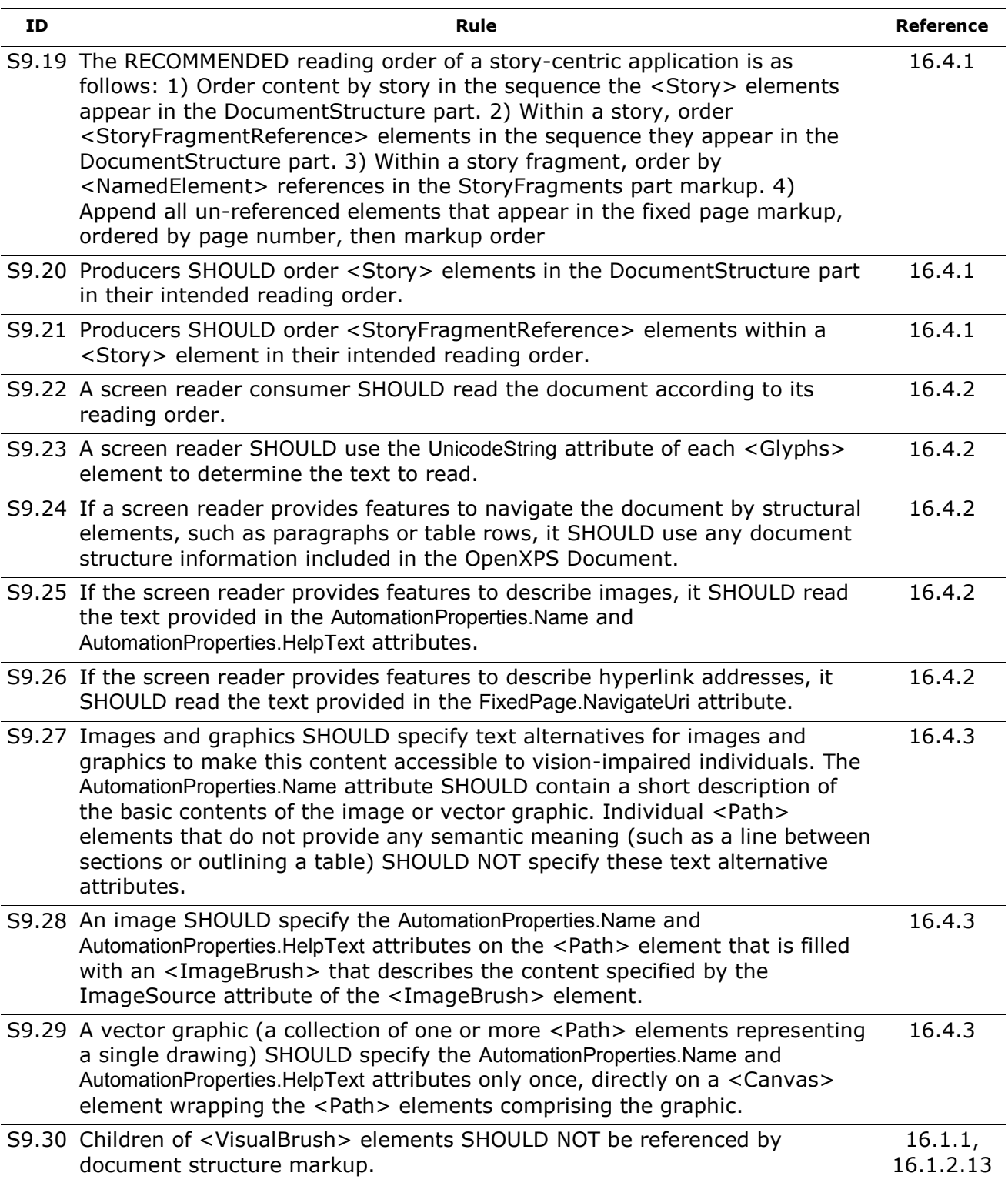

# **F.10.3 OPTIONAL Conformance Requirements**

*Table F–26. Document structure OPTIONAL conformance requirements*

| ID   | Rule                                                                                                    | <b>Reference</b> |
|------|----------------------------------------------------------------------------------------------------|------------------|
| 09.1 | Producers MAY choose to add document structure information to OpenXPS<br>Documents. Consumers MAY ignore any authored document structure or<br>hyperlinks.                                                                                                    | Clause<br>16     |
| 09.2 | Producers MAY provide either the document outline or the document content,<br>or both; consumers MAY ignore either or both.                                                                                                    | 16.1             |
| O9.3 | Consumers MAY choose to interpret document structure markup that refers to<br>a single named element more than once, or refers to a named element that<br>embeds another named element that is also referenced, as duplicate content.                                                 | 16.1.1           |
| 09.4 | Consumers MAY first attempt to locate named elements for document<br>structure directly from the FixedDocument part markup, where they might<br>appear as <linktarget> elements if that named element is also intended as<br/>an addressable location.</linktarget>                   | 16.1.1           |
| O9.5 | A <tablestructure> element is the complete definition of a table. An<br/>implementation MAY use it to build special functionality, such as row or<br/>column selection.</tablestructure>                                                                                              | 16.1.2.6         |
| 09.6 | Internal hyperlinks can specify a named element fragment relative to a<br>particular fixed document, but consumers MAY interpret such a URI relative to<br>the entire fixed document sequence instead                                                                                 | 16.2.1           |
| 09.7 | Consumers MAY ignore the Name attribute.                                                                                                    | 16.2.3           |
| 09.8 | Consumers MAY ignore the FixedPage.NavigateUri attribute.                                                                                                    | 16.2.4           |
| 09.9 | Viewing consumers that support interactivity MAY support selection and<br>copying.                                                                                                    | 16.3             |
|      | O9.10 Consumers MAY use the FragmentType attribute of the <storyfragment><br/>element to determine selection behavior, such as disallowing selection of both<br/>the page header and the page contents while allowing independent selection<br/>within those stories.</storyfragment> | 16.3             |
|      | O9.11 In the absence of document structure information provided in the OpenXPS<br>Document, consumers MAY infer the reading order from the position of<br>elements on the page.                                                                                                    | 16.4.1           |
|      | O9.12 Consumers MAY use the FragmentType attribute of the <storyfragment><br/>element to determine reading order by interpreting elements that have<br/>FragmentType values of Header and Footer as belonging first or last in the<br/>reading order, respectively.</storyfragment>   | 16.4.1           |
|      | 09.13 Screen readers MAY inspect the Indices attribute to resolve potential<br>ambiguities in the UnicodeString attribute.                                                                                                    | 16.4.2           |
|      | 09.14 The <documentstructure> element MAY contain a single<br/><documentstructure.outline> element and zero or more <story> elements</story></documentstructure.outline></documentstructure>                                                                                          | 16.1.1.1         |
|      | O9.15 A <storyfragment> element MAY be identified with a FragmentName<br/>attribute to distinguish it from other fragments for the same story on a single<br/>page.</storyfragment>                                                                                                   | 16.1.2.2         |
|      | 09.16 The <tablecellstructure> element defines the appearance of a table cell. It<br/>MAY contain nested <tablestructure> elements</tablestructure></tablecellstructure>                                                                                                    | 16.1.2.9         |

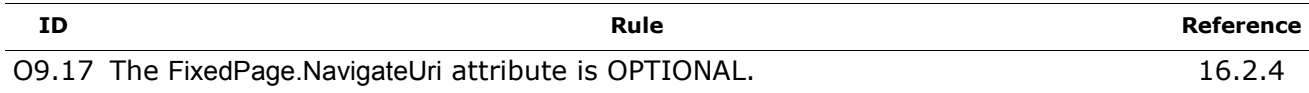

# **F.11 OpenXPS Document Package Features**

## **F.11.1 MUST Conformance Requirements**

*Table F–27. OpenXPS Document package feature MUST conformance requirements*

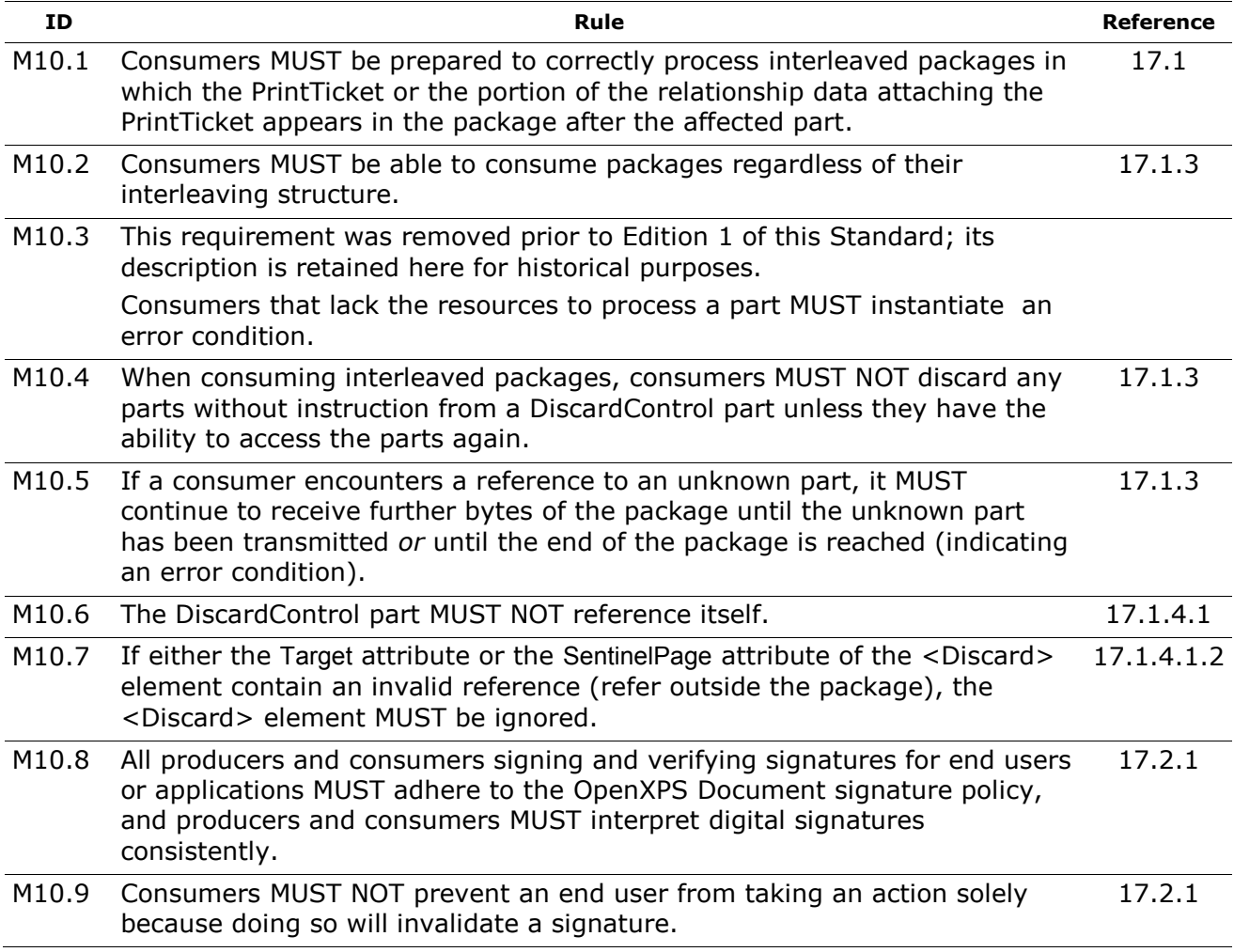

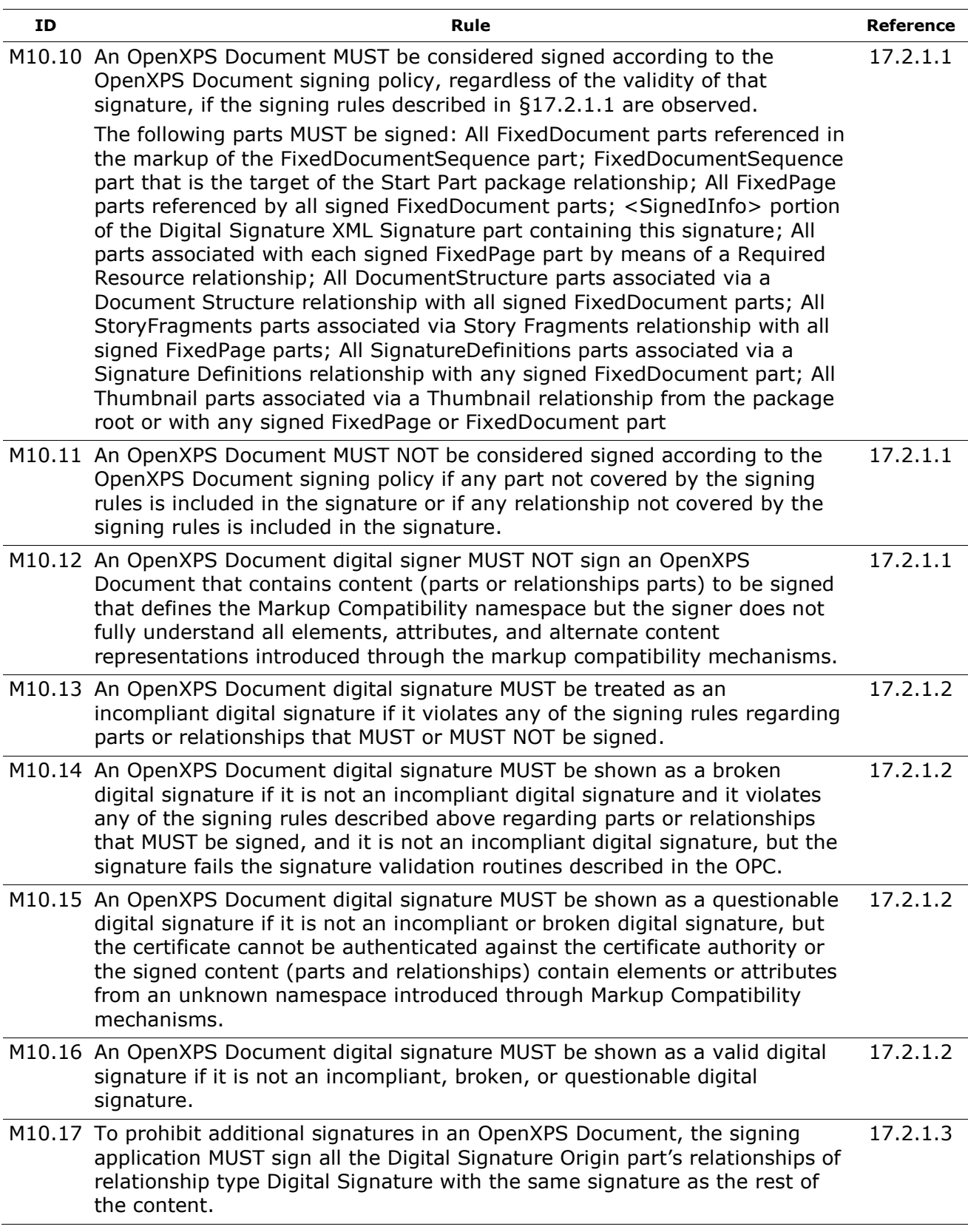

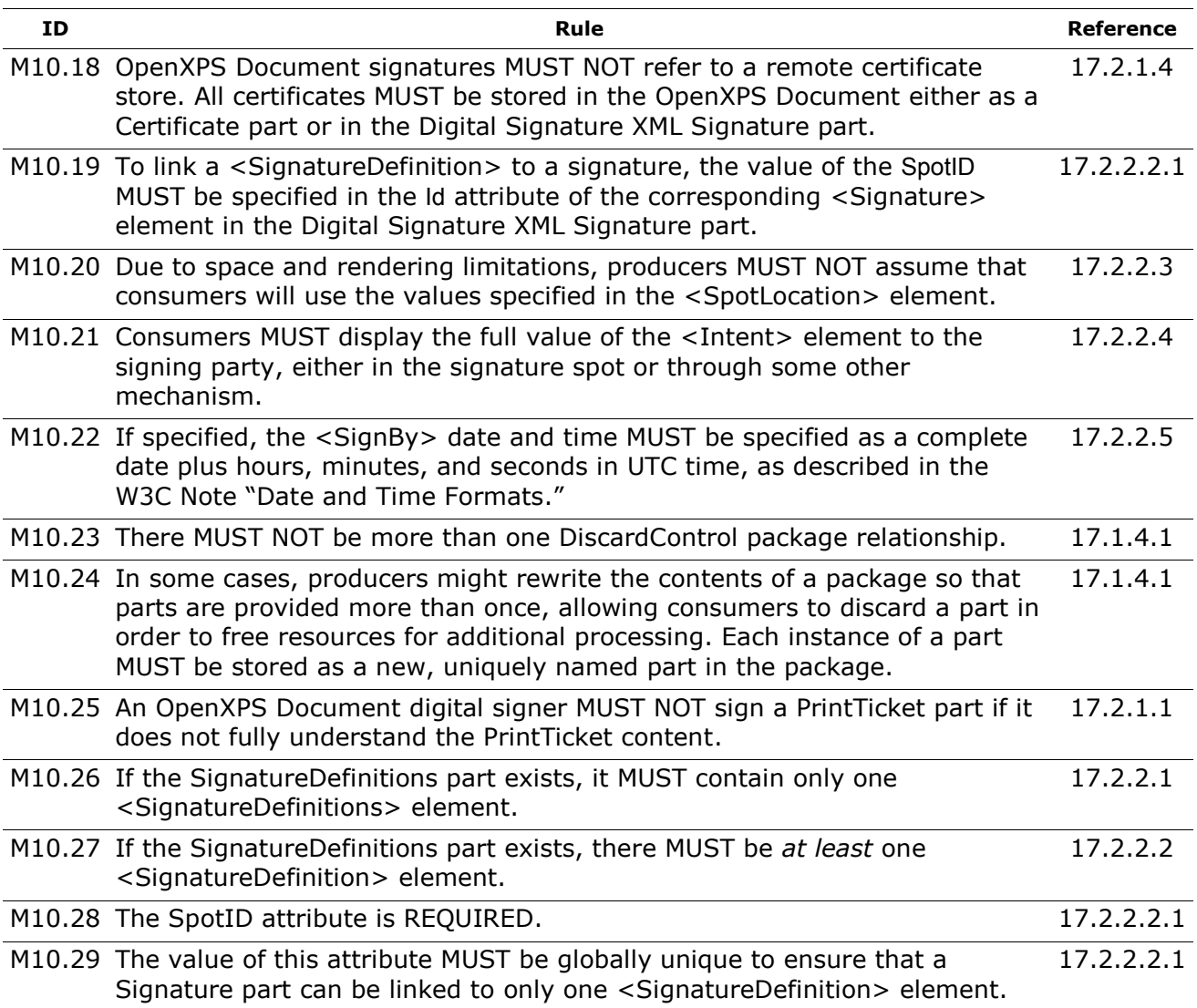

# **F.11.2 SHOULD Conformance Requirements**

*Table F–28. OpenXPS Document package feature SHOULD conformance requirements*

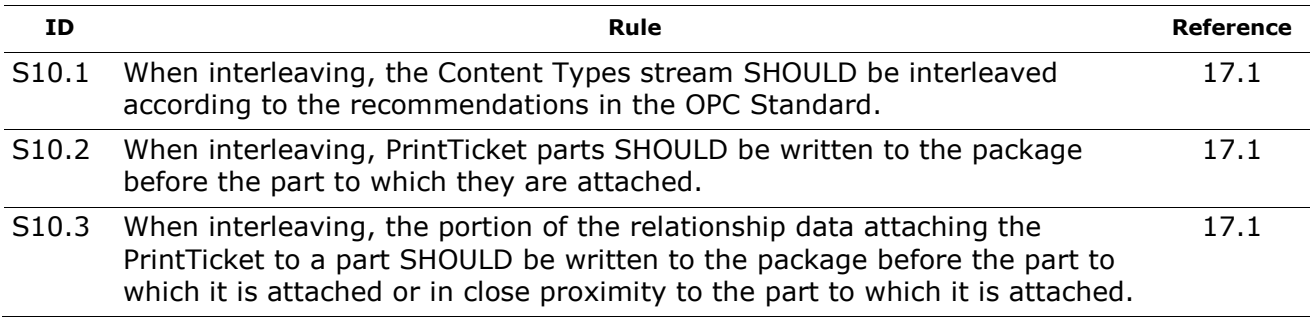

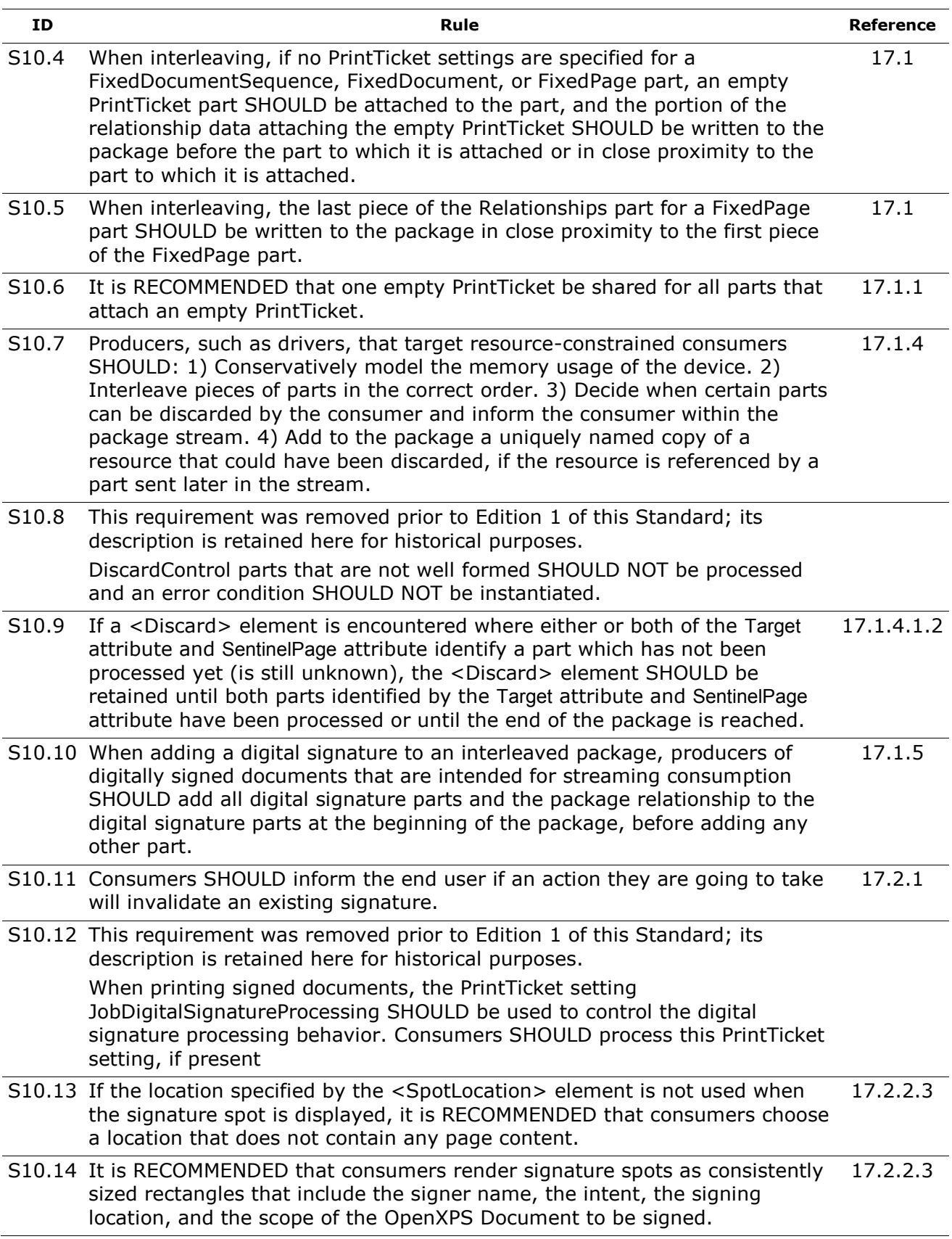

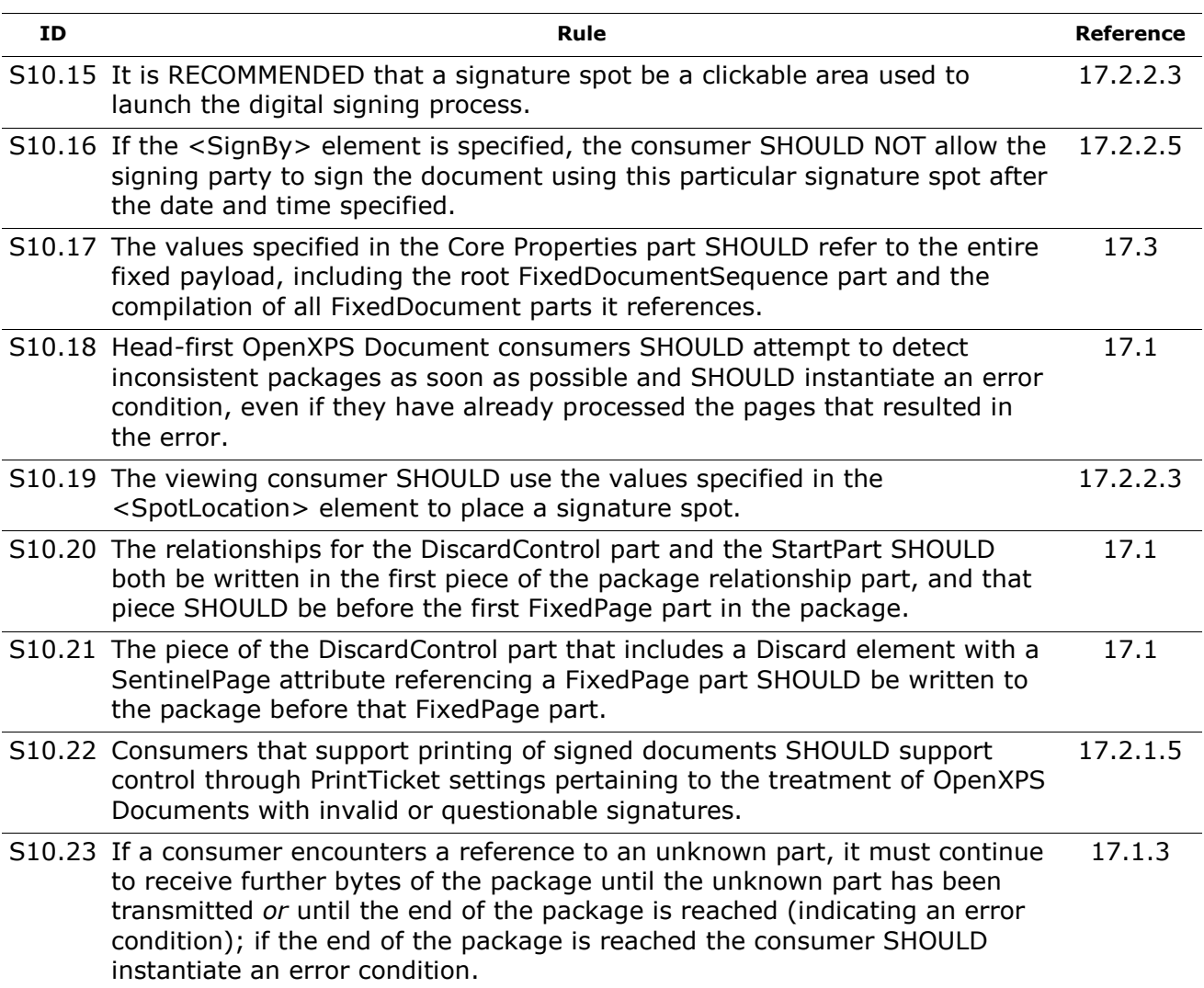

# **F.11.3 OPTIONAL Conformance Requirements**

*Table F–29. OpenXPS Document package feature OPTIONAL conformance requirements*

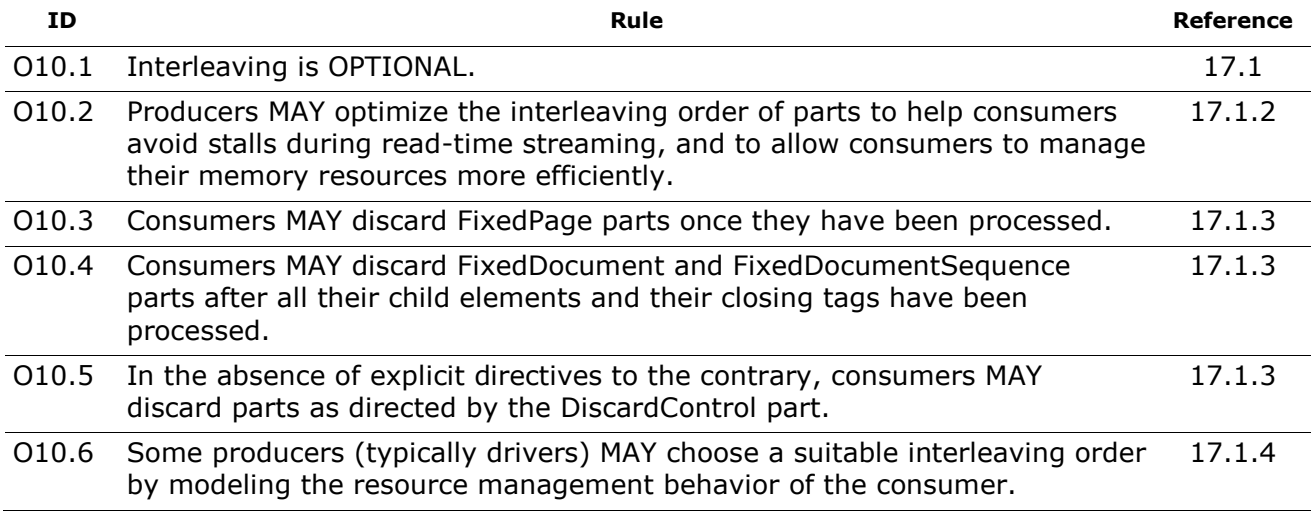

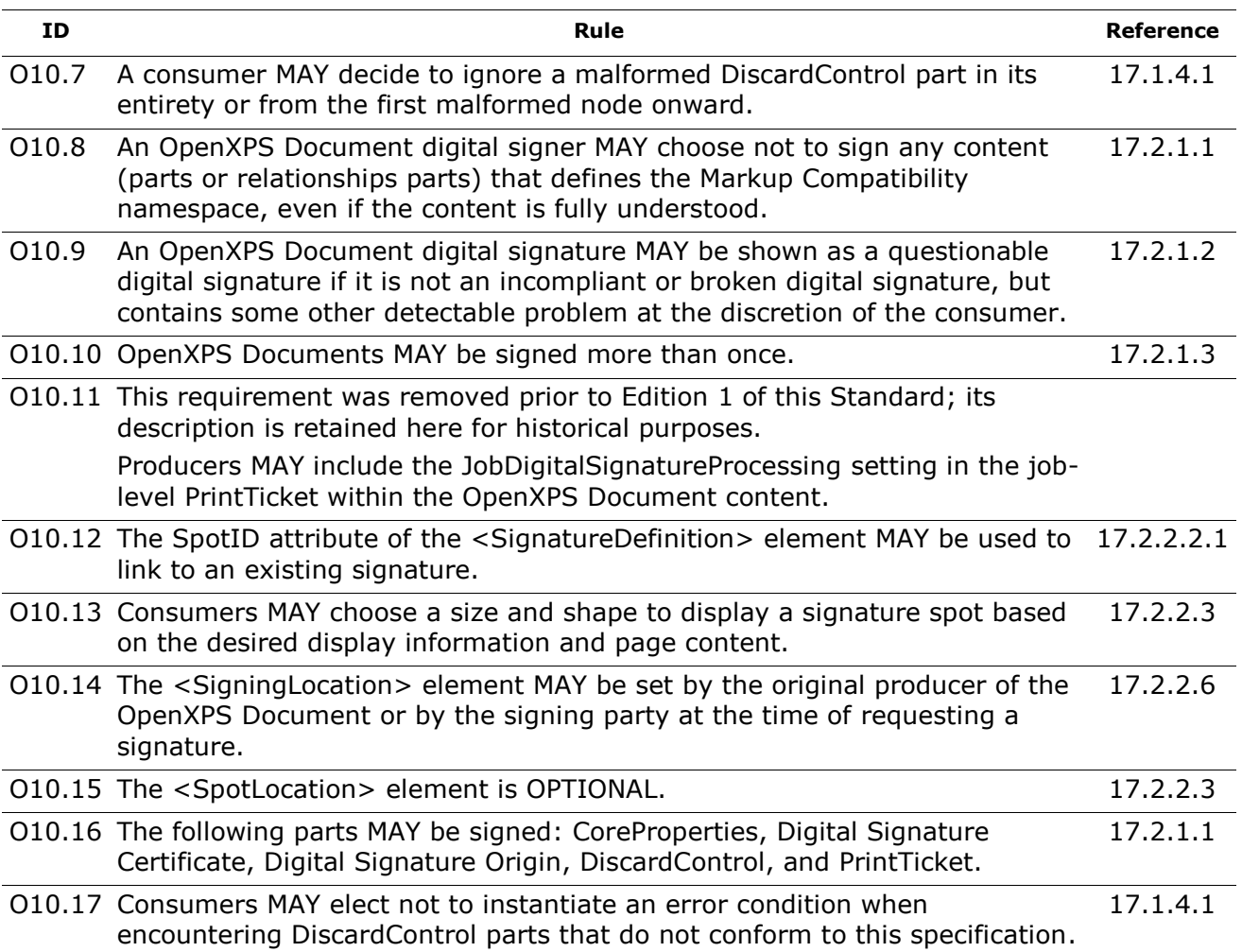

# **F.12 Rendering Rules**

## **F.12.1 MUST Conformance Requirements**

*Table F–30. Rendering rules MUST conformance requirements*

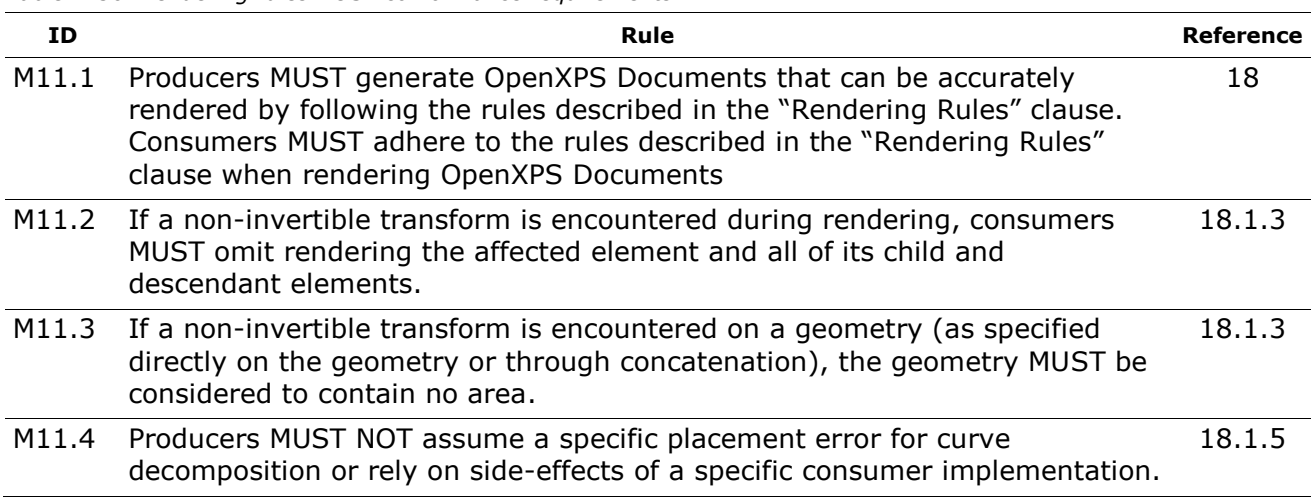

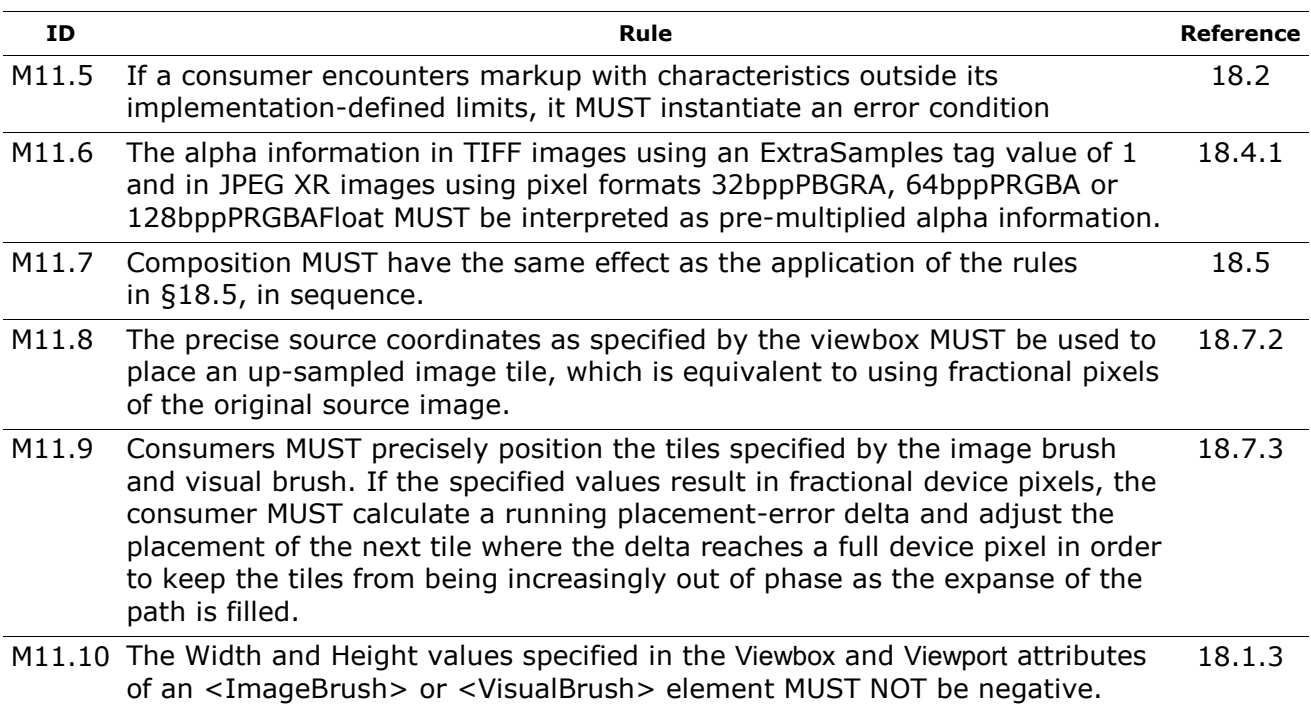

#### **F.12.2 SHOULD Conformance Requirements**

*Table F–31. Rendering rules SHOULD conformance requirements*

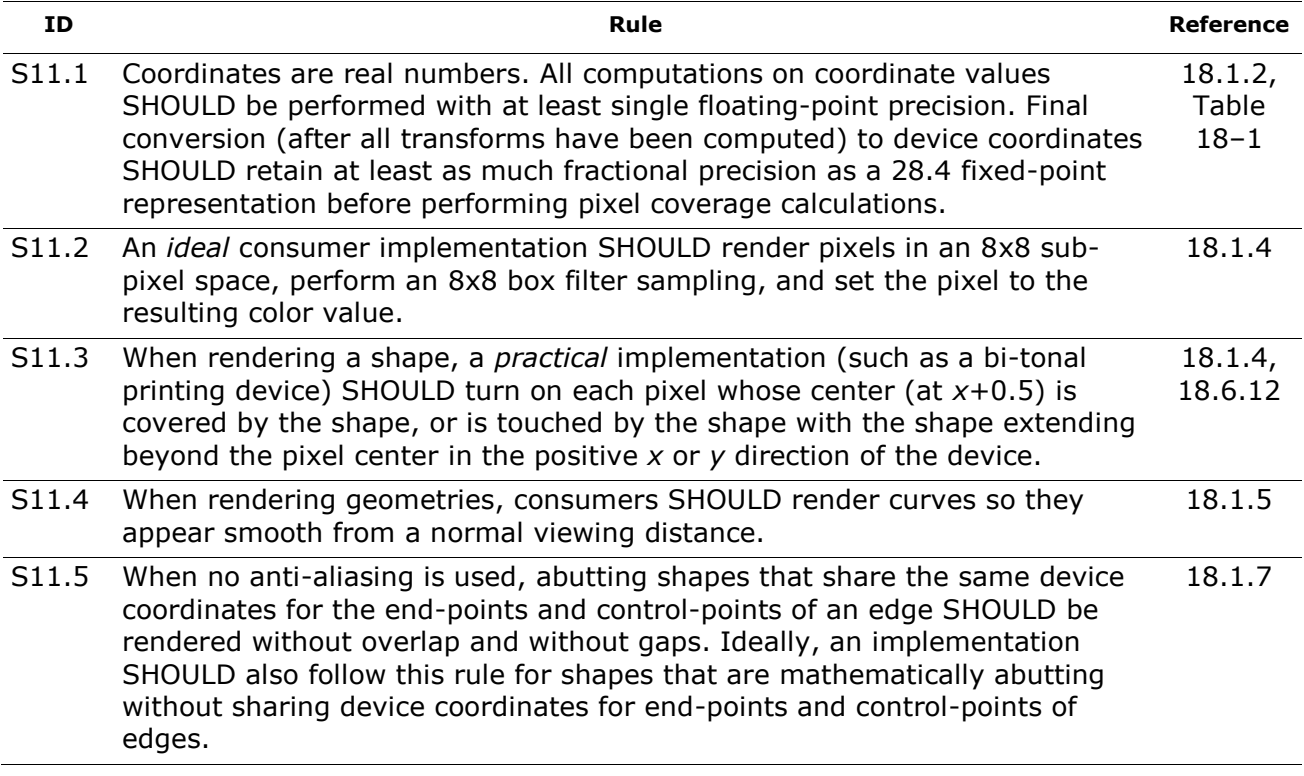

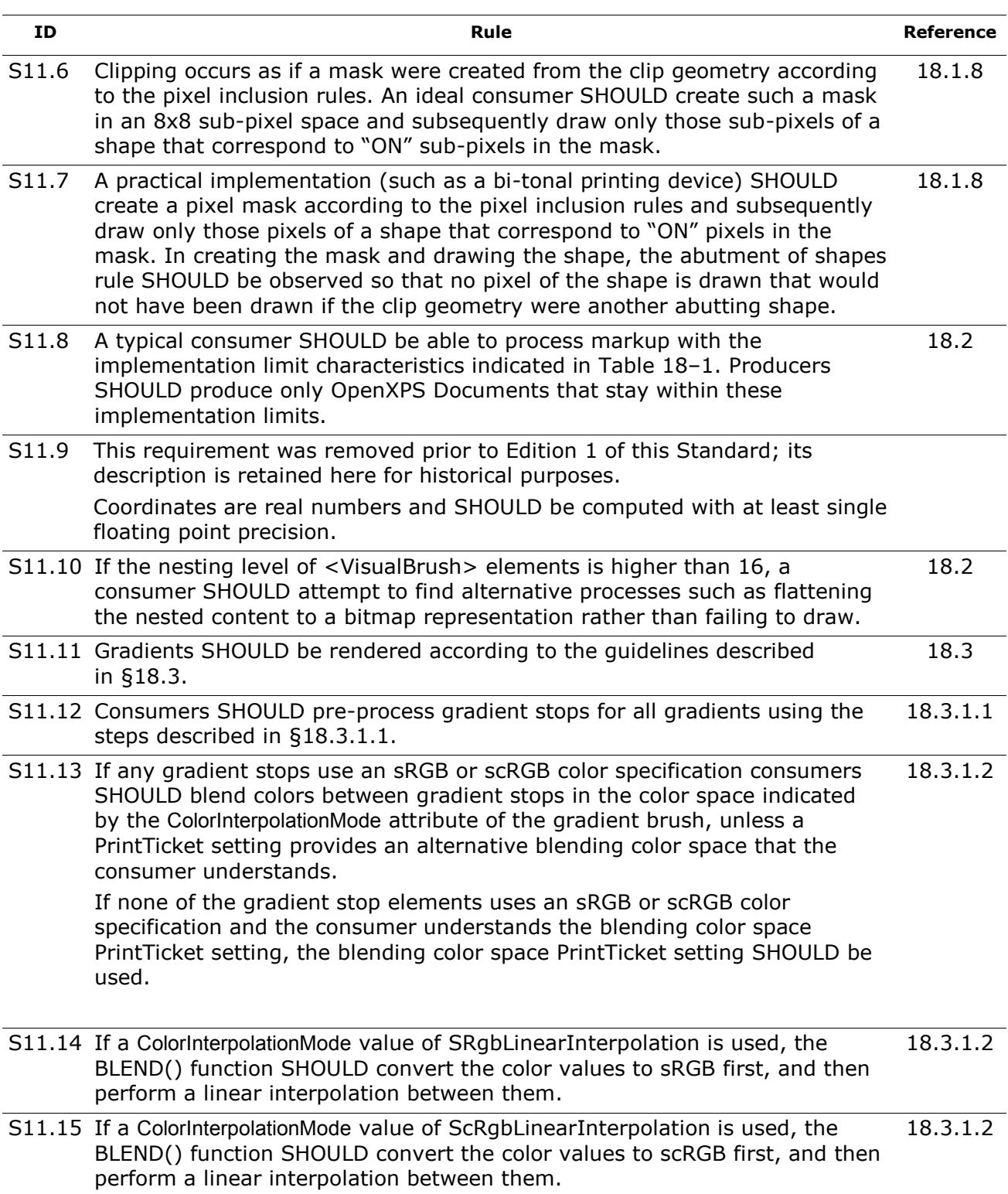

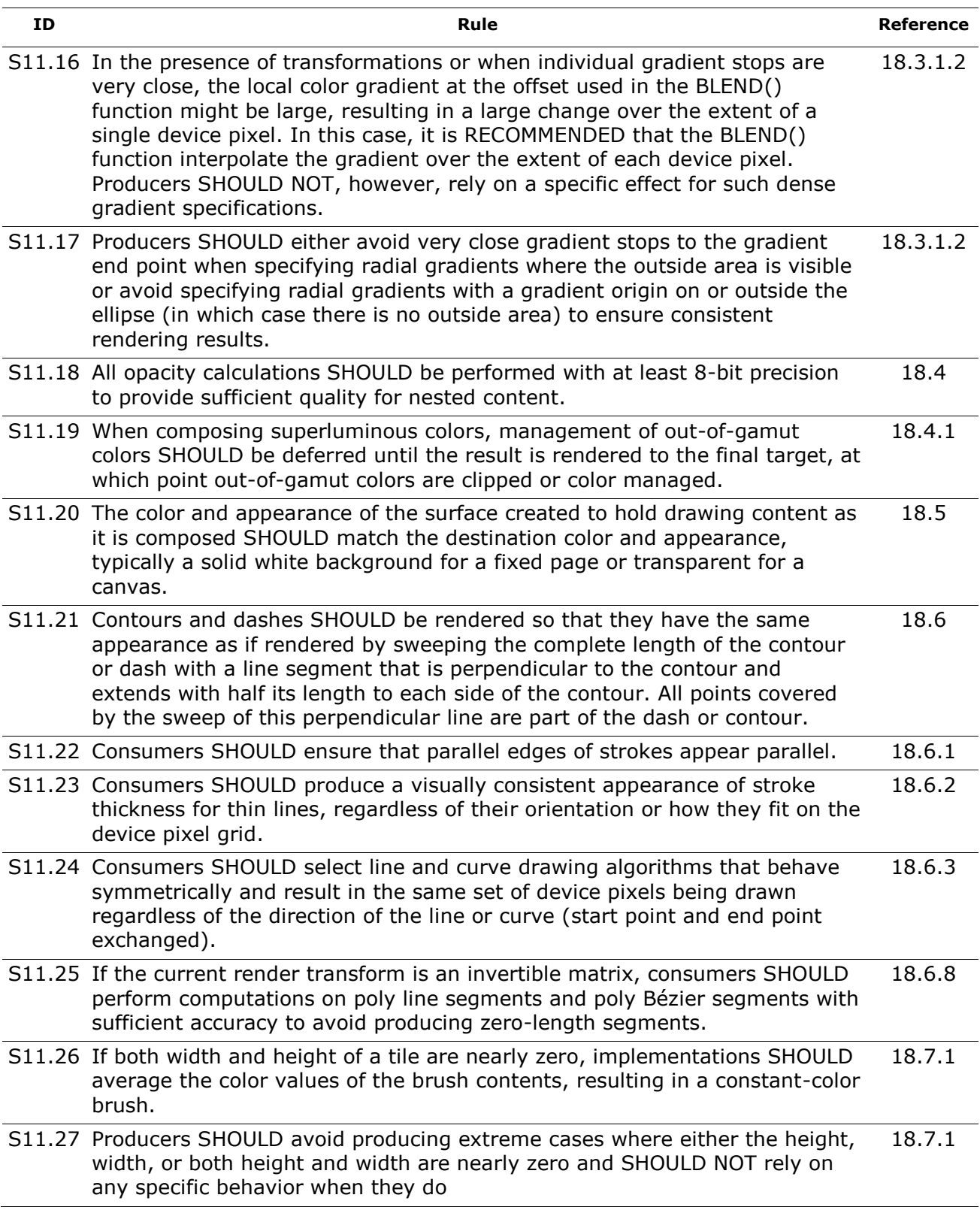

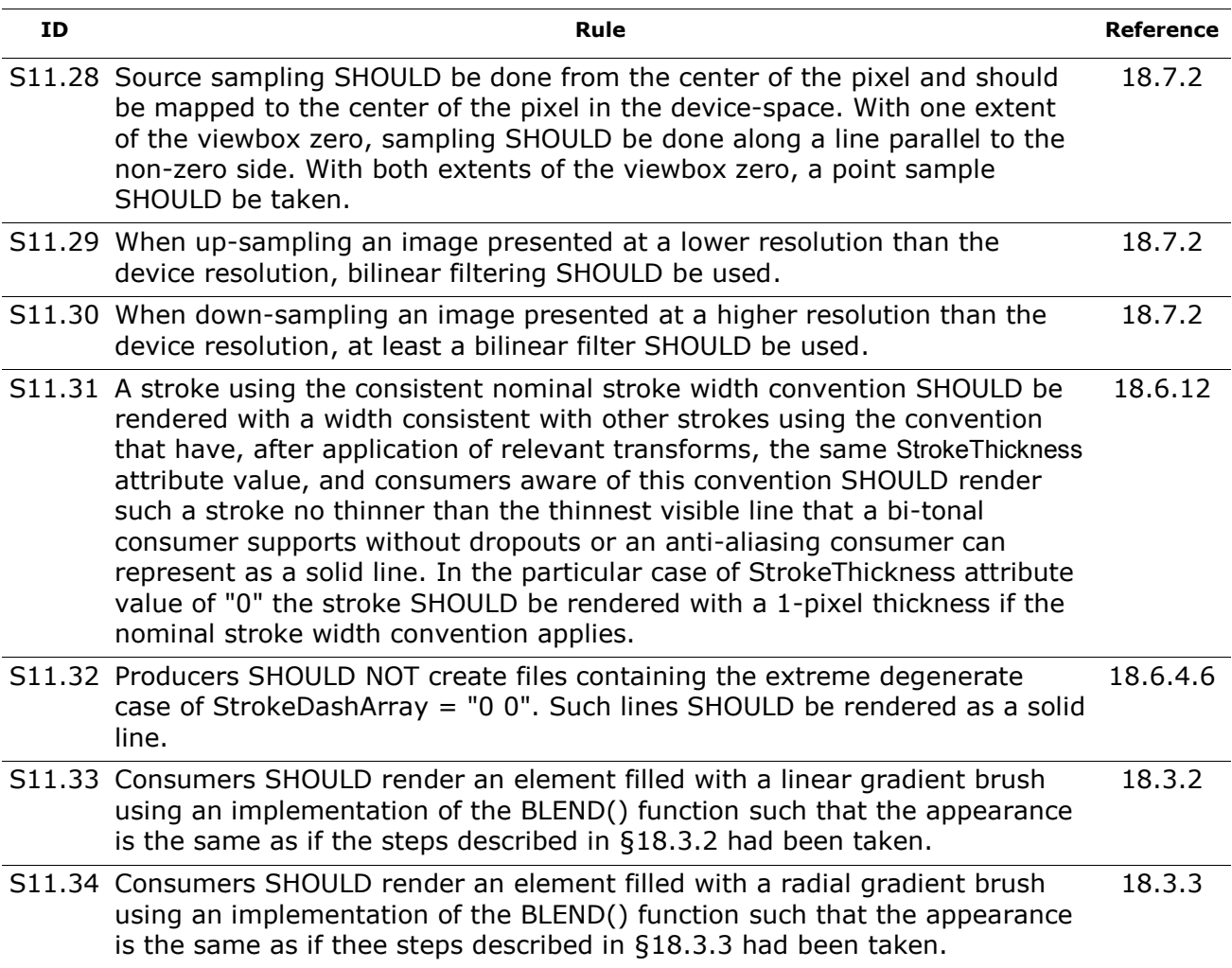

### **F.12.3 OPTIONAL Conformance Requirements**

*Table F–32. Rendering rules OPTIONAL conformance requirements*

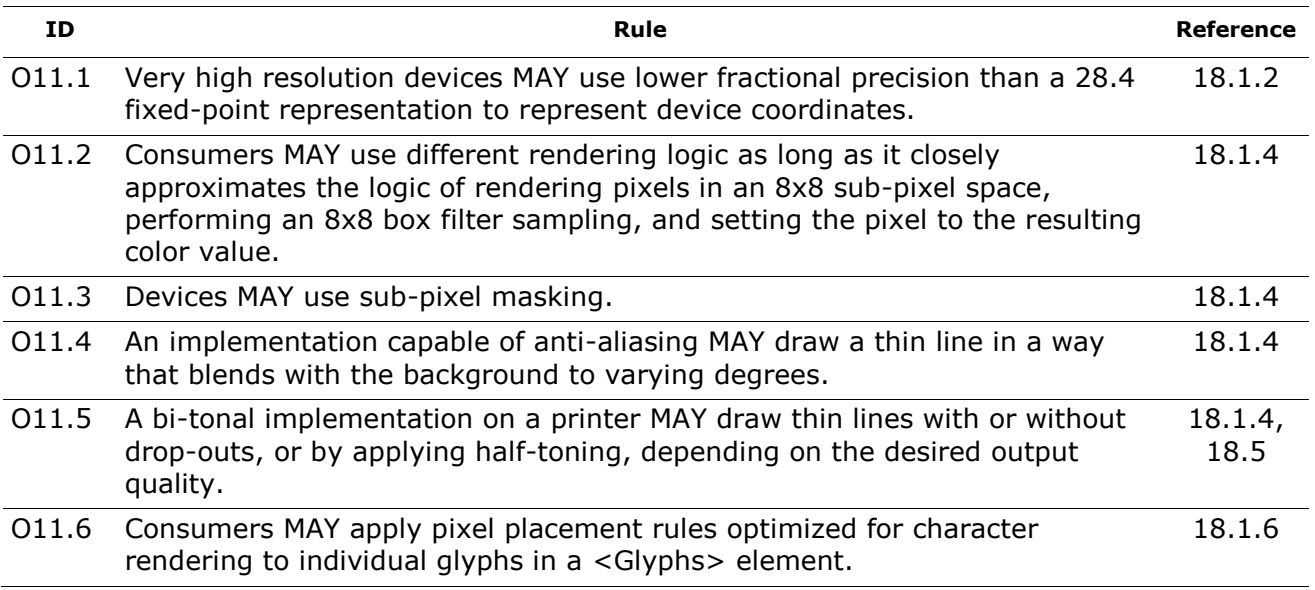

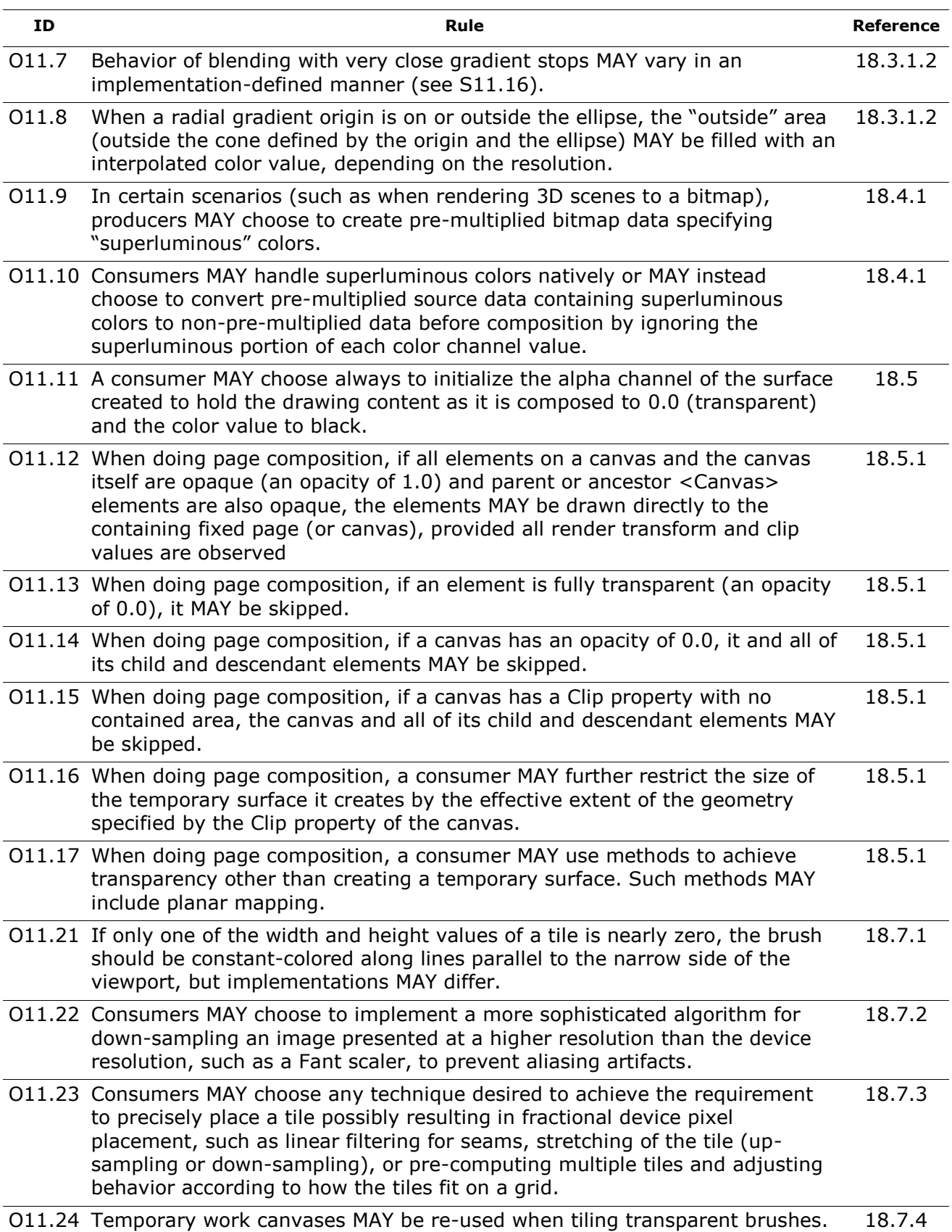
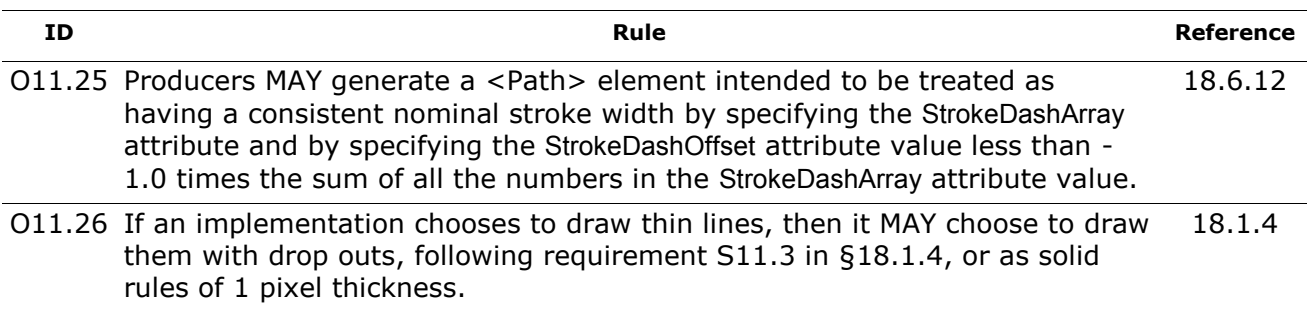

# **F.13 Additional Conformance Requirements**

#### **F.13.1 MUST Conformance Requirements**

*Table F–33. Additional MUST conformance requirements*

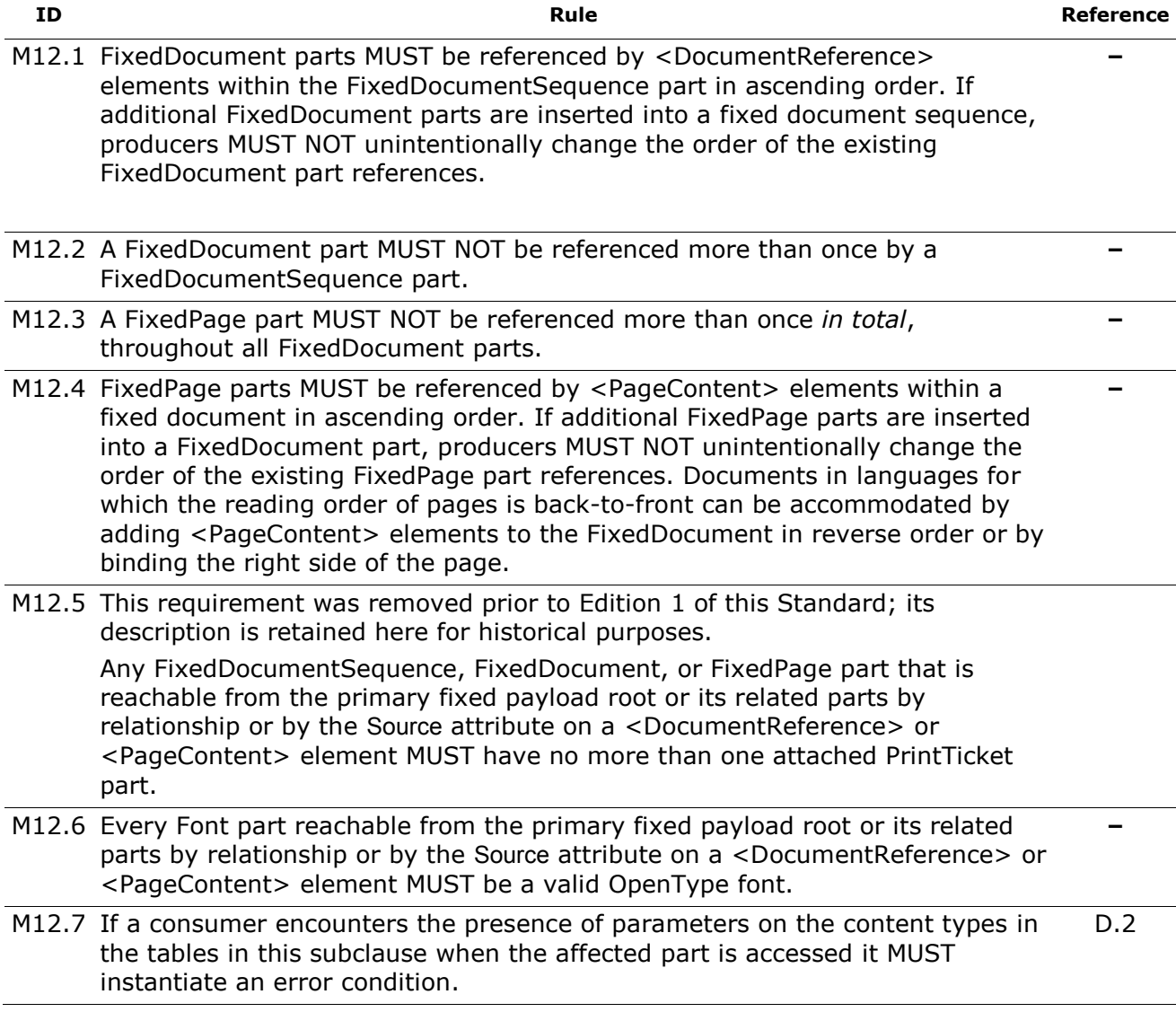

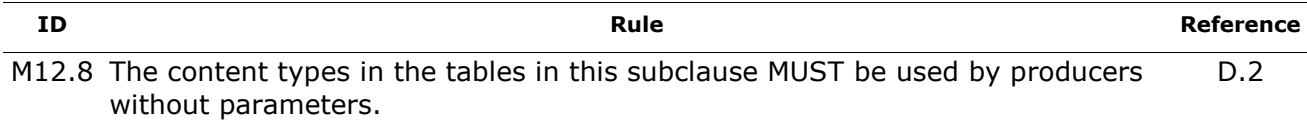

# **F.14 3D Graphic Content**

#### **F.14.1 MUST Conformance Requirements**

*Table F–34. 3D Graphic Content MUST conformance requirements*

<span id="page-469-4"></span><span id="page-469-3"></span><span id="page-469-1"></span><span id="page-469-0"></span>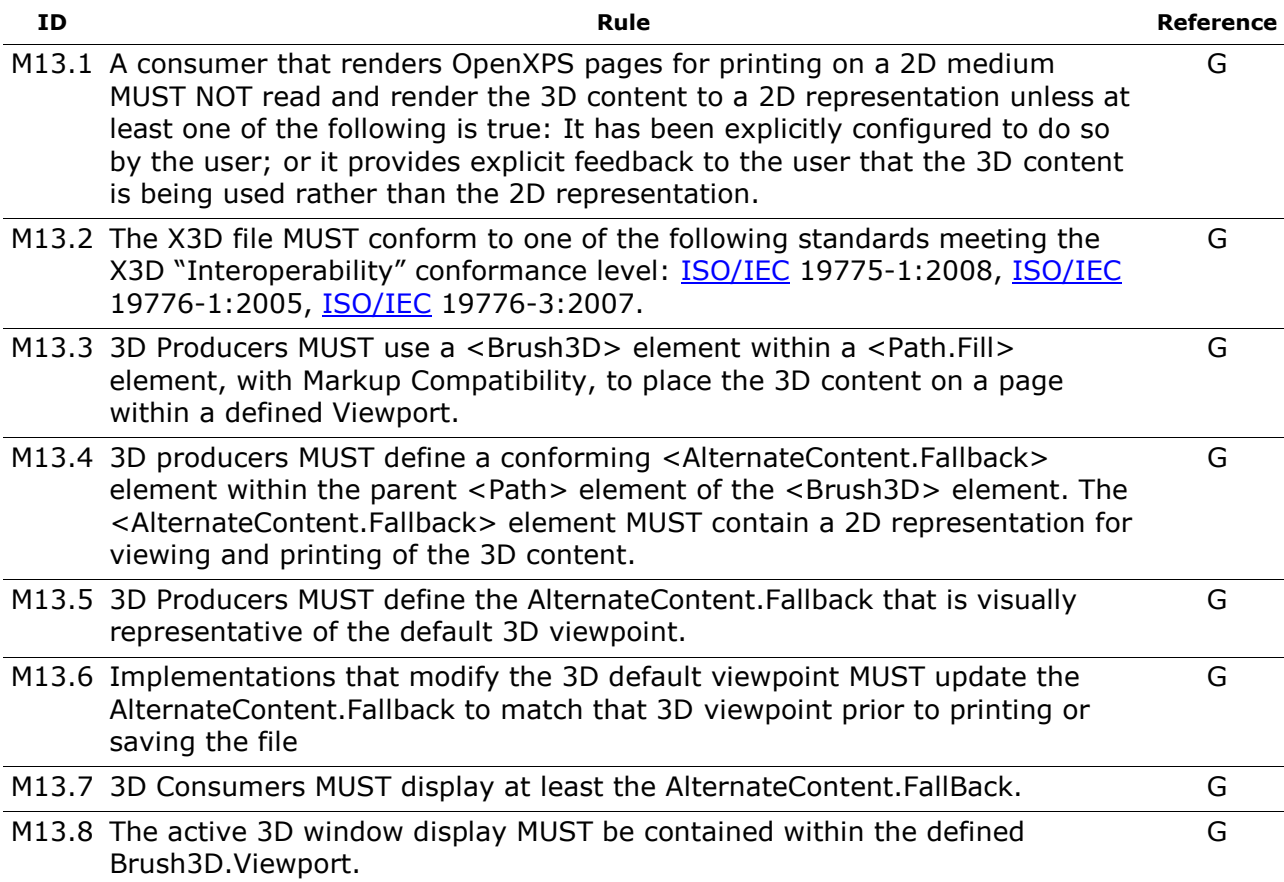

#### <span id="page-469-9"></span><span id="page-469-7"></span><span id="page-469-6"></span><span id="page-469-5"></span>**F.14.2 SHOULD Conformance Requirements**

*Table F–35. 3D Graphic Content SHOULD conformance requirements*

<span id="page-469-8"></span><span id="page-469-2"></span>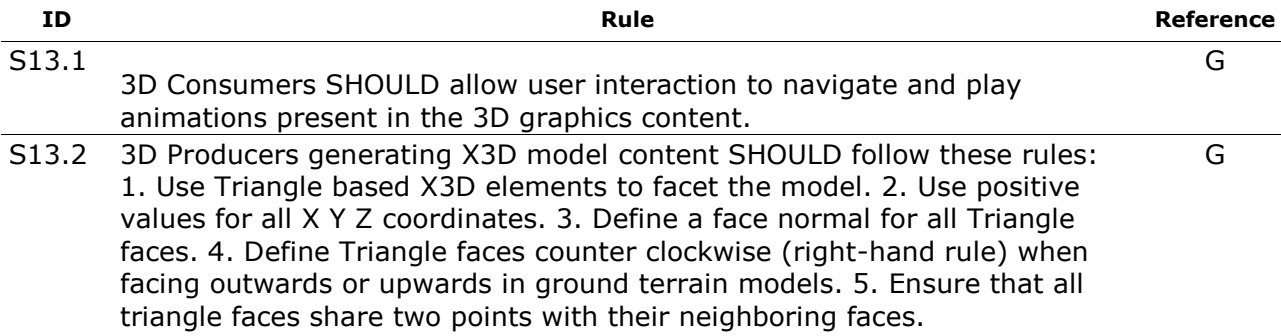

<span id="page-470-2"></span>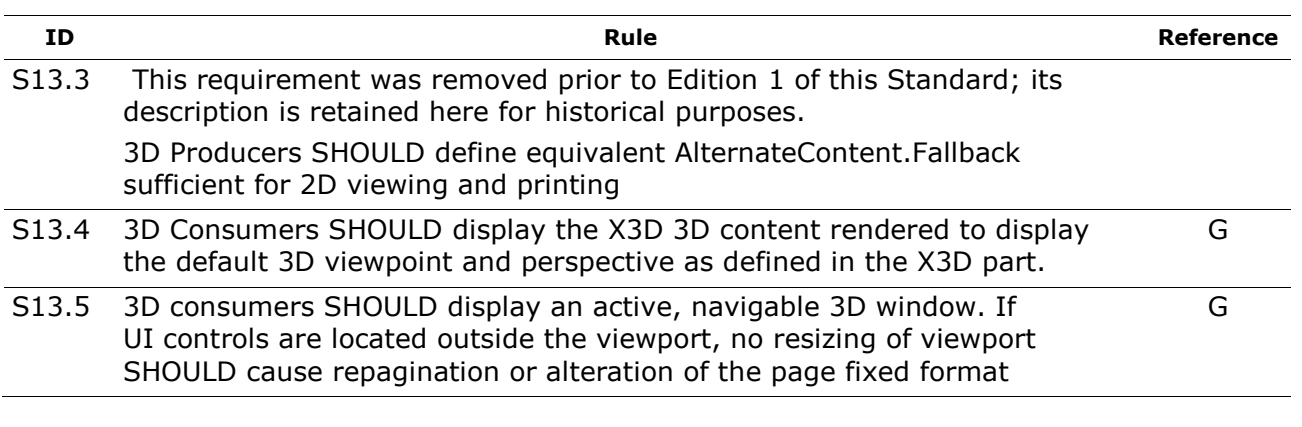

#### <span id="page-470-1"></span>**F.14.3 OPTIONAL Conformance Requirements**

*Table F–36. 3D Graphic Content OPTIONAL conformance requirements*

<span id="page-470-0"></span>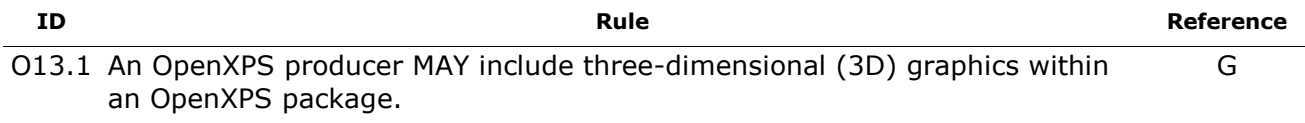

# **F.15 Recommended File Name Extension and Content Types**

#### **F.15.1 MUST Conformance Requirements**

*Table F–37. Recommended File Name Extension and Content Types MUST conformance requirements*

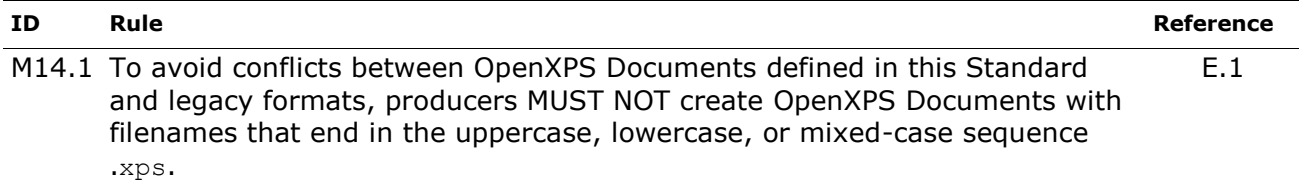

#### **F.15.2 SHOULD Conformance Requirements**

*Table F–38. Recommended File Name Extension and Content Types SHOULD conformance requirements*

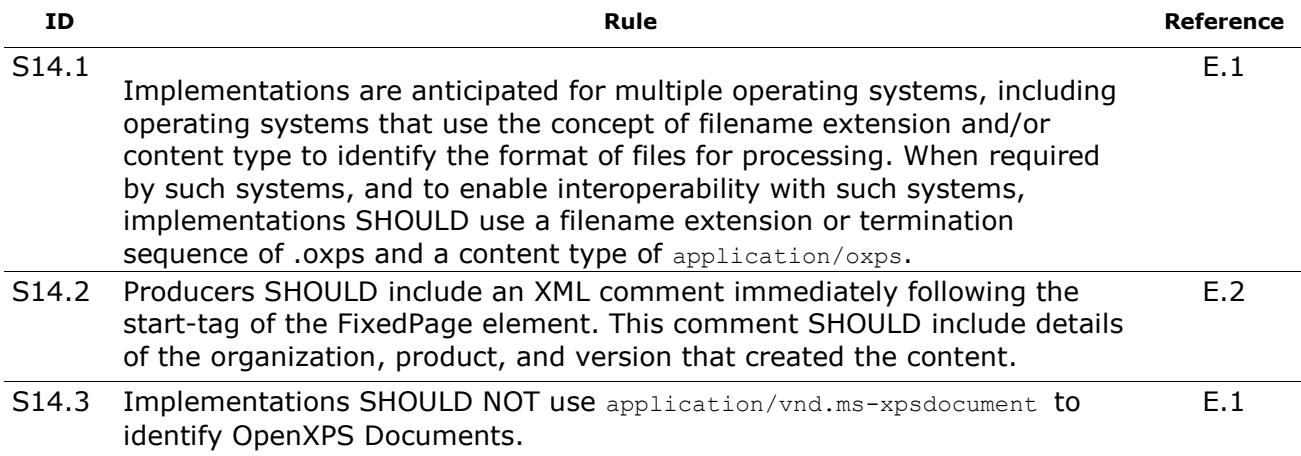

#### **End of informative text.**

# <span id="page-472-0"></span>**G. 3D Graphic Content**

An OpenXPS producer MAY include three-dimensional (3D) graphics within an OpenXPS package [\[O13.1\]](#page-470-0). The 3D graphics content provides OpenXPS documents with animatable 3D models to supplement the document text providing a visually richer user experience in 3D Consumers for purposes such as, but not limited to:

- 1. 3D model examination and walkthroughs.
- 2. Animations depicting assembly instructions.
- 3. Animations showing usage instructions.
- 4. Animations depicting proposed phased building construction projects.

3D content is included in such a way that an alternative representation that is suitable for use in two-dimensional (2D) rendering is provided for a consumer that does not support 3D content; e.g., for printing on paper.

This Annex does not introduce any additional requirements for a producer or consumer that does not support 3D content.

3D content is included using a <Brush3D> to fill a path in the same way as with other brushes; see [§11.](#page-76-0)

A consumer that renders OpenXPS pages for printing on a 2D medium MUST NOT read and render the 3D content to a 2D representation unless at least one of the following is true [\[M13.1\]](#page-469-0):

- 1. It has been explicitly configured to do so by the user; or
- 2. It provides explicit feedback to the user that the 3D content is being used rather than the 2D representation.

An instance of 3D graphics content is created by placing a conformant X3D file within the OpenXPS document OPC Package. The X3D file MUST conform to one of the following standards meeting the X3D "Interoperability" conformance level [\[M13.2\]](#page-469-1): ISO/IEC 19775-1:2008, ISO/IEC 19776-1:2005, or ISO/IEC 19776-3:2007.

Markup compatibility is used to encapsulate the 3D content and its 2D alternative representation.

A 3D Content Capable Producer (3D Producer) is defined as an OpenXPS producer that understands the "http://schemas.openxps.org/oxps-3d/v1.0" namespace.

A 3D Content Capable Consumer (3D Consumer) is defined as an OpenXPS consumer that understands the "http://schemas.openxps.org/oxps-3d/v1.0" namespace.

3D Producers generating X3D model content SHOULD follow these rules [\[S13.2\]](#page-469-2):

- 1. Use Triangle based X3D elements to facet the model.
- 2. Use positive values for all X Y Z coordinates.
- 3. Define a face normal for all Triangle faces.
- 4. Define Triangle faces counter clockwise (right-hand rule) when facing outwards or upwards in ground terrain models.
- 5. Ensure that all triangle faces share two points with their neighboring faces.

3D Producers MUST use a <Brush3D> element within a <Path.Fill> element, with Markup Compatibility, to place the 3D content on a page within a defined Viewport [\[M13.3\]](#page-469-3).

3D producers MUST define a conforming <AlternateContent.Fallback> element within the parent <Path> element of the <Brush3D> element. The <AlternateContent.Fallback> element MUST contain a 2D representation for viewing and printing of the 3D content [\[M13.4\]](#page-469-4). 3D Producers MUST define the AlternateContent.Fallback that is visually representative of the default 3D viewpoint [\[M13.5\]](#page-469-5).

Implementations that modify the 3D default viewpoint MUST update AlternateContent.Fallback to match that 3D viewpoint prior to printing or saving the file [\[M13.6\]](#page-469-6).

```
Example G–1. 3D graphics content in FixedPage.fpage
```

```
<FixedPage xmlns="http://schemas.openxps.org/oxps/v1.0" Height="1056" Width="816" 
xml:lang="und" 
   xmlns:fp="http://schemas.openxps.org/oxps-3d/v1.0" 
   xmlns:mc="http://schemas.openxmlformats.org/markup-compatibility/2006">
   <Canvas Name="dwfresource_1" RenderTransform="96,-0,-0,96,0,0">
     <Path Data="M0,0 L8.5,0 L8.5,11 L0,11 z">
       <Path.Fill>
         <mc:AlternateContent>
            <mc:Choice Requires="fp">
               <fp:Brush3D fp:Source3D="olympus.x3d" fp:Viewport="0,2.3125,
                 8.5,8.6875" fp:ViewportUnits="Absolute" fp:Viewbox="0,0,
                 640,640" fp:ViewboxUnits="Absolute"/>
            </mc:Choice>
            <mc:Fallback>
              <ImageBrush ImageSource="ProxyGraphics.png" Viewport="0,2.3125, 
                 8.5,8.6875" ViewportUnits="Absolute" Viewbox="0,0, 640,640"
                 ViewboxUnits="Absolute"/>
            </mc:Fallback>
         </mc:AlternateContent>
       </Path.Fill>
     </Path>
   </Canvas>
</FixedPage>
```
3D consumers SHOULD display an active, navigable 3D window. If UI controls are located outside the viewport, no resizing of viewport SHOULD cause repagination or alteration of the page fixed format [\[S13.5\]](#page-470-1).

Non-3D Consumers will display AlternateContent.Fallback; as shown below:

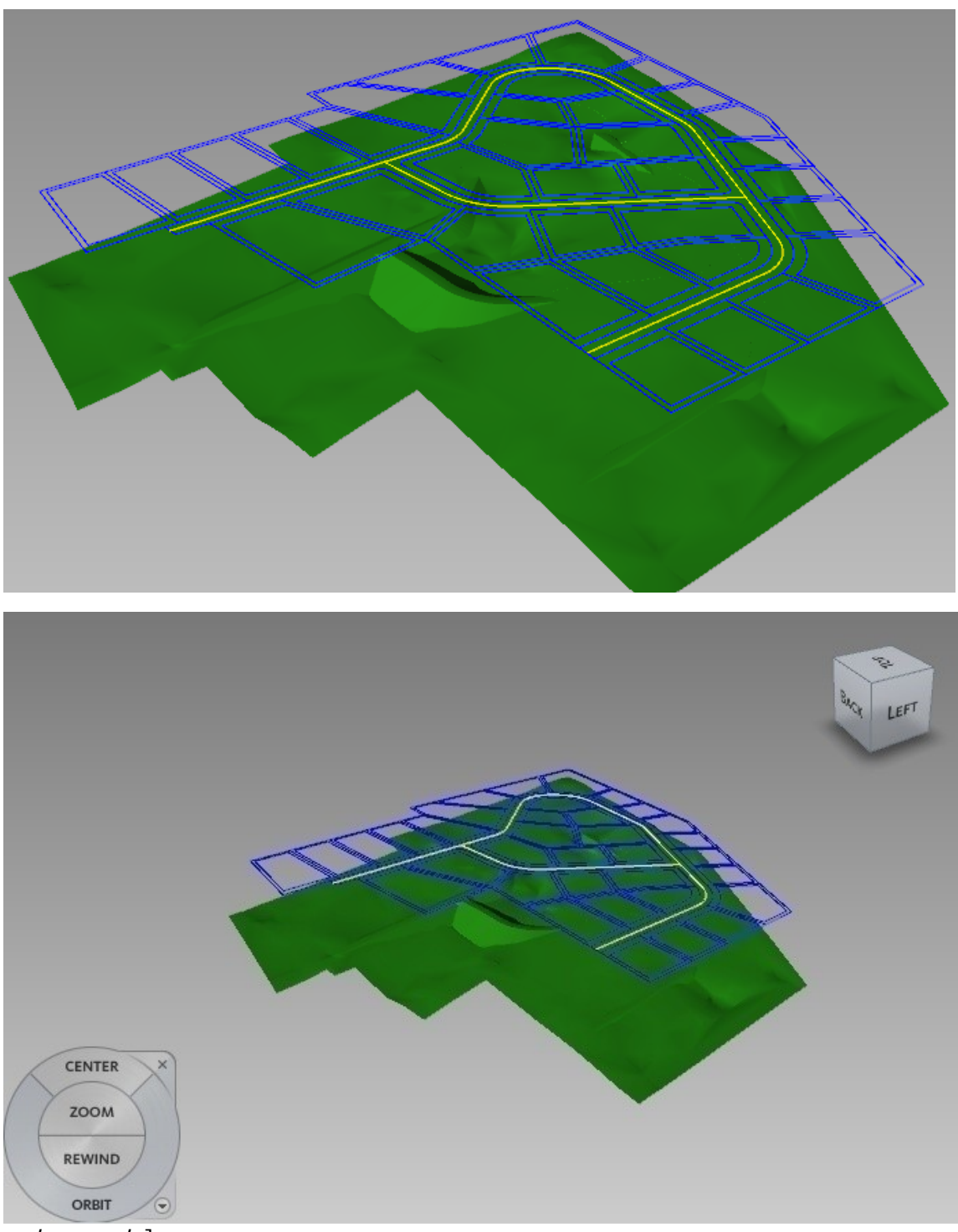

*end example*]

```
Example G–2. 3D graphics content in FixedPage.fpage
   <FixedPage xmlns="http://schemas.openxps.org/oxps/v1.0" Height="1056" 
      Width="816" xml:lang="und" 
      xmlns:fp="http://schemas.openxps.org/oxps-3d/v1.0" 
      xmlns:mc="http://schemas.openxmlformats.org/markup-compatibility/2006">
```

```
 <Canvas Name="dwfresource_1" RenderTransform="96,-0,-0,96,0,0">
     <Path>
       <mc:AlternateContent>
          <mc:Choice Requires="x3d">
             <Path.Fill>
               <fp:Brush3D fp:Source3D="3dcube.x3d" fp:Viewport="0,2.3125,
                 8.5,8.6875" fp:ViewportUnits="Absolute" fp:Viewbox="0,0,
                 640,640" fp:ViewboxUnits="Absolute"/>
             </Path.Fill>
           </mc:Choice>
           <mc:Fallback>
             <Path.Data>
               <PathGeometry>
                  <PathFigure StartPoint="120,160" IsClosed="true">
                    <PolySegment Points="70,0 120,160 170,80 120,160"/>
                  </PathFigure>
                 <PathFigure StartPoint="120,160" IsClosed="true">
                    <PolySegment Points="170,0 220,160 270,80 120,160"/>
                  </PathFigure>
                 <PathFigure StartPoint="120,160" IsClosed="true">
                    <PolySegment Points="30,0 60,80 10,40 
                        120,0"/>
                  </PathFigure>
               </PathGeometry>
             </Path.Data>
           </mc:Fallback>
       </mc:AlternateContent>
     </Path>
   </Canvas>
</FixedPage>
```
*end example*]

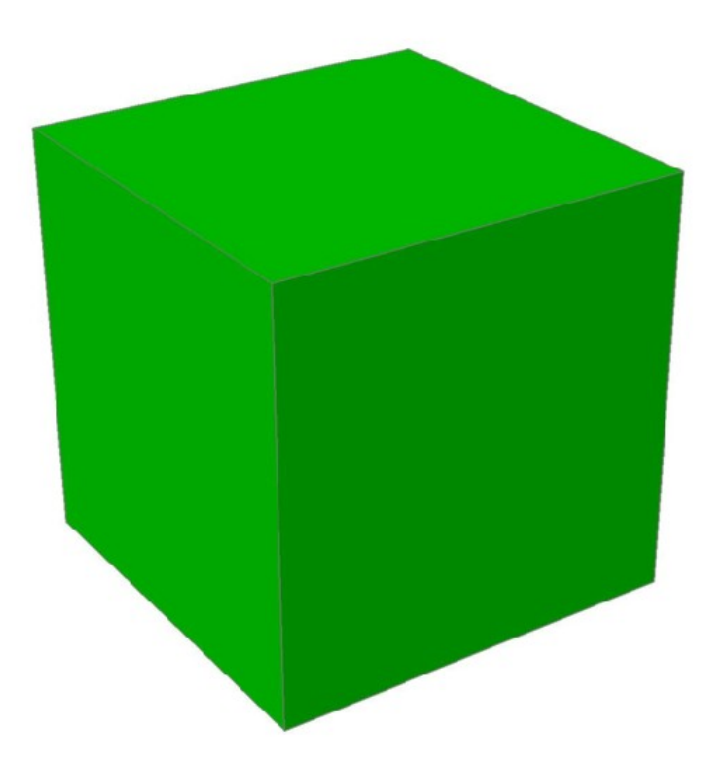

3D Consumers MUST display at least the AlternateContent.FallBack [\[M13.7\]](#page-469-7).

3D Consumers SHOULD display the X3D 3D content rendered to display the default 3D viewpoint and perspective as defined in the X3D part [\[S13.4\]](#page-470-2).

3D Consumers SHOULD allow user interaction to navigate and play animations present in the 3D graphics content [\[S13.1\]](#page-469-8). The active 3D window display MUST be contained within the defined Brush3D.Viewport [\[M13.8\]](#page-469-9).

targetNamespace: http://schemas.openxps.org/oxps-3d/v1.0

#### **G.1 Brush3D**

Table 13–[1. Brush types](#page-130-0) is extended by the addition of the following brush type:

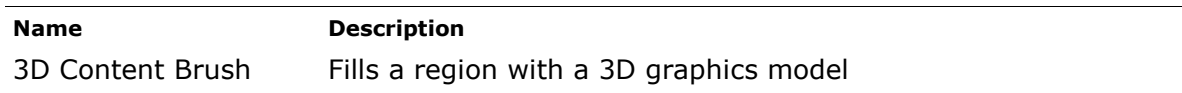

In the following diagrams and text the prefix "fp" refers to the FixedPage name space. See  $\S19$ for definitions of those elements and attributes.

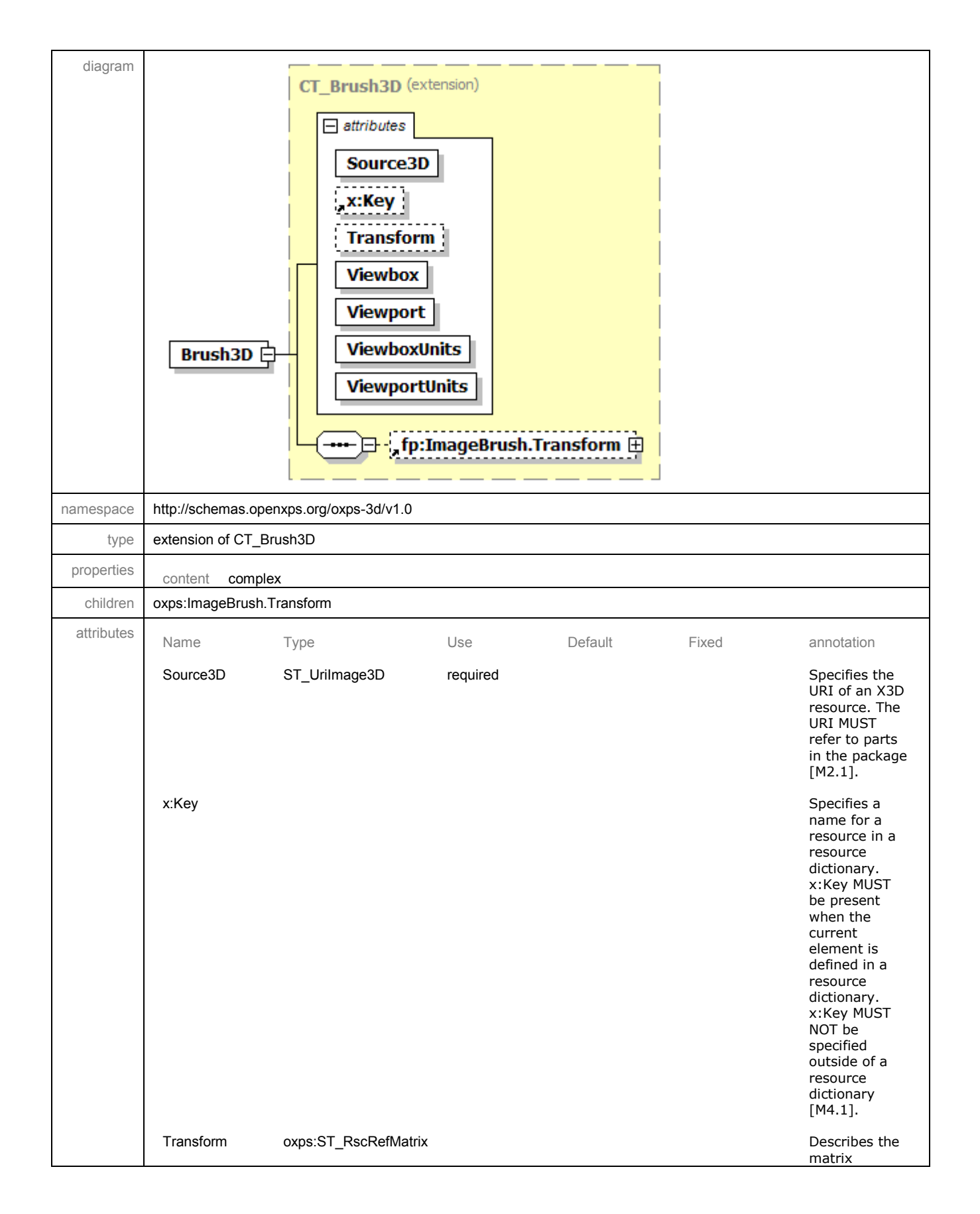

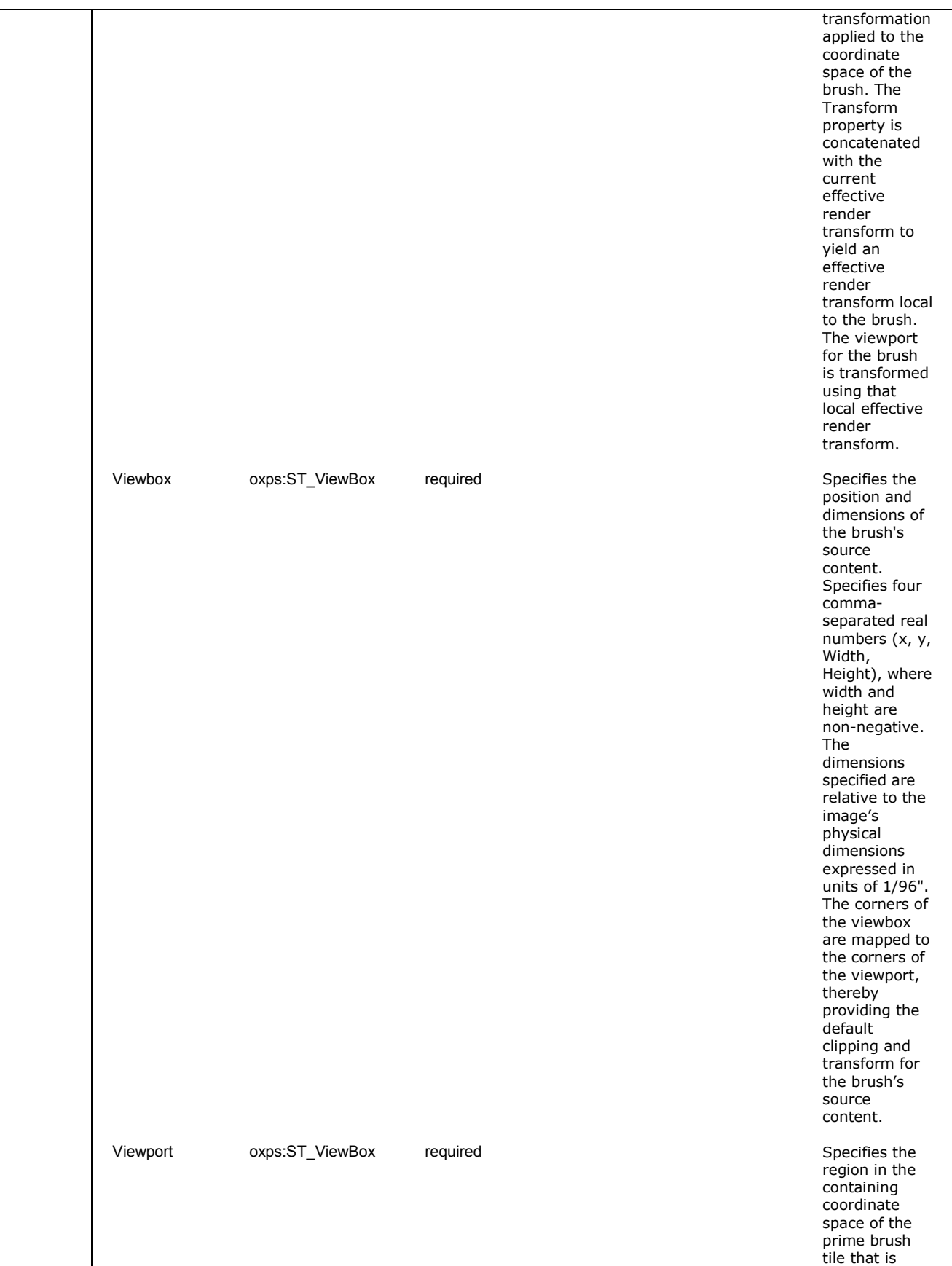

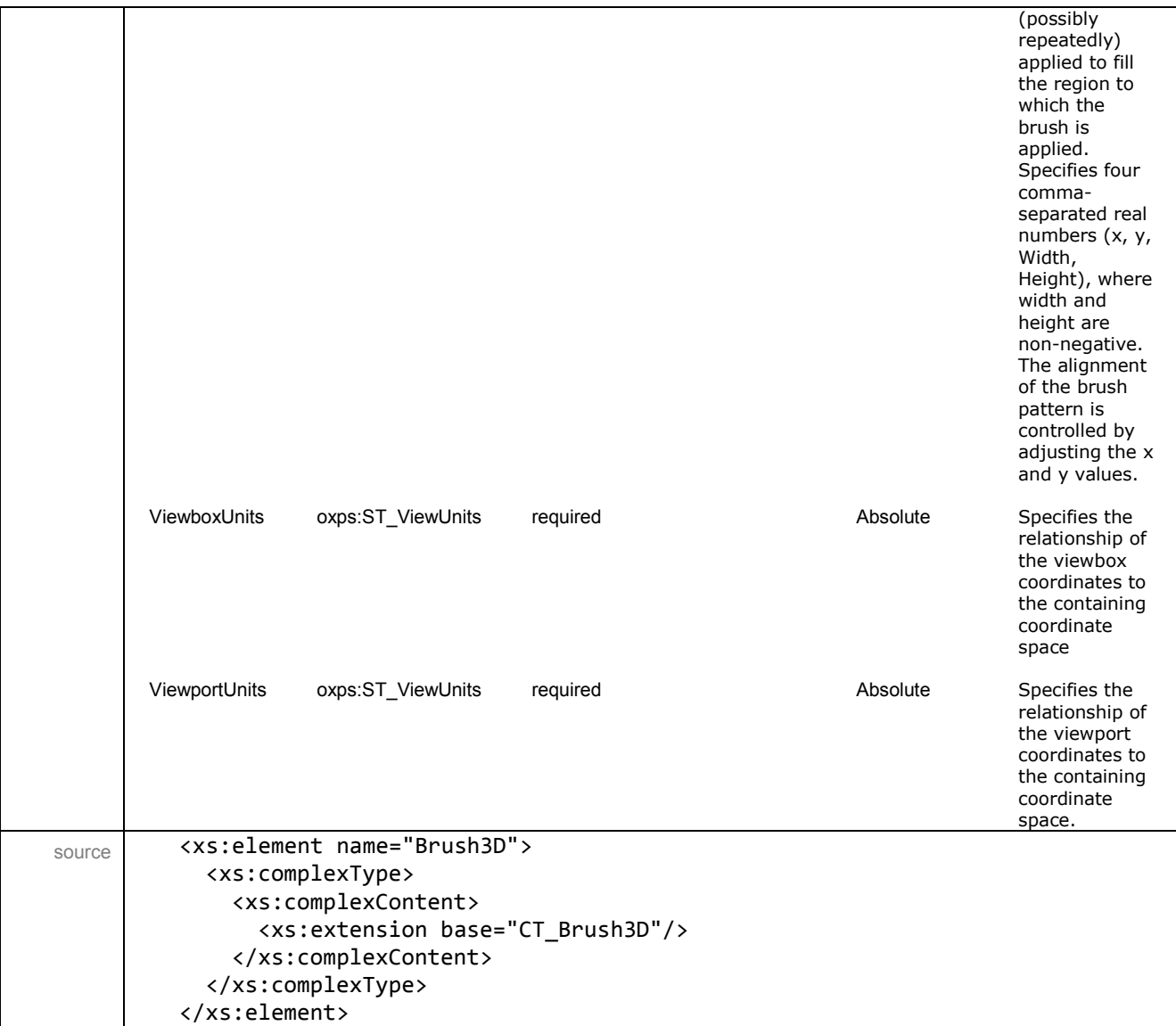

[*Example*:

<Brush3D Source3D="olympus.x3d" Viewport="0,2.3125, 8.5,8.6875" ViewportUnits="Absolute" Viewbox="0,0, 640,640" ViewboxUnits="Absolute"/>

This example shows the required attributes and example values. The Source3D attribute is a URI that must resolve to a conforming X3D file contained within the OpenXPS OPC Package. See [§19](#page-292-0) for definitions of Viewport, ViewportUnits, Viewbox, ViewBoxUnits and ImageBrush.Transform. *end example*]

# **H. Bibliography**

*A Nonaliasing, Real-Time Spatial Transform Technique.* Fant, Karl M. *IEEE Computer Graphics and Applications* 6 (Jan. 1986): 71–80.

ISO/IEC 19757-2:2008 *Information technology — Document Schema Definition Language (DSDL) — Part 2: Regular-grammar-based validation — RELAX NG*

*JPEG File Interchange Format, Version 1.02.* Hamilton, Eric. World Wide Web Consortium. 1992. <http://www.w3.org/Graphics/JPEG/jfif3.pdf>

*OS/2 and Windows Metrics.* Microsoft Corporation. 2001. http://www.microsoft.com/typography/otspec/os2.htm

*OpenType Font File.* Microsoft Corporation. 2001. http://www.microsoft.com/typography/otspec/otff.htm

*OpenType Specification, Version 1.4.* Microsoft Corporation. 2004. http://www.microsoft.com/typography/otspec/default.htm

*Draft TIFF Technical Note #2*, 17 March 1995, Tom Lane, the Independent JPEG Group. [http://www.npes.org/pdf/DftTIFF\\_TN2\\_JPEG.pdf](http://www.npes.org/pdf/DftTIFF_TN2_JPEG.pdf)

# I. Index

In the index that follows, italic page numbers are used to indicate illustrations and examples with illustrations. Bold page numbers are used to indicate a primary reference when several pages are listed. Page ranges are elided. "See" references indicate the primary index location for that topic, while "See also" references indicate related index topics.

#### $\overline{\mathbf{3}}$

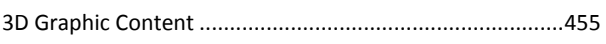

# $\overline{A}$

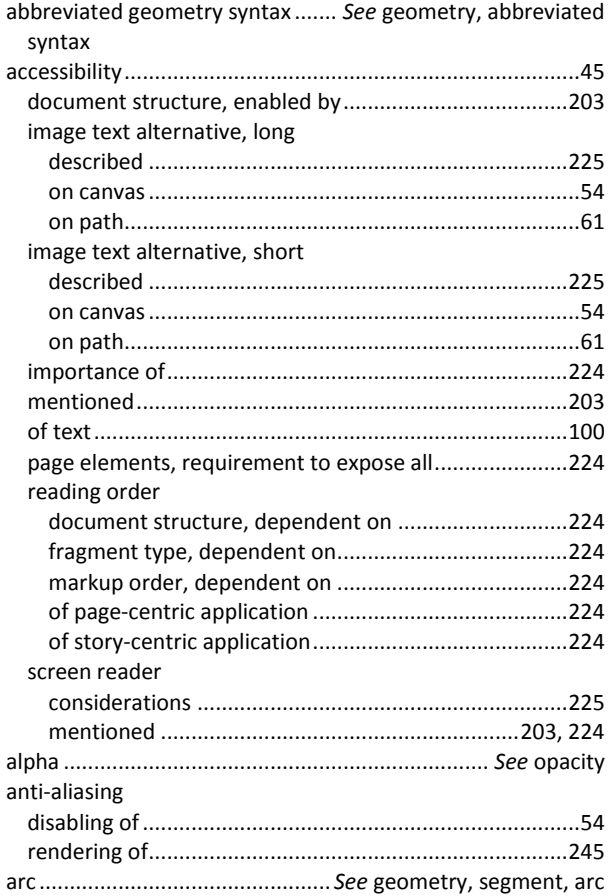

## $\boldsymbol{B}$

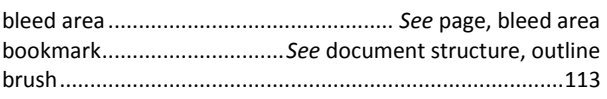

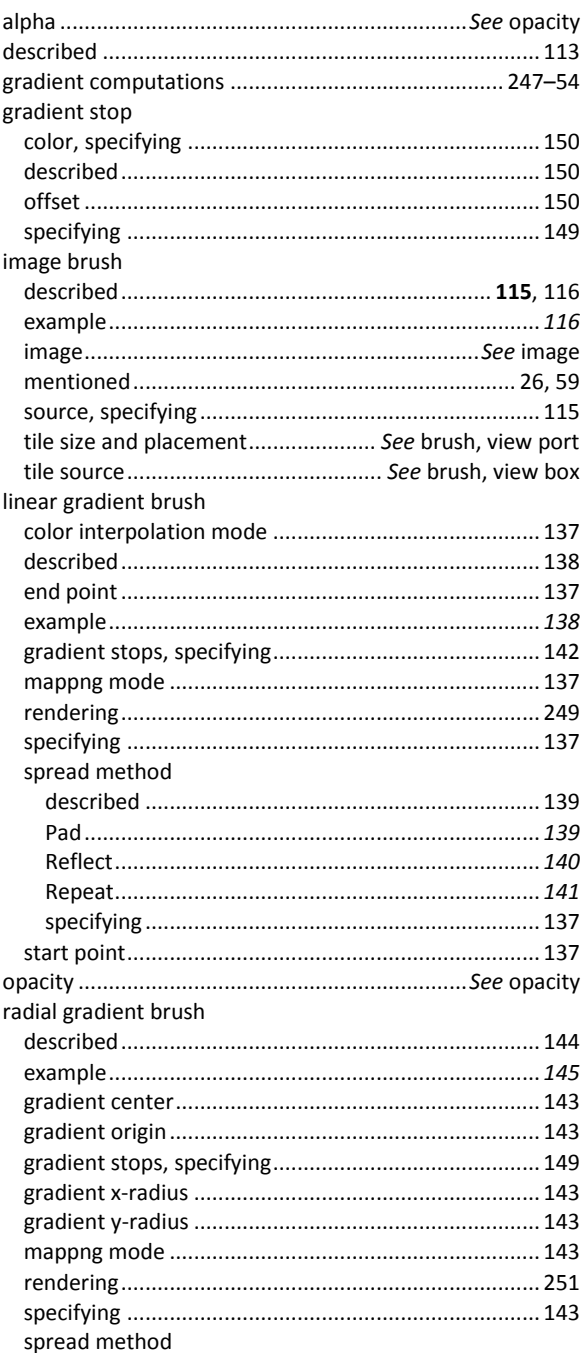

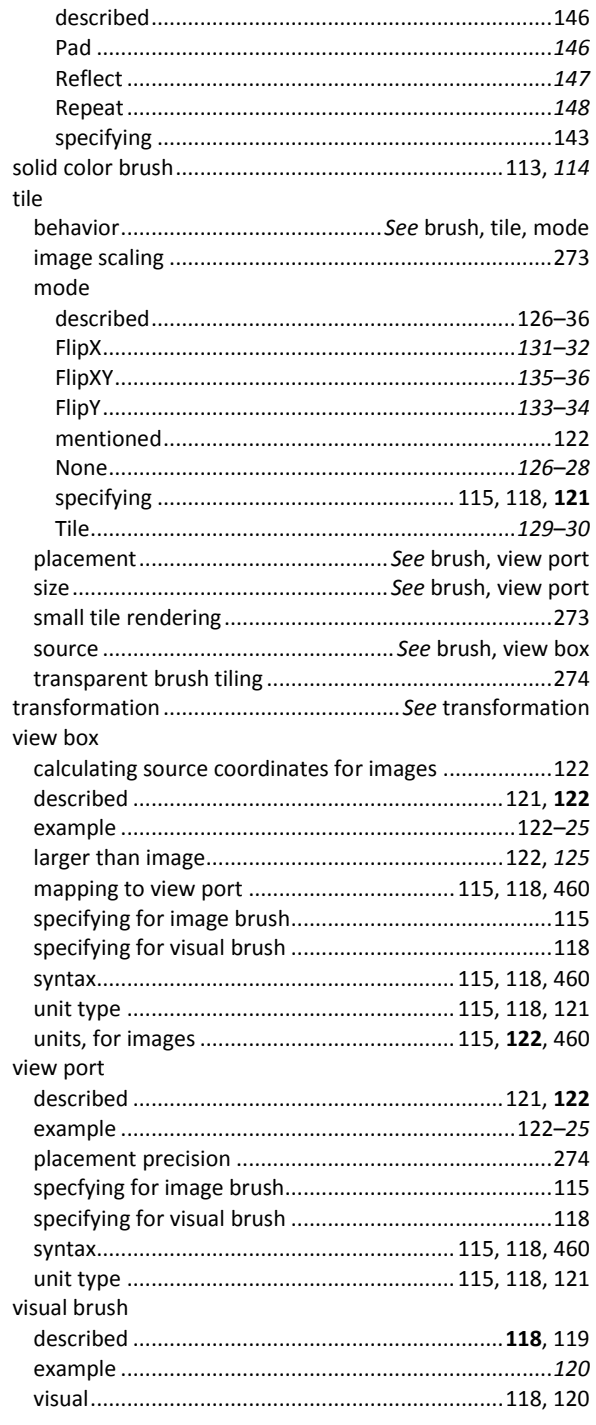

# $\overline{c}$

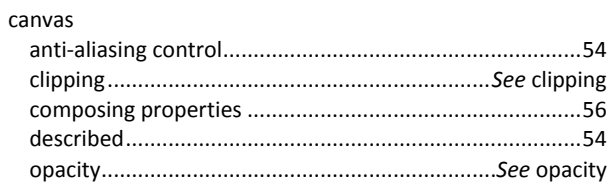

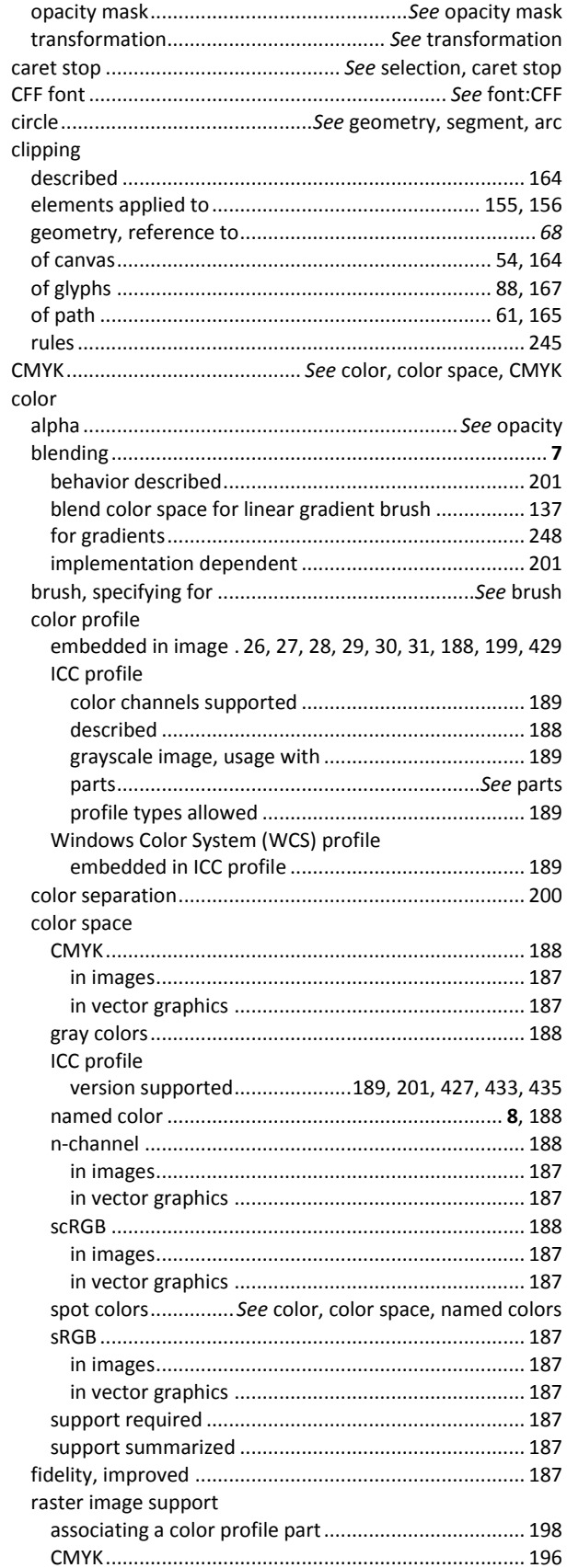

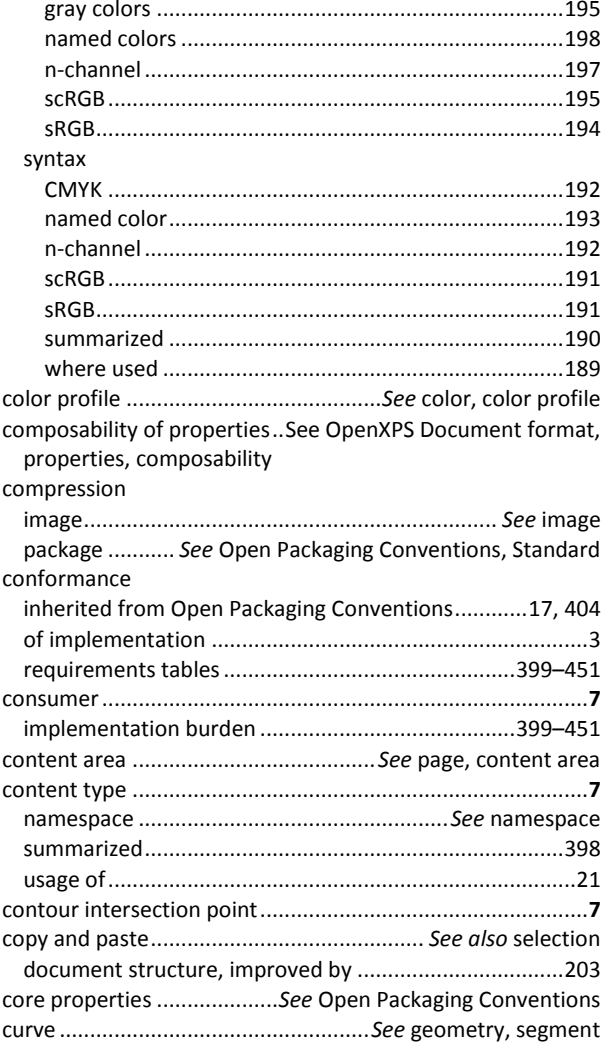

# $\overline{D}$

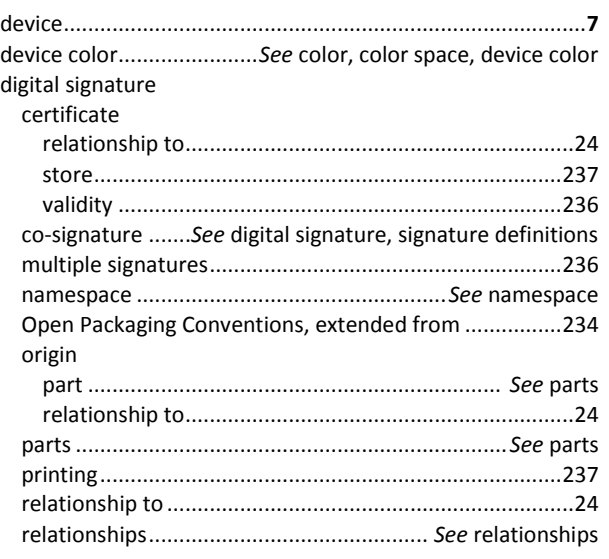

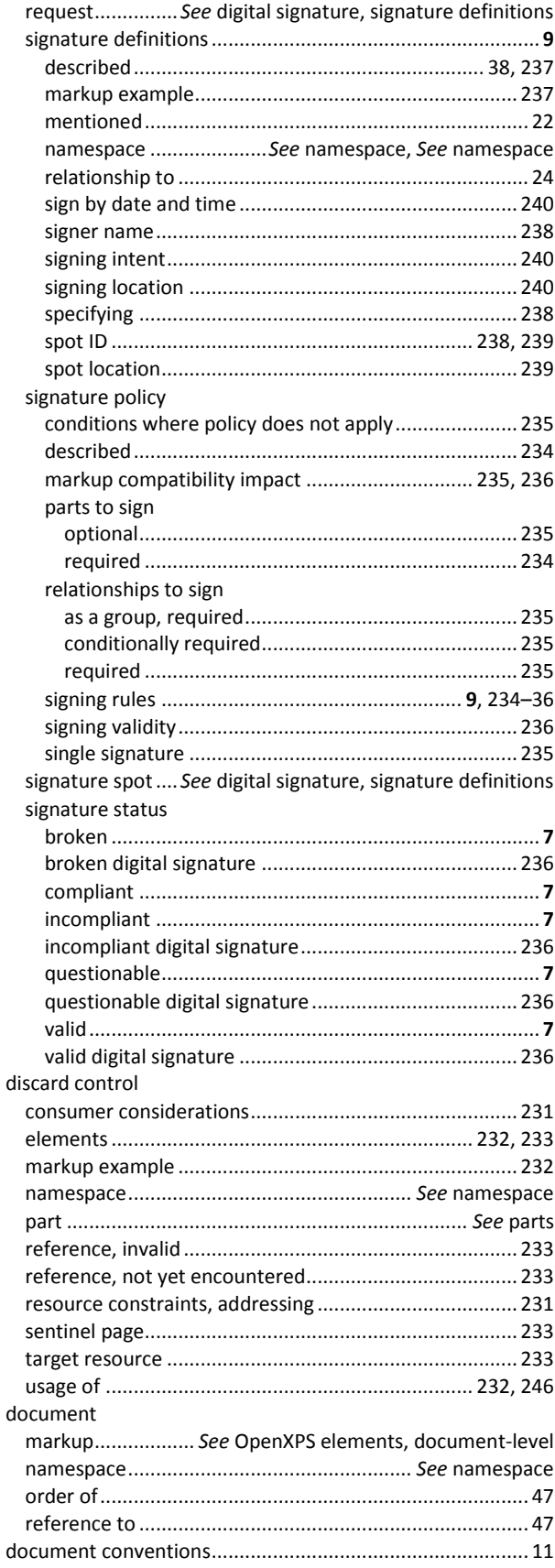

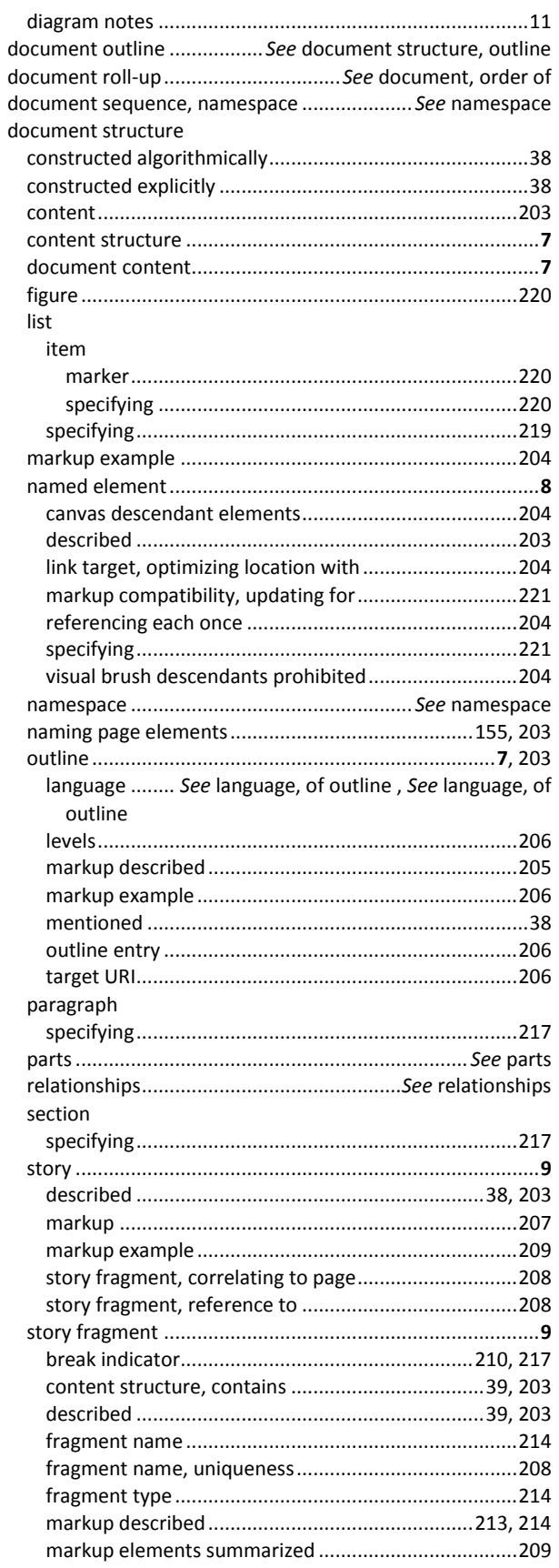

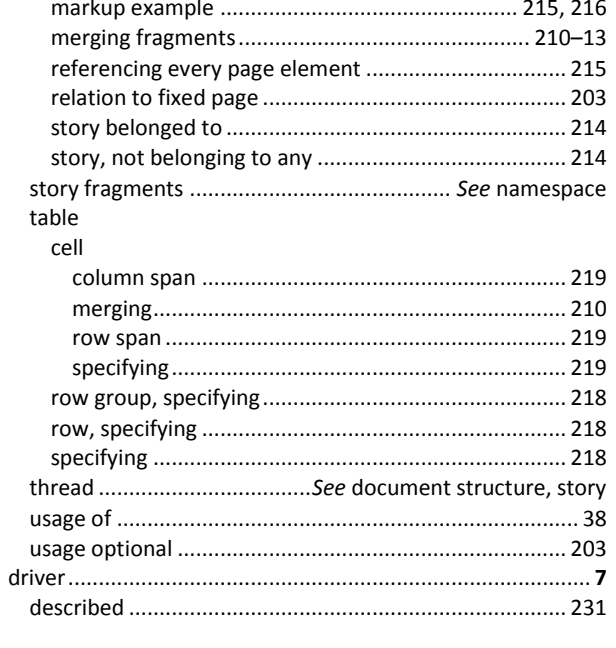

# $\pmb{E}$

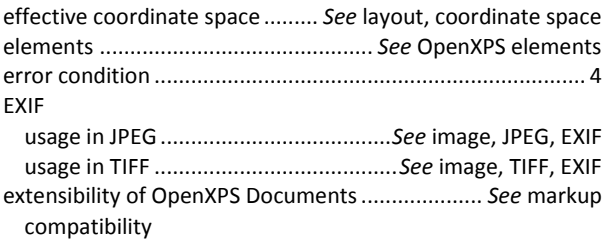

# $\overline{F}$

#### figure

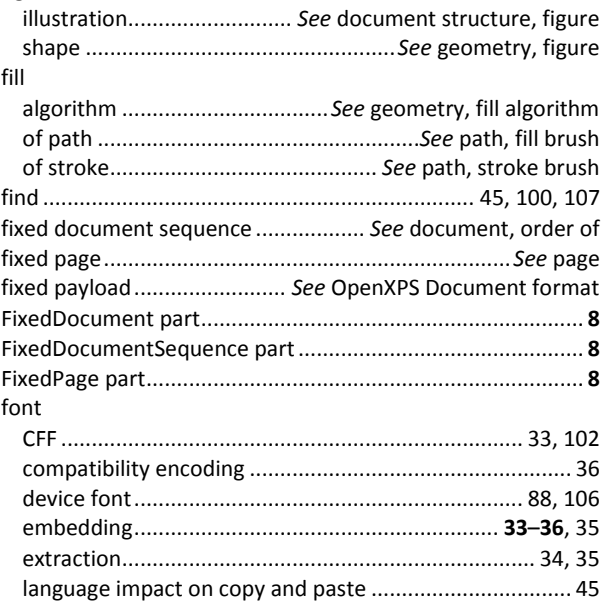

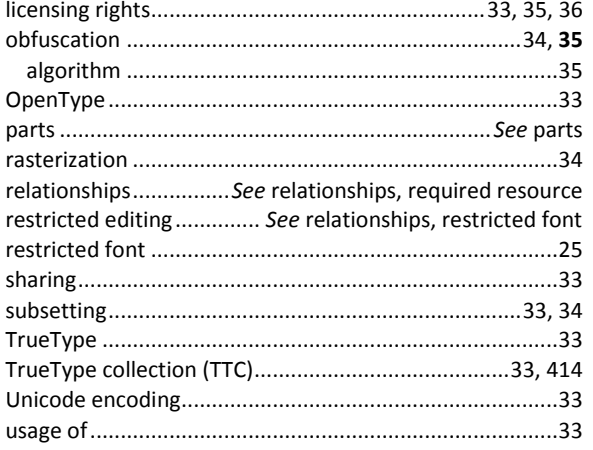

# $\overline{G}$

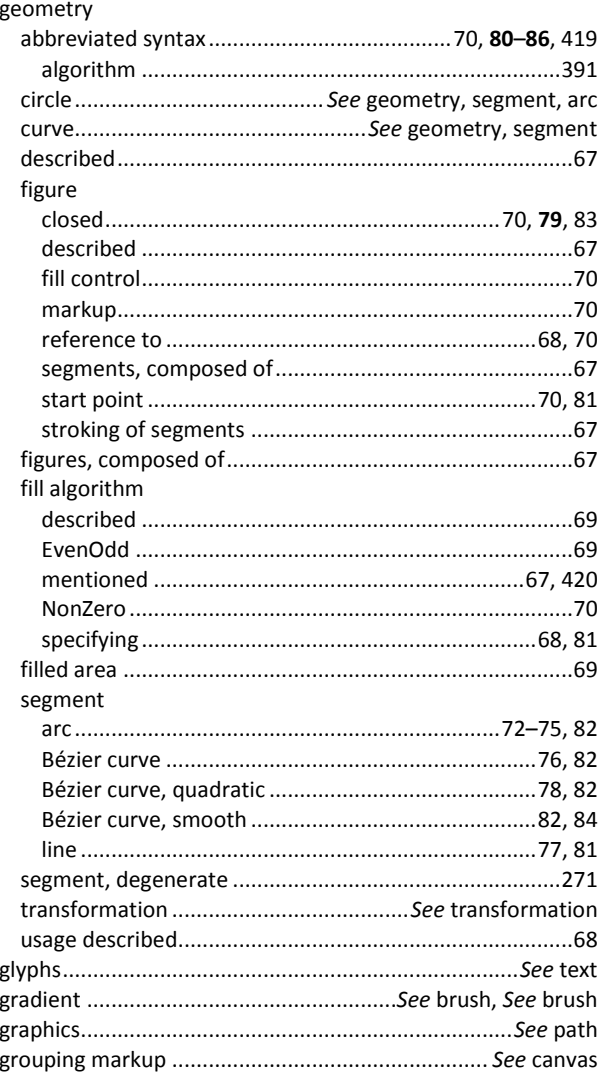

# $H$

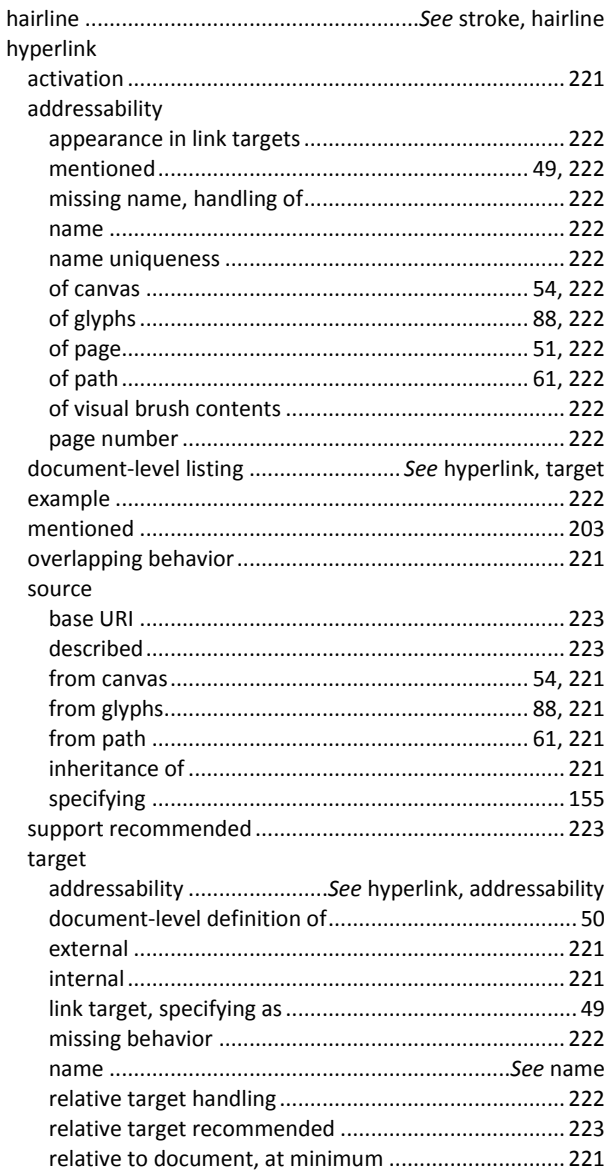

## $\overline{I}$

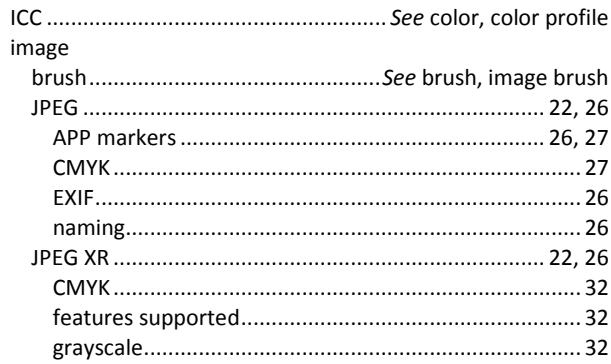

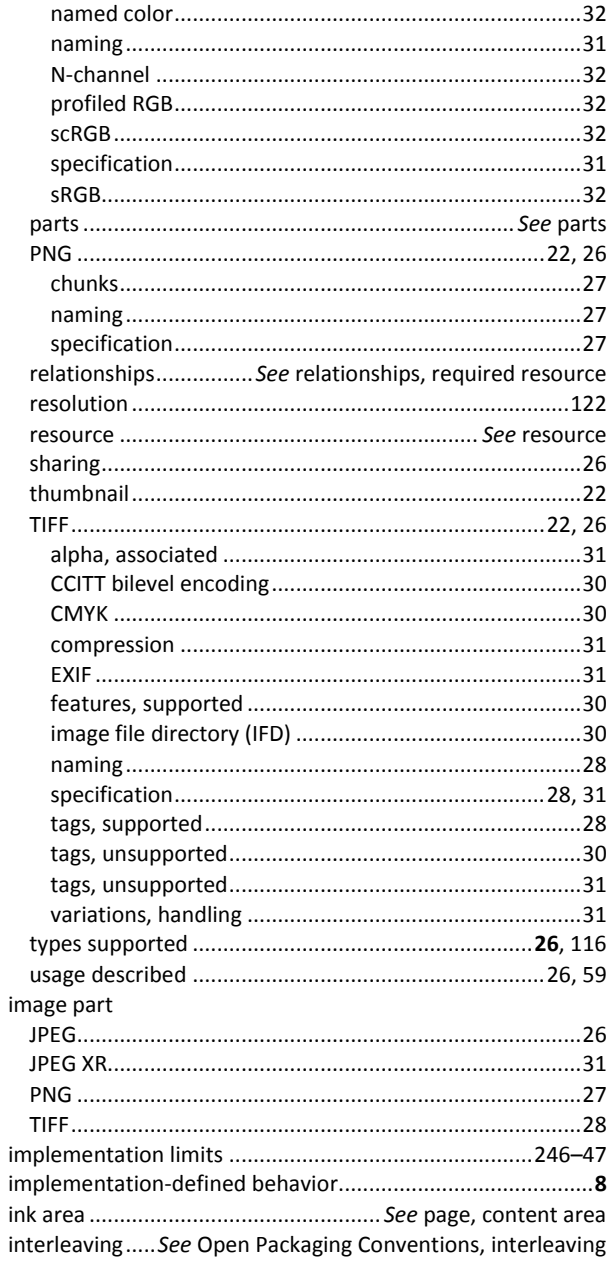

# $\boldsymbol{\mathsf{J}}$

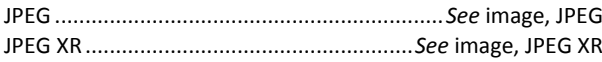

# $\overline{L}$

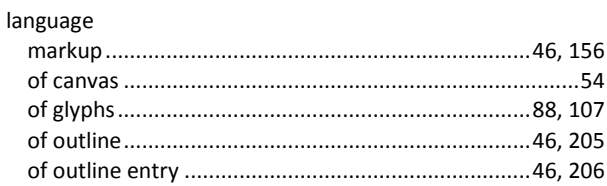

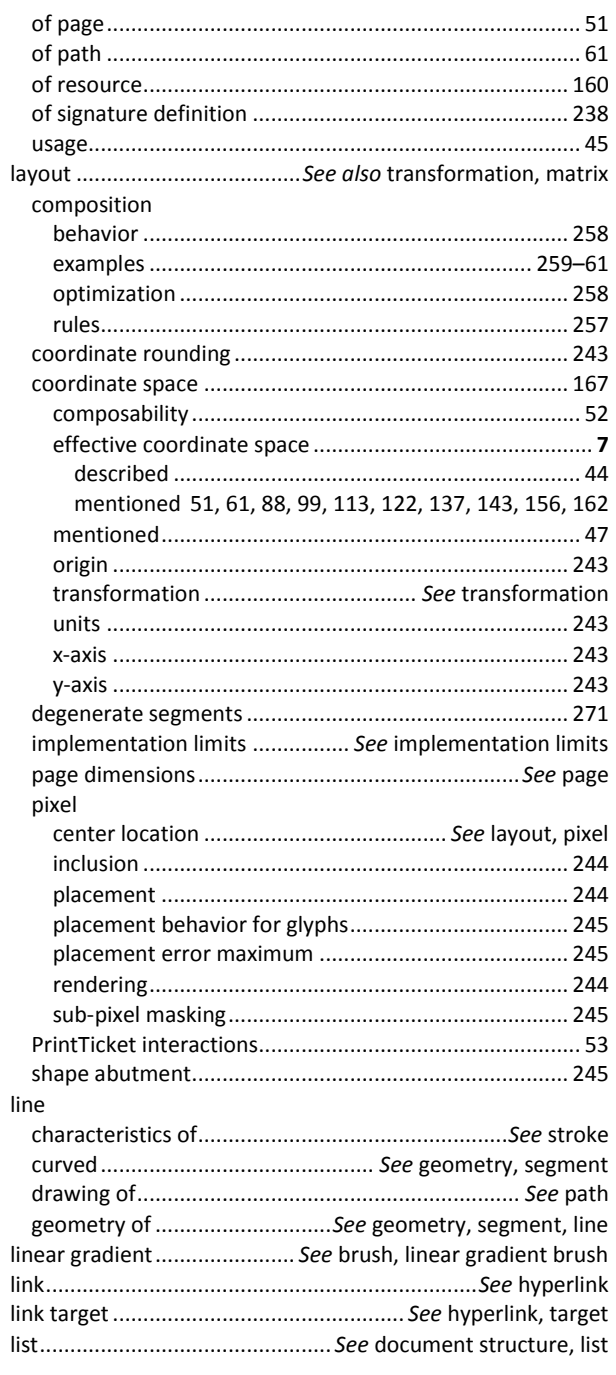

## $\boldsymbol{M}$

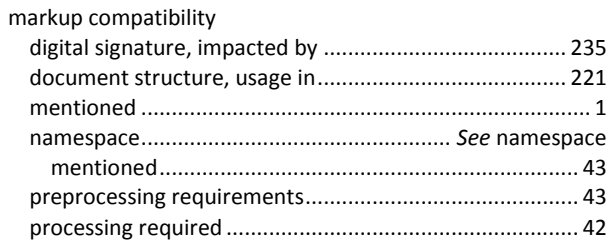

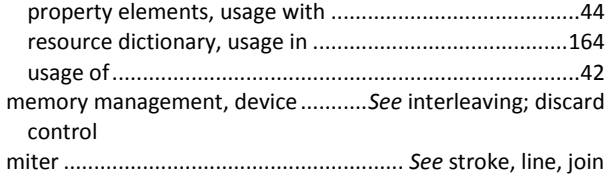

# $\boldsymbol{N}$

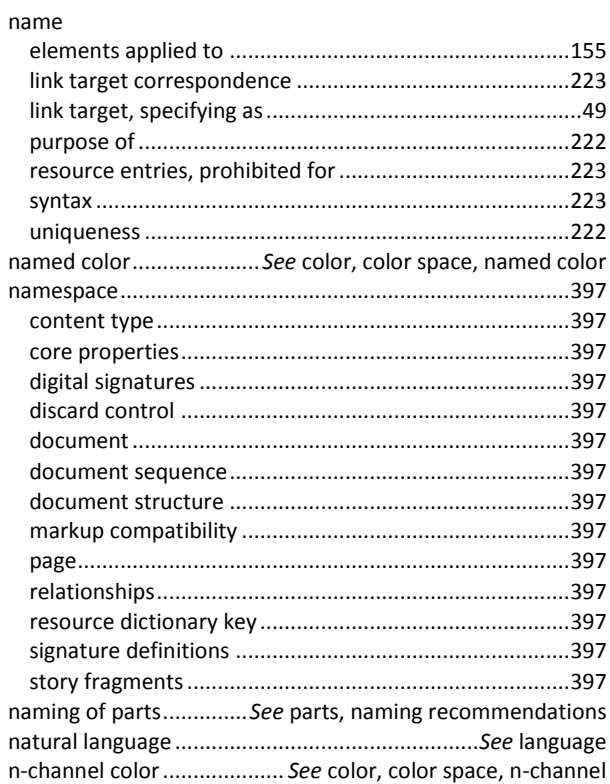

## $\boldsymbol{o}$

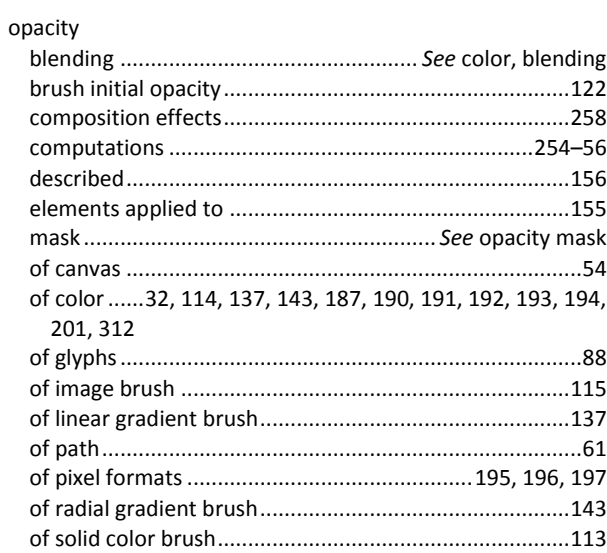

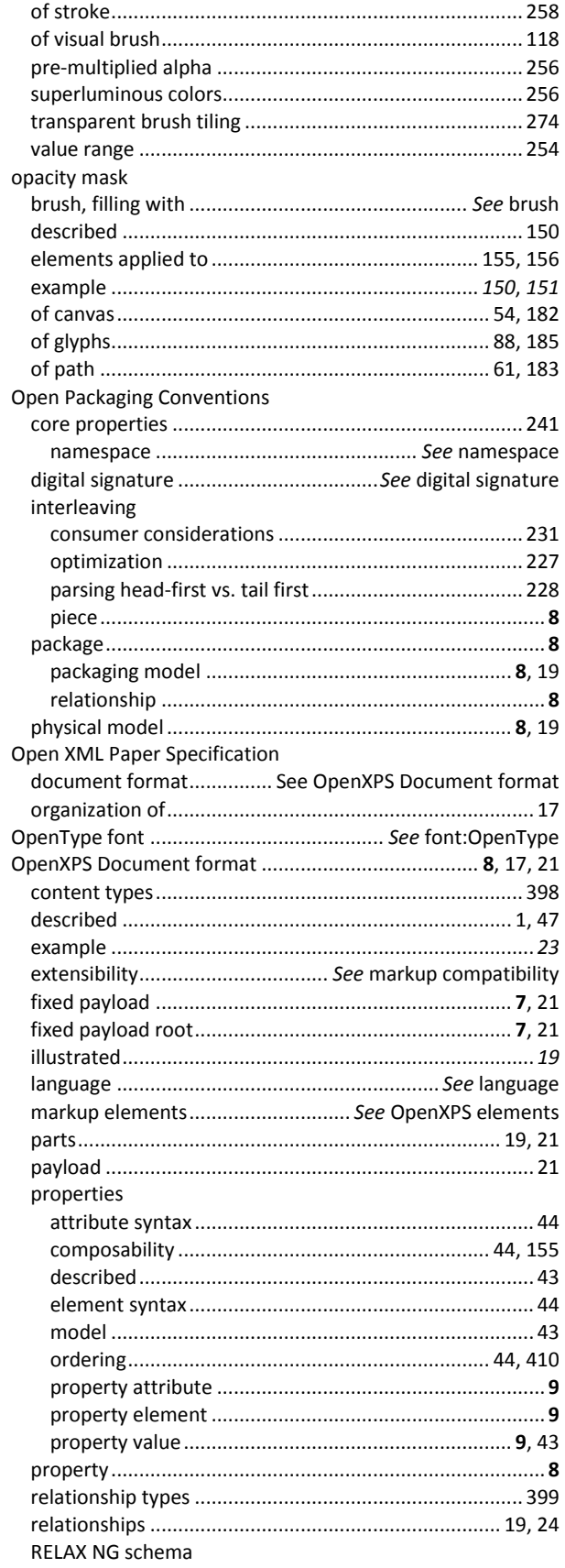

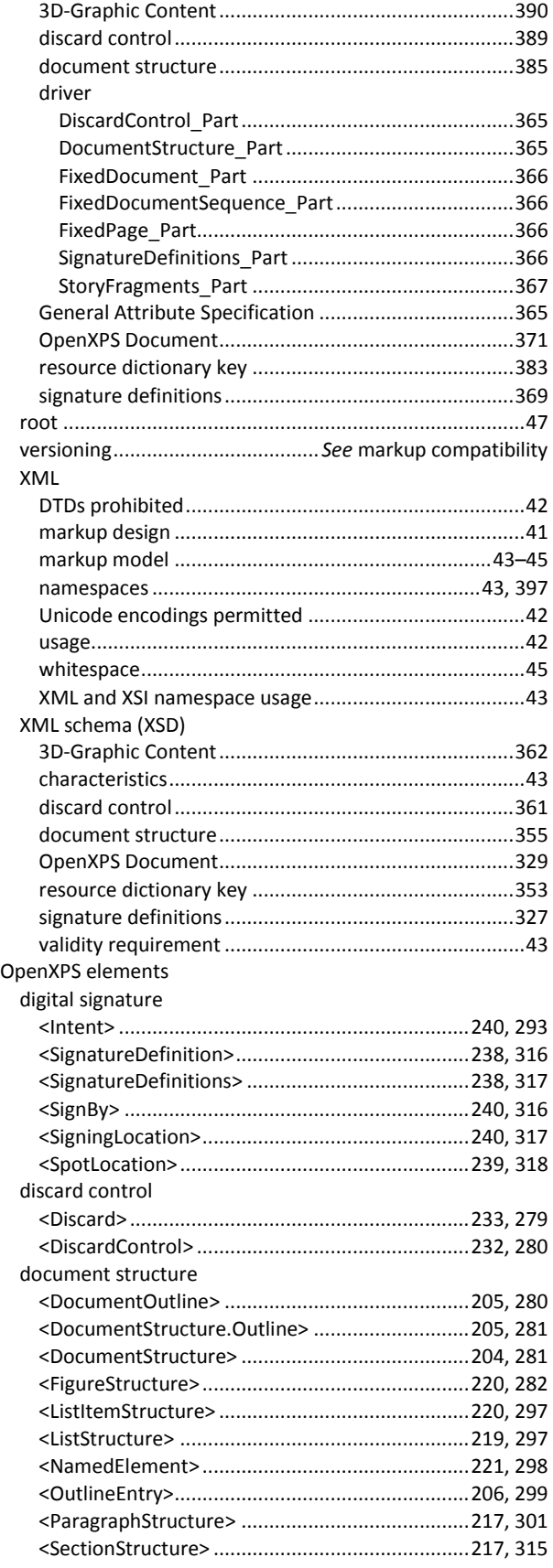

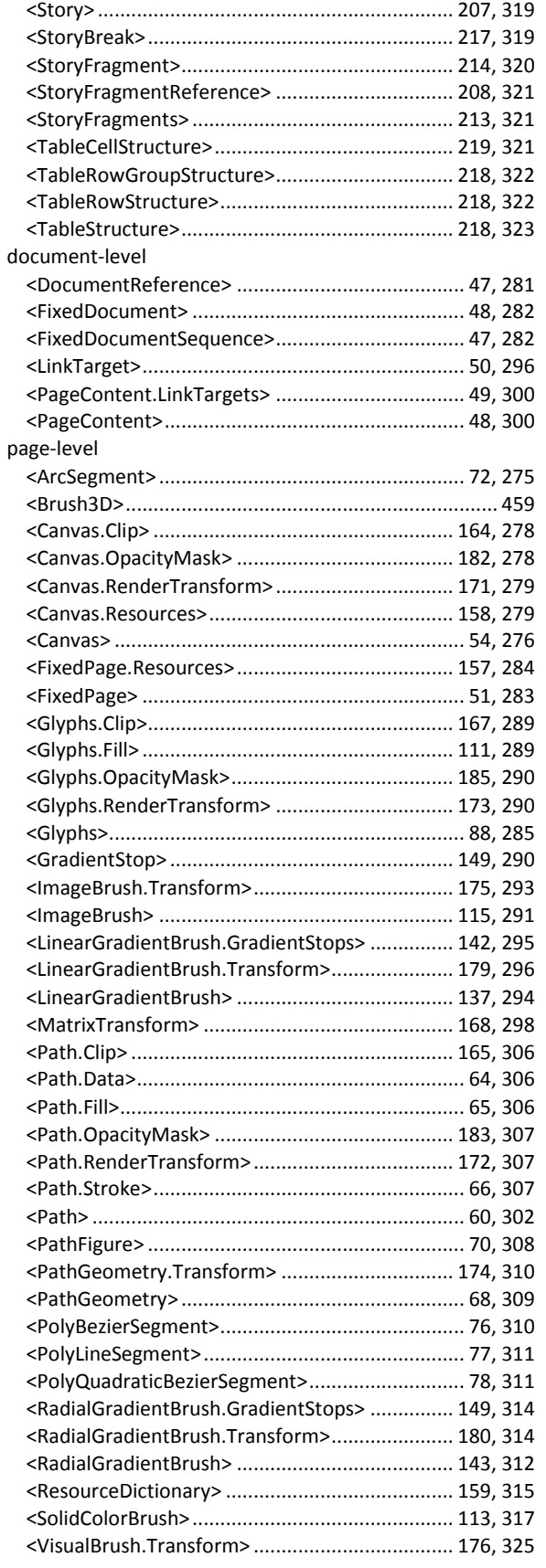

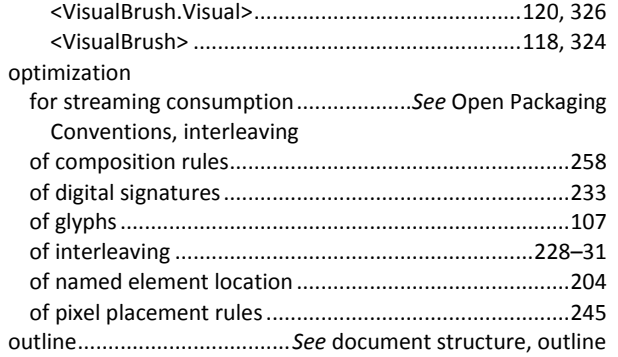

# *P*

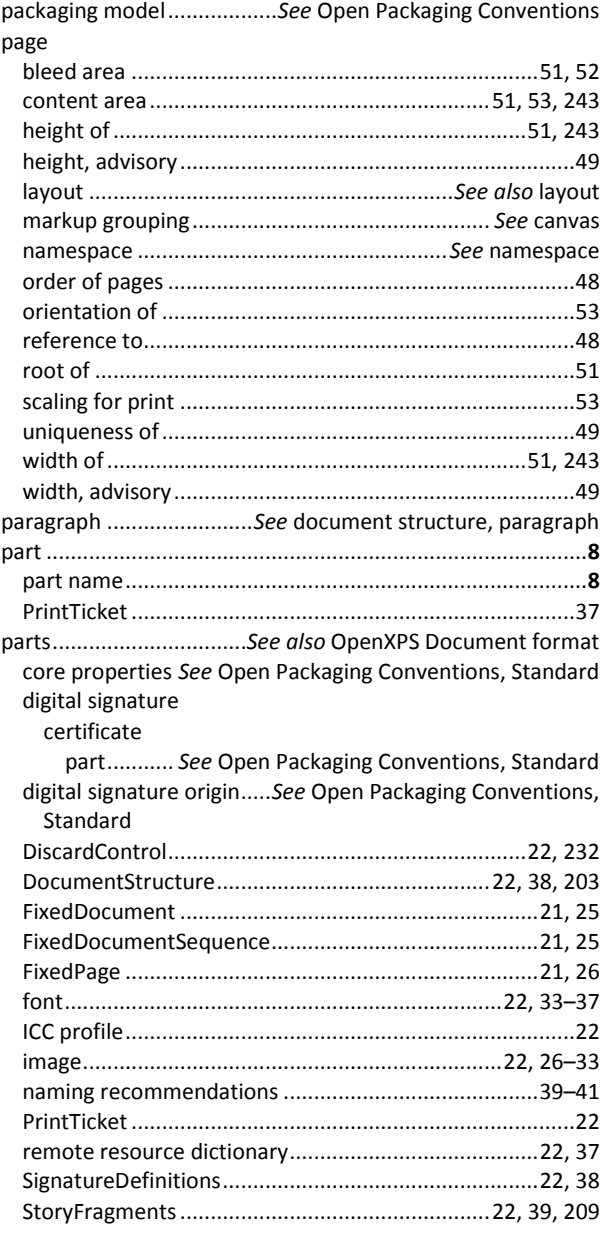

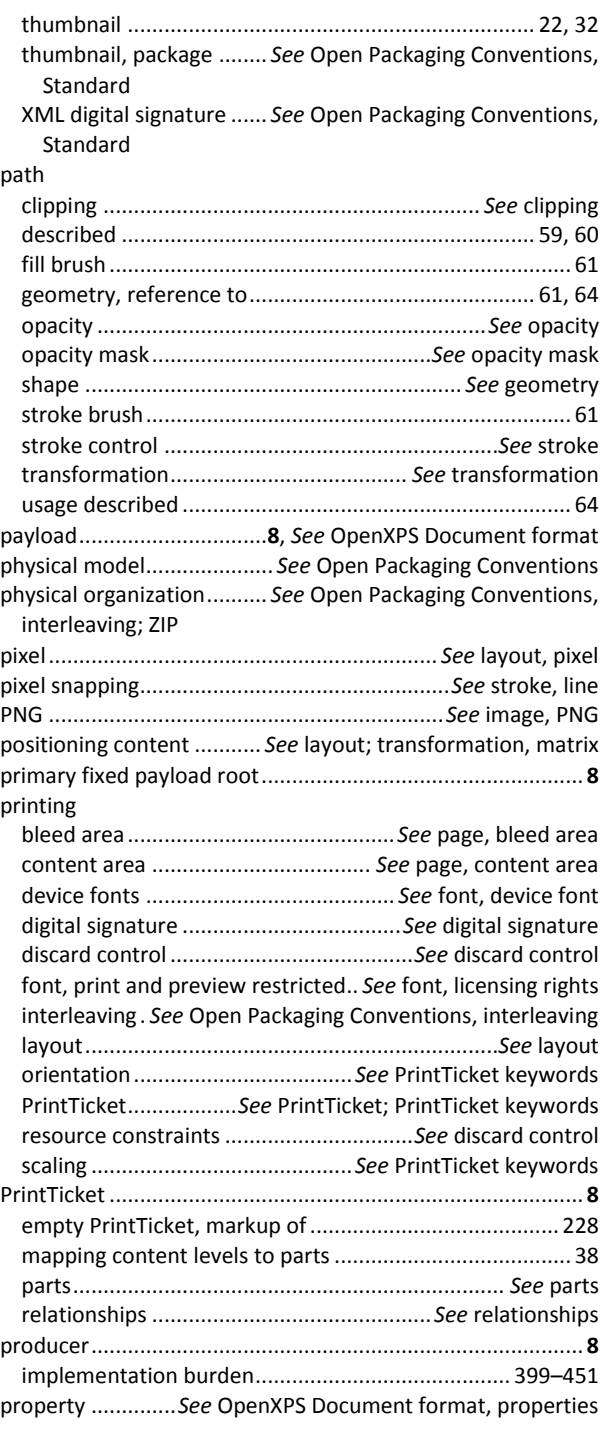

# *R*

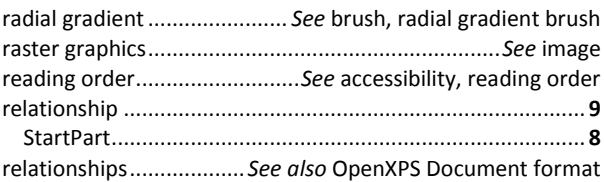

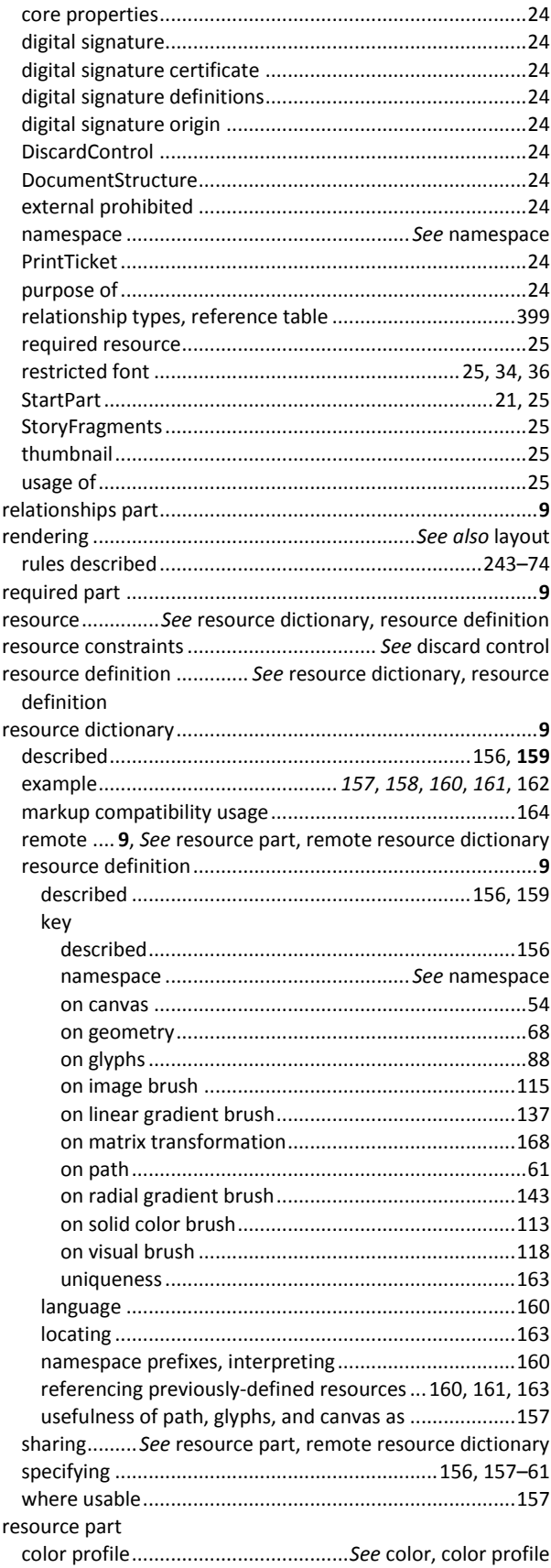

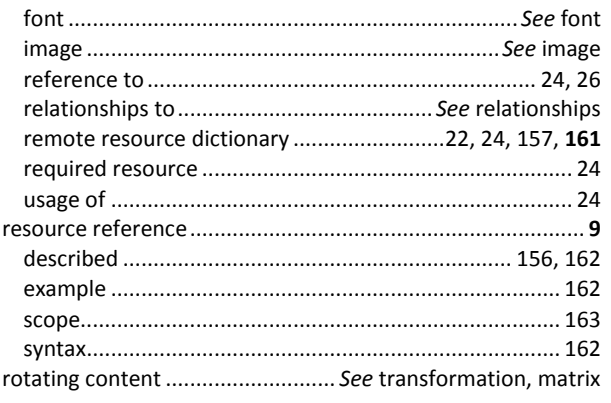

## $\overline{s}$

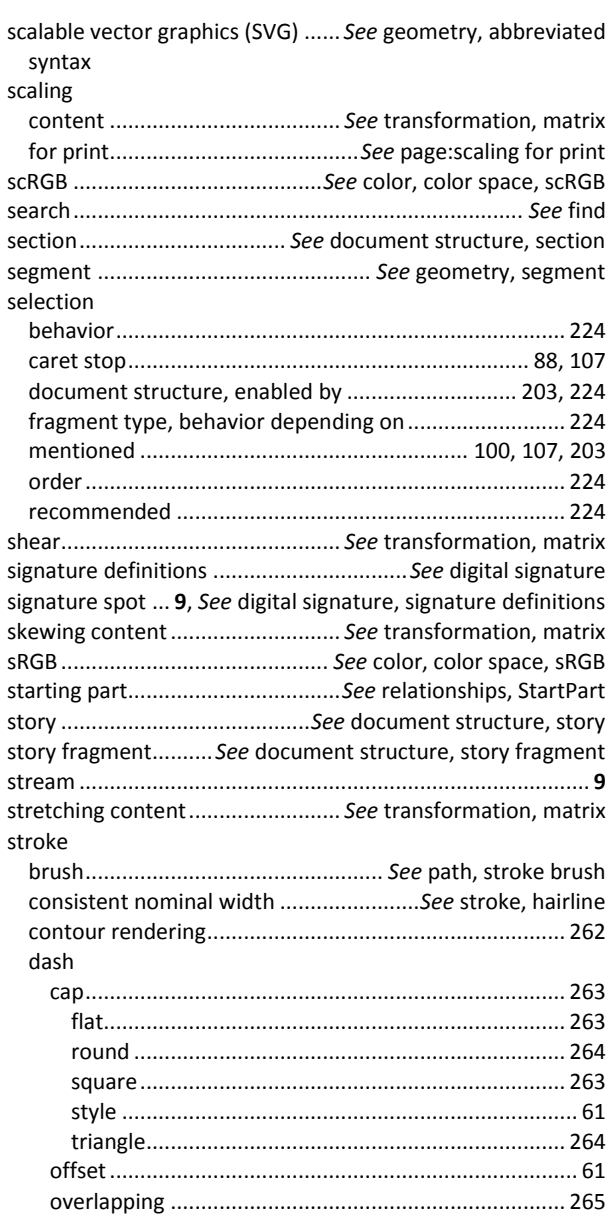

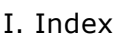

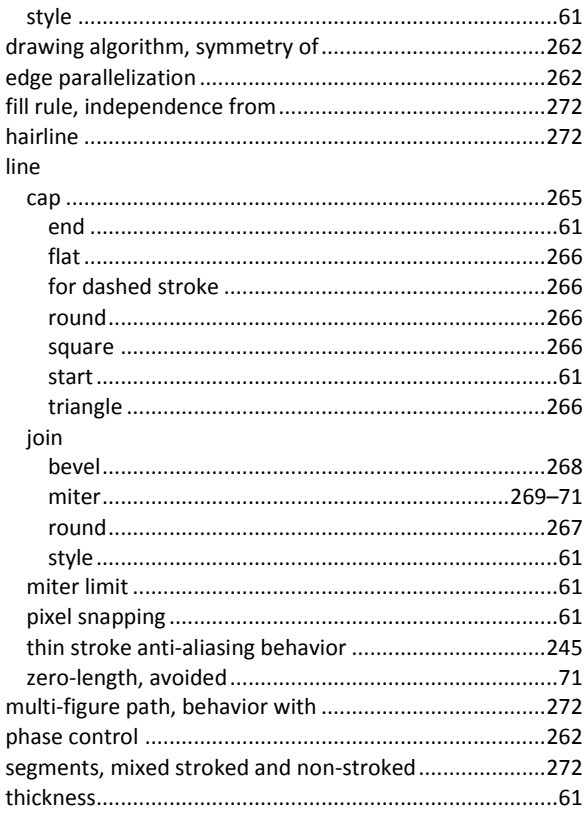

# $\overline{\tau}$

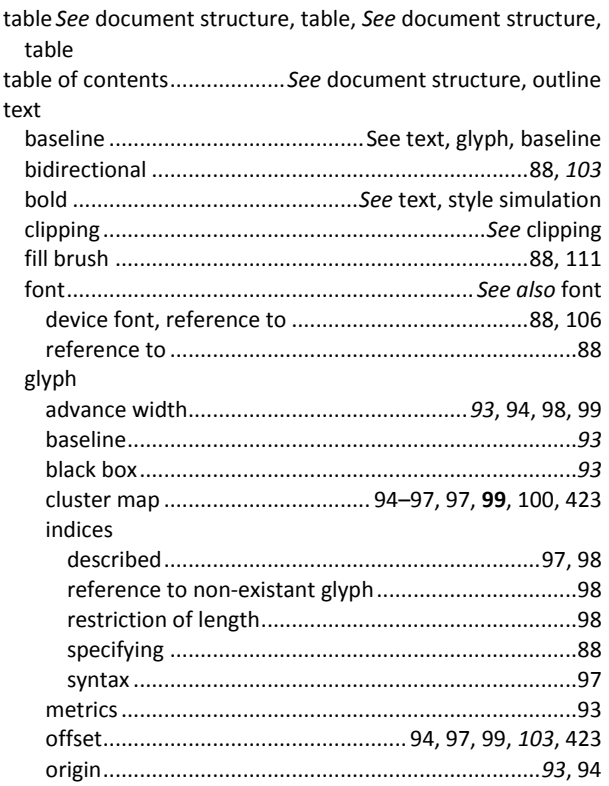

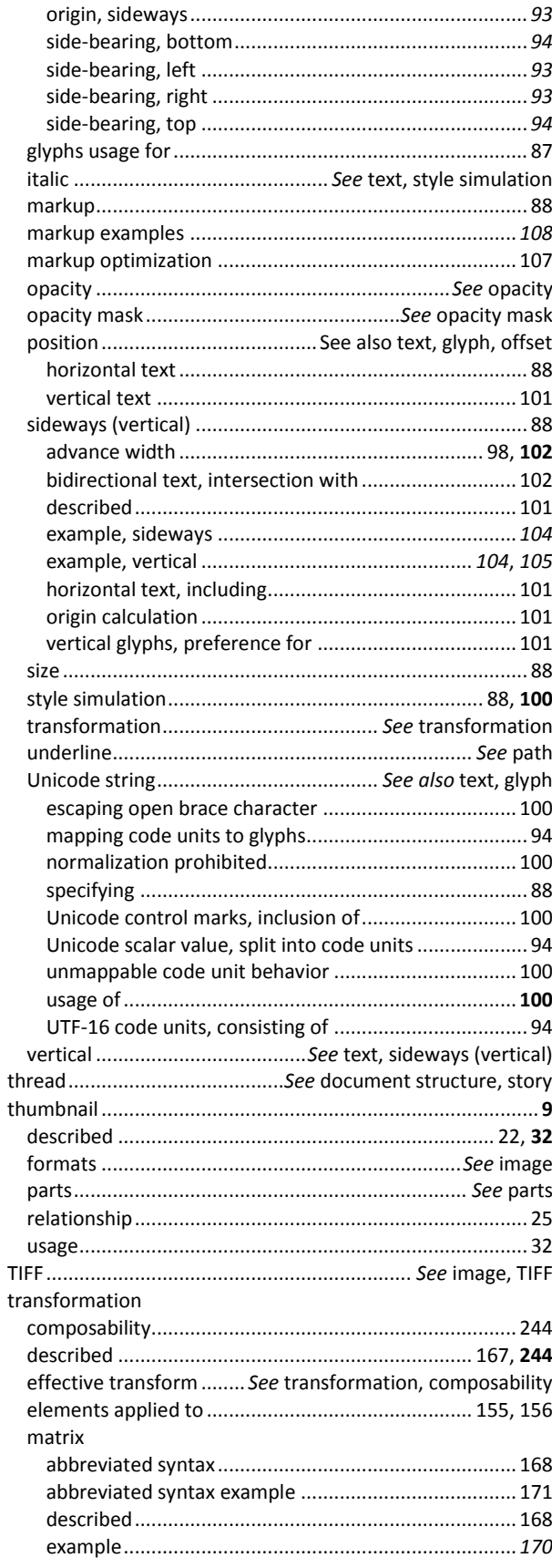

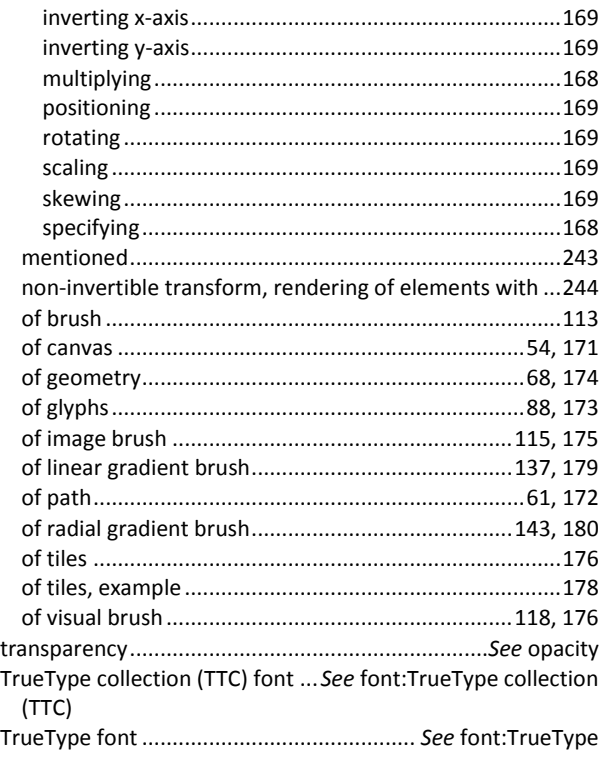

#### *V*

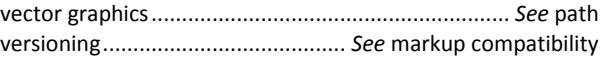

#### *W*

whitespace *See* OpenXPS Document format, XML, whitespace Windows Color System (WCS)............. *See* color, color profile, Windows Color System (WCS) profile

## *X*

XML ...............................*See* OpenXPS Document format, XML XML namespaces........... *See* namespace; OpenXPS Document format, XML, namespaces

## *Z*

#### ZIP

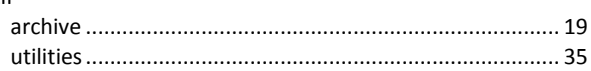